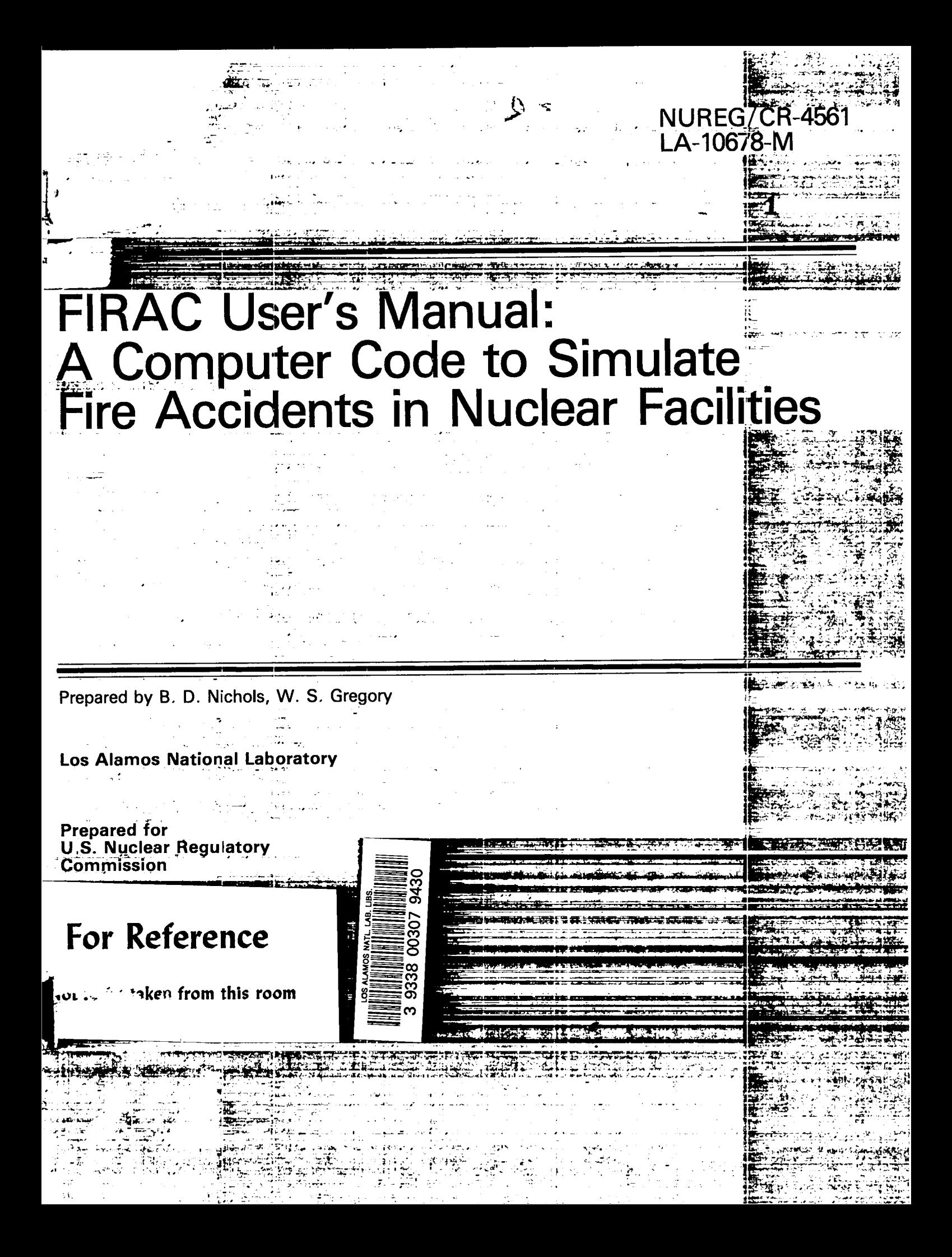

**0-**

**<**

#### **NOTICE**

**This report was prepared as an account of work sponsored by an agency of the United States Government. Neither the Umted States Government nor any agency thereof, or any of their employees, makes any warranty, expressed or implied, or assumes any legal liability of re. sponslbllity for any third party's use, or the results of such use, of any information, apparatus, product or processdisclosed in this report, or represents that its use by such third party would not Infringe privately owned rights.**

#### **NOTICE**

**Availability of Reference Materials Cited in NRC Publications**

**Most documents cited in NRC publications will be available from one of the following sources.**

- 1. **The NRC Public Document Room, 1717 H Street, N.W. Washington, DC 20555**
- **2. Ttw Superintendent of Documents, U.S. Government Printing Of f]ce, Post Office Box 37082, Washington, DC 20013-7082**
- **3. The Nattonal Technical Information Service, Springfield, VA 22161**

**Although the Iistlng that follows represents the majority of documents cited in NRC publications. it is not intended to be exhaustive.**

**Referenced documents available for inspection and copying for a fee from the NRC Public Docu ment Room include NRC correspondence and internal NRC memoranda; NRC Office of Inspection and Enforcement bulletins, circulars, information notices, inspection and investigation notices; Licensee Event Reports; vendor reports and correspondence; Commission papers; and applicant and licensee documents and correspondence.**

**The following docum?nts in the NUREG series are available for purchase from the GPO Sales Program: formal NRC staff and contractor reports, NRC-sponsored conference proceedings, and NRC booklets and brochures. Also available are Regulatory Guides, NRC regulations in the Code 01 Federal Regulations, and Nuclear Regulatory Commission Issuances.**

**Documents available from the National Technical Information Service include NUREG series reports and technical reports prepared by other federal agenciesand reports prepared by the Atomic Energy Commission, forerunner agency to the Nuclear Regulatory Commission.**

**Documents available from public and special technical libraries include all open literature items, such as books, journal and periodical articles, and transactions. Feo@ra/Register notices, federal and state legislation, and congressional reports can usually be obtained from these libraries.**

**Documents such as theses, dissertations, foreign reports and translations, and nonNRC conference proceedings are available for purchase from the organization sponsoring the publication cited.**

 $S$  **ingle** copies of NRC draft reports are available free, to the extent of supply, upon written request **COthe Dlwsion of Technical Informat ion and Document Control, U.S. Nuclear Re@atof Y Coin mission, Washington. DC 20555.**

**Copies of industry codes and standards used in a substantive manner in the NRC regulatory process are maintained at the NRC Library, 7920 Norfolk Avenue, Bethesda, Maryland, and are available there for reference use by the PIJblic. Codes and standards are usually copyrighted and may be purchased from the originating organization or, if they are American National Standards, from the American National Standards Institute, 1430 Broadway. New York, NY 10018. . . ,. ——-— —.—- ,, -"------ ----- .-.-7- .**

# NUREG/CR-4561 LA-10678-M

# **FIRAC User's Manual:** A Computer Code to Simulate<br>Fire Accidents in Nuclear Facilities

Manuscript Completed: February 1986 Date Published: April 1986

Prepared by B. D. Nichols, W. S. Gregory

Los Alamos National Laboratory Los Alamos, NM 87545

**Prepared for** Division of Fuel Cycle and Material Safety **Office of Nuclear Material Safety and Safeguards U.S. Nuclear Regulatory Commission** Washington, D.C. 20555 **NRC FIN A7152** 

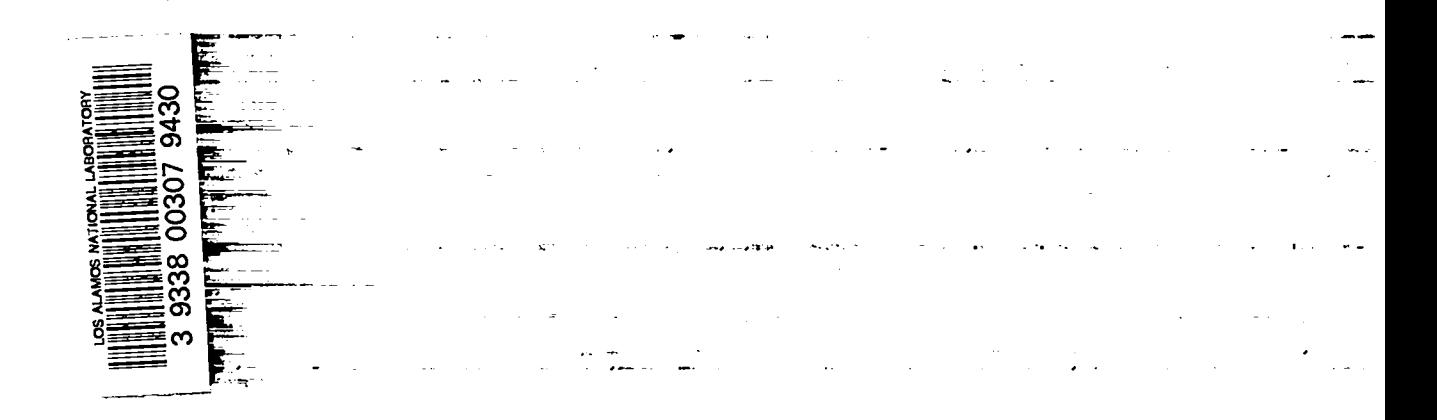

# CONTENTS

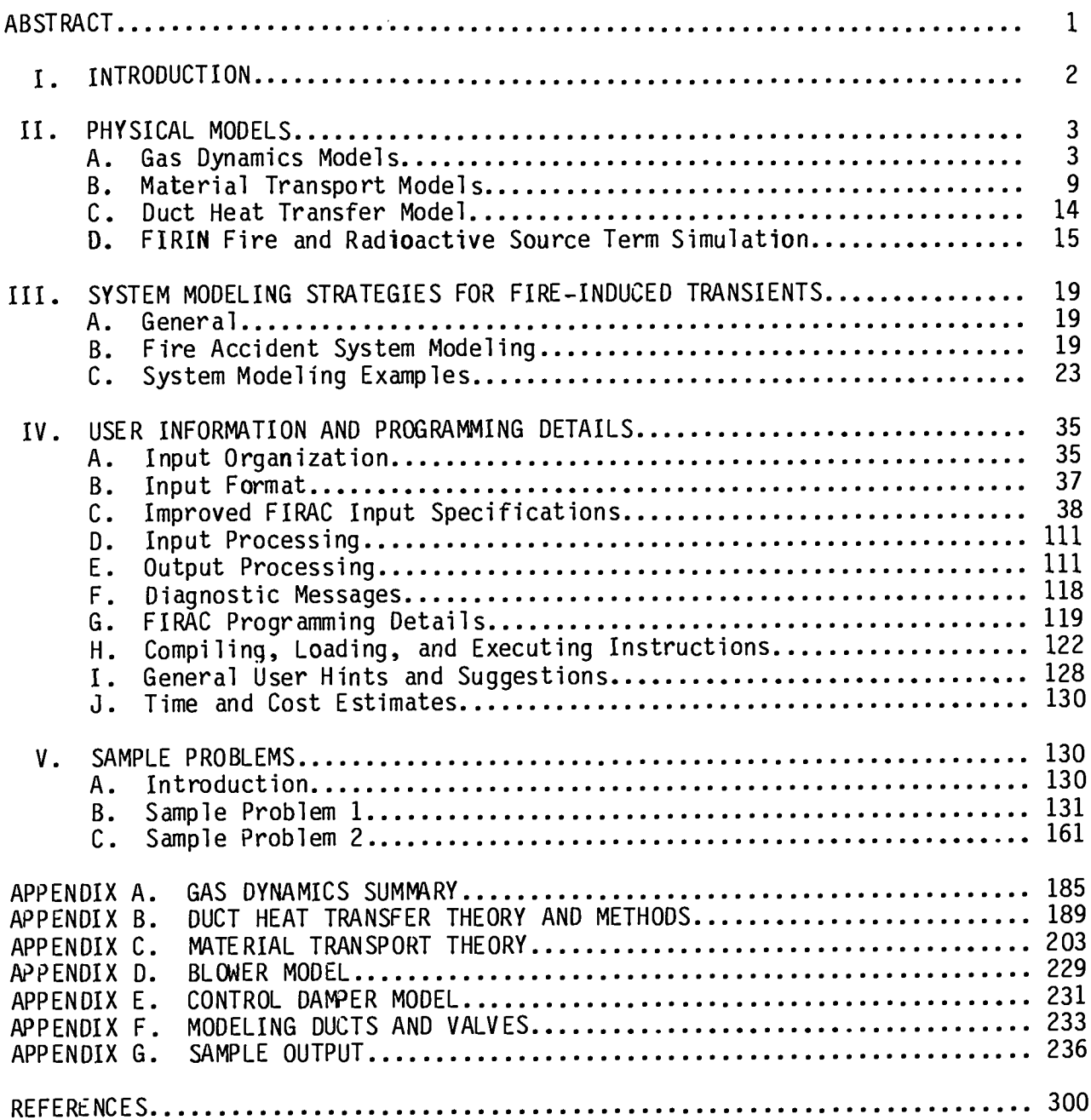

# **NOMENCLATURE**

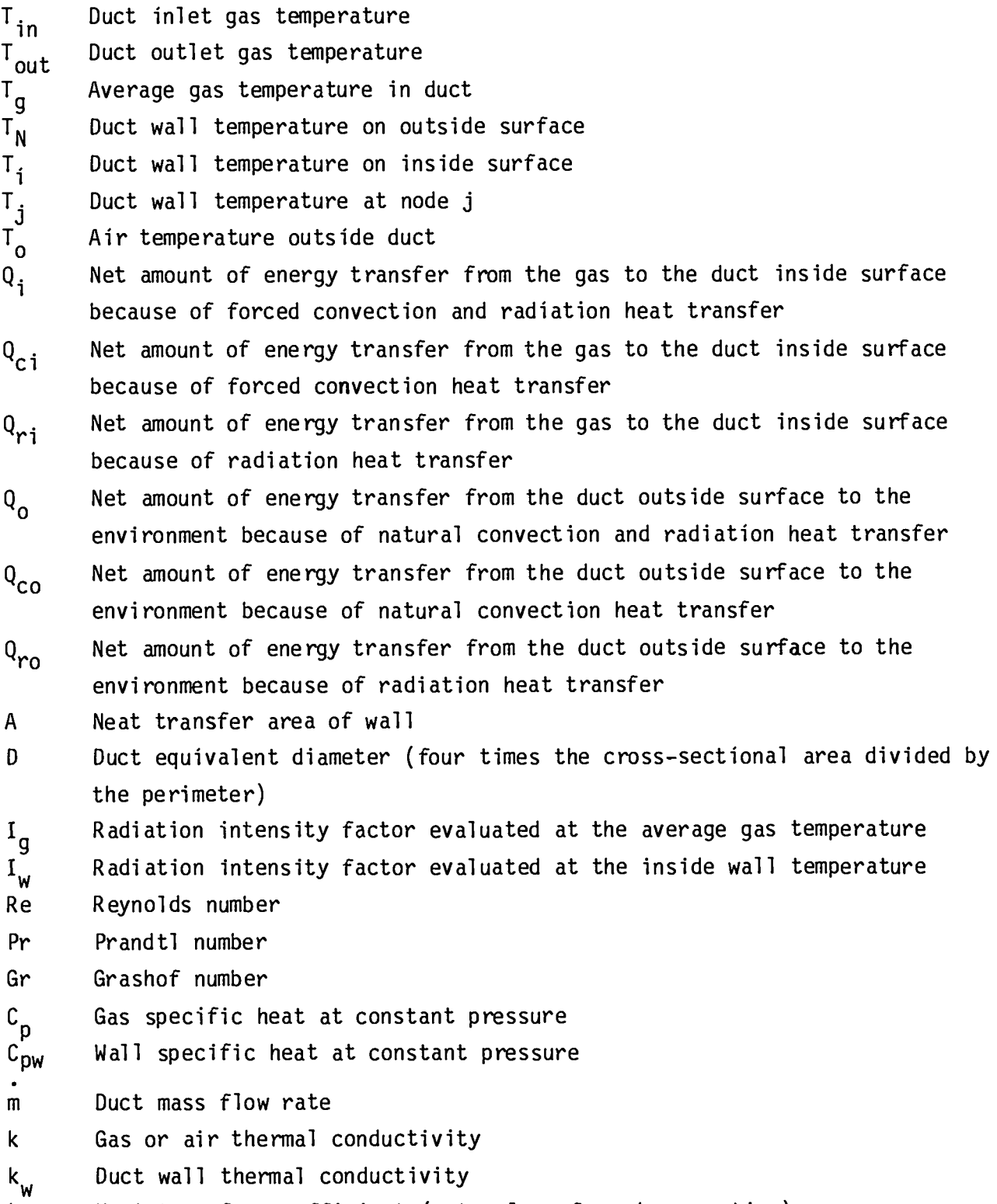

h **Heat transfer coefficient (naturalor forced convection)** **P Duct** wall density

- **t Time**
- **At Time-step size**
- **AX Thicknessof each wall node**
- u Stephan-Boltzman constant

**'i Emissivityof duct inside surface**

- **Emissivityof duct outside surface evaluated at the outside duct wall**  $\epsilon$ **temperature**
- a **Absorptivityof the duct outside surface evaluated at the outside air temperature**

### **FIRAC USER'S MANUAL**

# **A COMPUTER CODE TO SIMULATE FIRE ACCIDENTS IN NUCLEAR FACILITIES**

**by**

**B. D. Nichols and W. S. Gregory**

#### **ABSTRACT**

**This user's manual supports the fire accident analysis computer code FIRAC. FIRAC is designed to estimate radioactiveand nonradioactive source terms and to predict fire-induced flows** and thermal and material transport within the ventilation sys**tems of nuclear fuel cycle facilities. FIRAC has been expanded and modified to include the capabilitiesof the zone-type compartment fire model computer code FIRIN developedby Battelle Pacific Northwest Laboratories. The two codes have been coupled to provide an improved simulationof a fire–inducedtransient within a facility. The basic material transport capability of FIRAC has been retained and includesestimates of entrainment, convection,deposition,and filtrationof material. Also, the interrelatedeffects of filter plugging, heat transfer, gas dynamics, material transport, and fire and radioactivesource terms are simulated.**

**This report summarizesthe physical models that describe the gas dynamic, material transport,heat transfer, and source term processes and illustrateshow a typical facility is modeled using the code. The modificationsrequired to couple the code to FIRIN also are presented. Finally, the input and code-calculated output for several sample problems that illustratesome of the capabilitiesof the code are described.**

# **I. INTRODUCTION**

**This user's manual supports an expanded and modified version of the computer code FIRAC. The expanded version is designed to predict the radioactive and nonradioactivesource terms that lead to gas dynamic,material transport, and heat transfer transients in a nuclear facilitywhen it is subjectedto a fire. Tne code's capabilitiesare directed toward nuclear fuel cycle facilities and the primary release pathway—the ventilationsystem. However,the code is applicableto other facilitiesand can be used to model other airflow**  $pathways$  within a structure.

**This is one in a family of codes designed to provide improved safety analysis methods for the nuclear industry. Its predecessorsinclude**

- **TVENT** (a code to analyze tornado-induced gas dynamics<sup>1</sup>).
- **TORAC (a code to analyze tornado-inducedgas dynamics and material transport), and**
- **o EXPAC (a code to analyze explosion-inducedgas dynamics and material transport).**

The FIRAC computer code now includes the capabilities of the zone-type compart**ment fire model FIRIN,4which was developed by Battelle Pacific Northwest Laboratories (PNL). The two codes have been coupled to allow an improvedsimu**lation of a fire-induced transient within a facility.

**The physical models used in the code may be divided into four principal categories.**

- **c Gas dynamicsmodels**
- Material transport models
- **Heat transfermodels**
- **e FIRIN** fire and radioactive source term models

**These models are summarizedin Sec. II, and a detaileddescriptionof the models (except for the FIRIN fire and radioactivesource terms4) is presented in the appendixes. Setting up a computer model to simulate a given system's response to a fire transient is discussed in Sec. 111. Modeling strategiesand examples for several flow networks are given.**

**Translatingthe computermodel to the actual deck that the code uses as input is discussed in Sec. IV. The data deck organizationand input card specificationsare presented,and the output from the computer code also is discussed. This includesboth expected results and diagnostic messages that**

**may be returned in case of program abort. A so, several system–dependentfea– tures of the code are discussed in Sec.** IV. **Informationconcerning installing the code on a computing system, computer storage requirements,file requirements, and system-dependentsubprogramsis presented.**

**An illustrationof the modeling strategiesfor several flow networks is discussed in Sec. V. Also, the initial inputs needed to run the selected sample problems are discussed,and the data (input) deck required to run the sample problems is provided. Finally, typical selectedoutput results are presented and discussed.**

#### II. **PHYSICAL MODELS**

#### A. Gas Dynamics Models

**A system is modeled using a flow network. The** flow network consists of **two distinct types of components: nodes and branches. A node can be either a boundary node, where the conditions (pressureand temperature)are known as a function of time, or a room node, where the laws of conservationof mass and energy are applied. Branches connect any two nodes, and branch models are provided to represent**

- **o ducts,**
- **dampers or valves,**
- **c filters, and**
- **blowers or fans.**

**The physical models representingthese componentsare quite varied and are summarized below. The equations used and the numerical solutionmethod for the resulting equationsare detailed in Appendix A.**

1. Ducts. **Ducts are modeled using a momentum equation that includesthe effects of inertia,friction, heat transfer, and gravity (buoyancy).** In **the case of high flow rates, the momentum equation is replaced by a choking condi– tion. A distinguishingcharacteristicof the duct model is the nonlinear**  $steady-state pressure drop$   $relationship:$ 

 $\Delta p = R \rho v^2$ ,

**where** Ap is the **pressure drop across the duct, <sup>P</sup> is the density, <sup>v</sup> is the gas <sup>I</sup> velocity, and R is a constant resistancecoefficient. The code will calculate the value of the resistancecoefficientbased on input values of pressure drop** and flow. A user-specified resistance coefficient also may be used. The re**sistance coefficientsare used to obtain both the steady-stateand transient results.**

**Because a lumped-parameterformulationis used in this code (AppendixA), no spatial distributionof parameters along the length of the duct is calculated. However, the user may obtain more spatial detail by dividing the duct into a number of smaller sections. For example, a 100-ft-long (30.48 m) duct could be treated as 10 10-ft (3.05–m)-longducts in series. This method is illustratedin one of the sample problems in Sec. V.**

**Heat transfer effects along the length of the duct will be calculatedif** requested by the user; otherwise, they are ignored. More details on the avail**able heat transfer models are given in Sec.** 11.C **and Appendix B.**

**2. Filters. Filters are modeled as elements that exhibit only resistance to flow (that is, no inertia,buoyancy, or heat transfer). The fundamental aspects of filter behavior are reviewed in Appendix C.** In **general, the pressure drop across a clean filter consists of a sum of linear and quadraticde– tendencieson the flow rate. The equation is of the form**

$$
\Delta p_0 = aQ + b\rho Q^2 \quad , \tag{1}
$$

**where**  $\Delta p_{0}$  is the filter pressure drop, Q is the volumetric flow rate,  $\rho$  is **the gas density, and a and b are constants.** In general, **only the linear part of** the curve  $(b = 0)$  is applicable to fire situations. In this case, the code **will calculate the value of the resistancecoefficient,a, based on input values of pressures and flow rates. If necessary, the complete equationmay be specified,which requires additionaluser input.**

**A filter plugging model is provided that modifies Eq. (1) when there is material'accumulationon the filter. This model is derived in Appendix C. The net result is that a filter with material accumulatedon it is modeled by a relation of the form**

$$
\frac{\Delta p}{\Delta p_0} = 1 + \alpha M_a ,
$$

**where** Apo is **the pressure drop for a clean filter (at the same flow rate),** Ap **is the pressure drop for the dirty filter, Ma is the material mass on the filter, and** <sup>a</sup> **is the filter plugging factor dependenton filter and material properties and has units of the reciprocalof mass. T\$e resistancefor dirty filters usually is estimated as 2 to 5 times that for clean filters.**

**3. Dampers and Valves. Dampers and valves are modeled as elements that exhibit only resistanceto flow. The i)ressuredrop across these elements is modeled as a quadratic dependence on the flow rate,**

 $\Delta p = RQ^2$ .

**The resistancecoefficient,R, may be calculatedby the code or entered by the user (similar to the input for ducts).**

**4. Blowers and Fans. The model of a blower or fan is discussed in Appendix D. The model essentiallydepends on the performancecurve of the blower obtained at standardconditions. The model then adjusts these data to predict the blower performanceat off-designconditions. The blower head/flow characteristiccurve is input as a number of points on the curve obtained from** the manufacturers' data and measured at standard conditions  $\begin{bmatrix} p \neq 0.075 \end{bmatrix}$  lb/ft<sup>3</sup> **(1.20 kg/m3)]. The curve then is approximatedby a number of straight-line segments as shown in Fig. 1. As discussed in Appendix D, all the segments should have a negative slope.**

**A fire event usually will not lead to blower performance in the outrunning** (AP **negative) or backflow (Q negative) regions.** If **this is the case, points on the curve in these regions need not be entered. However, estimatesmust be made if it is necessaryto enter data in these regions because there is little manufacturer data for these regions. The Los Alamos National Laboratoryhas obtained blower data in the outrunning and backflow regions from which such estimates can be obtained. An example of these data is shown in Fig. 2. This informationis preliminary,and more data are needed before the blowers can be modeled accurately in the abnormalflow regions. However, this informationcan be used as a**

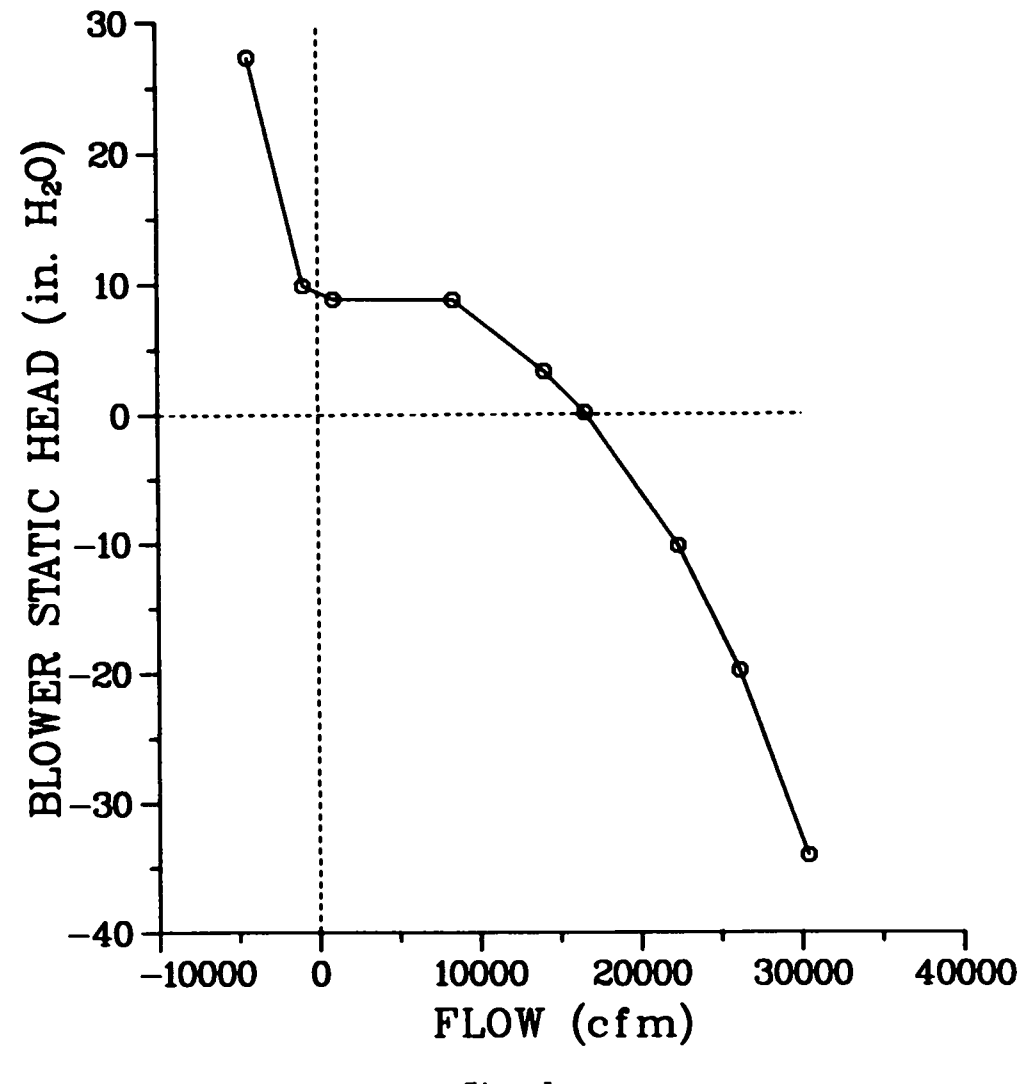

Fig. 1.<br>Computer model representation of a<br>typical blower characteristic curve.

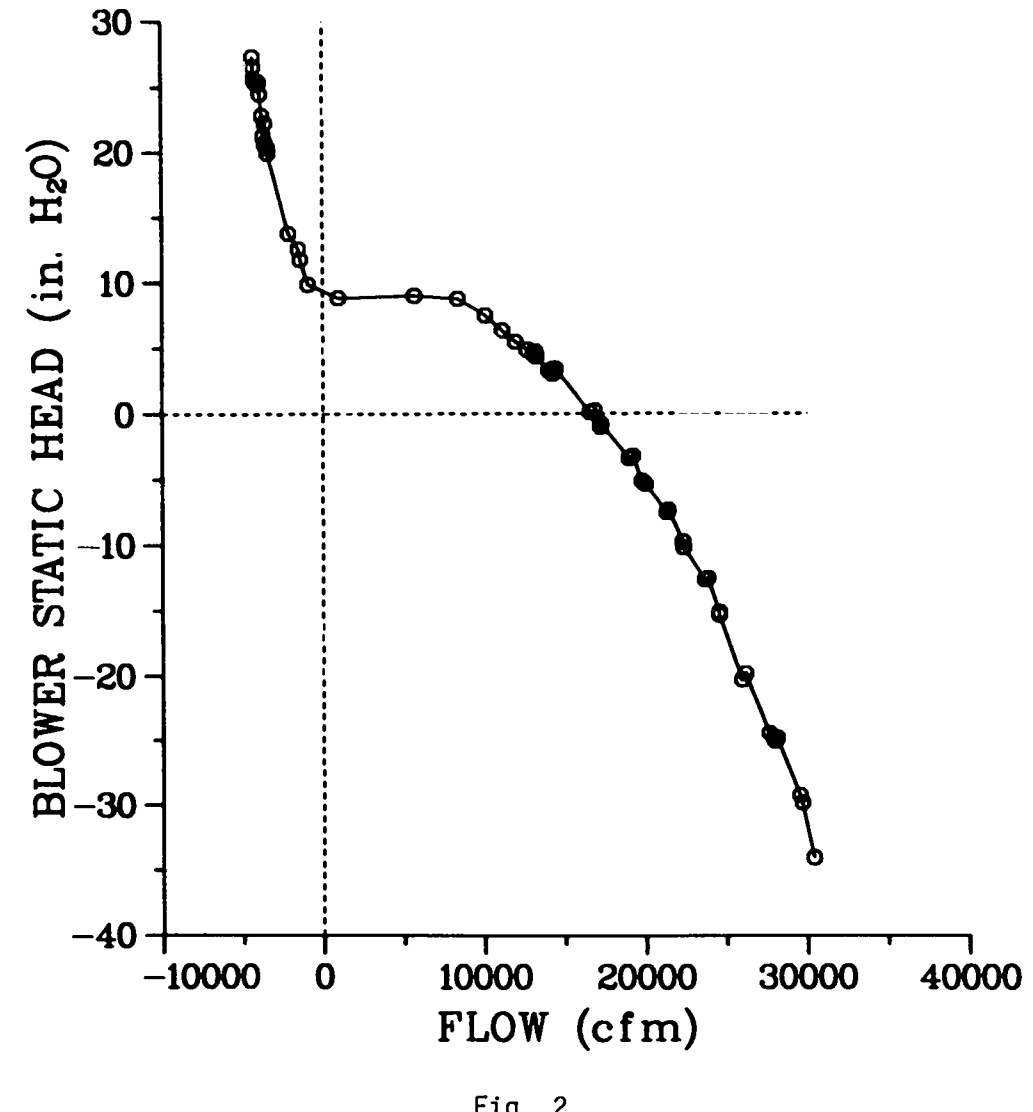

Fig. 2.<br>Quasi-steady-state characteristic curve<br>for a 24-in. (0.61-m) centrifugal blower.

**guideline for estimatingthe blower performancein these regions. As an approximation,we use the same slope in the backflow quadrant as that to the right of the typical operatingpoint in our blower model inputs.**

**5. Rooms, Cells, or Plenums. Componentsthat have a finite volume (such as rooms, gloveboxes,plenums, and cells) are modeled using capacitancenodes or room nodes. The capacitanceof the node is representedby its volume. Duct volume should be taken into account by includingits volume in an adjacent room(s). (See Sample Problem 1 in Sec. V for an example of this concept.) Mass and energy storage at these nodes is taken into account by using the conservationof mass and energy equations. The conservationequations are applied to the room nodes using a lumped-parameterformulationassuming a homogeneous mixture and thermodynamicequilibrium. Therefore,spatial details within the nodes are not predicted.**

**An ideal gas (air) equation of state is assumed in the conservationequations.** In **the room nodes, the user may specify various combinationsof pressure and temperaturetransientvalues along with various combinationsof energy and mass sources.** If **the quantitiesare not specified,they are calculatedby the code.**

**6. Boundary Nodes. Any node for which the pressure and temperaturecan be specified is considered a boundary node. An example is the supply and exhaust openings from a ventilationsystem to the atmosphere. The computermodel** of **a system must have at least two boundary nodes.** These **nodes serve as boundary conditionsfor the remainderof the system. Both pressure and temperature must be specifiedfor any boundary nodes contained in the computer model. The values of these quantitiesmay be held constant for the transient,or they may be varied by a user–definedtime function.**

**In addition to the standard boundary node described above, the coupled version of the code requiresthat the model of the system under study have at least two internalboundary nodes if** FIRIN is **used to simulate the fire-induced transient. The internalboundary nodes are necessaryto represent the fire** compartment within the network. An internal boundary node should not be con**fused with an internalnode representinga room (volume).The internalboundary node is not treated as a capacitancenode but is treated like a standard bound**ary node within the FIRAC computational formulation. The details and impor**tance of the internalboundary node will be discussed and explained in Sec.** 11.D.

**8**

**7. Leakage. Leakage paths from the system to the atmospheremay be approximated in the model by using a boundary node and a fictitiousduct. The initial specifiedduct.flow rate is the desired leak rate. During the course of a transient,the leak rate will vary, dependingon the calculatedsystem pressure response.**

# **B.** Material Transport Models

**1. Introduction. The material transport portion of the code estimates the movement of material (aerosolor gas) in an interconnectednetwork of ventilation system componentsrepresentinga given fuel cycle facility. Using this capability,the code can calculatematerial concentrationsand material mass flow rates at any location in the network. Furthermore,the code will perform these transport calculationsfor various gas dynamic transients. The code solves the entire network for transient flow and in so doing takes into account system interactions.**

**A generalizedtreatmentof material transport under fire–inducedaccident conditionscould become very complex. Several different types of materials could be transported,and more than one phase could be involved, including solids, liquids, and gases with phase transitions. Chemical reactions could occur during transport that lead to the formation of new species. Further, for each type of material there will be a size distributionthat varies with time and position depending on the relative importanceof effects such as homo– geneous nucleation,coagulation(material interaction),diffusion (both by Brownian motion and by turbulence),and gravitationalsedimentation. We know of no codes that can model transient-flow–inducedmaterial transport in a network system subject to the possibilityof all of these complications. The transport portion of the code does not include this level of generalityeither. However, this version of the code does provide a simple material transport capability.**

**The material transportcomponentsof this code are**

- **1. material characteristics,**
- **2. transport initiation,**
- **3.** convective transport.
- **4. aerosol depletion,and**
- **5. filtration.**

**9**

**Material characteristicsand transport initiationare areas that must be considered by the user as he begins to set up the code to solve a given problem. Calculationsof convectivetransport, aerosol depletion,and filtrationare performed automaticallyby the code.** Items 2--5 are actually separate **subroutines or modules within the code. Item 3, convectivetransport, is a key subroutine that calls on items 2, 4, and 5 as needed during the course of the cal– culation. Each of the componentslisted above is subject to certain limitations and assumptionsthat will be brought out below or in Appendix C. We also will specify the required user inputs and provide appropriatereferencesfor the theory in each case.**

**2. Material Characteristics. The material transportmodels have some limitationswith regard to the physical and chemicalcharacteristicsof the material. The pneumaticallytransportablecontaminantmaterial can consist of any number of aerosol or gaseous species. However, no phase transitionsor chemical reactions are allowed. For example, condensationand gas-to-particle conversion are not permitted.** If **the contaminantis an aerosol (solid particles or liquid droplets suspended in air), a size distributioncan be simu– lated.** In **this case, within each size range, the material will be treated as monodisperse (equal-sized),homogeneous (uniformdensity), sphericalparticles or droplets during a given code run. Both the size and density of each specie must be specifiedby the user.** If **the contaminantis a gas, then it is assumed to be inert. User guidance in the area of aerosol and gas characteristicsis provided in Appendix C. Some suggestionsare made for describing fuel-grade plutonium and uranium oxide powders.**

**3. Transport Initiation. To calculatematerial transport using the code, the analyst must determineor assume the location,distribution,and total quantity of contaminantmaterial. This material can be located or generated in rooms, internalboundary nodes representingthe fire compartment,cells, gloveboxes,corridors,or rectangularductwork. (An assumptionabout material distributionis only necessarywhen the user wishes to exercise the calculated aerodynamicentrainmentof dry powder from thick beds option discussed below.) A total quantity (mass of material)must be known or assumed.**

**There are three options for material transport initiation: user-specified, calculated aerodynamicentrainment,and FIRIN-calculatedmaterial generation. The user-specifiedoption allows the analyst considerableflexibility**

**but requires engineeringjudgment to specify input to the code. This option involvespreparing a table or graph of material generationrate or mass injec– tion rate (kilogramper second) vs time. The data are suppliedto the code on the input deck TIME FUNCTION DEFINITIONDATA CARDS.**

**For example, a given cell can have a given quantity of fuel-gradeuranium or plutonium powder injected at a specifiedrate. The injectedmaterial also could be a gas. This user-specifiedoption may be selected to calculate the consequencesof a hypotheticalaerosol or gaseous release and is recommended for the case of reentrainmentfrom thin beds (dirty cells or ductwork). The code was developed assumingthat off-designflows are the primary cause of source term initiation. Los Alamos is developingother codes specificallyto assess the consequencesof tornados and explosions. For accidentsthat do not disrupt the normal ventilationsystem flow significantly,such as pressurized release, spills, and equipmentfailures, a general purpose utility code may be used. Guidance for the user to estimate source terms may be found in Appendix C.**

**The user may wish to specify a material generationrate vs time. This procedure is exactly the same as that discussed above. That is, a table or graph of mass injectionrate can be specifiedto simulate the injectionof material associatedwith the event.**

**The calculatedentrainmentoption specificallyrefers to a subroutine designed to calculate aerodynamicentrainmentof dry powder from thick beds. This subroutinecan be useful for analyzingmaterial transport initiation. It uses a new semi-empiricalanalyticalapproach for calculatingentrainmentthat** takes advantage of detailed flow information produced by the gas dynamics mod**ule. To arrive at our estimate of mass of material entrained at each time step of calculation,this subroutinecalculateswhen the surface particleswill be– gin to move. To do this, particle, surface, and flow characteristicsare taken into account. It also accounts for the aerodynamic,interparticle(cohesion), and surface to particle (adhesion)forces that may be acting. This procedure was used previously (Ref. 5) and is discussedmore fully in Appendix C. The calculatedentrainmentoption may be used whenever powder beds are known or assumed to be present. The code must be provided with particle size and density (AppendixC), total mass of contaminant,and the floor area of the (assumed duct) surface over which the powder is uniformlydistributed.**

**The FIRIN module (subroutine)calculatesvarious particulateand gaseous specie generationrates and concentrationsfor the fire compartment. If the** user **selects the FIRIN models to simulate the release of particulatematerial, up to 13 particulateand 3 gaseous species can be transportedby the FIRAC material transport models.** The first **two** particulate species (nspecie = 1 and  $n$ specie = 2) are the total smoke and total radioactive particulates, respec**tively. The total radioactiveparticulatemass released as a result of the fire has been divided into 11 particle size distributions. These particle size distributionsare generatedwithin the FIRIN radioactivesource term subroutines** and are transported as the remaining 11 particulate species (nspecie =  $3$ **through nspecie = 13). The particle size distributionsare shown in Table I.**

# **TABLE I**

#### **FIRIN-GENERATEDSPECIES AND SPECIE IDENTIFICATION**

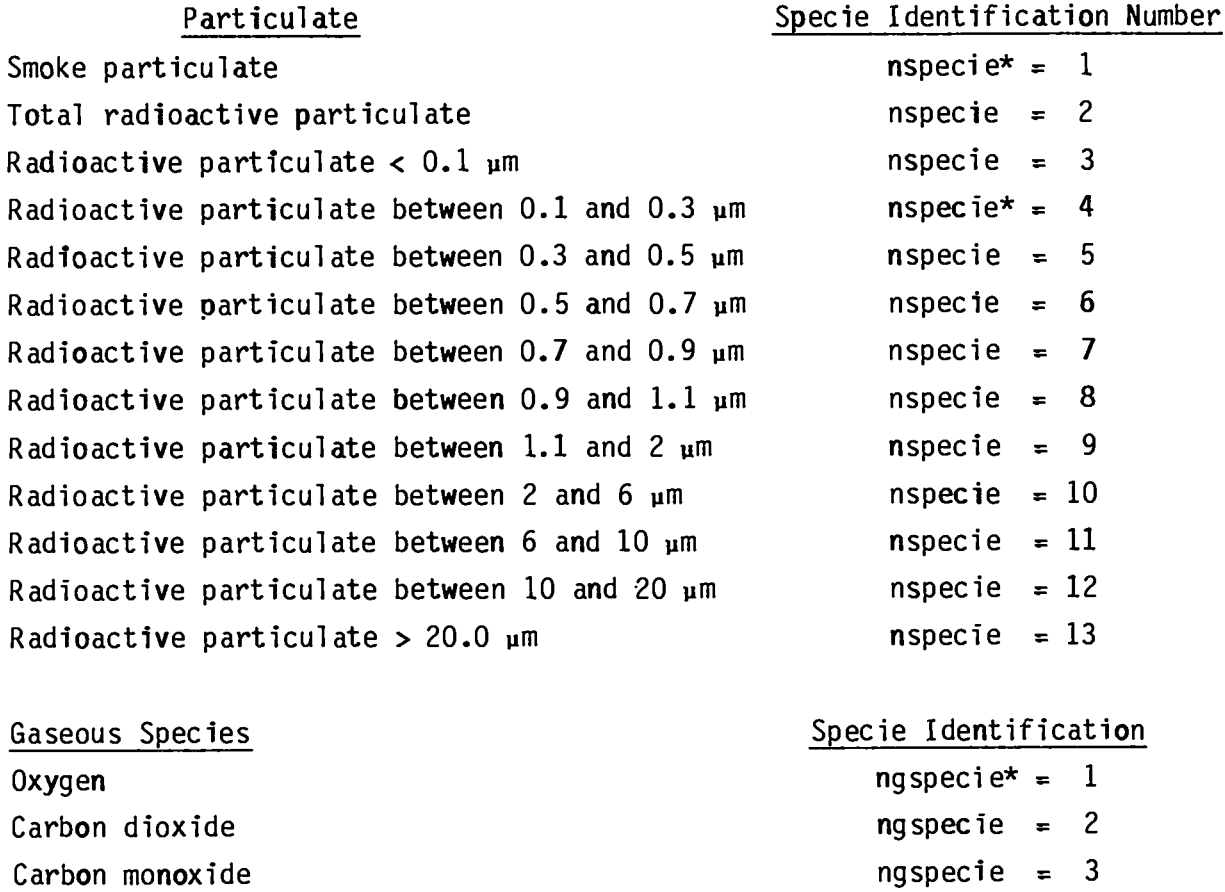

**\*see input specificationsfor RUN CONTROL CARD 11.**

**The sum of the material apportionedwithin particulatespecies 3 through 13 is equivalent to the total radioactive particulate material (mass) represented by**  $n$ specie = 2.

**The user has two options to transport radioactiveparticulategenerated by** FIRIN. **The user can transport all 11 radioactiveparticle sizes or only the total** radioactive particulate (nspecie = 2). If the distribution of material **is to be transported,the code will restrict the transport of the total parti– culate quantity automatically. The system would contain twice the amount of** radioactive material actually available if  $n$  apecie = 2 through  $n$  specie = 13 **were transported.** The transport of only the total radioactive particulate re**quires that the user set the number of particulatespecies (input parameter nspecies) equal to 2 and select a representativeparticle diameter and density. The transport of material does contribute to the total time (cost) for a fire-inducedflow simulation. (See Sec.** IV.J.) In **some cases it may be possible for the user to reduce the number of species (using the option described above) and thus reduce the running time (cost) for a calculationwithout los– ing detail.**

**4. ConvectiveTransport. The code includesa simple material transport model with the capabilityof predicting airbornematerial distributionin a flow network and its release to the environment. Accidental release to the environmentfrom a fire is a major concern in nuclear facilities because the airbornematerial could be radioactiveor chemical"** y **toxic. The model is based on the assumptionsthat the particle size is small and its mass fraction is small relative to the gas mass in the same volume. This allows us to assume that the material and the gas form a homogeneousm xture and that they are in dynamic equilibrium.** In **this case, the gas dynamic aspect of the problem is not affected by the presence of the airbornematerial, and the particulateor material velocity is the same as the gas velocity at any location and time. Accordingly, the only relation needed to describe the motion of the material is the continuityequation. This modeling and the underlyingassumptionsare presented in more detail in Appendix C.**

**13**

 $\overline{\phantom{a}}$ 

**5. Material Depletion. Once the user has chosen to exercisematerial** transport, he can calculate aerosol losses caused by gravitational sedimenta**tion in horizontal,rectangular,or round ducts. Aerosol depletionmy be calculatedthroughoutthe network during transientflow. The theory is based on quasi-steady-statesettlingwith the terminal settling velocity corrected by the Cunninghamslip factor. The flow in ducts and rooms is assumed to be well-mixed so that the aerosol concentrationis uniform within the volume. The user must supply the aerosol diameter,density, and duct height to this model. The aerosol may consist of solid particlesor liquid droplets. (More detail and referencesmay be found in Appendix C.)**

**6. Filter Loading. A phenomenologicalapproach to filter loading is presented. The filter gas dynamic performancecan be changed by the accumulation of airbornematerial on the filter, which in turn causes an increase in resistance. A linearmodel is used in which the increase in resistanceis linearly proportionalto the amount of material on the filter. The proportionality constant is a functionof the fuel source and filter properties.The user supplies the filter efficiencyand plugging factor. Some informationon the filter plugging factor is given in Appendix C.**

# **c. Duct Heat Transfer Model**

**The purpose of the duct heat transfermodel is to predict how the combustion gas in the system heats up or cools down as it flows throughoutthe ducts in the ventilatingsystem. The model predicts the exit gas temperaturefor any section of the duct if the inlet temperatureand gas propertiesare known. An ancillaryresult of the calculationis the duct wall temperature. A heat** transfer calculation is performed for a duct component. Furthermore, the cal**culation is performed in a given duct only if that branch has been flagged in the input deck. Experience in using the code has shown that duct heat transfer calculationscan increasethe computer running time by a factor of 2. Therefore,we advise that duct heat transfer calculations be performedonly where needed. Generally,the main region of interestand concern is those ducts downstream From the fire compartmentand especially between the fire compartment and any filters downstreamfrom it.**

**The overall model is composed of five distinct sub-modelsof heat transfer processes along with a numericalsolution procedure to evaluate them. The following heat transfer processes are modeled.**

- **Forced-convectionheat transfer between the combustiongas and the inside duct walls**
- **Radiation heat transfer between the combustiongas and the inside duct walls**
- **Heat conductionthrough the duct wall**
- **Natural convectionheat transfer from the outside duct walls to the surroundings**

**o Radiation heat transfer from the outside duct walls to the atmosphere Details concerningthe physical assumptionsand simplificationsas well as the heat transfer correlationsand their ranges of applicab-lity are given in Appendix B. There it is shown that the total amount of energy removed from the gas as it flows through the duct is the solutionof a set of four nonlinear algebraicequations. The solution procedure used to so-ve these equations also is presented in Appendix B.**

**The user inputs required to execute the duct heat transfermodel include the followingduct properties.**

- **Equivalentdiameter and heat transfer area**
- **o Outside wall emissivity and absorptivity**
- **Wall density, thermal conductivity,specific heat, and thickness**

**A typical applicationof the duct heat transfermodel is shown in one of the sample problems presented in Sec. V. The actual code inputs are shown, and typical output results are discussedfor a full-scale (but simple) system.**

## **D.** FIRIN Fire and Radioactive Source Term Simulation

**1. Summary. Fire-generatedradioactiveand nonradioactivesource terms are estimated in the FIRIN module of the FIRAC code. The FIRIN code,** which **was developedby PNL under the sponsorshipof the Division of Risk Analysis of the US Nuclear RegulatoryCommission,uses a zon~type compartmentfire model. A zone-typefire compartmentassumes that the gas in the room is divided into two homogeneousregions, or layers, during a fire. One layer (the hot layer) develops near the ceiling and contains the hot combustionproducts released from the burning material. The cold layer, which is between the hot layer and the floor, contains fresh air.** FIRIN predicts **the fire source mass loss rate, energy generationrate, and fire room conditions (temperaturesof the two layers and room pressure) as a function of time. It also calculates the mass**

generation rate and particle size distributions for radioactive and nonradio**active particles that can become airbornefor a given fire accidentscenario. The radioactive release factors incorporated within the FIRIN module are primarily those developed in experimentalwork at PNL, and the combustion product data were developed from a literature search of combustibles that commonly are found in nuclear facilities.4 More information on the fire and radioactive source term models and** FIRIN code assumptions is available **in** Ref. 4.

2. FIRAC/FIRIN Integration.

a. Introduction. **The coupling scheme chosen for integrating**FIf?AC**and FIRIN uses internal boundary nodes to representthe fire compartmentwitfiinthe network. Internal boundary nodes are boundary nodes that are locatedwithin the network. Typically, boundary nodes are used to define the conditions at the inlet and outlet of the network. The use of internalboundary nodes within a system required that** FIRACand FIRIN be modified **to produce an interactive code version.**

**An interactiveversion of the code was obtained by requiringthat** FIRIN calculate the **fire compartment thermodynamic conditions (pressure and temperature for each layer) and the particulateand gaseous releases (in the form of concentrations)at each time step. This FIRIN-suppliedinformationis trans– ferred to FIRAC through the internalboundary** node **scheme. The internalboundary nodes that represent the fire compartmentare assigned the FIRIN-calculated pressures, temperatures,particulate,and gaseous species concentrationsat each time step. Within the computationalformulationof FIRAC, the internal boundary nodes are treated as standard boundary nodes; that is, the internal boundary nodes can have pressures and temperaturesspecifiedas a function of time. Because boundary nodes are zero-capacitancenodes, severalmodifications to the material transport subroutineswere made to permit material concentrations to be assigned at the internal boundary nodes. When the FIRIN-calculated fire compartmentconditionsfor that time step have been transferredto FIRAC (as boundary node conditions), the network response (system flows, material transport, and heat transfer) can be determined by FIRAC. The FIRAC-calculated total inlet and outlet volumetricflow rates for the fire compartment (based on the current fire compartment conditions) are transferred** to FIRIN to complete one computational cycle. A schematic of the coupling **scheme is presented in Fig. 3.**

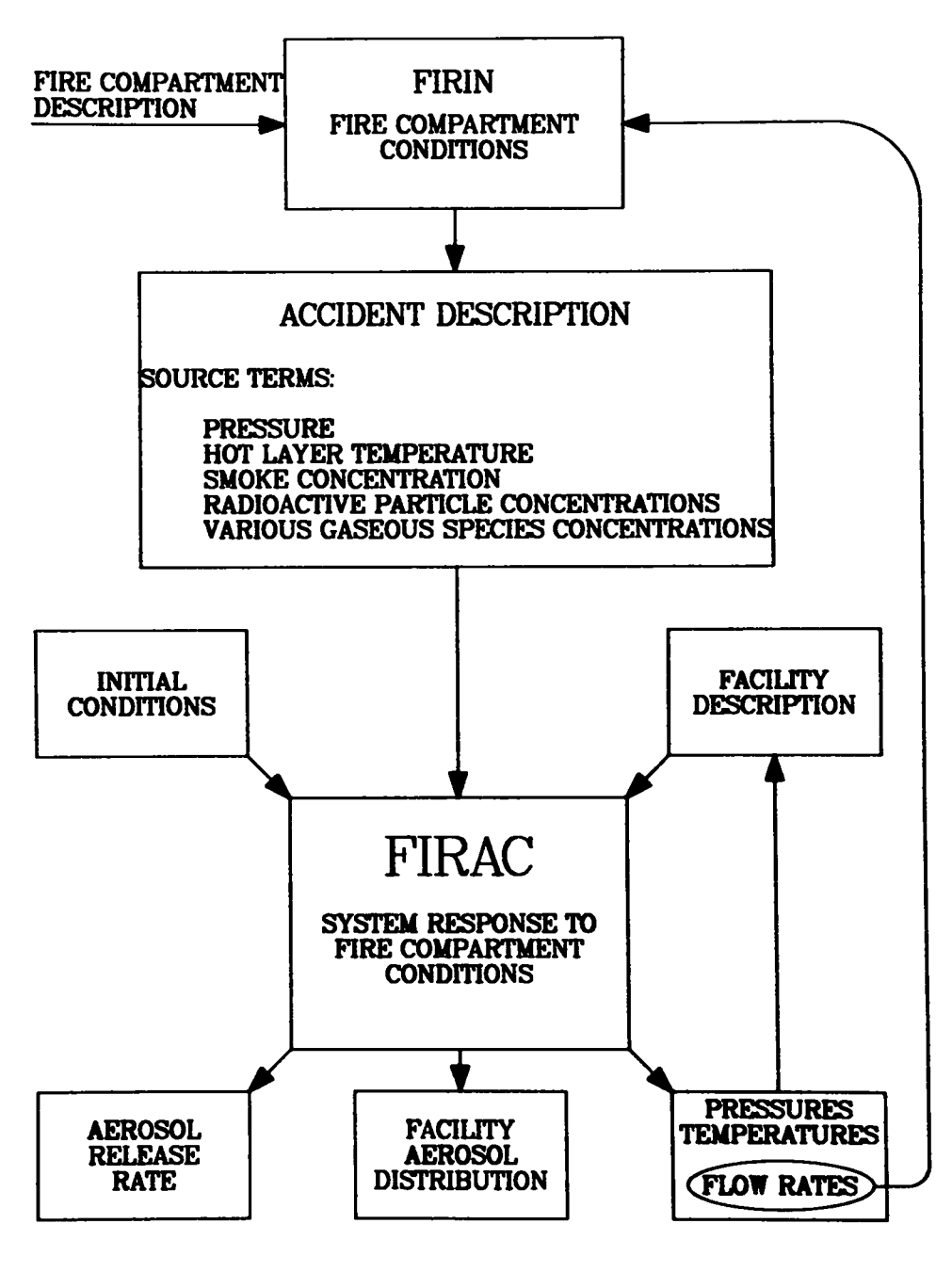

Fig.  $3.$ Schematic of FIRAC/FIRIN coupling.

At **least two internal boundary nodes are required to representthe fire compartmentbecause the** FIRIN **zone-typemodel requires an inflow and outflow condition for the compartment. Three internalboundary nodes can be used to**  $ext{e}$  *xtend* the fire compartment model. The additional internal boundary node is **not required but could be used to simulate a potential leak path or an additional compartmentflow condition. For example, if there were several inflow/ outflow conditionsthat needed to be modeled, it could be beneficialto use the third internal boundary node instead of lumping the flow conditions into a major inflow/outflowcond tion. (See Sec.** III .C.)

**b. FIRAC Input Cht** qe&. **The input specificationsfor FIRAC requires several values in addition to the necessaryFIRIN input data. These additional input values assist in the transfer of informationbetween the** FIRIN**module and the FIRAC subroutines. The FIRIN input and the new input variablesthat assist in the coupling of the two codes are incorporatedwithin the input specifications section of the manual. (See Sec. IV.C.)**

**c. InternalBoundary Node Pressures and Temperatures. The FIRIN two**layer fire compartment model calculates a pressure, a cold-layer temperature, **and a hot-layertemperaturefor the compartment. The two internalboundary nodes are assigned the FIRIN-calculatedcompartmentpressure at each time step.** Based on the user-specified duct elevation and diameter of the inlet or outlet of the fire compartment and the position of the hot layer, the internal bound**ary nodes are assigned a value of the FIRIN-calculatedcold layer, hot layer, or an averaged temperaturevalue.** If **the hot layer is positioned above the** duct centerline elevation plus one-half the duct diameter, the internal bound**ary node representingthe fire compartmentinlet or outlet would be assigned a temperature value equal to the FIRIN cold-layer temperature. Similarly, if the** hot layer is positioned below the duct centerline elevation minus one-half the **duct diameter, the internalboundary node is assigned the value of the FIRIN hot–layertemperature. When the hot layer is positionedwithin the region of the flow boundary, the internal boundary node is assigned a temperaturevalue that is a function of the hot- and cold-layertemperaturesand the position of the hot layer with respect to the flow boundary centerlineelevation. The user must enter the duct elevationsand diametersfor the internal boundary nodes in the fire compartmentinitial conditionsand noding data cards.**

**d. InternalBoundary Node Material Transport. The improvedFIRAC code version is capable of transporting13 particulatespecies and 3 gaseous species**

**generatedby FIRIN. Eleven of the thirteen particulatespecies are radioactive particles ranging in size from less than 0.1 urnin diameter to greater than 20 pm in diameter. The remainingparticulatespecies are the total smoke and radioactiveparticulategeneratedby the fire. The three gaseous species that can be transportedare the hot-layercombustionproducts (oxygen,carbon diox– ide, and carbon monoxide). The values of the smoke, radioactiveparticles, oxygen, carbon dioxide, and carbon monoxide concentrationscalculatedby the** FIRIN subroutine are transferred to FIRACat each time step. Based **on the user**specified physical properties of the species, the FIRAC material transport mod**els (convection,deposition,entrainment,and so on) are used to determinethe time-dependenttransportcharacteristicsand concentrationof the particulate** and **gaseous** species throughout the system.

# 111. **SYSTEM MODELING STRATEGIESFOR FIRE-INDUCEDTRANSIENTS**

#### **A. General**

**FIRAC is designed to predict airflows in an arbitrarilyconnected network system.** In **a nuclear facility,this network system could include process cells, canyons, laboratories,offices, corridors, and offgas systems. In addition,an integralpart of this network is the ventilationsystem. The ventilationsystem is used to move air into, through, and out of the facility. Therefore,the code must be capable of predictingflow through a network** system that also includes ventilation system components such as filters, dam**pers, ducts, and blowers. These ventilationsystem components are connected to the rooms and corridors of the facility to form a complete network for moving air through the structureand perhaps maintainingpressure levels in certain areas.**

#### **B. Fire Accident System Modeling**

**1. Model Set Up. The first and most critical step is setting up a model of the air pathways in a nuclear facility,which requires a schematic showing the system components and their interconnections. Drawings, specifications, material lists, safety analysisreports, and existing schematicsare sources that can be used in deriving a system description. A physical inspectionof the facility and consultationswith the designer(s)before and after the schematic is drawn may be necessary to verify that it is correct. Frequently, there is a lack of needed data at this step. Although there is no substitute**

**for accurate data, certain assumptions,averaging,or conservativeestimates can be used to make the problem manageable. Figures 4 and 5 show how a sinple** ventilation system within a facility structure can be transformed into a net**work schematic. We will illustratethe system modeling concepts in the next section and then provide additionaldetail for the flow and material transport modeling.**

**2. System Definitions. Three terms are used to describe the construction of a model and are used extensively in the remainderof this report.**

- 3@!?!!- **<sup>A</sup> network of components (branches)joined together at points called nodes.**
- **Branch - A connecting member between upstream and downstream nodal** points. A branch contains one component such as a duct, valve, dam**per, filter, or blower. Gas flow, pressuredifferential,and material flow are associatedwith branches.**
- **Node** – A connection point or junction for one or more branches. Vol– **ume elements such as rooms, gloveboxes,and plenums are defined as capacitancenodes. Even a long duct or slow pathway is divided into a series of volume nodes. Compressibilityof the system fluid is taken into account at these capacitancenodes. Boundary points also are defined at nodes; gas pressure, density, temperature,material concentration,and mass fraction are specified at nodes. The improved FIRAC code version has a third type of junction or point, the internal boundary node. As mentioned earlier (Sec. 11.D.2), internal boundary nodes are required to representthe fire if the FIRIN fire compartmenteffects subroutine (module)is selected.**

**3.** Fire Compartment Modeling Options. The organization of the ventila**tion system componentsthat will form the complete network will depend on the user-specifiedfire simulationoption. Two options are available in FIRAC to simulate a fire within a ventilationsystem. One is to use the FIRIN fire compartment model that has been integratedwithin FIRAC. The second is to apply the user-specifiedtime function capability. This option enables the user to simulate a fire in a capacitancenode by inputtingan energy release rate (to simulate heat addition to the room) and particulateand gaseous species generation** rates (to simulate combustion particles and qases and radioactive parti**cle releases) for that volume.**

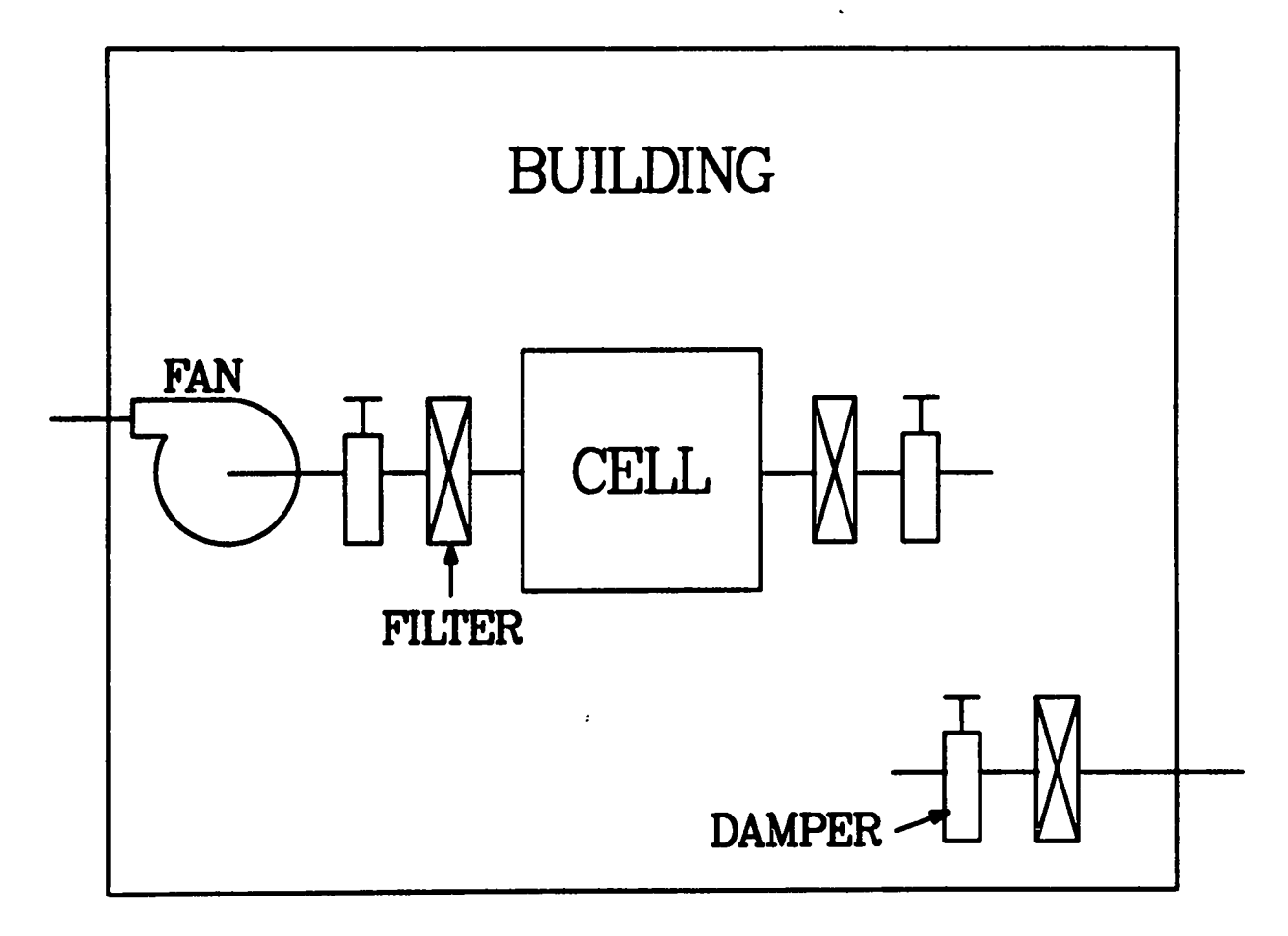

 $\sim$ 

 $-$ 

 $\overline{\phantom{0}}$ 

Fig. 4.<br>Example of a simple facility with a ventilation system.

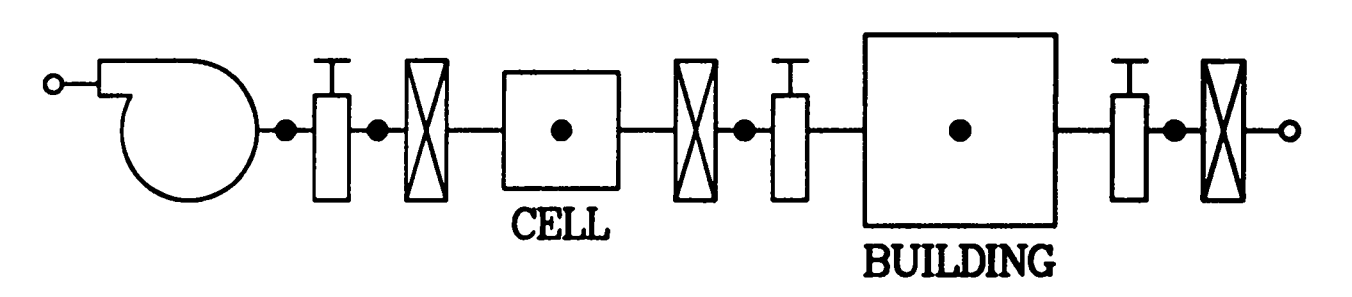

Fig. 5.<br>Network schematic of a simple facility with a ventilation system.

 $\sim$  $\sim$ 

If **the user selects the FIRIN fire compartmentmodule, interna"boundary nodes must be used to representthe fire compartment(room). The remainderof the system can be modeled with the more conventionalcomponents (branchesand capacitanceand boundary** nodes). If **the user-specifiedtime function option is selected,the system model requires the use of conventionalcomponentsonly. Internalboundary nodes should be used only if the user plans to enable the FIRIN module.**

**Typically, the user would select one of the two possible options to simulate a fire. However, both options could be used simultaneouslyto simulate several fires in a facility.** The FIRIN**module can be used to simulate a fire in only one locationof the facility network; however, the user–specifiedtime function option could be used to represent additionalfires in other capacitance** nodes.

#### **c. System Modeling Examples**

**Network systems for airflow through a nuclear facility may be constructed using a building block approach. The building blocks that are used to construct fire network analysis systems are shown in Fig. 6 and can be arranged as shown in Figs. 7(a) and 7(b) to form arbitrarysystems. These building block symbols will be used throughoutthis report. An example showing how the building block schematiccorrespondsto a simple network system for the user– specifiedtime function fire simulationoption is presented in Fig. 8(a). Nodes 1 and 11 in Fig. 8(a) are boundary nodes. A capacitancenode (node 4) represents** the sampling room where the fire is postulated to occur. Branches **are shown in Fig. 8(a) at the tips of arrows. The branch numbers are enclosed in parenthesesadjacent to their correspondingbranches. Note that branch 3 is connected on the upstream side by node 3 and on the downstream side by node 4.**

**Figure**  $8(b)$  **illustrates** how the example shown in Fig.  $8(a)$  would be modi**fied to accommodatethe** FIRIN option **for a postulatedfire in node 4. The nodes representingthe intake and exhaust conditions (nodes 1 and 12) are boundary nodes. The sampling room and postulated fire locationthat was representedby a capacitancenode (node4) in Fig. 8(a) is replacedwith two internalboundary**

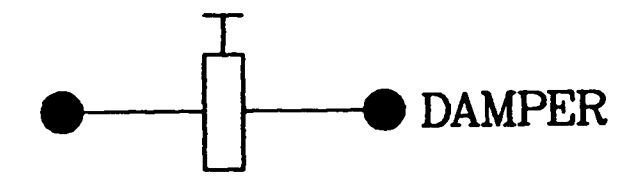

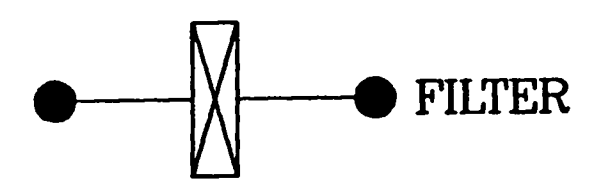

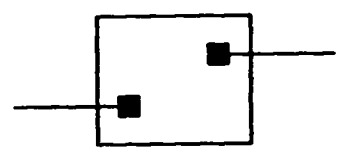

INTERNAL BOUNDARY NODE (REPRESENTING A FIRE ROOM)

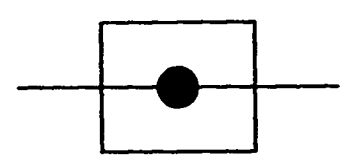

ROOM (ONLY AT INTERNAL NODES)

 $\mathbf{I}$ 

 $\mathbf{I}$ 

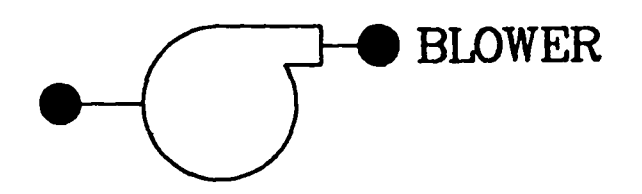

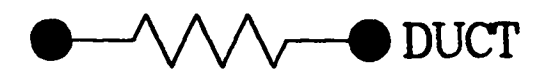

Fig. 6.<br>Fire network analysis building blocks.

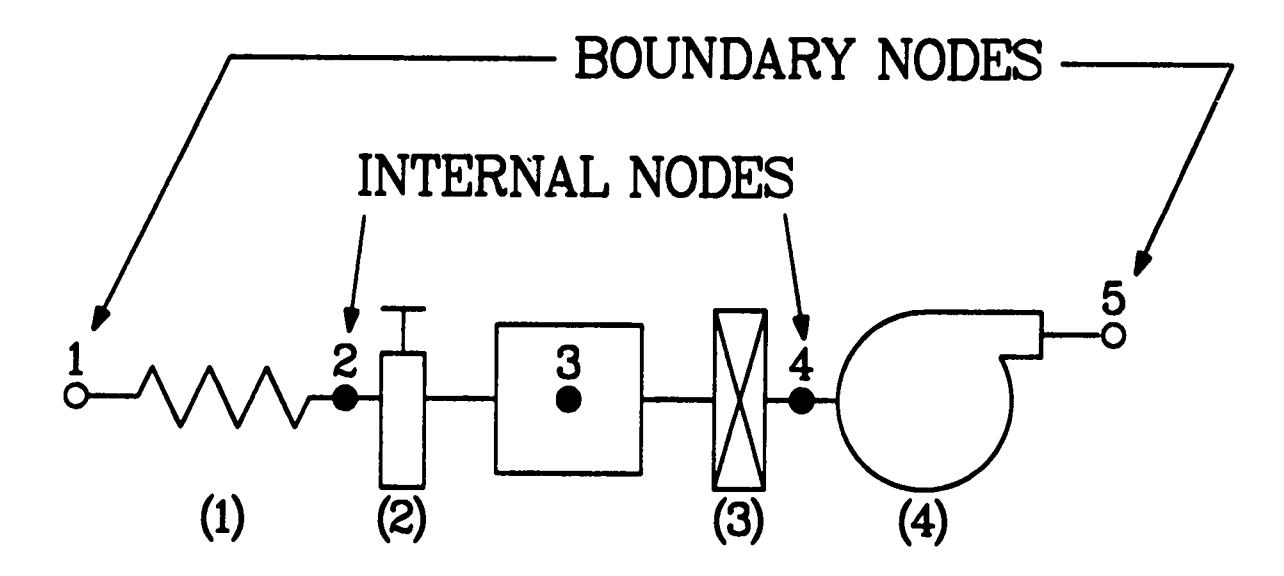

Fig. 7(a).<br>Arbitrary system using capacitance nodes.

**25**

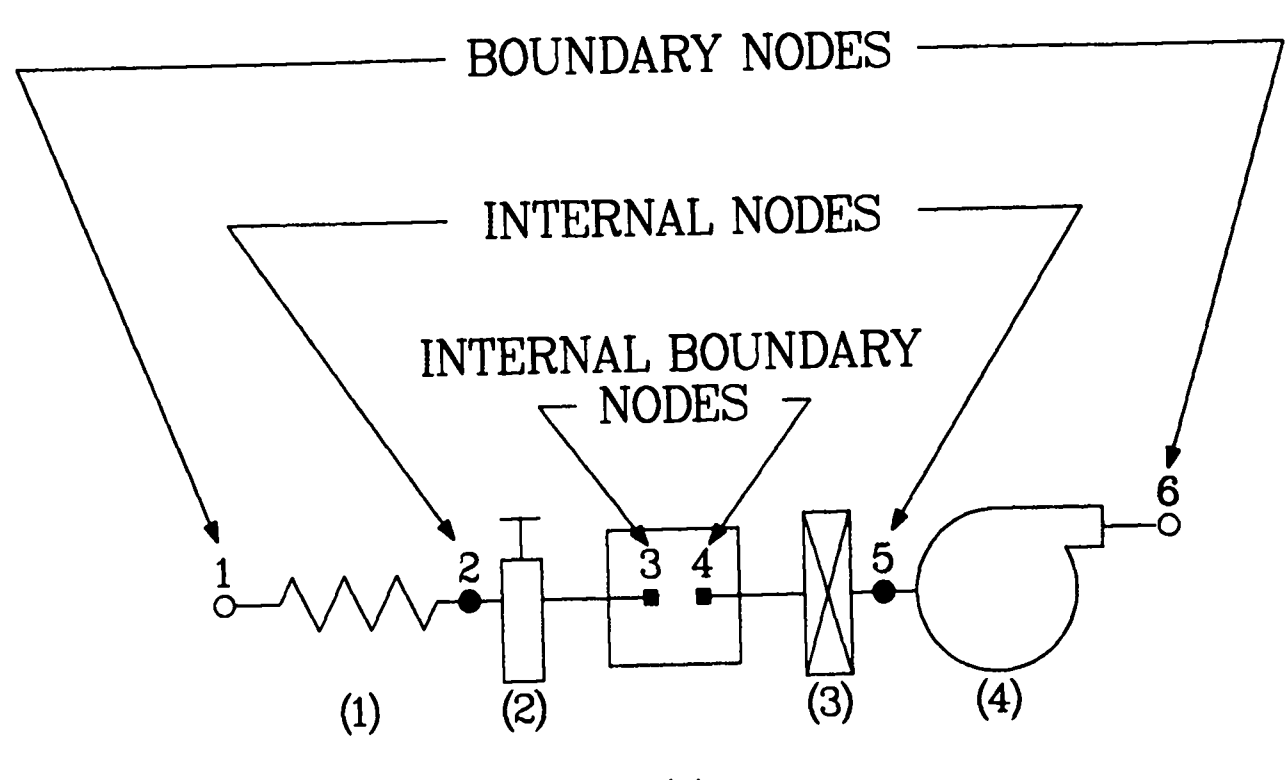

Fig. 7(b).<br>Arbitrary system using capacitance<br>and internal boundary nodes.

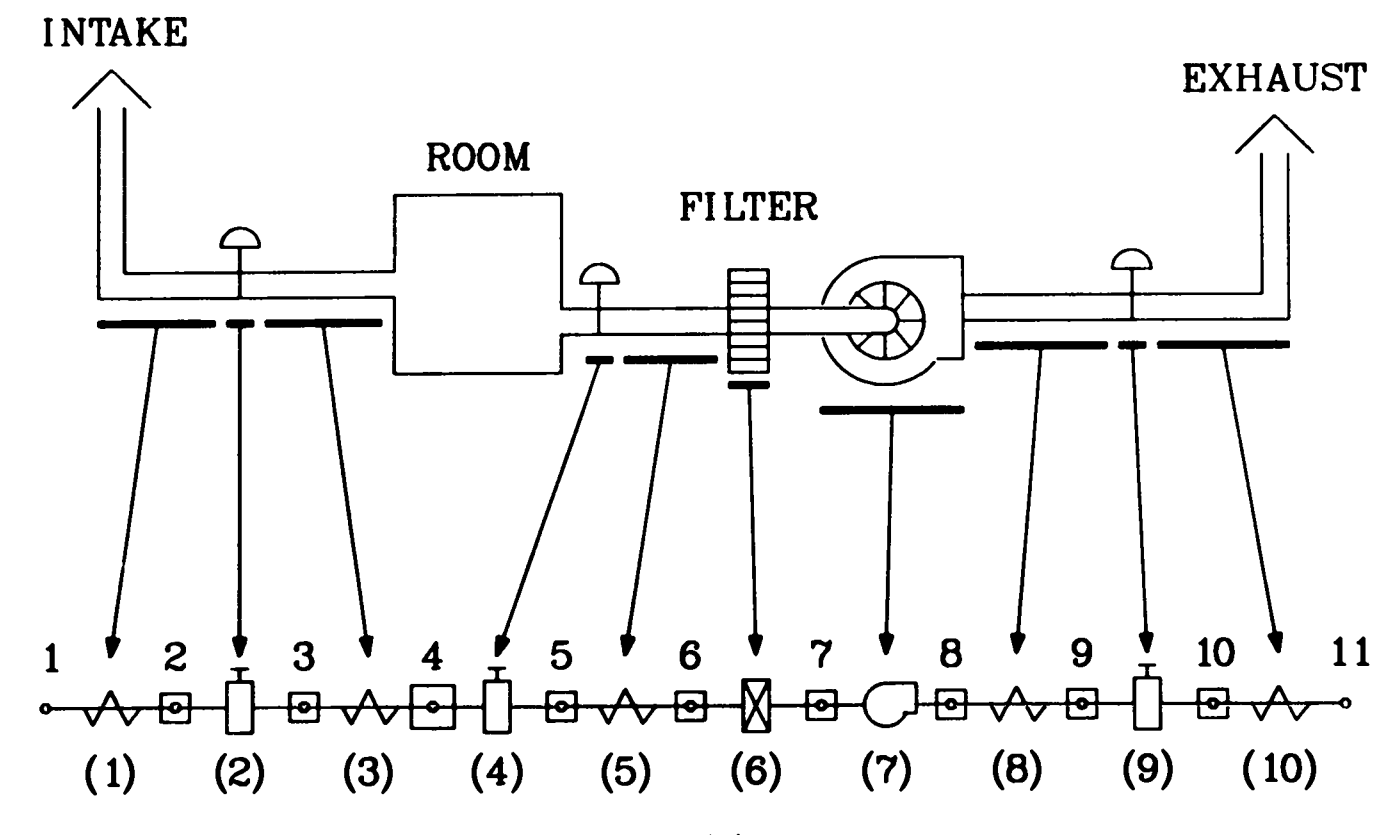

Fig. 8(a).<br>Building block correspondence with standard noding.

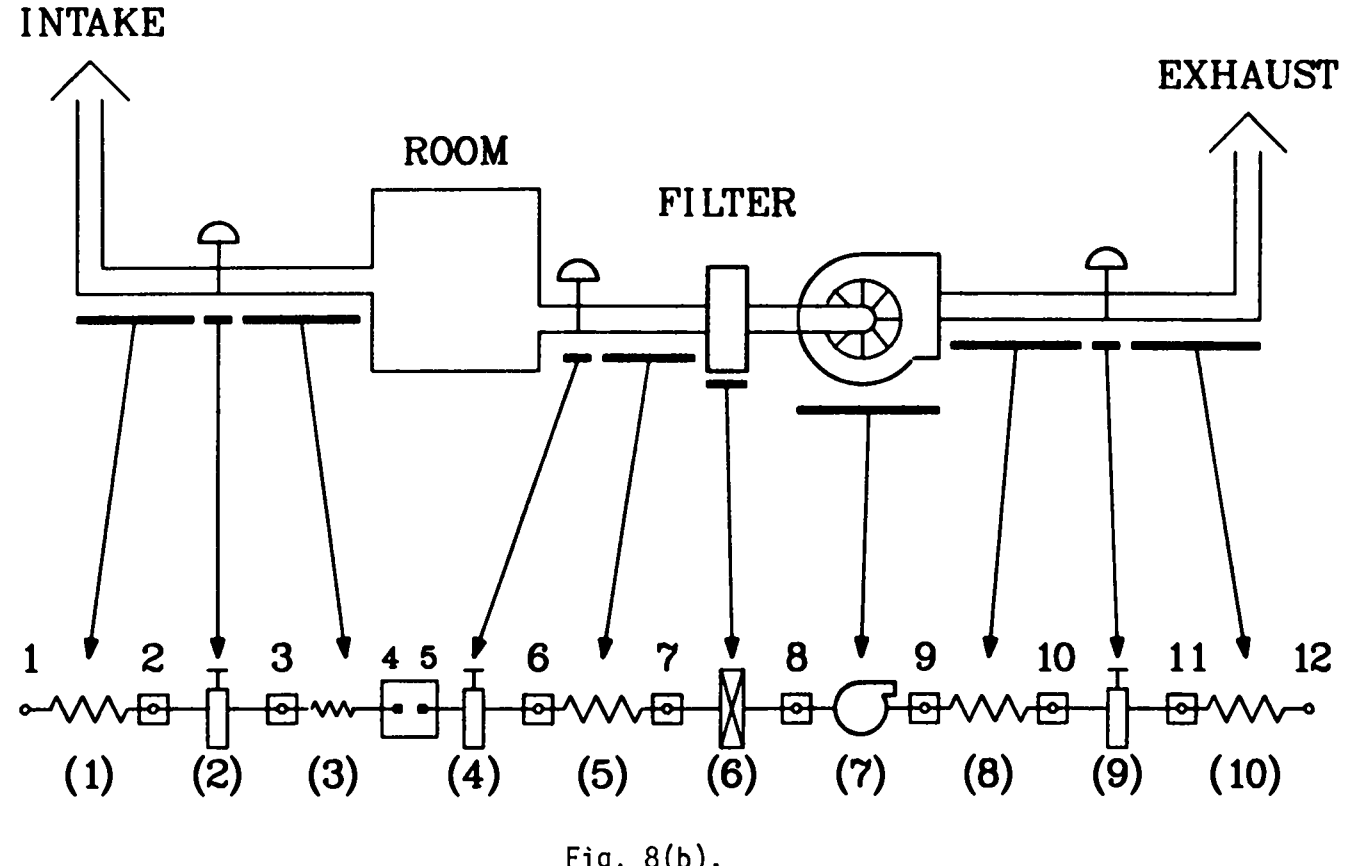

Fig. 8(b).<br>Building block correspondence with internal boundary noding.

**nodes (nodes 4 and 5)** as **shown in Fig. 8(b). Two internalboundary nodes are required to model the room's intake and exhaust.** In **the input deck, the user will specify the fire room intake and exhaust branch identificationparameters, duct elevationsand diameters,the two internal boundary node identification parameters,and other informationthat will enable the FIRIN compartmentmodel and the FIRAC systems code to be interactive.**

**We have illustratedextremely simple network systems. A slightlymore complex system is shown in Fig. 9, and the correspondingschematicsare shown in Figs. IO(a) and** IO(b). **The conventionallymodeled system shown in Fig. 10(a) illustratesa room (node 2) with three connected branches (1, 2, and 3), and a leakage path around the cell (node 3) access hatch also is modeled using branch 5 and node 5. If a fire were postulatedto occur in the cell, the user could specify the necessary time function data for node 3 (energy release rate, particulateand gaseous species release rates, and so on) to simulate the fire accident. If the user selected** the FIRIN model option, the flow network **computer schematic shown in Fig. IO(b) presents an example of one possible noding arrangementfor this option. The cell can be representedby three internalboundary nodes. Internalboundary nodes 3 and 4 model the intake and exhaust to the cell, and internalboundary node 5 models the potential leak path (access hatch). FIRAC can model three main connections (requiringthree internalboundary nodes)** to a FIRIN fire compartment (Sec. II .D.2). **If more than three inflow/outflowconditions are specifiedfor the room that will represent the fire compartment, several approximations may** be required. The selection of the inflow/outflow approximations is an impor**tant considerationbecause the flow conditions influencethe mass and energy balance in the fire compartment. For example, if the fire compartmenthad the inflow/outflowconditions as shown in Fig. n(a), two feasible modeling options are possible** [Figs. n(b) and 11(c)]. **The first option would be to combine the inflow conditionsof intakes 2 and 3 because these intakes represent a fraction of the total inflow condition and are located at the same room elevation. Another possibi1ity would be to combine al1 three intakes [Fig. 11(c)]. This arrangementwould require an average inflow room elevation and duct diameter (requiredfire ccxnpartmentinput parameters)based on the three intakes.**

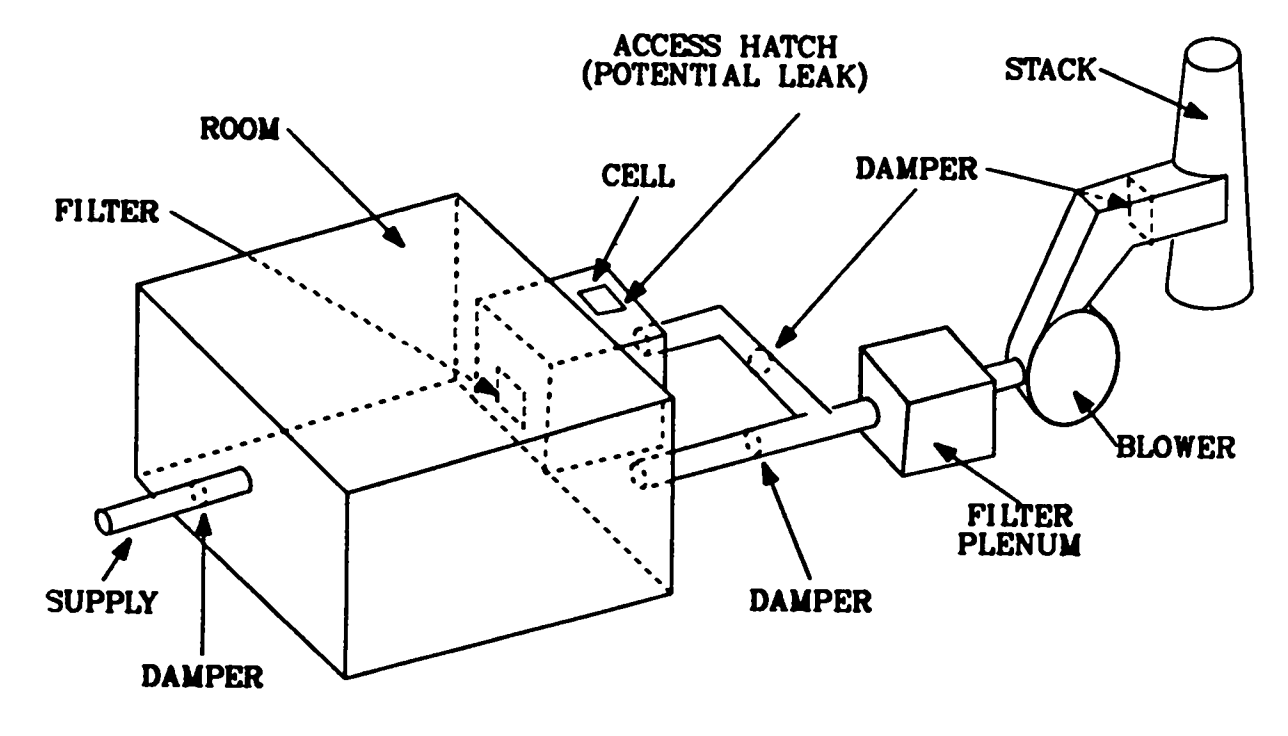

**Fig.9. Simple flow network with leak path.**
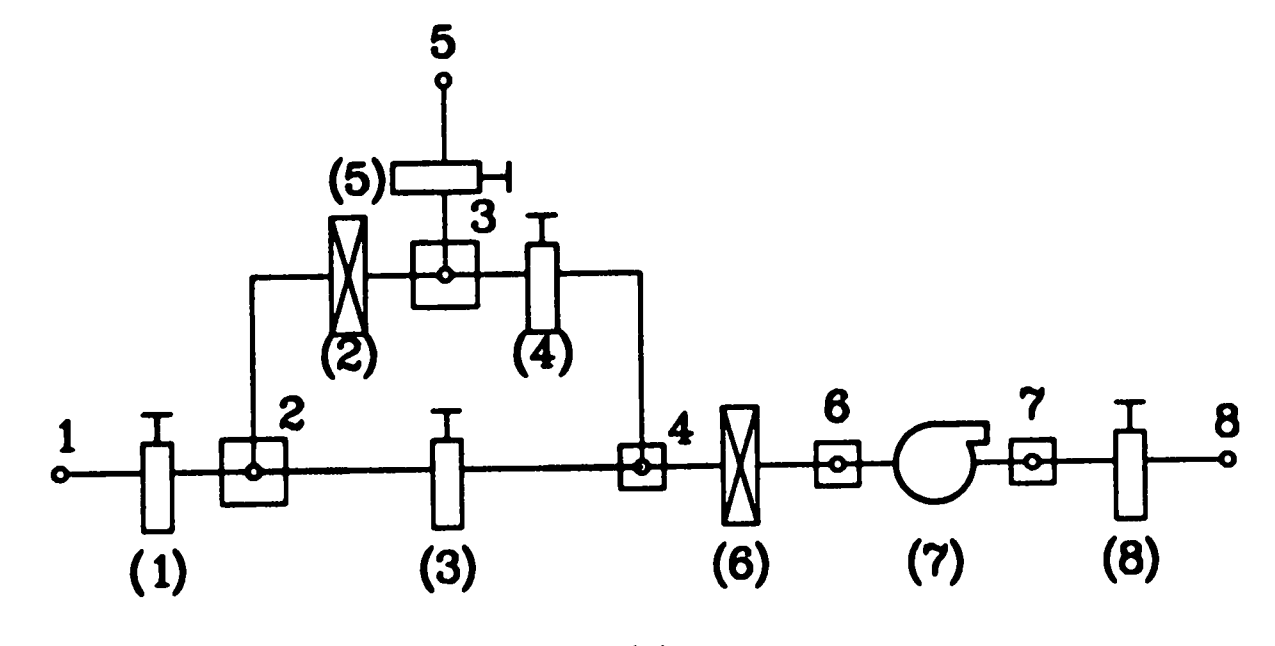

model of the simple flow net<br>eak path using standard nod **%ti I-EL** اoا<br>rd **3**

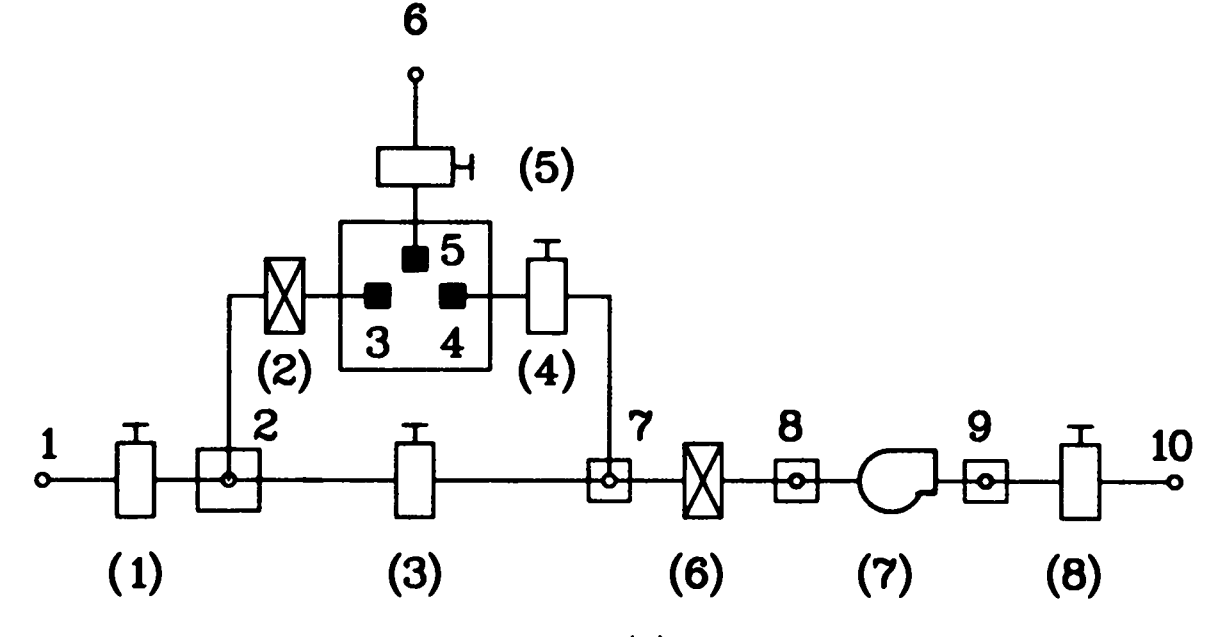

Fig. 10(b).<br>FIRAC model of the single flow network with<br>leak path using internal boundary noding.

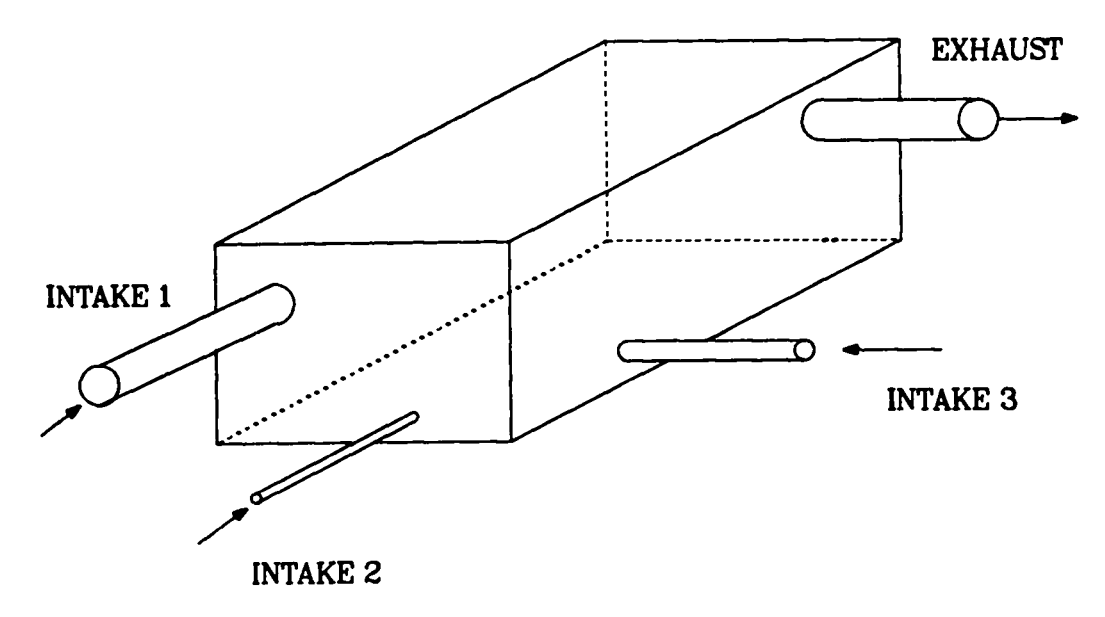

,- - – – — – - - - -– -

**Fig. 11(a). Fire compartmentexample with several inflow ventilators.**

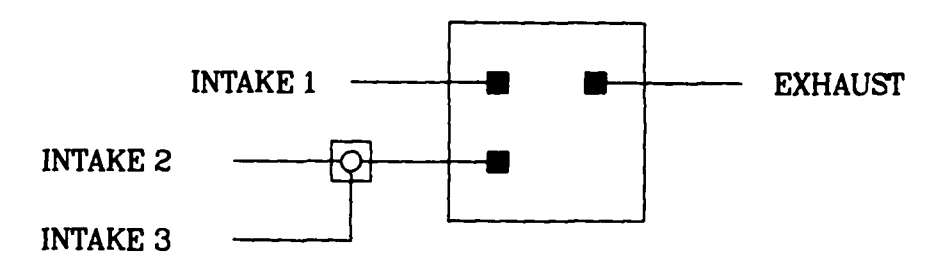

**Fig. 11(b). Fire compartmentrepresentationwith three internal boundary nodes.**

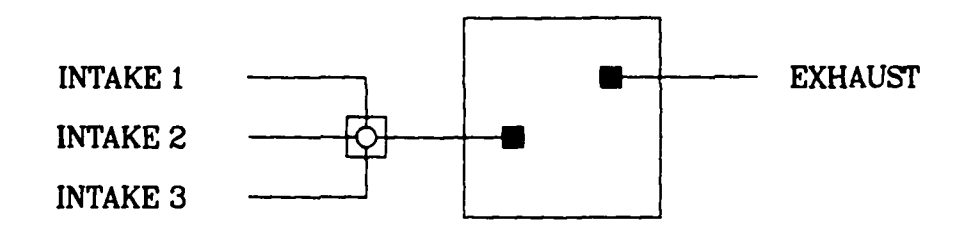

**Fig. 11(c). Fire compartmentrepresentationwith two internalboundary nodes.**

I

**This configurationwould not be as accuratebecause of the engineeringapproximationsfor the inflow elevation and duct diameter.** In some **cases the user may be confrontedwith using approximationsand may need to perform a sensi– tivity study to determinethe importanceof the approximationsselected.**

#### IV. **USER INFORMATION**ANDPROGRAMMING DETAILS

#### **A. Input Organization**

**The improvedFIRAC input deck is divided into 10 sections: problem control, branch geometry,specie description,boundary node, time function,capacitance node, component,initial conditions,**FIRIN**module, and time-step. These blocks of data are read in the order shown in Fig. 12 and compose the** FIRAC **input file** FIN. **The problem control data cards contain general problem control informationincludingtitle cards for problem identification,output and plotting package control, steady-stateor transientrun options, iterationconvergence criteria, and geometry,component,FIRIN simulationoption and time function control options. The branch geometry data blocks specify the branch general geometriccharacteristics(branch identifier,adjacent nodes, length, flow area, and so on) and branch heat transfer characteristicsif the heat transfer option is enabled.**

**The boundary node data block section contains initial values for the boundary node, pressure, and/or temperaturetime function identifiersand the boundary node type. Internal boundary nodes are required if the** FIRIN simula**tion option is selected. (See Sees.** II and III.)

If **particulateand gaseous species are present and indicated in the problem control data block, the data for the species selectedwill follow the branch geometry input. For particulatespecies, the user must specify the particle identifier,diameter, and density and can input initial mass fractions and initialwall mass if desired. For the gaseous species, the user must specify the gaseous species identifierand can select initial volume fractions.The selectionof particulateand gaseous specie identifiersis re strictedby internalmodificationsmade to FIRAC to accommodate**FIRIN. **These restrictionsare discussed in Sec. II 6.3 and only apply if** FIRIN is **selected to simulate the transient.**

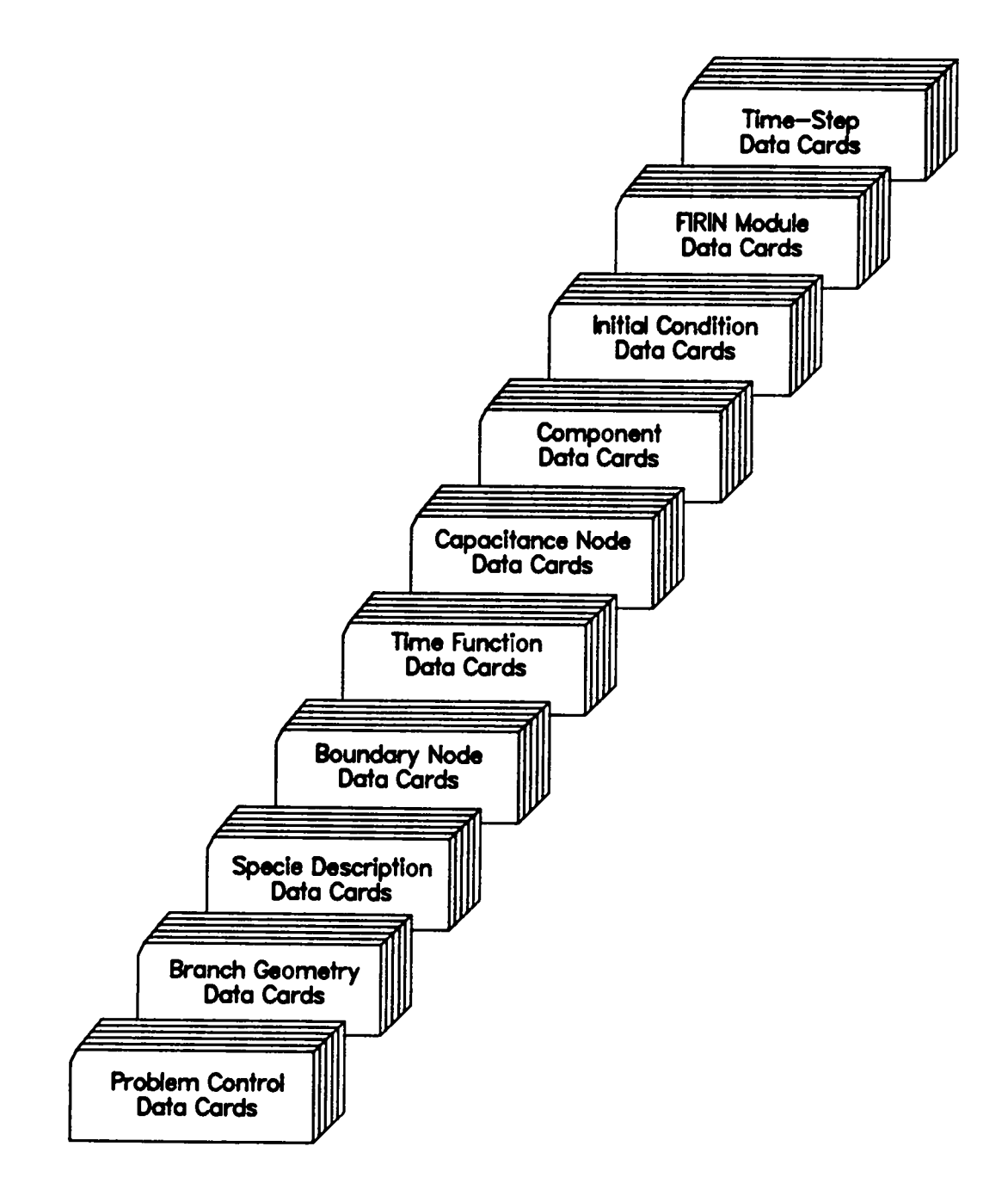

Fig. 12. Improved FIRAC**input deck organization.**

**The time function data contain time–dependentdata for boundary nodes and capacitancenodes. Pressure and temperaturetime funct ons can be defined for boundary and capacitance (room) nodes, and energy addition,mass addition, particulate,and gaseous species sources also can be defined for room nodes. The required room data block that follows the time function informationspecifies the room node identifier,room volume, cross-sectionalarea, elevation, and time function identifiers.**

**Component data cards define the input parametersfor the blower and filter componentsof the system. An identifierand performancecurve are required input for the blower. The filter data card specifiesthe filter identifier, efficiency,and plugging factor.**

**Initial pressure and/or temperatureconditionscan be defined for each system node if desired. The pressure and/or temperaturecontrol parameter in the problem control data block must be enabled for this optional input.**

If **the user selects the FIRIN module to simulatethe nonradioactiveand/or radioactivereleases caused by fire, the user must define the fire growth concept; the type, quantity, and burn area of the fuel; output control parameters that specify the edit frequency for the FIRIN-generateddata; the dimensional and material characteristicsof the burn room; and the type and amount of radioactive contaminantand the release mechanisms associatedwith that contaminant. Also, the user can specify additionalflow path connectionsto the fire compartment,potential equipment heat sinks, and pressurizedvessel failures if desired.**

**The last set of input informationis the time step cards that control the calculation. The problem transient time can be divided into time domains. Each time domain can have different time-step sizes and output edit intervals.**

### **B. Input Format**

The FIRAC**input specifications(Sec.** IV.C) give **the organizationof the input deck** (FIN) **that must be followed.** If the **FIN fixed formats are not followed (the locationof card informationis prescribed),the program will attempt to read data from an adjacentcolumn or from the next line of input and probably will abort with a format error. Input diagnosticmessages have been** incorporated within the input processor to help the user debug improperly for**matted input.**

(any combination of letters and numbers); (b) FP, floating point data; and **There are three types of input data in** FIRAC:**(a) A/N, alphanumericdata (c) 1, integerdata. Alphanumericdata should be left-justifiedwith respect to the first column of the field definition (data should start in the first column of the field). Integer data should be right-justifiedin the data field (the last data character should appear in the right-mostcolumn of the field). For example, the integer 6 placed in column 4 of the first branch** description card would be interpreted as branch 60 because the field defini**tion encompassescolumns 1 through 5. If branch 6 were to be specified, it should be placed in column 5. Floating point data also are right-justified. Only large or small floating point numbers require the form ~nnnE~rmnwhere n and m are integers. Intermediatefloating point numbers may be specifiedas**  $+$ nn---, nnnn-- with the decimal point given. Values of data occurring under the **heading "Default Value" are used if the input data field is left blank.**

### c. **ImprovedFIRAC Input Specifications**

In the FIRAC**input deck (Table** II), the sets of information are separated by data separator cards. **These cards must be included in the positions indicated in the specifications(Table** III) and **should be used to identifythe data that will follow. The sets of informationthat form the input deck data cards. Each data card descriptionhas four parts: data card descriptor,card comments, data type, format and variables,and data description. The data type, format, and variablesfollow the data card comments. The data type (alphanumeric,floating point, or integer) is indicatedby the actual format used in the code. The variables are presented in the order they occur on the data card.** The data description section contains a brief description of the **data, the variable name associatedwith the data, the card location (column) of that variable, the variable default value, and the variable'smaximum value.** User-oriented comments pertaining to that particular data card are presented **after the data descriptorand occasionallyfollowingthe data description section.**

**I**

**38**

I

### TABLEII

### FIRACINPUT**DECK ORGANIZATION**

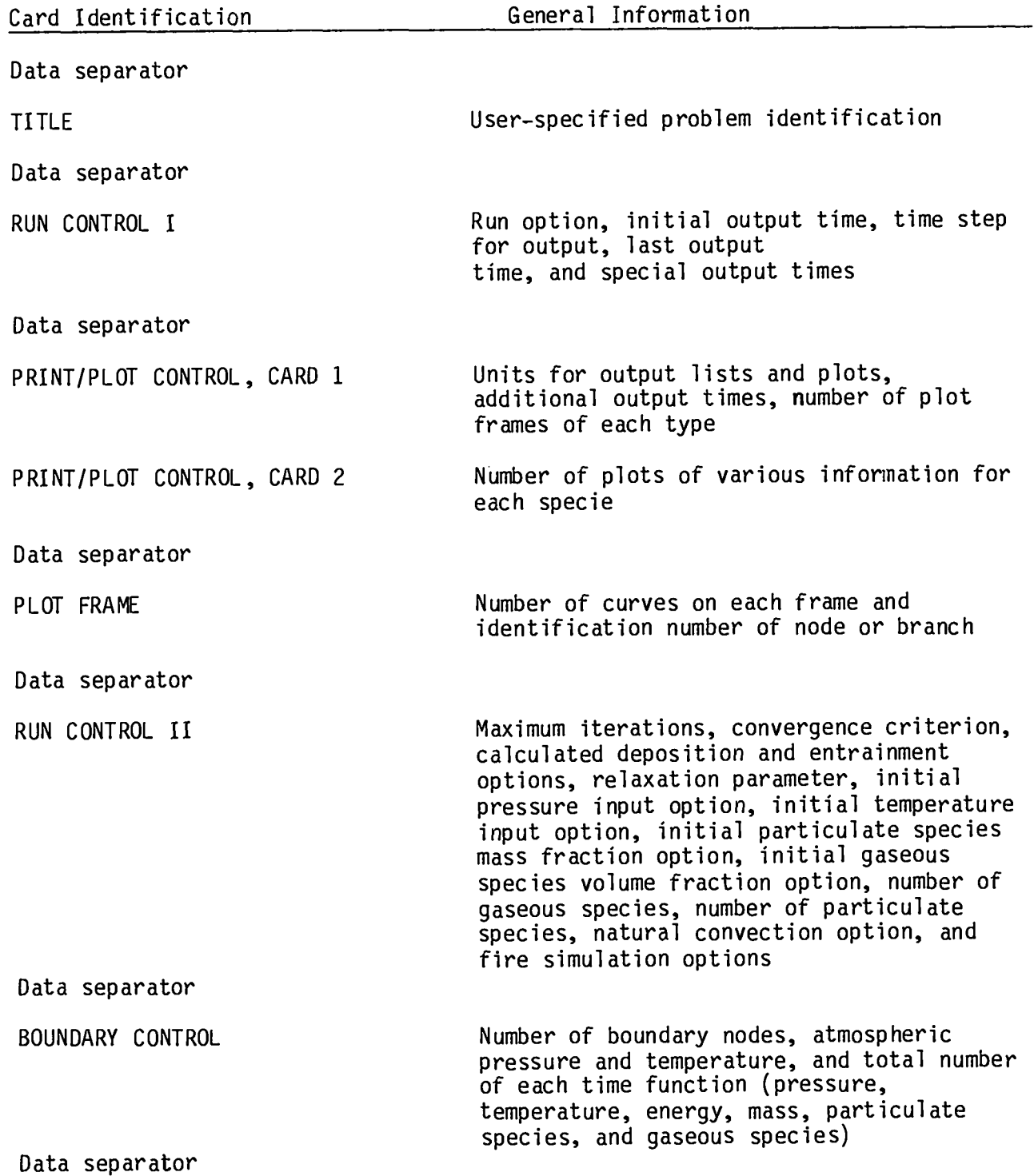

 $\begin{array}{c} \hline \end{array}$ 

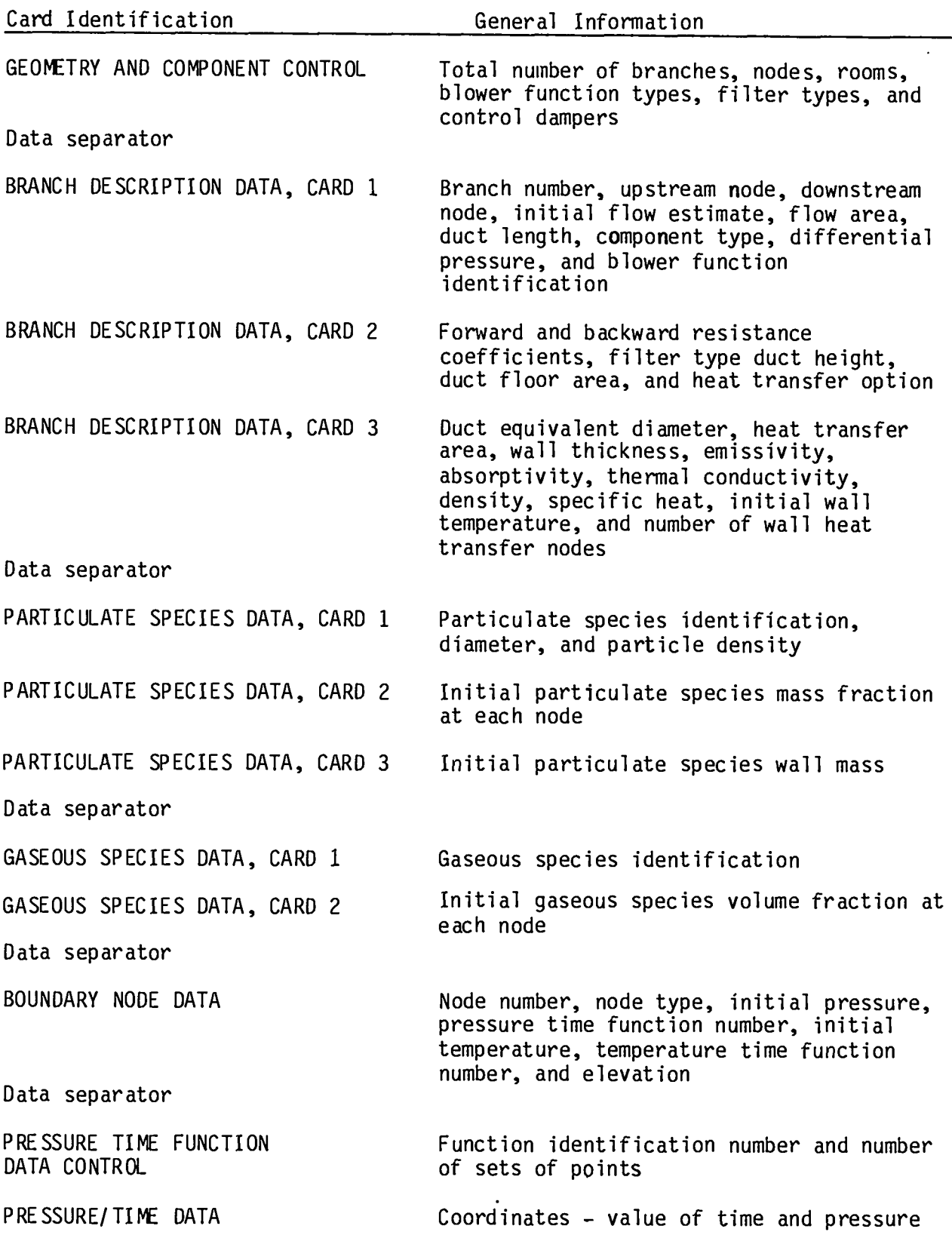

# **TAWE II (CONT)**

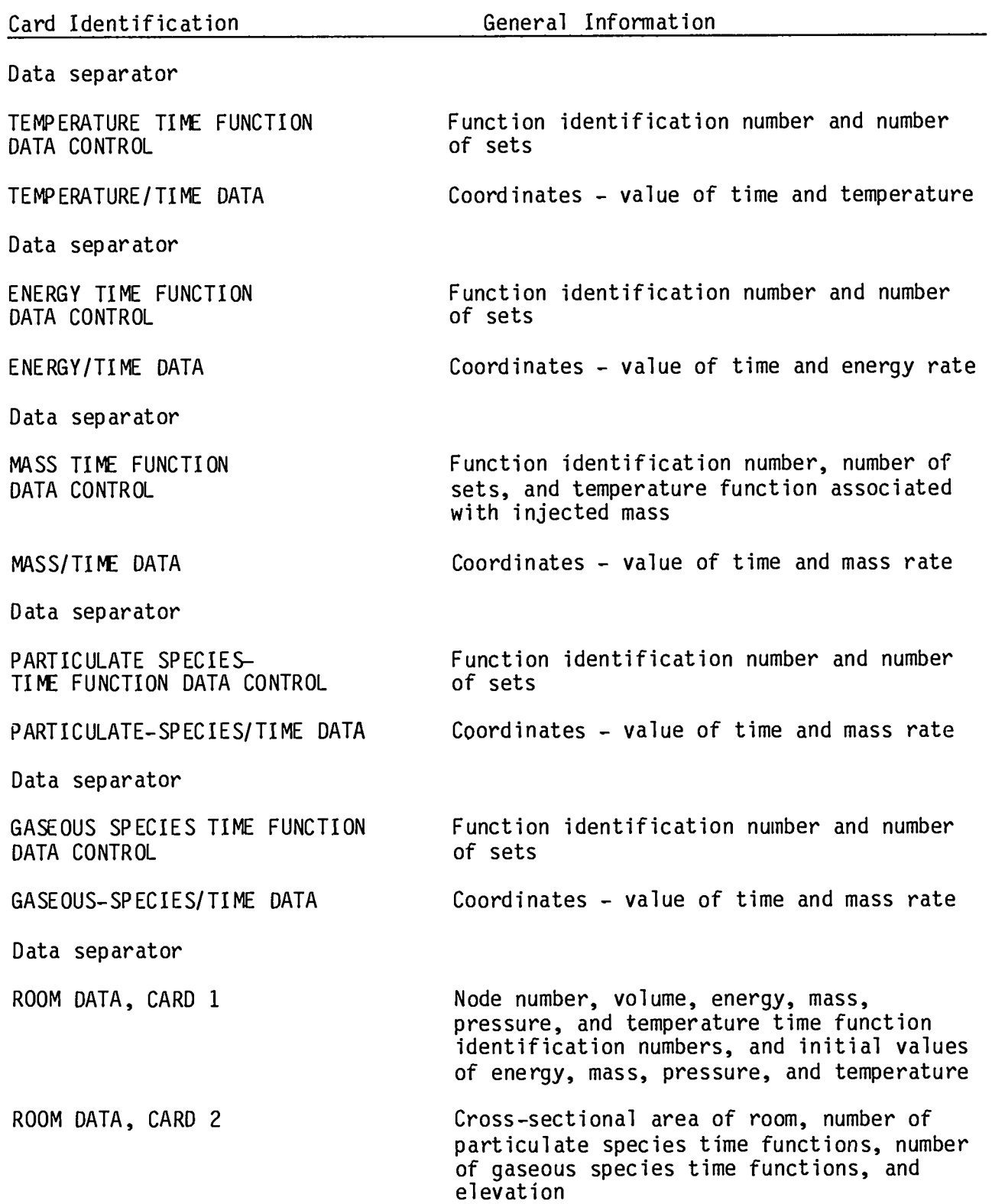

 $\cdot$ 

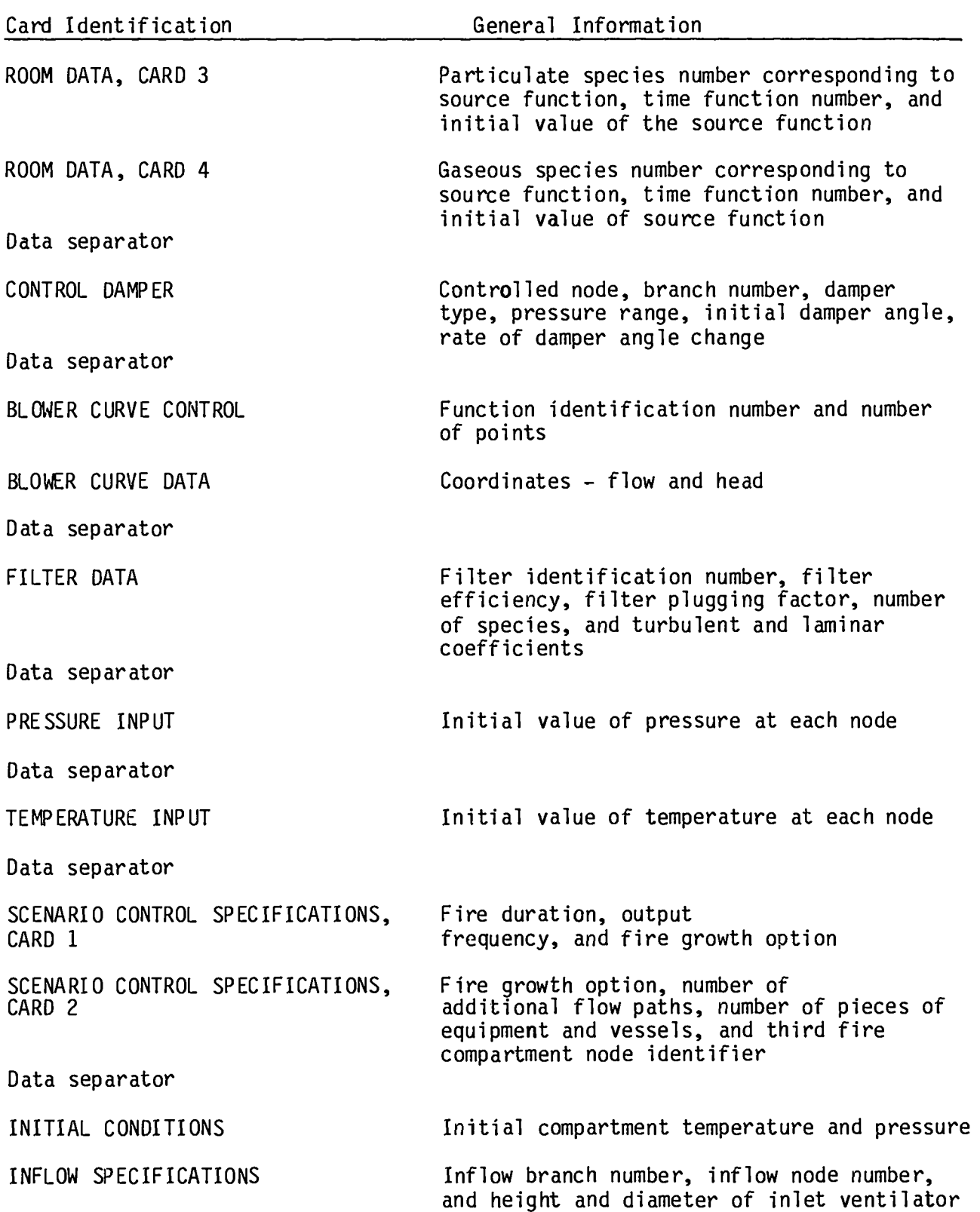

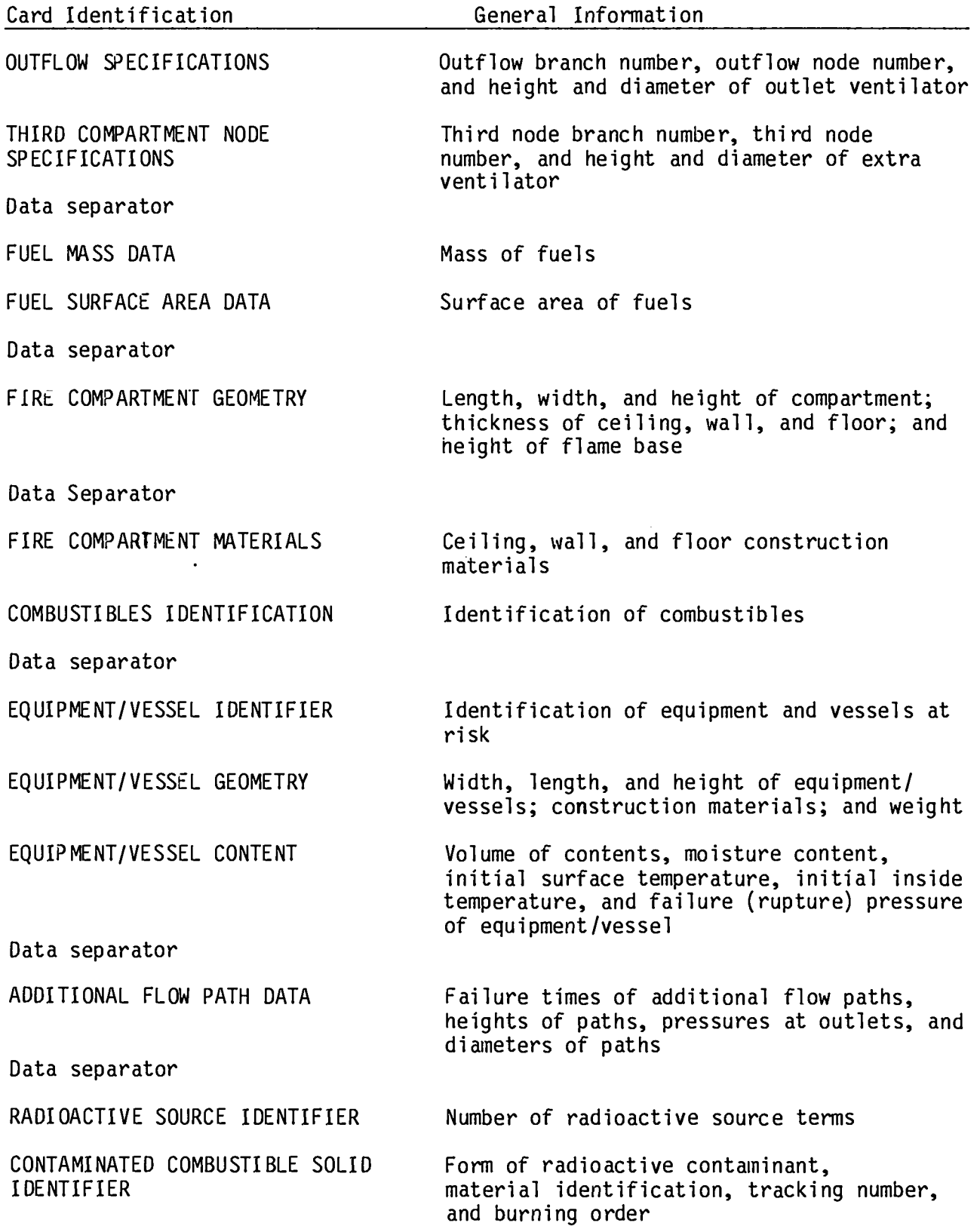

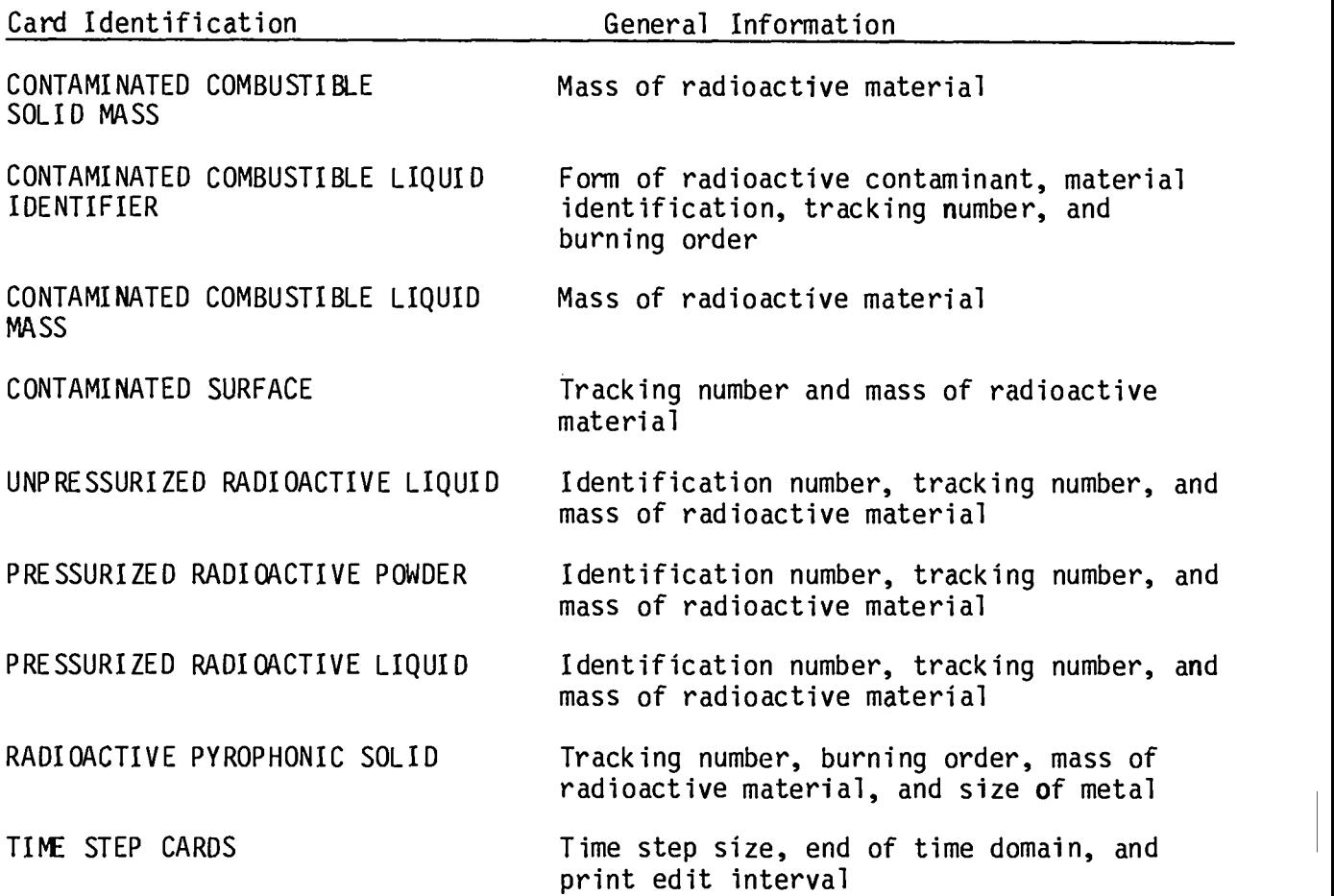

### **TABLE** III

### FIRAC **INPUT DATA DECK**

### **DATA SEPARATOR CARDS**

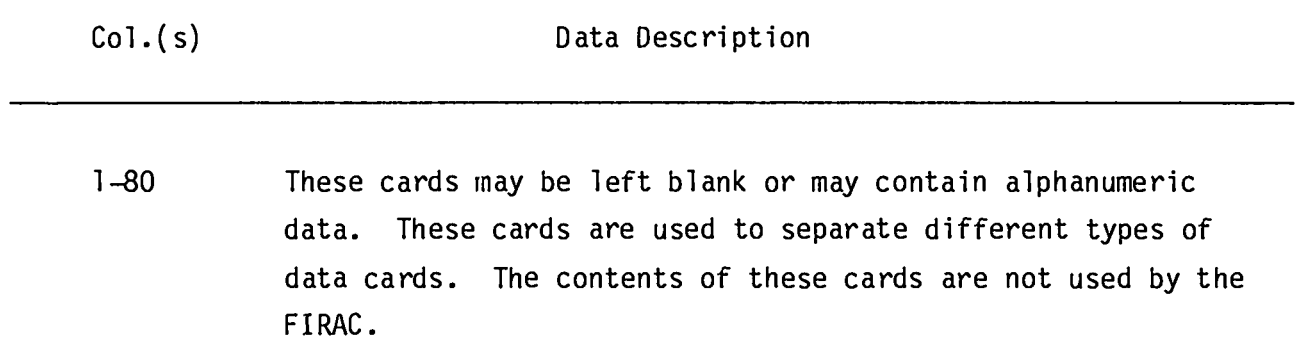

**Only one data separatorcard is shown here, but these cards should be placed in the input deck in the positions indicatedin Table** II.

### TITLE CARD

Col.(s) **Data Description**

**1-80 Eighty columns of alphanumericdata are available to the user. This title is used for headings on output lists and user identificationof the problem.**

### RUN CONTROL I CARD

(FoRM4T3x, A2, 2F5.o, E10.0, 15, 5F5.0) RUNT,TINIT, DTI, ToT, NSpOUT, SOUT(I),  $(I = 1, 5)$ 

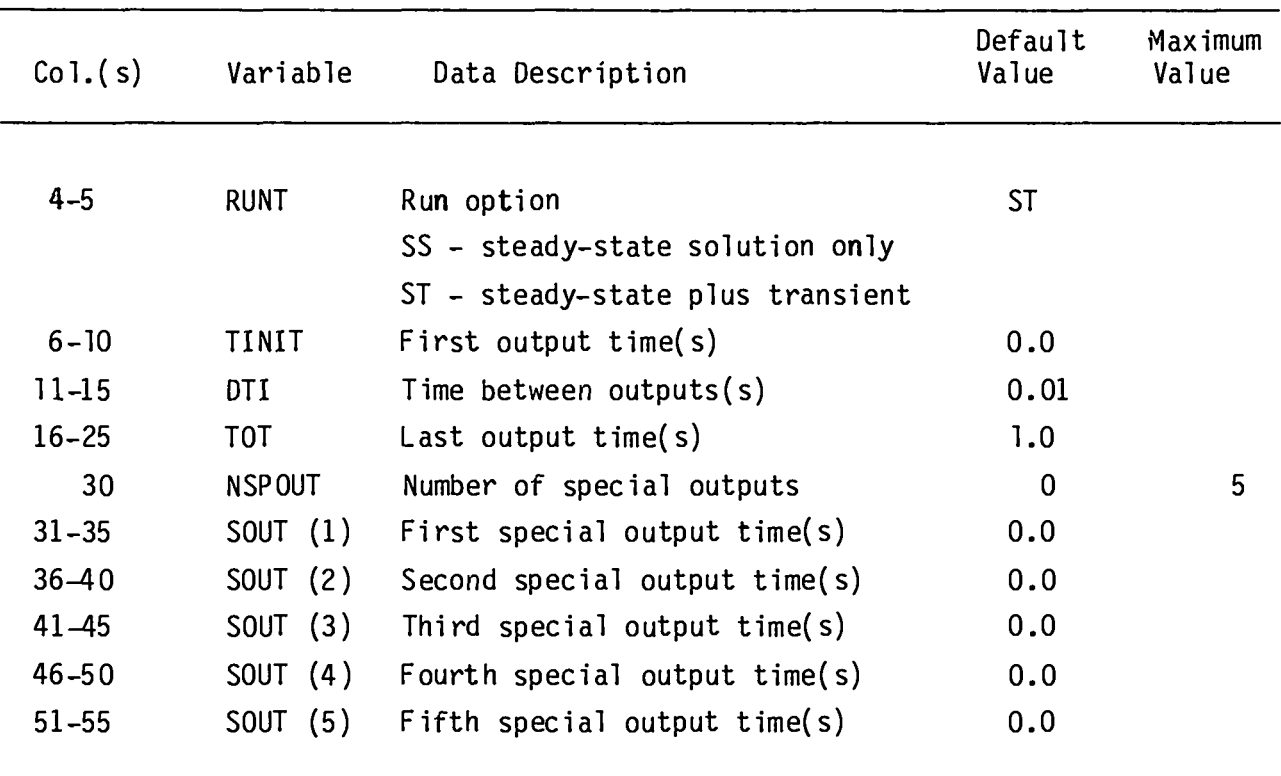

**Transient values of pressure, temperature,mass, and volume flows are saved for listing and plotting. These values are spaced uniformlybetween the first output time and the last output time. Additionally,up to five special output times may be requested.**

## **PRINT/PLOTCONTROL CARD (FORMATA2, A3, 515) LUNITS, PLTCPT, NPFRMS, ~FRMS, NMFRMS, NAFRMS, NTFRMS, NSPECC**

I I

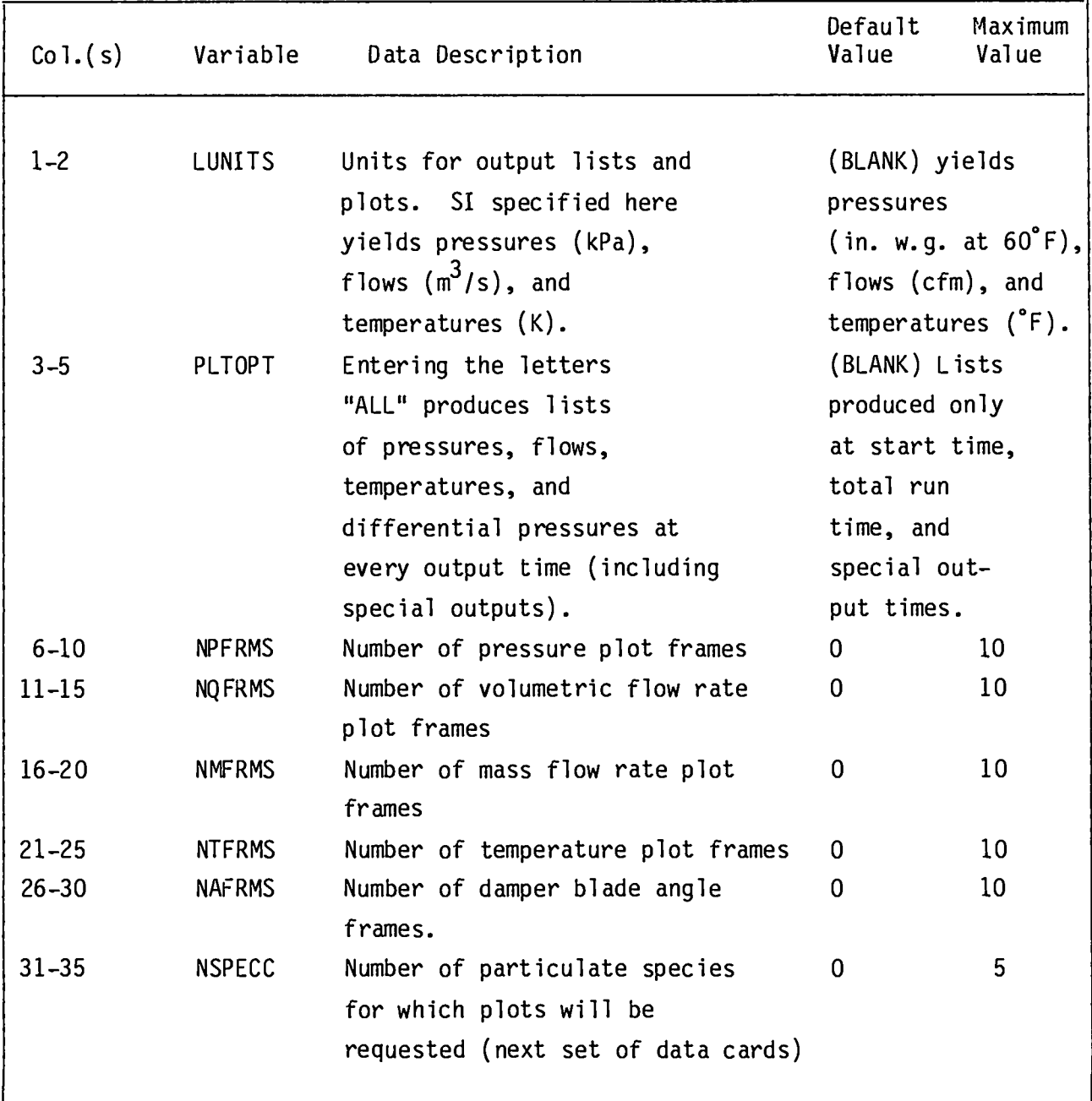

**The maximum number of plot frames that can be requested is 25; therefore, the sum of pressure frames, volumetricflow rate frames, mass flow rate frames, temperatureframes, and particulate species frames must not exceed 25. These entries may be left blank if printer plots are not desired.**

# **PRINT/PLOT CONTROL CARD (Second Card -- Particulate Species Specification Card)**

**These cards are provided only if NSPECC is > 0. This quantity is specifiedin Cols. 36--40 of the first PRINT/PLOTcontrol card. NSPECC cards must be provided.**

**(FORMAT 715) KNDSPC(I) NFLXFR(I),** NPtmFR(I), NWMAFR(I ), NSRCFR(I), NSINFR(I), **NYFRMS(I), (I = 1, NSPECC)**

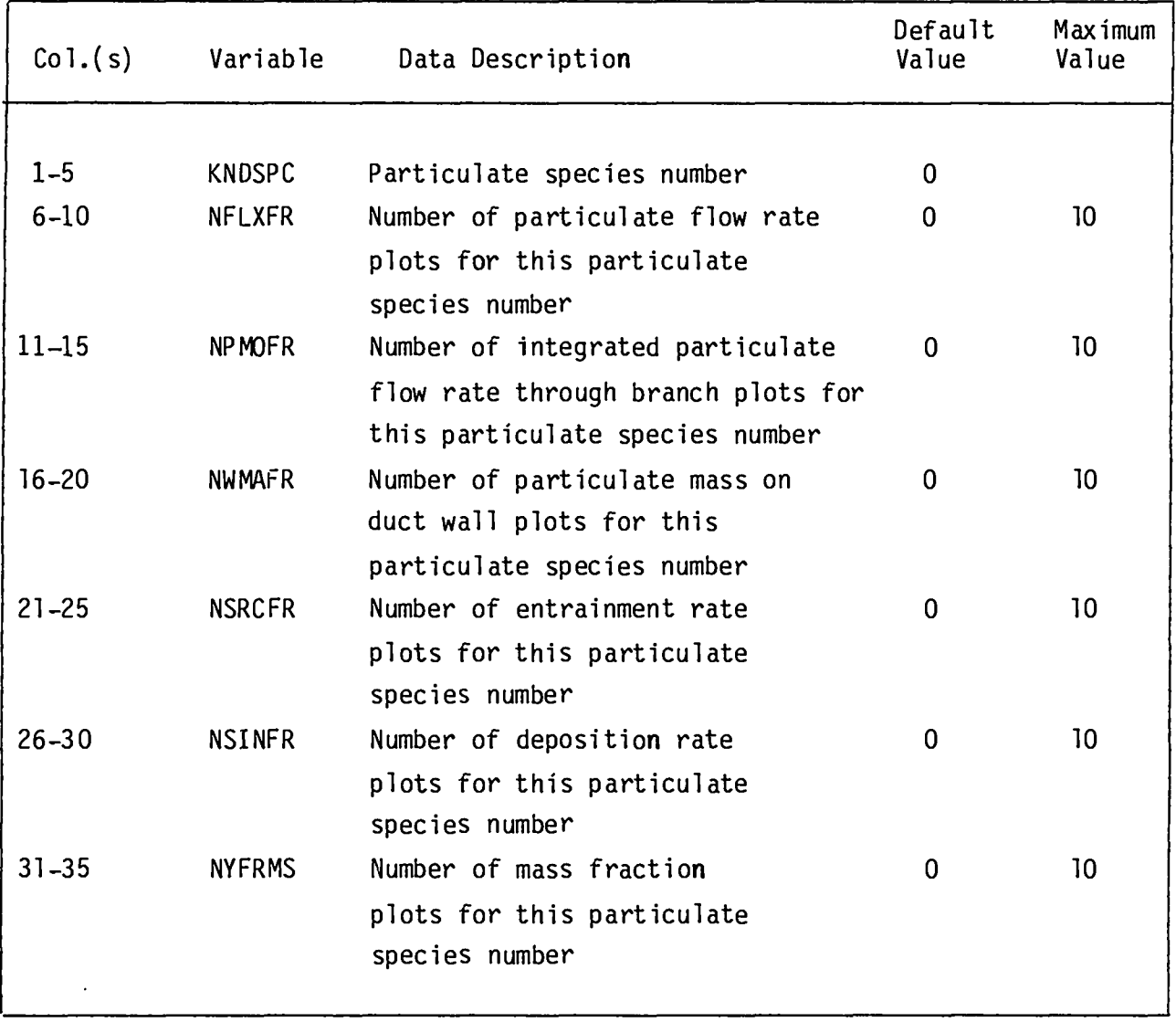

**48**

#### **PLOT FRAME CARD**

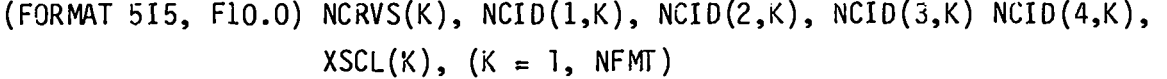

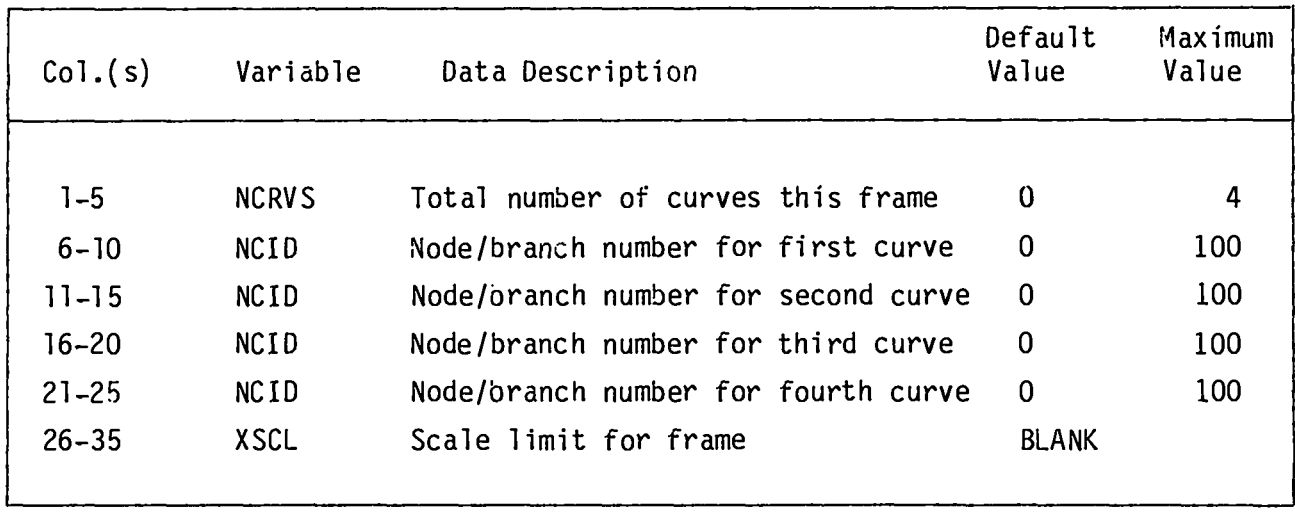

Pressures, temperatures, and mass fraction quantities are available for **plotting at each node. Volumetricflow rate and mass flow rate are available** for plotting at each branch. Particulate flow rate, integrated particulate flow **rate, particulatemass on duct wall, entrainmentrate, and depositionrate are availablefor plotting for each duct type branch. Tnis card identifieshow many and which nodes or branches are to appear as curves on the print/plotframe. Different quantitiescannot be mixed on the same frame. There is one plot-frame card for each frame. These cards may be omitted if plot frames are not requested on the print/plotcontrol card. A scale limit may be specified for the frame; otherwise the plot routine finds the maximum value of all the pressures, flows, or temperatureson the frame and uses this value as 100% of full scale.**

### **RUN CONTROL** II CARD

(FoRwT 15, FIO.0, 4x, II, 4x, II, 4x, AI, 4x, AI, 215, 5x, 15, 5x, 315) MAXIT, CONVRG,IDEP, IENT PINP,TINP, IAINP, IGINP, **IFIRIN, NGSPECE,NSPECES,**INC

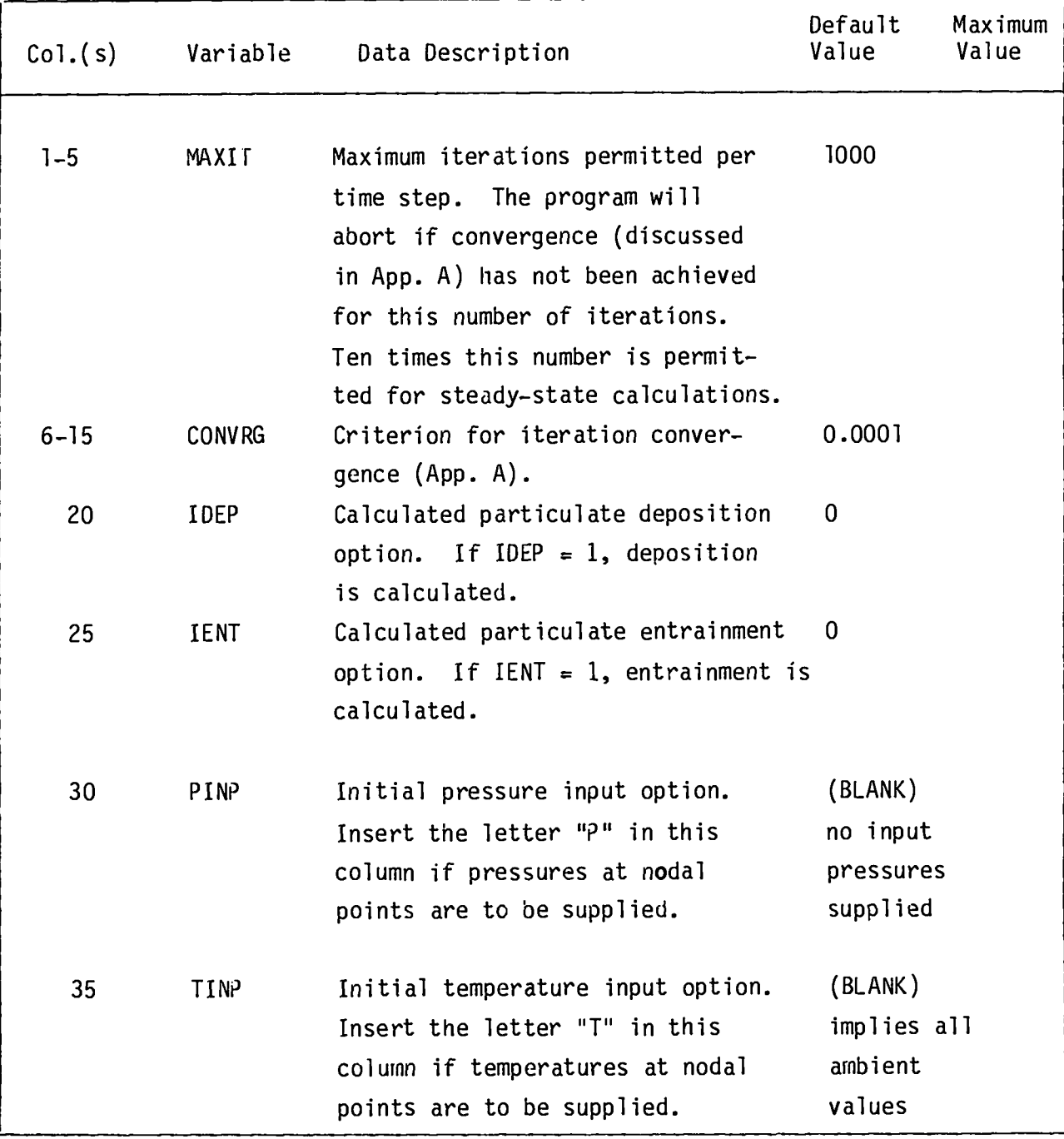

### **RUN CONTROL 11 CARD (CONT)**

**(FORMAT 15, Flo.o, 4x, 11, 4x, II, 4x, A1, 4x, AI, 215, 5x, 15, 5x, 315) w3xIT, CONVRG, PINIP, TINP, IAINP, IGIN?, IFIRIN, NGSPECE,** NSPECES,INC

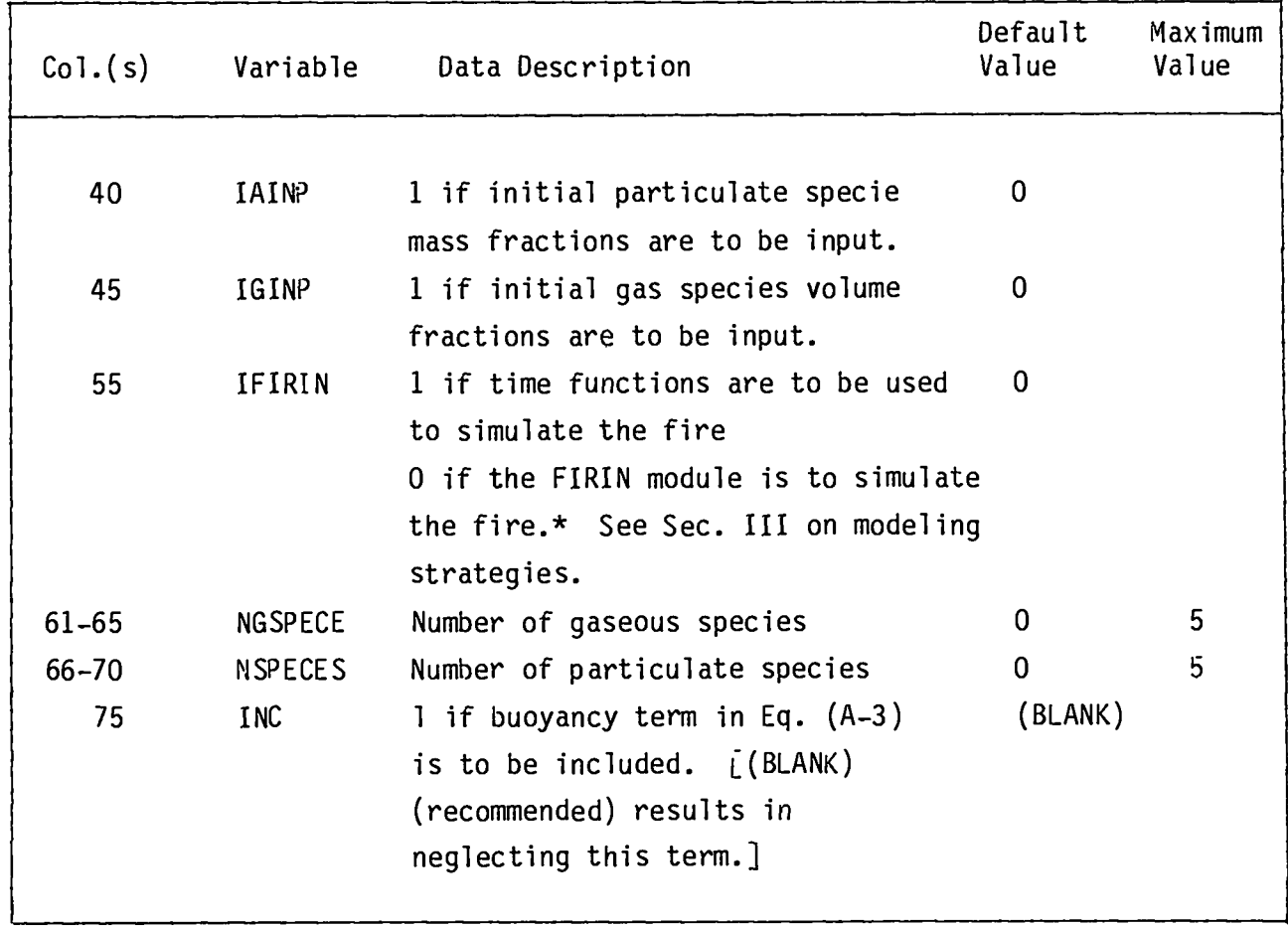

**I** 1

> \*If the FIRIN module simulates the fire, the fire accident will not begin until **the problem time equals 2.0 s.**

> > **51**

### **BOUNDARY CONTROL CARD**

**(FORMAT215, 2F1O.O, 515) NPFN, NBNODS, PZERO, TAMB, NTFN, NEFN, NMFN, NCFN, NGFN**

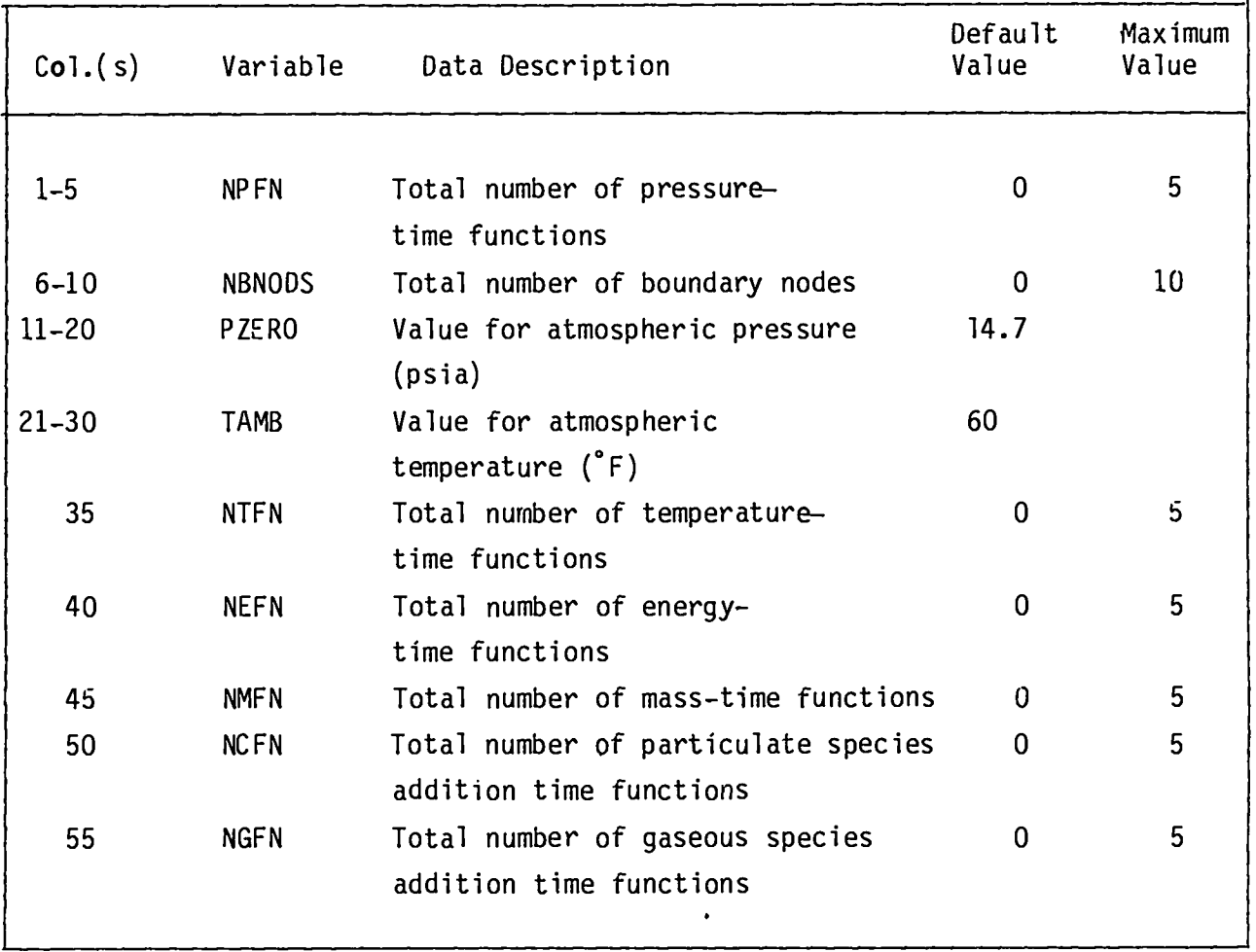

**The code is limited to handle a maximum of 10 boundary nodes and a maximum of 5 time functions of each type.**

 $\mathbb{L}$ 

 $\mathbb T$ 

#### **GEOMETRY AND COMPONENT CONTROL CARD**

**(FORMAT215, 5X, 315) NBRCH, NNODES, NROOMS, NBLFNS, NFILRS**

 $\omega$  $\bar{z}$ 

 $\mathbf{I}$ 

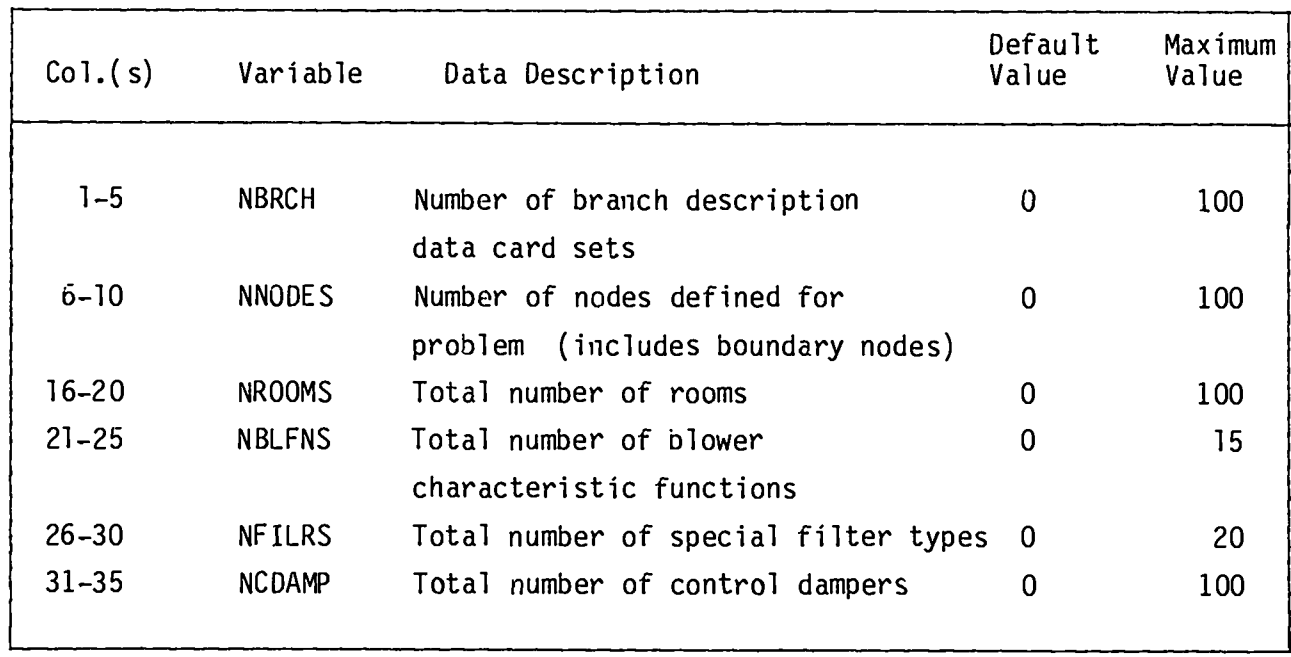

**Values of these parameterscontrol the reading of input data and should not exceed maximum values.**

### **BRANCH DESCRIPTIONDATA, CARD 1**

 $\mathcal{L}^{\pm}$  ,  $\mathcal{L}^{\pm}$  ,  $\mathcal{L}^{\pm}$ 

**(FORM4T315, 3F1O.O,** Al, 4X, F1O.2, 10X, 12) IBRN, INDU(IBRN), INDD(IBRN), Q(IBRN), **FA(IBRN), XL(IBRN), ICPTYP**(I BRN), DP(IBRN), I BCN

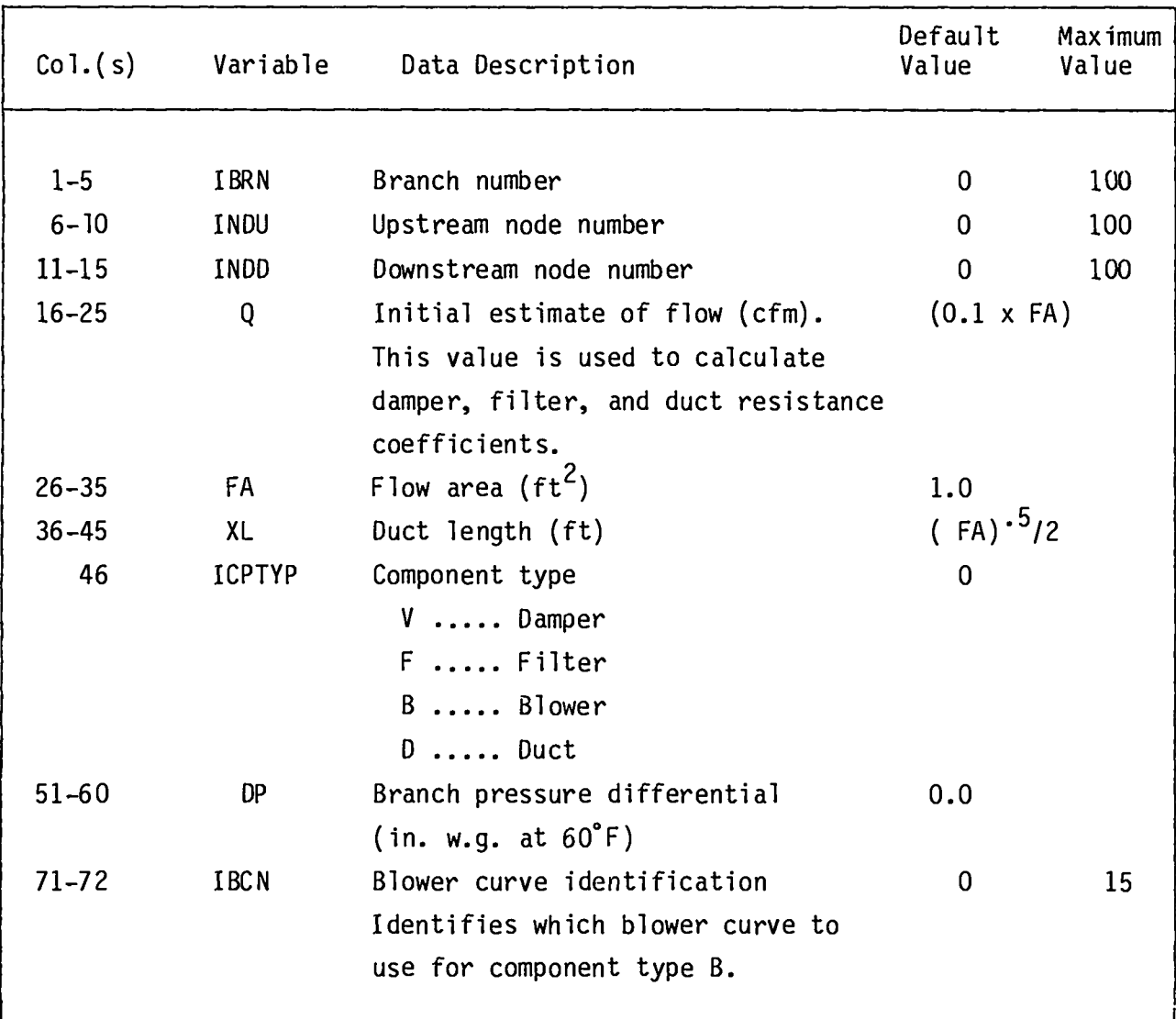

### **BRANCH DESCRIPTIONDATA, CARD 2**

**(FORMAT2E1O.O, 110, 20X, 2E1O.O, 9X, 11) FZ, RZ,** NFE, HEIGHT(IBRN), **FLAREA(IBRN), IHNT(IBRN)**

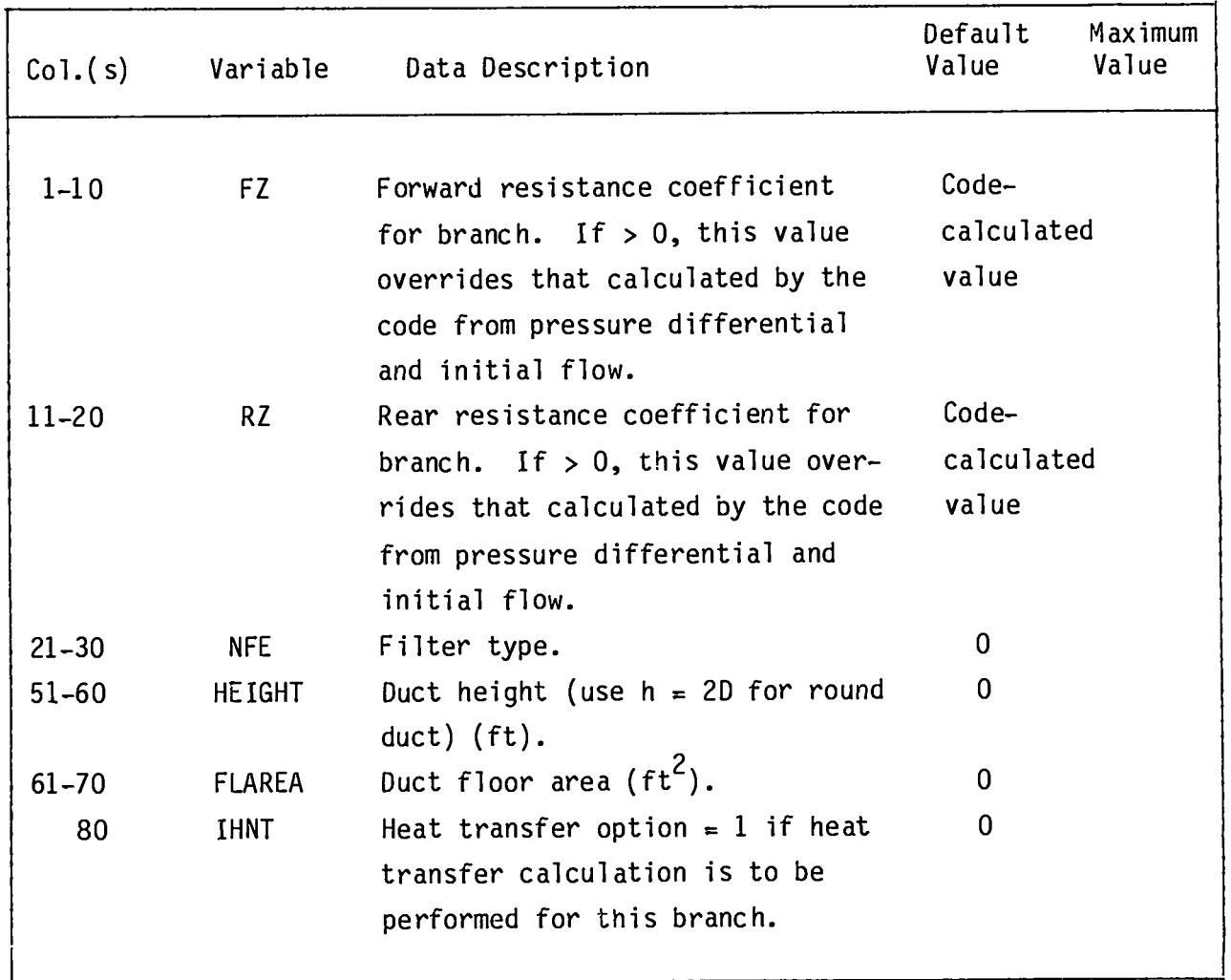

**Two cards are required per branch. The branch pressure differentialis used with the initial estimate of branch flow to calculate a resistancecoeffi– cient. The differentialpressures also are used to calculate initial starting point system pressures if these pressures are not input separately.**

**The BRANCH DESCRIPTIONCARDS need not be ordered in the input deck (branch 10 might precede branch 5). However, the number of cards should agree with that specified in Cols. 1—5 of the GEOMETRY AND COMPONENT CONTROL card.**

**I**

The blower curve identification refers to the blower curve number identi**fier specified later on the BLOWER CURVE CONTROL CARD.**

**The filter type refers to special type filters for which a plugging calculation is to be performed. The filter types are specifiedon the FILTER DATA CARD(S). The filter type may be left blank if a plugging calculation (detailed in App. C) is not requested.**

### **BRANCH DESCRIPTIONDATA, CARD 3**

 $\overline{\phantom{a}}$ 

**I**

**This card is read only if duct heat transfer is requested on the second branch descriptiondata card (Col. 80).**

**(FORMAT 2E8.0, 18, 7E8.0) DIA, HTAREA, NoDES, THICK, EMISS, ABST, KwALL, RHOW, CPW, TWALL**

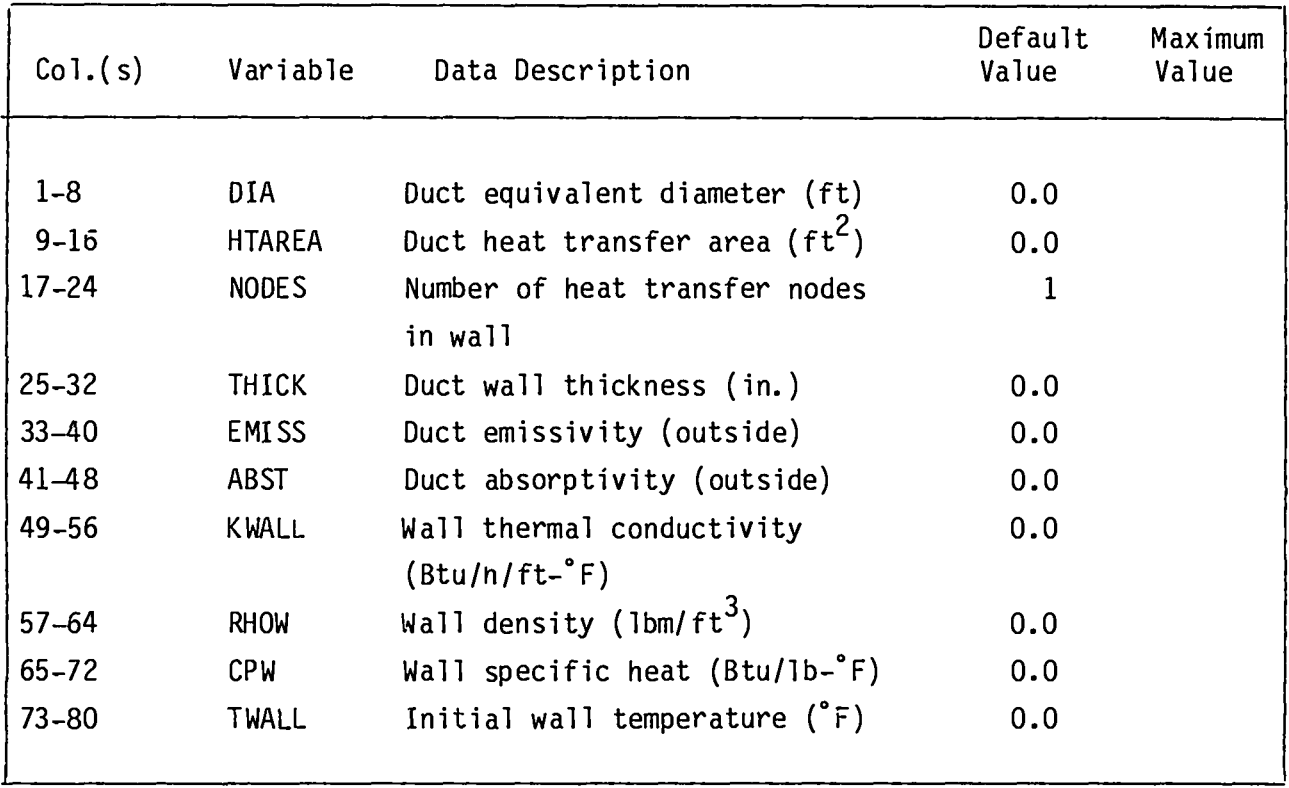

**56**

### **PARTICULATESPECIES DATA, CARD 1**

**These cards are read only if NS?ECIES is > 0. This quantity is in Cols. 66—70 of RUN CONTROL CARD** II. **Provide NSPECIES sets of these cards. (One for each particulatespecie.)**

(FORMAT I10, 2X, A8, 2E10.0) ISPEC, IDSPEC, DIAP, RHOP

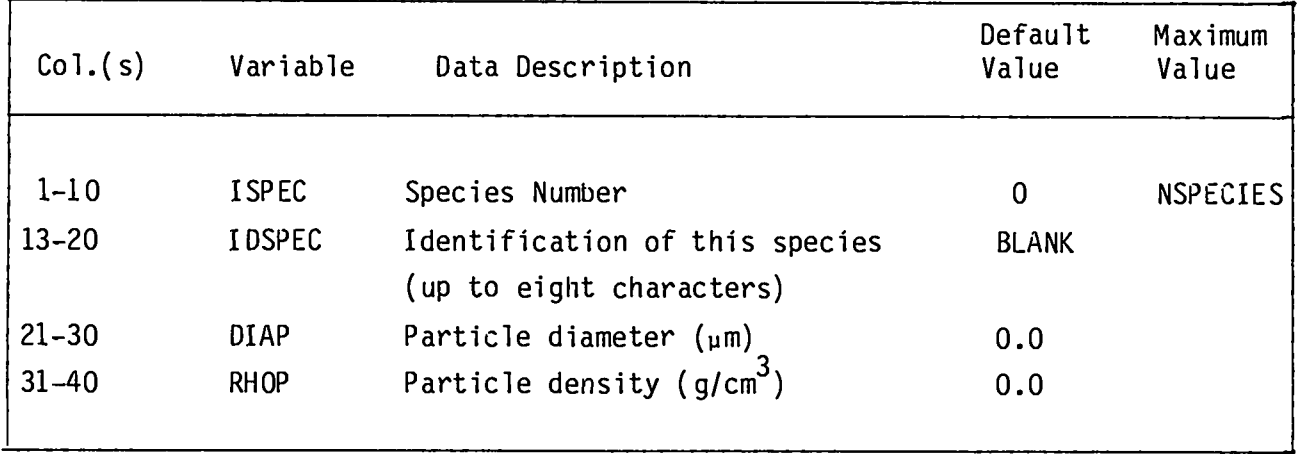

### **PARTICULATESPECIES DATA, CARD 2**

### Initial Particulate Species Wall Mass

**The following card should be present only if RUN CONTROL CARD 11 (Col. 40) indicatesthat initialparticulatespecie quantitiesare to be input. The d& fault for these quantitiesis zero. Use as many cards as necessary to define the initial particulatespecie mass fraction at all nodes. The number of quantities to be provided should be the same as specified in Cols. 6—10 of the GEOMETRY AND COMPONENT CONTROL CARD.** Values that are left blank are assumed to **be zero.**

**(Format5E15.0)**

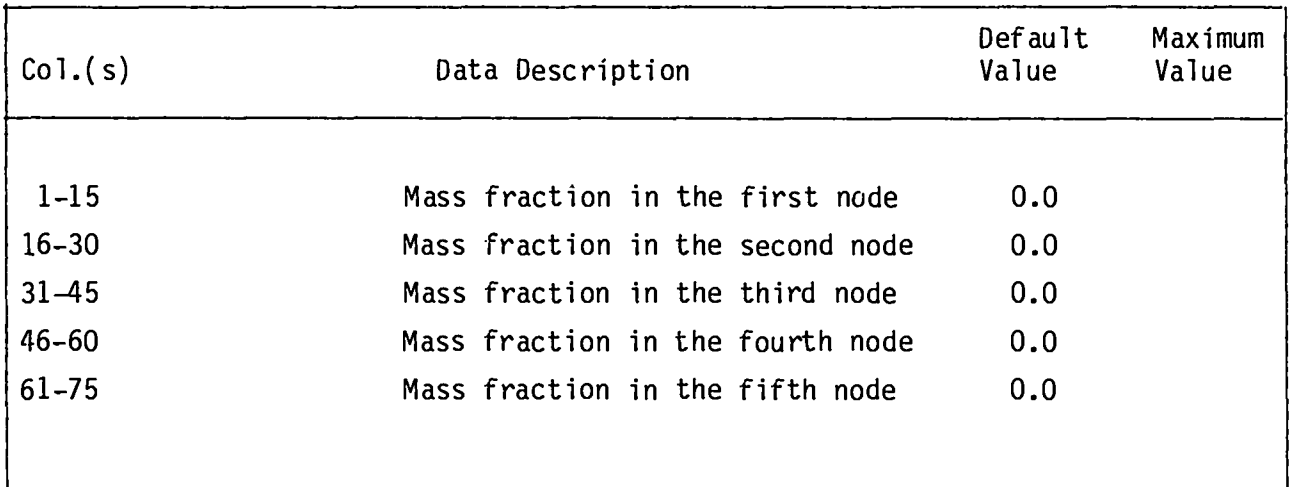

### **PARTICULATESPECIES, DATA CARD 3**

#### **Initial ParticulateSpecie Wall Mass**

**The following card should be present only if RUN CONTROL CARD** II (Col. **40) indicates that initial particulate specie quantities are to be input. The default for these quantitiesis zero. Use as many cards as necessary to define the initial particulatespecie mass contained on the walls of each branch. The number of quantitiesto be provided should be the same as specified in Cols. 1–-5 of the GEOMETRY AND COMPONENTCONTROL CARD. Values that are left blank are as– sumed to be zero.**

**(FORM4T5E15.o)**

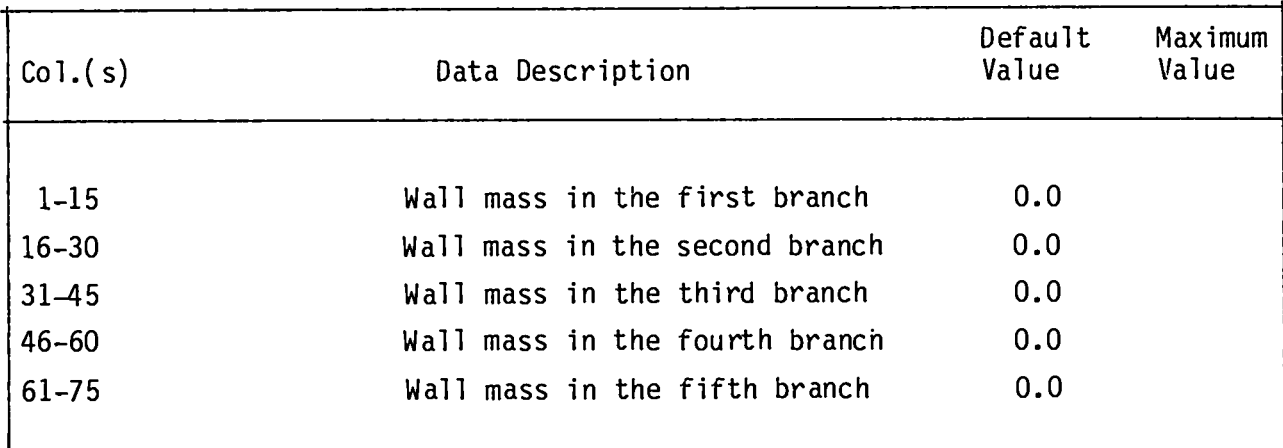

### **GASEOUS SPECIES DATA, CARD 1**

**These cards are read only if NGSPECIES is > 0. This quantity is in** Cols. 61—65 **of RUN CONTROL CARD** II. **Provide NGSPECIES sets of these cards (one for each gaseous specie).**

**(FORM4T 110, 2X, A8) ISPEC, IDSPEC**

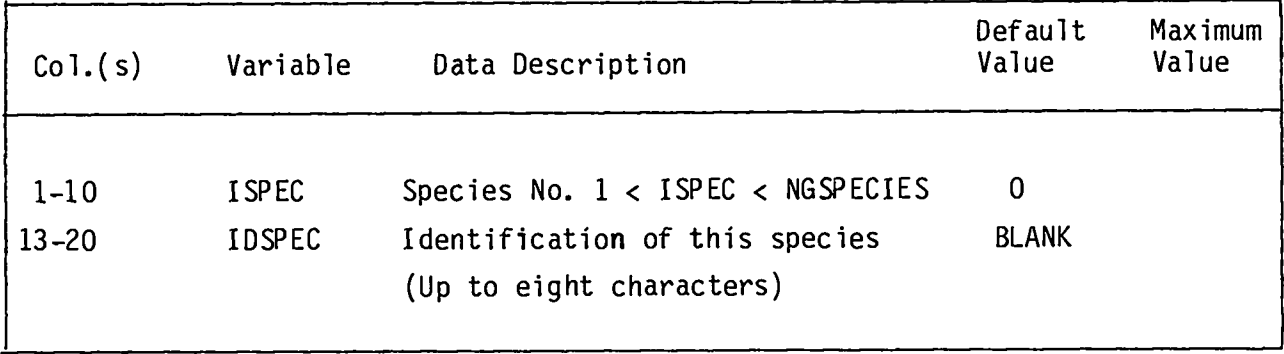

#### GASEOUS SPECIES DATA, CARD 2

#### **InitialGaseous Species Volume Fraction**

**The following card should be present only if** RUNCONTROLCARDII **(Col. 45) indicatesthat initialgaseous specie quantitiesare to be input. The default for these quantities is zero. Use as many cards as necessary to define the initial volume fraction of this specie at all nodes. The number of quantitiesprovided should be the same as specified in Cols. 6––10 of the GEOMETRY AND COMPO-NENT CONTROL CARD.**

**(FORMAT 5E15.0)**

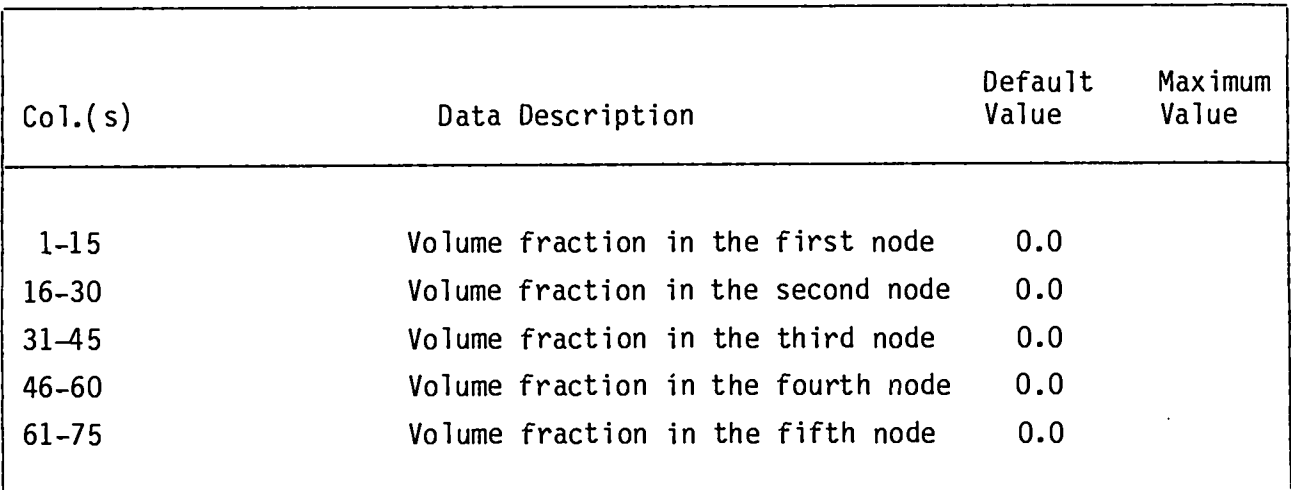

### **BOUNDARY NODE DATA CARD**

**(F0Rt44T15, 12, F1l.0, F1o.o, 15, FIO.0)** IBNNR(I), **ITYPBN(I),PB(I), IBPFN(I), TBI(1), IBTFN(I), ELEVIIBNNR(I)], [1 = 1, NBNODS]**

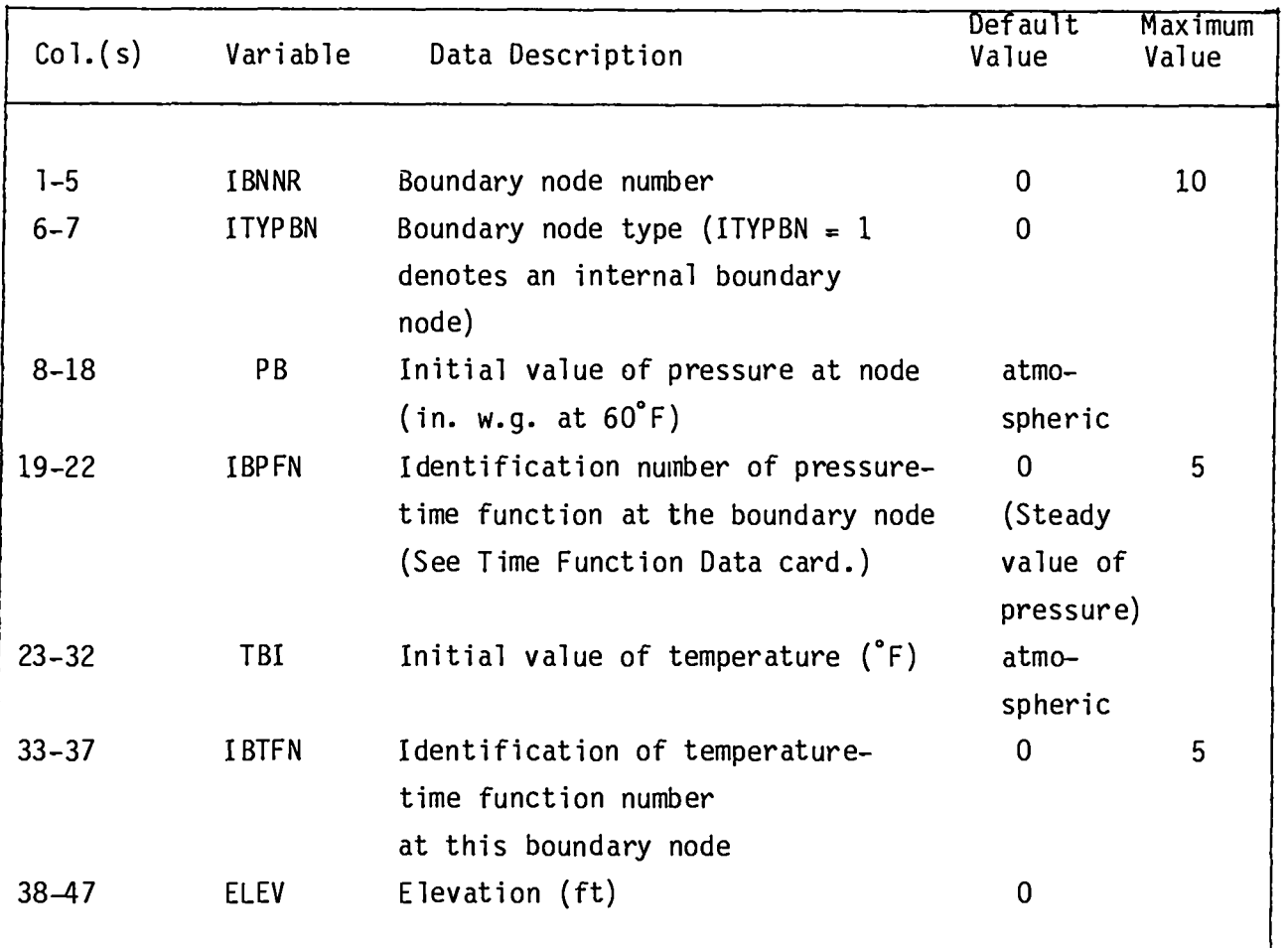

 $\vert$ 

**)** 

### **TIhIEFUNCTION DATA CONTROL CARD**

.

<u> 1970 - Johann Barbara, martin d</u>

**(FORMAT215, 3X, 12) iFN, NP(IFN), ITEM(IFN)**

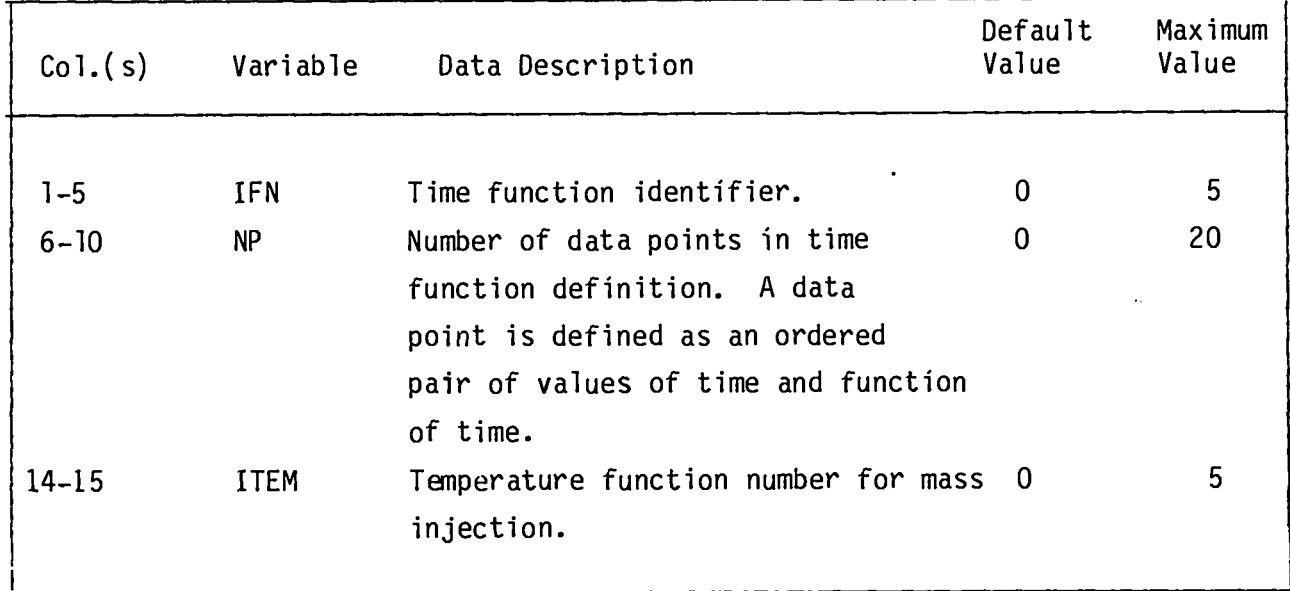

**This card controls the reading of subsequentTIME FUNCTION DEFINITIONcards and should precede each time function definition. The TIME FUNCTION DATA CON-TROL card is followed by one or more TIME FUNCTION DEFINITIONdata cards. This set of cards may be present, but it is not required for steady-stateruns.**

#### **TIME FUNCTION DEFINITIONDATA CARD**

**(Format3(2F1O.O))** T(I ,IFN), **FT(I**,IFN), (I = **1, INP) REPEATED**

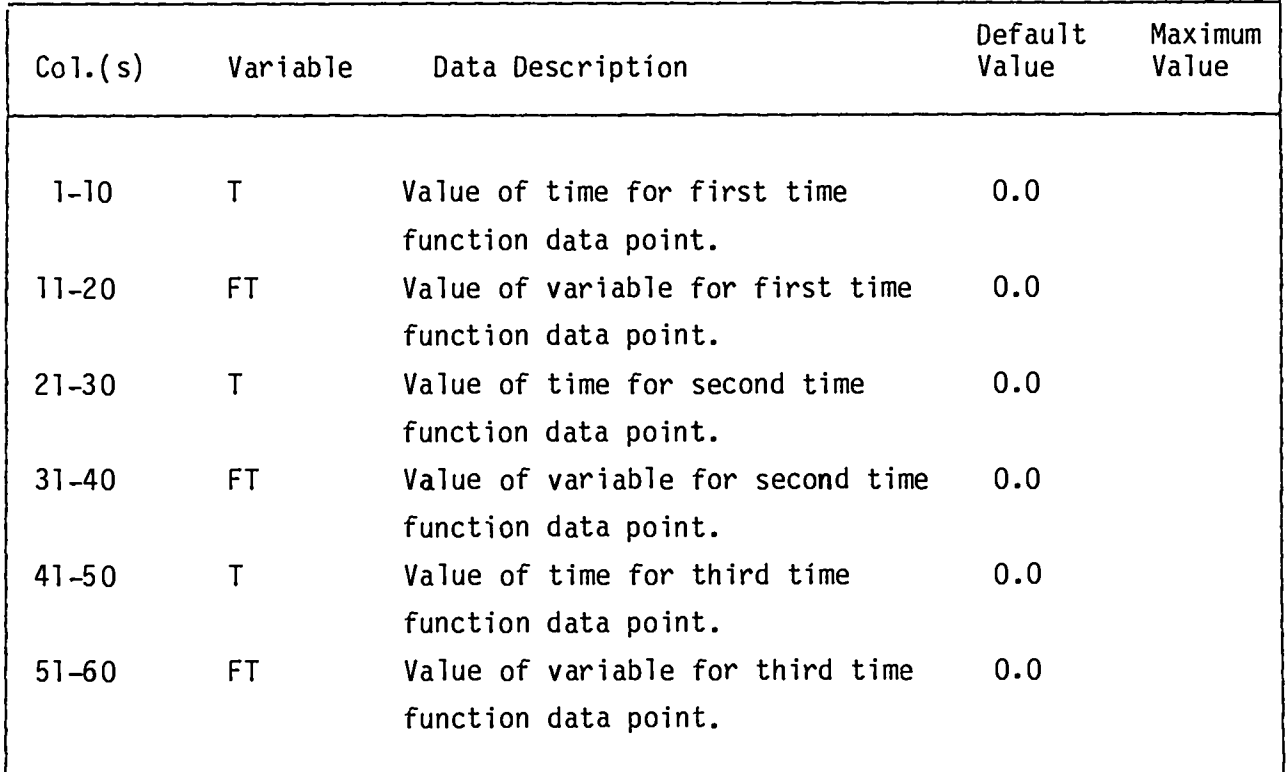

**Insert as many** TIME**FUNCTION DEFINITIONcards as needed to define all the data points. The TIME FUNCTION data card sets are used to define all the timedependent user-specifieddata for the problem. This includestime-dependent data for both boundary nodes and capacitancenodes (rooms). Each type of time** function must be preceded by a data separator card.

**Use as many TIME FUNCTION DATA CARD DESCRIPTIONand TIME FUNCTION DEFINITION DATA CARD DESCRIPTIONsets as necessary to define all the time function sets required by the problem. The card sets must be in the following order and in the quantities provided in the indicatedunits.**

- **Pressure (psig)**
- **Temperature ("F)**
- **Energy (kW)**
- **Mass (lbm/h)**
- **s** Particulate species (g/s)
- **Gaseous species (cfm)**

**The defining times must be in ascendingorder.**

**(FORMAT 15, F1O.O, 415, 4F1O.O) IND(K), VOL(K), NOE(K), NOM(K), NW(K), NOT(K), REDOT(K), RMDOT(K), RP(K), RT(K), (K =1, NROOMS)**

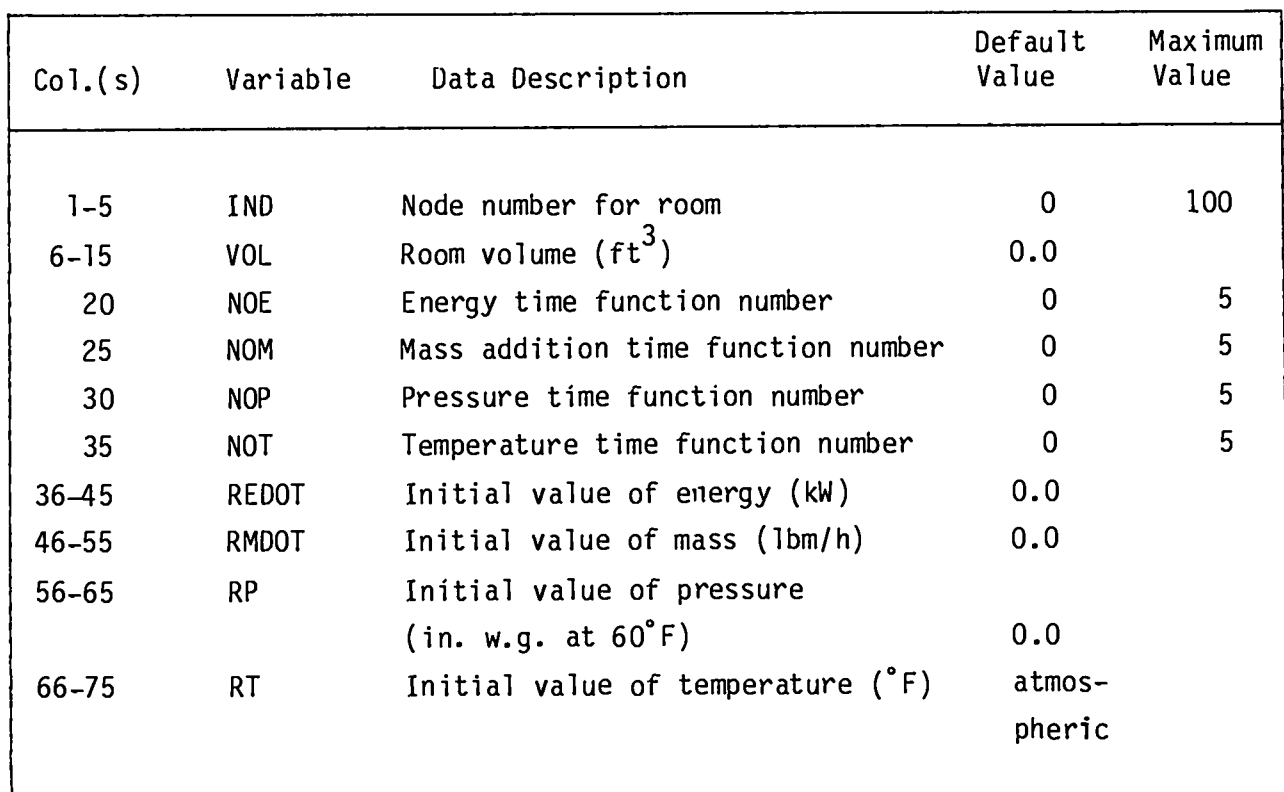

**Two cards are required per room. The volume dimension is used in the calculation of capacitancecoefficients,and zero volume is not permitted. Room volumes are required input for steady-stateruns. Duct volume (if significant) must be input as a pseudo-roomrequiring an additionalnode. Rooms cannot be located at boundary nodes. The ROOM DATA cards need not be in numerical order.**

### **ROOM DATA, CARD 2**

# **(FORF14TE1O.O, 2110, 10X, E1O.O) RFA(K), (K = 1, NROOMS), NCPFNS, NOGFNS,**  $ELEV(IND(K))$

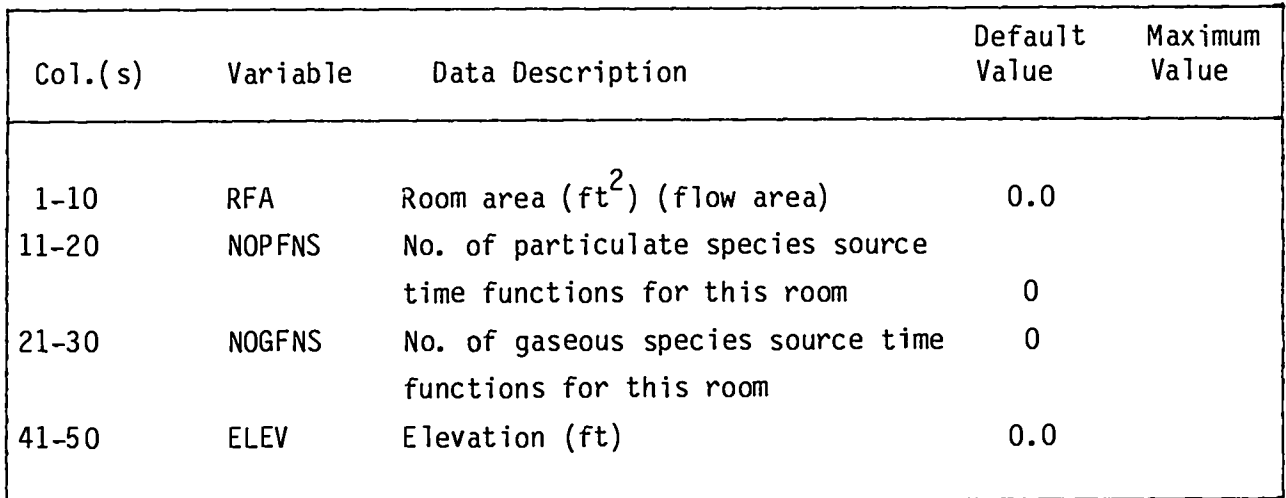
#### **ROOM DATA, CARD 3**

### Particulate Species Source Specification Card

**These cards are present only if there are particulatespecie sources in this room (Cols. 11—20 on the second room data card). There is one card for each particulatetime function requestedfor this room. The total number of cards must be the same as the number of particulatesources specified in Cols. 11—20 of the second room data card.**

**(FoRWT 2110,** E1O.O) ISPEC, IPTFNO, **PCDOT**

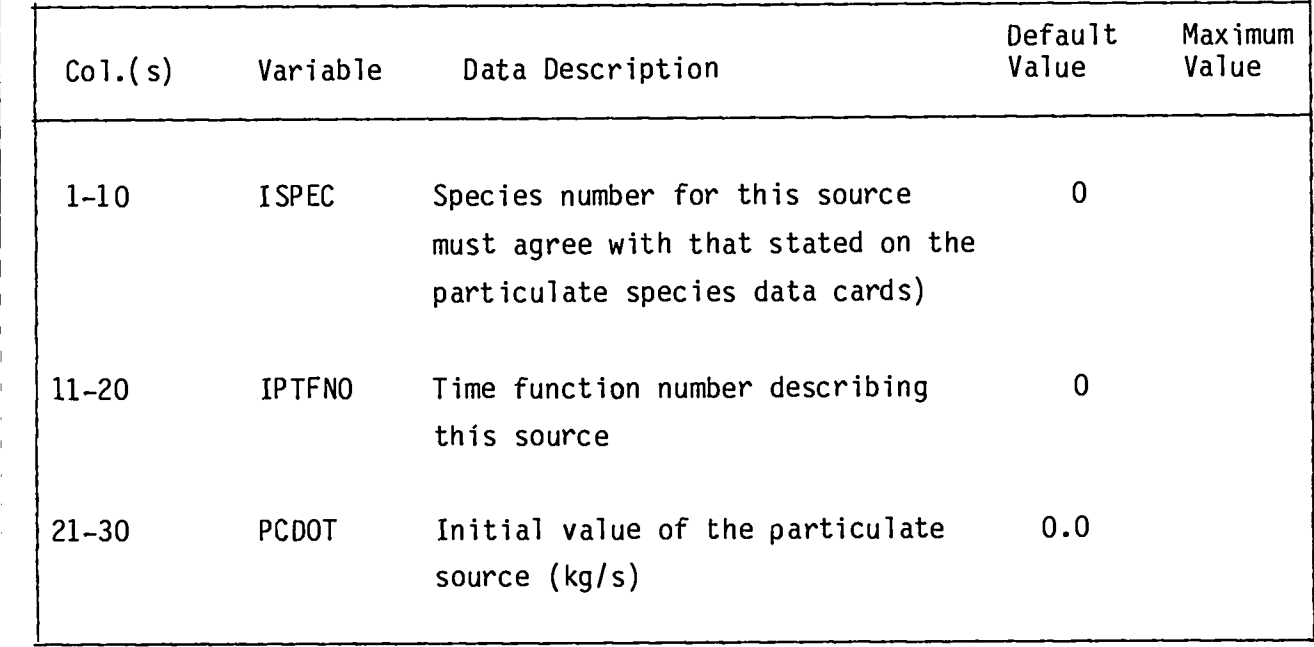

#### **ROOM DATA, CARD 4**

#### **(Gaseous Species Source Specification Cards)**

**These cards are present only if there are gaseous specie sources in this roan (Cols. 21—30 on the second room data card). There is one card for each gaseous species time function requested for this room. The total number of cards must be the same as the number of gaseous species sources specified in Cols. 21—30 of the second ROOM DATA CARD.**

**(FORF14T2110, E1O.O) ISPEC, IGTFNO,GCDOT**

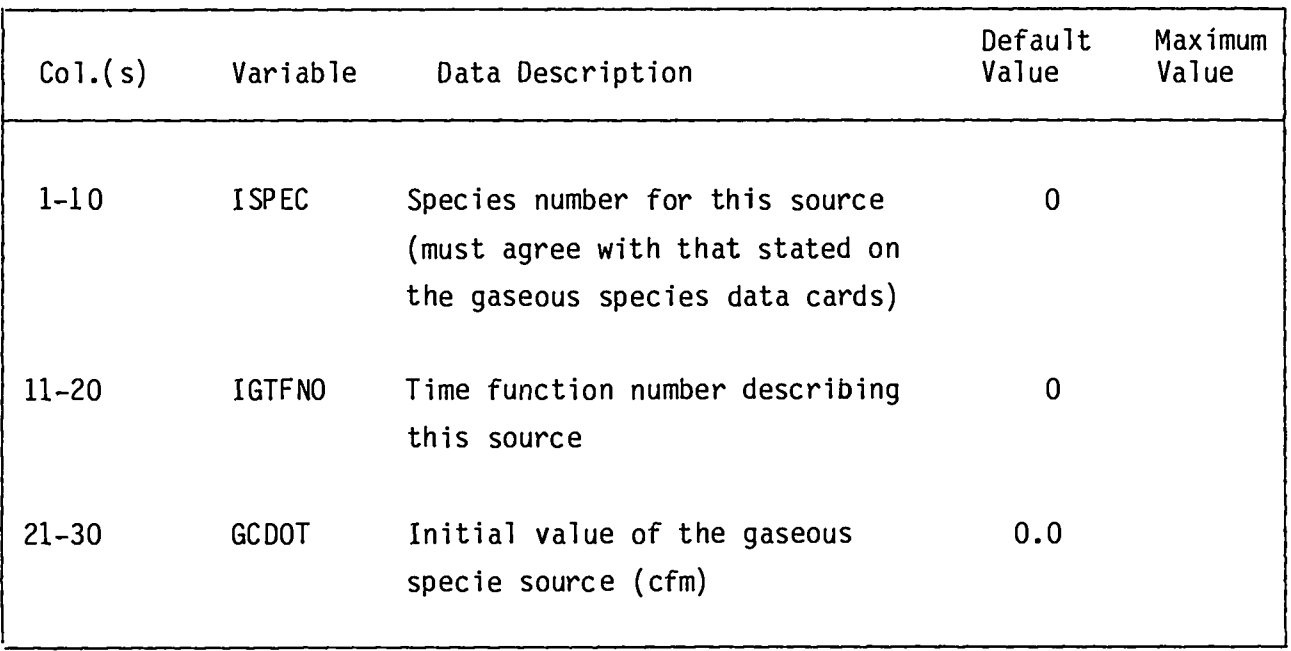

 $\overline{\phantom{a}}$ 

#### **CONTROL DAMPER CARD**

### **Format (315, 5F 10.0) CTLNODE, DANPNUM, TYPE, PMIN, PMAX, THETA, dTHETA, tDELAY**

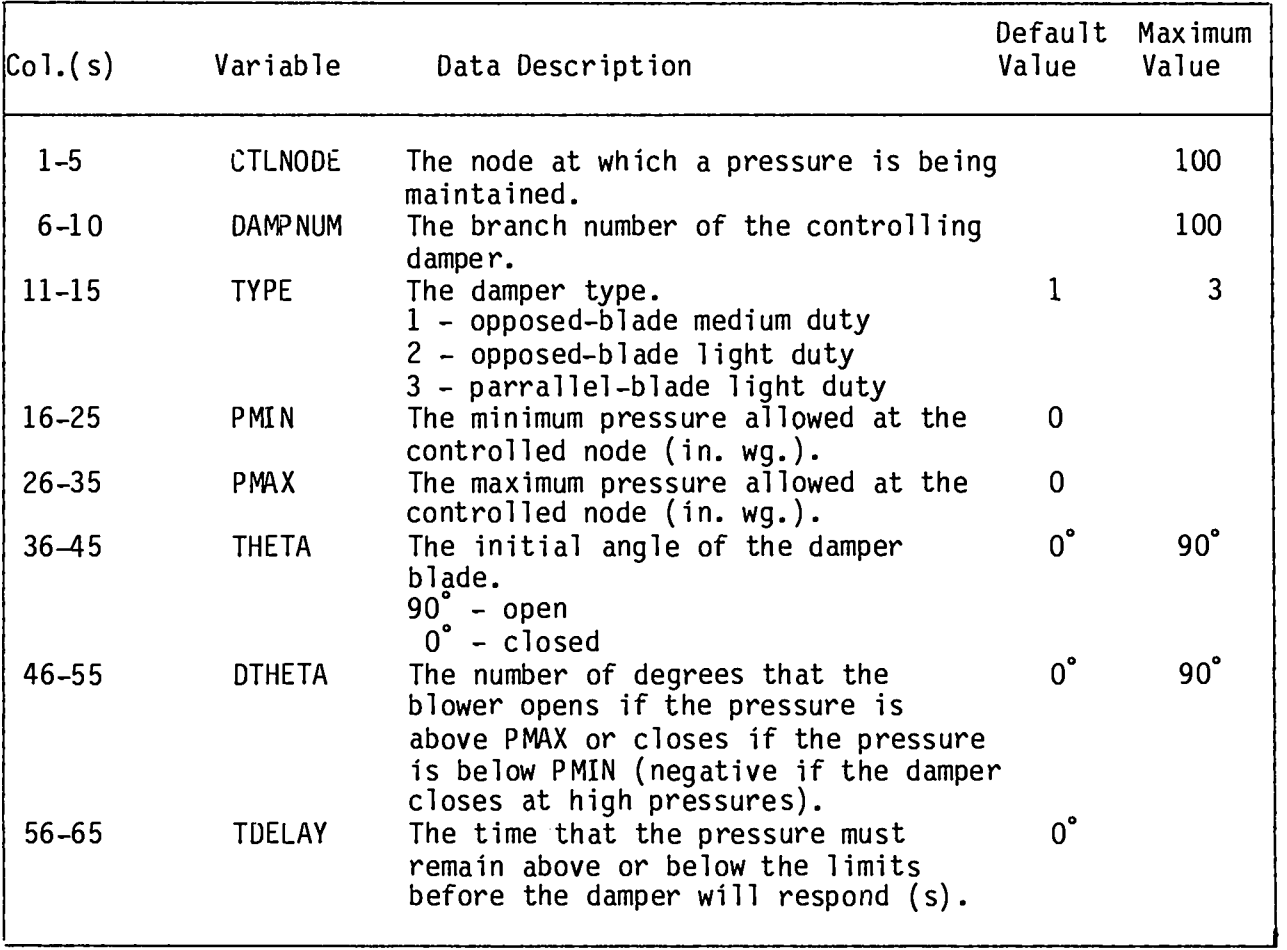

**The control damper model can be used to model fixed dampers by setting rHETA to the blade angle of the damper and dTHETA to O". Additional damper types can be added to FIRAC by the procedure explained in Appendix E. Control dampers respond by closing or opening DTHETA degrees after the pressure has** been outside of the specified range for TDELAY seconds. After the damper re**sponds, it will wait another TDELAY seconds before responding again. To obtain "continous"opening or closing of a damper use a TDELAY equal to the timestop and a DTHETA to match.**

#### **BLOWER CURVE CONTROL CARD**

**(FORMAT215) JB, PPBC(JB)**

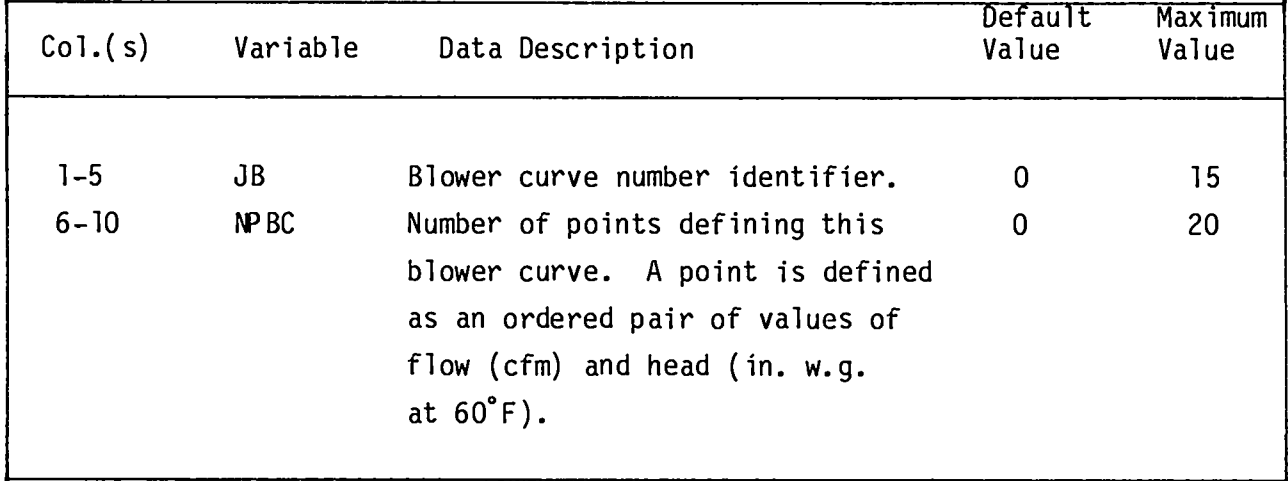

**Tne blower curve data are ordered in the same way as time function data--a curve input control card is followed by one or more curve descriptioncards. One curve control card is required for each blower type. The order of the blower curves is unimportant(curve 3 might precede curve 1); however, this card is used in reading the following blower curve data points and must appear just** before the appropriate curve description card(s).

### **BLOWER CURVE DATA CARD**

**(FORMAT3(2Flo.o)) xB(I, JB), FxB(I, JB), [I = 1, NPBC(JB)]REPEATED**

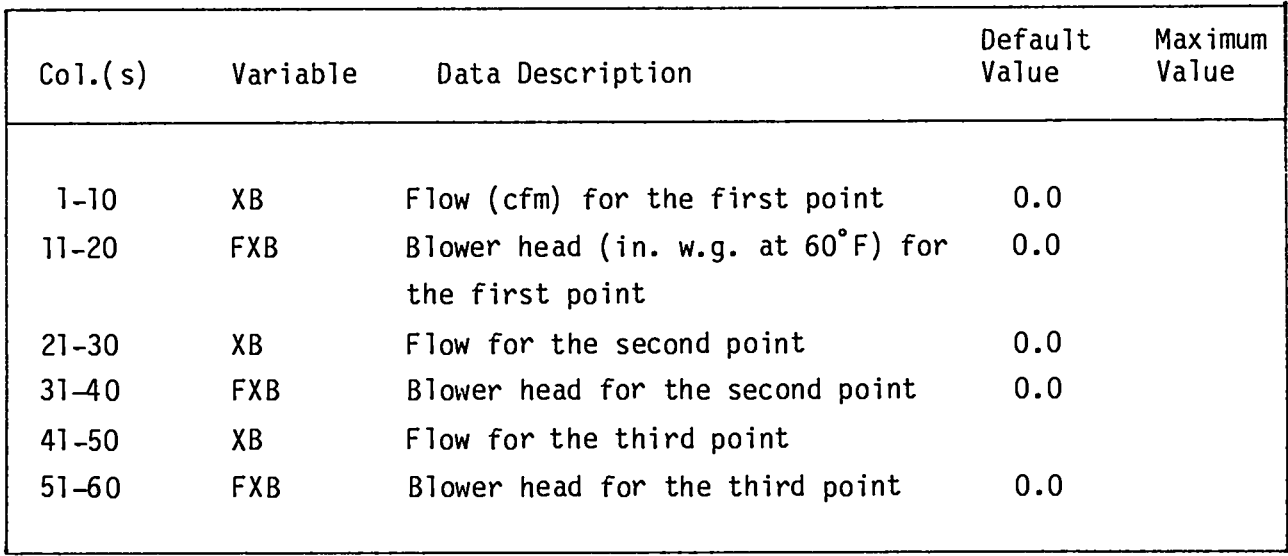

●

#### **FILTER DATA CARD(S)**

**(FoRMAT 110, 4F1O.2) NFE, FEF(NFE),ALF1(NFE),AKL(NFE),AKT(NFE)**

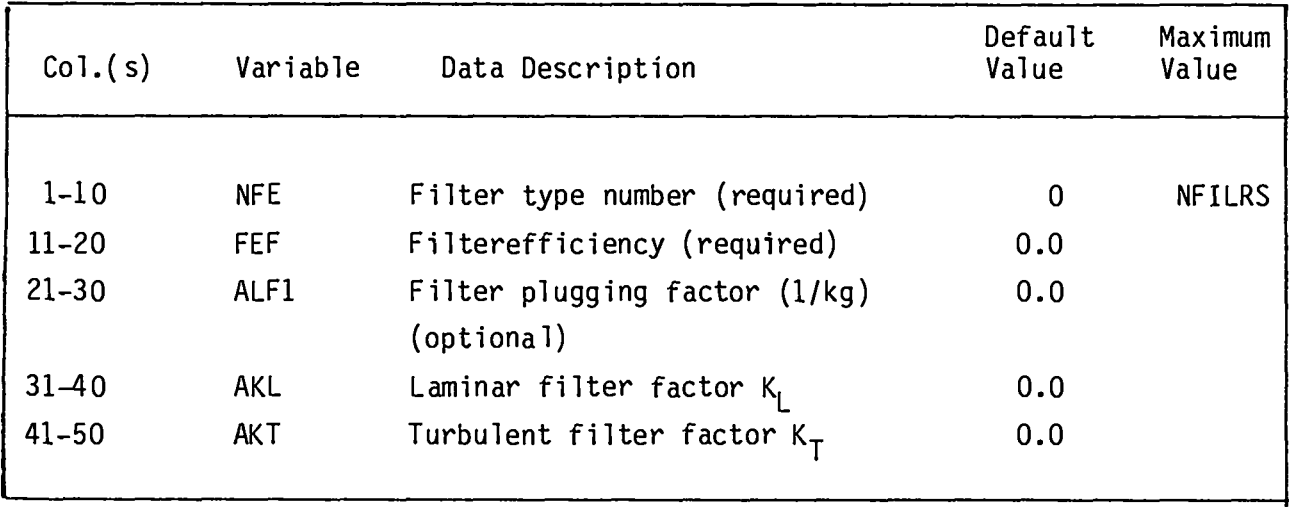

**One card for each special filter type specified in Cols. 26—30 of the GEOMETRY AND COMPONENTCONTROL CARD. Special filter types refer to filters for which a plugging calculationis to be performed. The definitionof the filter plugging factor is given in Eq. (C42). The laminar and turbulent filter factors are defined by Eqs. (C-39) and (C-40).**

#### **PRESSURE INPUT CARD**

**(FORMAT5E15.0) P(I), (1 = 1, NNODES) (Five entries per card)**

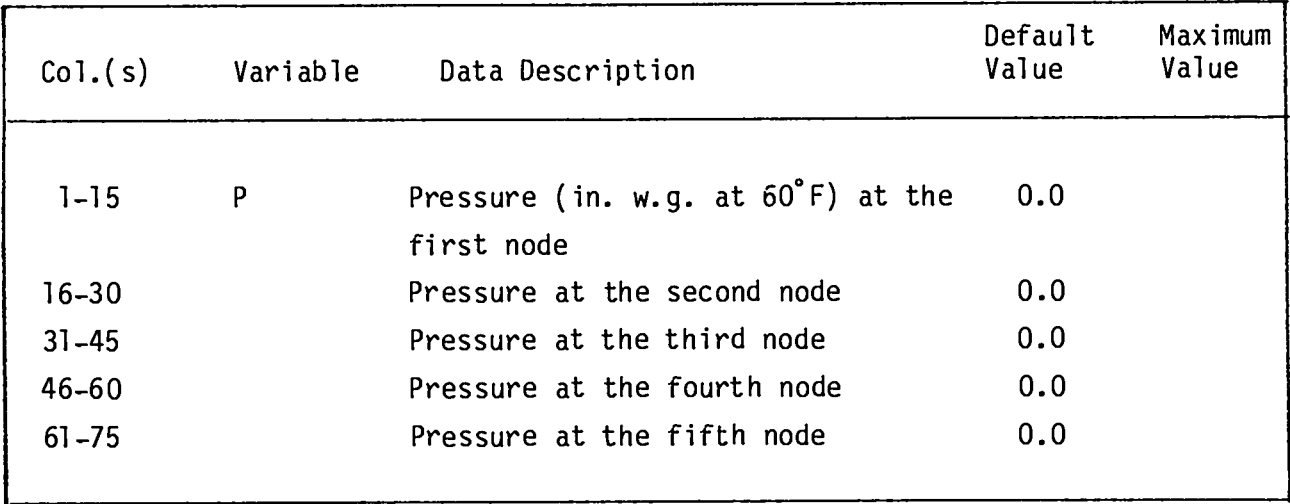

**These cards are required only if Col. 30 of the RUN CONTROL** II CARD**is set to P. The values of pressure for boundary nodes may be left blank because these values are supplied on the BOUNDARY NODE DATA cards. Use as many cards as required to define all the system pressures.**

#### **TEMPERATURE INPUT CARD**

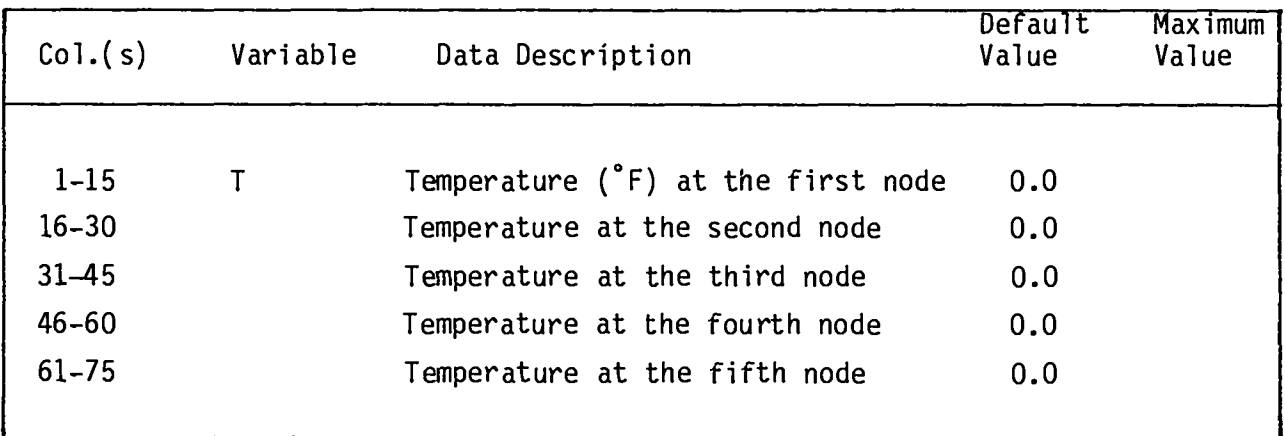

**(FORMAT5E15.0)** T(I), (I= 1, **NNODES) Five entries per card**

**These cards are requiredonly if Col. 35 of the RUN CONTROL 11 CARD is set to T. The values of temperaturefor boundary nodes may be left blank because these values are suppliedon the BOUNDARY NODE DATA cards. Use as many cards as required to define all the system temperatures.**

 $\begin{array}{c} \hline \end{array}$ 

# **SCENARIO CONTROL SPECIFICATIONS,CARD 1**

### **(F0R14ATF1o.2, 2110) TSPEC, IPRNT, MIB0**

 $\sim$ 

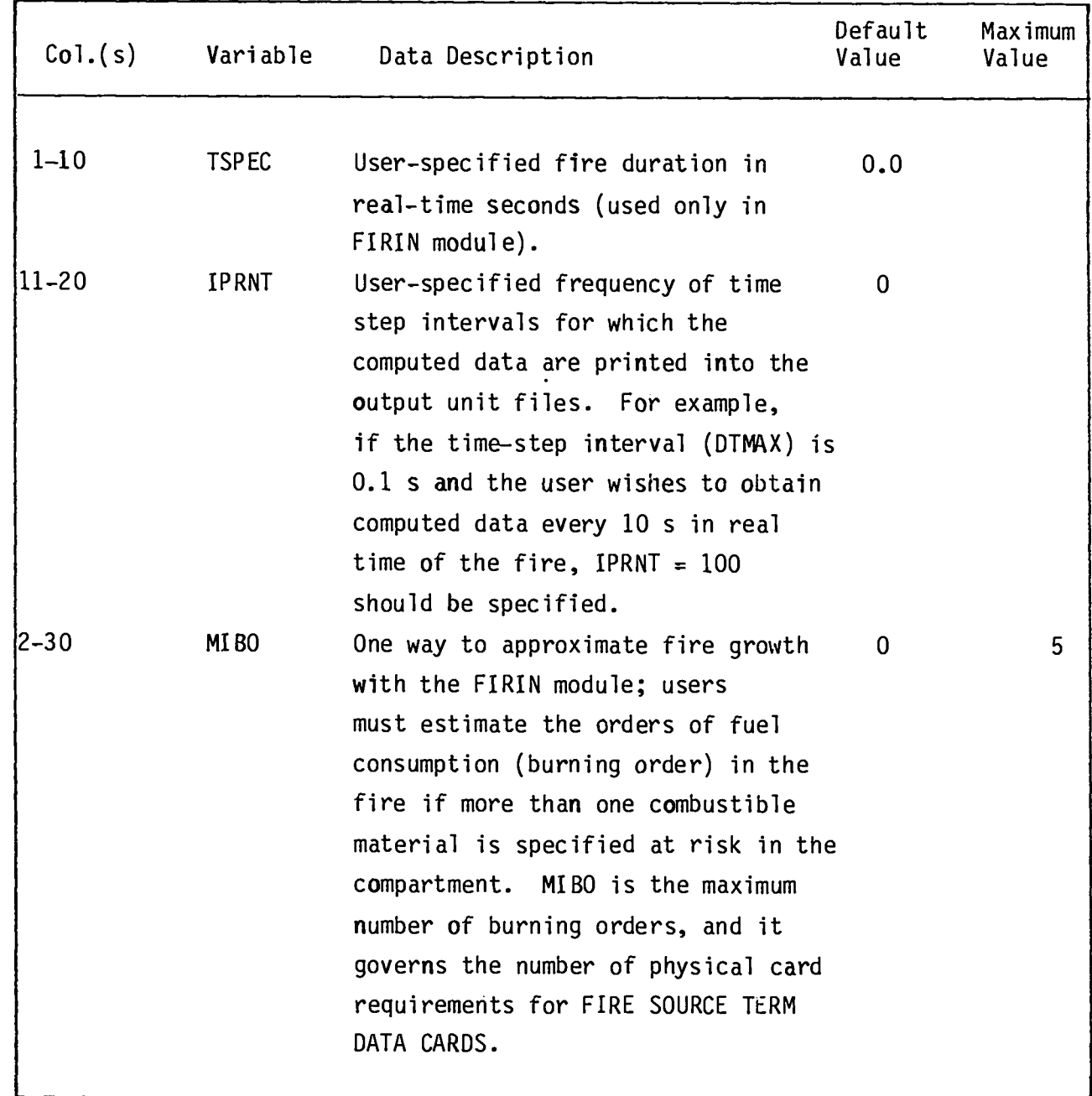

### **SCENARIO CONTROL SPECIFICATIONS,CARD 2**

**(FORMAT Ilo, Flo.1, Ilo, Flo.1, 2110)** IGNITE, PFLOw, NFP, EQUIP, WE, IFLow3

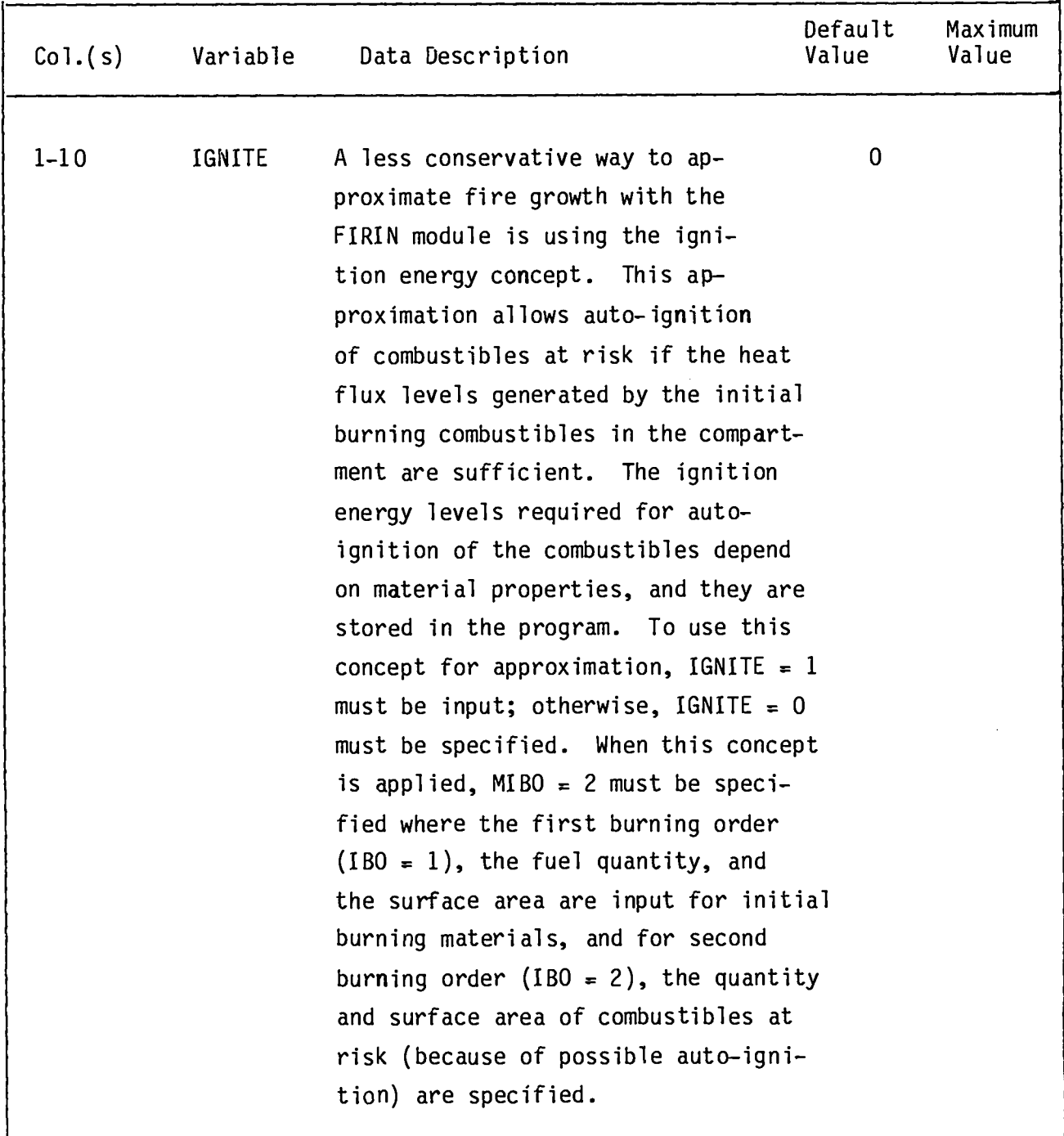

# SCENARIO CONTROL SPECIFICATIONS, CARD 2 (CONT)

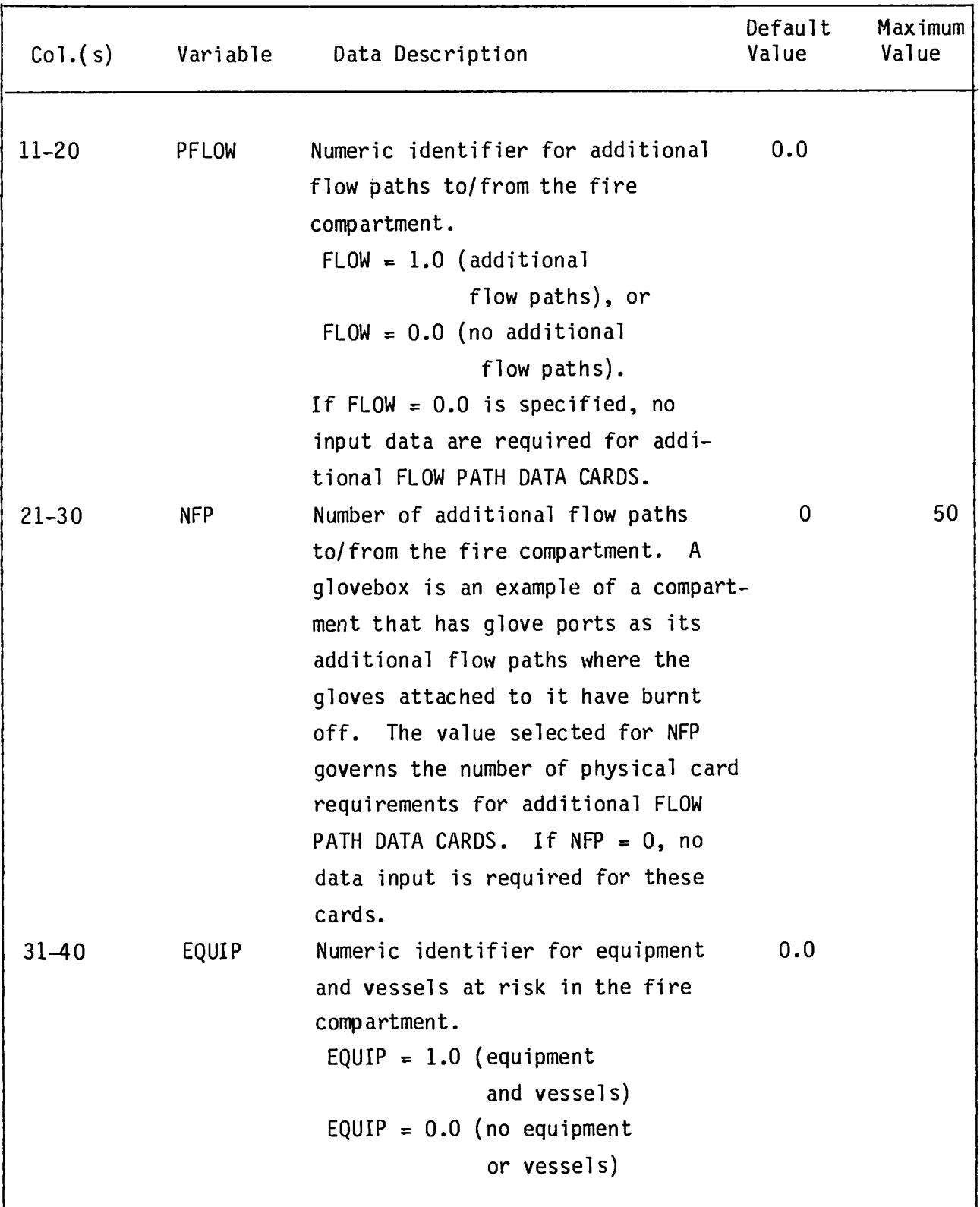

# **SCENARIO CONTROL SPECIFICATIONS,CARD 2 (CONT)**

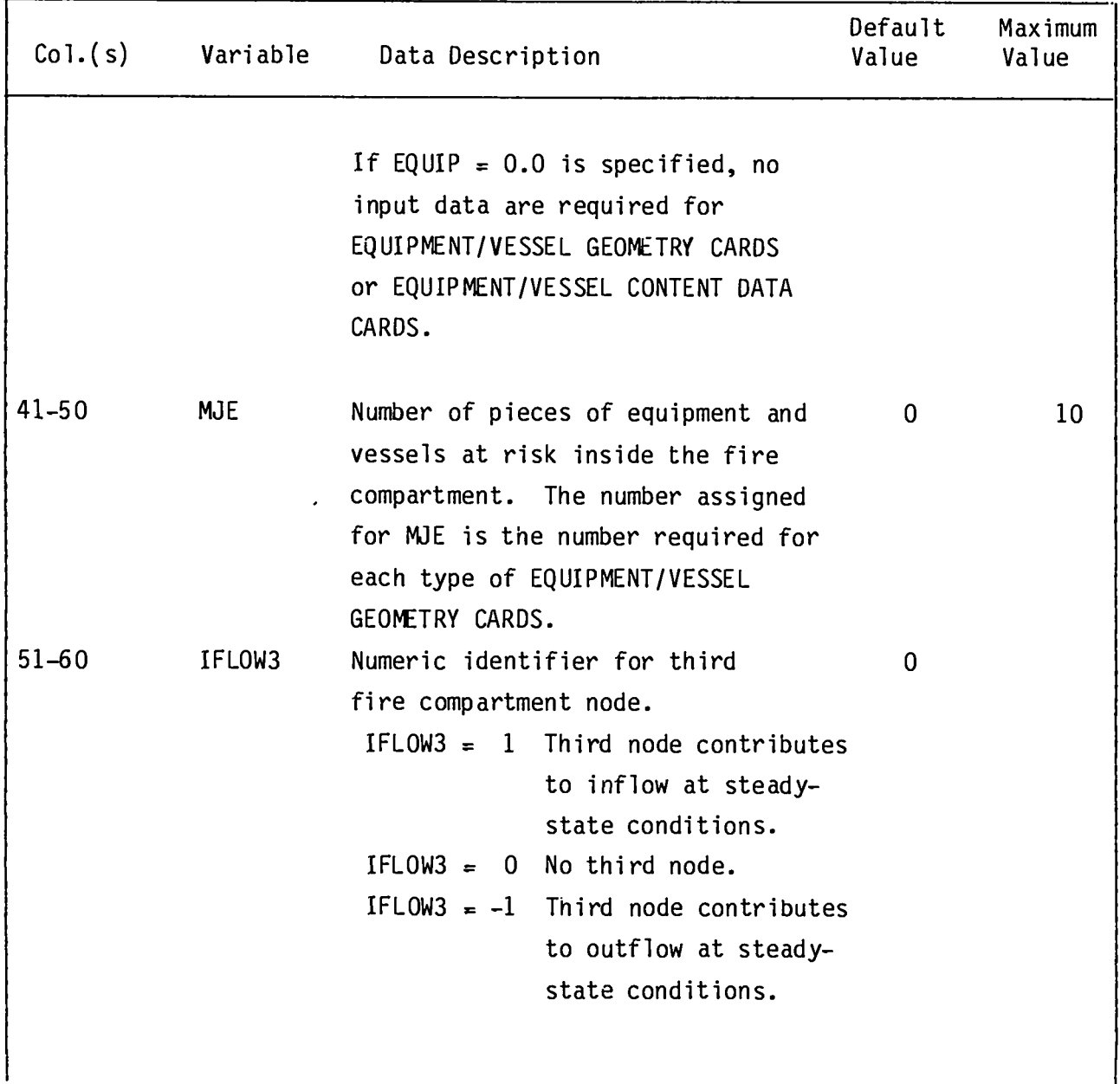

Lista e

### INITIAL CONDITIONS**CARD**

**(FORMAT** F1o.2, F1o.6) TENIT, PINIT

| Col.(s)   | Variable | Data Description                                              | Default<br>Value | Maximum<br>Value |
|-----------|----------|---------------------------------------------------------------|------------------|------------------|
| $1 - 10$  | TENIT    | Initial temperature $(\n\text{F})$ of the<br>fire compartment | 0.0              |                  |
| $11 - 20$ | PINIT    | Initial pressure (in. w.g.) inside<br>the fire compartment    | 0.0              |                  |

#### **INFLOW SPECIFICATIONS CARD**

**(F0RM4T2110, 2F10.2) IBRCHI, IFCND1, ZIF, DIF**

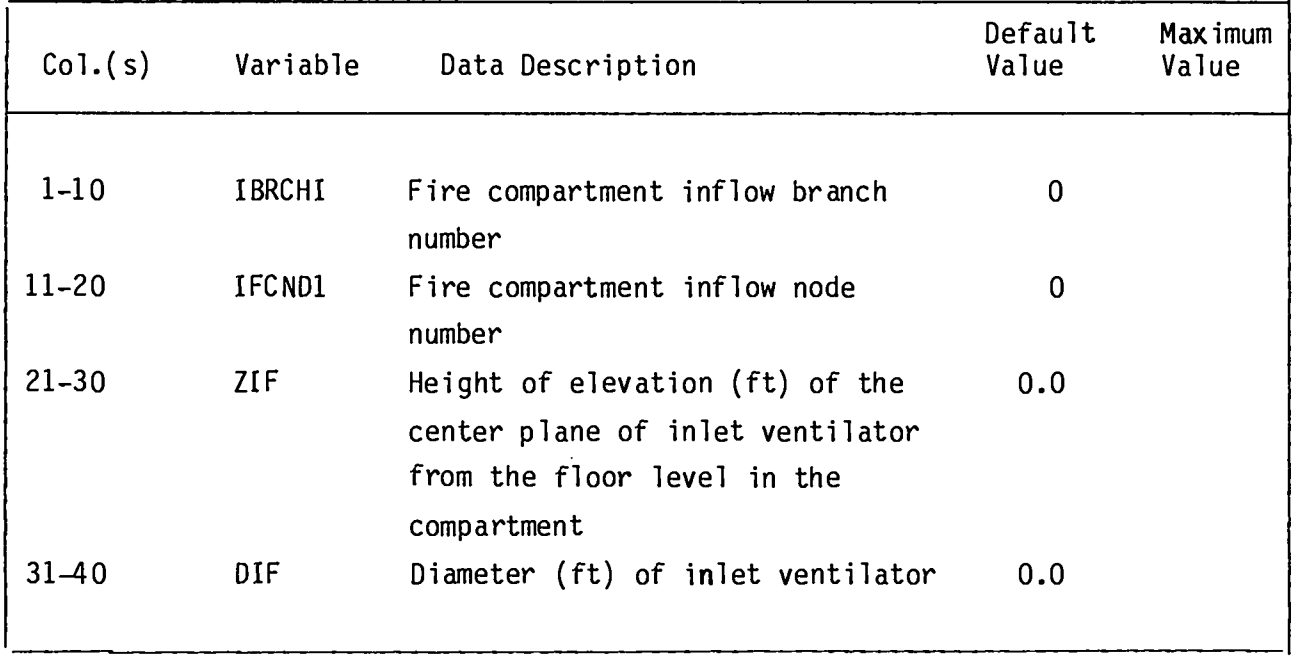

### **OUTFLOW SPECIFICATIONS CARD**

**(F0Rf44T2110, 2F1o.2) IBRcHO, IFCND2, ZOF, DOF**

 $\vert \, .$ 

I

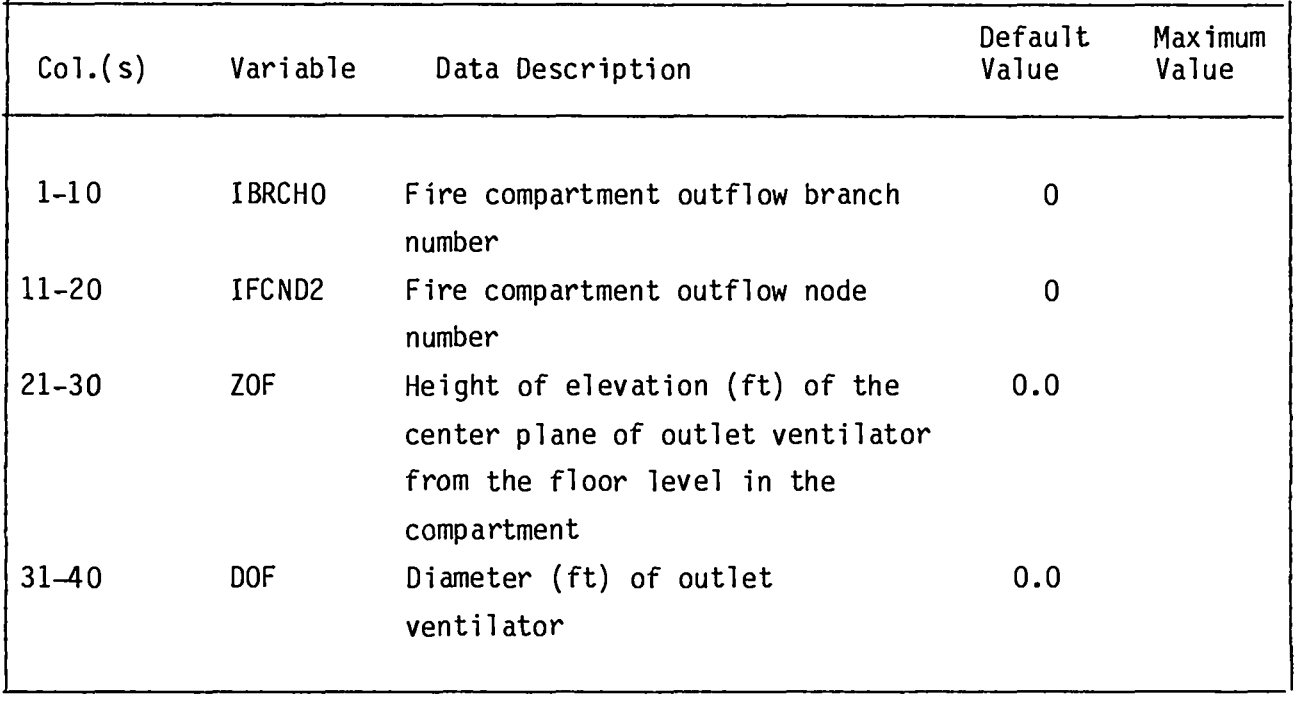

 $\bar{\rm I}$ 

#### THIRD COMPARTMENT NODE SPECIFICATIONS CARD

**This card is not required if IFLOW3 = O (SCENARIOCONTROL SPECIFICATIONS CARD 2).**

**(FORMAT 2110, 2F10.2) IBRct-i3,1FcNo3, z10F3, moF3**

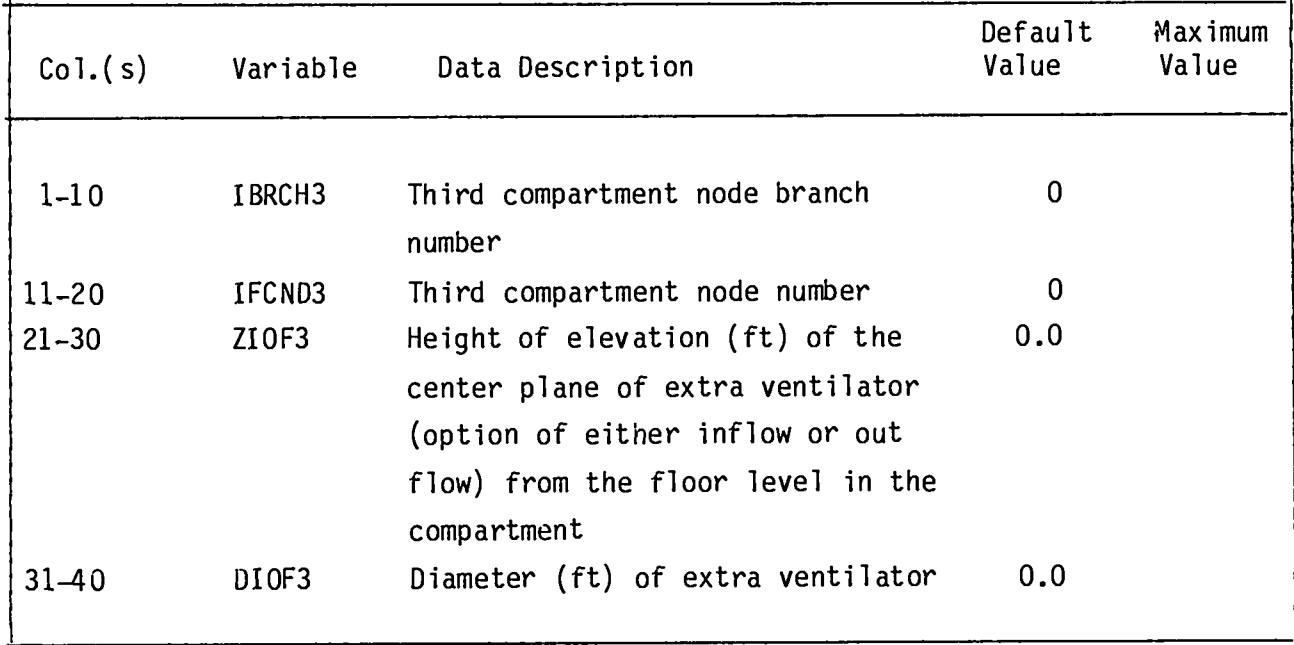

#### **FUEL SOURCE TERMS DATA CARDS**

**The number of sets of the following two card types is governed by the number of burning orders,MIBO (SCENARIO**CONTROLSPECIFICATIONSCARD1). **MIBO sets must be entered in sequence,and all FUEL M4SS DATA CARDS must be entered before any FUEL SURFACE AREA DATA CARDS**

#### **FUEL M4SS DATA CARDS**

**(FORM4T9F8.2) FUEL** (I, IBO), (1 = 1, 9; IBO = **1,** MIBO)

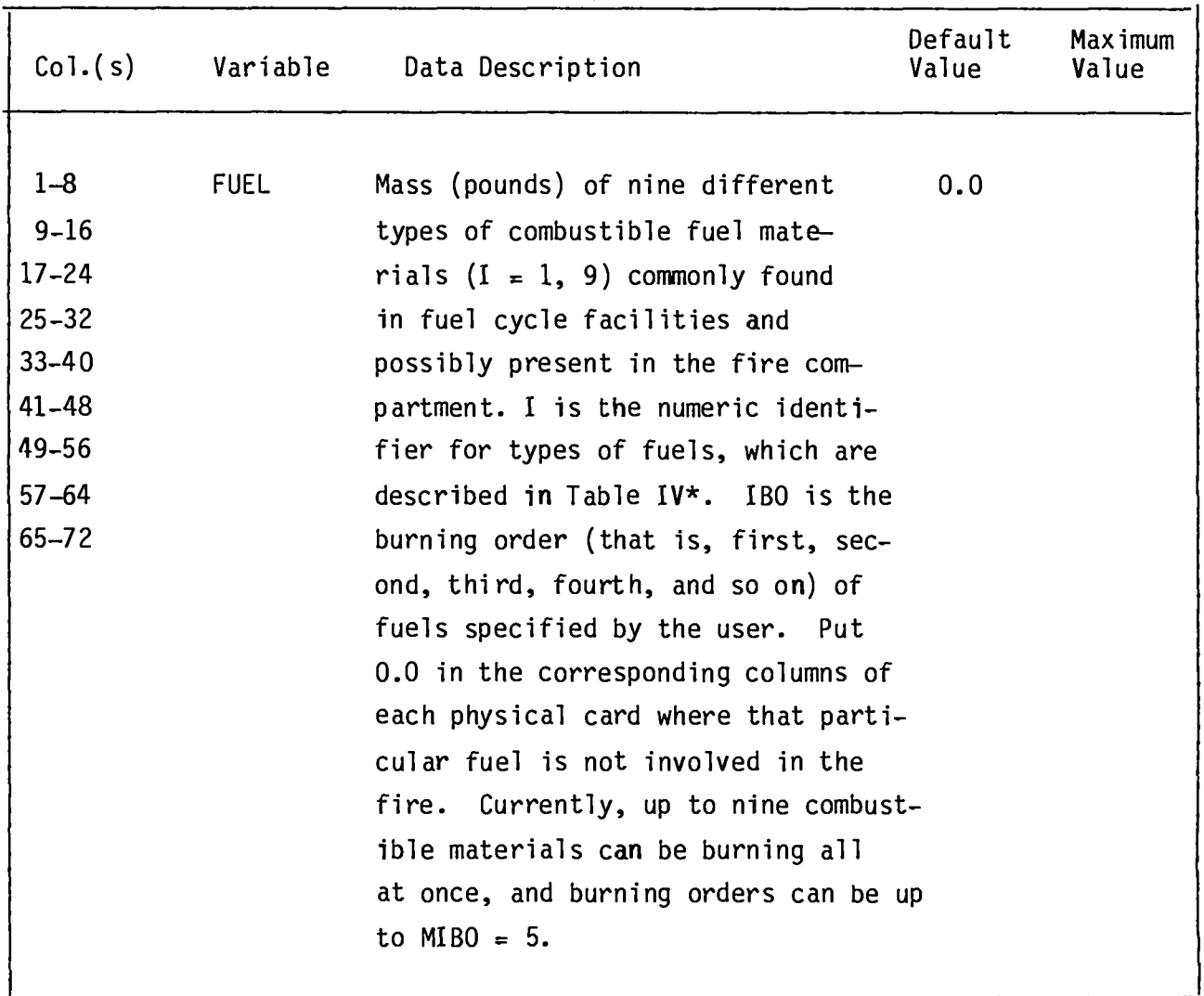

 $\overline{\phantom{a}}$ 

**\*Table IV follows the completionof Table III on P. 110.**

# **FUEL SURFACE AREA DATA CARDS**

**(FORMAT9F8.2)** AREC(I, IBO), I = 1, 9; IBO = 1, t41Bo

**I**

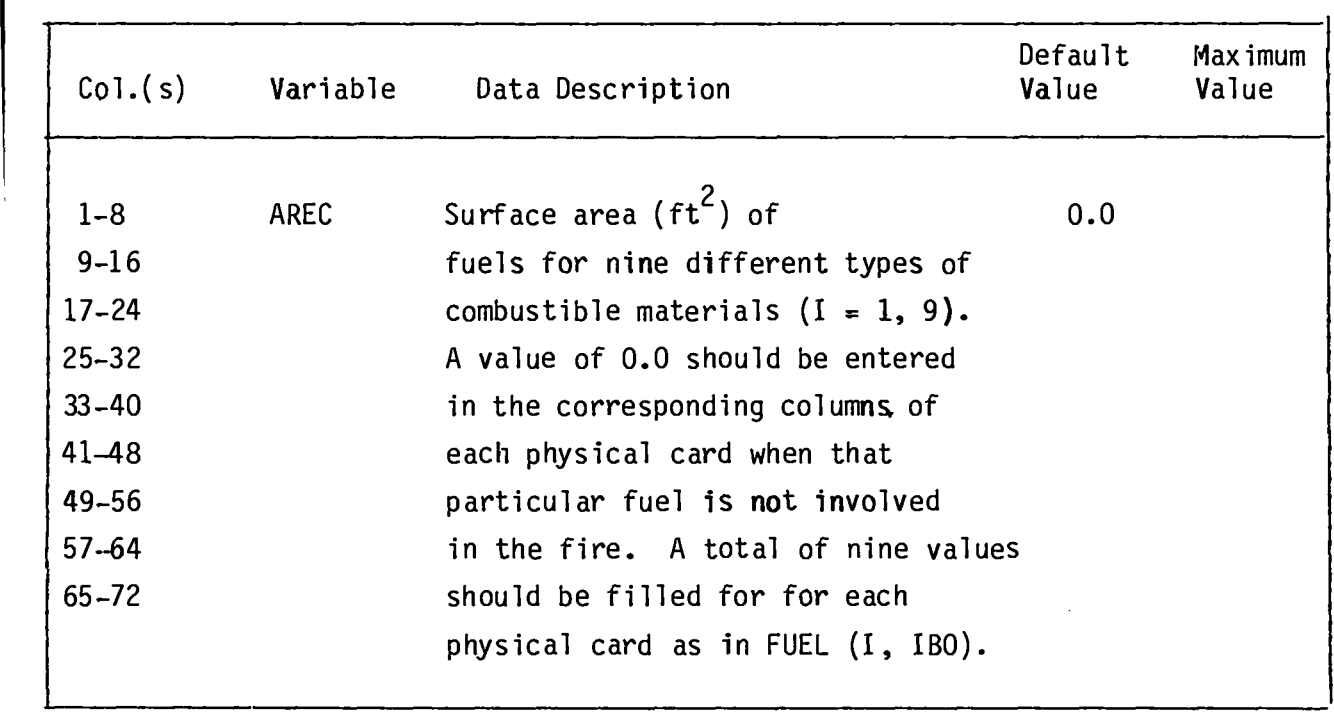

I

I

### FIRE **COMPARTMENTGEOMETRY CARD**

 $\frac{1}{2}$ 

**(FORMAT7F1O.3) RL,** WR, ZR, XCEIL, XWALL,XFLOOR,ZFIRE

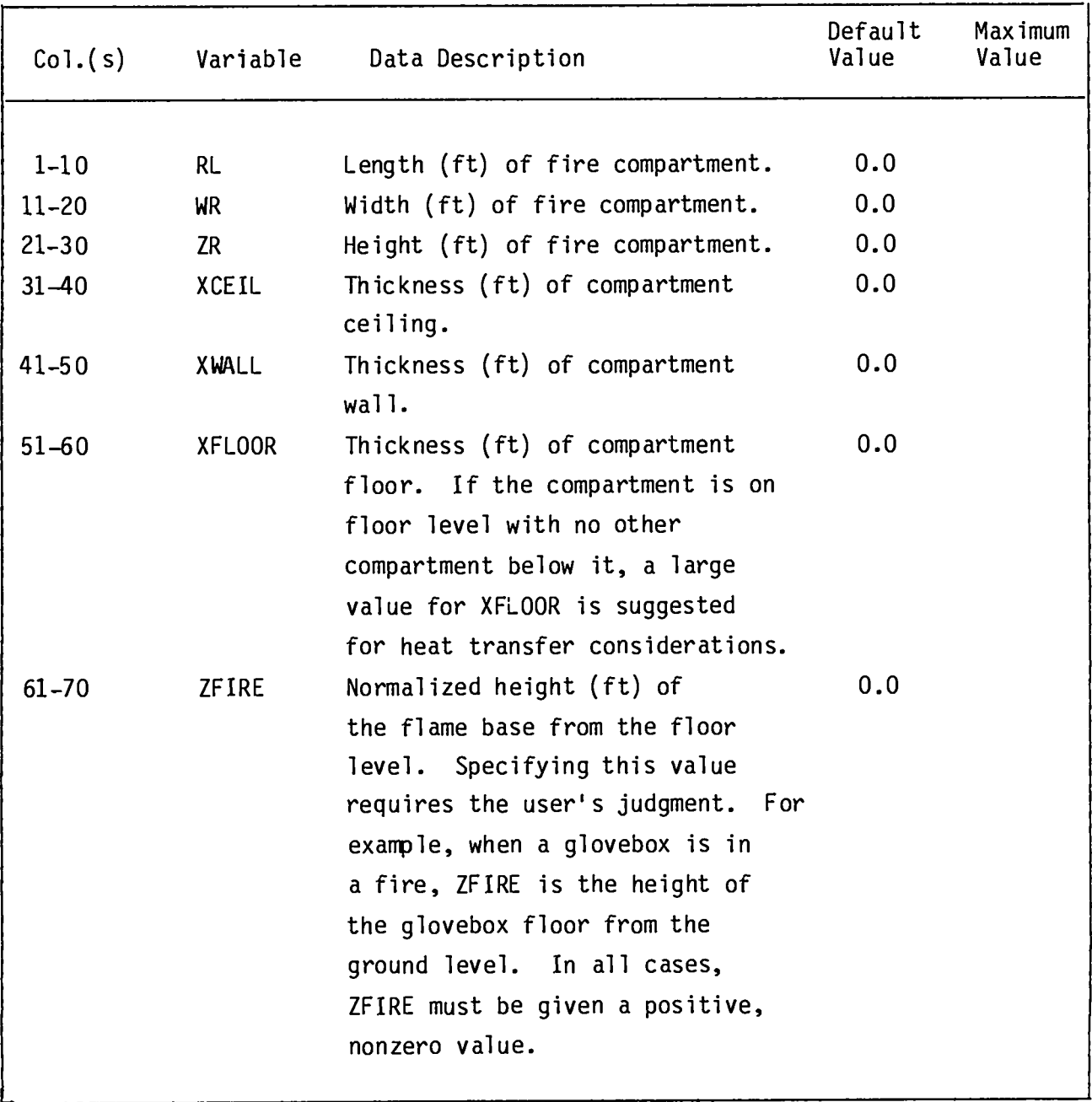

**84**

### FIRE COMPARTMENT MATERIALS CARD

**(FORMAT3110) b14TERC,M4TERW, M4TERF**

 $\bar{\mathbf{r}}$ 

J.

 $\frac{1}{2}$ 

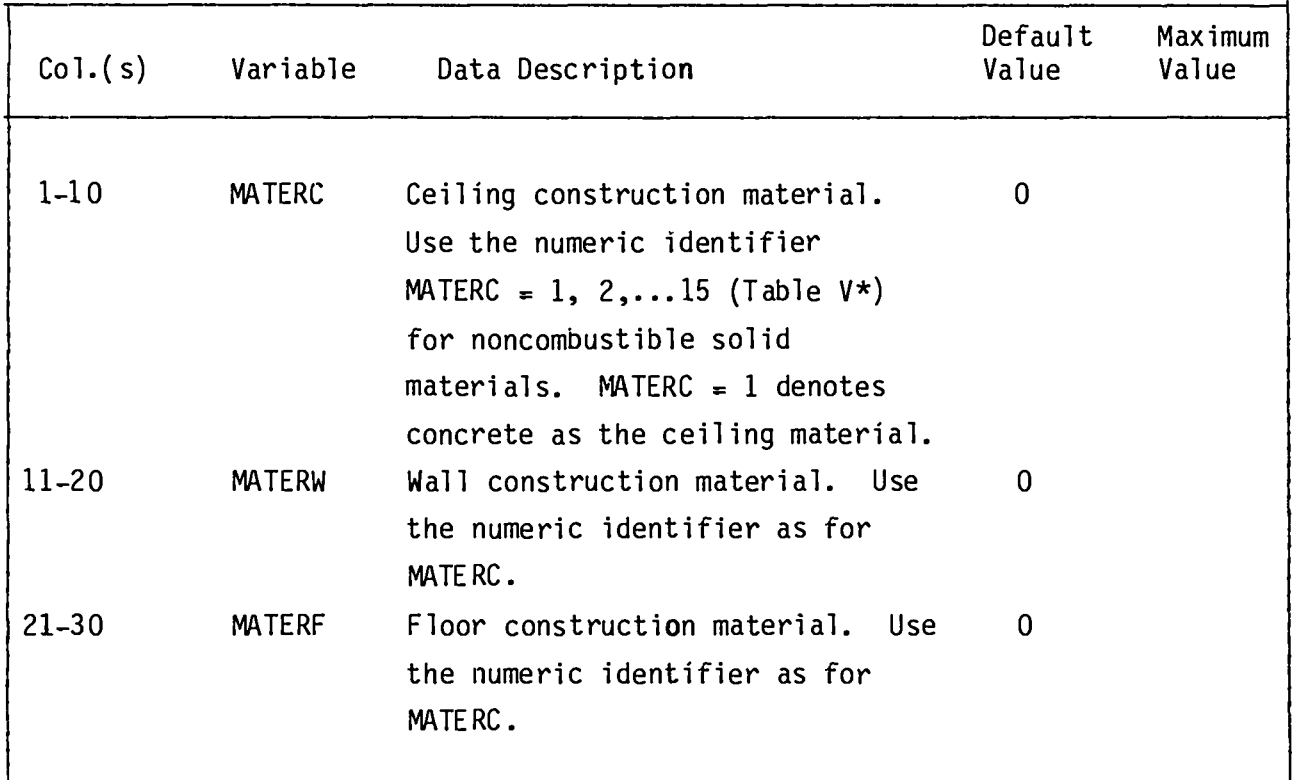

\* **Table Vf ollows the completionof Table** III **on p. 110.**

#### COMBUSTIBLES IDENTIFICATION CARD

 $\mathbf{I}$ 

**This card type is required only when the ignitionenergy concept is applied, IGNITE = 1 (SCENARIOCONTROL SPECIFICATIONS,CARD 2).**

 $(FORMAT915) NBO(1), (I = 1, 9)$ 

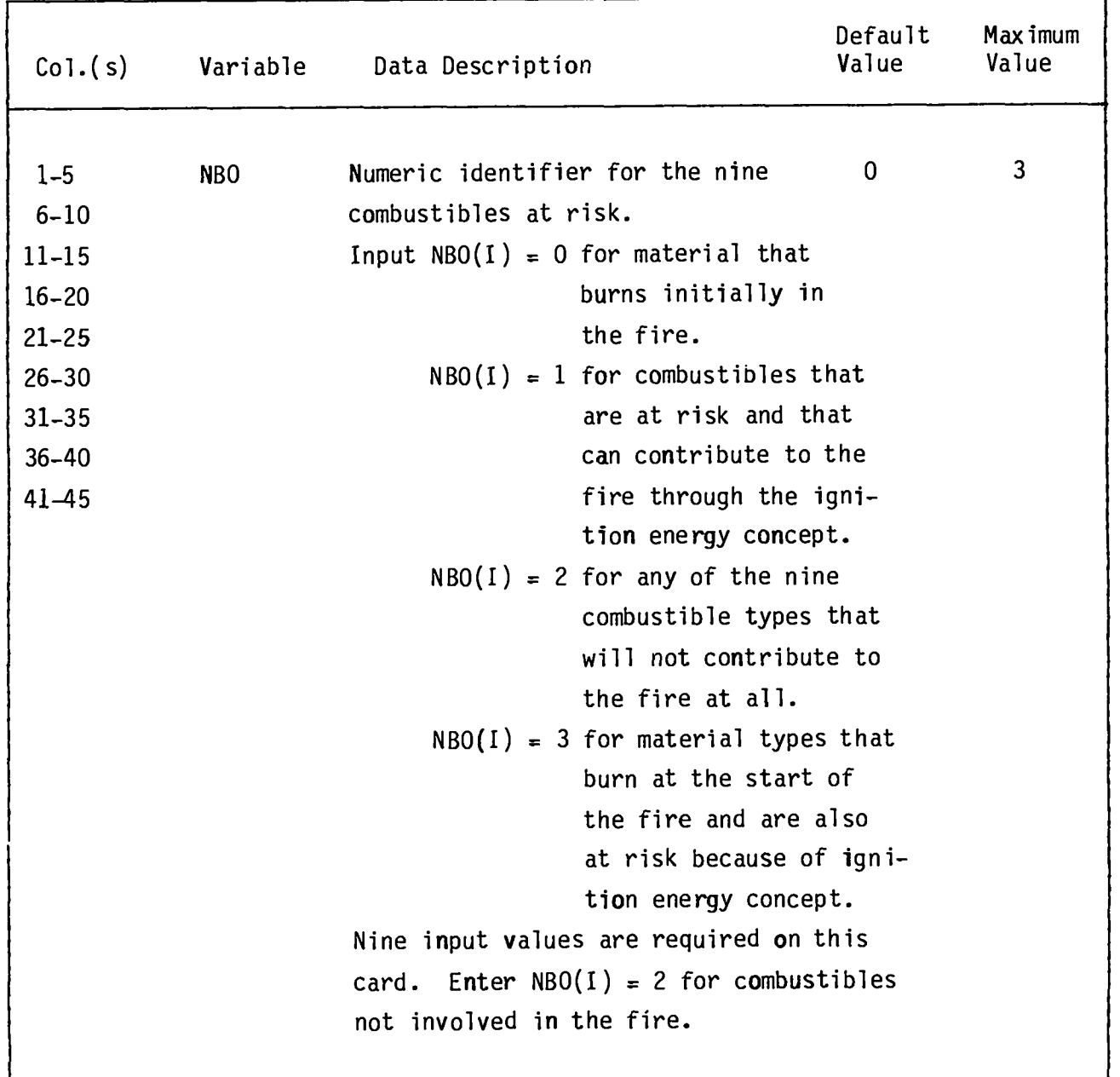

### EQUIPMENT/VESSEL IDENTIFIER CARD

**This card is required only if equipmentor vessels are at risk inside the fire compartment. For this to be true, MJE >0 (SCENARIO**CONTROLSPECIFICATIONS, **CARD 2). Only one card is necessary.**

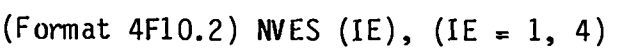

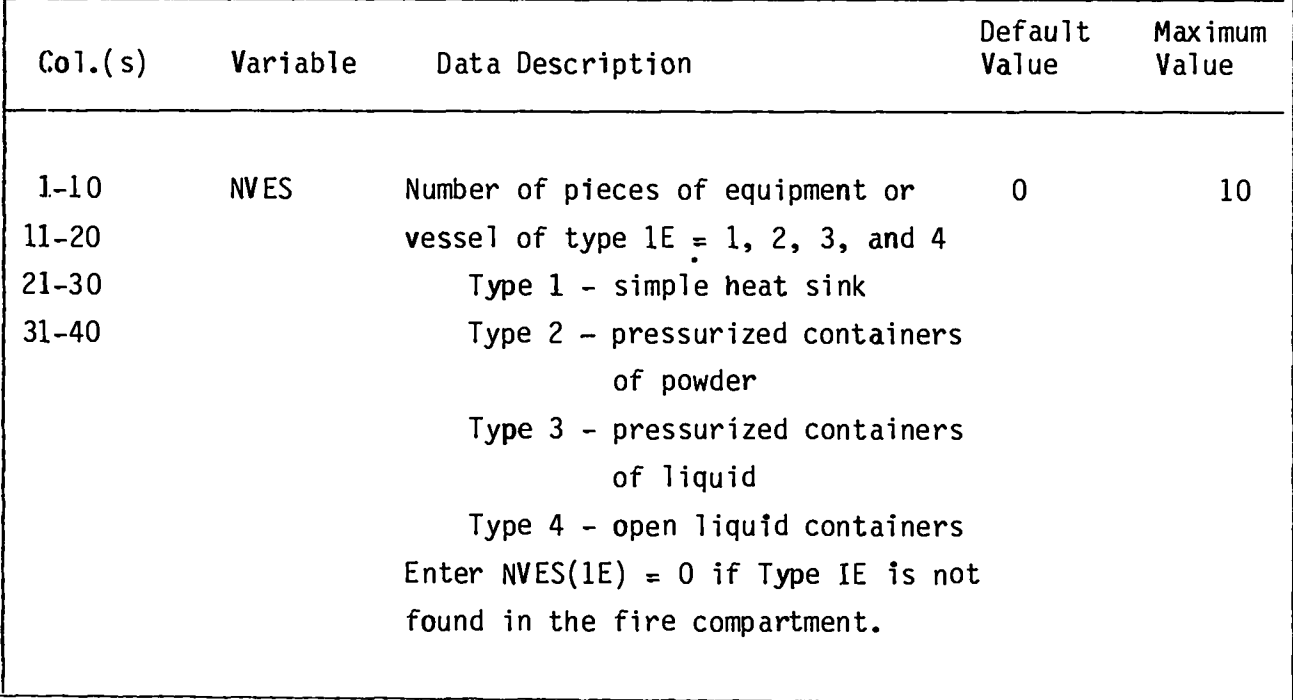

#### **EQUIPMENT/VESSELGEOMETRY CARDS**

**The following five card types decribe the pieces of equipment and vessels at risk inside the fire compartment. The number of sets of cards is governed by the number of pieces, WE (SCENARIOCONTROL SPECIFICATION,CARD 2), one set for every** piece of equipment or vessel. **If MJE = O,** no **cards are required.**

#### **EQUIPhENT/VESSELGEOMETRY,CARD 1**

**(FORMAT 4F1o.2 WD(IE,** JE), (IE = 1, 4; JE = **1, MJE)**

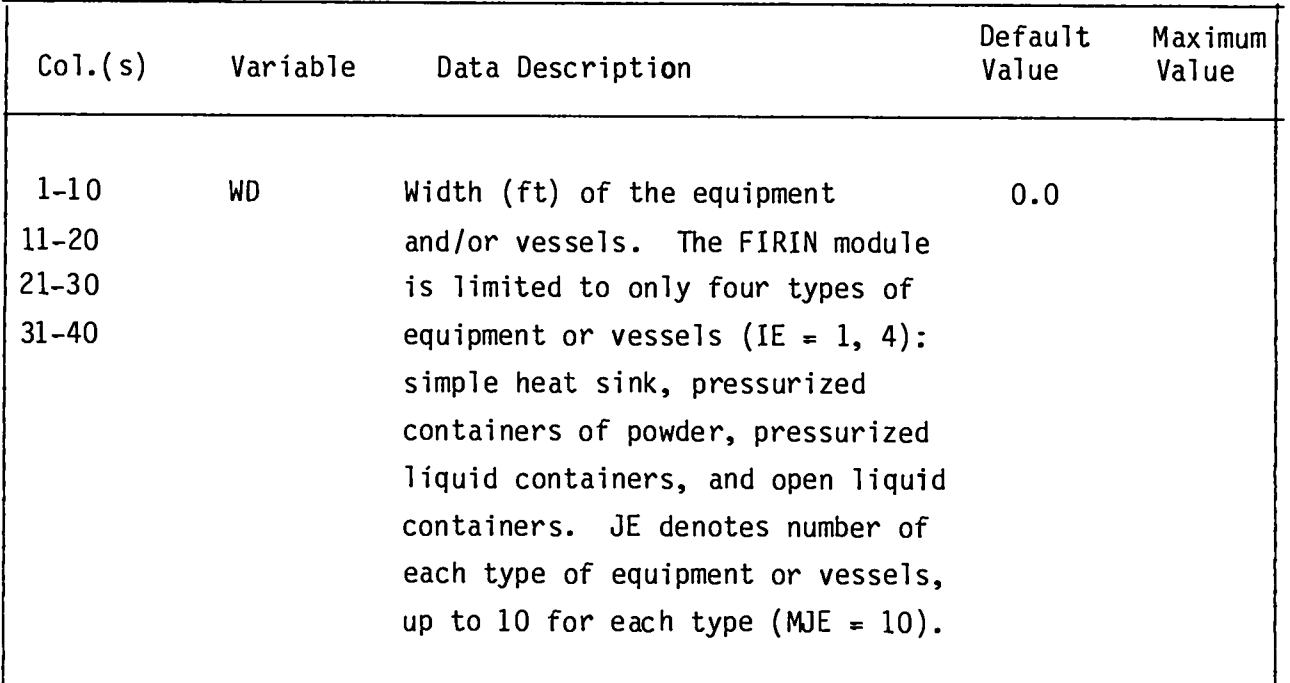

### EQUIPMENT/ **VESSEL GEOMETRY, CARD 2**

 $(FORMAT 4F10.2) HEQ(IE, JE), (IE = 1, 4; JE = 1, ME)$ 

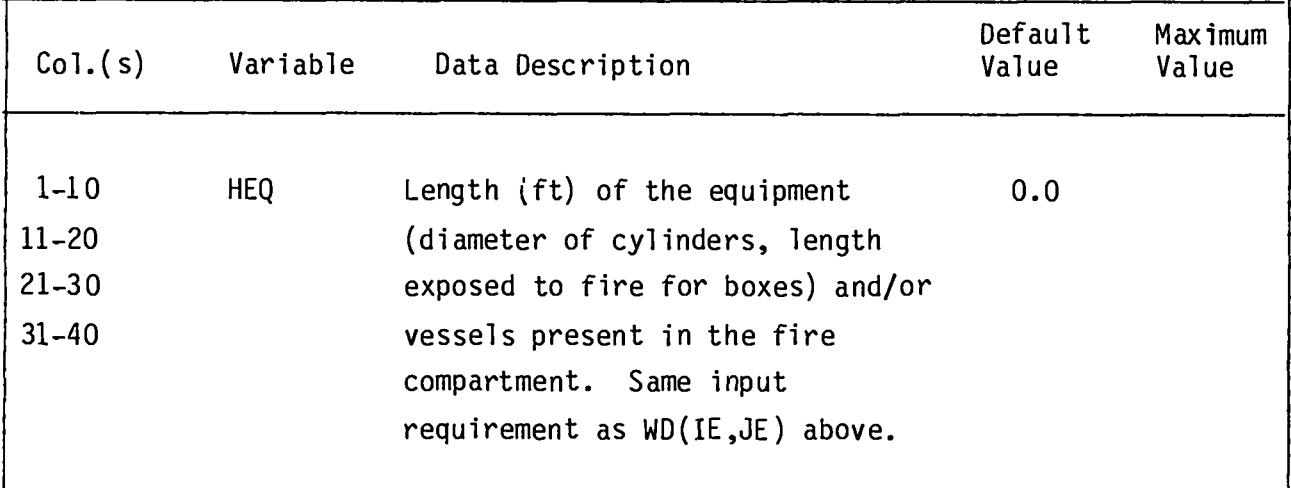

**EQUIPMENT/VESSELGEOMETRY, CARD 3**

**(F0RM4T4F1o.2) HTF(IE,** JE), (IE = 1, 4; JE = 1, MJE)

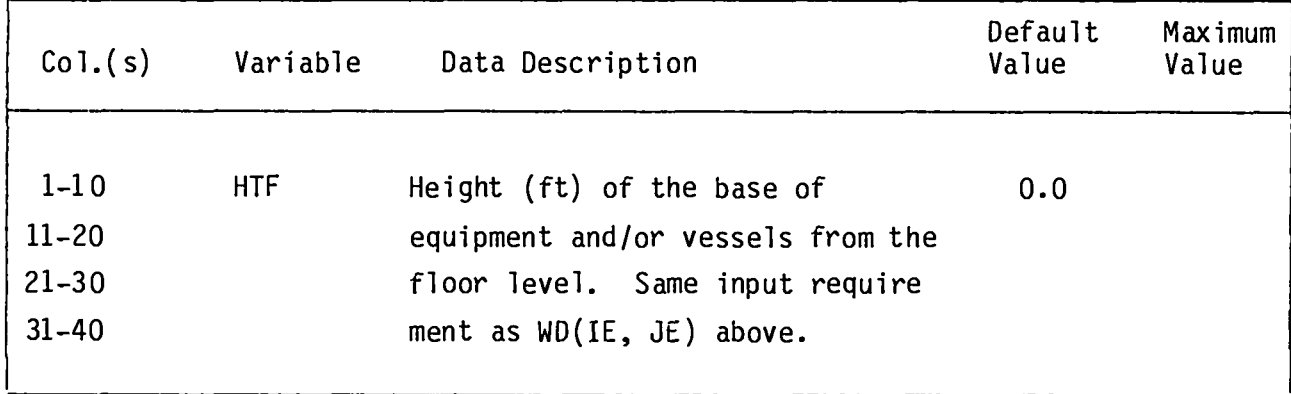

### **EQUIPKNT/VESSEL GEOMETRY,CARD 4**

I

**(FORMAT 4110) MATERE (IE, JE), (IE = 1; 4 JE = 1, MJE)** 

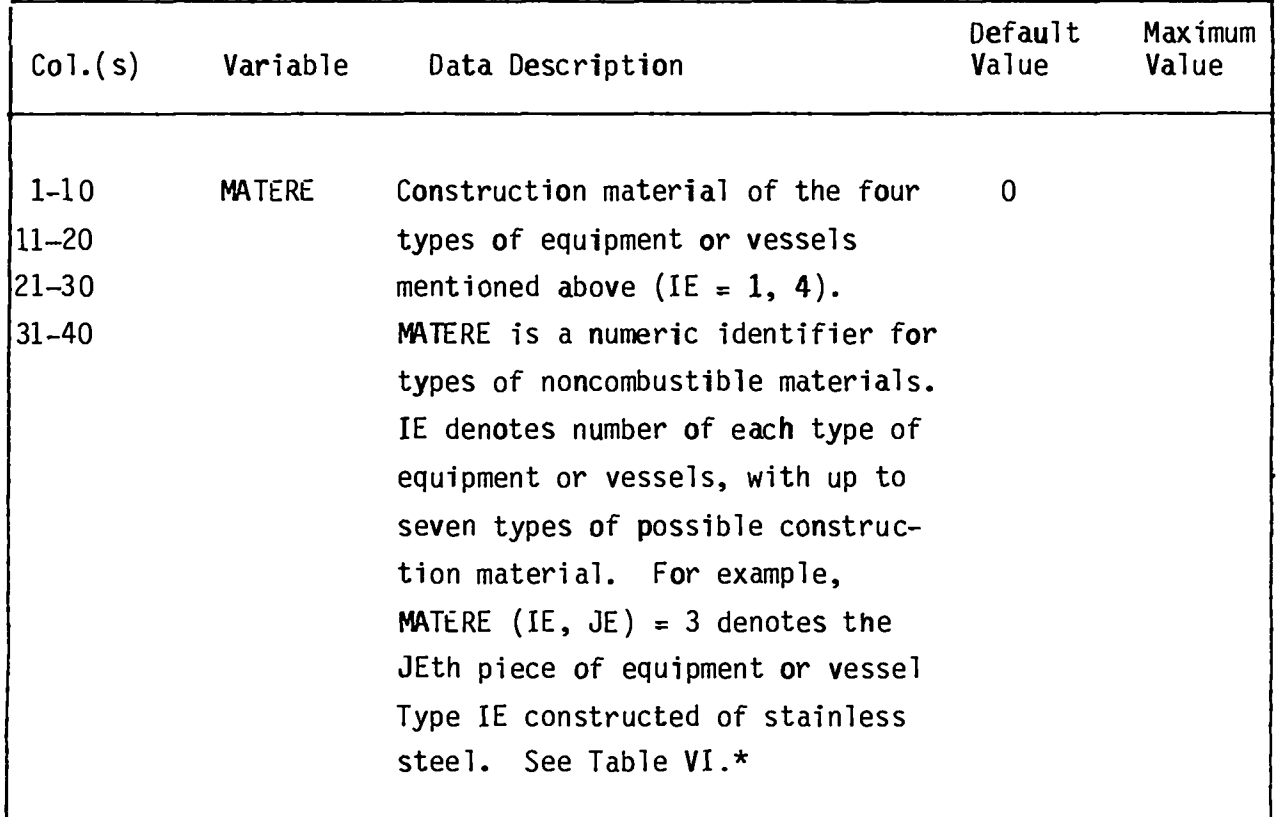

### **EQUIP14ZNT/VESSELGEOMETRY, CARD 5**

**(FORM4T4F1O.2) WMLISS**(IE, JE), (IE = **1,** 4; JE = 1, **ME)**

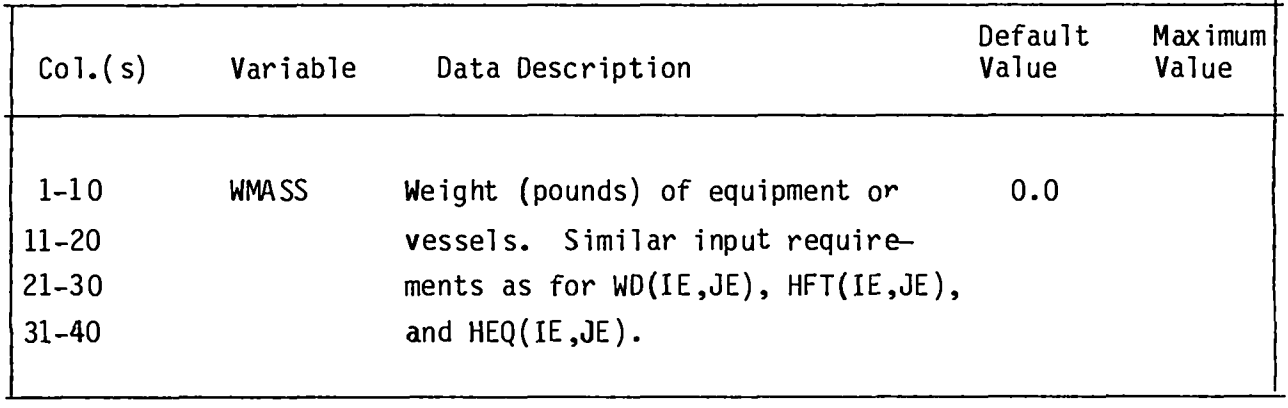

**The following 15 card types describe the contents of the equipment and ves– sels at risk in the fire compartment. The number of entries on each card must equal the number of pieces of equipment and vessels, MJE (SCENARIOCONTROL SPEC– IFICATIONS CARD 2). If MJE = 0.0, no cards are required;otherwise,each card type must be entered.**

#### **EQUIPMENT/VESSELCONTENTS,CARD 1**

**(FoR144T10F8.2) vGAs2** (JE), (JE = 1, MJE)

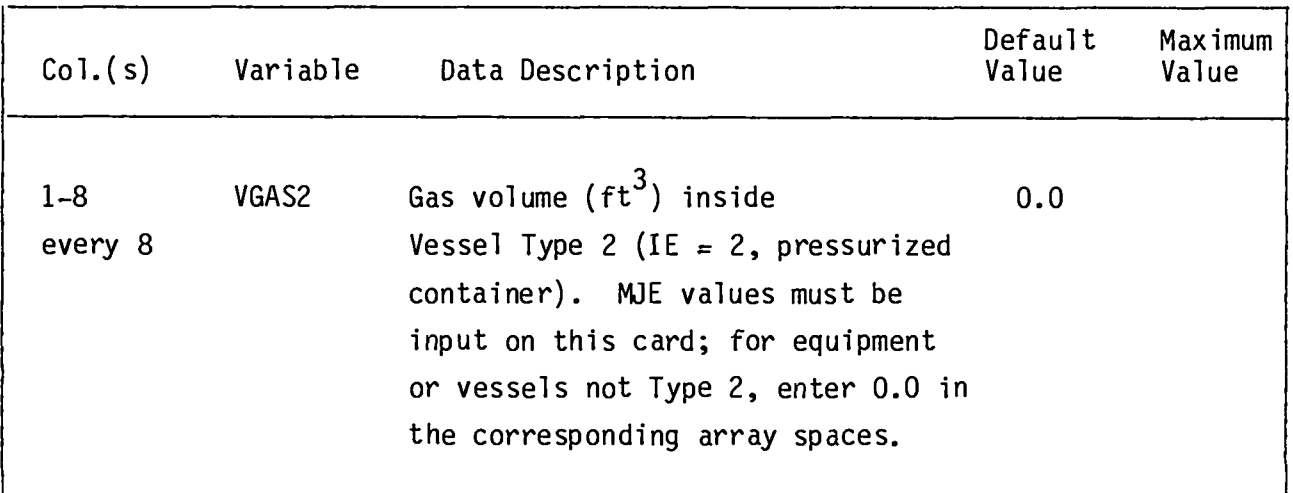

**(FORMAT10F8.2) VPWD(JE),** (JE = 1, NE)

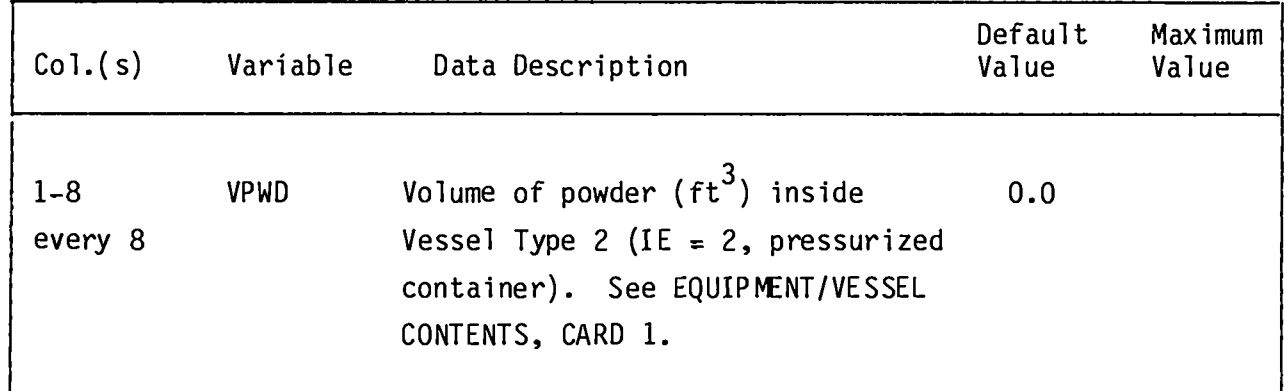

### **EQUIPMENT/VESSELCONTENTS,CARD 3**

**(FORMAT10F8.2) WH202** (JE), (JE = 1, WE)

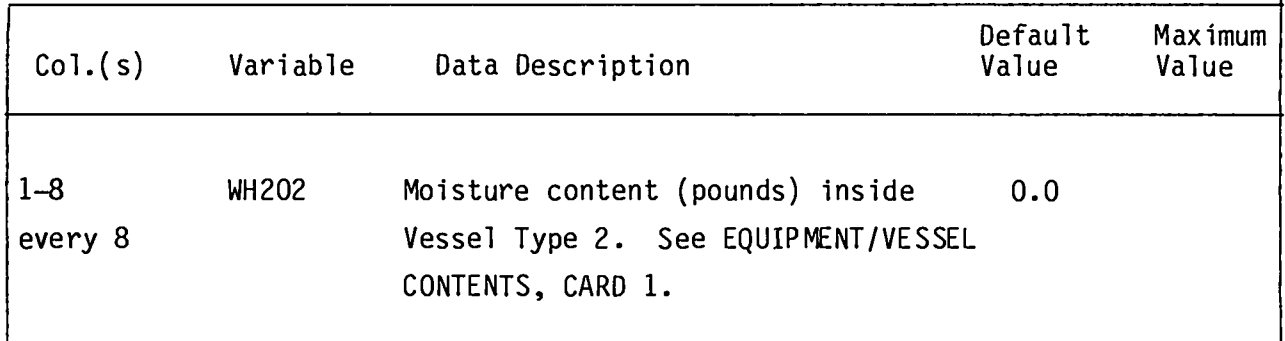

**(FoRM4T10F8.2) VGAS3(JE), (JE = I, tWE)**

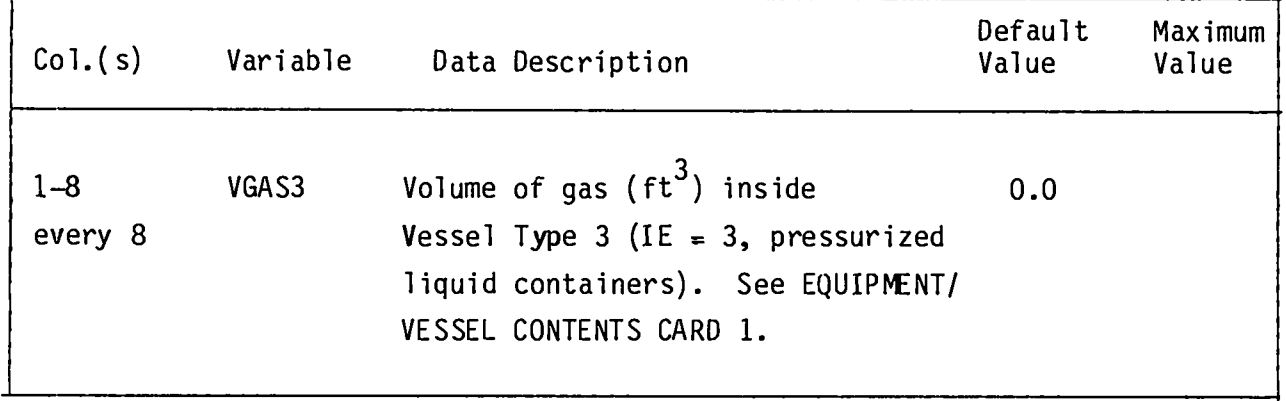

### **EQUIPMENT/VESSELCONTENTS,CARD 5**

 $\sim$ 

**(FORMAT 10F8.2) WH203(JE), (JE = 1, WE)**

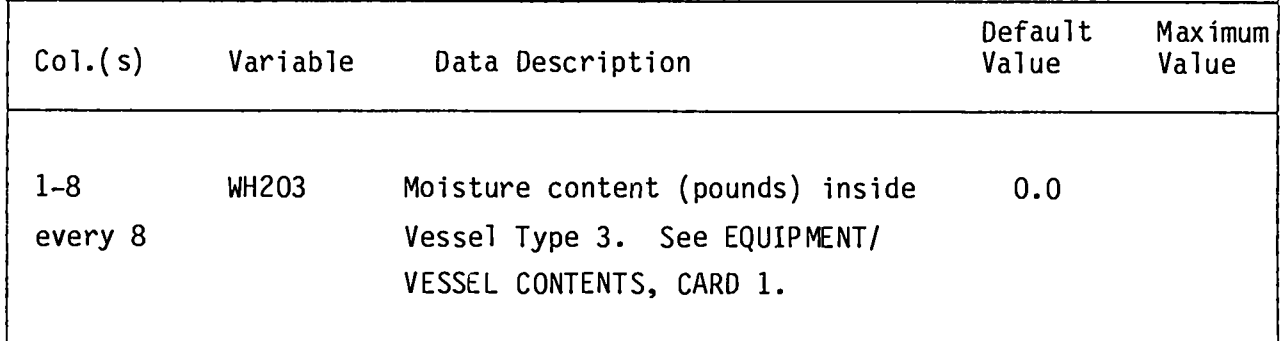

**(FORMAT10F8.2) FVOL(JE), (JE s 1, WE)**

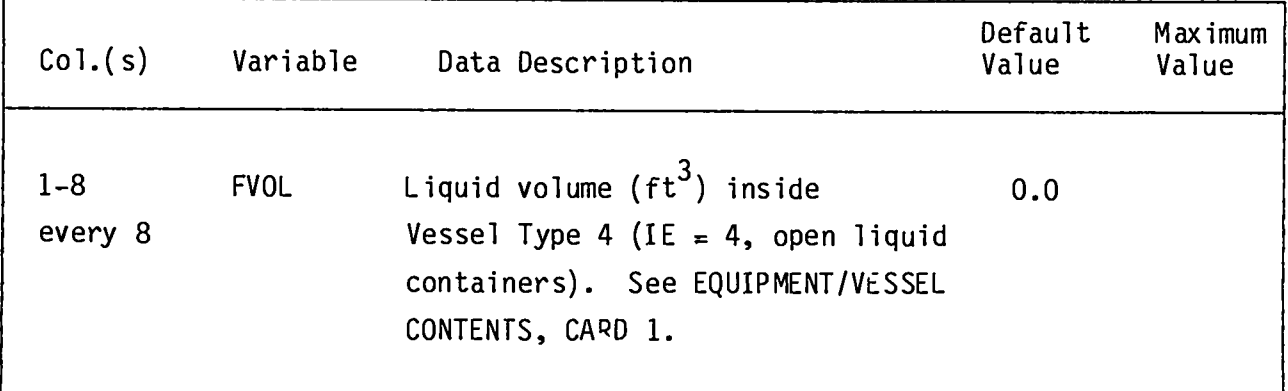

# **EQUIPMENT/VESSELCONTENTS,CARD 7**

**(F0Rh14T10F8.2) TE1(JE), (JE = 1, ME)**

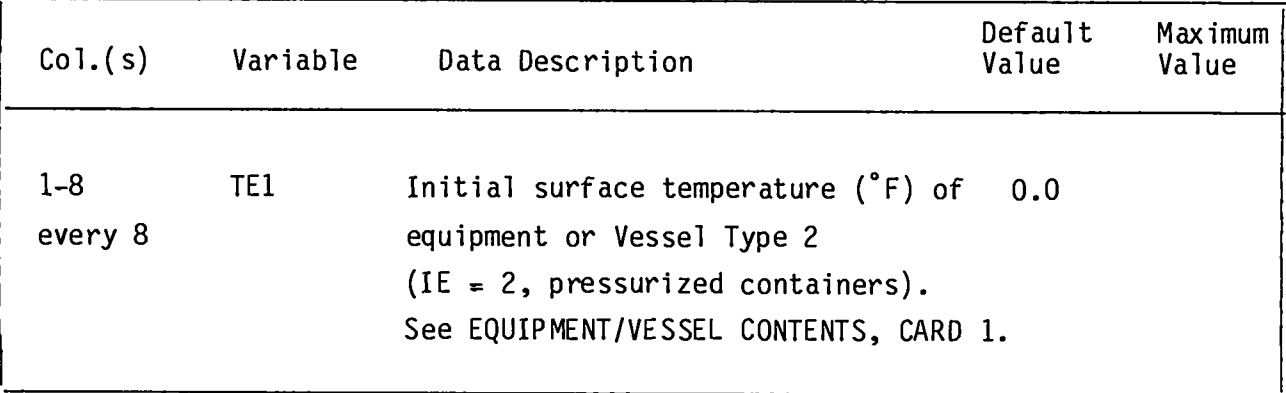

94

**(FORMAT10F8.2) TE2(JE), (JE = 1, MJE)**

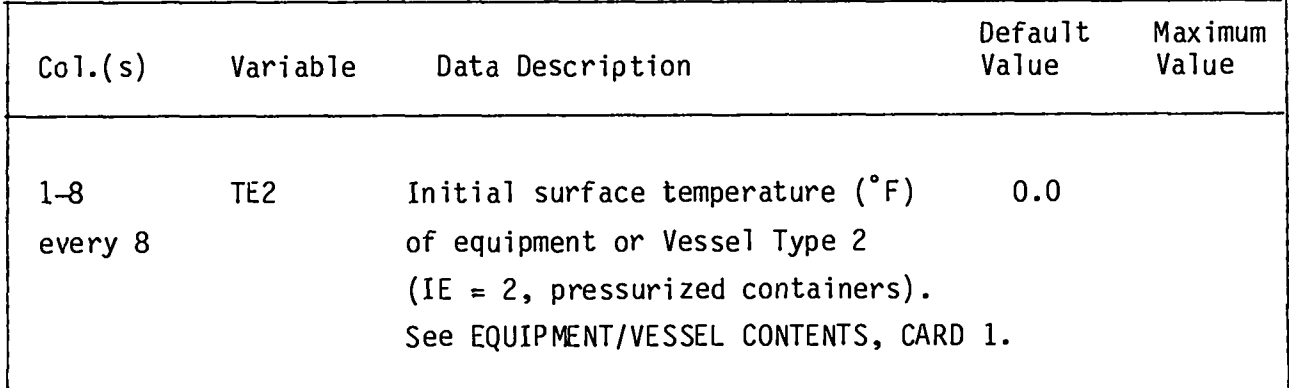

### **EQUIPMENT/VESSiLCONTENTS,CARD 9**

**(FORM4T10F8.2) TE3(JE), (JE s 1, MJE)**

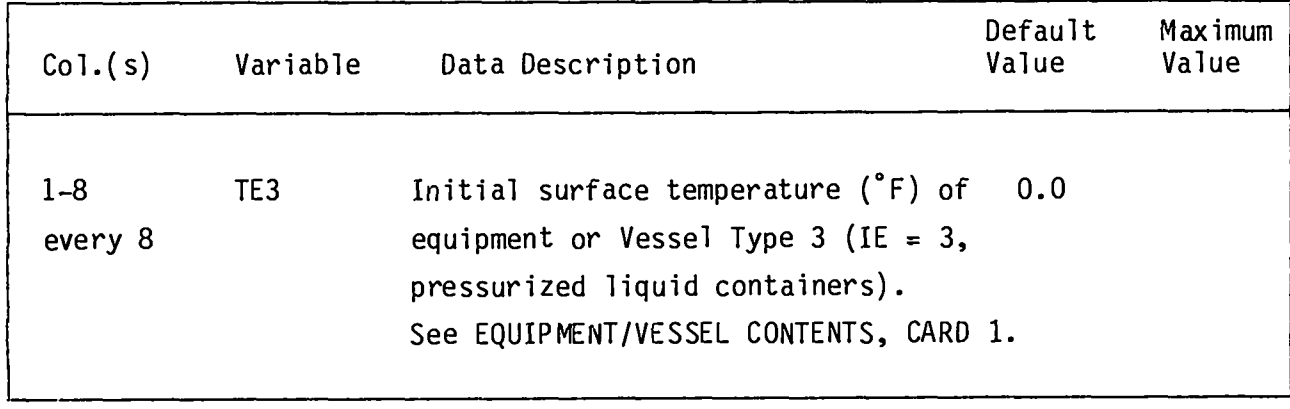

**(F0RM4T IOF802) TE4(JE), (JE s 1, WE)**

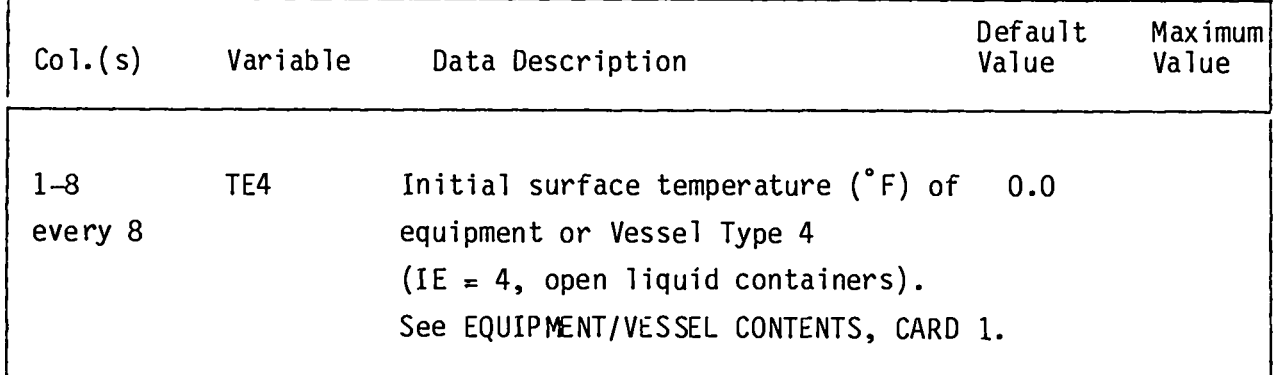

# **EQUIPMENT/VESSELCONTENTS,CARD 11**

**(FORM4T 10F8.2) T12(JE), (JE s 1, WE)**

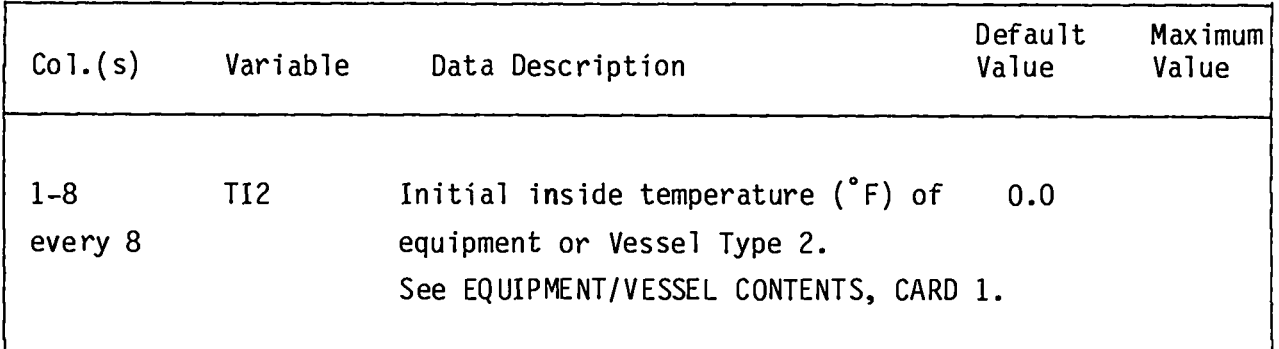

**(FORM4T loF8.2) T13(JE), (JE = 1, twE)**

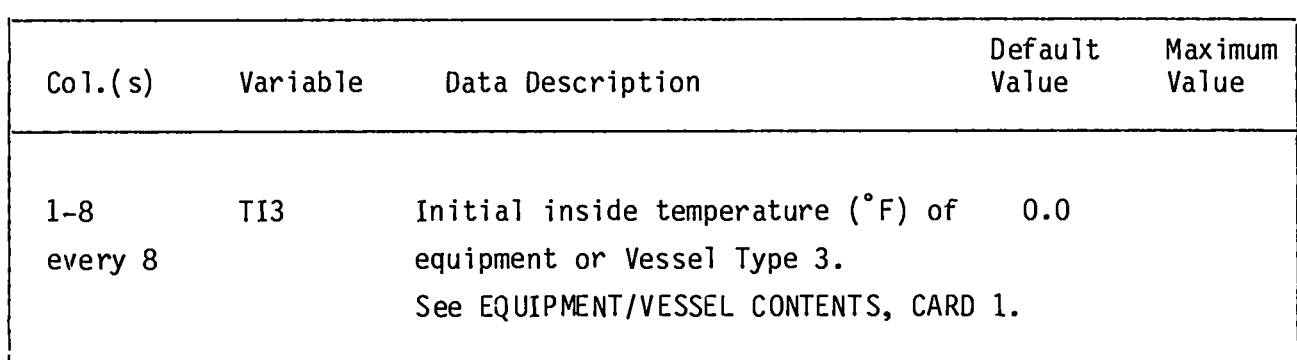

### EQUIPMENT/VESSEL CONTENTS, CARD 13

**(FORMAT IoF8.2) TL(JE), (JE = 1, MJE)**

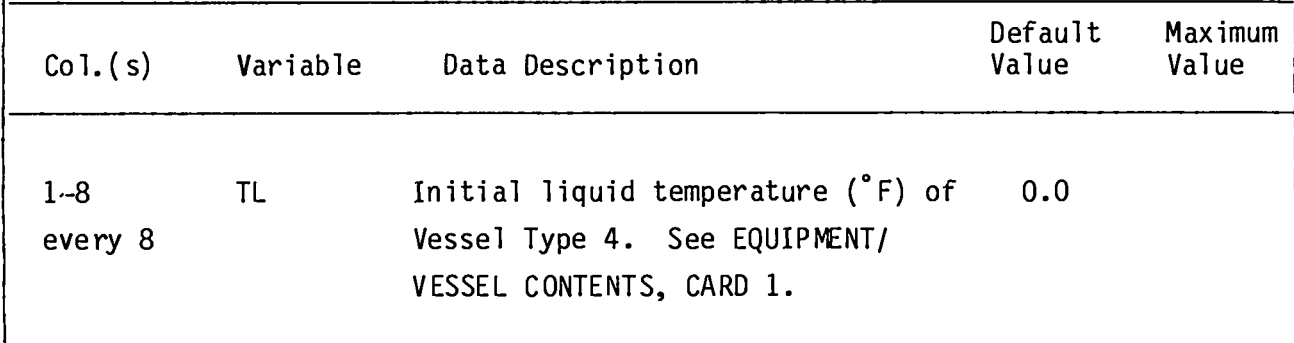

**(FoRM4T loF8.2) PF2(JE), (JE = 1, ME)**

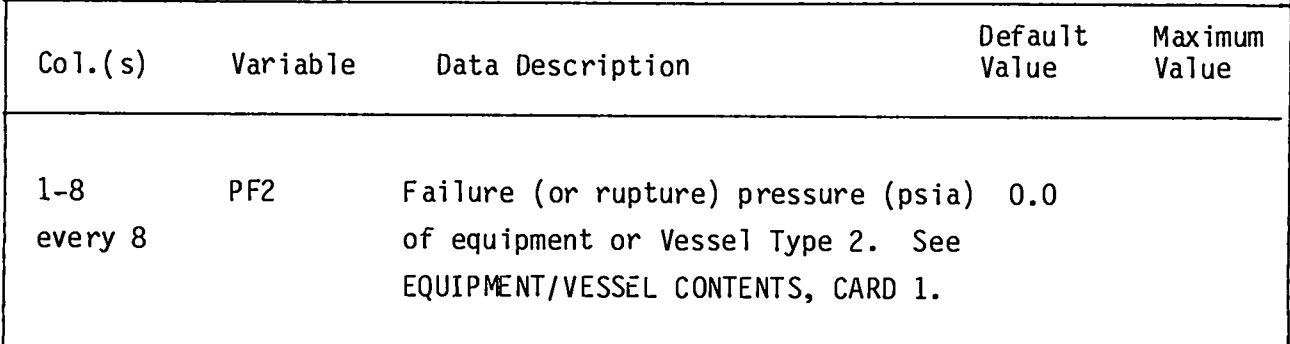

# **EQUIPMENT/VESSELCONTENTS,CARD 15**

**(FORM4T 10F8.2) PF3(JE), (JE s 1, MIE)**

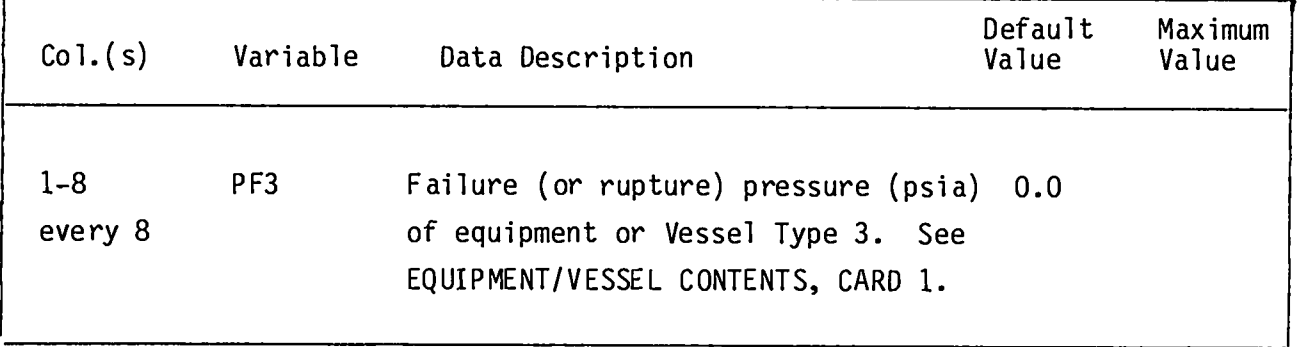

#### I **ADDITIONAL FLOW PATH DATA CARDS**

~ **Descriptioncards of the additionalflow paths into the fire compartment. The number of cards required is equal to the number of flow paths, NFP (SCENAR-10 CONTROL SPECIFICATIONS,CARD 2). If NFP = O, no cards are required.**

**(FORMAT4F1O.2) TFP(IFP), HFP(IFP), PFP(IFP), DFP(IFP), (IFP = 1, NFP)**

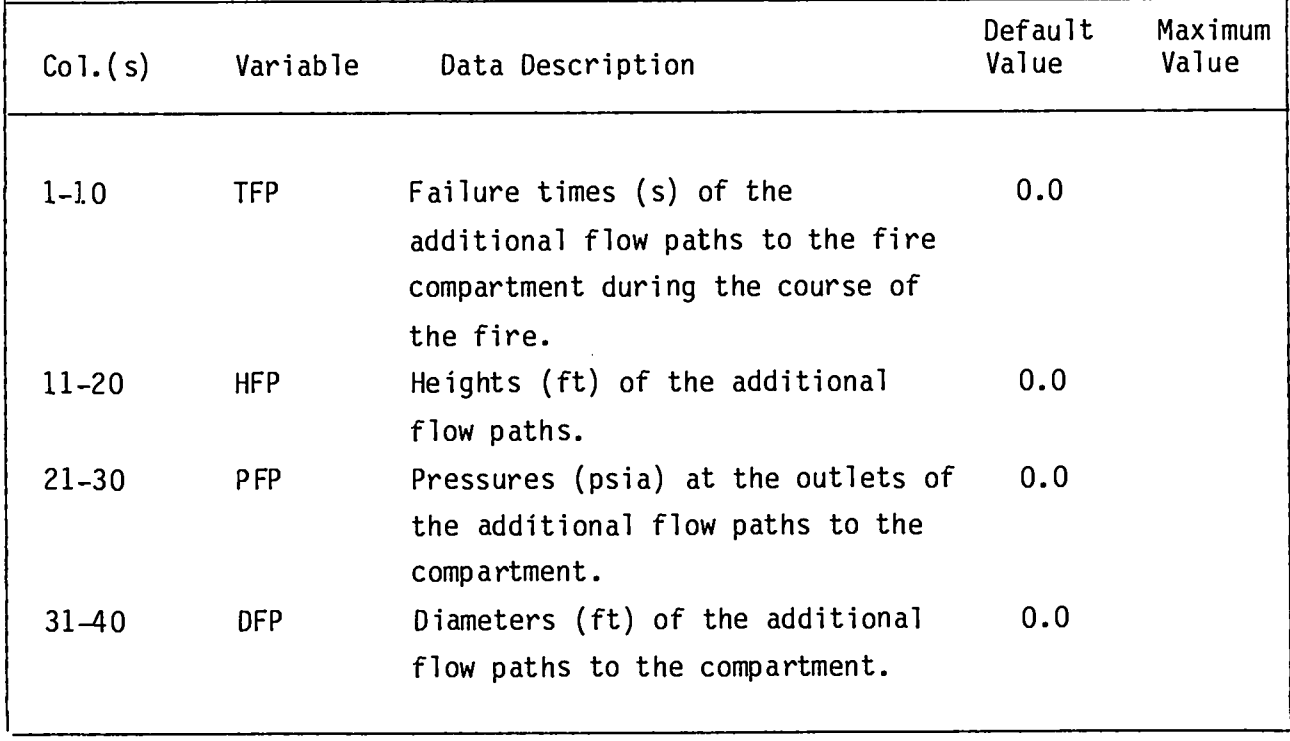

### RADIOACTIVE SOURCE IDENTIFIER CARD

**(FORM4T 7110) NRAD(J), (J= 1, 7)**

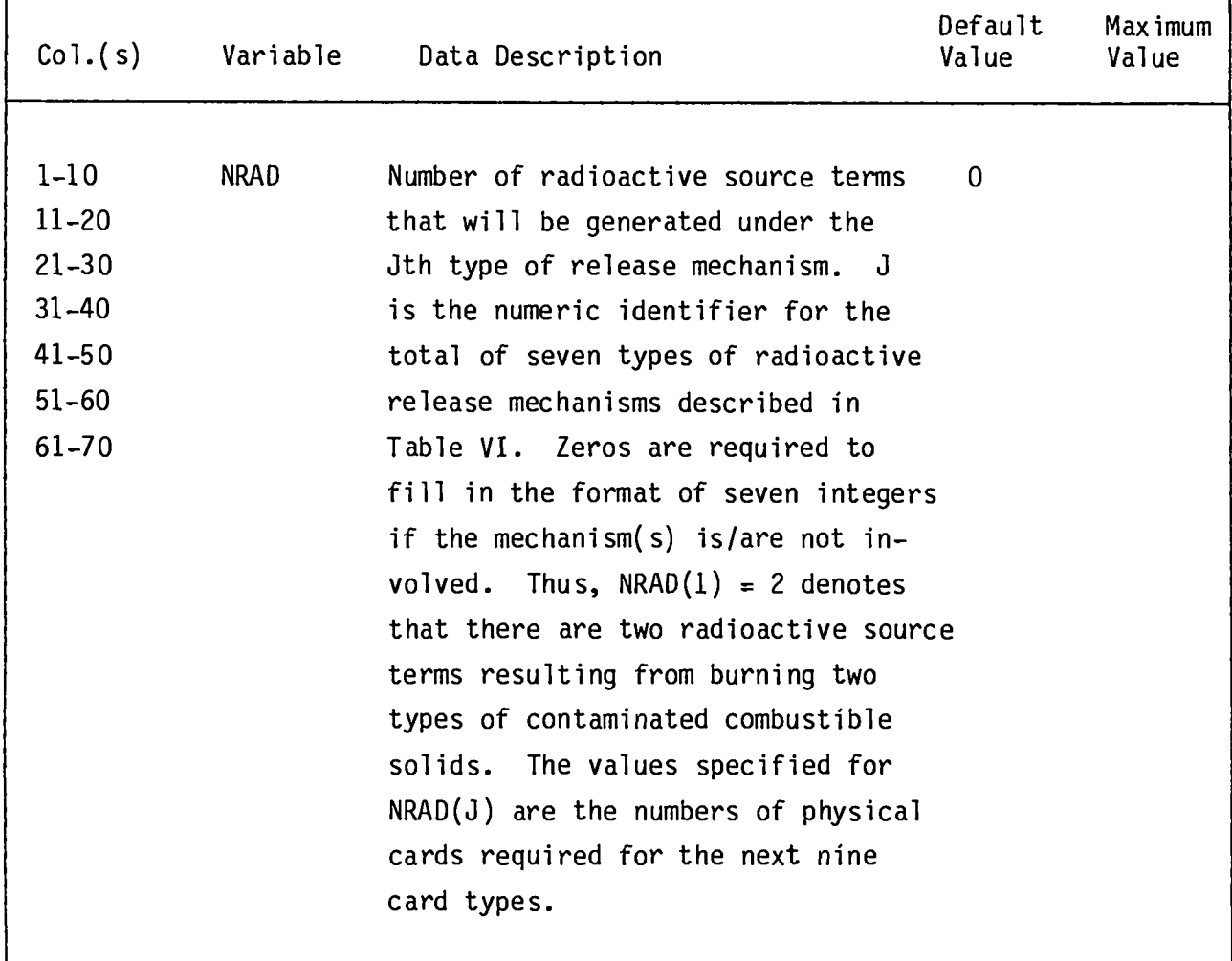

### CONTAMINATED COMBUSTIBLE SOLID IDENTIFIER CARD

**Number of this card type is governed by NRAD(l) (RADIOACTIVESOURCE**  $I$  **DENTIFIER CARD).** If  $NRAD(1) = 0$ , no cards are required

**(FORhIAT4110) IFORM, I, JACT, IBO**

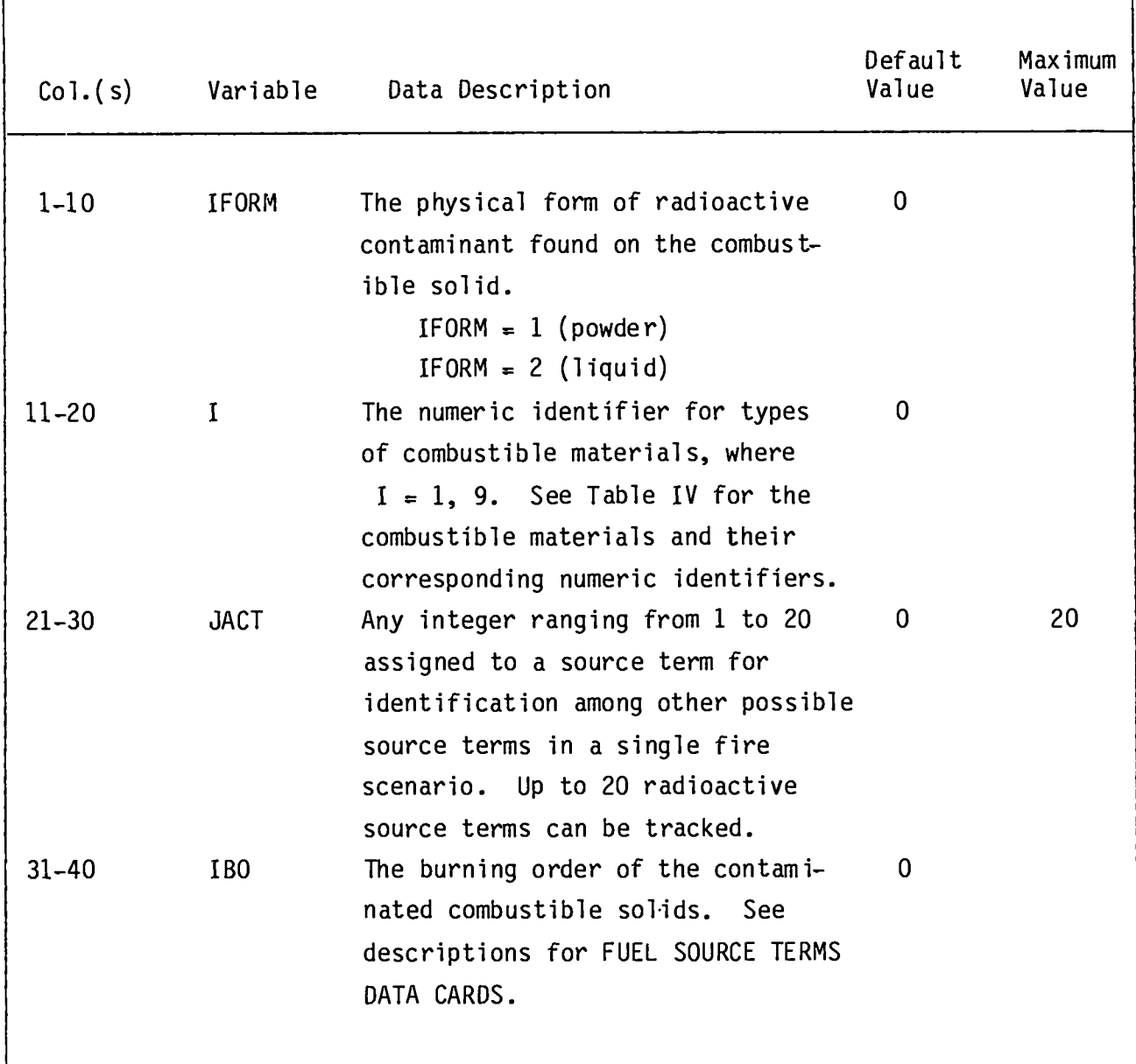

### **CONTAMINATED COMBUSTIBLE SOLID MASS CARD**

Number of this card type is governed by NRAD(1) (RADIOACTIVE SOURCE IDENTI-FIER CARD). If  $NRAD(1) = 0$ , no cards are required.

**(F0Rt44TE1o.4) QRAD1**

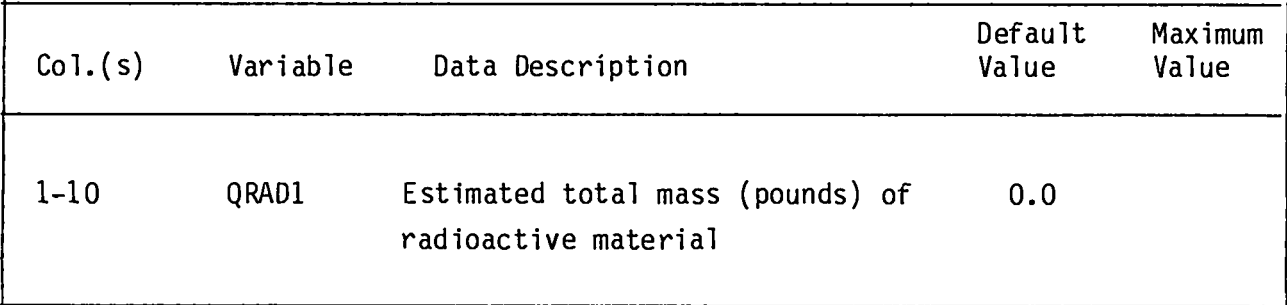
### CONTAMINATED COMBUSTIBLE LIQUID IDENTIFIER CARD

Number of this card type is governed by NRAD(2) (RADIOACTIVE SOURCE IDENTI-FIER CARD). If  $NRAD(2) = 0$ , no cards are required.

**(FORM4T4110) IFORM, I, JACT, IBO**

 $\dot{1}$ 

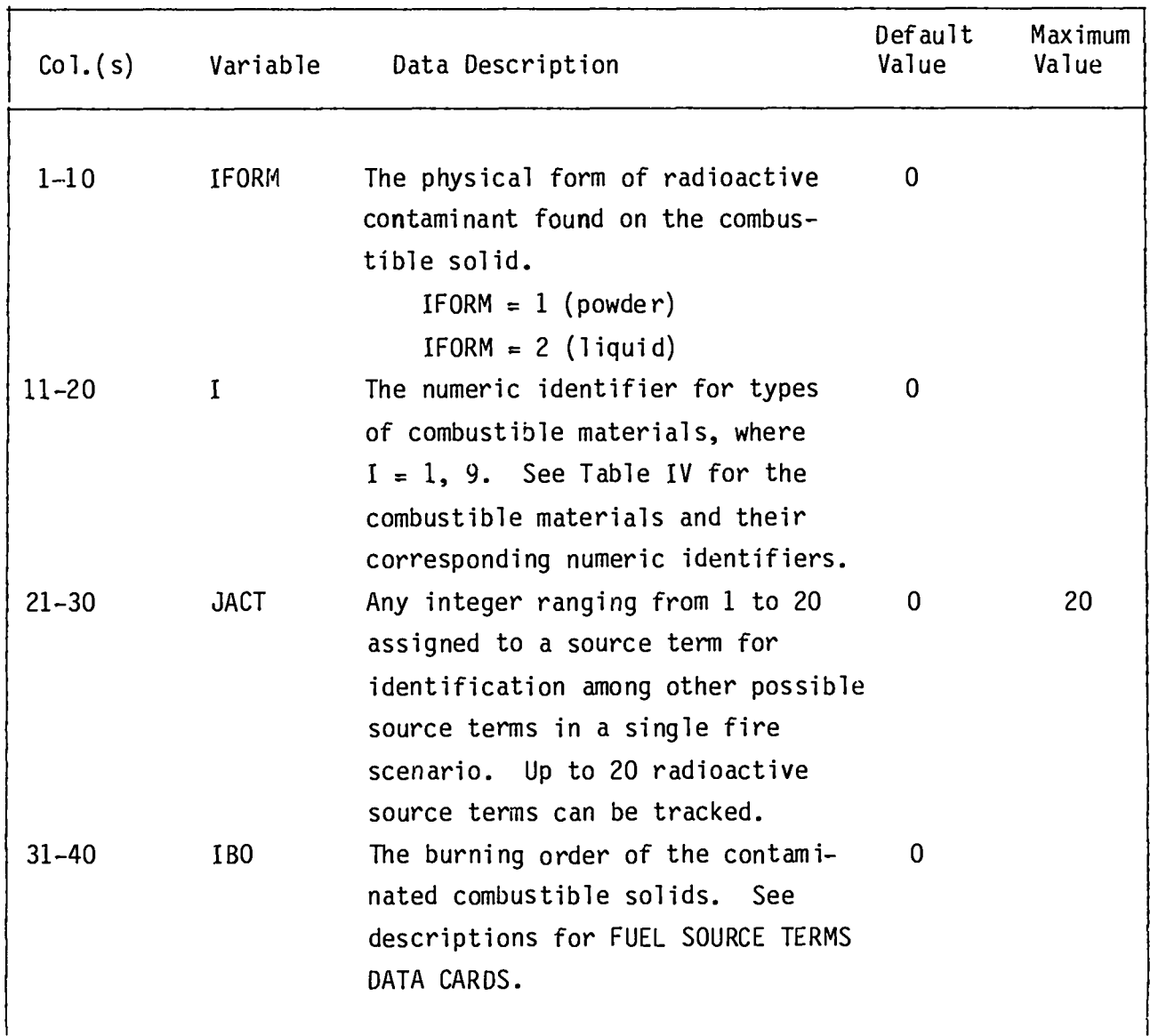

# **CONTAMINATEDCOMBUSTIBLELIQUID MASS CARD**

**Number of this card type is governed by NRAD(2) (RADIOACTIVESOURCE**  $I$  DENTIFIER CARD). If  $NRAD(2) = 0$ , no cards are required.

**(FoRM4T E1o.4) QRAD2**

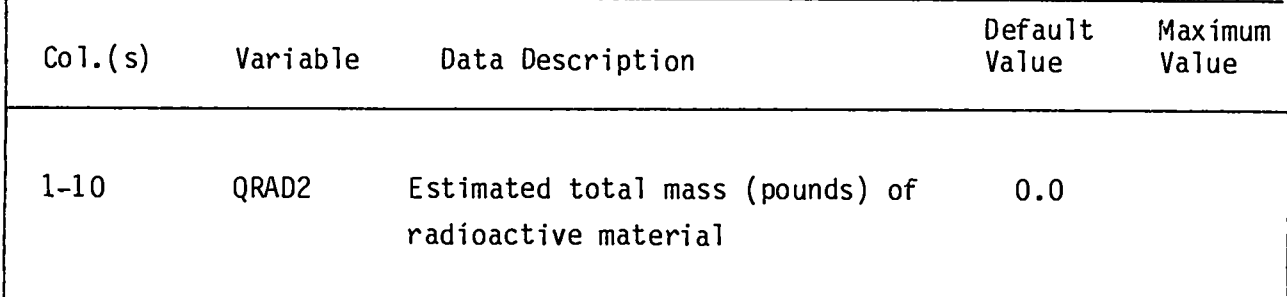

### **CONTAMINATED SURFACE CARD**

Number of this card type is governed by NRAD(3) (RADIOACTIVE SOURCE IDENTI**fier CARD). If NRAD(3) = O, no cards are required.**

**(FORM4T I1O, E1o.4) JACT, QRAD3**

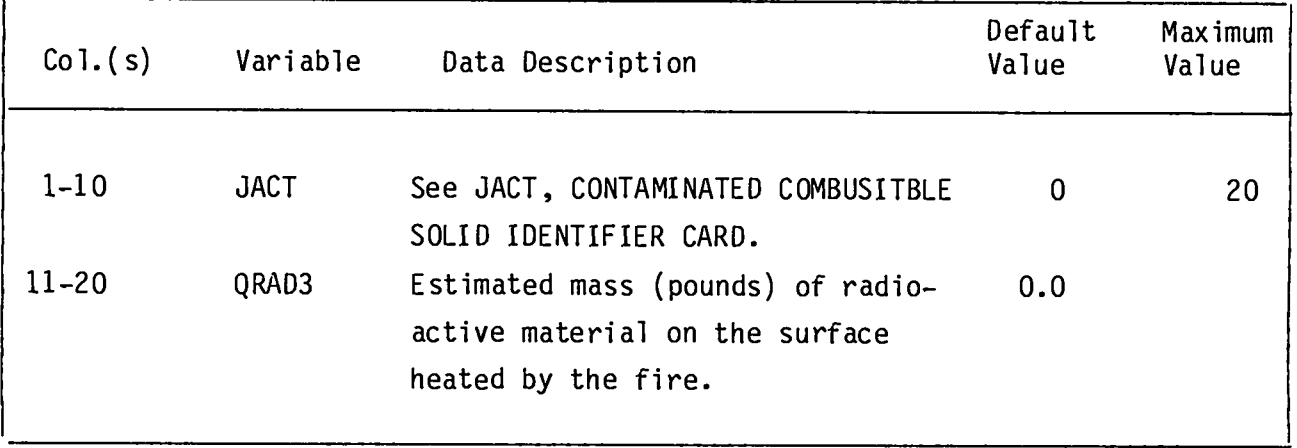

# **UNPRESSURIZEDRADIOACTIVELIQUID CARD**

**Number of this card type is governed by NRAD(4) (RADIOACTIVESOURCE IDENTIFIER CARD).** If  $NRAD(4) = 0$ , no cards are required.

**(Format2110, E1O.4) IVES, JACT, QRAD4**

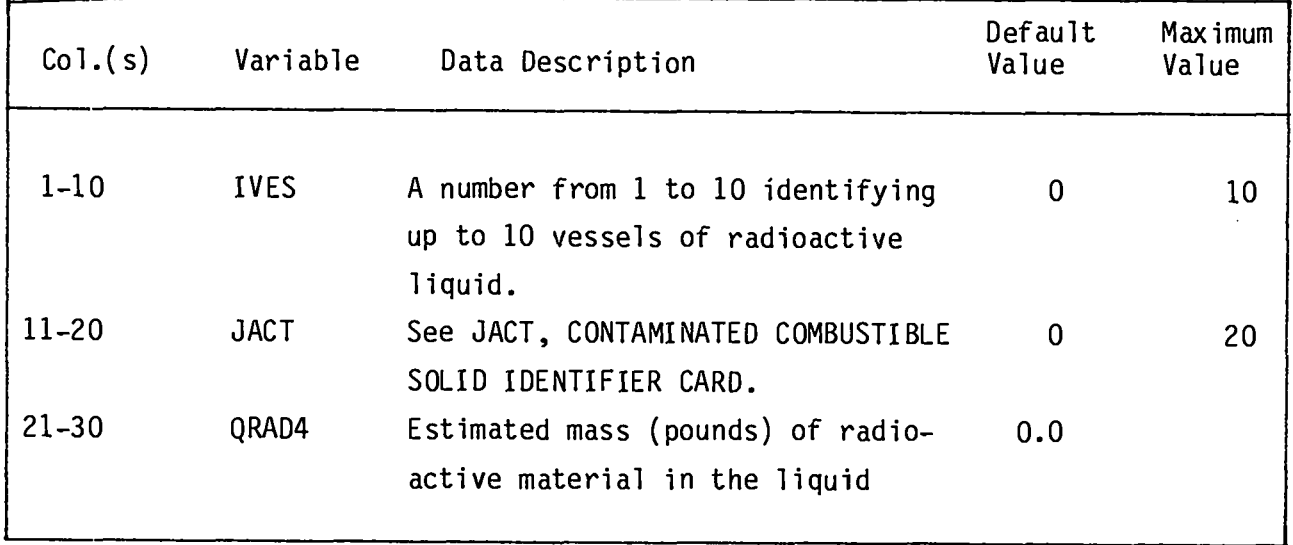

### PRESSURIZED RADIOACTIVE POWDER CARD

**Number of this card type is governed by NRAD(5) (RADIOACTIVESOURCE IDENTIFIER CARD).** If  $NRAD(5) = 0$ , no cards are required.

# **(FORM4T2110, E1o.4) IVES, JAcT, QRAD5**

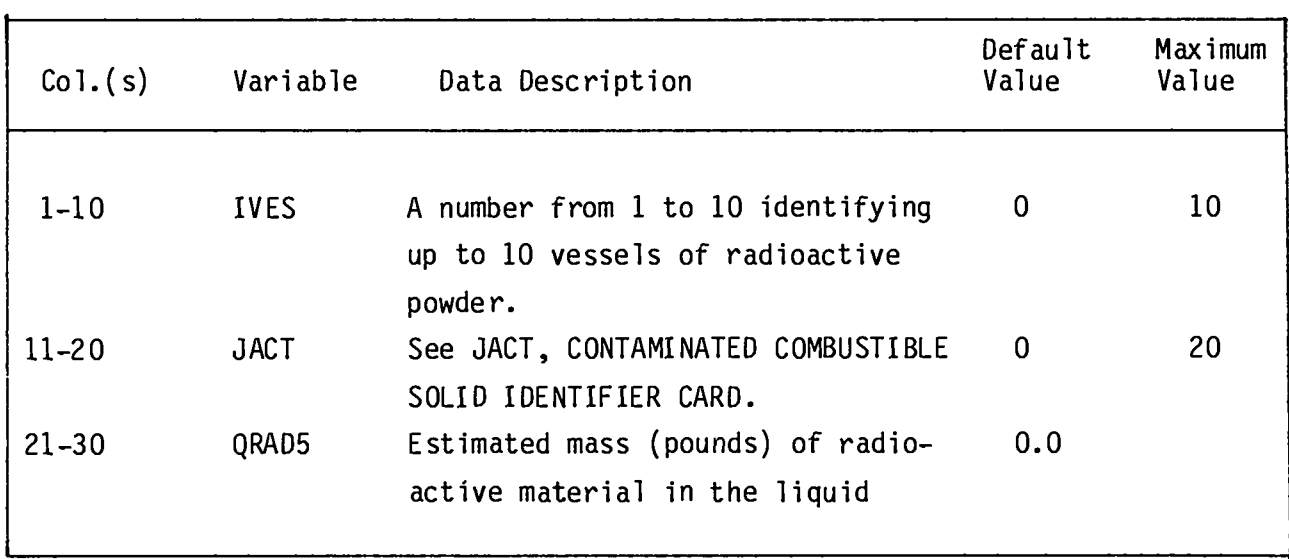

### **PRESSURIZEDRADIOACTIVELIQUID CARD**

**Number of this card type is governed by NRAD(6) (RADIOACTIVESOURCE IDENTIFIER CARD).** If  $NRAD(6) = 0$ , no cards are required.

**(F0Rtvt4T2110, E1004) IVES, JAcT, QRAD6**

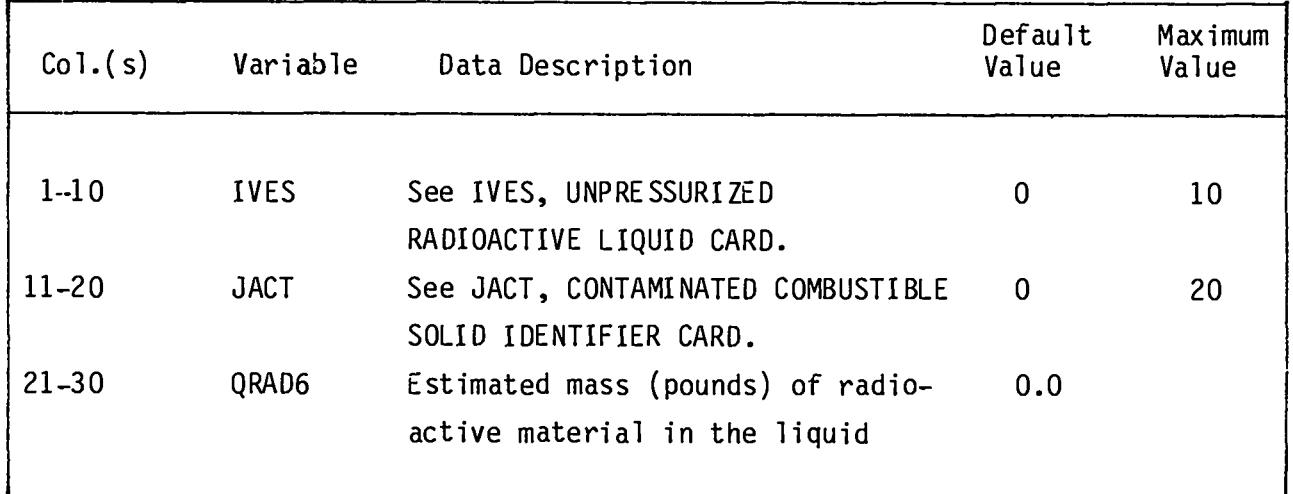

# RADIOACTIVE PYROPHONIC SOLID CARD

**Number of this card type is governed by NRAD(7) (RADIOACTIVESOURCE IDENTIFIER CARD).** If  $NRAD(7) = 0$ , no cards are required.

**(FORM4T2110, 2E1O.4) JACT, IBO, QRAD7, SQ**

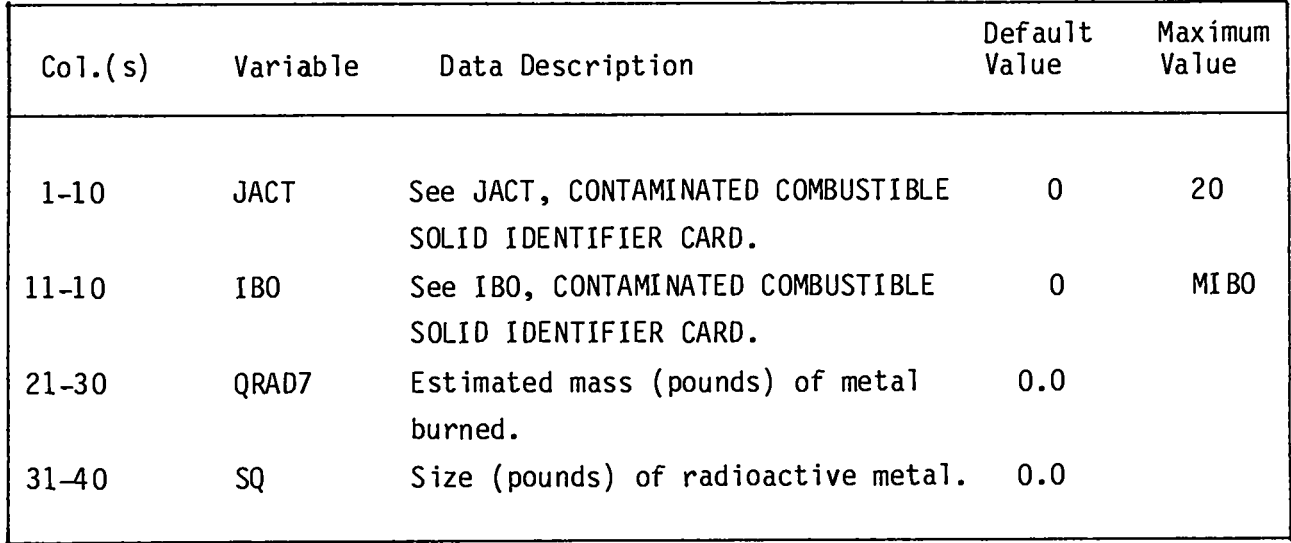

### **TIME STEP CARDS**

**The time span is separated into domains. Each domain may have different time--stepsizes and edit intervals,and one card is required per domain. At least one card must be entered.**

(FORMAT lOX, 4E10.0) DTMAX, TEND, EDINT

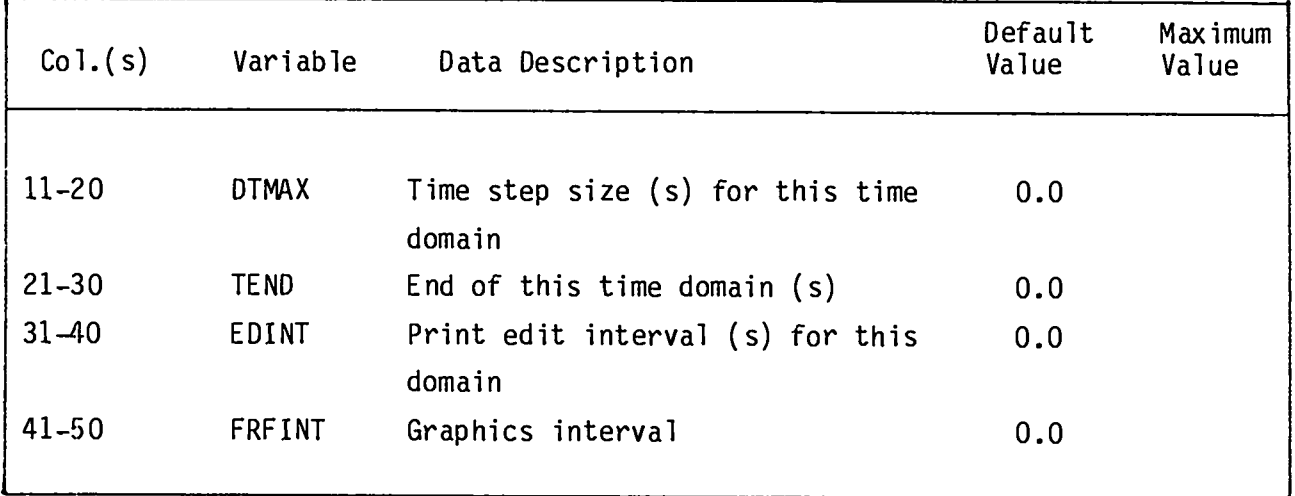

### **TABLE IV**

### **COMBUSTIBLE MATERIALS FOR THE FIRE COMPARTMENT**

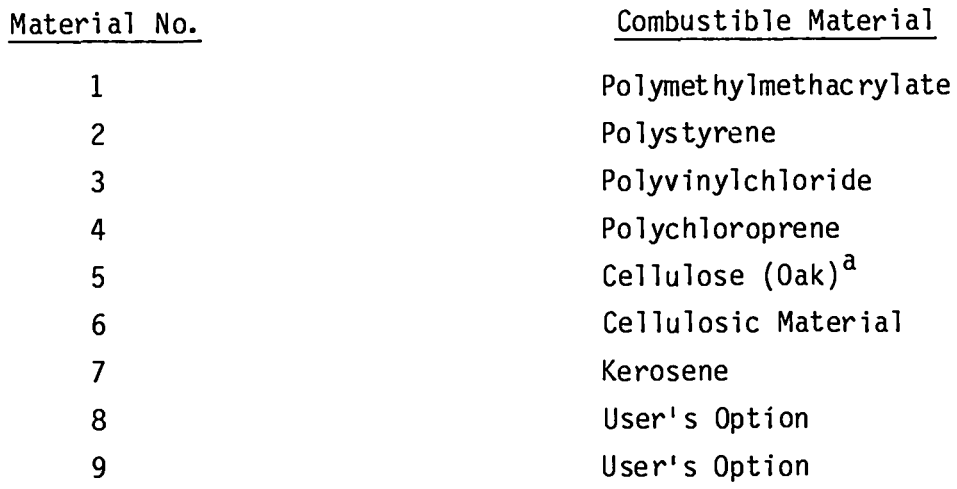

**aOak was selected to representwood products based on the extensive informationavailable.**

### TABLE V

# NONCOMBUSTIBLE M4TERIALOPTIONS**FOR THE FIRE COMPARTMENT**

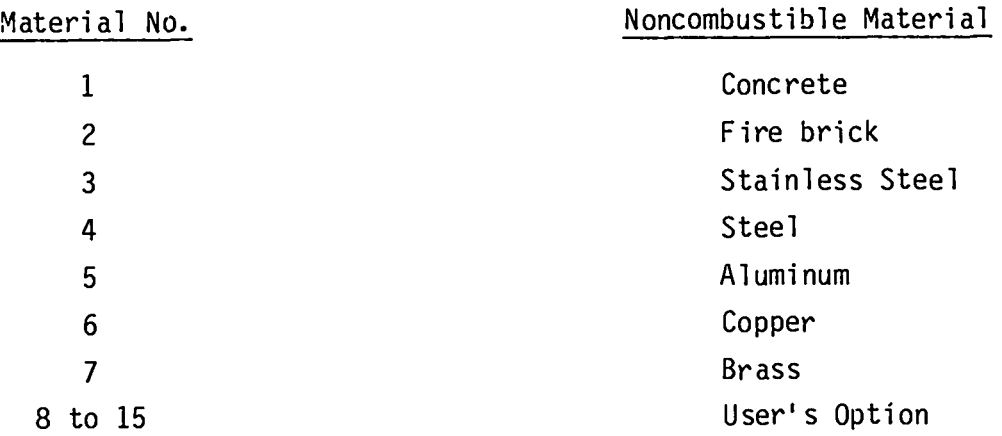

 $\mathbf{z}$ 

 $\ddot{\phantom{a}}$ 

#### TABLE VI

### SUBROUTINES FOR ESTIMATING RADIOACTIVE RELEASES

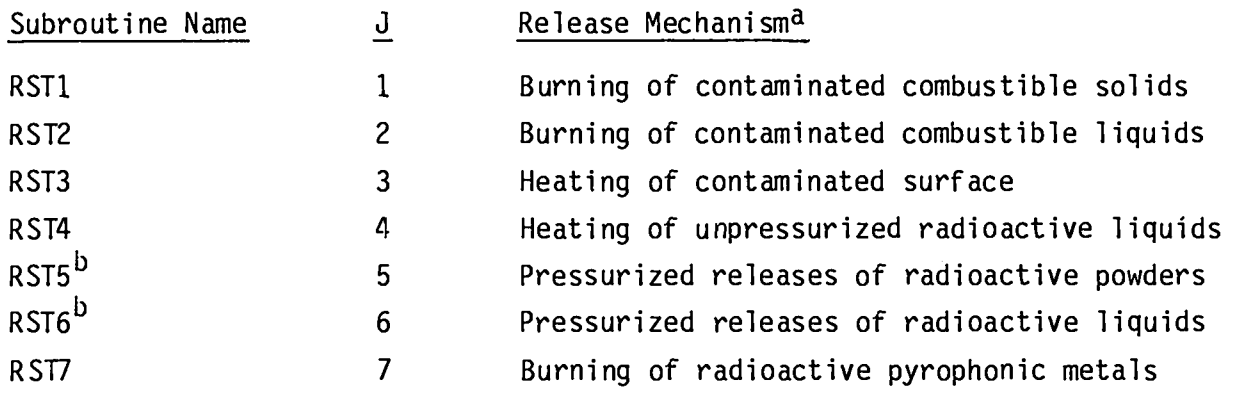

**aspillingof radioactivematerials has yet to be incorporatedinto FIRIN1. bA release factor is used to model** pressurized **releases at this time. A more realisticmodel is currently under developmentand will be incorporatedwhen completed.**

#### D. **Input Processing**

**Before the system response to the selectedtransientscan be calculated, the** FIRAC **input informationmust be examined by the input processor subroutine. The informationsupplied to the input processor (subroutineINPROC) is obtained from the user-preparedinput deck** FIN. **As the input is retrieved from the input file, the user-selectedinput parametersare checked to ensure the problem set-up is consistent. If inconsistenciesare found, diagnosticor error messages will appear in the output file** FOUT**and locally on the user's terminal. Typically,the error messages reveal the type of input error and its location when correctionsare needed. Several input diagnosticmessages and examples are shown in Sec.** IV.

### E. **Output Processing**

**The improved**FIRAC**code produces seven primary output files: FOUT, PRINT1, PRINT2, PRINT3, RST, TAPElO, TAPE14 (shown in Fig. 13) and three secondaryoutput files: TAPE1l, TAPE13, and FCOMP. Tables** VII **and** VIII **present a description of the informationstored on each primary and secondaryoutput file, respectively. The first five primary output files listed are in a printed format**

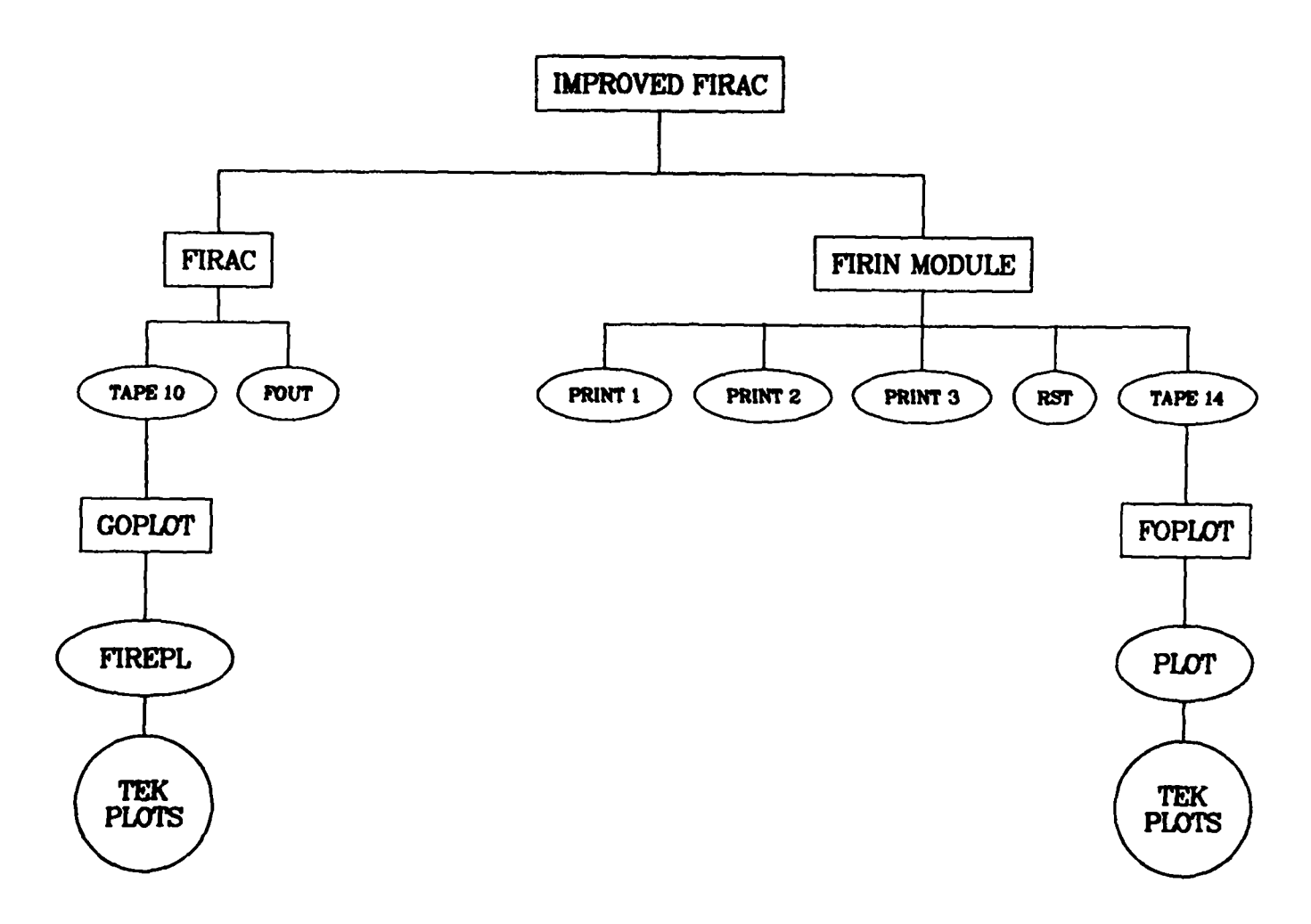

**Fig. 13. ImprovedFIRAC primary output files.**

 $\alpha$  is a second contract of

\_\_\_\_

# **TABLE VII**

# PRIMARY OUTPUT DATA FILES

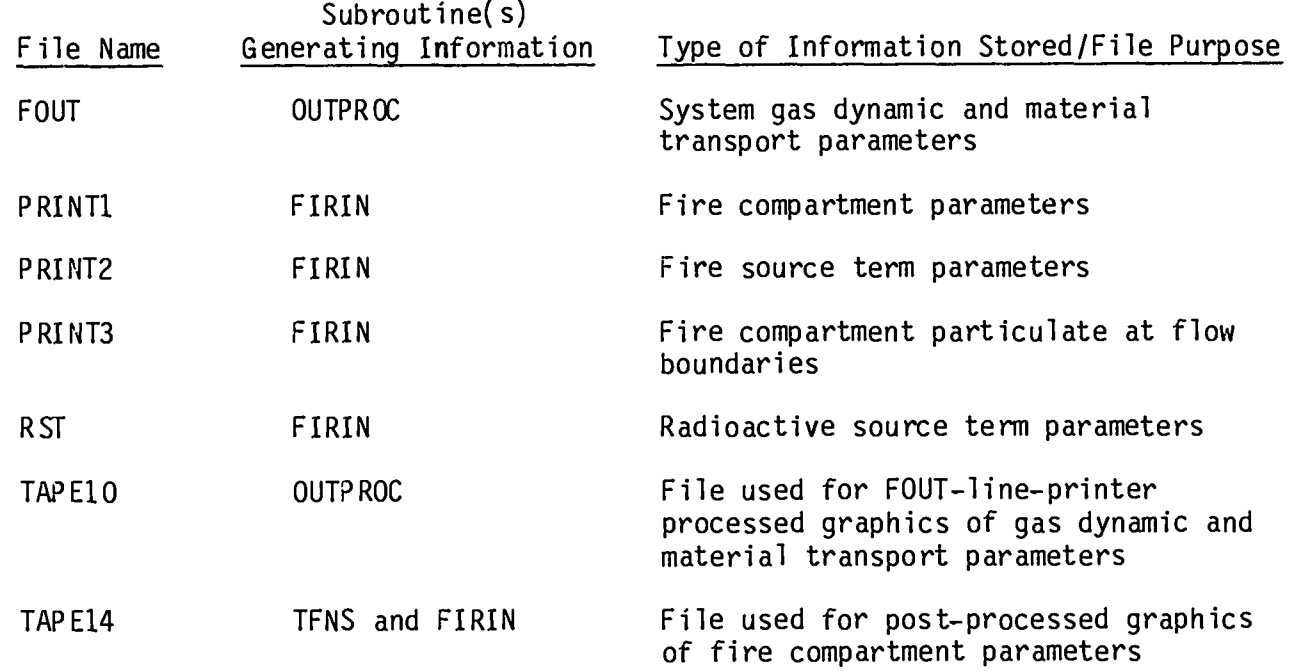

 $\left\{ \right\}$ 

 $\overline{\phantom{a}}$ 

# **TABLE VIII**

# **SECONDARYOUTPUT DATA FILES**

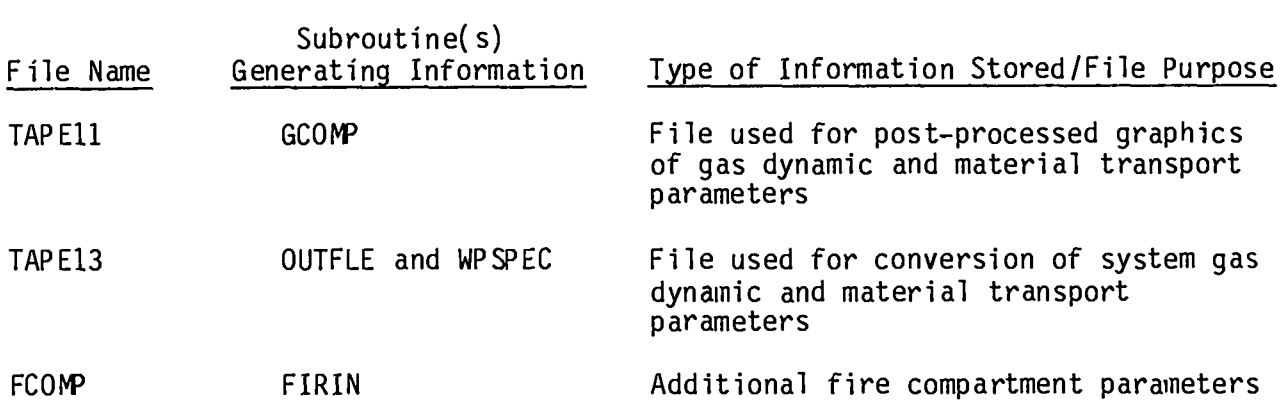

**and contain helpful informationfor analyzingand possibly debugging the ca?** culation. FOUT presents the gas dynamic parameters plus material concentra**tions, mass fractions,material flow rates, and material accumulations. The pressures,temperatures,and densities are calculatedat nodal points; volume flows, mass flows, pressure differentials,and heat transfer parametersare calculatedfor branches. The material concentrationsand mass fractions are calculated at nodal points, but the material flow rates and the amount passing through branches or the accumulationson filters are calculatedfor branches. A complete table of pressures,temperatures,and flows always is given for the first and last calculationtime step. These "archivaldata" also are broken down into componentpressures and flows. Filter material accumulationdata are given for all filters in the system in tabular form. Pressures,temperatures, and mass and volume flows are availableon time plots if requested in the program control section of the input.**

**A summary of extreme values spanning the entire period of the problem is produced at the end of the problem. Pressuresand flows are inspectedat each time step during the calculationin compilingdata for this list so that extreme values are not missed by poor selectionof output frequency. Frequently, one might wish output lists for a specific point in time not covered in the selectionof output frequency. A maximum of five special output times may be selected. These special output times do not appear in the printer plots because the points must be equidistantin time. The printed data are broken down into the following 14 categories.**

- **A-I An exact listing (echo) of the input file**
- **A-II A summary of the controllinginformationand any diagnosticsfor**  $m$  **issing** or **inconsistent** data
- **A-III A summary of problem parameters**
- **A-IV A summary of model parameters**
- **A-V A summary of nodal information(type, init al pressure, and connecting branches)**
- **A-VI Dimensionlessfriction factors and critica mach numbers for chok- 1 ing**
- **A-VII Filter branch data**
- **A-VIII Blower branch data**
- **A-IX Summary of solution parameters**

**114**

**A-X Archival list of output parameters A-XI Breakdownof archivaldata accordingto component type** A-XII **Pressure differentialbetween rooms** A-XIII **Summary of extreme values for calculationtime (step) A-XIV Summary of extreme values for entire problem**

**The PRINT family of files (PRINT1,PRINT2, and PRINT3) contains the** FIRIN**calculatedresults for the fire compartment. PRINT1 presents the volumetric flow rates at the boundaries,the average hot–layertemperature,the hot-layer** thickness, the oxygen concentration near the burning material, and the compart**ment pressure. The fire source term informationon PRINT2 contains the total** smoke and soot generation rates, the total mass loss rate from burning combus**tible materials, the total heat rate to the gases, and the total heat loss rate to the surroundingheat sinks in the compartment. PRINT3 presents the smoke, soot, and radioactivemass at the flow boundaries. The** FIRIN **radioactive source term output file RST containsmass flow rates for each radioactiveparticle size distributionand the total mass flow rate of radioactiveparticles released by the fire. Table IX summarizesthe FIRIN-generatedoutput information for the four** FIRIN **output files. The output frequency for the** FIRIN **output is specified in the** FIRIN **data section of the input file.**

**A sanple of the FIRAC and FIRIN output is found in Appendix E. The FOUT sample includes all output from the code in reaching a steady-statesolution and the output from the last time step.**

**If plots are requested in the problem control data block, TAPElO and TAPE1l will be generated and will contain informationfor the FOUT line printer plotting package and the post-processedgraphics program GOPLOT. For the line printer plots, a maximum of 25 frames can be requestedwith a maximum of 4 curves per frame. Each curve is identifiedby an alphabeticcharacterA through D. Overlappingcurves are shown by the character X at the point of overlap. The program partiallyfills the plot frame page when the number of output times is sparse by spacingwith blank lines between points. The extreme value summariescan serve as valuable guides in selecting the node or branch candidatesfor plotting. Further, the final extreme value summary can be checked for missing extrema on the plots. Printer plots are not precise; however, they can give the analyst a good picture of the system response.**

# **TABLE IX**

# FIRIN **OUTPUT INFORMATION**

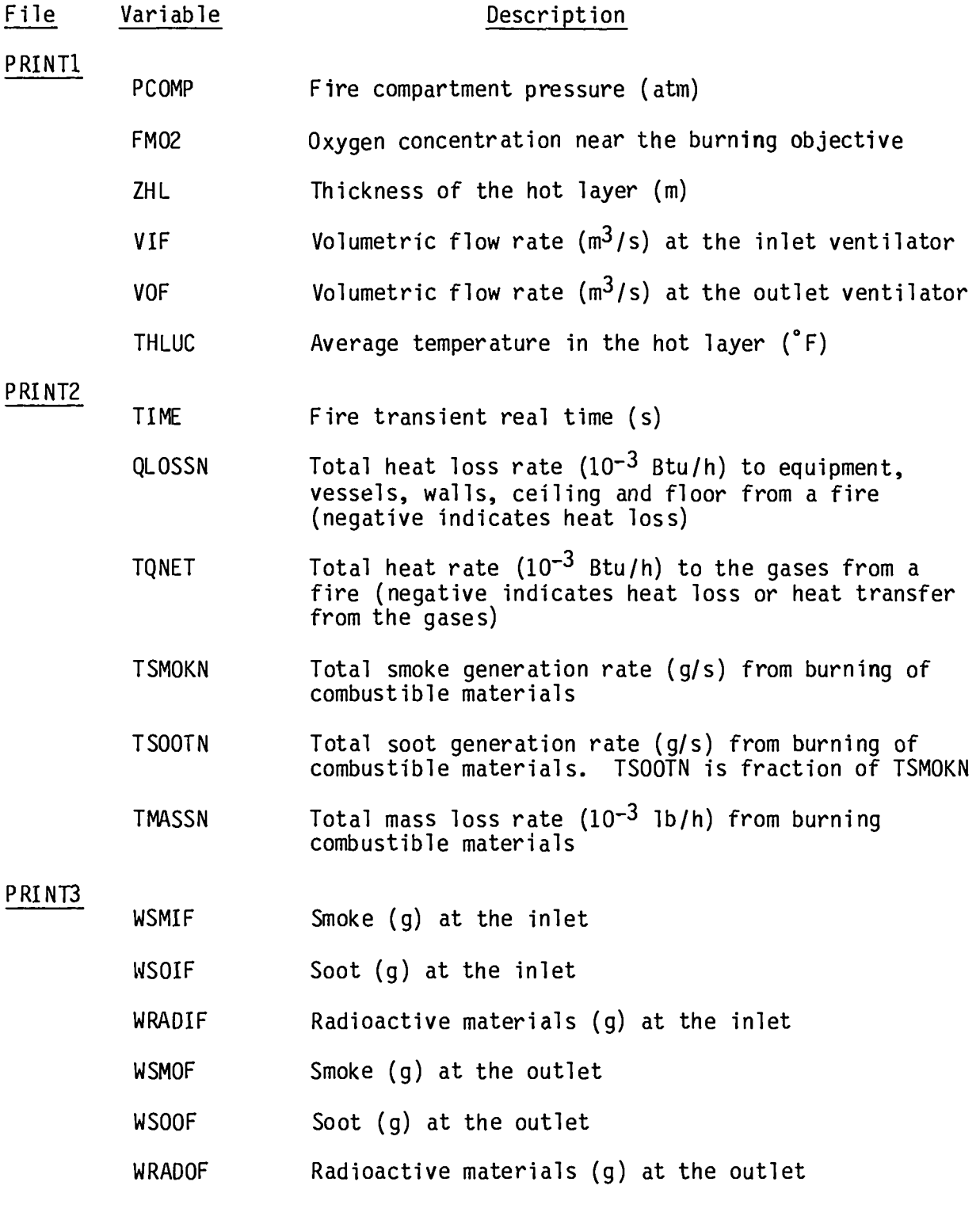

### **\_rAwE** IX **(CONT)**

- **File Variable Description** RST
	- JACT **Source term identifier allowing isotopes with different levels of activity to be traced (for example,** JACT = 2 **could indicate radioactive particles form heating contaminated surfaces, whereas JACT = 1 could indicate particles given off from the burning gloves). Mass rate is given for the particle size bins indicated in the output file. In this way, the particle size distribution for the radioactive source terms is provided.**

**Total mass rate (g/s) of radioactive particles given off in a fire. It is the sum of the mass rates of all size ranges. TOTAL**

**TAPElO contains FIRAC-generated output data formatted for using the GOPLOT graphics post-processor program. GWLOT uses the DISSPLA library and other Los Alamos computing system libraries to produce the graphic results and is compiled with the FORTRAN-4 extended language compiler. This compiler is available under control of the CDC 7600 computer and produces a controller (or absolute binary file) that can be executed on the Livermore Time Sharing System (LTSS). GOPLOT produces a binary output file, FIREPL, that can be examined by the Los Alamos utility PSCAN on a graphics terminal. The plots requested in the problem control data for the line printer plots will produce the data for the more precise plots that can be created by GWLOT automatically. The line printer plots and the GOPLOT–generated plots are identical in content and format.**

**The FIRIN-generated output written to TAPE14 can be post-processed by the FOPLOT graphics program. TAPE14 will be generated only if** FIRIN is **selected to simulate the fire transient. FCRLOT uses the DISSPLA library and other Los Alamos computing system libraries to produce the graphic results. FOPLOT also is compiled with the FORTRAN-4 extended language compiler. FWLOT produces a binary output file PLOT that can be viewed on a high-resolution graphics terminal by the Los Alamos utility PSCAN. The information written to TAPE14 is rigidly formatted. That is, the user has no control over the number and types of plots that will be generated. The user can specify only the edit frequency by using the print edit frequency parameter in the FIRIN data block. Table X pre– sents the order and descriptions of the plots that are generated automatically in the FIRIN module.**

### **TABLE X**

### **AVAILABLEPLOTS FROM FIRIN PLOTTINGPACKAGE**

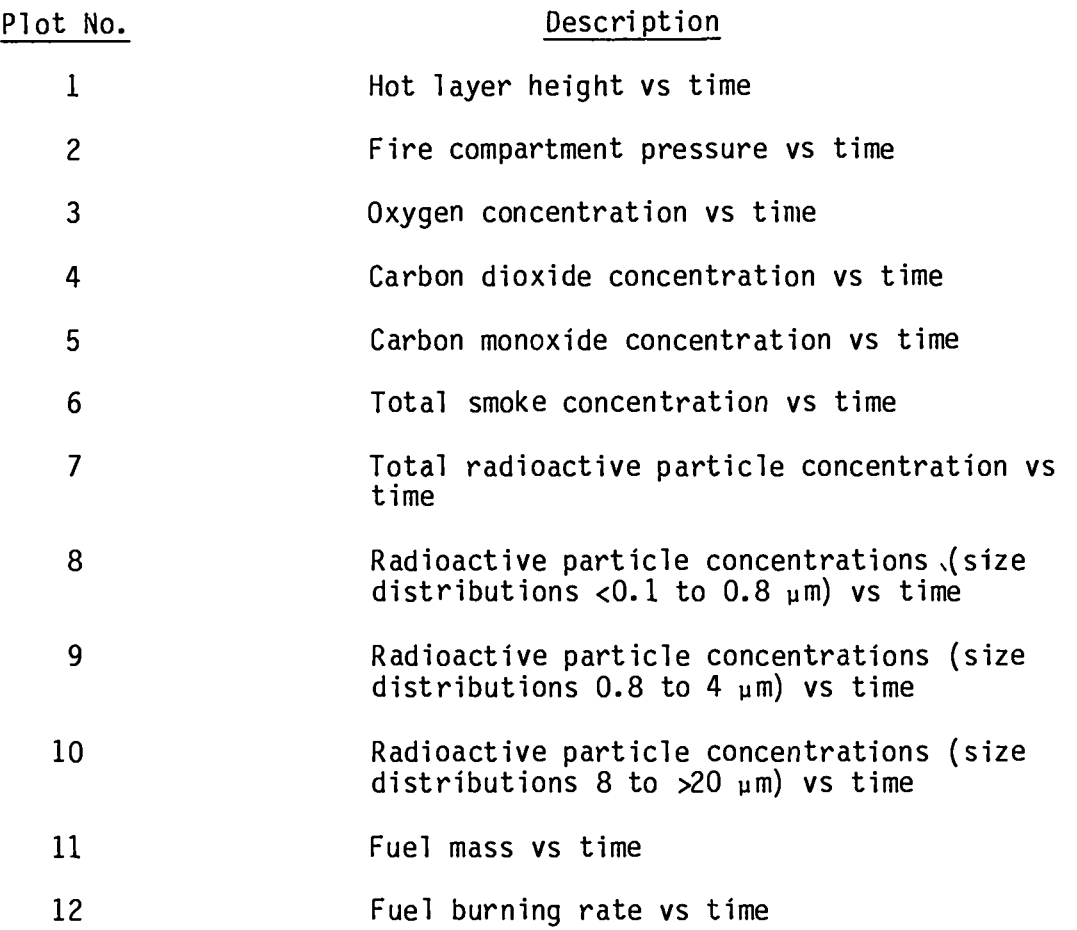

**Because GWLOT and FOPLOT use and require Los Alamos computingfacility li– braries and utilities,we recommendthat these graphics post-processorsnot be used unless the user has** i **iccessto LTSS.**

### **F. DiagnosticMessages**

**Diagnostic (warning** I **or error) messages are provided to help the user iso late possible input data ( ~r modeling errors.** In **most cases, the error is easily discerned from the message; however, out-of-orderor missing cards tend to produce confusingmessages. In these cases, a carefulcheck of the input return list and a review of input specifications(Sec. IV.C.) usually can isolate the problem.**

**Diagnosticmessages are produced during input processingor the system solver calculations;hence, there is no set pattern to their location in the output. \*\*\*DIAGNOSTICMESSAGES always precedes these messages, and if the error is fatal, either ERROR WITH INPUT CAN'T CONTINUE or \*\*\*\*FATALERROR\*\*\*\* SEE PREVIOUS MESSAGES is printed following the message. See Fig. 14 for an example of the mixture of informative(nonfatal)messages and fatal error messages that can occur.**

### **G. FIRAC ProgrammingDetails**

**This code was developedto be executed on the CDC 7600 computing system. The FORTRAN source code consists of 9149 lines of coding and is compiledwith the FORTRAN-4 extended languagecompiler on LTSS. This compiler is available under control of the SCOPE 2 system for the CDC 7600 computer and produces a controlled (or absolute binary file) that requires 154 713 words of SCM and 275 040 words of LCM to execute on LTSS.**

**In additionto the above required storage capacity, 11 additionaldisk files [10 formatted (BCD) and 1 unformatted(binary)]are used. The names of these files, their types, and brief descriptionsof their functions are shown in Table XI.**

# **BRANCH 6 FLOW NEGATIVE,UP AND DOWN-STREAMNODES 6 5 REVERSED BY PROGRAM**

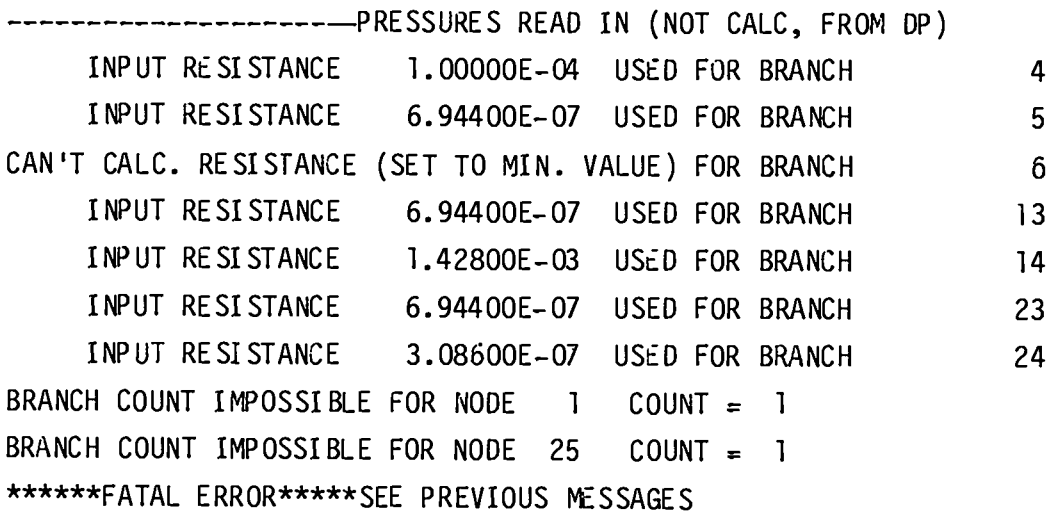

**Fig. 14. Example of a multiple diagnostic list.**

### **TABLE XI**

**NAhE, TYPE, AND PURPOSE OF THE 11 FILES USED IN CODE EXECUTION**

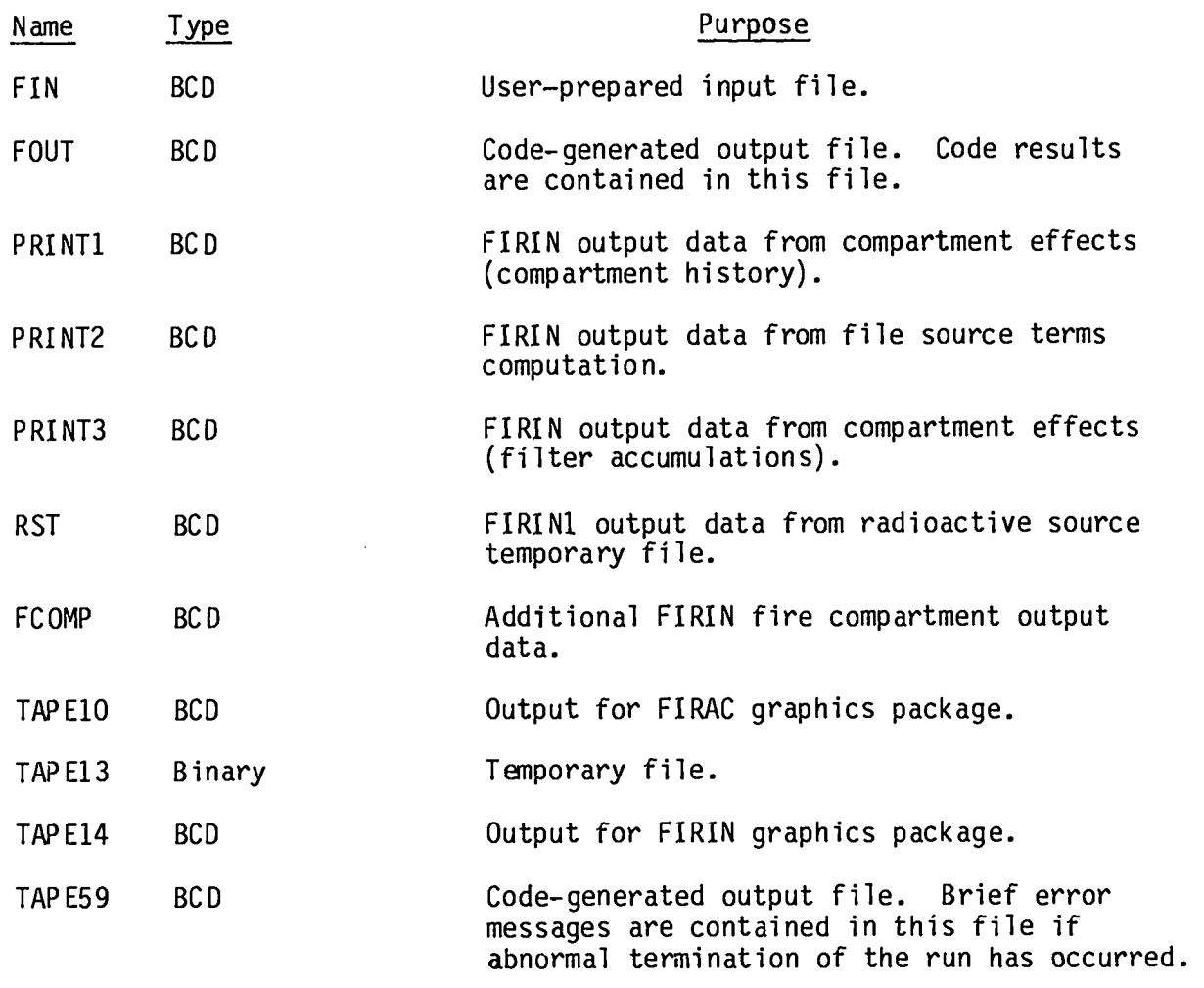

**To allow a high degree of interchangeabilityof this code for other operating systems, US standard FORTRAN language has been used wherever practicable. We have identifiedfive proceduresused in the code that are not necessarily required to be supplied by the compiler in US StandardFORTRAN. In most cases, the majority of these programs will be included in a standard FORTRAN complier. To facilitateconversionof this code to other systems, informationconcerning**

**these five programs is given in Table** XII. **These programs convenientlyare divided into two categories and are not required to be included in standard FORTRAN compilers but are included in the FORTRAN-4 extended languagecompiler.**

### **TABLE XII**

### **SUBROUTINESTHAT ARE STANDARD IN FORTRAN-4EXTENDED**

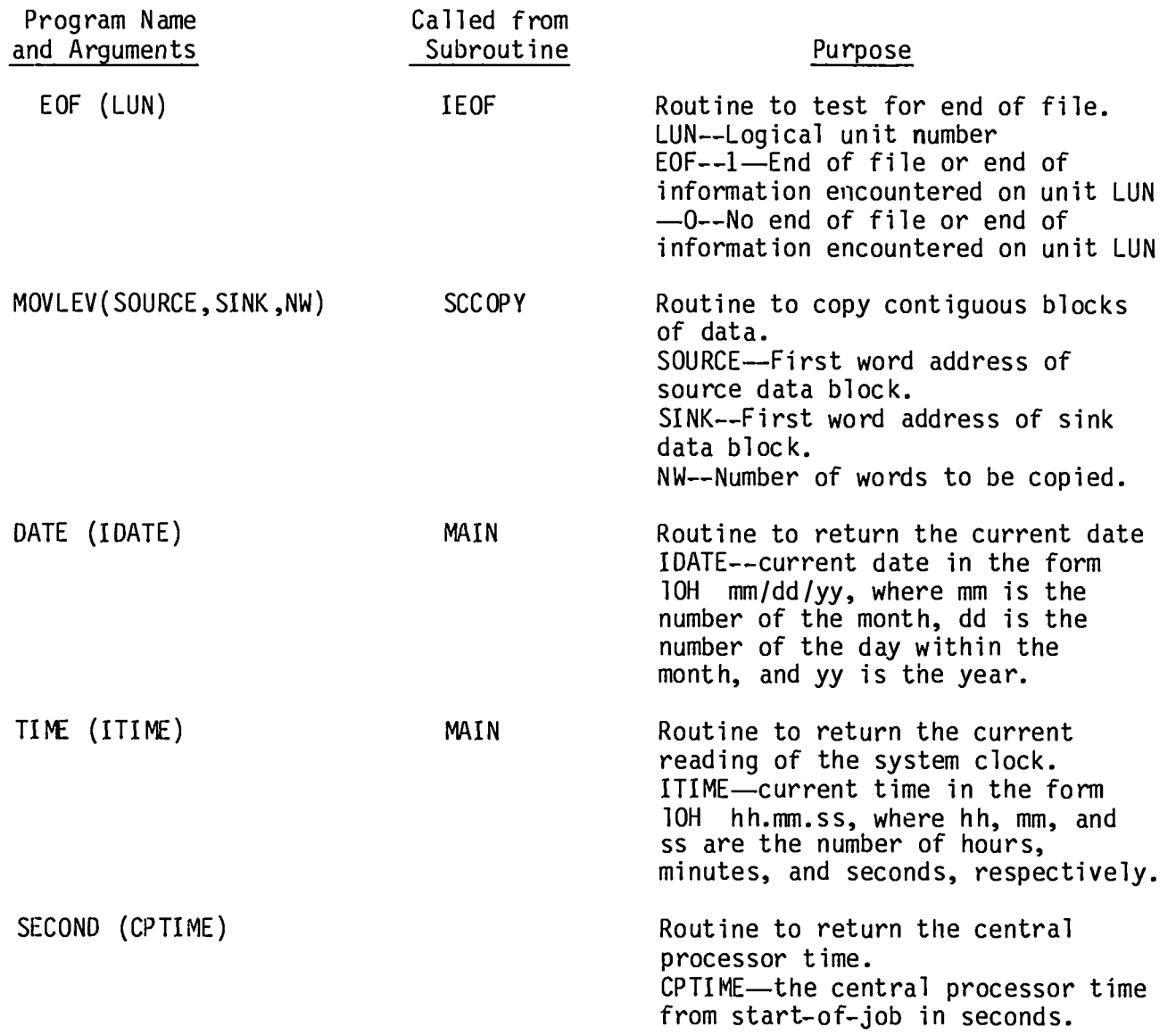

**I**

**If any of these routines is not available,the brief descriptionof their functions given in Table XII should allow the user to substitutean equivalent routine.**

**Dimensionedarrays used in the code limit the types of problems that may be run. The maximum size of key parametershas been selected as a compromise between absolute binary file size (63 400 words) and the ability to run realistic problems without modifying DIMENSIONstatementsin the source code. Current input parameter limits defining restrictionson the code are listed in Table** XIII. **These restrictionscan be modified easily by changing the DIMEN-SION statementswithin the source program.**

 $\overline{\phantom{a}}$ 

**Also, LTSS requiresthat several of the larger arrays be allocatedto large core memory (LCM) with LEVEL 2 statements. The LEVEL 2 statement is applicableonly to Control Data CYBER 170 Model 176, CYBER 70 Model 76, and CDC 7600 computers.**

### **H. Compiling,Loading, and Executing Instructions**

**The compi' ing, loading, and executingproceduresfor the improved**FIRAC **source code on LTSS are outlined. The executingproceduresfor the graphics post-processor executablefiles GOPLOT and FOPLOT also are described. Even though the out" ined proceduresare specific to LTSS, a similar set of procedures exists for other computing systems.** If **the user plans to use LTSS to execute FIRAC, we recommendthat the LTSS primer and LTSS user's guide be obtained from the ComputingDivision DocumentationGroup at Los Alamos.**

**1. Compiling and Loading the FIRAC Program. Before the improvedcode version can be compiled, loaded,or executed,the source file (program),which is supplied on magnetic tape, must be installedon the user's system. The user should contact the system'scomputing services informationgroup to obtain the details of how a program written on a magnetic tape is placed on the system. When the program has been installed,the user should attempt to compile and load the program. A simple execute line called the ftn control statement is used to compile and oad a FORTRAN program on LTSS. The contro statement form recommendedfor LTSS is ftn (i = source, cname = exec).**

# **TABLE** XIII

# M4XIMUM**PROBLEM SIZE**

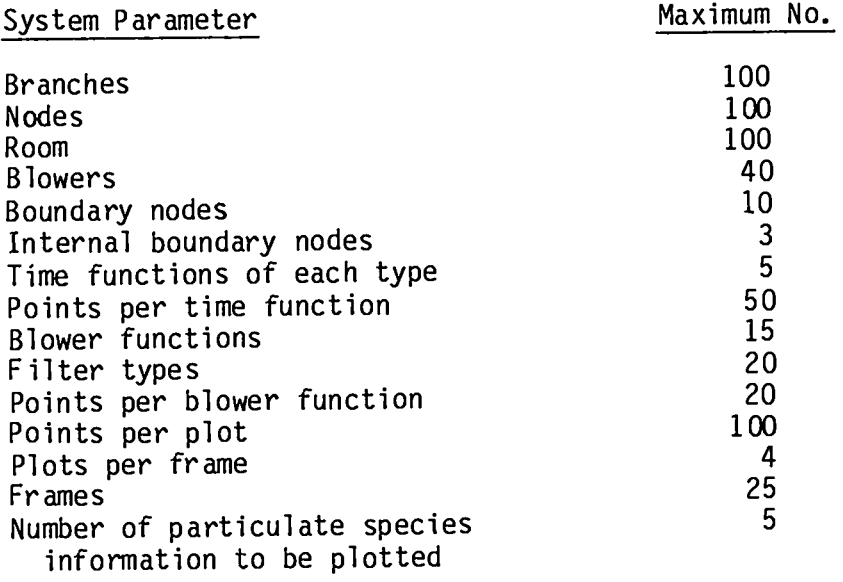

I

 $\overline{\phantom{a}}$ 

I

I

```
After the ftn statement is submitted,LTSS will respond with the following.
* * * running ftn compiler * * *
* ofile, source/pa.
* dfile,alistqz.
* cfile, alistqz/pr.
* dfile,atmpbin.
* cfile,atmpbin/ab=
* dfile,aqoqzzi.
* lfc(a,i=source,l=alistqz,lcm=i,z,b=atrnpbin).
     14.164 cp seconds compilation time
* goto,l.
* l,exit.
$ cpu time 14.350 sec
$ sys time 0.468 sec
$ i/0 time 10.372 sec
$ total = 0.419 minutes
* * * finished ftn compiler * * *
***led summary***
code bloc exec written
file size= 0162736 0030520
fld lgth= 0275536 0155411
```
**all done**

**The i parameter specifies the input file or program name. This file must be in packed-ASCIIformat. The cname parameter specifiesthe name of the absolute binary file (controlled)that will be loaded automatically. The name file** is the file that will be used to execute the program. The sym parameter at**taches the symbol table to the end of the controlled. The symbol table is necessary to debug the program if the program terminatesas the result of an error (aborts).**

**I**  $\overline{\phantom{a}}$ 

**1**  $\overline{\phantom{a}}$ 

**124**

**The load summary indicatedthat the controllerexec has been written. The first number in the file size line is the controllersize; the second number is the symbol table size. The first number in the fld lgth line is the large-core field length;the second number is the small-corefield length.**

**If FORTRAN errors are present, they can be located by examining the listftn file located in the user's local file space. If system-relatederrors (such as**  $max$  imaximum file size exceeded) occur during the compilation or loading of the pro**gram, the user should contact the system's consultantoffice for assistance.**

**2. Executing the** FIRAC**Program. After the program has been loaded and compiled on the system without errors and the input deck has been created and placed in the user's local file space, the user can attempt to execute (run) the program. The program is executed simply by typing in the following statement.**

#### **exec**

**This executablefile will run the program until the time limit specifiedfor the execution has expired or until the simulationhas been completed. A normal exit or terminationfor** FIRAC **is shown below.**

**end of time step cards reached -- normal exit total iterationsfor problem ; 5887 0 points written to the plot file stop ftn normal terminationfrom main program exec ltss time CPU= 286.301 343.020 seconds /0= 1.183 mek 55.536**

#### **al1 done**

**A summary of the compilat on, loading, and executionprocedures is shown in Table** XIV. **More informat on on computer time–limitrequirementsis presented in Sec.** IV.J.

**3. Executing the Graphics Post–Processors. The two graphic post-processor files, GOPLOT and FOPLOT, are absolute binary files (controllers)and therefore require no compilationand loading instructions. The programs are executed by typing in the file name. For example, to excute GCPLOT, the user would enter the following.**

**goplot**

### **TABLE XIV**

```
CO1'@ILATION,LOADING, AND EXECUTIONSUMPWRY
```

```
files
    27542r source
 all done
ftn (i=source,cname=exec,sym=)
* * * running ftn compiler * * *
* ofile, source/pa.
* dfile,alistqz.
* cfile,alistqz/pr.
* dfile,atmpbin.
* cfile,atmpbin/ab.
* dfile,aqoqzzi.
* lfc(a,i=source,l=alistqz,lcm=i,z,b=atmpbin).
     14.224 cp seconds compilationtime
* goto,l.
* l,exit.
$ cpu time 14.410 sec
$ sys time 0.448 sec
$ i/o time 15.870 sec
$ total = 0.512 minutes
* * * finished ftn compiler * * *
*** lod summary***
code bloc exec written
file size = 0162736 0030520
fld lgth = 0275536 0155411
 all done
files
    162736r exec
    234571d lgo
```
**564566r listftn 5513 map 275424r source**

**all done**

**files**

**162736r exec** 1251r **fin 234571d lgo 564566r listftn 5513 map 275424r source**

**all done**

**exec**

**The excutablefile goplot will run the program until the time limit specified for the execution has expired or until all the plot frames have been generated. A normal exit for GO?LOT is shown below.**

**firepl done. pages**  $\neq$  15. **words**  $\neq$  34852 **graphics c1 = u 14 plot frames with 5 points for representativefacility goplot ltss time 13.358 seconds Cpu= 10.118 1/0= 1.562 mem= 1.679**

In this example **G@LOT produced 14 plot frames consistingof 34 852 words. The 14 plot frames located in the file firepl can be examined with the LTSS utility PSCAN. Documentationon the PSCAN utility can be obtained from the computing facility documentationgroup at Los Alamos.**

If the user elects to use the FIRIN graphics post-processor FOPLOT, the **execution proceduresoutlined for G@LOT should be followed. The results of FOPLOT are contained in a binary file named ~. This file can be examined by PSCAN also. A normal exit for F@LOT is shown below.**

**PLOT DONE. PAGES = 14. WORDS = 35316 GRAPHICS CL = U END FTN** MAIN. **FOPLOT LTSS TIME 15.373 SECONDS** CPU= 11.667 1/0= 2.053 MM= 1.653

**all done**

**Source files for GCPLOT and FOPLOT are not supplied to the user because the programs are constructedaround Los Alamos computingfacility librariesand utilities. These programs cannot be used unless the user has access to LTSS.**

### **I. General User Hints and Suggestions**

**The suggestionsand hints given in this section are divided primarily into the areas of input, output, and system modeling strategy.**

The task of defining resistance coefficients (friction characteristics) for **a system may be simplifiedand self-checkedif the program is allowed to calculate these values from a "known" set of flows, pressures,and filter and blower** characteristics for the system. The alternative approach is to prescribe a re**sistance coefficientfor each branch separately. Such a set of data usually is** referenced to a normal steady-state operating condition. In the case of a new system, information about the friction characteristics and flows must be esti**mated. This can be done using the method described in Appendix G. This approach usually allows the user to reach a steady-statesolution the first time.**

**The amount of output obtained in the case of an abort caused by an input error depends on the time during the solutionwhen this error is encountered. For example, an incorrect format specified in the input resulting from data being out of order will limit the output to Table** A-I **(echo of input). Modeling inconsistenciesare diagnosedwhen the input echo is read in or when the input data are reworked before enteringthe solution. Appropriatemessages are printed when this happens. An abort during the solution occurs when a particu– lar time-step calculationfails to converge. A message to this effect is printed along with a partial dump of the mass flow rates, pressures,densities, and correctionterms being used followed by a printout of Table A-VI through Table** A-XII **for time = 0.0 s and the last time step before the abort occurred.**

**The output is designed to help the user easily find discrepanciesin the input that result in an incompleteor incorrectsolution. For example, an echo of the input file is presented first to help uncover format errors.** If the **problem aborts at this point, some diagnosticmessages follow that suggest pos– sible reasons why this happened. When the input data are free of format errors** and consistent, the program prepares for the solution. This preparation pro**duces additionaldata that give the user an opportunityto check the accura– cy of the input. This portion of the output also contains any default values.** The steady-state and transient calculations are performed next. If a particu**lar time-step calculationfails to converge, a dump of pertinent parameters and a list of possible reasons will be printed. The results** of the previous **time-stepwill be printed.**

All the categories of data are printed automatically and cannot be sup**pressed or changed by the user. However,the user has control over the amount of output generated. Two options are available.**

- **o If printed plots are requested, only the results from the first and last calculationtimes will be printed. This assumes that the plots will be sufficientfor a cursory look at the results and that these very limited results are enough to bracket the solution.**
- **If prints of all the intermediateresults are desired as well, the word "ALL" on the PRINT/PLOTCONTROL card will cause all the results to be output.**

● **Up to five special output times can be requested. This option serves two purposes: (1) it permits the user to specify outputs between the evenly spaced times computed by the program, and (2) it permits the printoutswhen the intermediateoutput times are suppressed.**

If **time, filter, and blower functionsare not to be used in the described solution,they still may appear in the input if their existence is specified. This feature provides the flexibilitythat is especiallyuseful in parametric studies.**

### J. **Time and Cost Estimates**

**The CPU and problem times required for the two sample problems are compared below.**

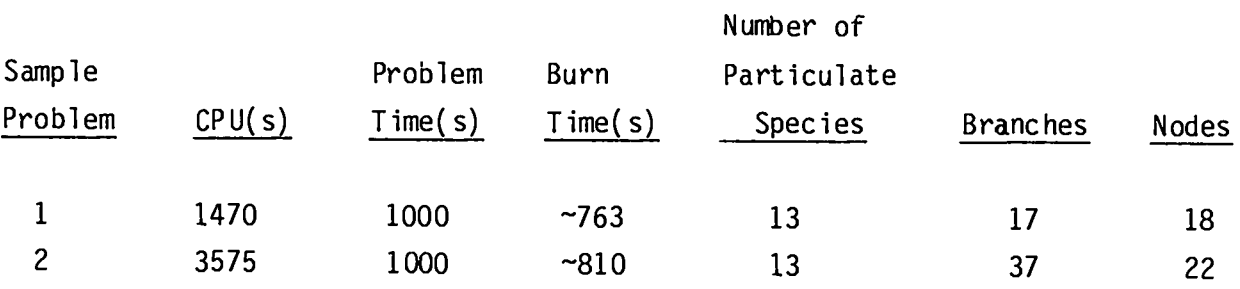

The Sample Problem 1 CPUtime **was approximatelyone-half the CPU time required for Sample Problem 2 because of the differencesin system model size. The Sample Problem 2 model requiredmore than twice the number of branchesthan the system model for Sample Problem 1.** If **the user had elected to transportthe total radioactiveparticulate species (insteadof each individualparticle size) for the Sample Problem 2 calculation,the CPU time would have been reduced -10 .**

### **V.** SAMPLE PROBLEMS

### **A. Introduction**

**The Sample Problems are given to help the user prepare the input deck and implementseveral importantuser options. Sample Problem 1 illustratesthe FIRIN module auto-ignitionconcept and the FIR4C duct heat transfer and material depletionoptions for a compartmentfire in a simple facility as shown in**

**Fig. 15. The FIRIN sequentialburning option for a compartmentfire in a more complex facility (Fig. 16) is demonstratedin Sample Problem 2. Both ample problems predict releasesfrom a compartmentfire where radioactivematerials are at risk. Sample Problem 1 predicts the release of material resultingfrom the heating of a contaminatedsurface and the burning of a contaminated combustibleliquid. The radioactiverelease resultingfrom the burning of a contaminatedcombustibleliquid is calculated in Sample Problem 2.**

### **B. Sample Problem 1**

1. **Descriptionand Computer Model of the Facility. This sample problem illustratesthe applicationof the code to a simple ventilationsystem as shown in Fig. 15. This simple system is modeled after the Lawrence Livermore National Laboratory (LLNL) full-scalefire test facility.** In **this sample calculation, the fire compartmenthas a volume of approximately5100 ft3. The walls,** ceiling, and floor of the compartment consist of an  $Al_2O_3 - S_1O_2$  refractory **material with the following properties.**

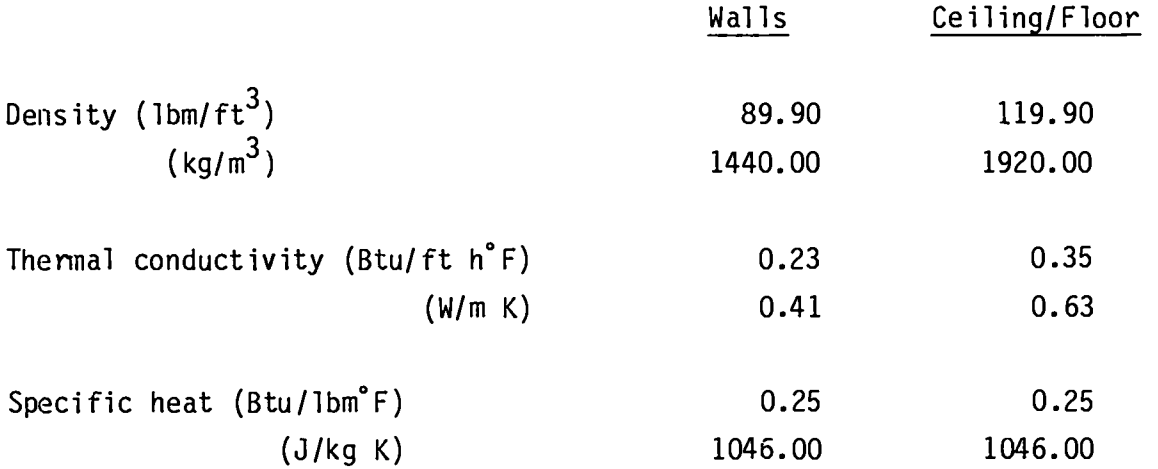

**The fire compartmentfloor is assumed to be 3.3 ft (1.0 m) thick, and the ceiling and walls are assumed to be 0.5 ft (0.15 m) thick. The fire compartment has two flow boundaries. Fresh air drawn in by the blower enters the compartment near the floor, and air/combustionproducts are exhaustedthrough <sup>a</sup> 26-in.2 (0.017-m2)duct located near the ceiling. A high-efficiencyparticulateair**

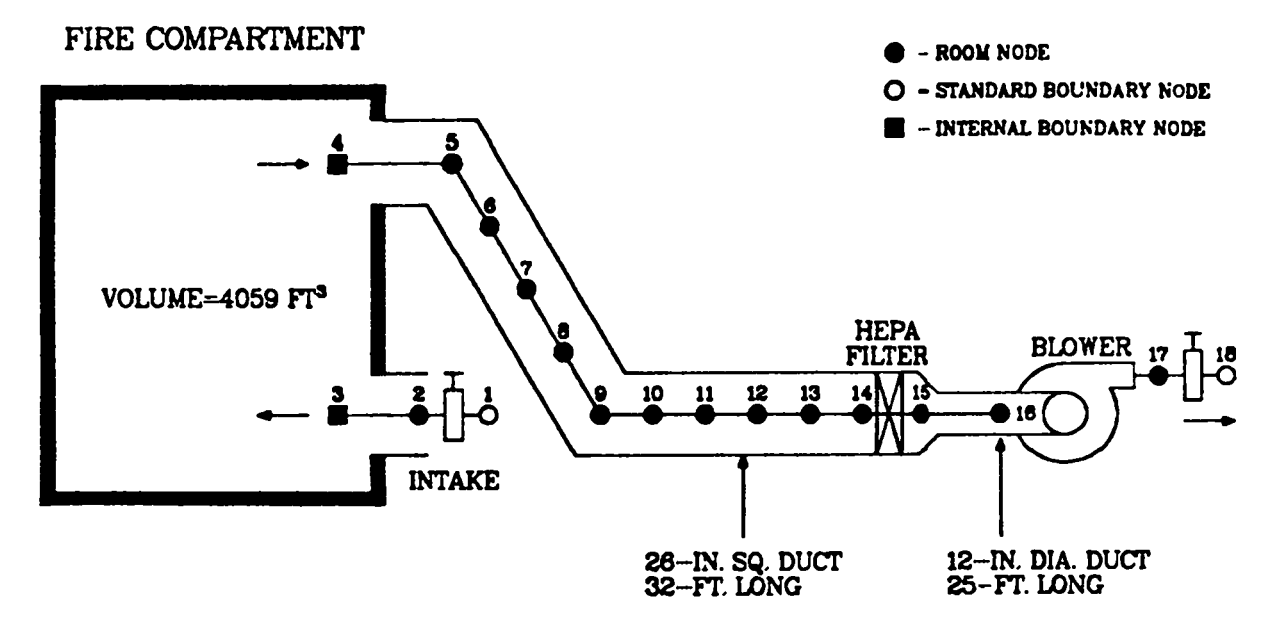

**Fig. 15. Schematic of the system used in sample problem 1.**

# REPRESENTATIVE FACILITY

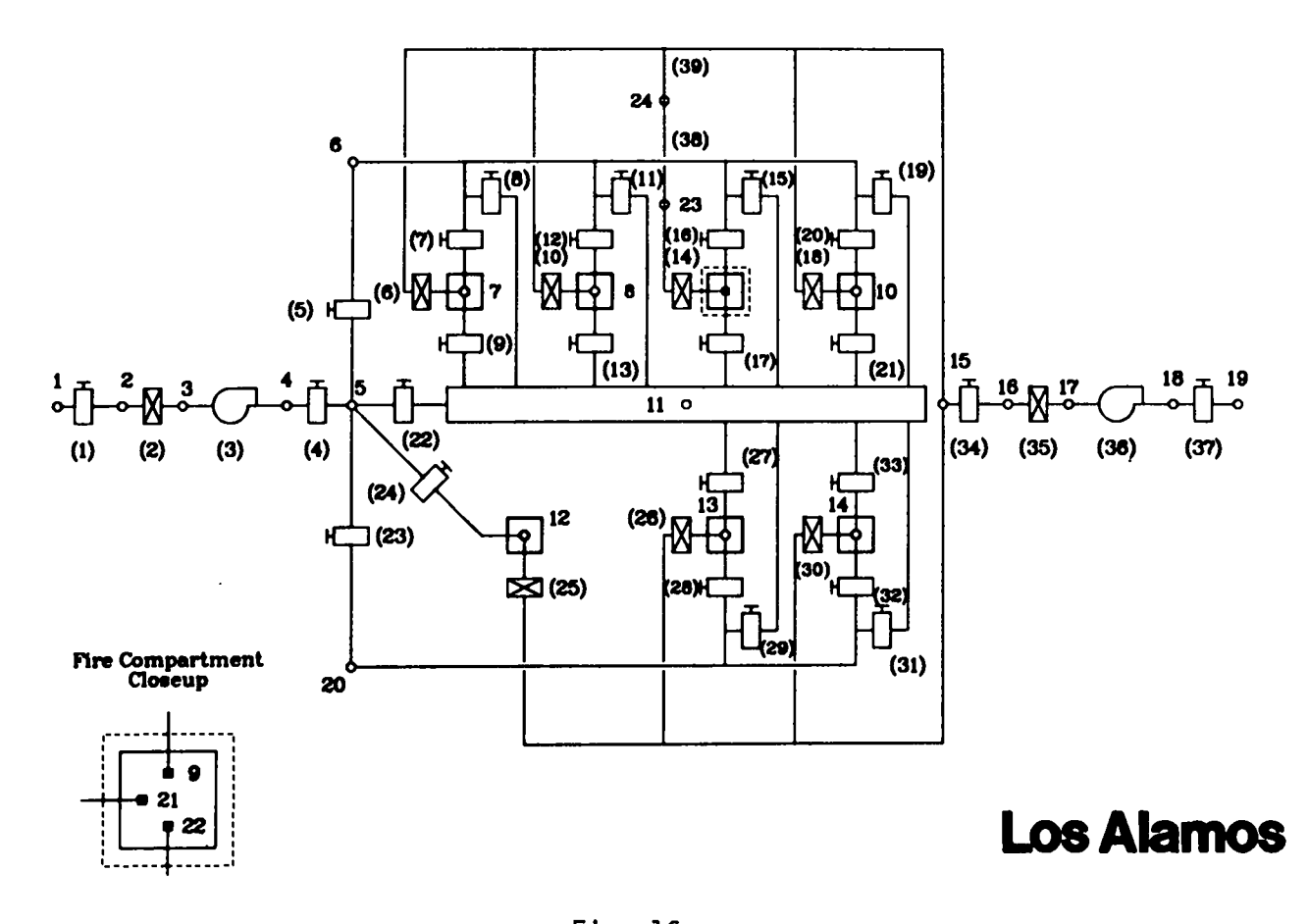

tic of the system used in sample problem 2.  $\,$ 

**(HEPA) filter is located 32 ft (10 m) downstreamof the fire compartment. A centrifugalblower with an exhaust damper is located approximately25 ft (8 m) downstream of the HEPA filter. The filter and blower are connected by a 12-in. (0.30-m)-diam,25-ft (8-m)-long duct. Air or combustionproducts passing through the damper are exhausted to the atmosphere. The 32-ft (9.75-m)-long duct is assumed to have l/4-in. (6.3-mm)-thicksteel walls; the 25-ft (8-m)-long duct is assumed to have l/16-in. (0.16-rrrn)-thick steel walls.**

**Eighteen nodes and seventeenbrancheswere used to model the facility.** Nodes 1 and 18 are boundary nodes representing the assumed atmospheric condi**tions. Fourteen capacitancenodes were used to model the inlet to the fire compartment and the 32-ft (9.75-m)-long and the 25-ft (8-m)-longducts. The fire compartmentexhaust duct [32-ft (9.75-m)-long]is finely noded (11 nodes) to predict the temperaturedistributionbetween the fire compartmentand the HEPA filter. The volume specifiedfor each of the capacitancenodes is shown in Table XV. Note that the 26-in.2 (0.017-m2)duct volume is distributedequally between 11 duct nodes, and the 12-in. (0.30-m)-diamround duct volume is distributed equally between nodes 16 and 17. The 17 branches used to connect adjacent nodes consist of 13 ducts, 2 dampers, 1 filter, and 1 blower. The branch types, along with their related flow and heat-transferareas, are shown in Table XVI. The blower characteristiccurve for this problem is shown in Table XVII.**

**Because** the FIRIN module **will be used to simulatethe nonradioactiveand radioactivesource terms, two internal boundary nodes (nodes 3 and 4) were used to represent the fire compartment. The importantfire compartment input parameters are outlined in Table XVIII.**

**In addition to the above information,a descriptionof the system initial conditions as described in Sec. IV is required. The steady state of the system**  $m$ ay be obtained by prescribing branch resistances, the nodal pressures, or a **combinationof branch resistancesand nodal pressures. For this sample problem** description, an assumed pressure distribution and user-prescribed branch resis**tances were used to obtain a steady-statesolution. This informationrepresents a data base sufficientfor the code to establish a consistentsteady state of all the calculatedvariablescorrespondingto any ambient temperature (56°F for this sample problem). A complete listing of the computer code input file (FIN) used to execute Sample Problem 1 is shown in Table XIX.**

**134**

# **TABLE XV**

# INITIAL DATA FOR EACH NODE

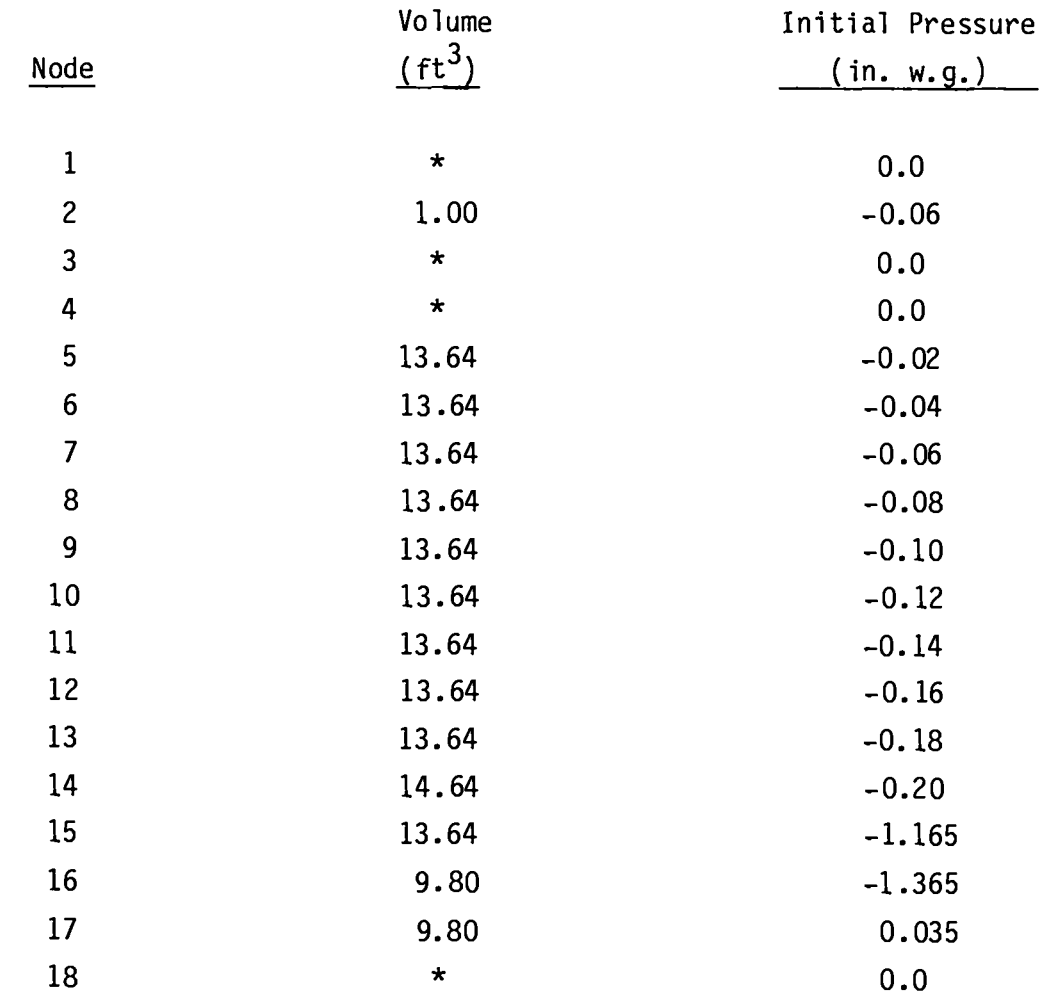

**\*Boundary node - no volume specified.**

# TABLE XVI

# **BRANCH DATA**

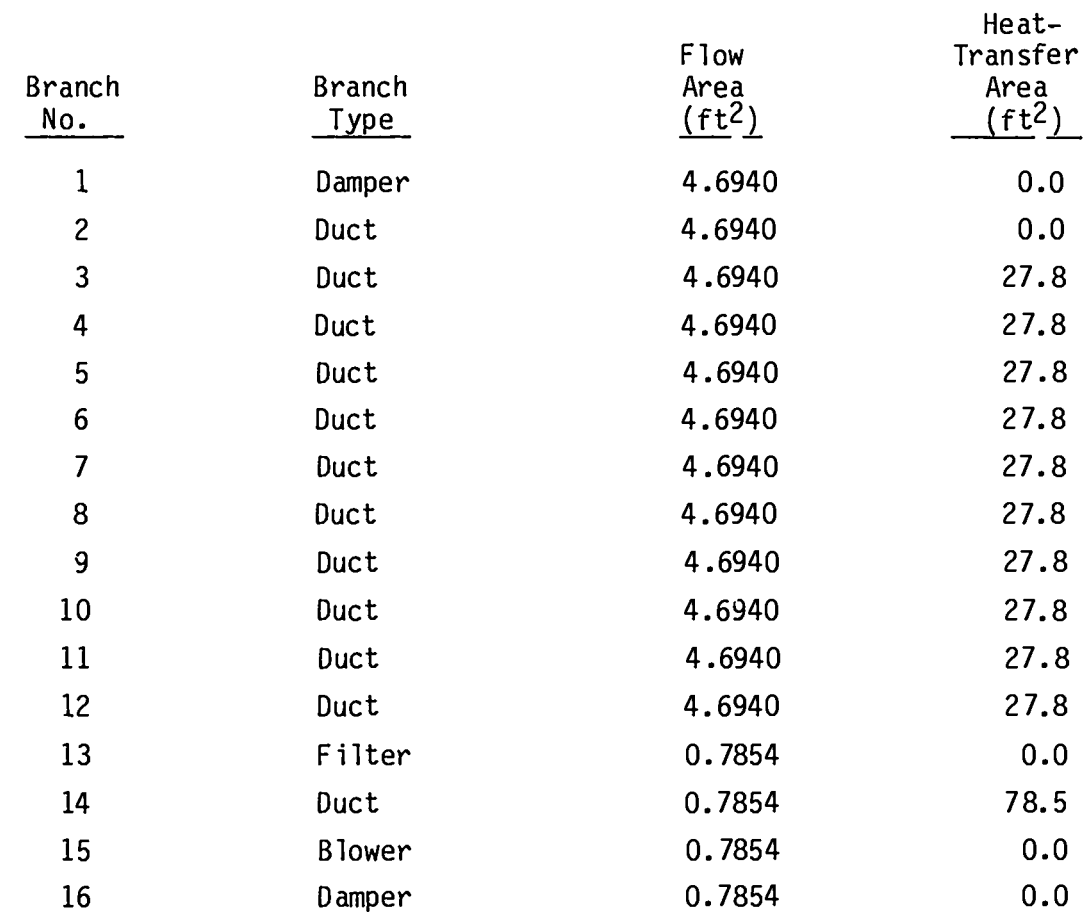

# **TABLE** XVII

### **DIGITIZED BLOWER CHARACTERISTIC CURVE FOR SAMPLE PROBLEM**

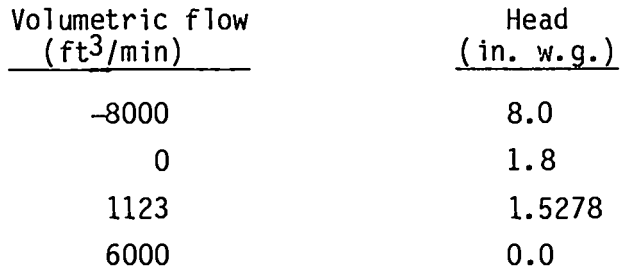

# **TAB4E** XVIII

**FIRIN INPU-?ARAMETERSFOR SAt@LE PROBLEM 1**

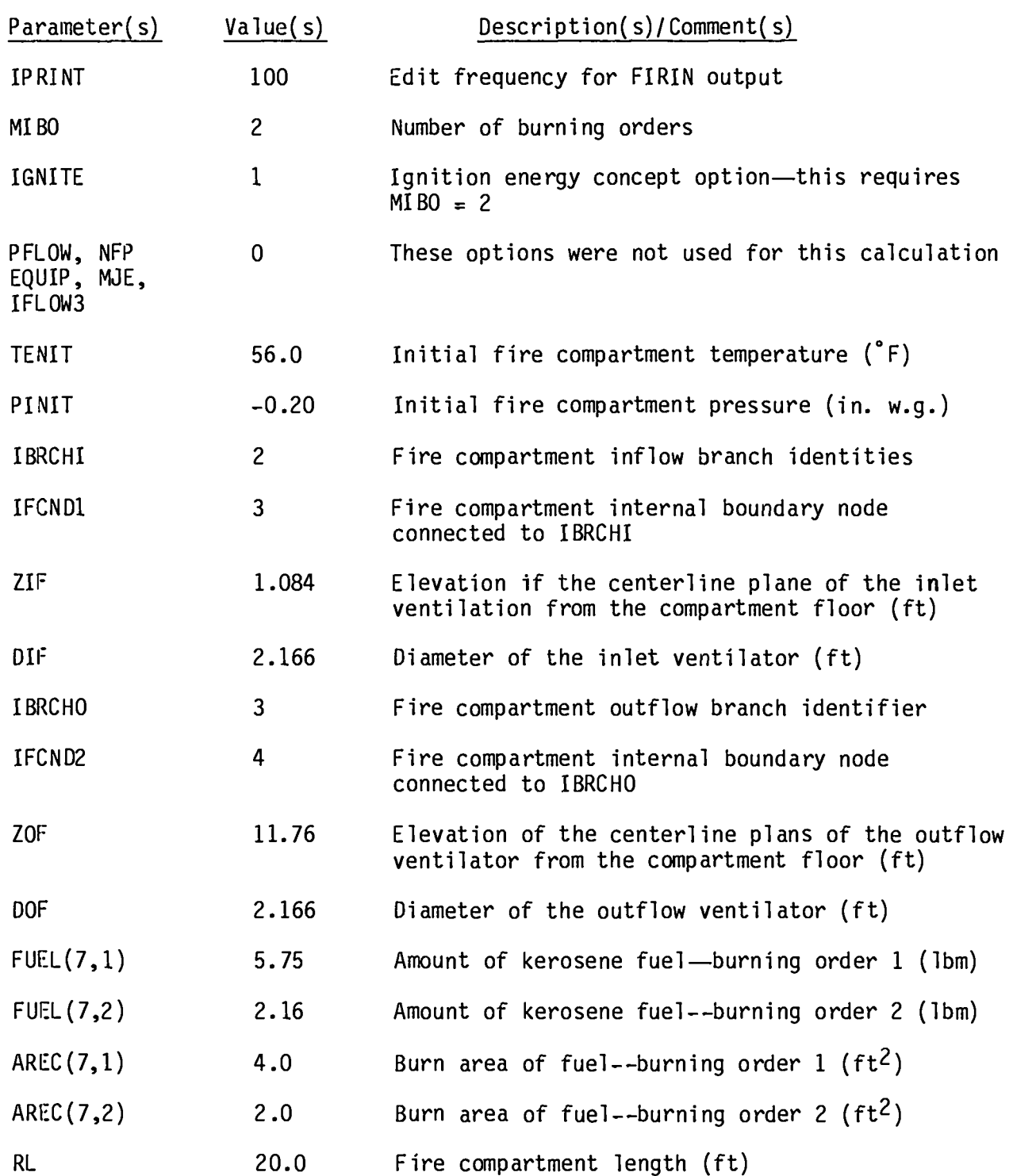

# **TABLE** XVIII (CONT)

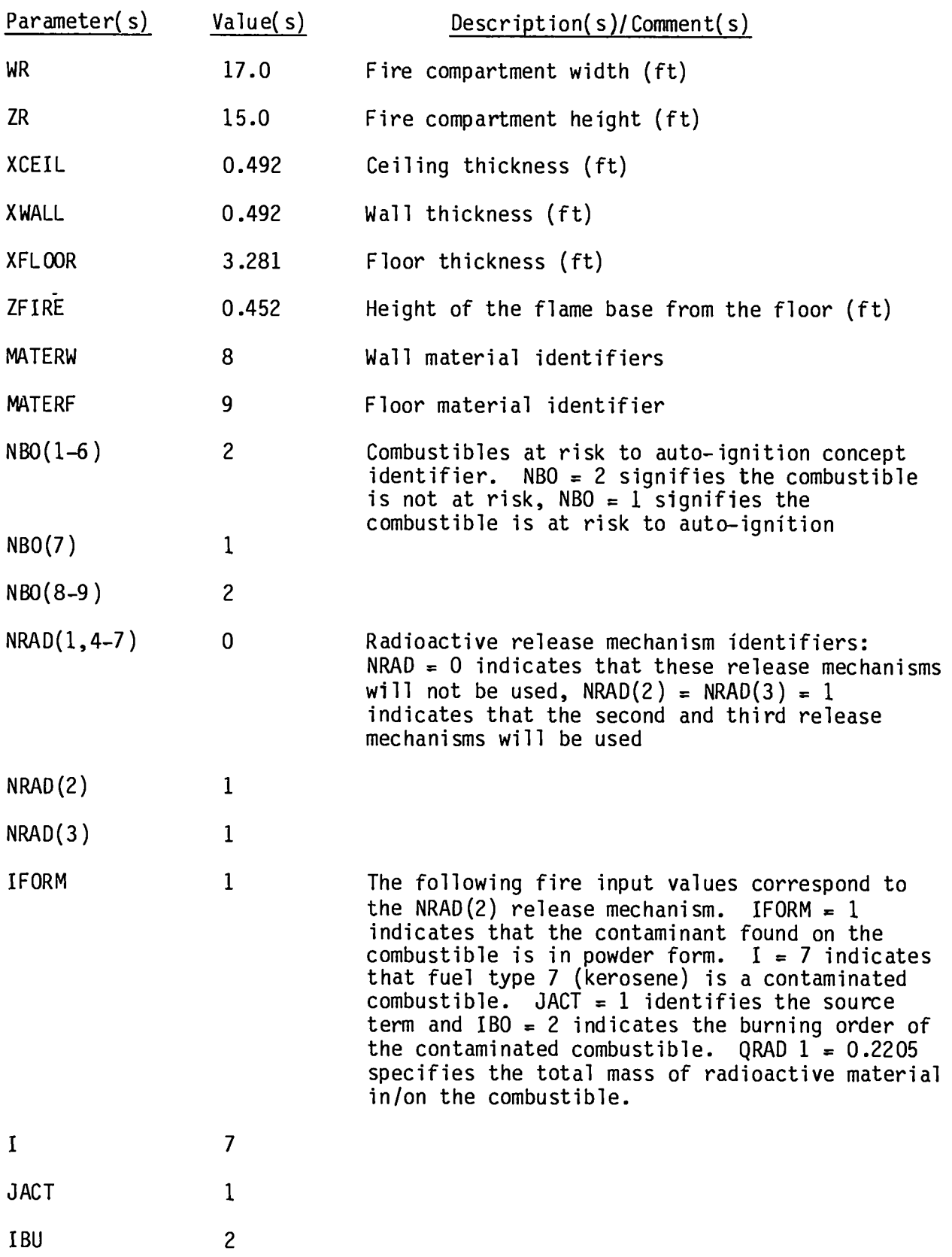
# **TABLE XVIII (CONT)**

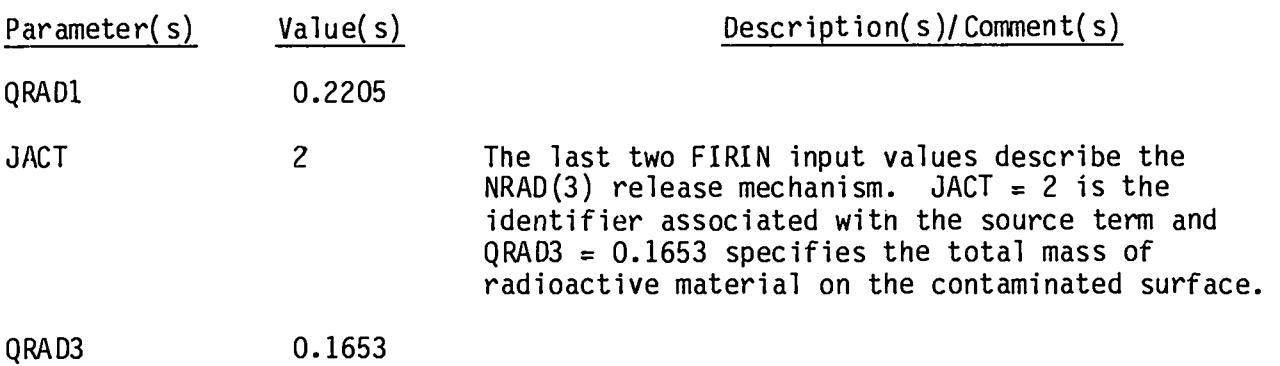

### **TABLE XIX**

### **COPY OF INPUT DECK USED TO RUN SAMPLE PR08LEM 1**

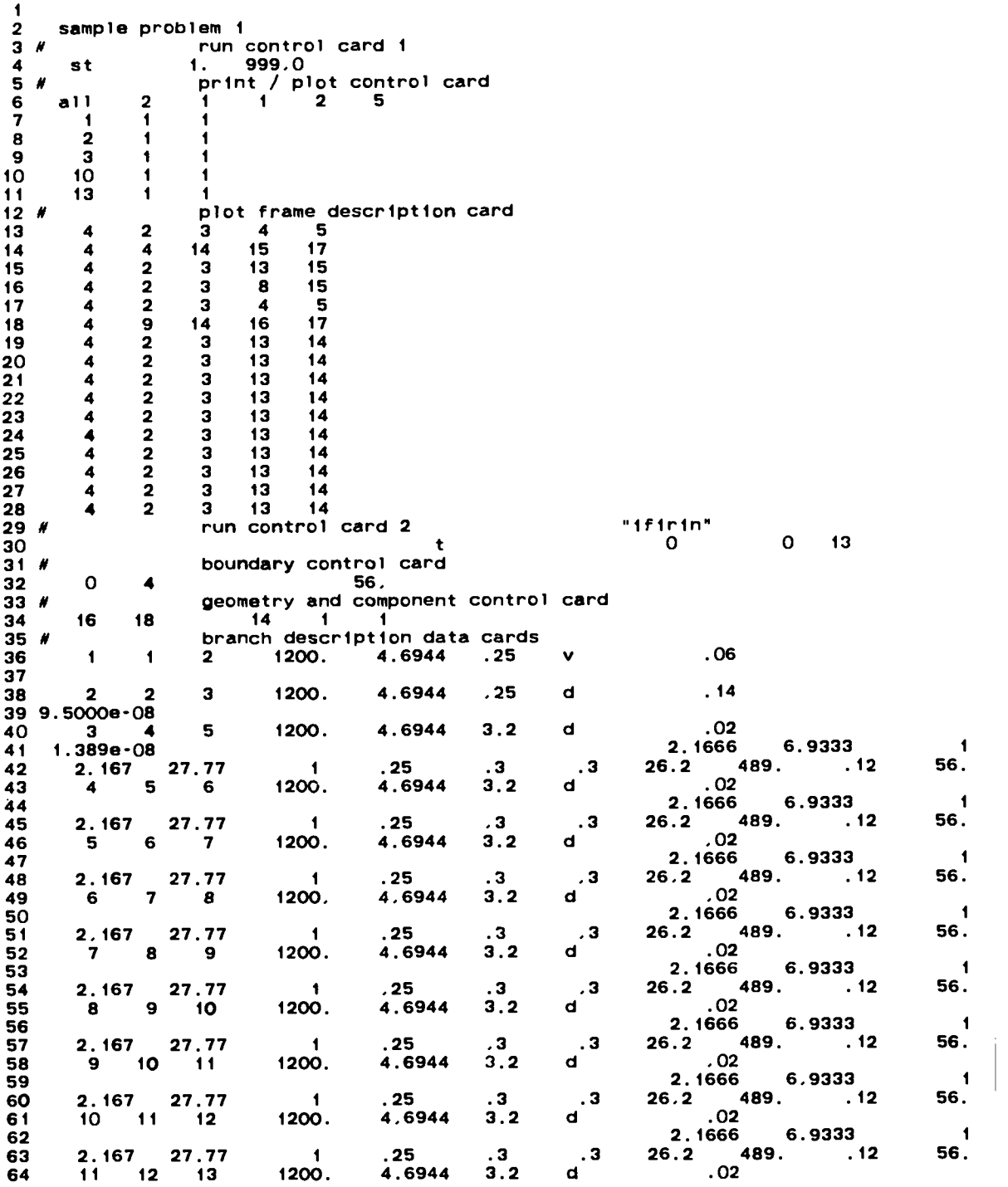

 $\ddot{\phantom{0}}$ 

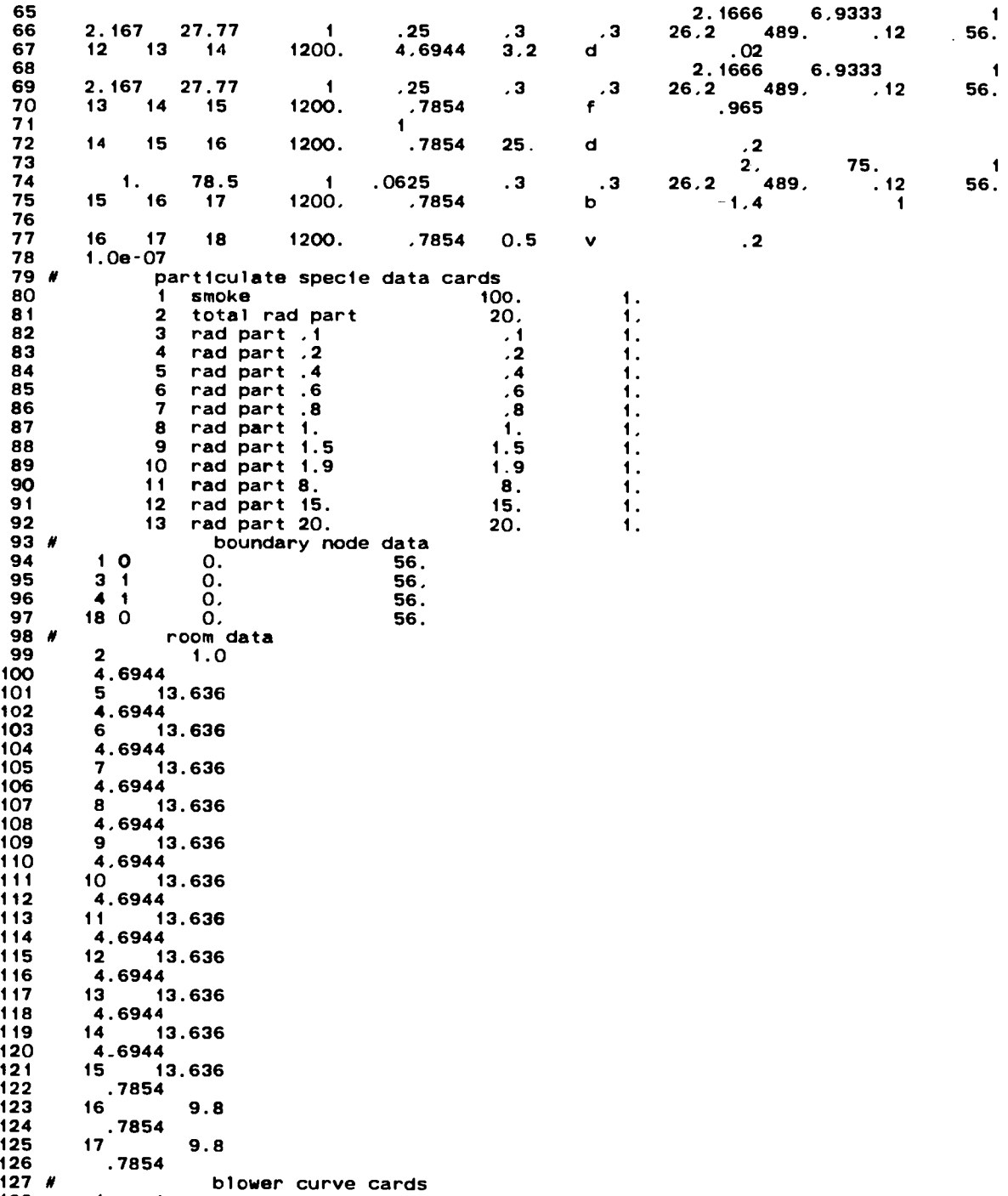

1 4

**TABLE** XIX (CONT)

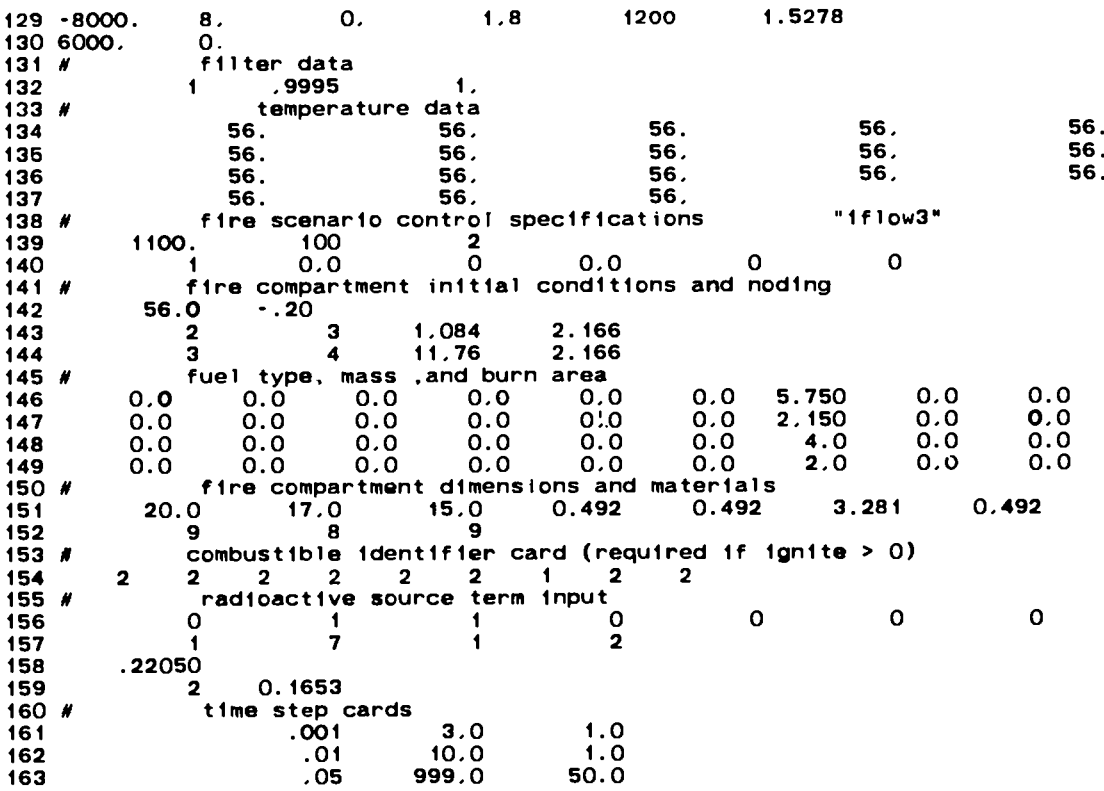

 $\ddot{\phantom{a}}$ 

 $\ddot{\phantom{0}}$ 

 $\frac{1}{4}$ 

**2. Fire Accident Scenario.** In **Sample Problem 1, it is postulatedthat two open cans of flammable solvent (kerosene)are located within the fire compartment. One of the cans of kerosene is assumed to be contaminatedwith a mixed oxide powder; the other can is not contaminated. The uncontaminatedcan is assumed to have an exposed surface area of 4.0 ft2 (0.37 m2) and a mass of 5.75 lbm (2.61 kg). The smaller contaminatedcan has an exposed surface area of 2.0 ft2 (0.18 m2) and a mass of 2.16 lbm (0.98 kg). To initiatethe accident sequence, it is postulated that the uncontaminated can becomes ignited. The second (contaminated)can of flammable solvent has been contaminatedwith 0.22 lbm (0.10 kg) of m xed oxide powder and is susceptibleto ignition via the FIRIN auto–ignition model. The auto-ignitionmodel assumes that the combustible at risk to ign tion from other burning combustibleswithin the fire compartmentwill ignite if the heat flux levels are sufficient.** In **addition to the contaminatedflammable solvent,0.165 lbm (0.075 kg) of mixed oxide pow**der is assumed to be distributed evenly over the compartment floor. This mate**rial can become airborne as a result of the fire-inducedheating of the contaminated surface (floor).**

### 3. Calculated Results.

**a. System Response. The fire (ignitionof the uncontaminatedkerosene) begins 2.0 s into the transient and initiatesthe accident sequence. The sequence of events for this sample calculationis presented in Table XX. The fire compartment(representedby nodes 3 and 4) rapidly pressurizesfrom its steady-statevalue of -20 in. w. g. (-50.0 cm w.g.) to a value approaching 0.10 in. w.g. (0.25 cm w.g.) as a result of the rapid volumetric expansionof the gases within the compartment. The heating of the air within the compartment of the fire causes the rapid expansion. Figures 17 and 18 show the pressure response of the system. The pressures near the filter and blower locationsof the system are perturbedslightly. The system capacitancerepresentedby the duct volume located between the fire compartmentand filter and blower posi– tions dampens the influenceof the fire. Also, as a result of the rapid pressure increase in the fire compartment,a reversal of flow at the inlet and in– crease of exit flow to the fire compartmentis calculatedby FIRAC. The system volumetricand mass flow results are presented in Figs. 19 and 20. The system mass flow rates exhibit trends similar to those shown in the volumetricflow. O~e the hot layer has descended to the centerlineelevation of the exit branch (node 4, branch 3), the mass flow rates are reduced as the warmer gases are**

## **TABLE XX**

I

**I**

**I**

# **TRANSIENT EVENT SEQUENCE FOR SAFPLE PROBLEM 1**

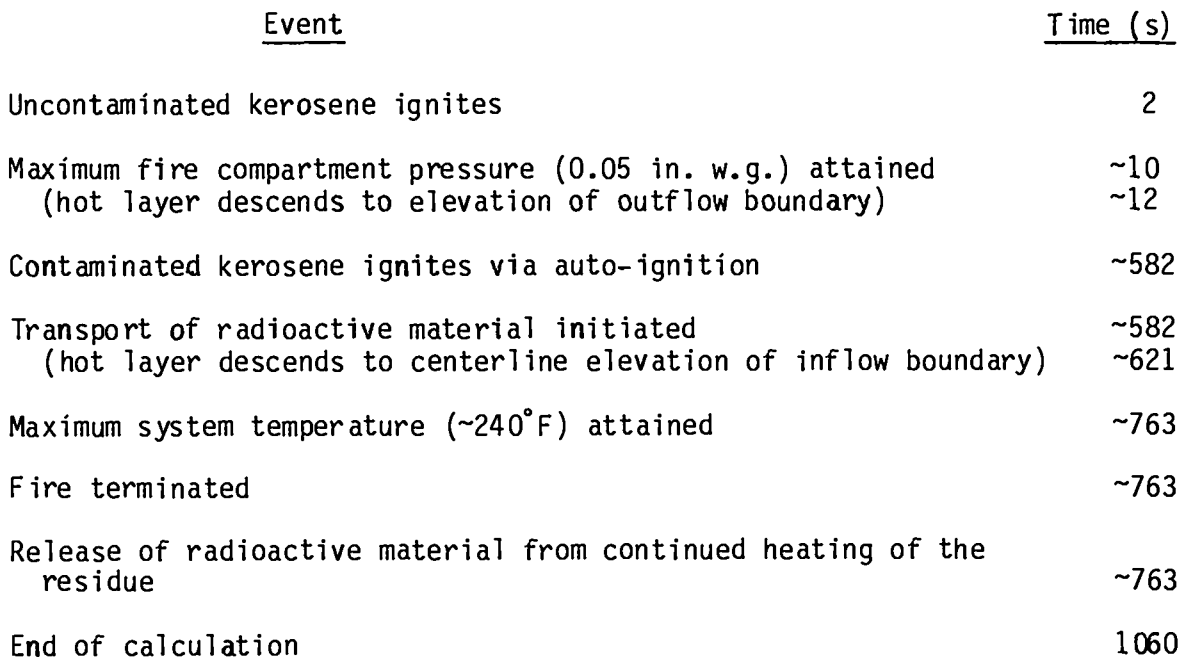

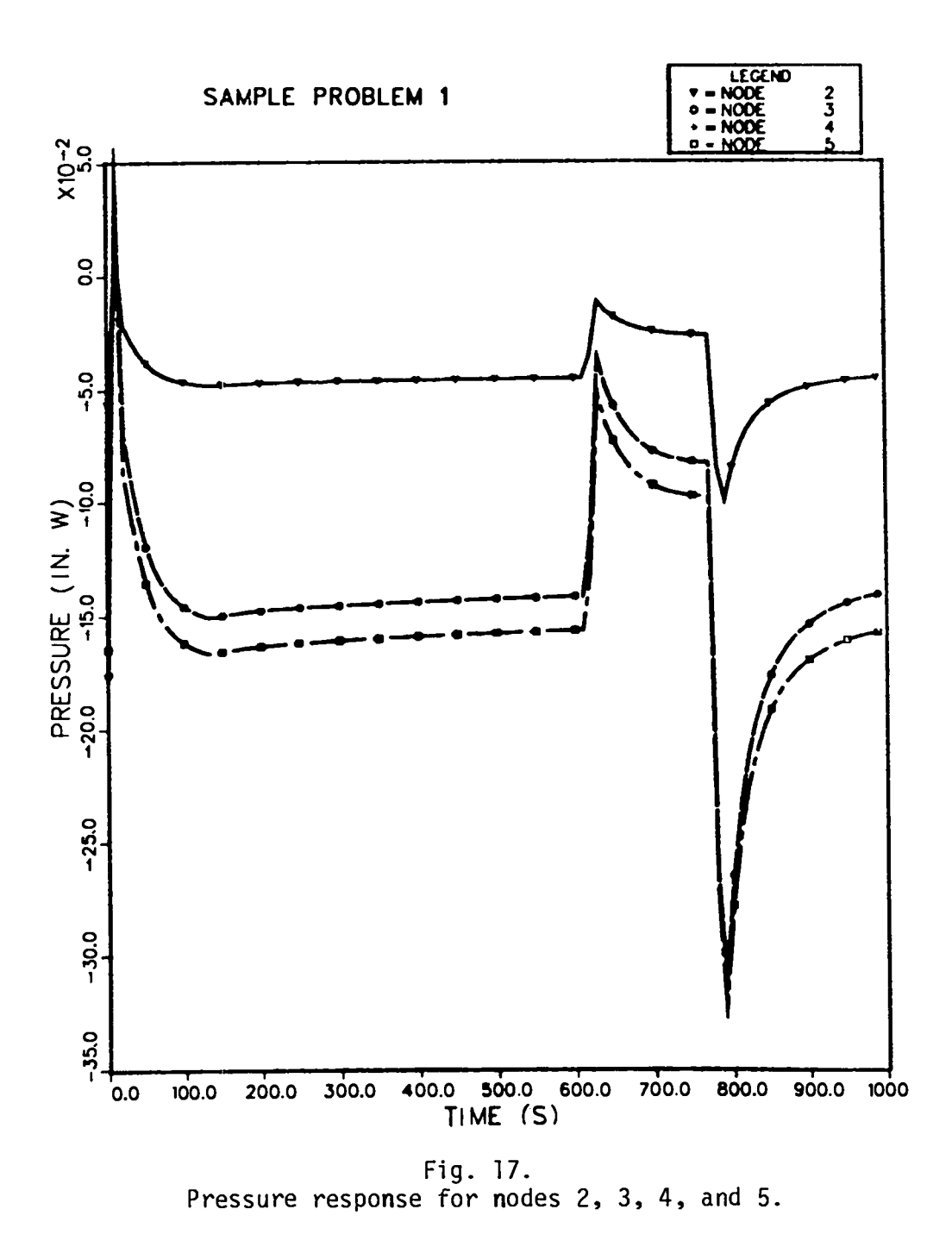

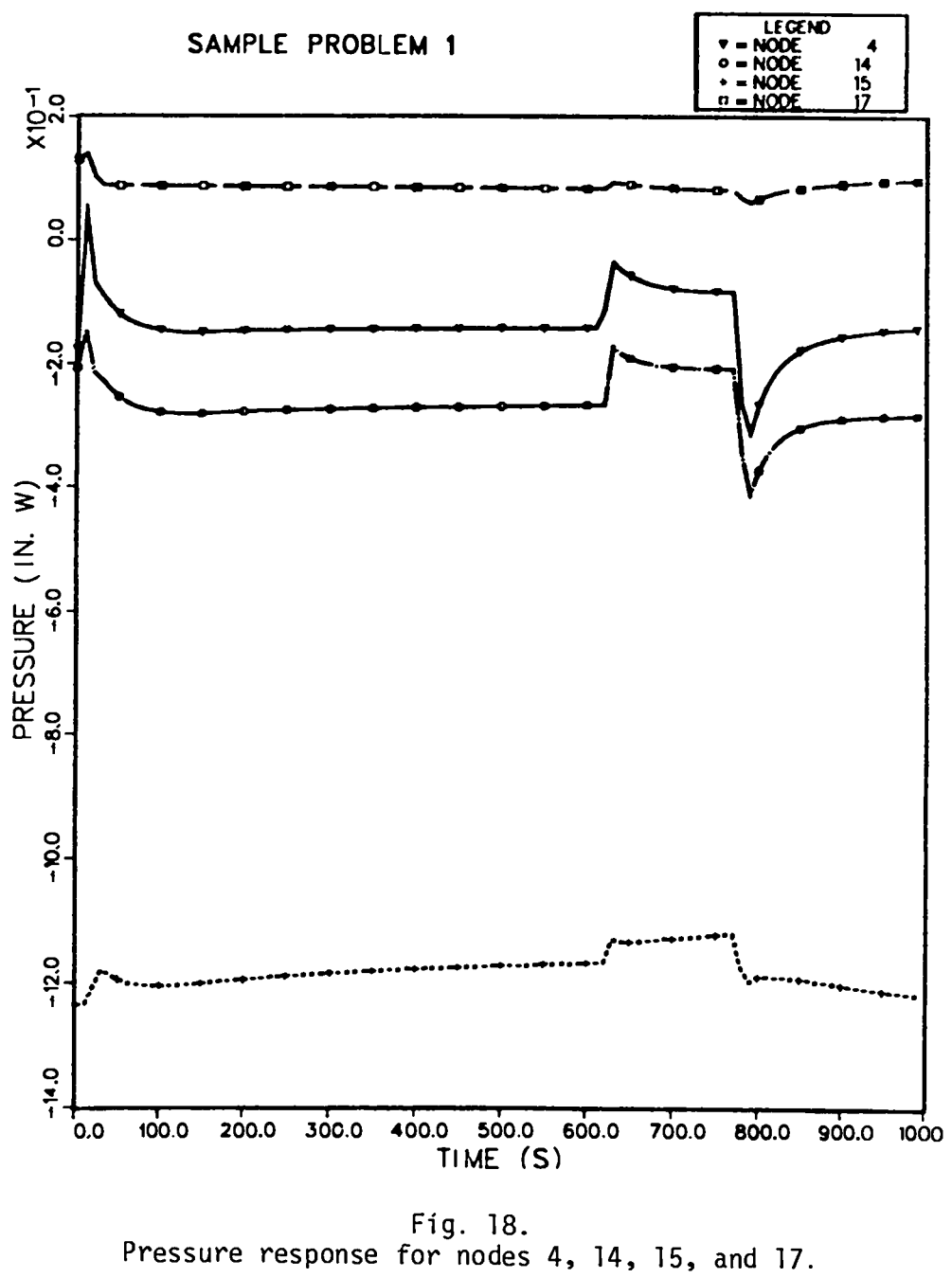

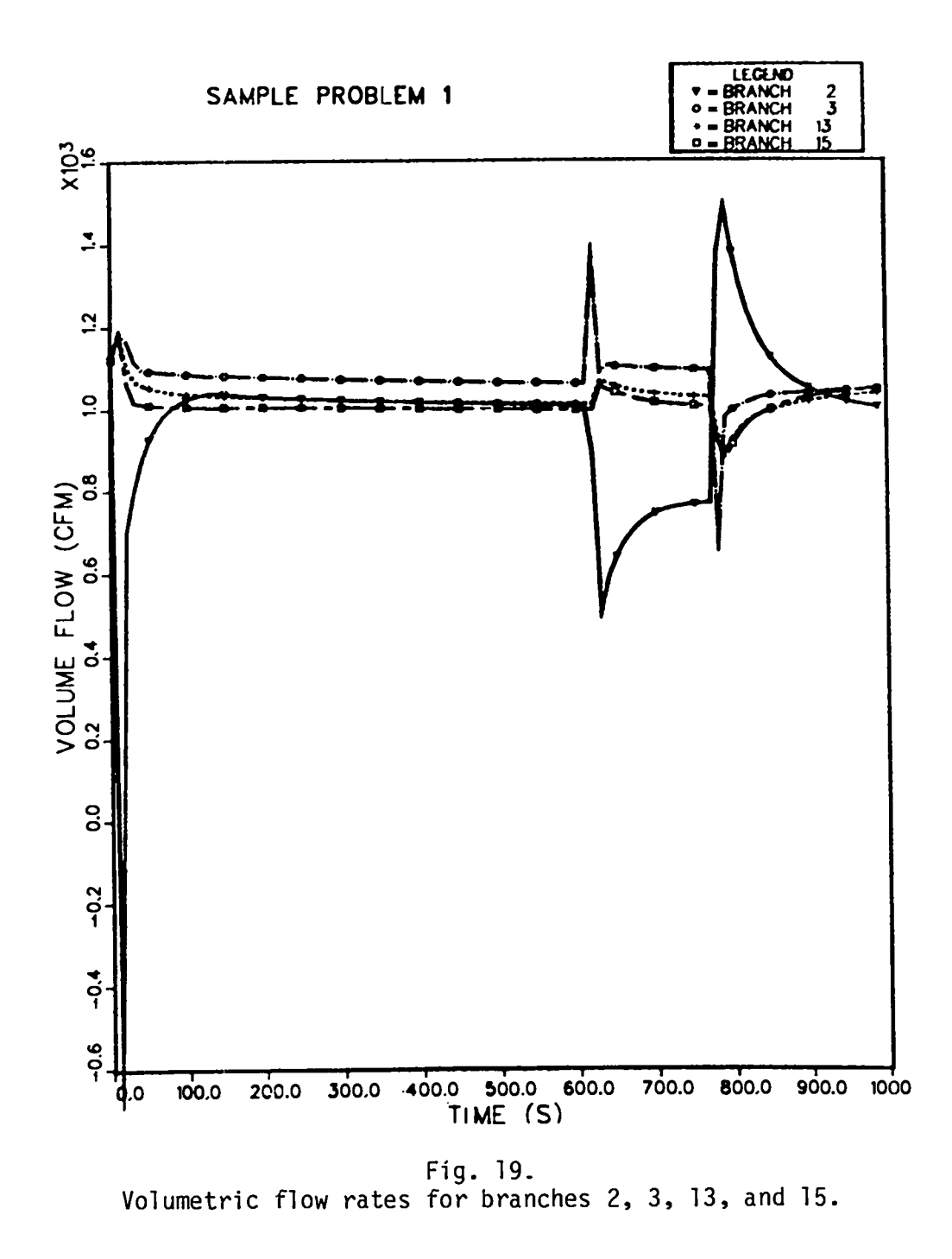

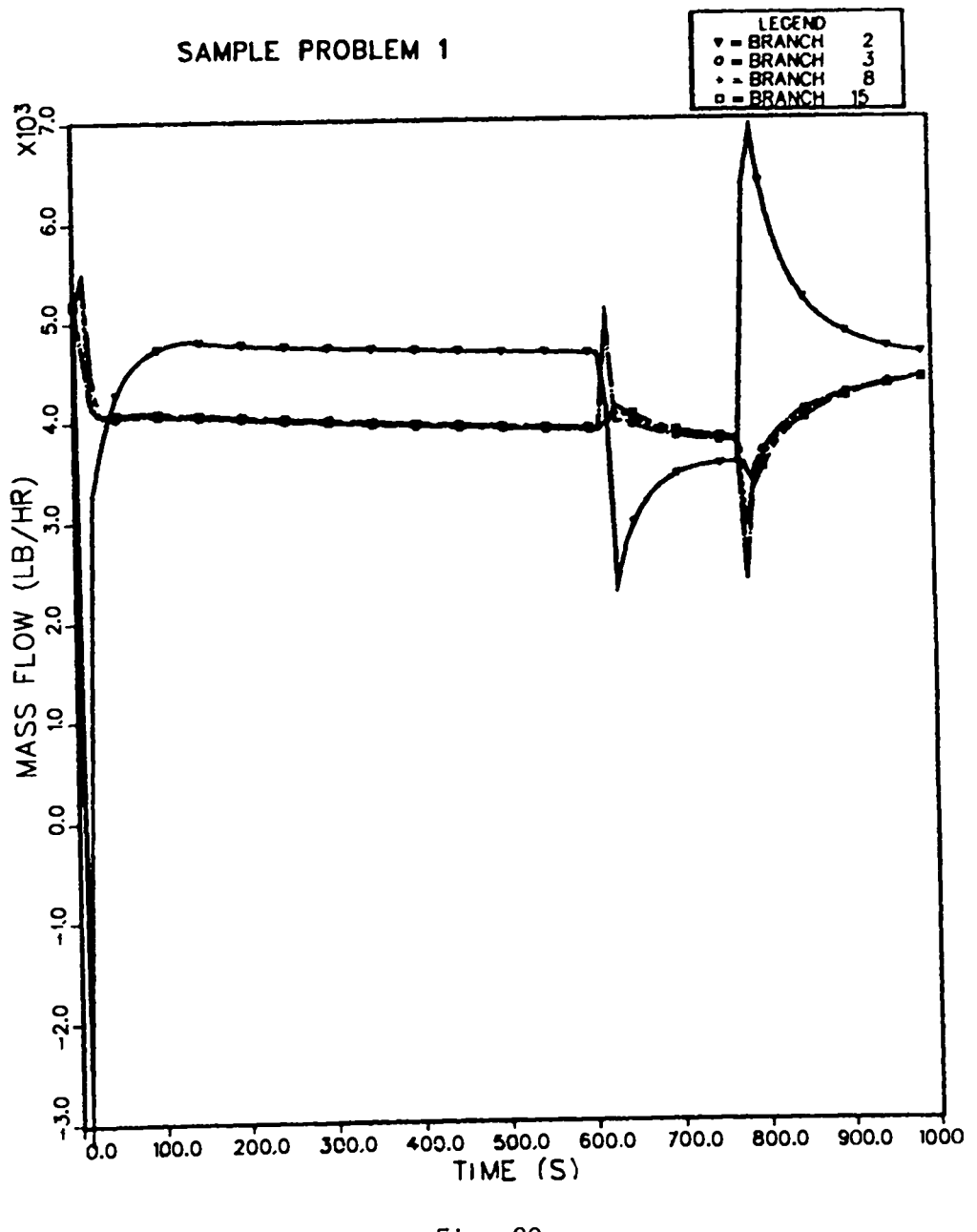

Fig. 20.<br>Mass flow rates for branches 2, 3, 8, and 15.

**transportedthrough the exhaust duct. The hot-layer position and temperature vs time are shown in Figs. 21 and** 22, **respectively. System temperatureprofiles in and around the fire compartmentare shown in Fig. 23, and tne temperature profiles midway between the Fire compartmentand the filter and at the filter inlet and blower exit are shown in Fig. 24. At any time during the transient, the** decrease in gas temperature with increasing distance from the fire compart**ment is a result of the gas heat losses because of convection and radiation neat transfer occurring in the exhaust duct. After the hot layer has descendedbelow the exhaust elevation of the fire compartment,the system response (pressures, flow rate, and temperatures)remains stable. At '500 s, the hot layer has descended near the elevationof the inflow (node 3, branch 2). As the hot layer passes** over the inflow boundary, node 3 is assigned an averaged hot–layer tem**perature value (Fig. 23). Until this time in the transient,the uncontaminated kerosene has been the only energy source for the fire. The other fuel source is** the contaminated can of solvent susceptible to ignition via the FIRIN autoignition **option. At '582 s, FIRIN calculatesthat the fire compartmentheat flux levels have reached the required level to ignite the second fuel source. The autoignitionof the additionalfuel is indicatedin several of the graphic results. For example, the system pressures and flows are perturbed again as additionalheat is added to the system. The pressures are calculatedto increase throughoutthe system, whereas the inlet flow is reduced and the exhaust flow is slightly enhanced. Also, the additionalheat source assists in the growth of the hot layer, an increase in hot-layer temperature,and an increased fuel burning rate. After the contaminatedcan of kerosene has ignited,the hot layer descends to the floor very quickly, and the inflow boundary node (node 3) achieves** a value equivalent to the hot-layer temperature. Another assumption **of the FIRIN auto–ignitionconcept is combining of fuels and fuel surface areas after auto-ignitionhas been achieved. The model assumes that the fuel (mass) remaining from the initial fuel source is lumped with the at-risk fuel mass and that the fuel surface burn areas are combined. For this calculation,the fuel burn area after -582 s was 6.0 ft2 (0.6 m2). Combining the burn areas enhances the burning rate (consumptionof fuel) as shown in Figs. 25 and 26. After the hot layer has descended to the floor, the inlet air becomes mixed with the hot**

1

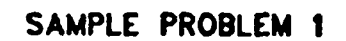

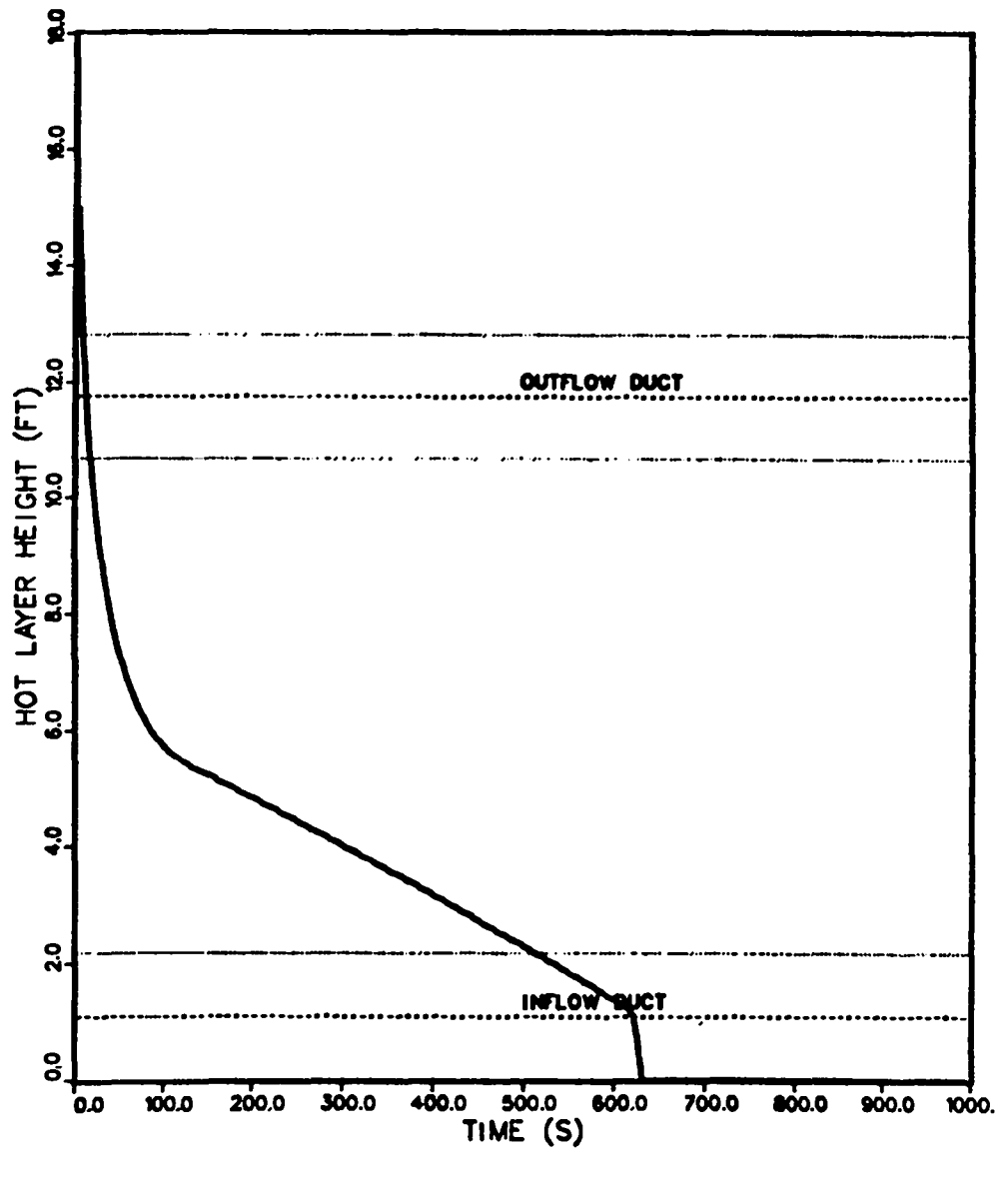

Fig. 21.<br>Hot-layer height vs time.

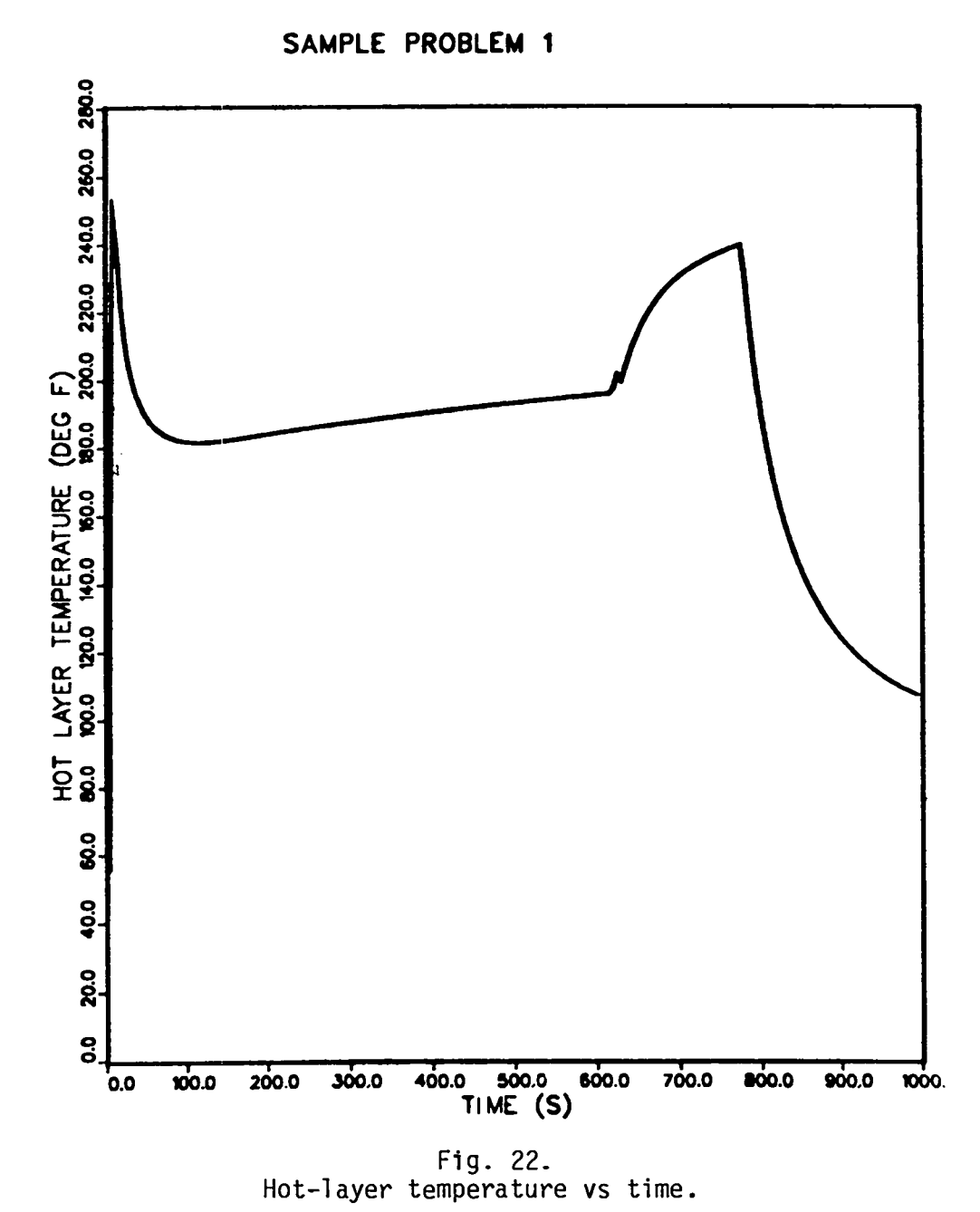

 $\mathbf{I}$ 

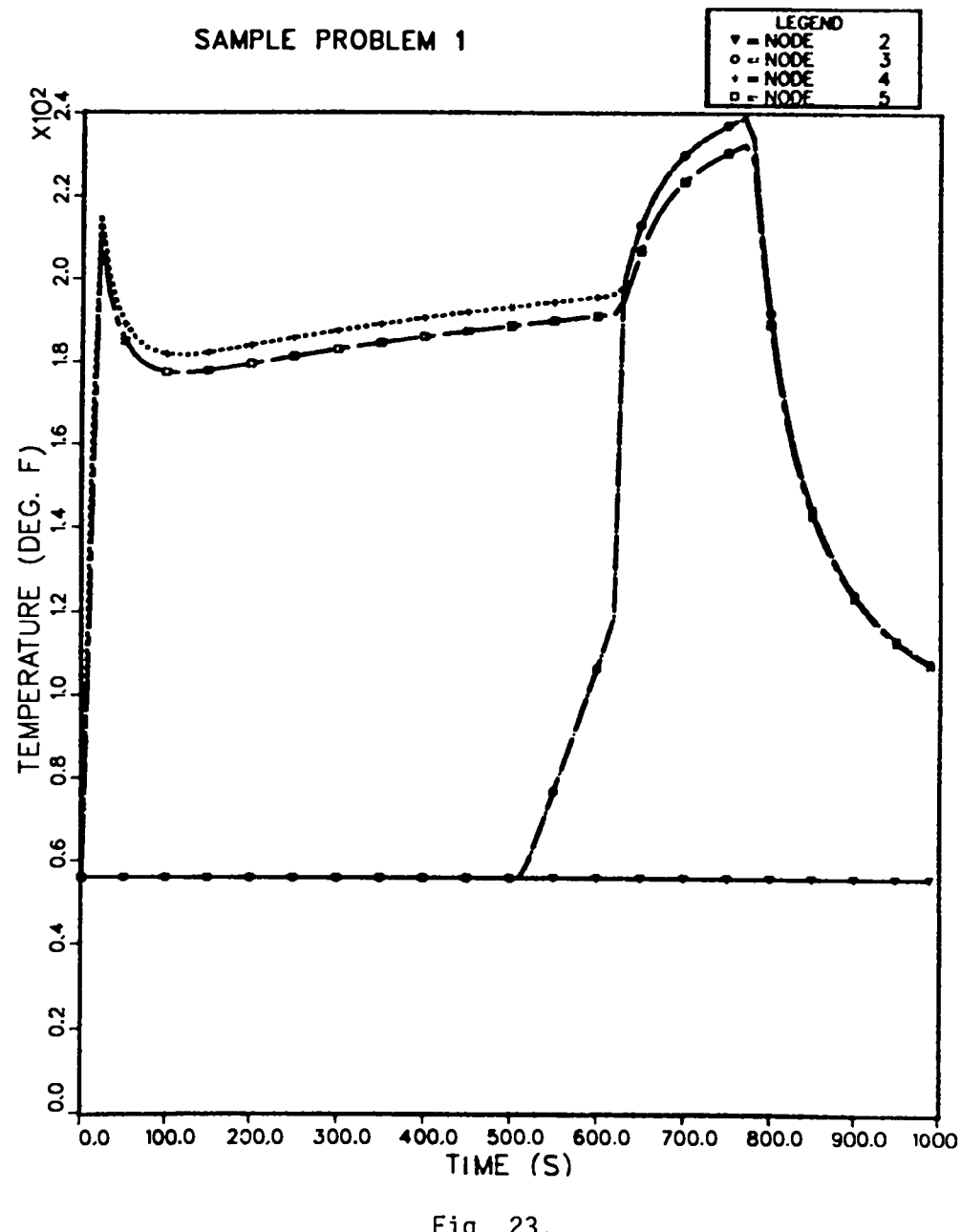

Fig. 23.<br>Temperature response for nodes 2, 3, 4, and 5.

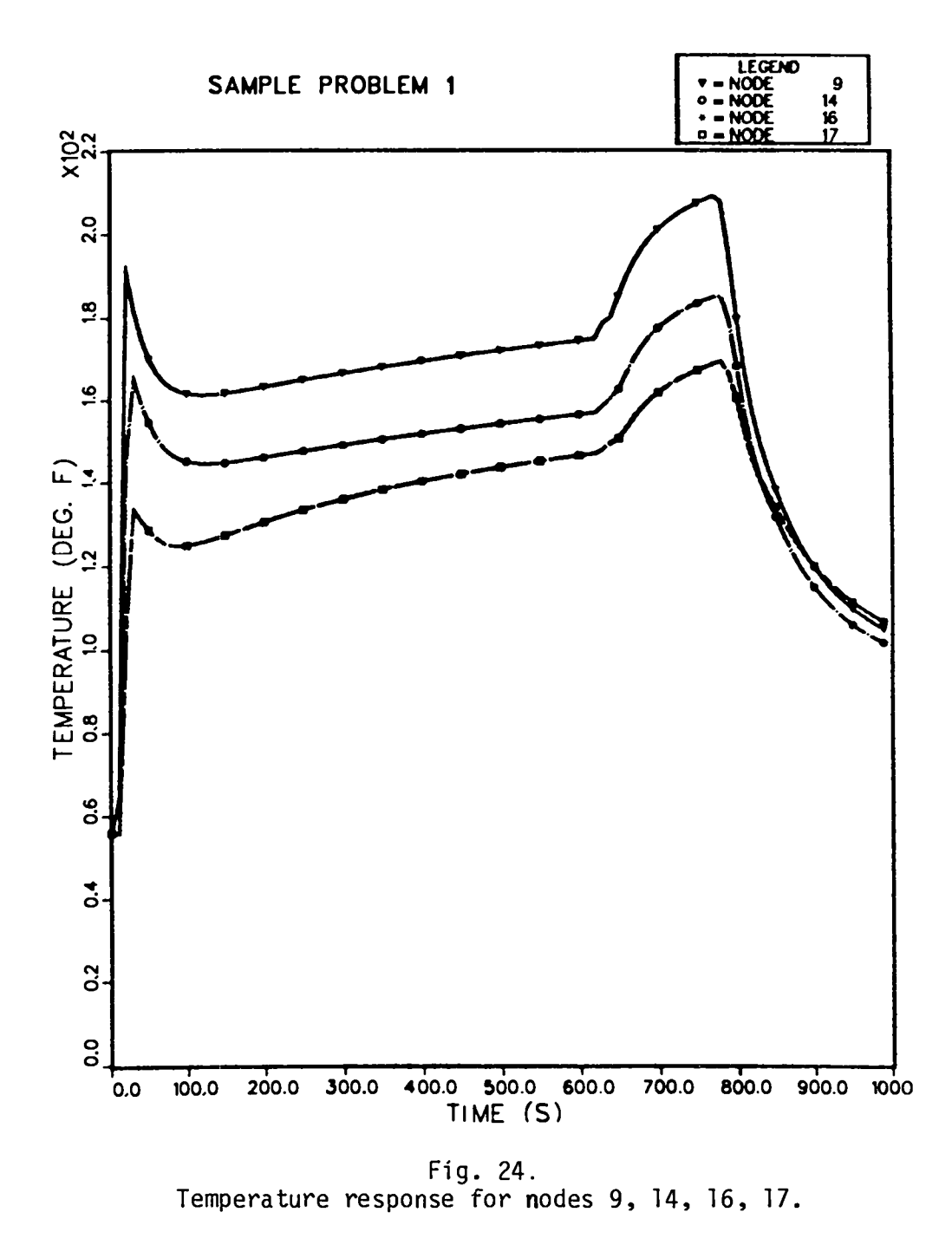

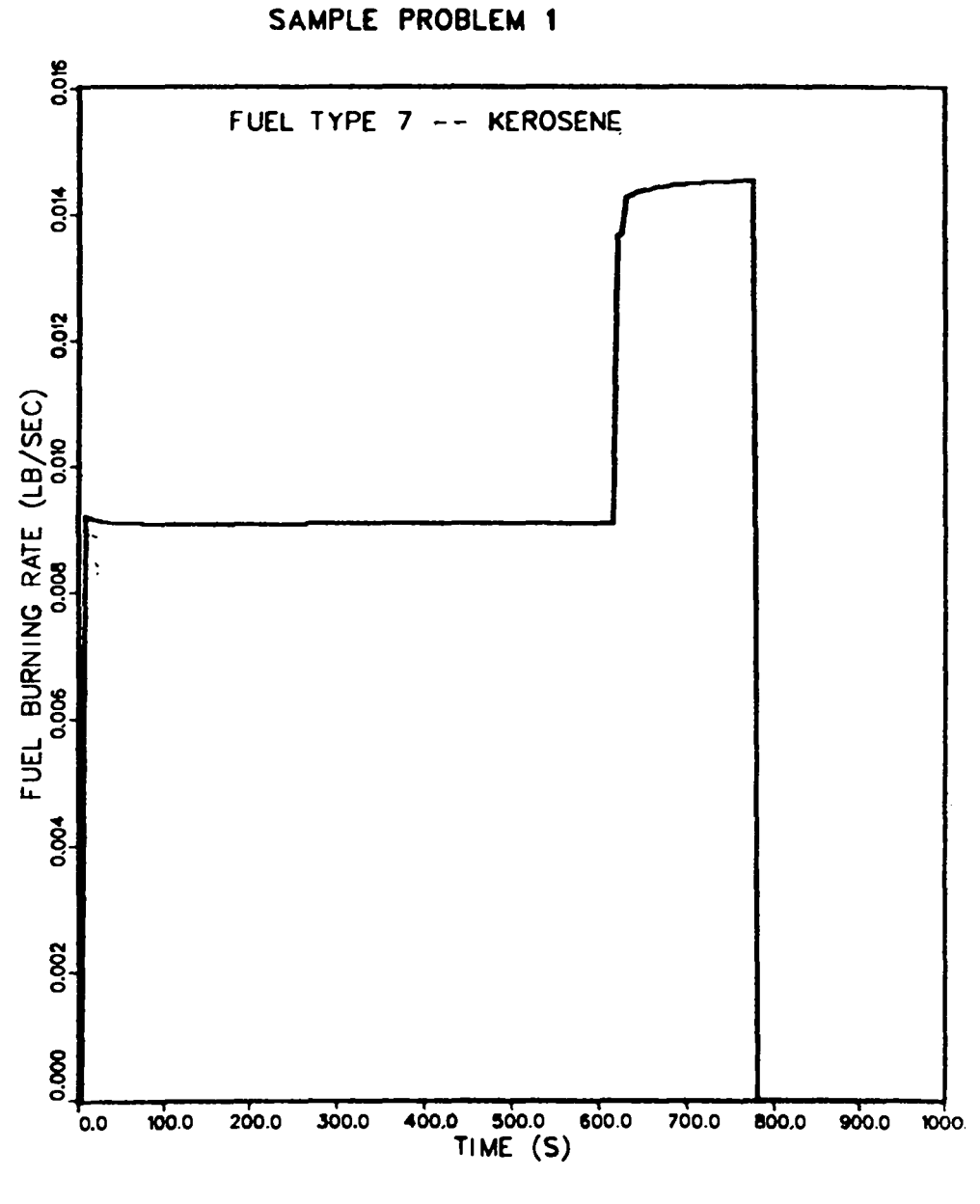

Fig. 25.<br>Fuel burning rate vs time.

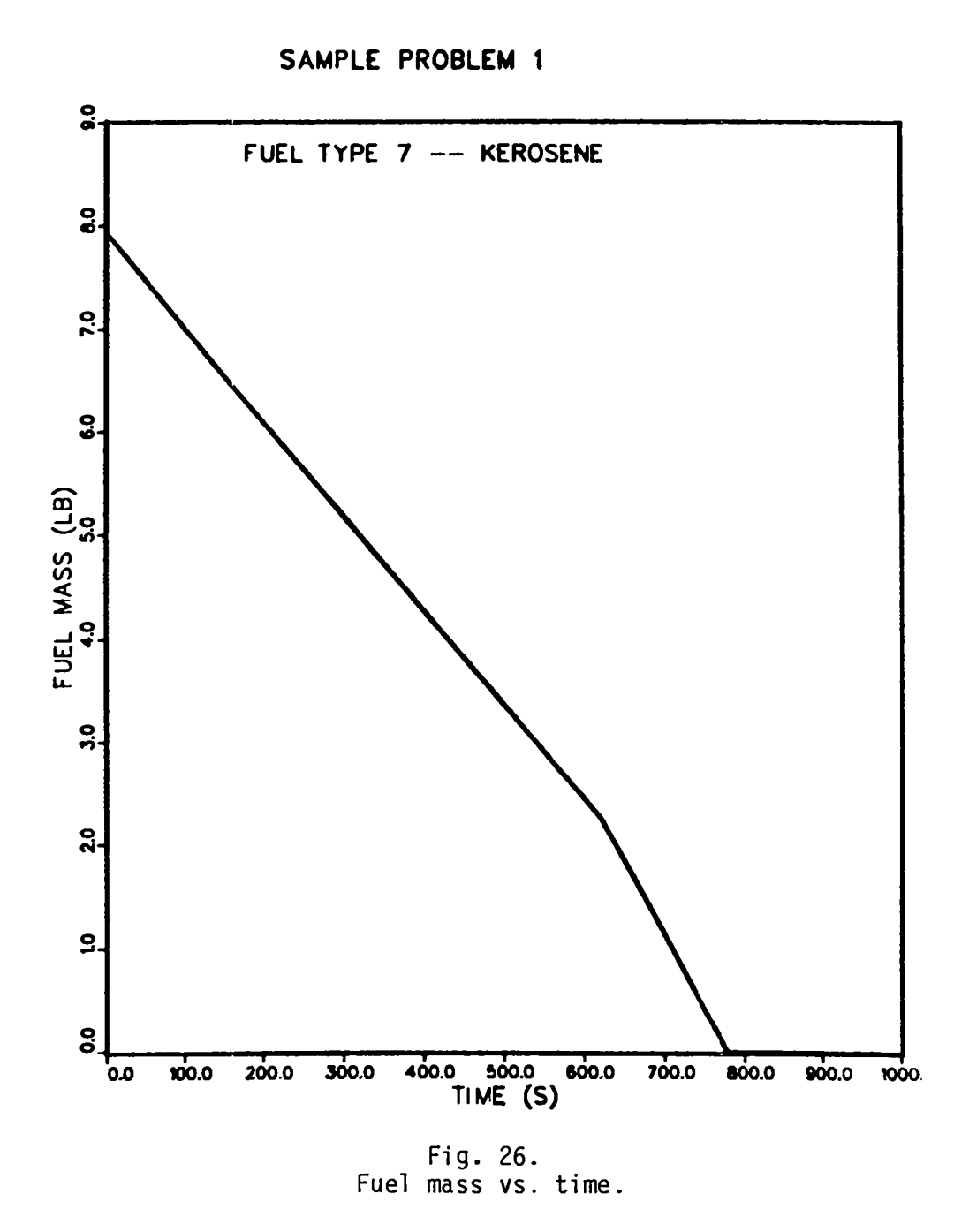

**gases of the hot layer and is no longer supplying the fire with fresh air. The fire, which is assumed to be located approximately0.6 ft (0.2 m) above the floor, begins to entrain a mixture of air and combustionproducts,which decreases the overall oxygen concentrationof the compartment (Fig. 27). All the combustiblematerialswere consumed by '763 s. After the fire has terminated, the system begins to recover and reestablishthe initial steady-stateconditions.**

**b. Material Transport. The transportof smoke particulateand radioactive particulatewas calculatedfor the sample problem. The quantity of** smoke parti**culate generated by the burning of the kerosene and transportedto the filter is shown in Fig. 28. This plot reveals that a significantportion of the smoke** particulate was not transported to the filter because of deposition. As a re**sult of the filter remaining unplugged,the blower performancewas not affected by the smoke. The smoke particulatediameter was shown to be unrealistically** large  $(-100 \mu m)$  so that the effects of particle size on the deposition rate **could be seen in the results. Deposition is an importantconsiderationand can affect the results of a calculation. For example, improper selectionof particle diameter could lead to an unrealisticdepositionrate that inhibitsmaterial from challengingthe HEPA filter in a facility. This could lead to misleading results in terms of fire strength/durationand radioactiveparticle release rates.**

**During this fire transient,the radioactiverelease mechanismswere used to simulatethe release of radioactivematerial. Heating of a contaminatedsurface and burning of a contaminatedcombustible liquid were the two mechanisms. The release resulting from the heating of the contaminatedfloor is not evident in the results. The release rate for this mechanism is several orders of magnitude less than the release rate for burning of a contaminatedliquid. As a result, the particulateflow rate and accumulationsfor the 20-um particles shown in Figs. 29 and 30 do not indicatea significantrelease before '600 s. The 20-um particulatesize distributionis released by both mechanisms. After -600 s, the burning of the contaminatedcombustibleliquid produces the particleflow rate and accumulationsshown in the figures. This mechanism has two stages for particulaterelease. Stage one is the burning phase, and stage two is the continued heating of the residue after the burning has stopped. Stage one occurs between'600 s and '763 s, and stage two occurs between '763 s and 1000 s. l%e**

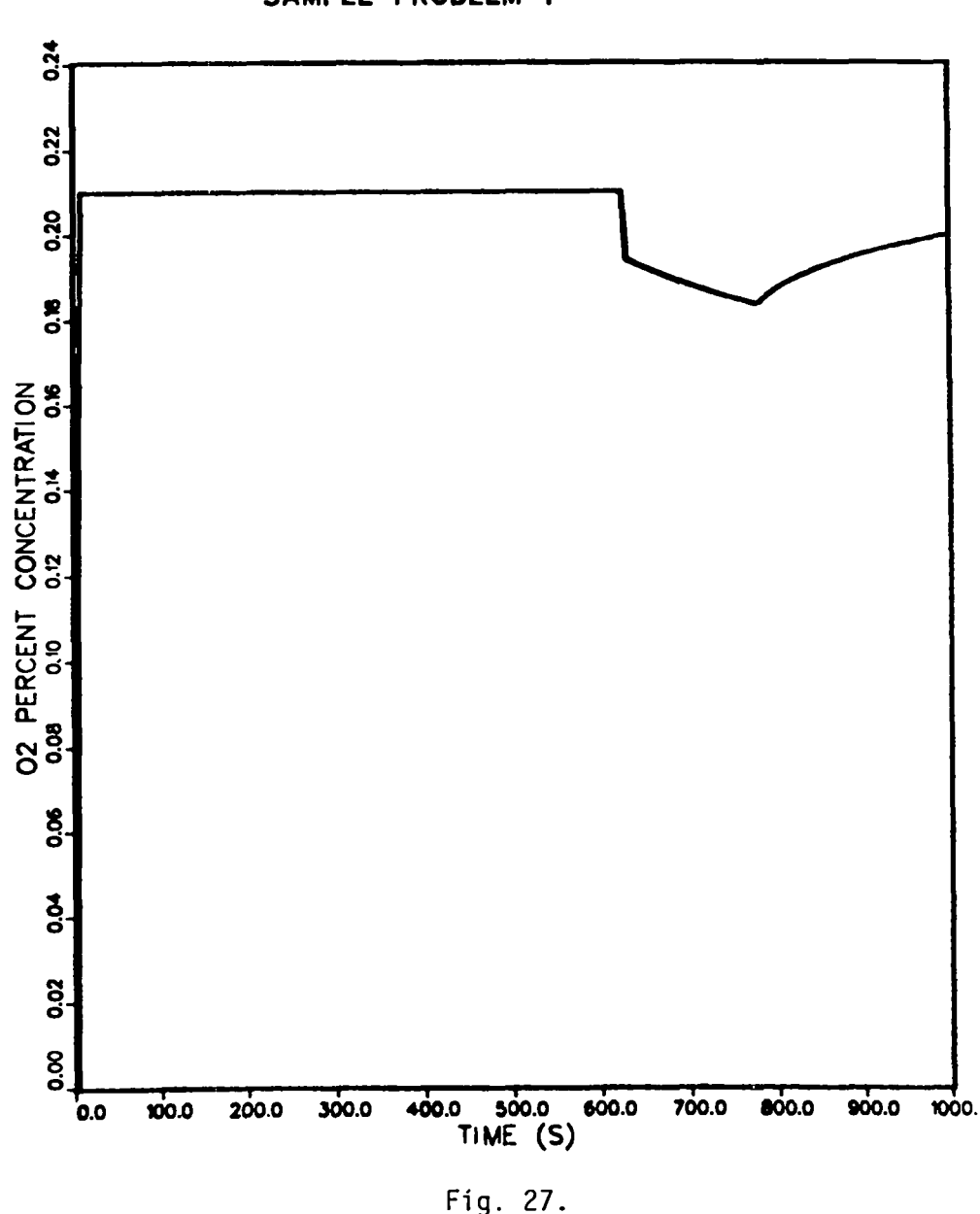

SAMPLE PROBLEM 1

Fig. 27.<br>Fire compartment oxygen concentration vs time.

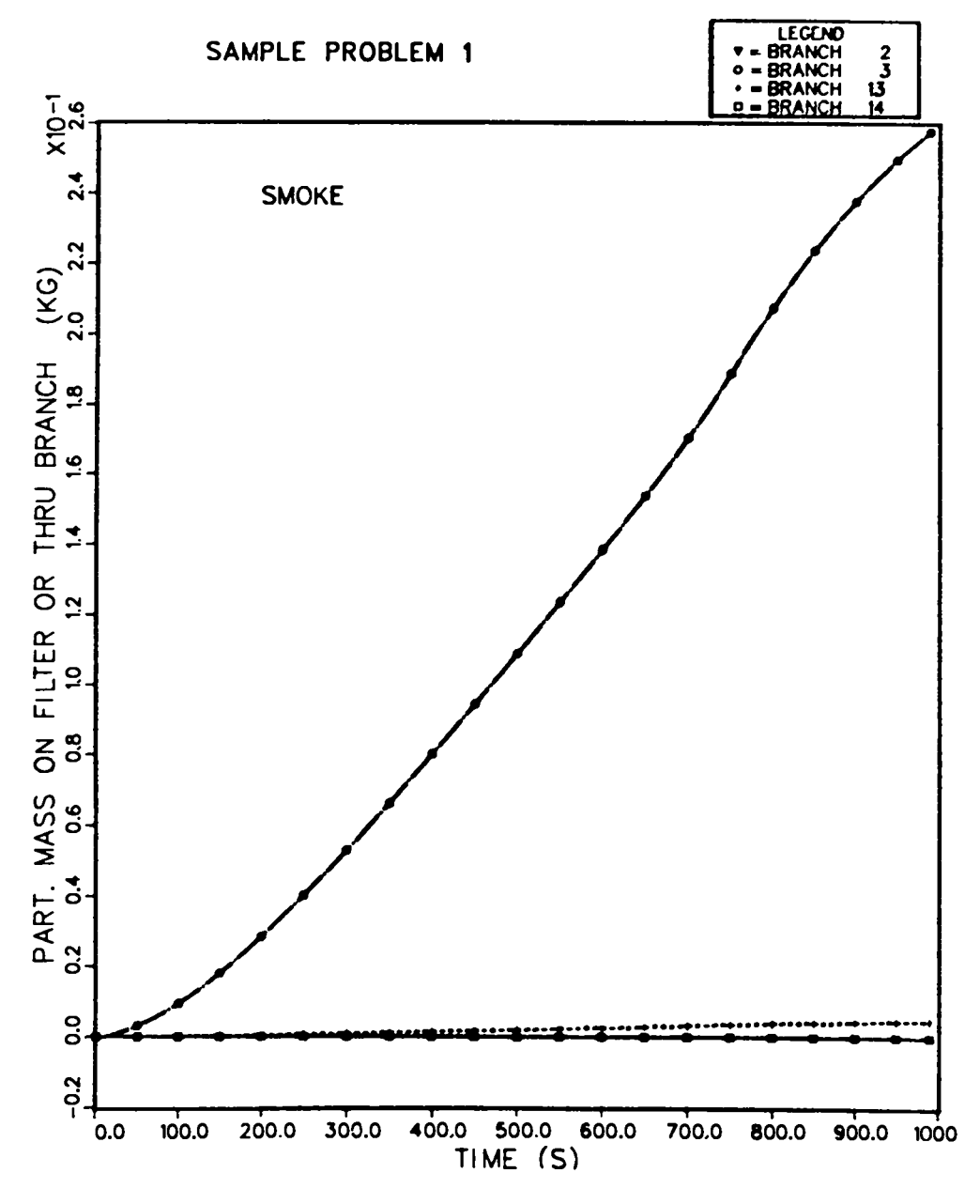

Fig. 28.<br>Accumulated smoke particulate mass for branches 2, 3, 13, and 14.

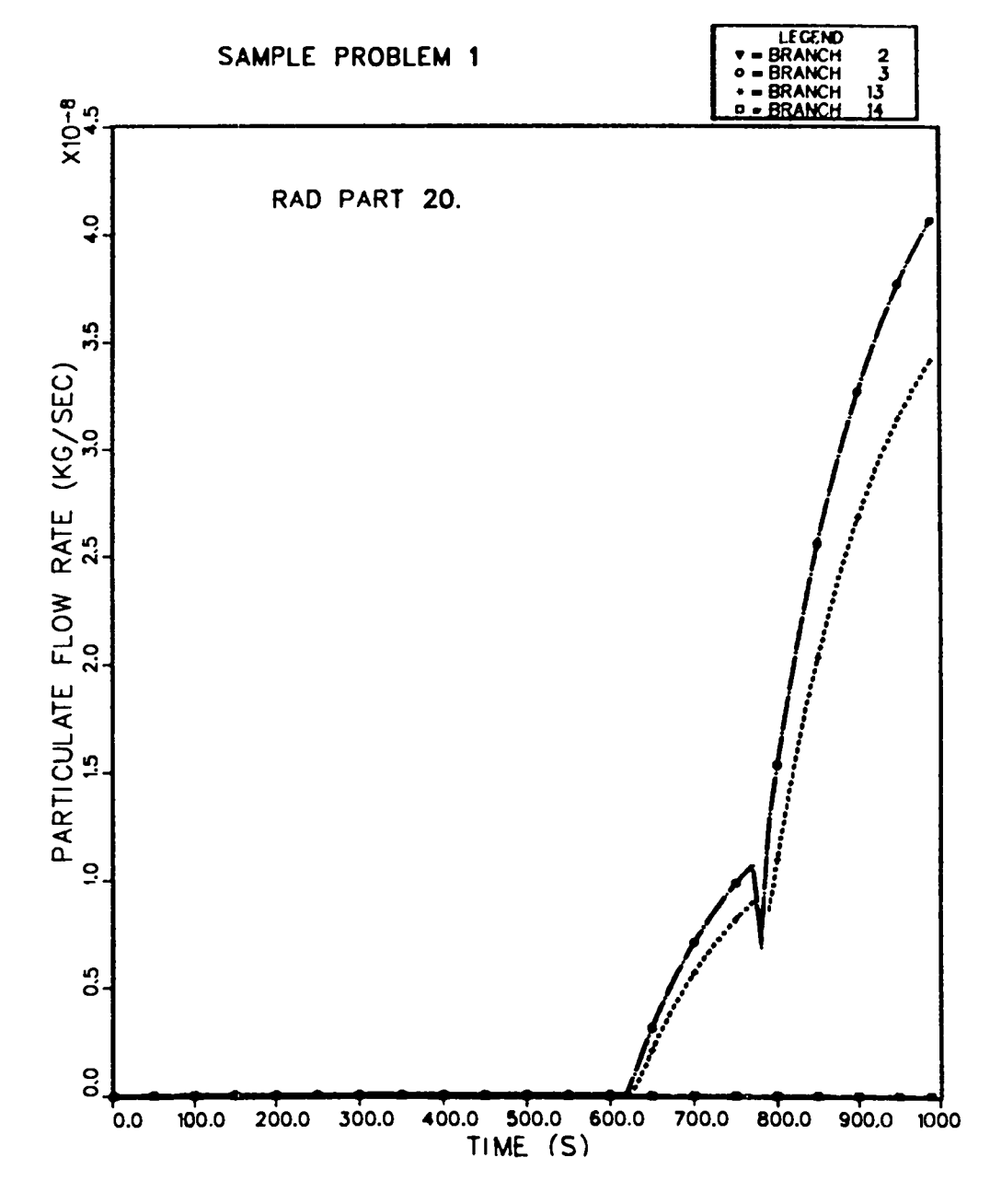

Fig. 29.<br>20-um radioactive particulate mass flow rates for branches 2, 3, 13, and 14.

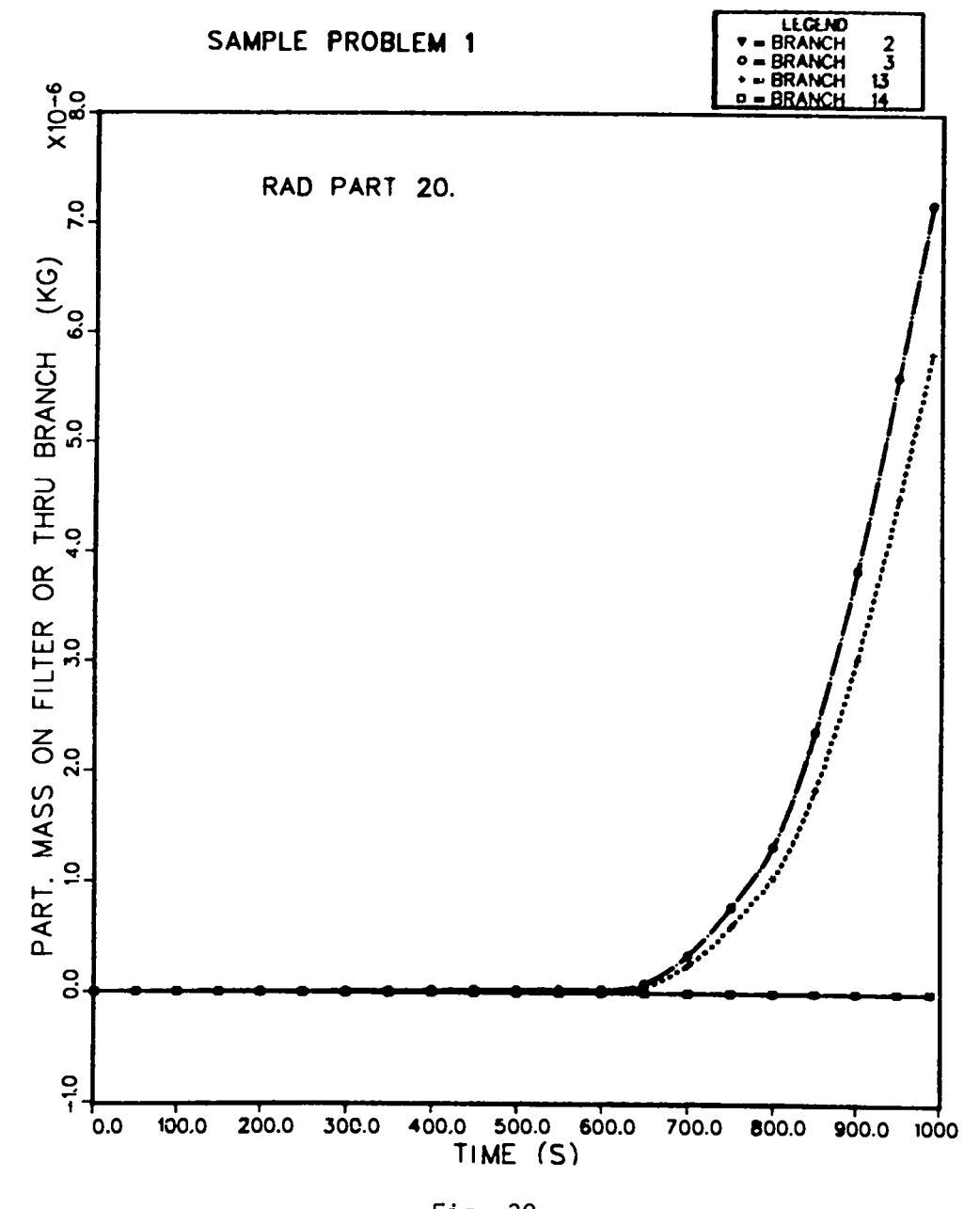

Fig. 30.<br>Accumulated 20-um radioactive particulate mass for branches 2, 3, 13, and 14.

**FIRIN rate of release mechanism assumes that the heating of the residue continues 10 min after the burning has stopped.**

**4. Summary. Smple Problem 1 demonstratedseveral user options of the im**proved FIRAC: auto-ignition of a contaminated combustible, release of radio**active material by the release mechanisms;heating of a contaminatedsurface and burning of a contaminatedcombustible liquid; 2 internal boundary nodes** representing the fire compartment; transport of 11 radioactive particle size **distributionsand depletion of material; and duct heat transfer capability.** This sample problem indicates how complicated the interpretation of the calcu**lated results can become when several options have been enabled. The user should become familiar with all the options and how they will affect the calculation. Also, the interactionsthat can occur between the various options should be anticipatedto assist in the analysisof the results.**

### c. **Sample Problem 2.**

**1. Descriptionand Computer Model of the Facility. To illustratehow the improvedfire code can be applied to a more complex facility, consider the sys– ternschematic shown in Fig. 16. The facility presented in the schematic is representativeof most nuclear fuel cycle ventilationsystems in that it contains multiple fans, compartments,dampers, filter systems, and parallel/series flow configurations. For this scenario,the fire is assumed to occur in the compartmentrepresentedby internal boundary nodes 9, 21, and 22. Three internal boundary nodes were required because the compartmenthas three flow connec– tions:\* two inflow (branches16 and 17) and one outflow (branch 14) connection. The inlet and outlet branches (ducts) to the fire compartmenthave been positioned so that the general ventilationflow direction in the room is downward. Most compartmentventilationducts in fuel cycle facilities are configured in this manner to help settle contaminatedairborneparticulate, which reduces the risk of contaminationthroughoutthe facility. A closeup of the fire compartment noding is shown in Fig.** 31.

**The fire compartment is assumed to be 39 ft (12 m) long, 39 ft (12 m) wide and 20 ft (6 m) high. The centerline elevation (measuredfrom the floor) of the**

**<sup>\*</sup>A maximum of three internal boundary nodes can be used to represent the FIRIN fire compartment. For this sample calculation,two internal boundary nodes could have been used (Sec.** 111.C).

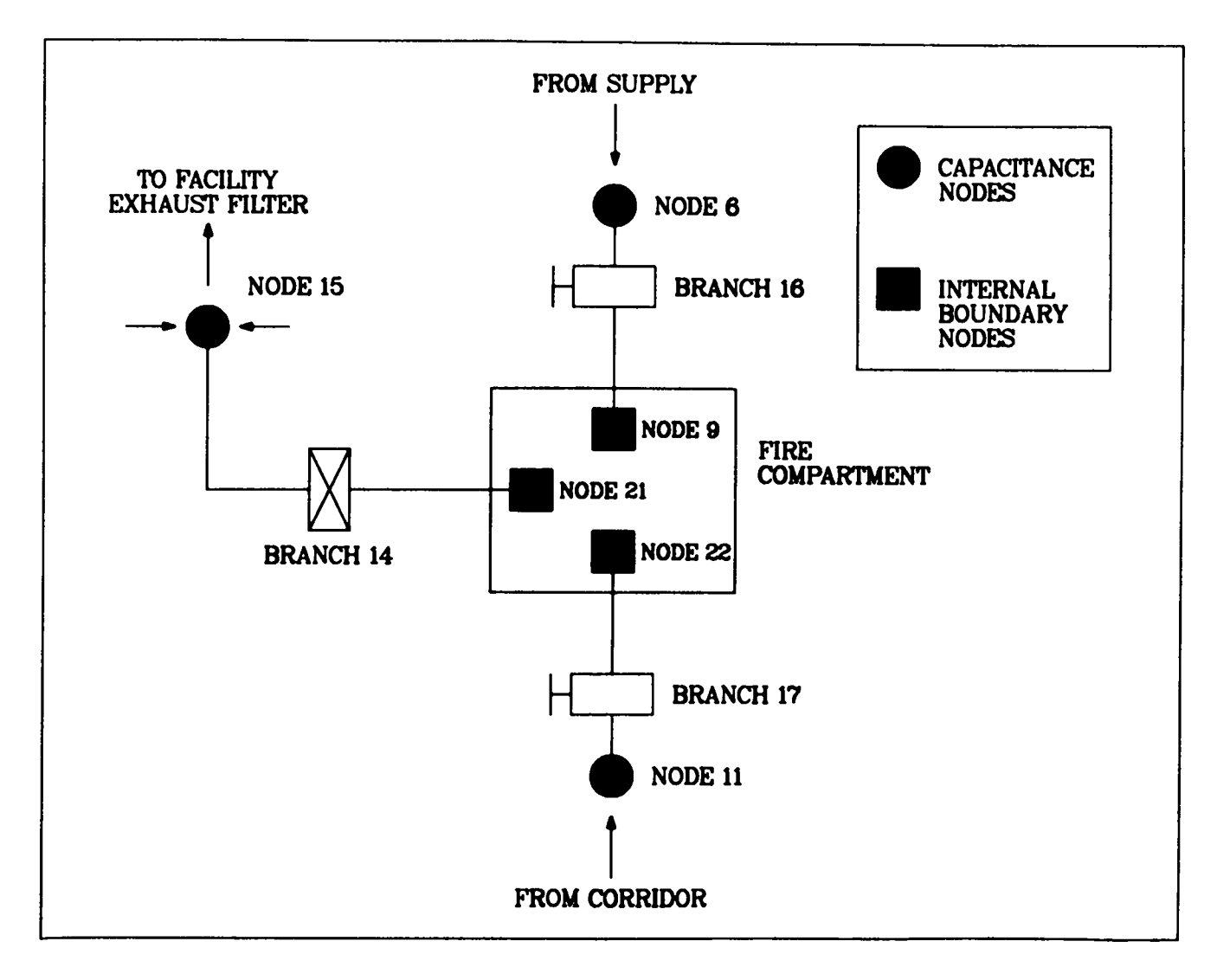

**Fig. 31. Close-up system schematicnear the fire compartmentfor Sample Problem 2.**

**two inlet ventilationsis 18.74 ft (5.71 m), and the centerlineelevationof the outlet ventilationis 3.0 ft (0.9 m). Also, the fire compartmentis assumed to have a concrete floor, ceiling, and walls. The ceiling and floor are assumed to be 1.0 ft (0.3 m) thick, and the walls are assumed to be 0.5 ft (0.2 m) thick.**

When the system is operating under steady-state conditions. the fire com**partment has a pressureof -0.30 in. w.g. (-0.76cm w.g.) at a temperatureof 70"F (21"C). The two inlet ventilators (branches16 and 17) supply 3679 ft3/min (1.736 m3/s) and 290 ft3/min (O.137 m3/s) of air to the compartment. The outlet ventilator exhausts 3969 ft3/min (1.873 m3/s) under steady-stateconditions. The** fire compartment/overall system steady state was achieved by selecting an ini**tial system pressure distributionand using resistancecoefficients. The fire compartmentexhaust filter (branch 17) is assumed to be 99.95 efficient and have a plugging factor of 20.1/kg. A large filter plugging factor was selected to illustrate the importanceof the filter plugging model on the calculated results.**

**The facility model features 37 branches, 22 nodes [17 capac" tance (room) nodes, 2 standard boundary, and 3 internal boundary],2 blowers, and 9 filters. A complete listing of the input deck for sample problem 2 showing the assumed blower curves, initial system pressure distribution,fire compartmentinput specifications,and so on is presented in Table XXI.**

**2. Fire Accident Scenario. The purpose of sample problem 2 is to illustrate the use of the FIRIN sequentialburning option. Two fuels (keroseneand polystyrene)will be burned sequentiallyin the calculation. The fire compartment is assumed to contain 3.0 lbm (1.4 kg) of uncontaminatedkerosene.The containerof kerosene has an exposed surface (burn) area of 5.0 ft2 (0.5 m2).** In addition to the kerosene, the compartment contains 30.0 1bm (13.6 kg) of con**taminatedpolystyrene. The polystyreneis assumed to have an exposed surface area of 7.0 ft2 (0.7 m2) and is contaminatedwith 0.22 lbm (0.10 kg) of mixed oxide powder.**

**Because the scenario assumed that the two combustiblesat risk within the fire compartment will burn sequentially,the maximum number of burning orders (input parameter MIBO) is 2. The kerosene was selected to initiate the accident sequence and has a burning order** (160) **of 1. After all the kerosene has been** consumed, the polystyrene (burning order  $IBO = 2$ ) will ignite to continue the **fire-inducedtransient. When using the sequentialburning option, the combustibles input informationmust be entered accordingto the burning order. For**

# INPUT DECK LISTING FOR SAMPLE PROBLEM 2

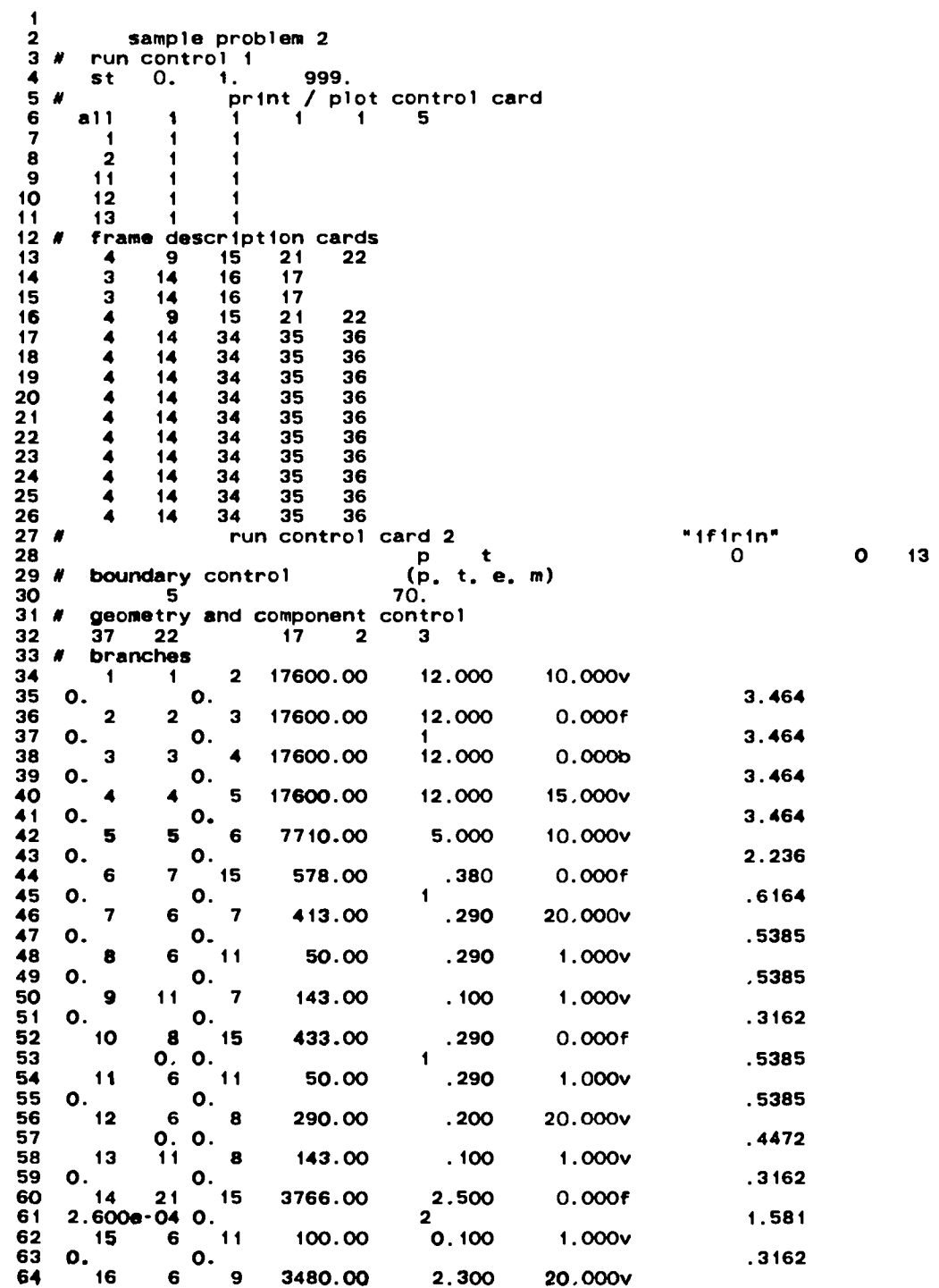

 $\tilde{\gamma}$ 

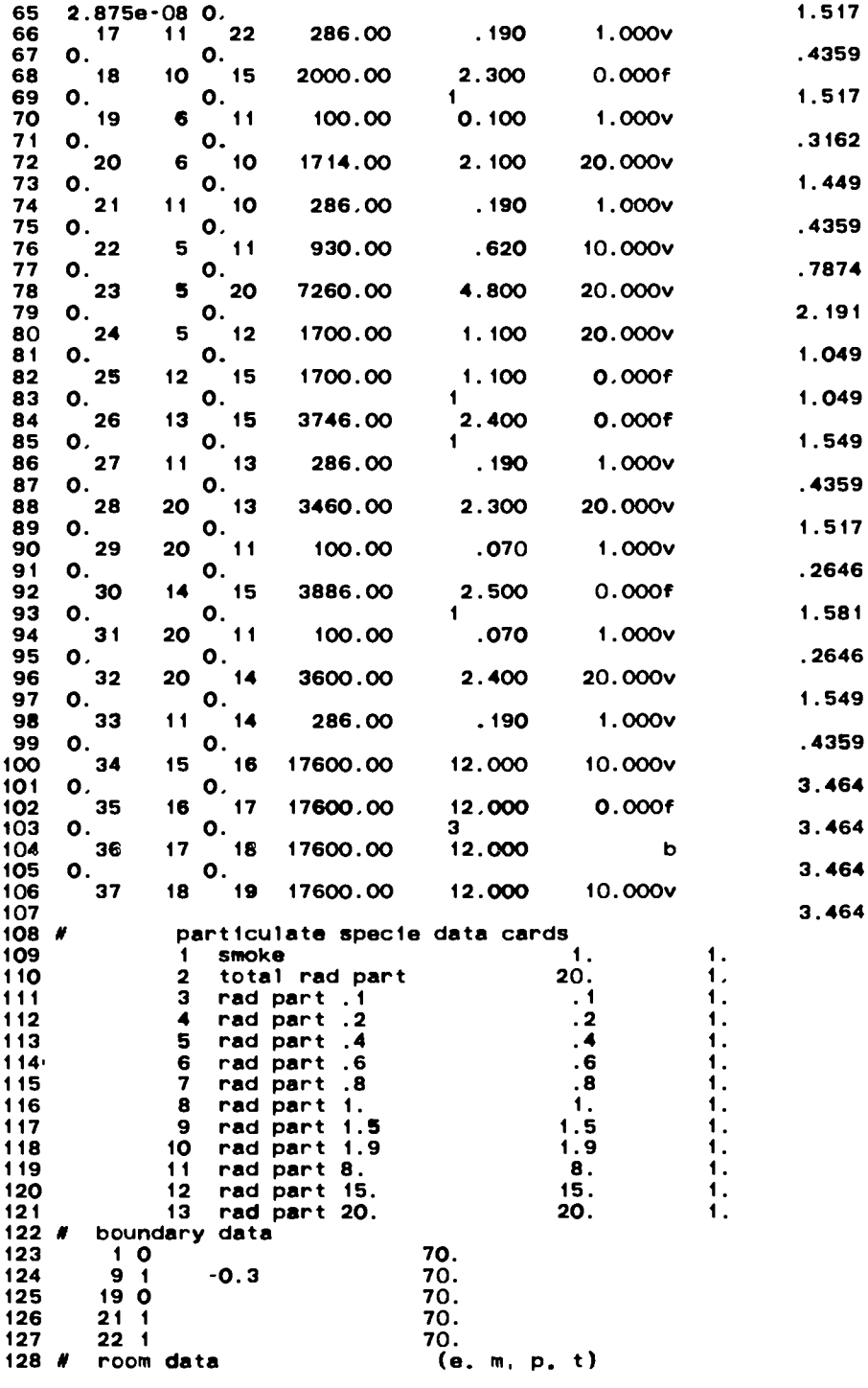

165

TABLE XXI (CONT)

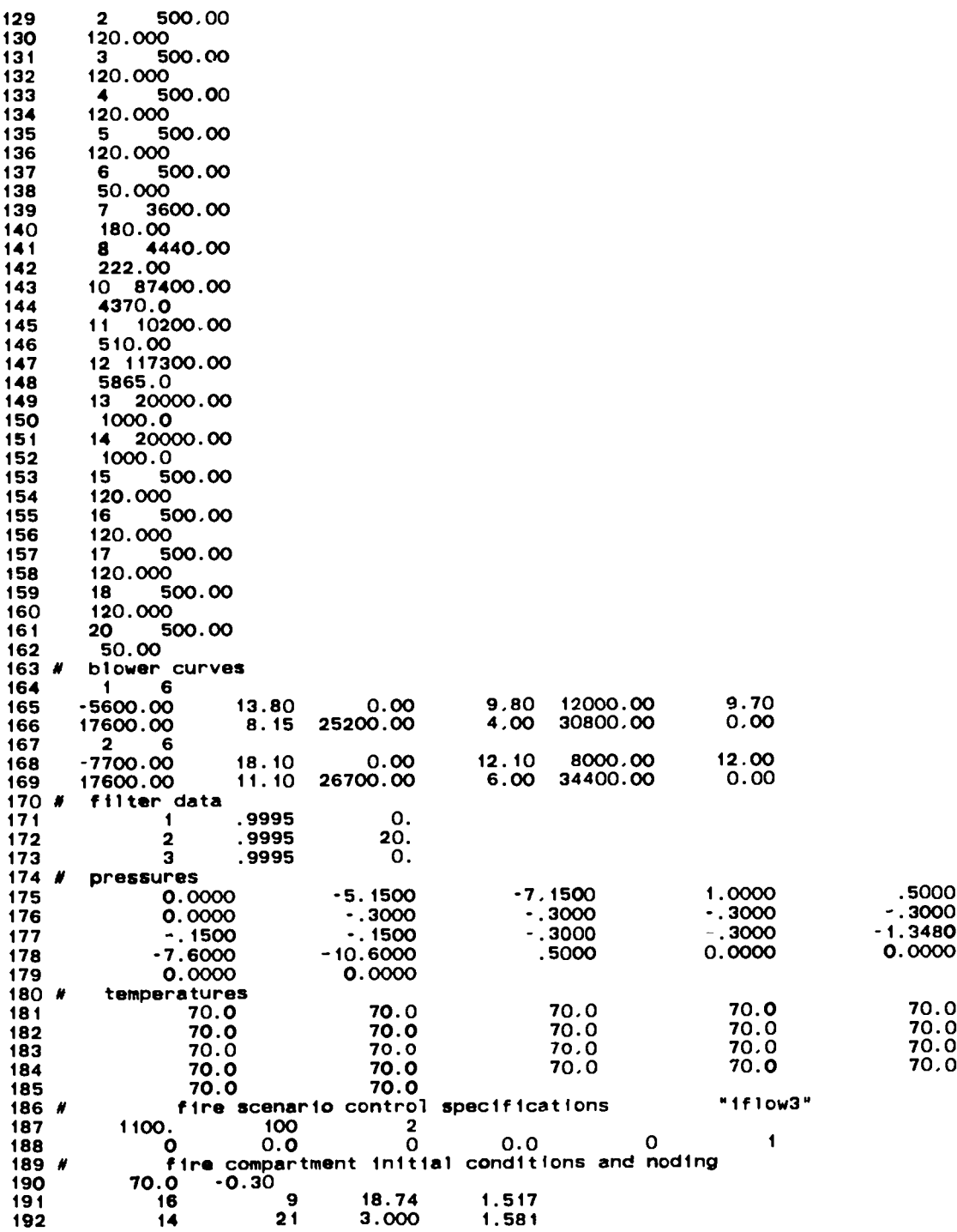

# TABLEXXI (CONT)

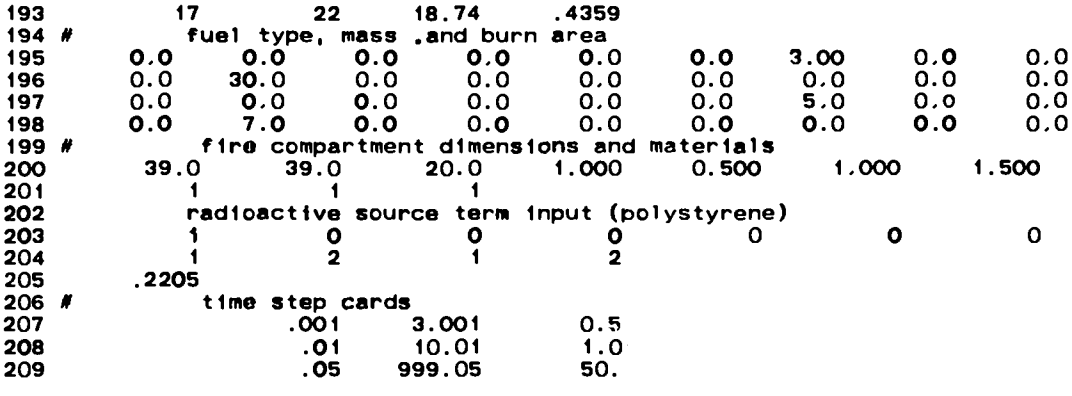

**this problem, the amount (mass) of kerosene precedes the input value for the amount of polystyrene. The same format follows for the input of the respective fuel burn areas.**

**The radioactivesource term input for the release rates resultingfrom the burning of the contaminated polystyrenerequiresthat NRAD(l) = 1. This input value for NRAD(l) indicates the radioactiverelease of particulate will be** estimated in the contaminated combustible solid release subroutine. The assump**tion that the contaminationis in the form of a powder requires input parameter** IFORM**be assigned a value of 1. The combustiblesmaterial identifier (1) has been selected to be 2--polystyreneis fuel type (combustiblesidentifier)2. The burning order (160) of the polystyreneis 2, and the total mass of powder contaminate (QRAD 1) is 0.22 lbm (0.10 kg).**

**3. Sanmle Problem 2 Results.**

**a. System Response. The sequence of events for the Sample Problem 2 calculation is given in Table XXII. The kerosene ignition initiatesthe accident**

#### **TABLE** XXII

#### **TRANSIENT EVENT SEQUENCE FOR SAPPLE PROBLEM 2**

#### **Event**

 $Time(s)$ 

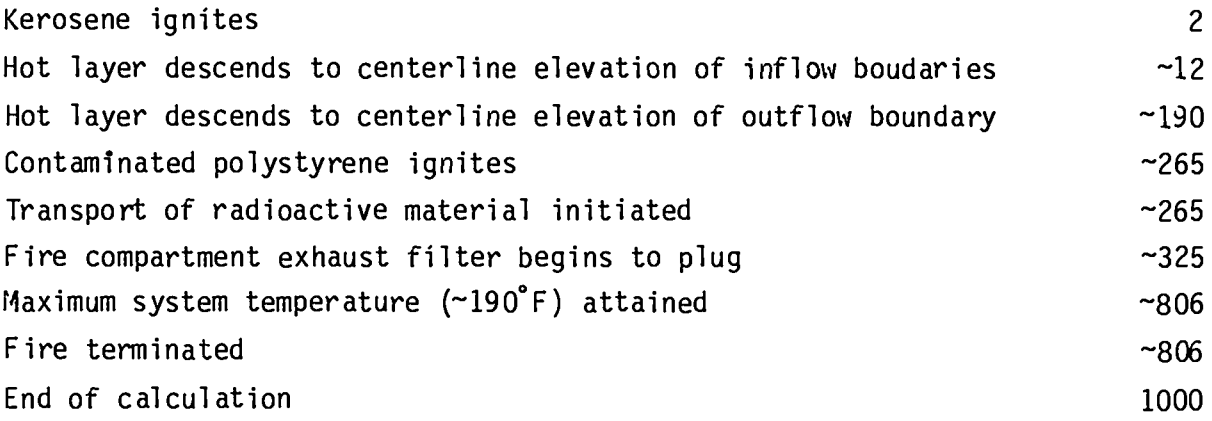

**sequence 2 s into the simulation. Tne fire compartment (representedby nodes 9, 21, and 22 in the system model) rapidly pressurizesfrom its steady-state operating value of –0.30 in. w.g. (–0.76 cm w.g.) to approximately0.5 in. w.g.** (1.3 cm w.g. ) **because of the rapid volumetricexpansionof the gases within the compartmentcaused by the fire. Figure 32 shows the fire compartment pressure response for the entire transient. As a result of the pressure increase in the compartment,a reduction in flow at the intakes (branches16 and 17) and an increase** in flow at the compartment exhaust (branch 14) is calculated by FIRAC. **Volumetricand mass flow rate results for the fire compartmentare presented in Figs. 33 and 34, respectively.**

**Between 2 and '200 s, the hot layer gradually expands and descends toward the outflow ventilator (Fig. 35). As the outflow ventilatorbegins to exhaust the hot combustionproducts/gasescomposing the hot layer, the fire compartment begins to depressurize. The volumetricand mass flows at the intakes to the compartmentare enhanced by the depressurization. The compartmentexhaust flow rate decreases because of the depressurizationand the presence of the hot** (less dense) combustion gases at the outflow ventilator. The temperature his**tory for the fire compartment is shown in Fig. 36.**

**The system is perturbed again as the kerosene fire terminatesand the con– taminatedpolystyrene ignites via the sequentialburning option. This Fig. 32 transitionoccurs between '250 and '275 s as shown in Figs. 37 and 38. The ignition** of the polystyrene repressurizes the fire compartment to approximately **1.0 in. w.g. (2.5 cm w.g.). The flow rates to the compartmentare affected by the repressurization: enhanced exhaust flow (branch 14) and reduced flow at the intakes (branches16 and 17). As the polystyreneburns, the compartment remains pressurizedat approximately0.9 in. w.g. (2.3 cm w.g.) and becomes more concentratedwith smoke particulate. Burning polystyrenereleases a significantlylarger amount of smoke then does burning kerosene as shown in Fig. 39. The introductionof smoke at a faster rate within the compartment begins to deplete the amount of oxygen availableto the fire (Fig. 40). The polystyrenecontinues to burn until -806 s. At this time, all the combustible materials within the fire compartmenthave been consumed, and the system begins to recover to a new steady-stateoperating condition.**

**b. Material Transport. The combinationof the smoke release rate of the burning polystyrenematerial and a fire compartmentexhaust filter plugging factor of 20.1/kg significantlyinfluencesthe system response to the fire.**

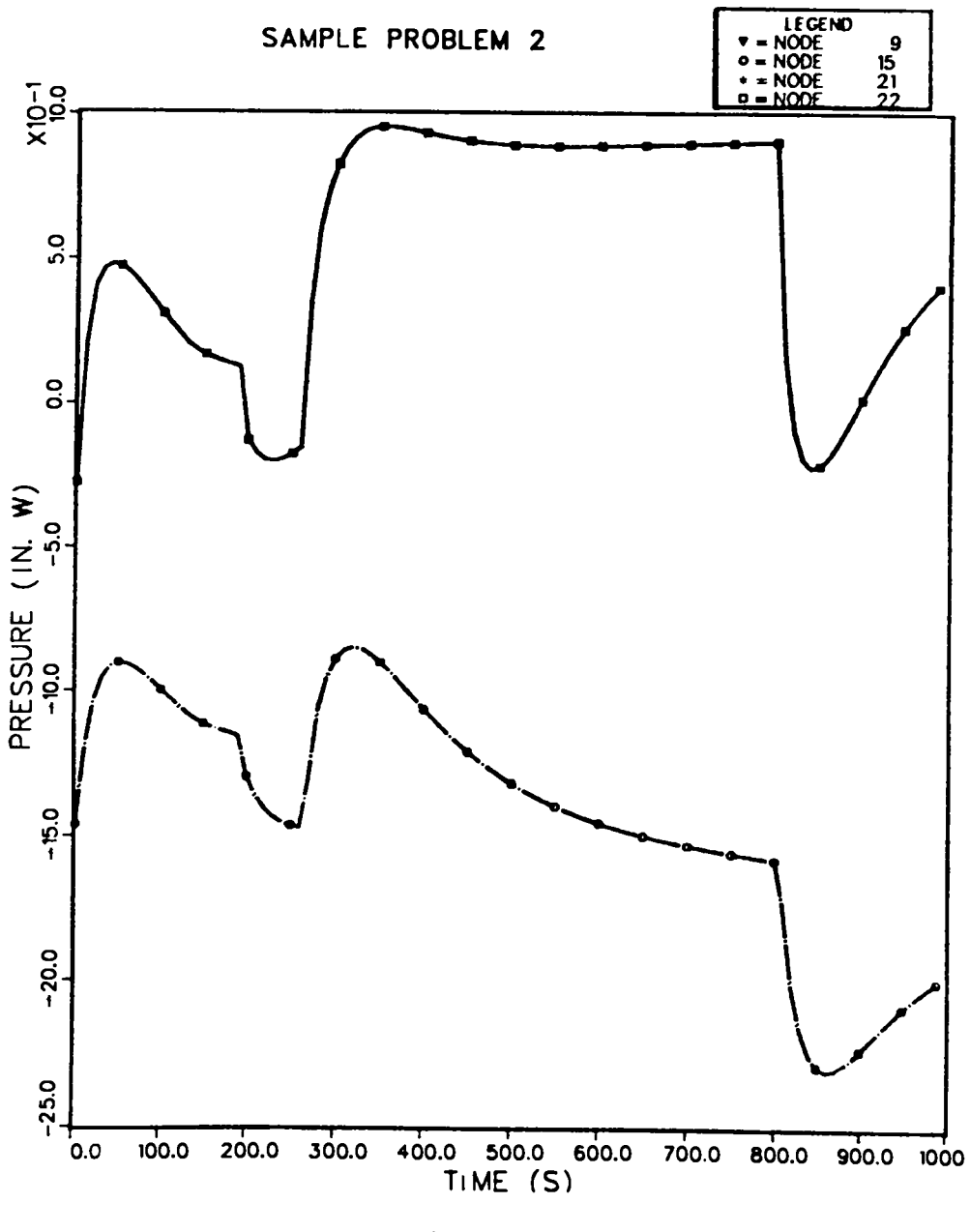

**Fig. 32. Pressure response for nodes 9, 15, 21, and 22.**

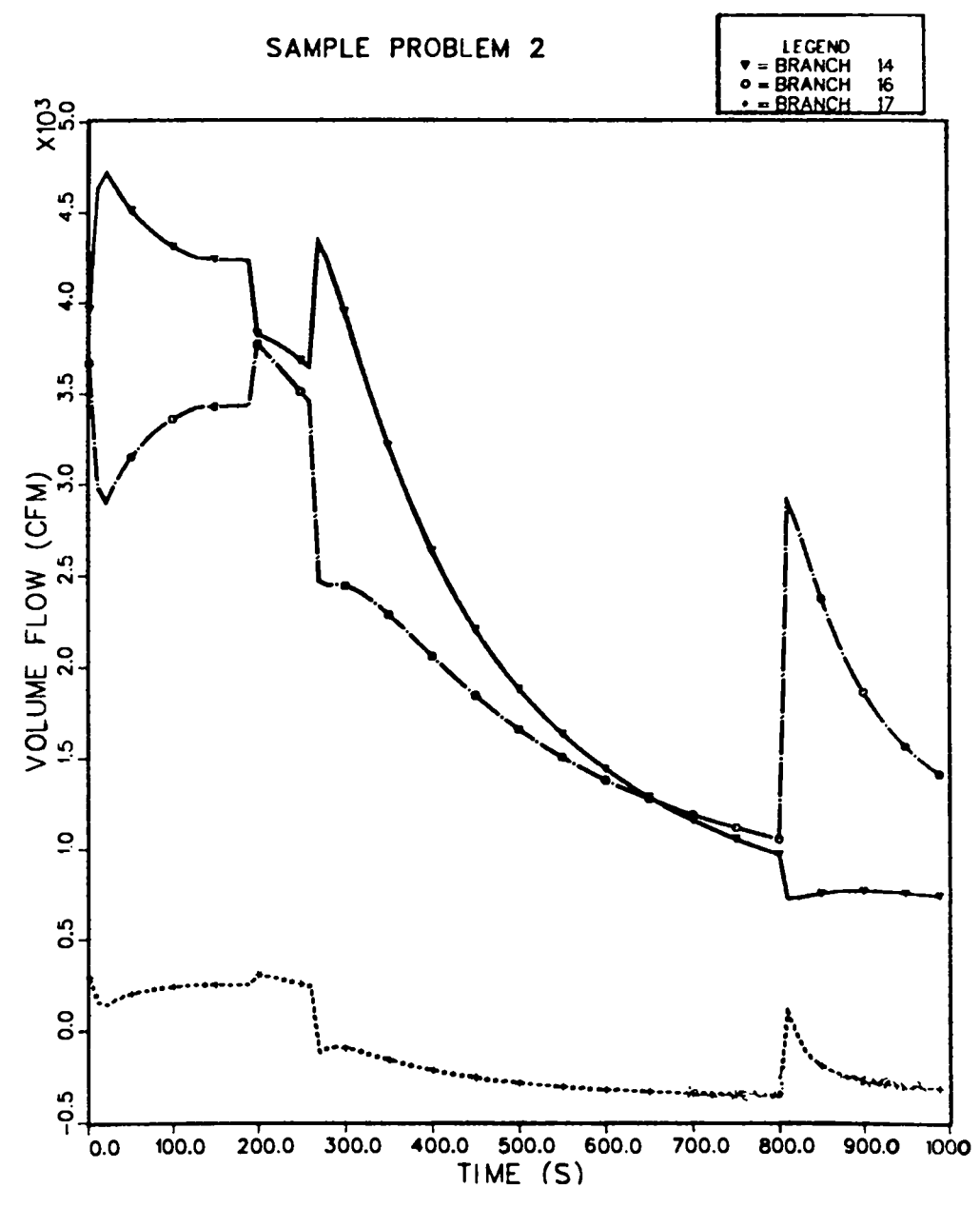

Fig. 33.<br>Fire compartment volumetric flow rates (branches 14, 16, and 17).

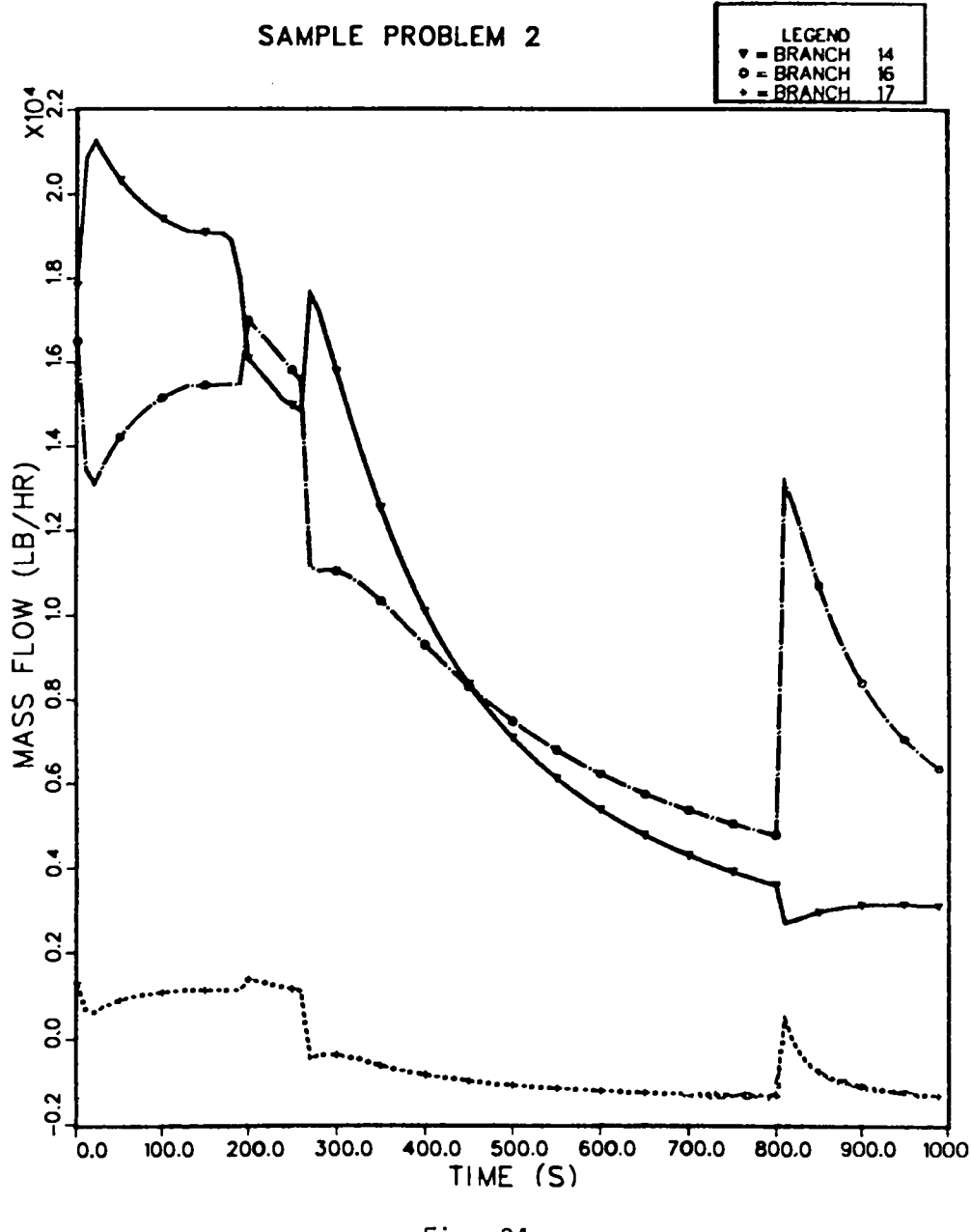

Fig. 34.<br>Fire compartment mass flow rates (branches 14, 16, and 17).

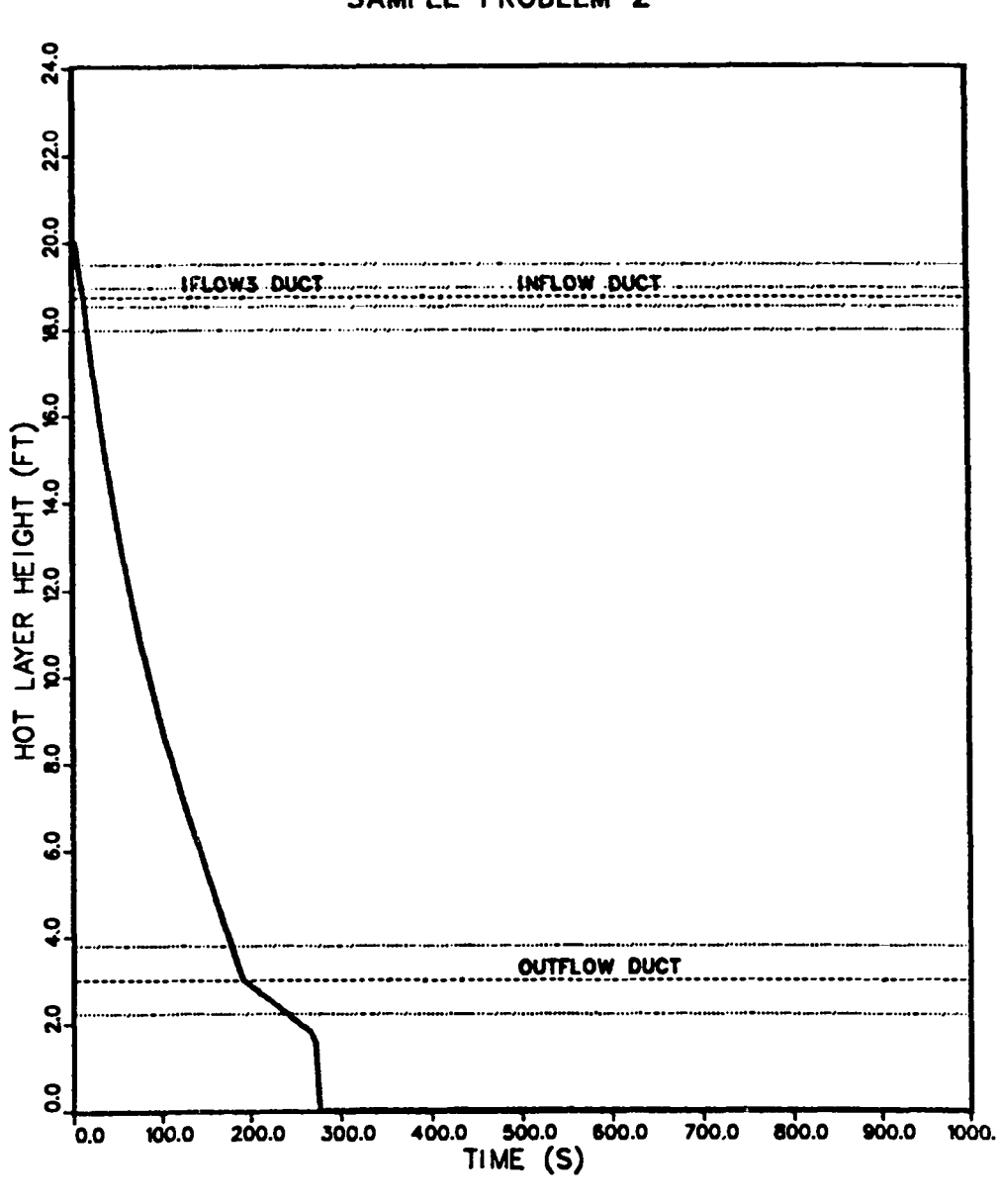

SAMPLE PROBLEM 2

Fig. 35.<br>Hot-layer height vs time.

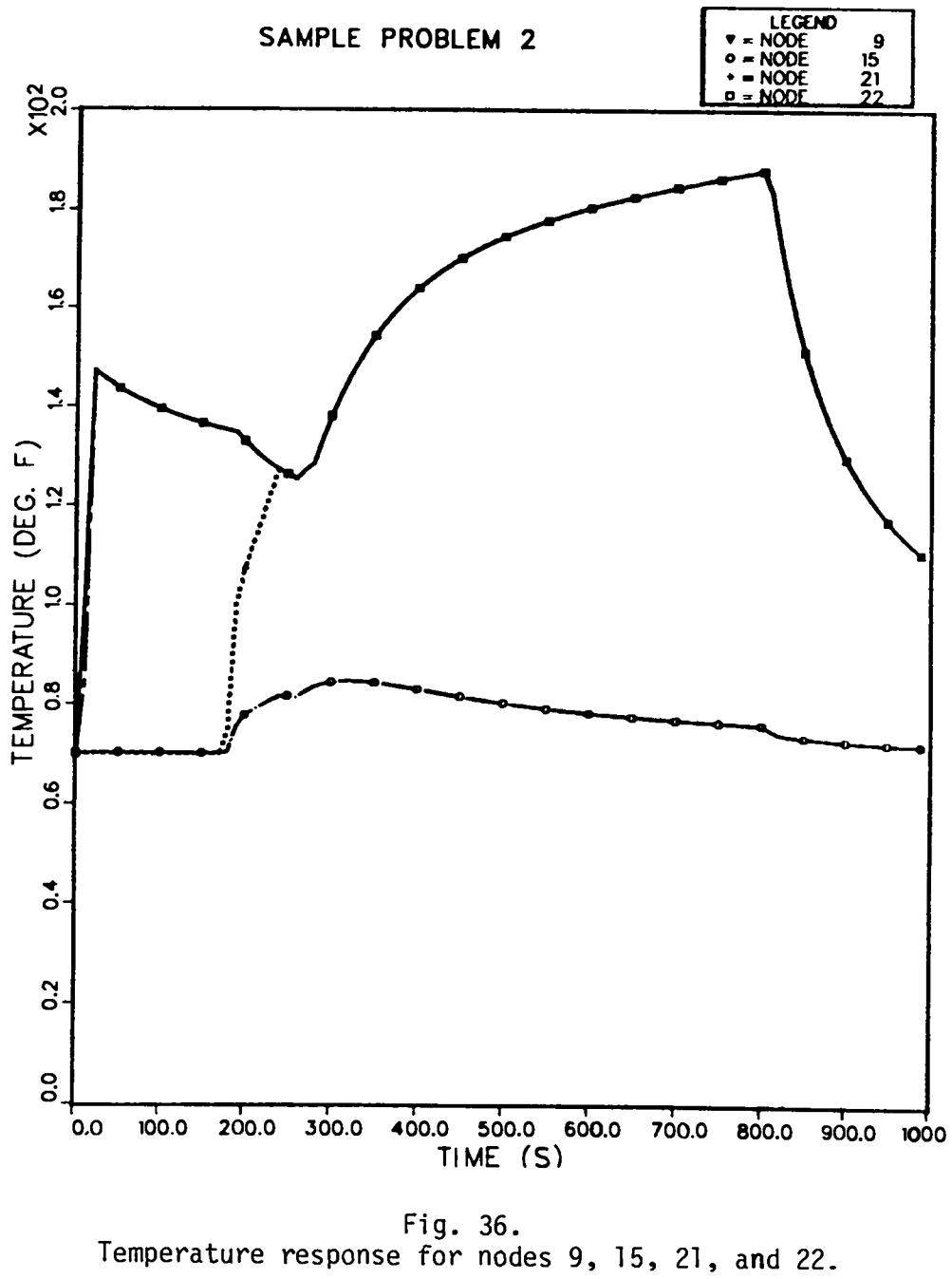
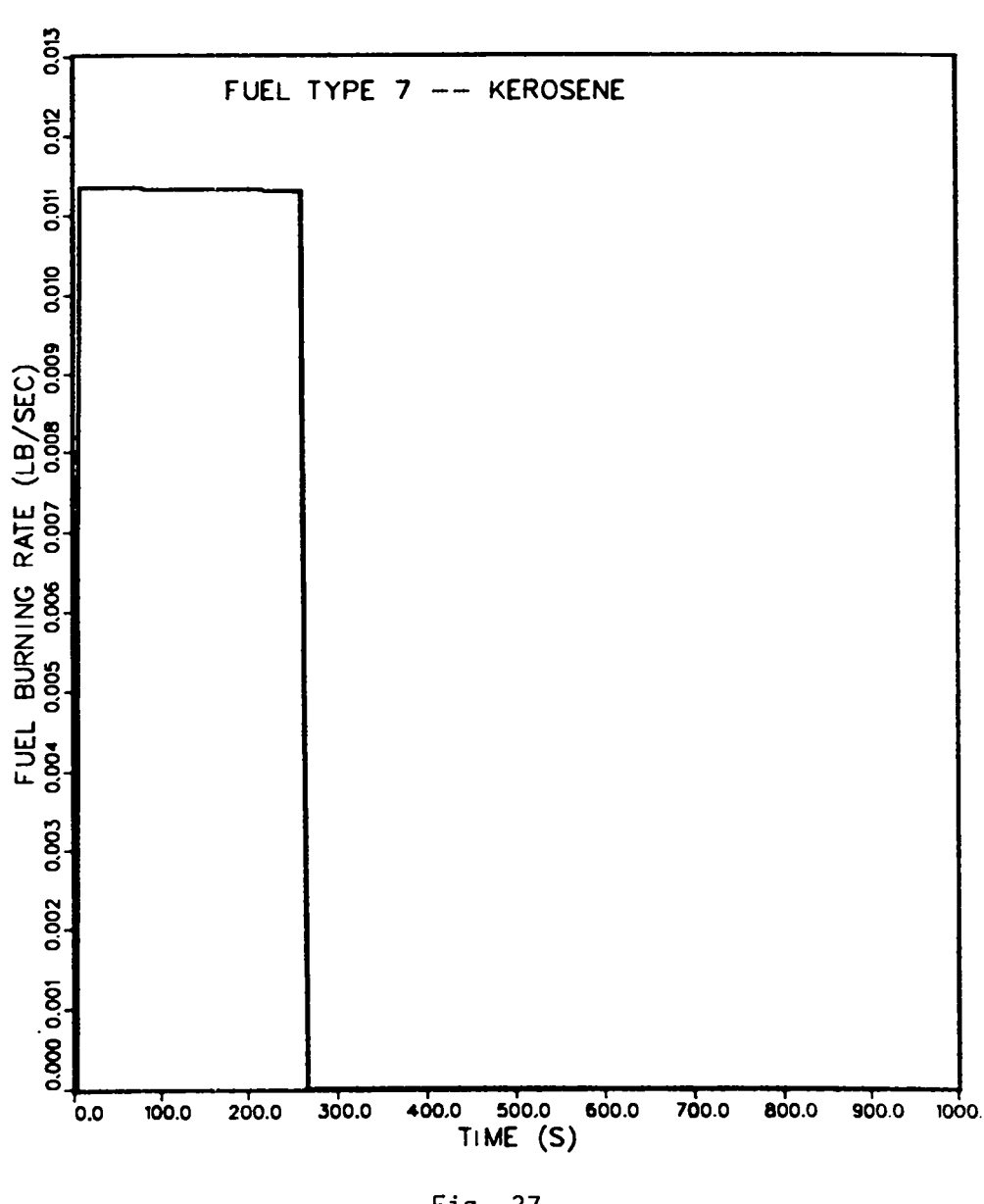

SAMPLE PROBLEM 2

Fig. 37.<br>Kerosene burning rate vs time.

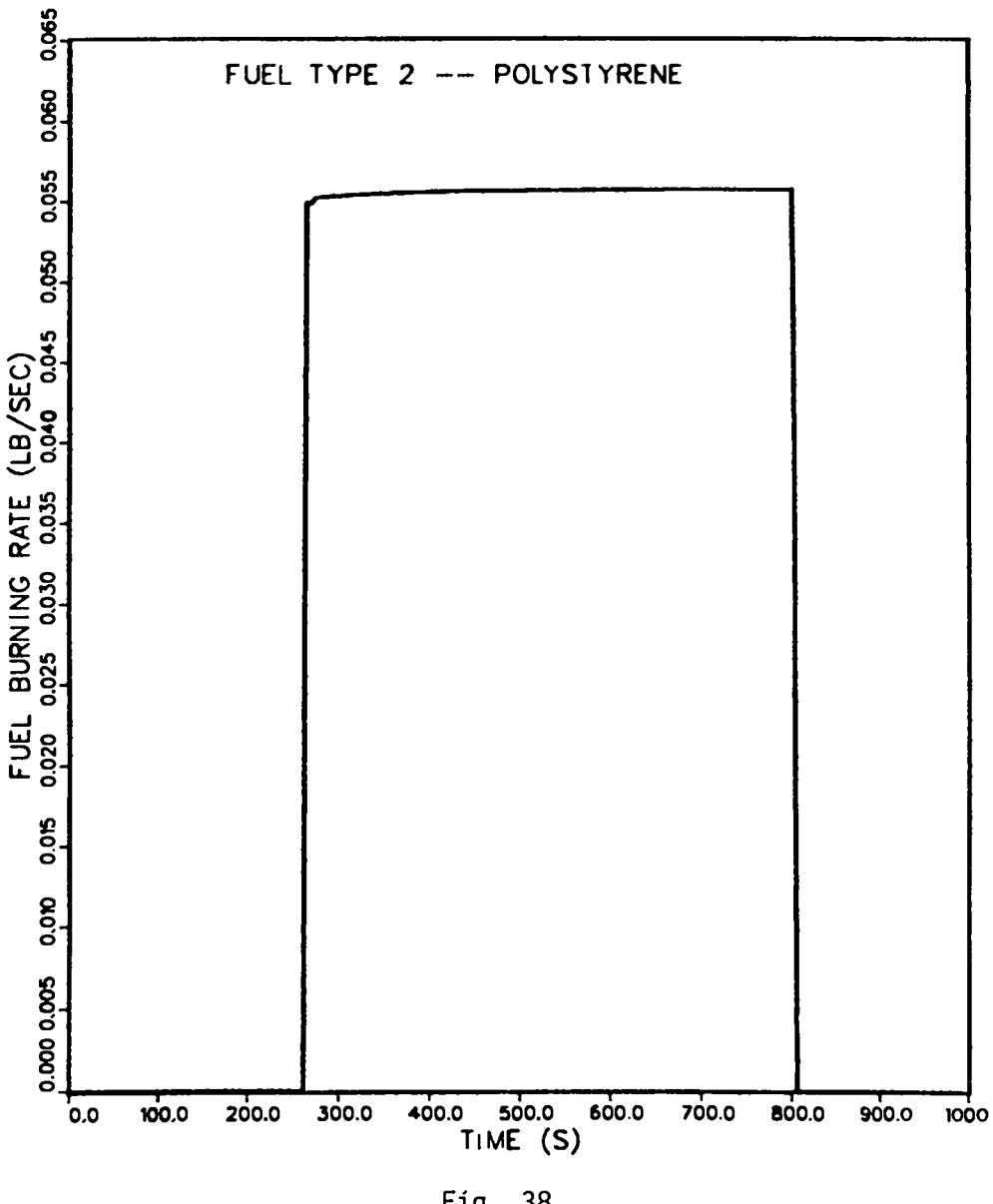

**SAMPLE PROBLEM 2**

**Fig. 38. Polystyreneburning rate vs time.**

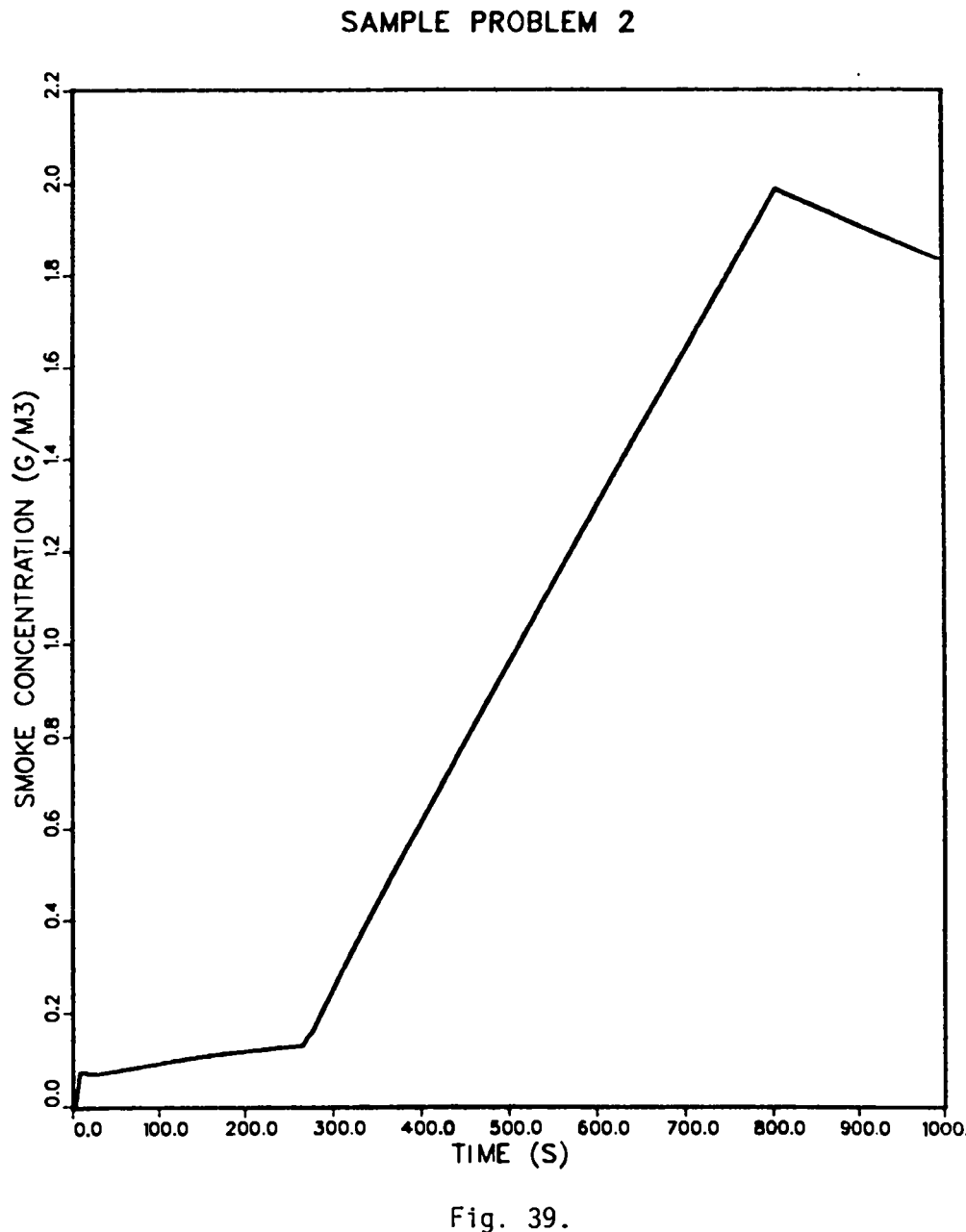

**Fire compartment smoke concentration vs time.**

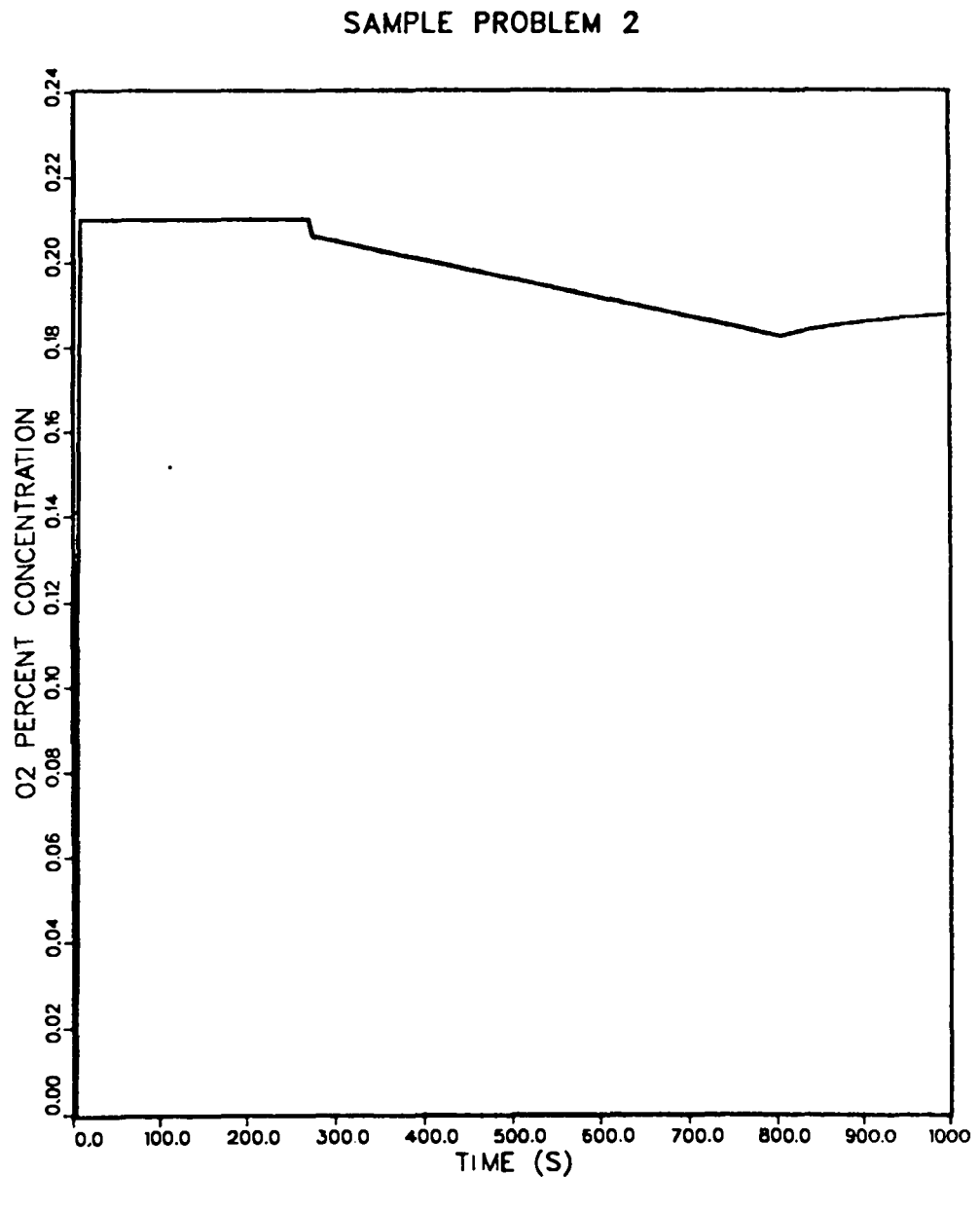

Fig. 40.<br>Fire compartment oxygen concentration vs time.

**The system flow to and from the fire compartmentis reduced gradually (after '300 s) as the compartment exhaust filter (branch 14, filter no. 2) plugs with the smoke particulate. AS the filter plugs, the polystyrene burns at a constant burning rate, thereby maintaining a constant fire compartmentpressure. Even** though the intake flows to the compartment are being reduced, a sufficient oxy**gen concentrationlevel (>15%) is availableto sustain a constant fuel burning rate (Fig. 40). Figures 41 and 42 present the smoke mass flow rate and mass accumulationon the compartmentexhaust filter and at several locationsnear the exit to the facility. The smoke particulaterelease rates indicate an increasing accumulationrate in branch 14. After -300 s, the flow rate in branch 14 decreaseswith time (Fig. 33); however, the smoke concentrationin the hot layer (Fig. 39) steadily increases. The net result is the mass flow rate profile in Fig. 41.**

**The release mechanism for radioactivematerial is the burning of a contaminated combustiblesolid (polystyrene). Because the burning order (IBO) for the polystyrene is 2 and the kerosenewas assumed to be uncontaminated,radioactive material is not transportedthrough the system until the polystyrenehas been ignited.** The radioactive particulate mass flow rate and mass accumulations for **the 20-um particle size distributionare presented in Figs. 43 and 44. The** radioactive particulate results are similar to the smoke particulate results **and can be explained similarly.**

**Following the teriiinationof the fire (-806 s), the smoke and radioactive particulate flow rate begins to decrease as the particulate concentrations in the hot layer decrease and as the compartmentexhaust flow decreases. The system graduallywill establish new steady-stateoperating conditionsbased on the consequencesof the fire. By '1OOO s, more than 1.21 lbm (0.55 kg) of smoke particulatehas been depositedon the fire compartmentexhaust filter. To the system, the particulatemass on the filter representsan increase in resistance** for branch 14. The system will readjust and establish new steady-state condi**tions based on the increase in flow path resistancefor branch 14.**

# c" **Summarv**

I

**Sample Problem 2 illustrated how** FIRAC**can be applied to a more complex facility. Also implementationof the FIRIN sequentialburning option, the influenceof the filter plugging factor option, the release of radioactive material by burning a contaminatedcombustiblesolid, three internalboundary**

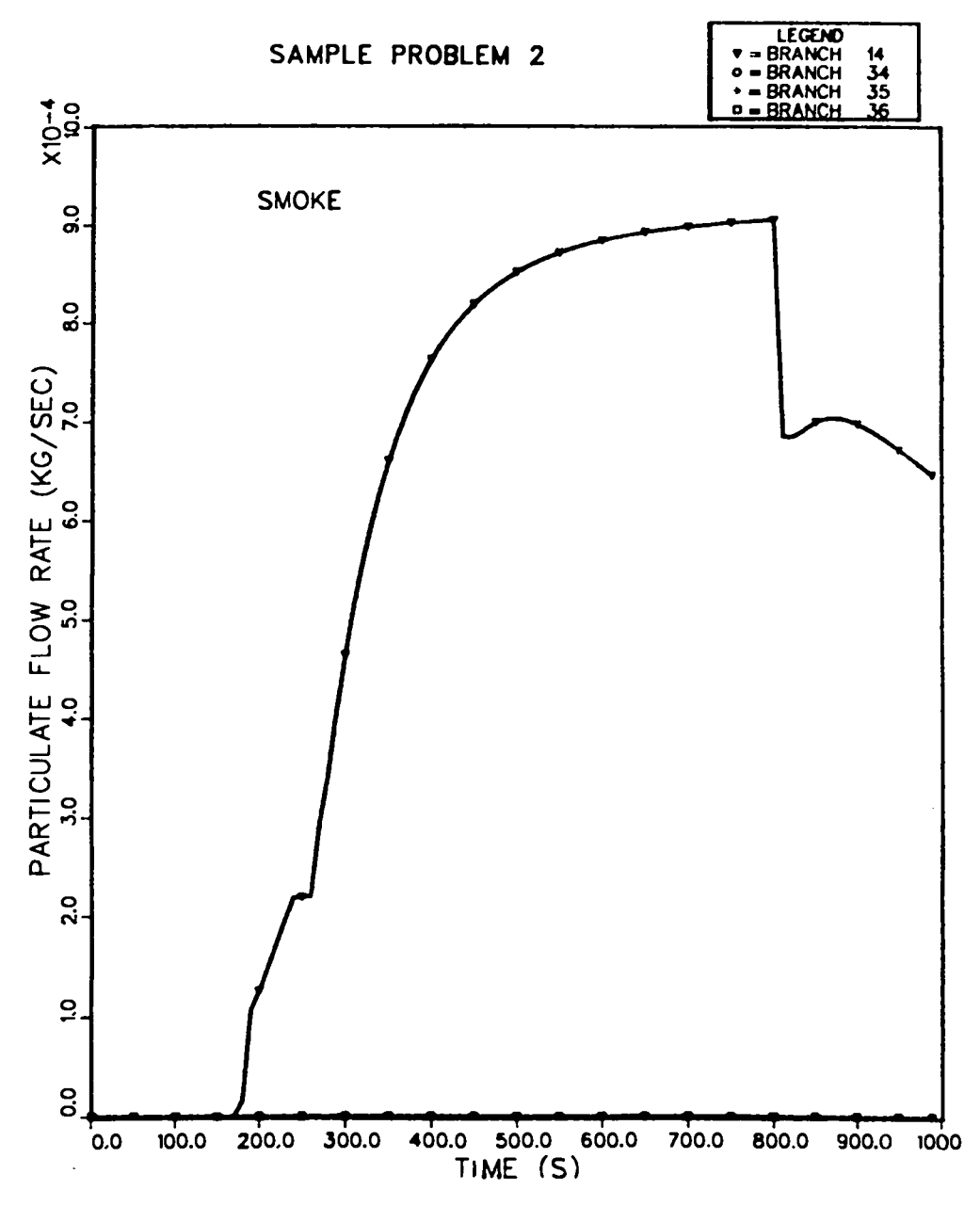

Fig. 41.<br>Smoke particulate mass flow rates for branches 14, 34, 35, and 36.

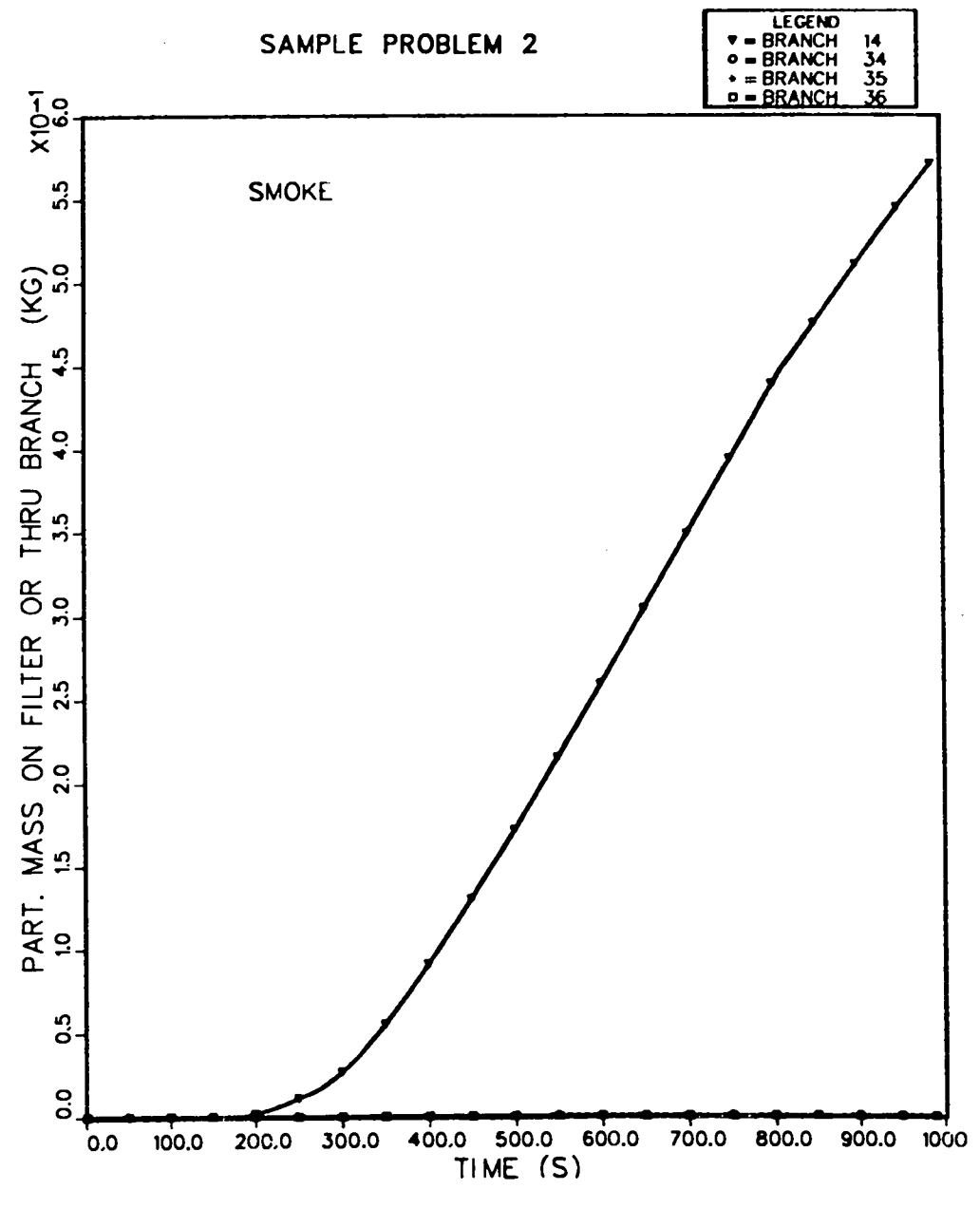

Fig. 42.<br>Accumulated smoke particulate mass for branches 14, 34, 35, and 36.

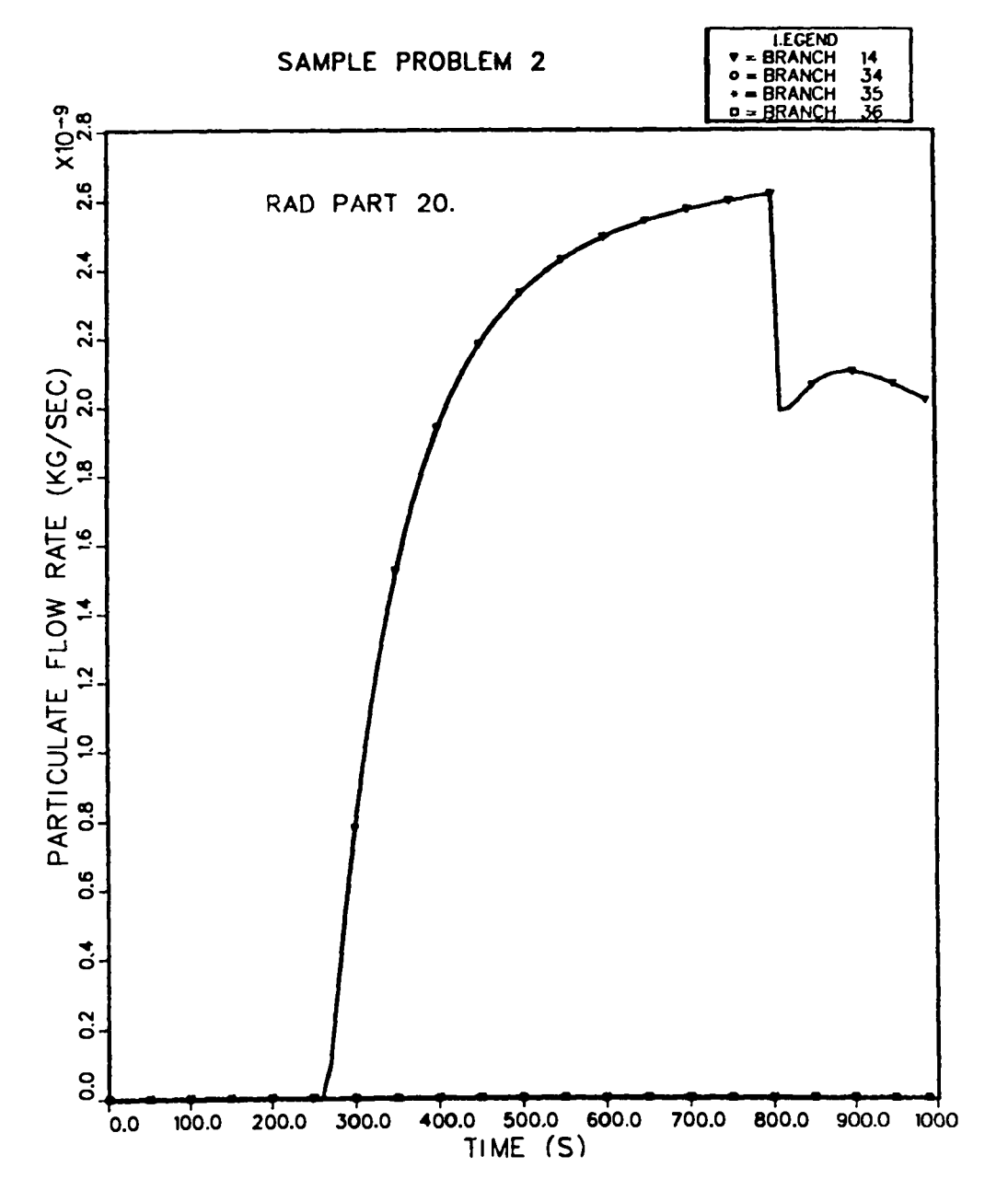

Fig. 43. 20-um radioactive particulate mass flow rates for branches 14, 34, 35, and 36.

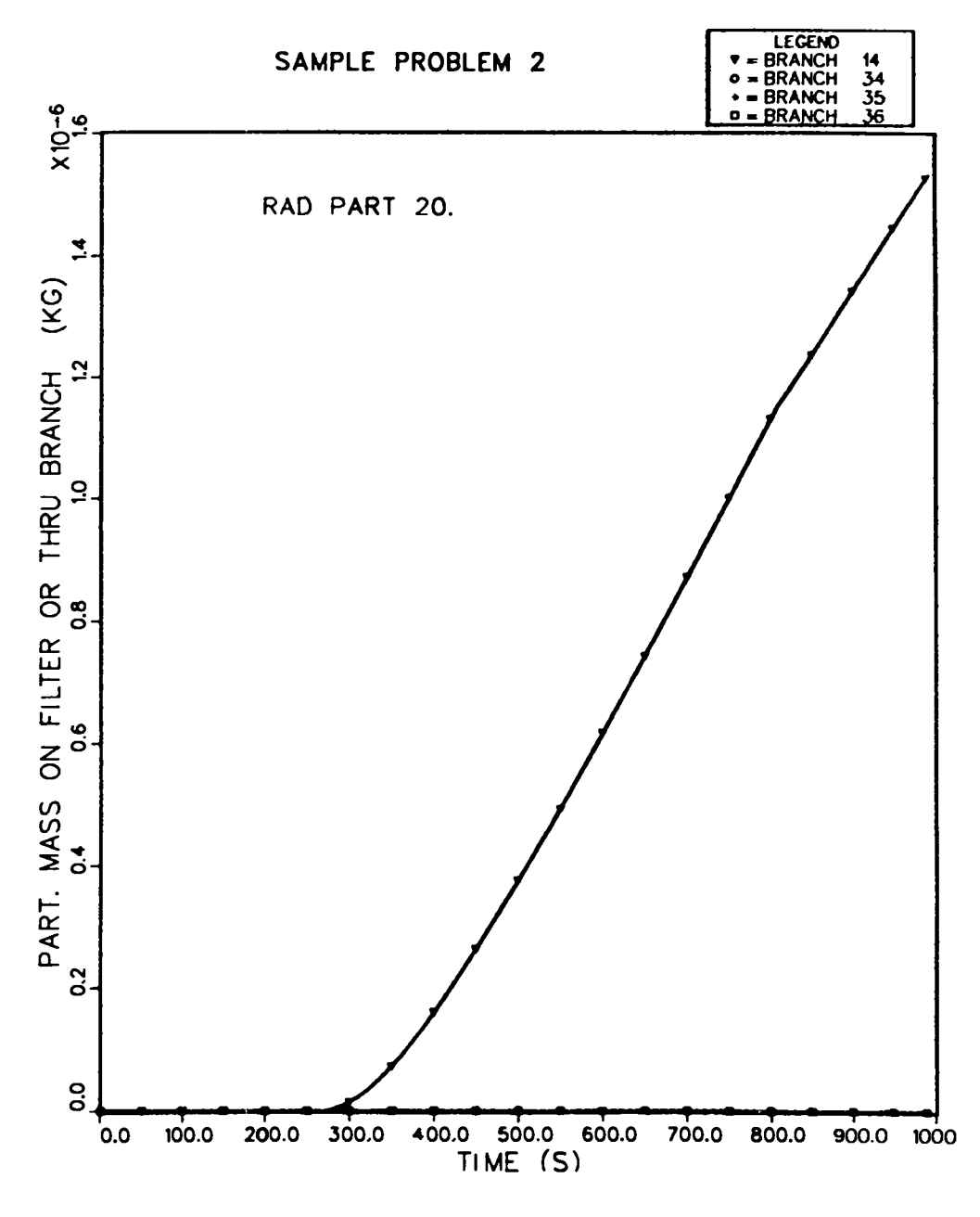

**Fig. 44. 20-pm radioactiveparticulatemass for branches 14, 34, 35, and 36.**

**nodes representing the fire compartment, and the transport of 11 radioactive particle sizes and smoke particulatewere demonstrated. Sample Problem 2 also indicates how complicated the interpretation of the calculated results can become when several user options are enabled. For this sample problem,the filter plugging factor proved to be an important input variable. The system'sresponse to the fire would have been different if the filter plugging option had** not been used. If **the user plans to make a best-estimatecalculation,input variables and code options that influencethe results significantlyshould be recognized and used with consideration.**

### **ACKNOWLEDGMENT**

**This manual representsthe work of many individuals over a period of sev– eral years. The principal structure of the code was developed by J. W. Bolstad. The gas dynamics and material convectionconceptswere made by P. K. Tang. The material depletion mechanismswere implementedby R. A. Martin. M. W. Burkett was responsiblefor coupling the Pacific NorthwestLaboratories'fire model with the FIRAC computer code and performingsensitivitystudies with it. F. R. Krause contributed in the fire source simulation area. R. D. Foster's contributionwas assisting in the development of heat transfer modules. R. W. Andrae assisted with programmingand debuggingthe gas dynamics used in the code. D. V. Talbott convertedthe code to the CRAY, VAX, and PC computers;he also developedthe damper model used in the code.** I

#### **APPENDIX A**

#### **GAS DYNAMICS SUMMARY**

# I. INTRODUCTION

**This discussion includes a very brief summary of the gas dynamics used in the code. The formulationof the equations is similar to those used in the EXPAC code,3 and a more detailed discussionof the theoreticaland numerical formulationof the working equations is describedthere.**

**The lumped-parametermethod is the basic formulation,that describes the system. No spatial distributionof parameters is considered in this approach, hut an effect of spatial distributioncan be approximatedby noding. Network theory, using the lumped-parametermethod, includesa number of system elements, called branches,joined at certain points, called nodes. Ventilationsystem components that exhibit flow resistance and inertia, such as dampers, ducts, valves, and filters, and that exhibit flow potential, such as Dlowers, are located within the branches of the system.**

**The connectionpoints of branches are nodes for componentsthat have finite volumes, such as rooms, gloveboxes,and plenums, and for boundarieswhere the volume is practically infinite.Therefore, all internalnodes possess some fi– nite volume where fluid mass and energy storage are accounted for.**

### **II. MASS EQUATION**

**The continuityequation (conservationof mass) is applied at each internal node. The mass equation for such nodal points is**

$$
V \frac{d\rho}{dt} = \sum_{k} m_{k} + M_{s} \quad , \tag{A-1}
$$

**All Angels** 

**where mk is the mass flow rate in branch k, and ~ is the density of the node. hlsis the user–specifiedmass source per unit time for the volume, and V is the volume of the node. The conventionused here is that positive mass flows represent flow into the node.**

# III. ENERGYEQUATION

The **energy equation used in the code is**

$$
\frac{dp}{dt} = \frac{R}{C_V V} \left[ \sum_{k} \left( \dot{m}_k C_p T_k + \frac{v_k^2}{2} \right) + \dot{m}_s C_p T_s + \dot{E}_s \right] . \tag{A-2}
$$

**The nodal pressure is p, and R, Cv and Cp represent the gas constant, specific** heat at constant volume, and specific heat at constant pressure, respectively.  $T_k$  and  $V_k$  are the branch gas temperature and velocity. The temperature associ**ated with mass addition is Ts and the energy addition is Es. A perfect gas law has been used to obtain this expression.**

### IV. **MOMENTUM EQUATION**

**A momentum equation of incompressibleform for a duct with constant area is used.**

$$
\frac{\ell}{A} \frac{dm}{dt} = -\left(p_2 - p_1\right) - \frac{f}{D} \frac{1}{A^2} \frac{m|m|}{2\rho} + \frac{1}{\rho g} \Delta z ,
$$

where  $\ell$  and A are the duct length and cross-section area,  $\rho$  is the average den**sity in the branch, g is the accelerationof gravity, and AZ is the elevation change across the branch. The values f and D representthe Moody friction factor and hydraulicdiameter. For-a branch with sudden area change, the following momentum equation is obtained**:

$$
I \frac{dm}{dt} = \left( p_i - p_j \right) - K_{eff} \frac{1}{A^2} \frac{m |m|}{2\overline{\rho}} + \overline{\rho}g \Delta z ,
$$

**where**

$$
I = \frac{\ell_i}{2A_i} + \frac{\ell}{A} + \frac{\ell_j}{2A_j}
$$
, and  

$$
K_{eff} = \left(\frac{f \ell_i}{2D_i} + K_i\right) \left(\frac{A}{A_i}\right)^2 + \frac{f}{D} + K + \left(\frac{f \ell_j}{2D_j} + K_j\right) \left(\frac{A}{A_j}\right)^2
$$
.

**I representsthe inertiaeffect of the flow path between nodal points i and j.** This includes the rooms as well as the duct. K<sub>eff</sub> is the total effective resis**tance coefficient; the minor losses, such as turning, entrance, and exit are** represented by the K's.

# V. CHOKING OF COMPRESSIBLE FLOW WITH DISSIPATION

**The steady-stateflow rate in incompressibleflow is determinedby the pressure drop.** In **compressibleflow, the flow rate will reach a maximum value regardlessof how much the downstreampressure is decreased if the upstream pressure is constant. This phenomenon is called choking.**

**We treat the quasi-steadycompressibleflok inside a constant area duct, where the usual one–dimensionalapproximationis assumed. Heat transfer is not taken into account, but friction is. For a duct with friction loss, the Mach number at the duct entrance (location1) can reach a maximum, and the value is less than 1. This upstream critical Mach number Ml is uniquely related to the frict" on loss, so that**

$$
\dot{\mathbf{m}} = \rho_1 \mathbf{v}_1 \mathbf{A} = \mathbf{A} \mathbf{M}_1 \mathbf{v} \mathbf{p}_1 \mathbf{v}_1
$$

.

**This is the maximum allowab" e mass flow rate that a particular branch can supply for a given condition at 1. This flow rate will be compared with that from the momentum equation. Choked flow is used if the former is smaller.**

**An implicit numerical scheme is used to solve for the pressure and density corrections at each node. The iterativeprocess continues until both the pres**sure and density corrections,  $\delta p$  and  $\delta e$ , approach zero and the system is bal**anced. Additional detail can be found in Ref. 6.**

**The result of the gas dynamic transientprovides the driving force for material convectionand also interactswith the material source and sink. These effects are presented in Appendix C.**

#### **APPENDIX B**

## **DUCT HEAT TRANSFER THEORY AND METHODS**

#### I. **INTRODUCTION**

**The purpose of this Appendix is to give the details of the heat transfer correlationsand methods used in the duct heat transfer module. This module evaluates** the gas temperature ( $T_{\text{out}}$ ) leaving any section of the duct if the gas velocity and inlet temperature (T<sub>in</sub>) are known. This temperature is the temper**ature (Tk) needed to evaluate the** energy **equation in the gas dynamicsmodule [Eq. (A-2)]. In addition,this module describes how the combustiongas in the system heats up or cools down as it flows through the ducts in the ventilating system. These temperaturesand the physical geometry are shown on Fig. B-1.**

**The user may divide the duct into one or more sections by breating the duct into a number of branches. Each section of the duct (or branch) is characterized by an average gas temperature (Tg) for that branch. This average temperature is simply the mean of its inlet and outlet temperatures. The outlet temperature is a function of the inlet temperatureand** the **amount of energy the gas loses as it passes through this section of the duct. This energy loss is a sum of two terms, Qr and Qc. Qr is the net amount of energy loss because of radiation from the gas to the duct wall. Qc is the energy loss resulting from forced convectionheat transfer from the gas to the duct wall.**

**It will be shown that the gas temperatureis a function of the energy loss, but furthermore,the energy loss is a function of the gas temperatureand wall temperature**(Ti), **which itself is a function of the energy loss. Because the heat-transferprocesses are nonlinear in temperature,solving the equations re– quires that a set of nonlinearcoupled differentialand algebraic equationsbe solved. This set of equations is solved using an iterativemethod.**

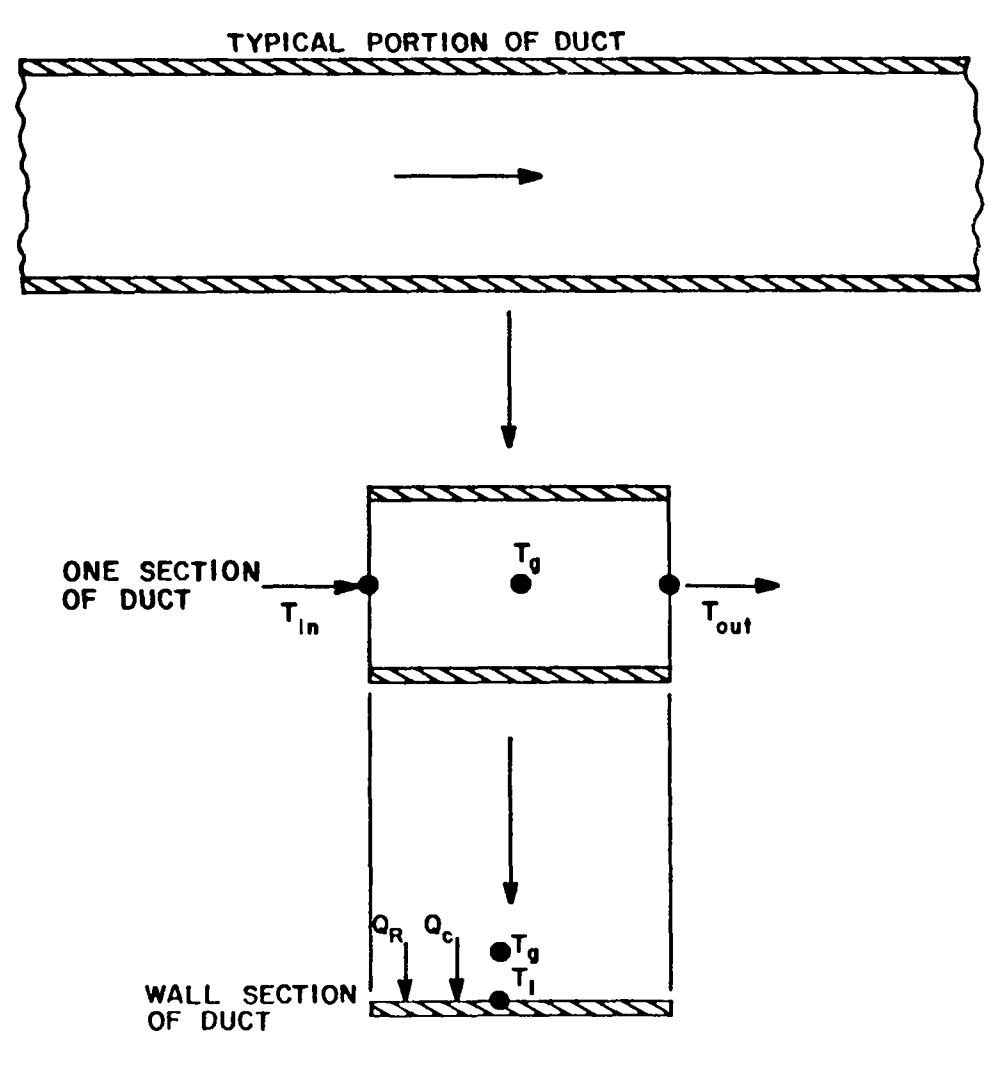

Fig. B-1. Definition of temperatures and physical geometry<br>used in the duct heat transfer module.

# II. **MODEL DESCRIPTION**

# **A. Energy Equation for Duct**

**We consider a section of duct with a known inlet temperatureand mass flow rate. We wish to determine the outlet temperatureto solve the energy balance for the downstreamroom node. The energy balance across this section of duct gives**

$$
T_{out} = T_{in} - \frac{Q_i}{m C_p} \tag{B-1}
$$

**where Qi is the net amount of energy transferredfrom the gas to the duct wall, m is the mass flow rate through the duct, and Cp is the gas specific heat. The net amount of energy transferred is the sum of convectionand radiation heat transferprocessesfrom the flowing gas to the duct inside wall. The solution of Eq. (B–1) for the duct outlet temperatureis the net result of the duct heat transfermodel. The quantitesmCp and Tin are known, and thus the evaluationof the net energy transfer Qi will allow the solutionof the equa– tion.**

#### **B. Heat Transfer from CombustionGas to Inside Duct klalls**

**The net energy transfer between the combustiongas and duct walls may be broken into two components,**

$$
Q_i = Q_{ci} + Q_{ri} \quad , \tag{B-2}
$$

**where Qci is the net amount of energy transferredfrom the gas to the duct inside surface because of forced-convectionheat transfer and Qri is the net amount of energy transferred From the gas to the duct wall because of radiation heat transfer. Each of these quantitiesmay be determined independently. They are evaluated using standard correlationsbased on experimentaldata. These correlationsare described in the following sections.**

1. Forced-Convection Heat Transfer (Inside Duct). In general, the **forced-convectionheat transfer may be calculatedfrom an equation of the form**

$$
Q_{\text{ci}} = h A (T_g - T_i) \quad , \tag{B-3}
$$

**where A is the wall (heat transfer) surface area, T is the bulk** gas **tempera-9 ture, Ti is the inside duct wall temperature , and h is the heat transfer coeffi-7 cient. There are many available correlations for h. The best correlation for a particular applicationdepends on many factors. Many correlationsfor forced convectionare summarizedin Ref. 8. A particularlysuitable correlation for cooling of gases is**

$$
h = .023 \frac{k}{D} (Re)^{-8} (Pr)^{-3} \t\t(8-4)
$$

**where Re is the Reynolds number, Pr is the Prandtl number, k is the gas thermal conductivity,and D is the duct equivalent diameter.g This is the correlation used in the model, and it applies when the Prandtl number is between 0.7 and** 120, **the Reynolds number is in the range 10 000--120 000, and the length of the** duct is at least 60 equivalent diameters.<sup>40</sup> For small temperature differences  $[(T_q - T_i) < 100^\circ$  F] the physical properties are evaluated at the gas (bulk) tem**perature. For larger temperaturedifferences,the propertiesare evaluated at the average of the two temperatures. Thus, the heat transfer coefficientis a function of the duct geometry, fluid properties,gas mass flow rate, and the gas and duct wall temperatures. For a fixed geometry, Eq. (B-3) has the functional dependence**

$$
Q_{\text{ci}} = f(T_q, T_i) \quad . \tag{B-5}
$$

**The gas temperatureis known, but the wall temperaturemust be described by an additionalmodel to evaluate the forced–convectionheat transfer.**

**2. Radiation Heat Transfer (Inside Duct). For the case of airflow in a duct, the emissivityand absorptivitygo to zero, and radiationheat transfer is unimportant. Hottel10 states that gases with symnetricmolecules (for example, hydrogen,oxygen, and nitrogen) do not have emissivitiesof sufficient magnitude to cause radiation heat transfer to be an importanteffect.**

**On the other hand, if the gas contains any heterpolarconstituents(for example C02, H20, S02S and hydrocarbons),radiation heat transfer from the gas to the structuremay become significant. It becomes even more significantif the gas contains luminousflames, glowing char particles, soot, or black particles. In this case, the emissivity and absorptivityare complex functionsof their temperature,partial pressure, superimposedradiation, and system geometry.**

**A complete treatmentof radiation heat transfer that includes these complications is beyond the scope of this project. Furthermore,the basic code structure into which this model is intendedto be integrateddoes not account for the various possible gas constituents. Therefore,we have chosen to include a simple gas radiationmodel that does not includemany of the abovementioned complexitiesbut still includesmany of the salient features of the physical process as it is germane to this problem.**

**This model is intendedto be applied in ducts away from the fire source. Therefore,we may assume that luminous flames do not exist in the region. This simplifiesmatters somewhatbecause the radiation from luminous flames depends on the concentrationof particles,flame size and shape, and geometric factors. The second simplificationresults from the duct geometry. For this geometry, essentiallyall of the radiation emitted by the gas will be interceptedby the duct walls. Furthermore,we may assume that the duct length is much larger than its diameter, and for this case, the geometricconsiderationsare greatly simplified.11 finally, we may assume that the gas pressure is near atmospheric pressure because variationsfrom this pressure in a typical ventilationsystem are small. This fact greatly simplifiesthe use and interpretationof experi– mental data, which are generally availableat 1 atm.**

**Taking into account the above assumptions,the net radiation energy transfer from a nonluminousgas to its surroundings(that is, the duct wall) may be found from**

$$
Q_{\mathbf{ri}} = A\varepsilon_{i}(I_{g} - I_{s}) \quad . \tag{B-6}
$$

In this equation,  $\epsilon_i$  is the emissivity of the surface,  $I_q$  is an intensity **factor that is a function of the gas compositionand temperature,and Is is** an intensity factor that is a function of the gas composition and wall tempera**ture.**

**The ntensity factors have been tabulatedfor a variety of individual gases and 1,4 compositionsof gases. To evaluate the intensityfactors appear ing in Eq (B-6),we have selected a typical gas consistingof 0.8 mole of water vapor per mole of carbon dioxide. A fit of these data for typical duct geometriesgives the following equation for both the intensityfactors (that** is,  $I_q$  and  $I_s$ ).

$$
I(T) = 190 \left( \frac{(T + 460)}{760} \right)^5 \quad , \tag{B-7}
$$

**where T is either the gas temperatureor wal1 temperatureand I(T) is in units of Btu/h-ft2. Using Eq. (B-7) in Eq. (B-6), we have an expressionfor the net radiation energy transfer between the combustiongas and the duct wal1. It takes the form**

$$
Q_{ri} = f(T_g^4, T_i^4) \quad . \tag{B-8}
$$

**Using Eqs. (B-5) and (6-8) in Eq. (B-2),we have an expressionfor the total net energy transfer between the combustiongas and duct wal1s. It is of the form**

$$
Q_i = f(T_g, T_i, T_g^4, T_i^4)
$$
 (B-9)

**Therefore,we see that the total energy transfer is a function of the wall temperature as well as the gas temperature. Therefore,we cannot evaluate this term without a model for the duct wall temperature. This model is discussed below.**

# c. **Heat ConductionThrough the Duct Wall**

**The model for heat conductionthrough the duct wall is based on standard models such as Patankar12and will only be summarizedhere. The direction of heat flow is perpendicularto the directionof the gas flow, and axial con– duction (along the wall) is neglected. The method may be understoodby considering the quantitiesshown on Fig. B-2. This figure is an expanded view of the wall section of duct shown on Fig. B–1. On the inside of the wall there is an energy input, Qi> given by Eq. (B-9); similarly,on the outside we have an energy loss, Qo. Yet the origin of the coordinatesystem, be at the inside of the structurewith positive direction out. We will calculate the tempera– ture** at specified points within the wall,  $x_i$  with  $j = 1$ , N. The number of **nodal points could be only 1, in which case the temperature is the average duct wall temperature. For N = 2, the model will give the inside and outside wall temperatures. For N > 2, the model will give the wall temperaturesas well as temperaturesat interiornodes. (The nodes are assumed to be equally spaced.) An energy balance at each node gives the following set of coupled differential equations.**

$$
\frac{d}{dt} (\rho C_{pw}T_1) = b_1' T_1 + c_1' T_2 + Q_i
$$
\n...\n
$$
\frac{d}{dt} (\rho C_{pw}T_j) = a_3' T_{j-1} + b_3' T_j + c_3' T_{j+1} ,
$$
\n...\n
$$
\frac{d}{dt} (\rho C_{pw}T_N) = a_N' T_{N-1} + b_N' T_N + Q_0
$$
\n(8-10)

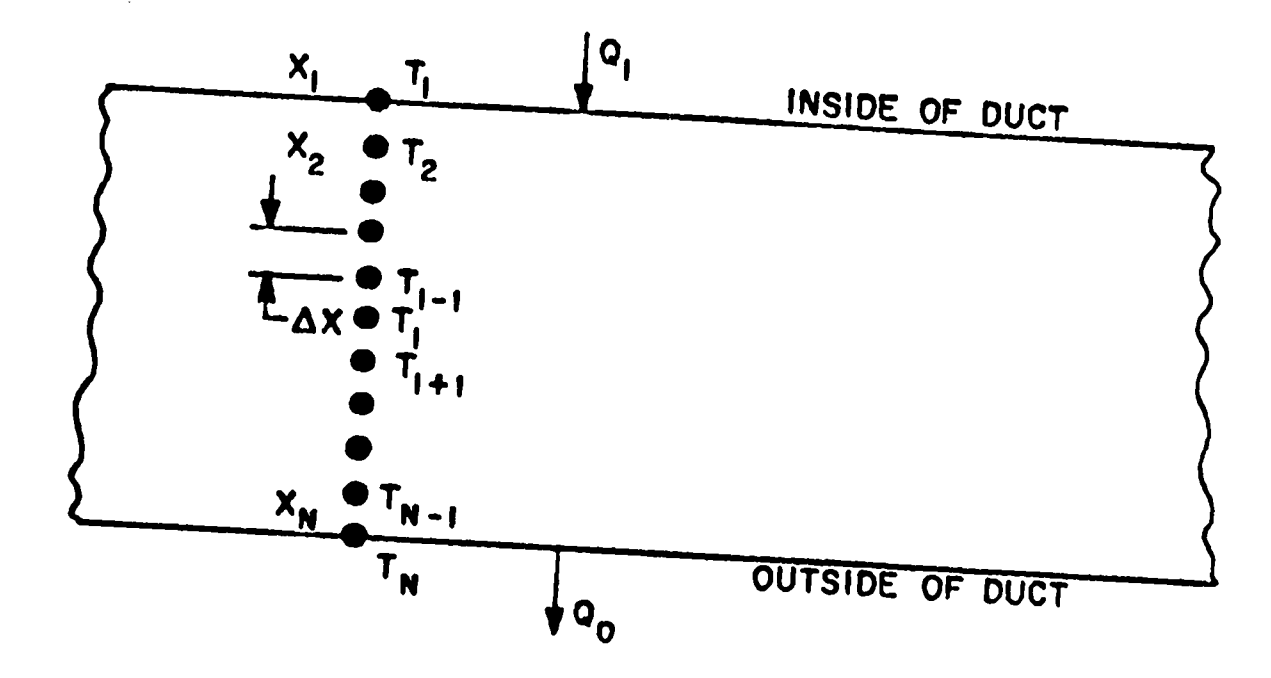

Definition of geometry and noding for one-dimensional<br>heat conduction through the duct wall.

where  $\rho$  is the density of the wall,  $C_{pw}$  is the constant pressure specific heat of the wall, and  $a_j$ ,  $b_j$ , and  $c_j$  are constants. To solve the set of equations, the derivative terms are put into a finite difference form:

$$
\frac{d\mathsf{T}_j}{dt} = \frac{\mathsf{T}_j^{n+1} - \mathsf{T}_j^{n}}{\Delta t}
$$

 $\mathbf{p}$ 

Here  $T_{j}^{n}$  signifies the temperature at node j and time  $t^{n}$ . Using this expression in Eq. (B-10) reduces the set of differential equations to the following set of algebraic equations.

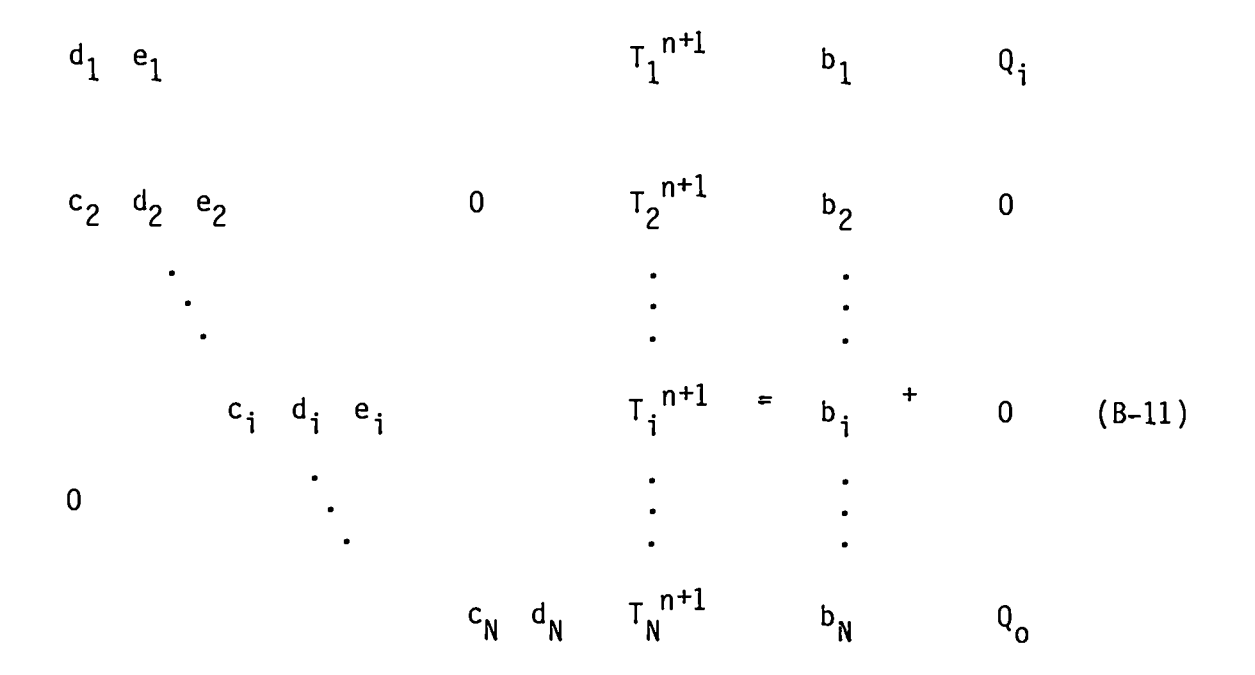

The constants in the equations are functions of the wall properties  $\rho$ , C<sub>pw</sub>, and  $k_{w}$ ; the geometry  $\Delta x$ ; the time-step size  $\Delta t$ ; and the nodal temperatures at the previous (known) time. These constants are defined as

$$
c_i = -\frac{k_w}{\Delta x} ,
$$

$$
d_{i} = \frac{\rho C_{pw} \Delta x}{\Delta t} + 2 \frac{k_{w}}{\Delta x}
$$
  

$$
e_{i} = \frac{-k_{w}}{\Delta x}, \text{ and}
$$
  

$$
b_{i} = \frac{\rho C_{pw} \Delta x}{\Delta t} T_{i}^{n}.
$$

**The set of equations in Eq. (6-11)may be written in the compact matrix form**

$$
E \underline{T}^{n+1} = \underline{B} + \underline{Q} \quad .
$$

**The E matrix is tridiagonalas shown in Eq. (6-11** . **It is easily invertedby the tridiagonal-matrixalgorithmdetailed in Ref. 12 with the result**

$$
\underline{\mathbf{T}}^{n+1} = \mathbf{E}^{-1} \underline{\mathbf{B}} + \mathbf{E}^{-1} \underline{\mathbf{Q}} \quad , \tag{B-12}
$$

**where E -1 is the inverse of matrix E. Thus, if the energy depositionon both sides of the duct wall is known (that is, Qi and Qo), all temperaturesat an n+l advanced time, t , can be obtained from those at a previous time tn.**

Eq. (B-9) gives an expression for  $Q_i$ ; however, Eq. (B-12) shows that we **still need to evaluate Q. before we can solve for the temperatures. Furthermore, Eq. (B-9) shows that we must solve Eq. (B-12) for the temperaturesbefore the energy source [Eq. (B-9)] can be evaluated.**

### **D. Heat Transfer from Outside Duct Walls to the Atmosphere**

**The net energy transfer between the duct outside surface and the surroundingsmay be broken into two components:**

$$
Q_0 = Q_{CO} + Q_{TO} \tag{B-13}
$$

**where Qco is the net amount of energy transferredfrom the duct wal because of natural convectionheat transfer and Qro is the net amount of energy trans– ferred from the outside duct wall to the atmosphereresulting from radiation heat transfer. Each of these quantitiesmay be determined independently. The correlationsused to evaluate these quantitiesare described in the following sections.**

1. Natural Convection Heat Transfer (Outside Duct). Experimental data show<sup>13</sup> that natural convection heat transfer from horizontal ducts may be cor**related well with the functionalform**

$$
Q_{CO} = h A (T_N - T_O)
$$
 (B-14)

**where h is a heat–transfercoefficientbased on experimentaldata, A is the duct outside heat-transfer area,**  $T_{\text{N}}$  **is the duct outside wall temperature, and T. is the air temperature. The correlation used for h is divided into two distinct regimes.**

$$
h = 0.53 \frac{k}{D} (GrPr)^{-25}
$$
 *GrPr < 10<sup>9</sup>*, and  
\n
$$
h = 0.094249 \frac{k}{D} (GrPr)^{1/3}
$$
 *GrPr  $\geq 109$* . (B-15)

Here k is the air thermal conductivity, D is the duct equivalent diameter, Gr **is the Grashof number, and Pr is the Prandtl number. All thermodynamicquantities are evaluated at the film temperature (averageof wall and air tempera– tures).**

**2. Radiation Heat Transfer (Outside Duct). The net energy interchange between the outside duct walls and the environmentmay be approximatedby the formula14 for the energy transfer between a diffuse-graysurface and a black surface:**

 $Q_{r0} = \sigma A (cT_N^4 - \alpha T_0^4)$  **.** (B-16)

Here  $\sigma$  is the Stephan-Boltzman constant, A is the duct outside heat-transfer **area, c is the emissivityof the outside duct wall evaluated at temperature**  $T_N$ , and  $\alpha$  is the absorptivity of the duct wall evaluated at temperature  $T_0$ .

**Using Eqs. (6-14) through (B-16) in Eq. (B-13) gives the final expression for the total net energy transfer between the outside duct wall and the environment. It is of the form**

$$
Q_0 = f(T_N^4) \quad . \tag{B-17}
$$

# **111. THE SOLUTION METHOD FOR THE EQUATIONS**

**The net result of the duct heat-transfermodel is to predict the gas temperature (Tout) leaving any section of duct if the gas propertiesand inlet temperature (Tin) are known. The outlet temperatureis given by the equation**

$$
T_{out} = T_{in} - \frac{Q_i}{\dot{m} C_p} \qquad (B-18)
$$

However, as shown above, the net energy transferred from the gas  $(Q_i)$  is **dependenton the duct wall temperatures. In fact, the quantity Qi is the partial solutionof the following set of four equations in four unknowns.**

$$
Q_i = f(T_g, T_i, T_g^4, T_i^4)
$$
,  
\n $Q_o = f(T_N^4)$ ,  
\n $T_i = f(Q_i, Q_o, T_N)$ , and  
\n $T_N = f(Q_i, Q_o, T_i)$ .

**The equations are nonlinear,and a direct solution is not possible. The heattransfer module solves these four equationsusing an iterativemethod. To solve these equations,we define the tilde (temporary)quantities. These are the best (latest)estimatesof the exact solutionof the coupled equations. For the first iterationin a time step, these quantitiesare estimated to be the solutionof the equat ons at the previous time step. The tilde quantities are calculated in the fol owing order.**

$$
Q_{0} = f(T_{g}, T_{n})
$$
,  

$$
Q_{i} = f(T_{g}, T_{i})
$$
,  

$$
T_{i} = f(Q_{0}, Q_{i})
$$
, and

**where the functionalform is defined by the above models. The duct outlet temperaturethen is evaluated:**

$$
T_{out} = T_{in} - \frac{Q_i}{m C_p} .
$$

 $T_n = f(Q_0, Q_i)$ ,

**This duct outlet temperatureis used as the room inlet temperature in the gas dynamics energy equation for a downstreamroom node. A solution of the room energy equations produces new duct gas temperatures(Tg and Tin), and the process is repeated until convergence is achieved in the gas dynamics itera– tion.**

I

# IV. SUMMARY

**The duct heat transfermodule evaluatesthe gas temperatureleaving any duct for given duct inlet temperaturesand gas properties. Four distinct heattransfer regimes are modeled. These are forced convection and radiationheat transfer between the combustionproducts and the inside duct wall and natural convection and radiation neat transfer between the outside duct wall and the environment. The total amount of energy removed from the gas as it flows through the duct is shown to be the solution of a set of four coupled nonlinear algebraicequations. These equations are solved using an iterativeprocedure. The primary output from this module is the downstream (outlet) duct temperature. A secondaryquantity calculated is the duct wall temperatures. The inputs necessary to execute the module include the following.**

- **o Duct** equivalent diameter
- **Duct heat transfer area**
- **Duct outside wall emissivity**
- **Duct outside wall absorptivity**
- **c Duct wall thermal conductivity**
- **Duct wall density**
- **c Duct** wall specific heat
- **Number of heat transfer nodes in duct wall**
- **o Duct wall thickness**
- **0 Duct wall temperaturesat previous time step**
- Environmental temperature outside duct
- **o Upstream (duct inlet) gas temperature**
- **Duct average gas temperature**
- **c Duct average gas velocity**
- **Duct averagegas density**
- **c Time step size**

#### **APPENDIX C**

# **MATERIALTRANSPORT THEORY**

# I. **INTRODUCTION**

**The purpose of the material transport algorithmsin the code is to provide an estimateof the aerosol or gas transportwithin a nuclear fuel cycle facili– t.y. Ultimately,we would like to predict the quantity and physical and chemical characteristicsof hazardousmaterial that may be released from the facility as a result of an explosion. The transportcan occur through rooms, cells, canyons, corridors,gloveboxes,and ductwork installedwithin the facility. The entire flow pathway forms, in many cases, a complex interconnectednetwork sys– tern. Using the computer code, material concentrationsand material mass flow rates can be calculated at any location in the network, includingthe supply and exhaust of the network system. Most importantly,the code will perform the transport calculationsas a function of time for an arbitrary user–specified explosivetransient. There is no need to assume steady flow as required in some material transportcodes, but we can use the code to determinematerial transport under steady flow conditions if desired.**

**A generalizedtreatmentof material transport under accident conditions could become very complex. Several different types of materials could be trans– ported. More than one phase also could be involved including solids, liquids, and gases with phase transitions. Chemical reactionscould occur during transport and lead to the formation of new species. Further, there will be a size distributionfunction for each type of material that varies with time and posi–** tion, depending on the relative importance of effects such as homogeneous nucle**ation, coagulation (materialinteraction),diffusion (both by Brownianmotion and by turbulence),and gravitationalsedimentation. We know of no computer code that can handle transient-flow–inducedmaterial transport in a network sys– ternsubject to the possibilityof all of these complications. The transport portion of this code does not include this level of generalityeither. This initialmaterial transportcapabilityconsists of the following.**

- **Gas dynamics decoupled From material transport**
- **Homogeneousmixture and dynamic equilibrium**
- **Material transportprovided for an arbitrarynumber of particulateand**  $\bullet$ **gaseous species**
- **No material interactionduring transport**
- **Material depositionbased on gravitationalsettling using relationships from the literature**
- **Turbulent and Brownian diffusion,and thermophoreticeffects are ne-** $\bullet$ **glected**
- **Phase change, chemical reaction, and electricalmigration not allowed**
- **Material entrainmentcan be specifiedarbitrarilyusing tabular inputs or calculatedusing semi-efnp' rical relationshipsbased on wind tunnel data**

**The code is organized into modules so that improvedversions can be incorporated easily. This is discussed in the fol" owing section followed by informationon material characteristicsthat may be 1 seful to the analyst. The sectionsthat follow are detailed descriptionsof the material transportmodules found within this version of the code.**

# **II. MODULAR STRUCTURE**

**Movement or transportof material by a flowing fluid involves several basic mechanisms. The primary mechanism for movement is the flow of the fluid itself. This process will carry along material and is referred to as material convection. This mechanism is the primary material transport process. The other mechanisms involve physical models that could be upgraded as the state of the art improves. The basic mechanismsthat we will consider in a fir~induced flow environmentare**

- **o transport initiation,**
- **convective transport,**
- **transport interaction,and**
- **transport depletion.**

**The material transportcapabilityuses all of the basic mechanismsexcept transport interaction.** In addition, the transport depletion module is restricted to **gravitationalsettling and filtration.**

# 111. **MATERIAL CHARACTERISTICS**

In **applying the material transport capability,the user must identifythe type (aerosolor gas), quantity, and locationof material at risk. If the ma– terial is a solid or liquid aerosol, a characteristicsize and density must be specified. For example, if the user is concerned primarilywith the transport of aerosols in the size range of Dp ~ 12 ~m and with densities of 0.5 < p –P < 12 g/cm3, he could run the code for some assumed cases of (D P , Op) to** determine entrainment or deposition sensitivity.

**The user may wish to characterizea nonideal aerosol contaminantwith approximateor idealizedvalues of (D P ). We advise caution in this because P' P** there are many different ways to characterize the diameter of aerosols of irre**gular shape and nonuniformdensity. For example, diameters representinga mean value relative to total count, surface area, volume, weight, or terminal set– tling velocity may be estimated based on frequency of occurrencedata.**

**For the case of aerosol transport along fuel cycle facility pathways, we are interestedin changes in aerosol concentrationresulting from entrainment, dilution, deposition,and filtration. Entrainment,**deposition, and **filtration all depend on the quasi-steadyaerodynamicdrag characteristicsof the aerosol. Unless the aerosol is very small (less than 0.5 Pm), the probabilitythat a sphericalparticle or droplet will deposit depends on the magnitude of its ter–** minal **settling velocity u**<sub>c</sub>.

$$
u_{s} = \rho_{p} D_{p}^{2} C g / 18 \mu , \qquad (C-1)
$$

**where**

**'P = actual density, Dp = diameter, C = Cunningham slip factor,** 9 **= gravitationalacce' eration, and P = air dynamic viscos ty.**

**Most aerosols (sphericalor not) having the same settling velocitywill be distributed throughouta ventilationsystem network in a similarmanner. The recommended depositionparameter is the aerodynamicdiameter or Stokes diameter.**

- **(1) Aerodynamicdiameter, Da, is the diameter of a sphere of unit density having the same terminal speed as the contaminant.**
- **(2) Stokes diameter, Ds, is the diameter of a sphere with the same bulk density and terminal speed as the contaminant.**

**These diameters are related by the equation**

$$
u_{s} = \rho_{p} D_{s}^{2} C_{s} g / 18\mu = \rho_{0} D_{a}^{2} C_{a} g / 18\mu , \qquad (C-2)
$$

**where Cs and Ca are the slip factors associatedwith Ds and Da, respectively,** and  $\rho$  is unit density. For the contaminant of interest, D<sub>s</sub> or D<sub>a</sub> may be meas**ured directly using such aerodynamicclassificationdevices as impactors,centrifuges, sedimentometers,or air elutriators. These devices are suitablefor measuring the size of irregularlyshaped particles. An aerodynamicdiameter measurementshould be based on activity if possible. Otherwise,we recommend using Da based on mass measurements.**

**If count frequencydata (for example, based on projected area diameter for irregularshaped particles)are availablefor the contaminant,it must be con– verted to aerodynamicdiameter. Such data should be plotted on log-probability paper and fit with a straight line. If this straight-linefit to the data is acceptable,the size distributionis approximatelylog-normallydistributedand**  $m$ ay be described completely by two parameters, geometric count median diameter,  $\log$  **a** and <code>geometric standard deviation,  $\sigma$  **.** Most fine particle systems formed</code> **by comminutionof a bulk material or grown by accretionhave log-normalsize distributions;therefore,this assumptionis recommended.**

**Thus, the user can obtain D gc and ug from log-normallydistributed 15 count frequency data. Now the set of Hatch-Choate transformationequations** apply. These equations relate D<sub>qc</sub> and  $\sigma_q$  to a number of other median and **mean** diameters that may be important depending on how the toxic substance or **"activity"is related to the physical propertiesof the particle. For example, the activitymay be proportionalto the total number, total surface area, or**

**total mass of the particles. We choose to work on a mass basis. The user may calculatethe geometricmass median diameter <sup>D</sup> the VO" gm' ume mean diameter Dv, and the weight mean diameter Dw from**

$$
\log D_{gm} = \log D_{gc} + 6.908 \log^{2} \sigma_{g}
$$
  
\n
$$
\log D_{v} = \log D_{gc} + 3.454 \log^{2} \sigma_{g}
$$
, and  
\n
$$
\log D_{w} = \log D_{gc} + 8.023 \log^{2} \sigma_{g}
$$
 (C-3)

**where the logarithmsare calculatedusing base 10. The median diameters refer– enced above divide the count-basedand mass–based size distributionsin half. For example, half of the mass of the sample lies above Dgm and half below. A mean diameter is the diameter of a hypotheticalparticle that is intended to represent the total number of particles in the sample.**

In the absence of specific information on the aerodynamic properties of the **aerosol** of interest, Stockham<sup>15</sup> recommends using  $D_w$  as an approximation to aero**dynamic size. An alternativeis to convert Dv to an aerodynamicdiameter. (If we assume the material density to be uniform, independentof size, and known, the mass of the particlewith size Dv is a mean mass.) To do this, use**

$$
D_a = 6/\pi \rho_p / \rho_0 \alpha_3 / K_r \frac{1/2}{\nu},
$$
 (C-4)

**where**

*a3 <sup>=</sup>* **volume shape factor, and**  $K<sub>r</sub>$  = **resistance** shape factor.

Values of  $\alpha_3$ ,  $K_r$  are listed in Mercer, where this calculation is discussed.<sup>16</sup>

**We also advise caution in estimating aerosol density. The aerosol produced** by accident conditions may consist of flocculi and agglomerates with actual den**sities well below the theoreticaldensity of the pure parent materials. The**

**floe densitiesmay be as much as an order of magnitude less than the normal density. Pertinent informationconcerningfuel grade powder size and density is given in Refs. 17 and 18, and useful informationconcerningdrop sizes and densities is given in Ref. 17.**

# **IV. TRANSPORT INITIATION**

**The code provides the analyst with two options for transport initiation: (1) user specificationof mass injectionrate vs time and (2) calculatedaerodynamic entrainment. These options are quite different. They require different levels of effort and judgment from the analyst.** In **this section,we will provide backgroundto help the user supply numbers for source term initiationusing option (l). We will describe the procedure and equationsused with option (2)** in detail. The primary cause of initiation is assumed to be transient flow in**duced by an accident. Two examples illustratingthe use of option (1) will be discussed first.**

As a first example, consider a decomissioned fuel reprocessing facility **with contaminatedenclosures. The analyst can estimate the preaccidentaerosol** concentrations in these areas using the resuspension factor concept. The resus**pension factor K was used extensivelyto quantify airborne contaminationlevels in operationalfuel cycle facilities. By definition,**

$$
K = \frac{\text{aerosol concentration } (g/m^3)}{\text{surface loading } (g/m^2)}, 1/m.
$$

**Sutterlg has tabulated ranges of K that were compi ed from numerous references.** The tables include values of K derived from measurements of airborne contamina**tion resulting from numerous and varied cases of outdoor wind stresses and indoor mechanical stresses. Sutterls summary tables are useful for obtaining bracketing or bounding values of K. With assumed or measured values of K and surface loading,the user can calculatethe airborne material concentrationsubject to transport. Based on the enclosure volume, a quantity or mass of con– taminant subject to transport can be calculatedfrom the concentration. This mass can De injected using the user–specifiedoption at the system node representing the enclosureof interest. Mass injectionrate must be specifiedby the analyst.**

**Healy20 reviewed many measurementsand applicationsof this simplistic resuspensionfactor concept. Several of its limitationsare noteworthy. First, measured values of K range over 11 orders of magnitude. For benign conditions where K is most reliac)le,the uncertaintyis at least 2 orders of magnitude. Further, K fails to account for particle, surface,or local flow characteristics except as they existed during a particularmeasurement. Thus, we recommend us–** ing the resuspension factor only for estimating preaccident airborne mass sub**ject to transport as suggestedby this example.**

**As a second example, consider a mixed–oxidefuel fabricationfacility in which bulk MOX powder is being protected. The user may elect to model this facility and run the code for a transientwithout material transport. This preliminaryrun would supply an estimate of system flow rates and pressure drops during the accident. Some controlled areas may be subjected to abnormallyhigh air velocities that could lead to entrainmentbecause of aerodynamicstress. A knowledge of the air velocity time history will be useful to estimate the quantity of material made airborne.**

We will summarize briefly three methods that can be used to estimate aero**dynamic entrainmentof aerosol material. Sutterlg has reviewed and compiled data from numerous papers under the heading "aerodynamicentrainment." This paper is a good source of reference information. The analysts' objectivehere should be to estimate a quantity of material made airborne during the first part of or during the entire tornado transient. This quantity must be convertedto a mass injectionrate for input to the code as in the first example.**

**The first method for estimating the quantity of material made airborne by aerodynamicentrainmentis to apply the 'per cent airborne" and "resuspension flux" data measured t)yMishima and Schwendiman.18 For example, they measured entrainmentof uranium dioxide powder and uranium nitrate solution at different** air velocities. The application of these data will require engineering judge**ment.**

**A second method for estimatingentrainment is to use the results developed by Singer et al.21,22 to estimate coal dust entrainment. These results are discussed by Sutter as well.19 Finally, the analyst may use the resuspension rate concept introducedby Sehmel and Lloyd.23 Resuspensionrate is defined as fraction of initialmass resuspendedper second:**

$$
S = \frac{A}{G \Delta t} ,
$$

where  $S =$  **resuspension rate,** fraction/s;

- **A = mass suspendedand flowing horizontally through a given cross–sectionalarea, g; G = ground source mass, g; and**
- **At = duration of sampling,s.**

**Measurementsof S obtained during a number of atmosphericfield tests are tabulated in Sutter's paper.**

**The procedure and equationsused with option (2), calculated aerodynamic entrainmentof dry powder from thick beds, will be discussed in detail. This technique is modeled in the code. It has the advantageof calculatingentrainment automaticallyfor the user. As with the three methods discussed in the second example above, our objective is to provide the material convectionmodule with an estimate of the quantity of particulatematerial that can be entrained** from a contaminated surface as a result of accident-induced transient flow con**ditions. However, the prev-ous three methods are not suitable for use in the code because they are based on steady-statemeasurementsfor specific conditions. Except for Singer's work with coal dust,zl they fai1 to" couple unsteady flow (changingvelocity)conditions to the amount of material entrained.** In **additionto local flow characteristics, the previous methods fail to account for material or surface characteristicsin a systematicway. Thus, the resuspension factor, resuspensionrate, and per cent airbornewould have to be meas– ured for innumerablecases to encompass accidentconditions.**

**The analyticalmethod used in the code for calculatingaerodynamicentrainment was proposed and illustratedin a fuel cycle facility applicationin Ref. 5. To estimate the quantity of material entrained,this method considers the following questions. (1) When does the surfacematerial begin to move? (2) What criterion determineswhen material will be suspended? (3) How much material becomes suspended? A valid answer to (1) implies that particle, surface, and flow characteristicshave been taken into account. Some account also must be made for the forces acting, namely, aerodynamic,interparticle(cohesion), and surface to particle (adhesion)forces. This procedure is similar to**
**the approach taken by Travis,24 who developed <sup>a</sup> computermodel to predict reentrainmentand redistributionof soil contaminantsas a result of eolian effects.**

**The first questionwe must answer is: When does material begin to move Before particle motion can occur, a threshold air speed must be equalled or ex– ceeded so that the aerodynamicforces will be sufficientto overcome restraining forces. To relate threshold air speed to surface effects,we introducethe friction speed**

$$
u_{\star} = \tau / \rho , \qquad (C-5)
$$

**where**  $\tau$  = mean shear stress at the surface, and

**o = fluid density.**

Experimental measurements of threshold friction speed,  $u_{*+}$ , obtained at the **onset of material movement are availablefor a wide range of material sizes and densities.**

**These measurementsare fitted25 to the following semi-empiricalequations.**

$$
A = (0.108 + 0.0323/B - 0.00173/B2)
$$
 (C-6a)

 $x(1 + 0.055/\rho_p g D_p^2)^{1/2}$ ,

 $\mathsf{where} \ \mathsf{A} = \mathsf{u}_{\star \mathsf{t}} / \left( \mathsf{p}_{\mathsf{p}} - \mathsf{p} \right) \mathsf{g} \mathsf{D}_{\mathsf{p}} / \mathsf{p} \frac{1}{2}$ ,

$$
B = u_{\star} b_p / v,
$$

**Dp = average particle diameter,**

**'P = particle density,**

**9 = gravitationalacceleration,and**

 $v = \mu/\rho =$  **fluid** kinematic viscosity.

**Equation (C-6a)** holds **for 0.22 ~ B~ 10. The variableA is the threshold coefficient. The variable B is the particle frictionReynolds number. For the range B~ 0.22 Eq. (C-6b) applies:**

$$
A = 0.266(1 + 0.055/\rho_p g D_p^2)^{1/2}
$$
 (C-6b)  
x (1 + 2.123B)<sup>-1/2</sup>.

**Equations (C-6) collapse the thresholdfriction speed data in the appropriate range of B onto a single curve with Dp and p as parameters. Given a partic-P ular** aerosol size and density we can calculate  $u_{*+}$  from Eqs. (C-6). An iter**ative technique is used to solve for u\*t in Eqs. (C-6) because this variable appears implicitlyon both sides of the equations. The value of v was assumed** to be constant at  $v = 0.1454$  cm<sup>2</sup>/s, corresponding to standard atmospheric con**ditions.**

In  $u_{*t}$  we have a measure of when particle motion will occur and, there**fore, when entrainmentis possible. Under given flow and surface conditions,a value of the friction velocity exceedingthe threshold frictionvelocity can produce entrainment.** That is, entrainment can occur only when  $u_* > u_{*t}$ . We  $m$ ay relate  $u_*$  to the corresponding velocity at the turbulent boundary layer **edge using one of the following two equations. For a smooth surface with a lam-<sup>15</sup> inar sublayer,**

$$
u(y)/u_{*} = (1/0.41) \ln (yu_{*}/v) + 5.0 \quad . \tag{C-7}
$$

**For <sup>a</sup> rough surface with no laminar sublayer,26**

$$
u(y)/u_{*} = (1/k) \ln (y/y_{0}) , \qquad (C-8)
$$

**where y = distance from surface,**

**k = 0.4 = Von Karman constant, yo=R/30= roughness length, and R = average surface roughness height,**

**and where the velocity u(y) is calculatedby the gas dynamics module of the code. For a duct with fully developed turbulent airflow conditions,the centerline velocity or velocity at the boundary layer edge may be 25 times higher than the average or bulk velocity. This version of the code uses Eq. (C-8) for a rough surface with an assumed boundary layer thickness of y = 10 cm and a rough– ness** length of  $y_0 = 0.0104$  cm (a moderately rough surface). Our use of Eq. (C-8) **will** lead to higher values of  $u_*$  for the same values of  $u(y)$  and y than Eq. (C-7). Because entrainment is known to depend on the difference  $(u_{*} - u_{*})$ , our choice **of** Eq. (C-8) will lead to conservative estimates of entrained material.

**The next question is: What determineswhether particles go into suspension That is, of all the particles,how do we divide those that could become airborne from those that remain close to the surface Iversenet al.27 have**  $s$  **shown** that, for particles smaller than 52  $\mu$ m, suspension occurs as soon as the **threshold speed is reached. The criterion assumed here was that suspensionwill occur** for those particles for which  $u_s/u_* = 1$  and  $u_* > u_{*t}$ , where  $u_s$  is the par**ticle** fall or terminal speed. The friction speed  $u_*$  is of the same order of **magnitude as the vertical component of turbulence in a boundary layer. Values of Dp <sup>c</sup> <sup>50</sup> ~m for suspension are in agreementwith measurementsusing soils.24 We have assumed that all of the particles are subject to suspension.**

**How much material becomes suspended Travis24 has suggested the follow**ing expression for  $q_v$ , the mass of particles per unit area per unit time that **go into suspension:**

$$
q_{v} = q_{h} (c_{v}/u_{\star t}^{3}c_{h}) (u_{\star}/u_{\star t})^{P/3} - 1 , \qquad (C-9)
$$

 $where P = mass percentage of suspended be particles, and$ 

$$
c_v
$$
,  $c_h$  = empirical constants (2 x 10<sup>-10</sup> and 10<sup>-6</sup>, respectively).

In Eq. (C-9),  $q_h$  is the mass of material moving horizontally through a ver**tical plane perpendicularto the surface per unit width per unit time and may** be determined from<sup>24</sup>

$$
q_h = 2.61(\rho/g)(u_{*} + u_{*t})^{2}(u_{*} - u_{*t})
$$
 (C-10)

**The calculated aerodynamicentrainment n the material transportmodule is a model that uses Eqs. (C-6)through (C-1O). The steps can he summarizedas follows. At a given time, the gas dynamics module of the code calculatesthe velocity u(y) for every volume with material subject to aerodynamicentrainment. This value of u(y) and the turbulent boundary layer velocity profile [Eq. (C-8)] are** used to compute a surface friction velocity  $u_*$ . A characteristic value of  $t$ hreshold friction velocity  $u_{*t}$  for the input material characteristics is ob**tained** from Eqs. (C-6). If  $u_* \leq u_{*t}$ , no entrainment occurs. [See Eq. (C-10).] If  $u_* > u_{*t}$ , then the semi-empirical entrainment Eqs. (C-9) and (C-10) are used to estimate the vertical flux of suspendable material  $q_v$ . Knowing  $q_v$  and the **floor area over which the contaminant is uniformlydistributedA, we can compute the source term**

$$
M_{D} = q_{V}A \quad , \tag{C-11}
$$

**which** has the units kilograms per second. As a source term, Eq. (C-11) **representsa positive contributionto the Mp term on the right–handside of Eq. C-29. The floor area A is assumed to be flat and free of obstaclesor protuberances.**

The **question of how heavily a surfacemust be loaded before equations like Eqs. (C-6), (C-9), and (C-1O) are applicableis debatable. For the realistic types of loadings such as we expect to find in many locationsof a fuel cycle**

**facility, the empiricalconstant in Eq. (C–1O)may not be satisfactorybecause it was obtained for relativelythick powder beds. Furthermore,the empirical coefficientsin Eq. (C–9) are suspect because they were obtained from experiments with soil particles.**

**We believe the recent experimentaland theoreticalwork underlying Eqs. (C-6) and (C-1O) is the best available.25,27,28 Thus, the basis for predicting**  $u_{*+}$  **using Eq.** (C-6) is sound; however, the data base to which **Eq. (C-6) was fit is sparse for small, heavy particles.** In **principle,these uncertaintiescould be checked and reduced with appropriateexperimentation.**

# v. **CONVECTIVETRANSPORT**

### **A. Assumptions**

**The ( sual mathematicalformulationfor the motion of a multiphase,multicomponent material system is based on the concept of continuummechanicswitn some pert nent qualifications.29 We can obtain <sup>a</sup> set of partial differential equations for some macroscopicparameterswith a few phenomenologicaldescriptions of < he stress, heat flux, and diffusion,plus other formulationsfor the physical and chemical interactionsamong phases and components and with the boundary. Some of the relationshipsare either incompleteor not yet known. Dependingon the range of interest,an extensive simplificationis necessary. The following assumptionsare made to reduce the complexityof the problem but still allow us to meet our simple objective,namely, the capabilityof handling**  $m$ aterial transport without disturbing the main gas flow to any significant de**gree.**

**We define the material as any pneumaticallytransportablesubstance in a ventilationsystem. The material can be solid, liquid, or gas other than the main gas stream. The individualmaterial is assumed to be quite small in size if it is in the condensed phase. A material cloud is an ensemble of material. Throughout the ventilationsystem, the main body of the gas and the material cloud form a mixture; the descriptionof the flow system is based on the continuum point of view. We will neglect all chemical reactions and physical processes (deposition,entrainment, coalescence,material break-up, evaporation, and condensation). The material generationrate is a prescribedquantity;when the material cloud is formed and mixed with the main gas stream, our attention will be on the movement of the material.**

**Even for a dusty cloud, the volume occupied by the material is quite small compared with the gas volume, and we will assume this is the case and refer to it as the disperse condition. A consequenceof this is that the material motion** is dominated by the aerodynamic forces (mainly drag) but not by the inter-mater**ial forces. Furthermore,the material size we most often encounter in a ventilation system falls into the micron range, and the aerodynamicrelaxationtime is quite small compared with the typical residencetime. This means the material can respond quickly to the variationof gas velocity, and most of the time the material velocitywould be nearly identicalto that of the gas at any location and time. Thus, we have obtained the dynamic equilibriumconditionbetween the gas and the material cloud, and the only equation needed to find out the material flow rate is the material continuityequation. We can add one more equilibriumcondition (that is, the material temperatureis assumed to be the same as the gas), and we have a homogeneousequilibriummodel for the gas and material cloud mixture. This mixture can be treated as a simple gas with proper** thermodynamic and transport properties.

**In principle,we could proceed to solve the set of gas dynamic equations for the mixture; however,the mixture transport properties are not easy to determine. On the other hand, we still can obtain governing equationsfor the main gas stream and for the material cloud separately. Some of these equations will contain terms that express the effect of interactionbetween the gas stream and the material. A closer examinationof these terms reveals that if the material mass fraction is quite small compared with that of the gas, the effect of the interactionon the gas phase flow is negligible. This is the disperse condition for the material cloud relative to the gas mass, and we will assume this is the case. At this point, we have achievedthe complete separationof the gas-phase flow dynamics from the material cloud. The gas dynamic aspect of the material transport problem can be solved first; then the continuityrelation of the material will be used to determine the material flow. A more complete presentationof various multiphase,multicomponentflow problems is given in the literature.2g–31 All the above assumptionsand steps leading to the final simplificationof the material transport problem are based on those references.**

# **B. Continuity Eauation**

**Vo" ume V** In a **volume V, a part of it is occupied by the material with mass Mp and P and the rest by the gas of mass M<sub>g</sub> and volume V<sub>g</sub>; 9' obviously**

$$
V = V_p + V_g \quad . \tag{C-12}
$$

**We define a volume fraction of the material by**

$$
\alpha_p = \frac{v_p}{V} \quad , \tag{C-13}
$$

**and the densities of the material and gas based on the m"xture volume,**

$$
\rho_p' = \frac{M_p}{V} \quad \text{and} \quad \rho'_{g} = \frac{M_g}{V} \quad , \tag{C-14}
$$

**which differ from the densities based on the volume of the individualphase,**

$$
\rho_p = \frac{M_p}{V_p} \quad \text{and} \quad \rho_g = \frac{M_g}{V_g} \quad . \tag{C-15}
$$

**Only Pg is related to the pressure and temperaturethrough the equation of state. The mass fraction of the material is defined as**

$$
Y_p = \frac{M_p}{M_p + M_g} \quad . \tag{C-16}
$$

**We can express the mass fraction in terms of volume fraction through the** following relation:

$$
Y_p = 1 + \frac{1-\alpha_p}{\alpha_p} \qquad \frac{\rho_q}{\rho_p} \qquad . \tag{C-17}
$$

**Because the material–phasedensity of a liquid or solid is usually so much** larger than the gas-phase density, the disperse condition (a<sub>n</sub><<1) does not **imply the dilute condition (Yp<<l)unless**

$$
\alpha_p \ll \frac{\rho_g}{\rho_p} \quad , \tag{C-18}
$$

**which is a more stringentcondition. We shall assume this is the case in the**  $current$  material convection model.

**The velocity of a mixture is defined as**

$$
u = \frac{\rho_p^* u_p + \rho_g^* u}{p}, \qquad (C-19)
$$

**with**

$$
\rho = \rho_{\mathbf{p}}^1 + \rho_{\mathbf{g}}^1 \quad . \tag{C-20}
$$

**p is the density of the mixture, and U, Up, Mg represent the mixture velocity, material velocity, and gas velocity;they are vector quantities. Using the mass fraction Y P' we have**

$$
u = Y_p u_p + 1 - Y_p u_g
$$
 (C-21)

**I**

**If up and Ug are of the same order of magnitude and for the dilute condition (Yp <<** 1),

$$
\mu_{g} \quad . \tag{C-22}
$$

**The mixture velocity is dominated by the gas velocity. Also from Eq. (C-20), the mixture density is roughly the same as the gas density. We expect** this **should be the case for a light loading situation. From now on, we shall drop the subscriptg for all quantitiesassociatedwith the gas phase.**

**The continuityequation for any phase or component in <sup>a</sup> mixture is31**

$$
\frac{d}{dt} \rho' p dV = - \rho' p \mu p \cdot d\mathbf{\Sigma} + \dot{M}_p
$$
 (C-23)

**The time derivativeterm on the left-handside representsthe change of the amount of material inside a control volume V. The first term on the right-hand side is the material flow through the boundary S of the volume V, and the last term is the material source. Assuming that P P is uniform over the control** volume and using the same representation we have for the gas continuity equa**tion, Eq. (C-23) becomes**

$$
V \frac{d\rho^i}{dt} = i \rho^i p i u p i A_i + M_p
$$
 (C-24)

**Here we drop the vector notion for the velocity but add subscript i to indicate the flow path connectingto that volume. Ai is the flow area and <sup>u</sup> is the pi flow velocity normal to the area. The positivenessof the flux term is referred to as the flow into the volume. Again, we introduceY. into Eq. (C-24):**

$$
V \frac{d}{dt} [Y_p \rho] = i Y_{pi} \rho_i u_{pi} A_i + M_p , \qquad (C-25)
$$

$$
\quad\text{or}\quad
$$

$$
V \frac{dY_p}{dt} = \frac{1}{\rho} \qquad i \qquad Y_{pi} \qquad \rho_i \qquad u_{pi} A_i + \dot{M}_p - Y_p \qquad \frac{d\rho}{dt} \qquad .
$$
 (C-2 $\delta$ )

**The last term in Eq. (C-26)is the gas density change and is determinedby the gas continuity equation.**

**Under the dynamic equilibriumcondition,the material velocity is almost identicalto the gas velocity everywhereand at any instance,namely,**

$$
u_{pi} = u_i \tag{C-27}
$$

**Ui represents the gas velocity in the pathway i. Substitutingthat into Eq. (C-26) and recalling that the gas mass flow in branch i is**

$$
\dot{m}_{i} = \rho_{i} u_{i} A_{i} , \qquad (C-28)
$$

**we obtain**

$$
V \frac{dY_p}{dt} = \frac{1}{\rho} i Y_p \dot{m}_i + \dot{M}_p - Y_p V \frac{d\rho}{dt} .
$$
 (C-29)

Equation (C-29) is a differential equation for the unknown Y<sub>p</sub>. Once the gas**dynamic quantities (P, mi) are known, Eq. (C–29)can be integratedto obtain Yp at a new time. The advantageof using Yp insteadof p~las unknown is that YP is not subject to the effect of compressibilityas is <sup>P</sup> . Once Yp is calcu- <sup>P</sup> lated, the material density can be obtained through**

$$
\rho_p' = Y_p \rho \qquad (C-30)
$$

**Tne quantity mass fraction (or molar fraction)has been used extensivelyin fluid flow with chemical reaction.**

**Finally, we must emphasize again that the assumptionswe have made about the dilute conditionof material enable us to solve the gas dynamic problem independently. The validity of the assumptionsdepends on the individualcase we are facing, but we do believe this simple model covers a broad range of problems related to actual nuclear fuel facilities.**

# VI. **P14TERIALDEPLETION**

eter **and fluid bulk velocity will be greater t\$an about 2100 for most cases Of As the flow Reynolds number based on the enclosureor duct hydraulic d am-**<code>interest here, the flow will be assumed to be turbulent. We will assume that</code> **all flows are developed fully so that boundary layer or duct velocity profile shapes are constant with distance. This will be approximatelytrue sufficiently far from inlets (20 to 50 hydraulicdiameters)so that entrance effects are unimportant in our calculations.**

**Under these conditions,not all of the material that is made airborne at the locationof material transport initiationwill survive convectivetransport to the filtration systems or facility boundary. Depending on the aerosol aero– dynamic characteristicsand passage geometry, there may be a sizable reduction in aerosol concentration. As such, an enclosure or duct acts as an aerosol filter.**

**A number of processes that can cause aerosol depletion, and hence contribute to a material transport sink term, should be considered. Particles that come sufficientlyclose to surfaces can be interceptedmechanicallyand stick. Particleswith enough inertia can deviate from the flow streamlines,impact, and stick to roughness elements,obstacles, or bends. Particles with sizes less than about 1 urncan be transportedto surfacesby both turbulent (eddy) and molecular (Brownian)diffusion. Particles with sizes greater than about 1 ~m** and being transported parallel to surfaces can be deposited because of the fluc**tuating velocity componentsnormal to the surface (turbulentinertialdeposi– tion). Also, particlesmoving through passages that are horizontal (or not exactly vertical)will deposit through gravitationalsedimentation. Lower flow velocities enhance depositioncaused by molecular diffusion and sedimentation.**

**Unless the surfaces are sticky, the net rate of depositionwill depend on the relative rates of transport and reentrainment. Except for fibrous particlesor very light particles, interceptionmay be neglected because particles large enough to be interceptedwill most likely deposit as a result of inertialeffects or sedimentation.**

Under certain conditions other effects may become important for the small**est particles. These effects includethermophoresis,diffusiophoresis,and electricalmigration. The latter three effects are discussed in Ref. 26 and Ref. 32. They are believed to be relativelyunimportantcomparedwith other effects.**

**The current version of the code is restrictedto gravitationalsedimentation. The particle flux <sup>J</sup> resultingfrom gravitationalsedimentationis26**

$$
J = u_c n \quad , \tag{C-31}
$$

**where the units of** J **are particles per unit area per unit time, us is the terminal settling velocity, and n is the uniform local aerosol number concentrationin particlesper unit volume. If we multiply both sides of** Eq. (C-31) by the homogeneous particulate mass m<sub>p</sub>, then

$$
J' = u_S \rho_D \tag{C-32}
$$

**where the units of** J' **are mass per unit area per unit time and p = nm PP is the aerosolmass concentrationper unit volume. The terminal settling velocity is calculatedfrom**

$$
u_{s} = \rho_{p} D_{p}^{2} g C / 18 \mu , \qquad (C-33)
$$

**where**

$$
\rho_p
$$
 = aerosol density,  
\n $D_p$  = aerosol diameter,

**9 = gravitationalacceleration,**

 $C =$  Cunningham slip correction factor, and

**~ = fluid dynamic viscosity.**

**The code input variablesfor material depletion are ~ and D . These vari– P P ables may be assumed or selected to be aerodynamicdiameter with unit density or Stokes diameter with the material bulk density. This selectionwas discussed 26 in** Sec. A above. To calculate the slip correction factor, the code uses<sup>26</sup>

$$
C = 1 + (2L/D_n)(A_1 + A_2exp(-A_3D_n/L)) ,
$$
 (C-34)

**where L is the molecularmean free path and the A's are dimensionlessconstants based on experimentalmeasurementsof small particle drag. The code uses**

$$
L = 0.065 \mu \text{m},
$$
  
\n
$$
A_1 = 1.257,
$$
  
\n
$$
A_2 = 0.400,
$$
  
\n
$$
A_3 = 0.550,
$$
  
\n
$$
g = 981 \text{ cm/s}^2, \text{ and}
$$
  
\n
$$
\mu = 0.0001781 \text{ g/cm s},
$$

**where L, ~, and g are taken at standard sea level conditions.**

We know  $\rho_n$  from the material transport mass balance calculation for the **previous time step for each node (volume or duct). Then, knowing us and the projected floor area for sedimentationA, we can compute the sink term using Eq. (C-32):**

$$
M_p = - J' A = - u_s \rho_p A
$$
 (C-35)

**Because aerosol depletion is a sink term, we have used a minus sign in Eq. (C-35). This equation representsa negative contributionto the Mp term on the right hand side of Eq. C–29 in Sec. V. above. Aerosol depletion by sedimentationmay be selectedfor all volumes and ducts and is calculated in the same manner.**

## VII. **FILTER MODEL**

## **A. Introduction**

**Experimentalevidence33 indicatesthat the pressure drop across <sup>a</sup> filter commonly used for air cleaning in chemical and nuclear industriesincreasesnonlinearly at high-speedflow, in contrast to the linear relation applicableto the low-speedflow region for normal or near normal application.l We can take an entirely experimentalapproach to determine all the influencecoefficients on filter and flow properties,or we can model the filter flow based on the principle of flow through porous media and determine the relationshipbetween the flow rate and the pressure drop with most if not all pertinentparameters explicitly included. Even so, some empiricalconstants still are needed; for practicalpurposes,we can combine some filter propertiesinto these constants and determine them by experimentalmeans. We will review some theoreticalworks and then present a model that is suitable for our needs.**

**The purpose of using an air filter in a ventilatorsystem is to remove airborne material in the stream to prevent harmful elements from getting into the environment. Experience shows that the accumulationof material, usually in the condensed phase, will cause the pressure drop to increase for the same flow rate, thus causing degradationin system performance.** In **the case of fire, rapid flow resistance increasesas the result of large amounts of material caught by the filter, which is known as filter plugging or clogging. Following the same analyticalworks in filter modeling, we will review the filter plugging phenomena briefly, but a semi–empericalformulationeventually is proposed to describe this condition.**

## **B. Filter Model**

**The pioneer work of D'Arcy34 establishedthe foundationof the principles of fluid flow through porous media; his experimentalresults led to an understanding of the linear relationshipbetween the flow rate and the pressure drop**

**through an empiricalconstant, permeability. This parallels quite well the conclusion of fully–developedlaminar flow through pipe made by Hagen–Poiseille.35 It is not surprisingto find that many theoreticalmodels on flow through porous media are based on that concept with different qualifications,among them the most successfulone is the Kozeny model.36 According to his theory, the por–** ous medium is represented by an assemblage of channels with various cross**sections and a definite length. The flow through the channels is determined by the Navier-Stokesequations,and the permeabilityis expressed in terms of viscosity and the porous medium properties. However, an empirical constant is needed to include the effect of the tortuous characteristicof the medium; a modificationof the Kozeny model by Carman37 defines the constant, known as tortuosity, in a more explicitway. This new model still requires an empirical** coefficient to account for the uncertainty of determining various porous medium **properties.**

**Another point of view on pressure drop with flow through a porous medium is based on the drag theory; the dragg ng obstacles can be particles or fibers. A mode138 using the fiber as porous medium leads to a permeabilitythat is weakly dependent on flow rate. As a result of the actual complexityof the medium, some empirical adjustment is needed for this model.**

So far we have discussed the D'Arcy law and its derivatives, which are ade**quate only when the flow velocity is low; the pressure drop is proportionalto the viscous dissipationby the porous medium. For the channel flow, as the flow velocity increases,the dissipationmechanism changes from viscous effect to turbulence,and the pressure drop is proportionalto the Kinetic energy of the stream.35 Following the reasoning of Kozeny in modeling porous media as channels, <sup>a</sup> quadratic relation39 is established between the pressure drop and flow rate at high velocity. Again, an empirical coefficientequivalent to the resistance factor in pipe flow under turbulenceconditions is introduced. The summationof viscous effect and turbulent dissipation leads to an equation proposed by Ergun:40**

$$
\frac{\Delta p}{\ell} = 150 \frac{(1-\epsilon)^2}{\epsilon^3} \frac{\mu u_m}{d_p^2} + 1.75 \frac{(1-\epsilon)}{\epsilon^3} \frac{\rho u_m^2}{d_p} \tag{C-36}
$$

**Ap = pressure drop,**  $\ell$  = bed length, **9 = gravitationalconstant, c = void fraction, u = viscosity, dp = effectiveporous medium particle size, P = fluid density, and**

**u m = superficialvelocity.**

**Superficialvelocity is the flow velocity approachingthe packed bed, not the average flow velocity in the interstitialregion. Equation (C-36) also can be expressed in a different form:**

$$
\Delta p = K_{L} \mu \frac{Q}{A^{3/2}} + K_{T} \rho \frac{Q^{2}}{A^{2}} , \qquad (C-37)
$$

**where Q and A representvolume flow rate and the frontal area of the packed column. It can be easily identifiedthat**

$$
u_m = \frac{Q}{A} \quad , \tag{C-38}
$$

$$
K_{\text{L}} = 150 \frac{(1 - \epsilon)^2}{\epsilon^3} \frac{A^{1/2}}{d_p^2} \quad , \tag{C-39}
$$

**and**

$$
K_{\overline{1}} = 1.75 \frac{(1-\epsilon)}{\epsilon^3} \frac{\ell}{d_p} \quad . \tag{C-40}
$$

We can see that  $K_I$  and  $K_T$  are dimensionless and are dependent on the proper**ties of the porous media. Equation (C-37) is identicalto the expressionof Reynolds41 on pipe flow in laminar and turbulent regions.**

**As we discussedearlier, no matter what theoreticalmodel we choose to use, some empiricalcoefficientsmust be included to account for the complexityand uncertaintyof the porous medium. Obviously, it does not matter if we obtain**  $K_1$  and  $K_T$  first from Eqs. (C-39) and (C-40) and add experimental correction later or if we go ahead to determine the effective K<sub>1</sub> and K<sub>T</sub> directly from **experiment. The task is no more difficultthan finding the correctionfactors alone because there are only two unknowns involved as presented in Eq. (C-37). Frcm now on, we will use Eq. (C-37) as the foundationof our filter model regardless of what filtrationmedia we use as long as we can determinethe two coefficientsthrough experimentor analyticalmeans.**

# c. **Filter Plugging**

**The physical phenomena invo" ving the capture of suspended particulatein a** <code>stream by</code> some <code>filtration</code> medium are quite <code>complicated. $^{42}$  The porous material</code> **provides various sites for mater al retention: resting on the surface of the bed grain, wedged in a crevice, stopped at a constriction,and contained in a pore cavity. The normal pressure of the fluid, friction, interparticulateforce and chemical bonding force give the required means of holding the particulate on the site. The mechanismsfor the suspendedmaterial reaching the retention site include gravity, inertia, hydrodynamicforce, interception,and Brownian motion. Attempting to relate the overall filter efficiencywith the aforemen– tioned sites, forces, and mechanismswithout any experimentalcoefficientis almost impossibleand impractical. A more useful approach is a phenomenological one; namely, we assume some form of dependenceof filter efficiencyon tne total amount of retention;experiments indicate a small increase in the efficiencyfor increasing retention.** For all practical purposes, we assume the filter effi**ciency remains constant in any flow condition.**

**The same conclusioncannot be made about the flow resistanceof the fi" ter for the increasingamount of material gathered. The increase in resistance can be quite substantialand should be dealt with properly. The plugging is re' ated to material size, shape, and phase; the filter structure;and the quantity of capturedmaterial. Using the filter model of Carman-Kozeny,37 the materia"**

**retention reduces the specific surface, defined as the total surface of the bed grain per unit filter volume, and thus increasesthe effective resistance. tie can express the genera' relation as**

$$
\frac{\Delta p}{(\Delta p)}_0 = f(M_a) \quad , \tag{C-41}
$$

**where** (Ap)o is **the pressure drop for a clean filter, shown in Eq. (C-37), and f is a monotonicallyincreasingfunction of material mass Ma on the filter. Clearly f(Ma = o) = 1. For 1 ght loading conditon, f is a linear function of Ma:**

$$
f(M_a) = 1 + \alpha M_a \tag{C-42}
$$

**the unit of the reciprocalof mass. More recent <sup>43</sup> work of Bergman using the fiberous drag model of Davies32 concludes that <sup>a</sup> depends on the fiber volume where a is a coefficientdependent on filter and material properties and has** fraction, fiber size and particle size. However, the foundation of Davies' mod**el is still empirical. For the time being, we shall postulate the phenomeno**logical relation of Eq. (C-42) with a being determined by experiment. As fu**ture data warrant, we shall modify the equationwith more explicit relations included.**

#### **APPENDIX D**

#### **BLOKR MODEL**

**Blowers or fans are approximatedby a model that describes the interaction of the gas (or air) in the system with the blower. Specifically,the model calculates the volumetricflow rate through the blower as a function of the differential pressure across the blower and the gas density at the inlet to the blower.**

**The blower module depends on the measured constant speed performancecurve of the Fan.** These data usually are reported by the manufacturer in the form of a **curve.**

$$
\Delta p(Po) = f(Q) \quad , \tag{D-1}
$$

**where** AP is **the static pressure differenceacross the blower and Q is the volumetricflow rate through the blower. This curve applies at a given density**  $(\rho = \rho_0)$  and fan speed and may be obtained from the manufacturer's literature.

**During a fire transient,the gas density at the fan may vary a great deal, and the curve Eq. (D-1)must be modified to take into account the density variation from standard conditions. Similarity analysis and experimental measurementsshow44 that it is possible to correlate the blower performance at** any density,  $\rho$ , if the performance at a given density ( $\rho = Po$ ) is measured. **Specifically,the result is of the form**

$$
\Delta p(\rho) = \frac{\rho}{p_0} \Delta P(P_0) \quad . \tag{D-2}
$$

Because Ap(Po) is **known, Eq. (D-1), we have**

$$
\Delta p(\rho) = \frac{\rho}{P_0} f(Q) \quad . \tag{D-3}
$$

**Therefore, the blower head-flowcharacteristiccurve is known at all densities.**

In the solution procedure for the gas dynamics it is necessary to have an **expressionfor the flow rate as a function of the differentialpressure; thus Eq. (D-3)must be inverted. The solution is of the form**

$$
Q = g\left(\frac{P_0}{\rho} \Delta p\right) \quad . \tag{D-4}
$$

**This inversioncan be performedonly if the function,f, is single valued. Therefore,as discussed in Sec. 11.A.4, certain manufacturer'scurves may not be modeled exactly but must be distorted slightly.**

**The actual user input to the code is a number of points on the blower characteristic curve.** The curve then is approximated by a series of straight**line segments as shown in Fig. 1. If all of the segments have a negative slope, there will be no problem in obtaining the inverse function representedby Eq. (D-4).**

### APPENDIX E

## CONTROL DAMPER MODEL

In many ventilation systems, control dampers are used to maintain a pressure in a room automatically. For this reason an option for modeling dampers that open or close based on the pressure in a given room. In the initial version there are three types of dampers with the ability to add more damper types as data become available.

The dampers initially modeled in FIRAC are 2-ft by 2-ft opposed-blade light-duty dampers, opposed-blade medium-duty dampers, and parallel-blade light-duty dampers. The dampers were manufactured by American Warming and Ventilation, Inc. Figure E-1 shows the configurations of these dampers.

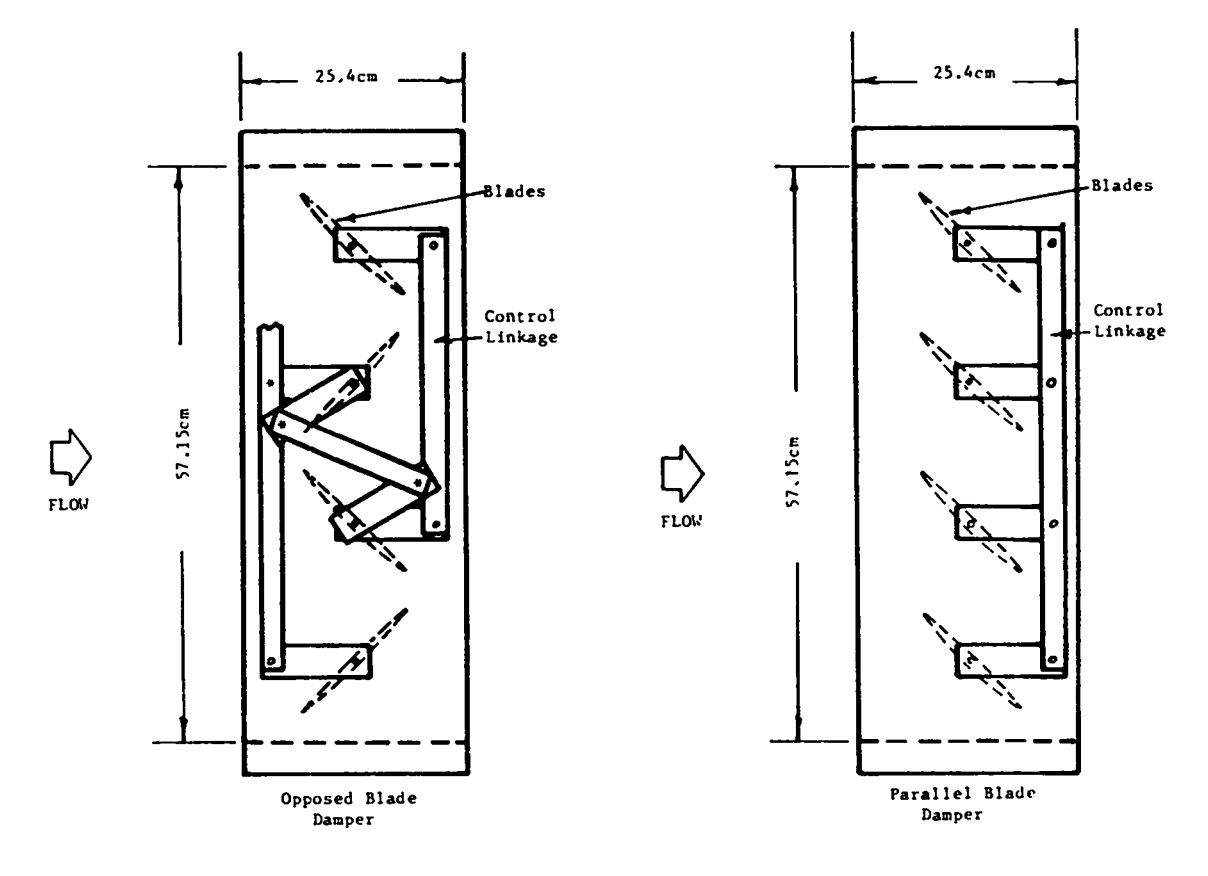

 $Fig. E-I.$ Side views of the opposed-blade and the parallel-blade dampers.

**The damper models are based on experimentaldata relating flow rate through a damper and the pressure drop across a damper.** In **FIRAC pressure drop and flow rate** across a damper are related using the equation  $P = R \times Q^2$ , where R is a **resistancecoefficient. The resistancecoefficientsfor these damper types were determinedexperimentallyin referenceto differentdamper angles. Using this information,a least-squarespolynomialfit was made to the data. The resulting equations are quartics of the followinggeneral form.**

 $R = a + b$ (theta) +  $c$ (theta)<sup>2</sup> +  $d$ (theta)<sup>3</sup> +  $e$ (theta)<sup>3</sup> .

**The coefficientsof these equations should be calculatedwith the units of R being kPa/[(m3/s)2]and theta being in degrees.**

**Adding more damper types can be done by simple modificationsto the subroutine damper. The first step in adding a darnertype is to increase the array size of the coefficientsin subroutinedamper to the total number of damper types available, includingthe one being added. The second step is to add the** coefficients for the new damper type to the end of the data statements that de**fine the coefficients. After these two changes have been made, the damper can** be modeled by specifying a damper type on the control damper card that corres**ponds to the array locationof the coefficientsin subroutinedamper.**

**A control damper is modeled in FIRAC by changing the resistancecoefficient of a damper to correspondwith the opening and closing of the damper. A damper can be made to open or close based on the pressure in any room in the system. This is done by specifyinga minimum and a maximum pressure in the room, the damper type, the amount the damper opens or closes at one response time, and the time between responses.** If **the damper closes at pressures above pmax then dthata (the amount the damper opens at pressures above pmax) should be a negative number.**

## APPENDIX F

# **MOOELING DUCTS AND VALVES**

**Ducts and valves are modeled in** FIRAC**based on resistancecoefficients relating the pressure drop across a duct to the volumetricflow rate through the duct. The equation showing this relationshipis**

$$
dP = RC \times Q^2 \quad . \tag{F-1}
$$

**Re~sonable values for these resistancecoefficientscan be calculated based on ambient conditions,flow rate though the duct or valve, and the configuration of the duct or valve. The pressuresthroughout the system can be approximated based on these resistancecoefficients.**

**To calculate the resistancecoefficient (RC) for a component using this method, a dimensionlesscoefficientor k value for the component first must be computed. Some of the more common values for this coefficeintare given in Fig. F-1. A more complete list of values can be found in Ref. 45. Using this dimensionlessk value, the resistnacecoefficientcan be calculated using the equation**

$$
RC = \frac{k \times P_{\text{ambient}}}{2 \times A^2 \times R_{\text{air}} \times T} ,
$$

**where k** is **the crane k value, P ambient is the ambient pressure, <sup>A</sup> is <sup>1</sup> he flow area of the duct, Rair is the gas constant for air, and T is the ambient temperature. A value for R that will allow you to input temperature n 'R, area in ft2, and ambient pressure in psia is**

$$
R_{\text{air}} = 222.64 \times 10^3 \quad \frac{\text{ft}^2}{\text{min}^2 \text{ in. wg. }^0R} \quad .
$$

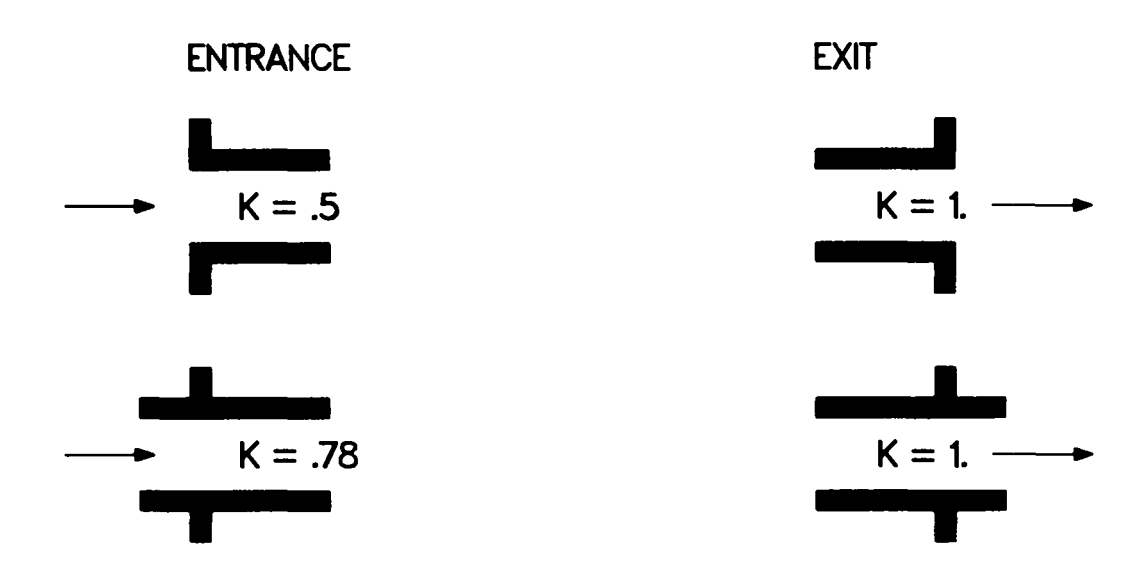

# **LOSS DUE TO LENGTH OF DUCT**

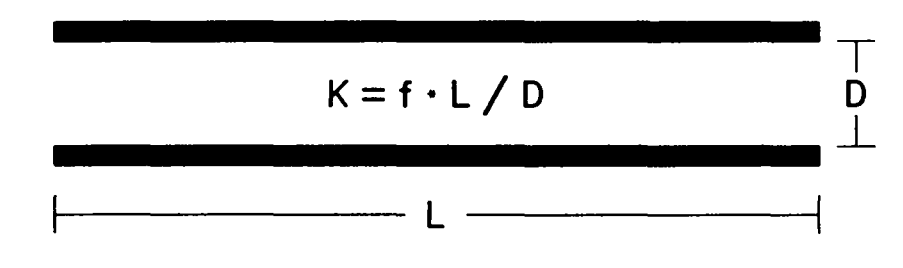

**WHERE f IS THE MOODY FRICTION FACTOR**

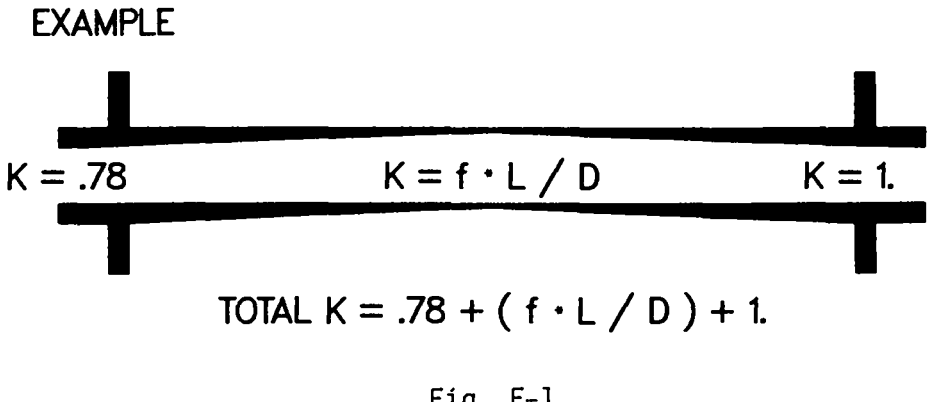

Fig. **F-1. Typical K values.**

**Using this value for Rair produces resistancecoefficientswith the units of incheswater gauge per cubic foot per nlinutesquared,which are the units needed for** FIRAC **input. The pressure drop across a duct can then be calculatedusing Eq. (E-l).**

# **APPENDIX G**

# SAMPLE OUTPUT

- **(1) Sample Problem 1 system response (FOUT)output file.**
- **(2) Sample Problem 1 fire compartmenteffects** (PRINT 1) **output file.**
- **(3) Sample Problem 1 radioactivesource term** (RST) **output file.**

(1) Sample Problem 1 system response (FOUT) output file.

\_\_\_\_\_\_\_\_

---

executed on ; 84/06/11

time :21:56:02<br>table no. t

Itst of input data

**Contract Contract** 

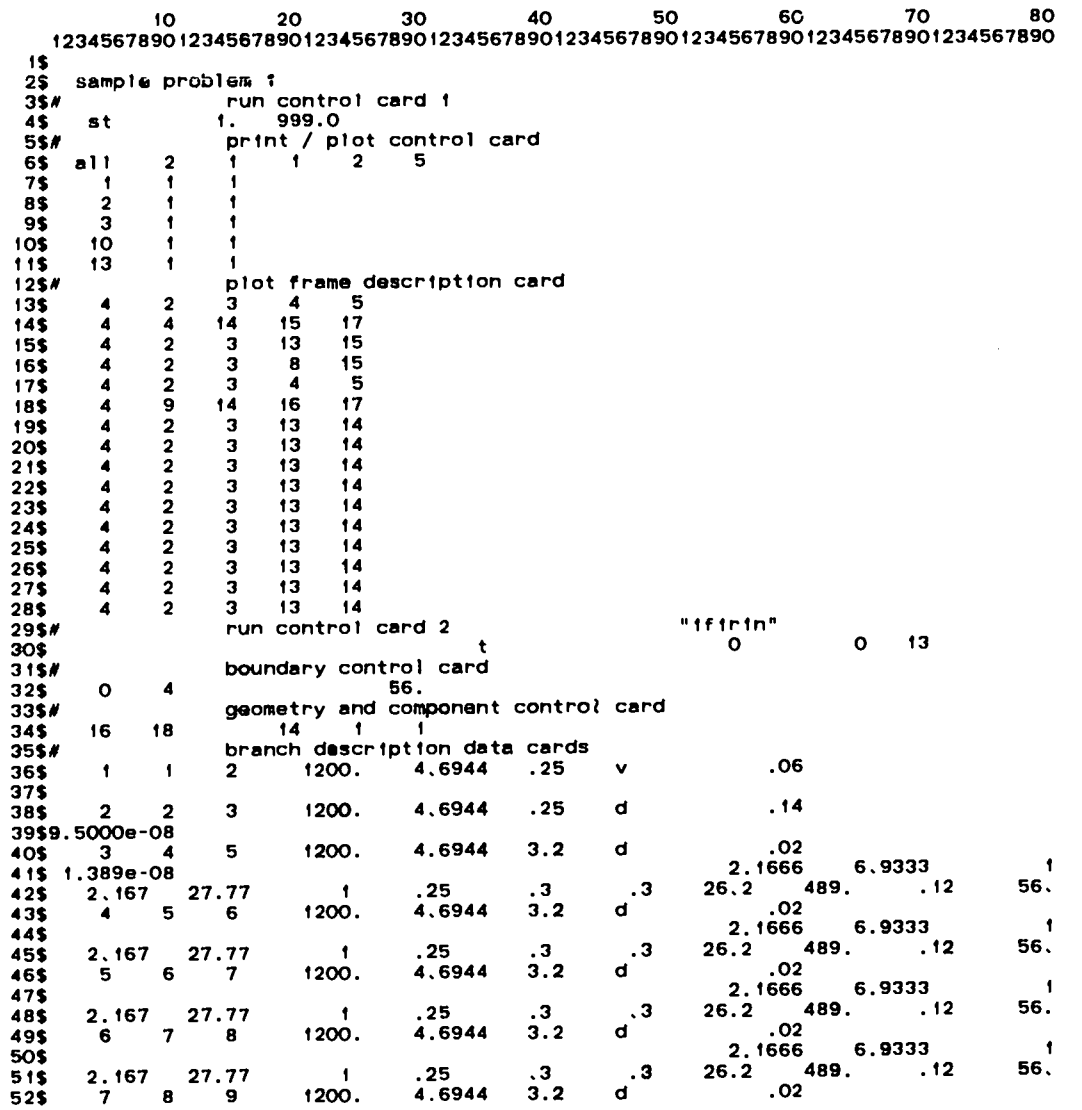

# executed on : 84/06/11 time :21:56:02<br>table no. 1 (page 2)

#### list of input data

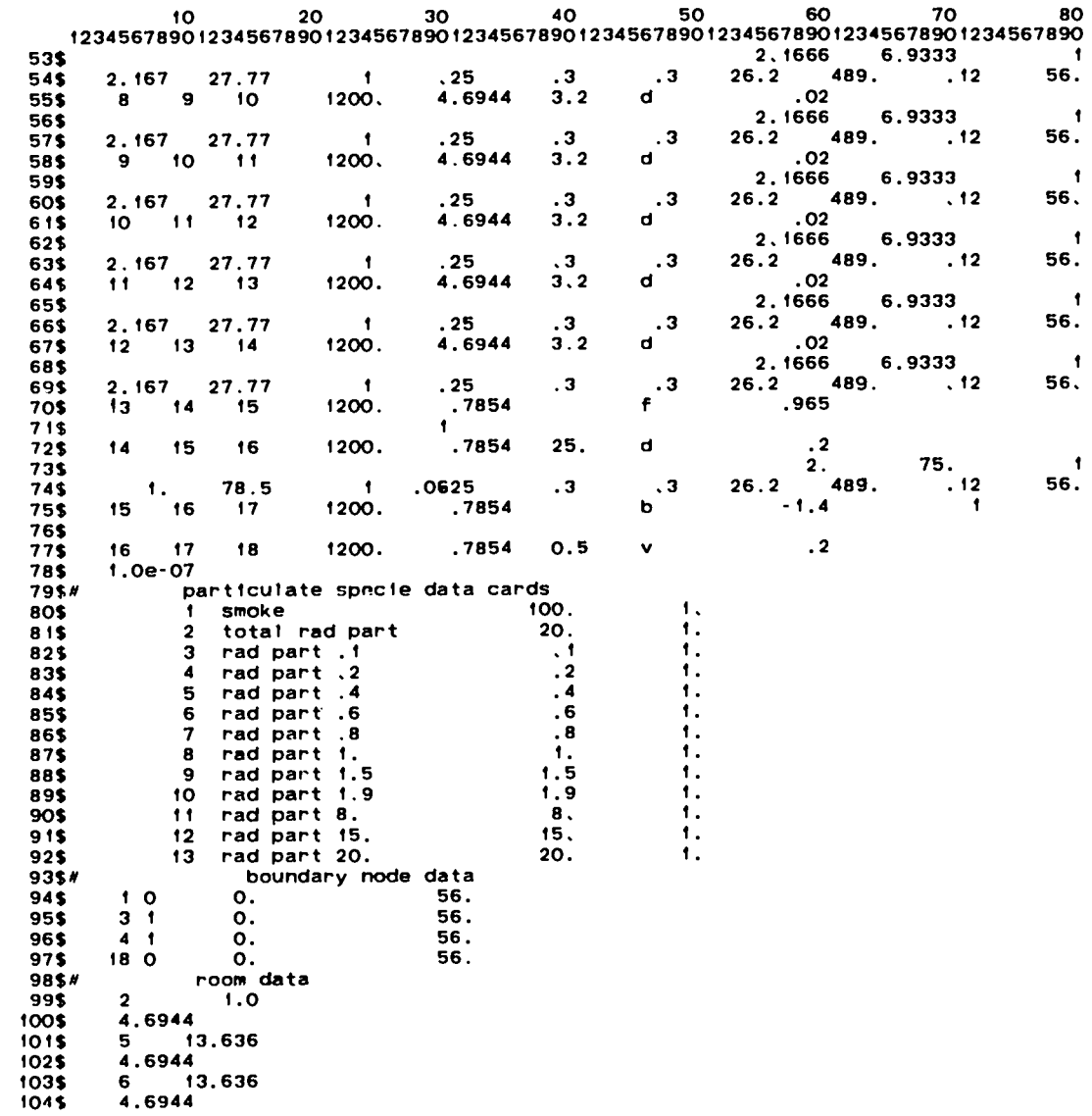

 $\sim 10^7$ 

 $\sim$ 

executed on ; 84/06/11

#### list of input data

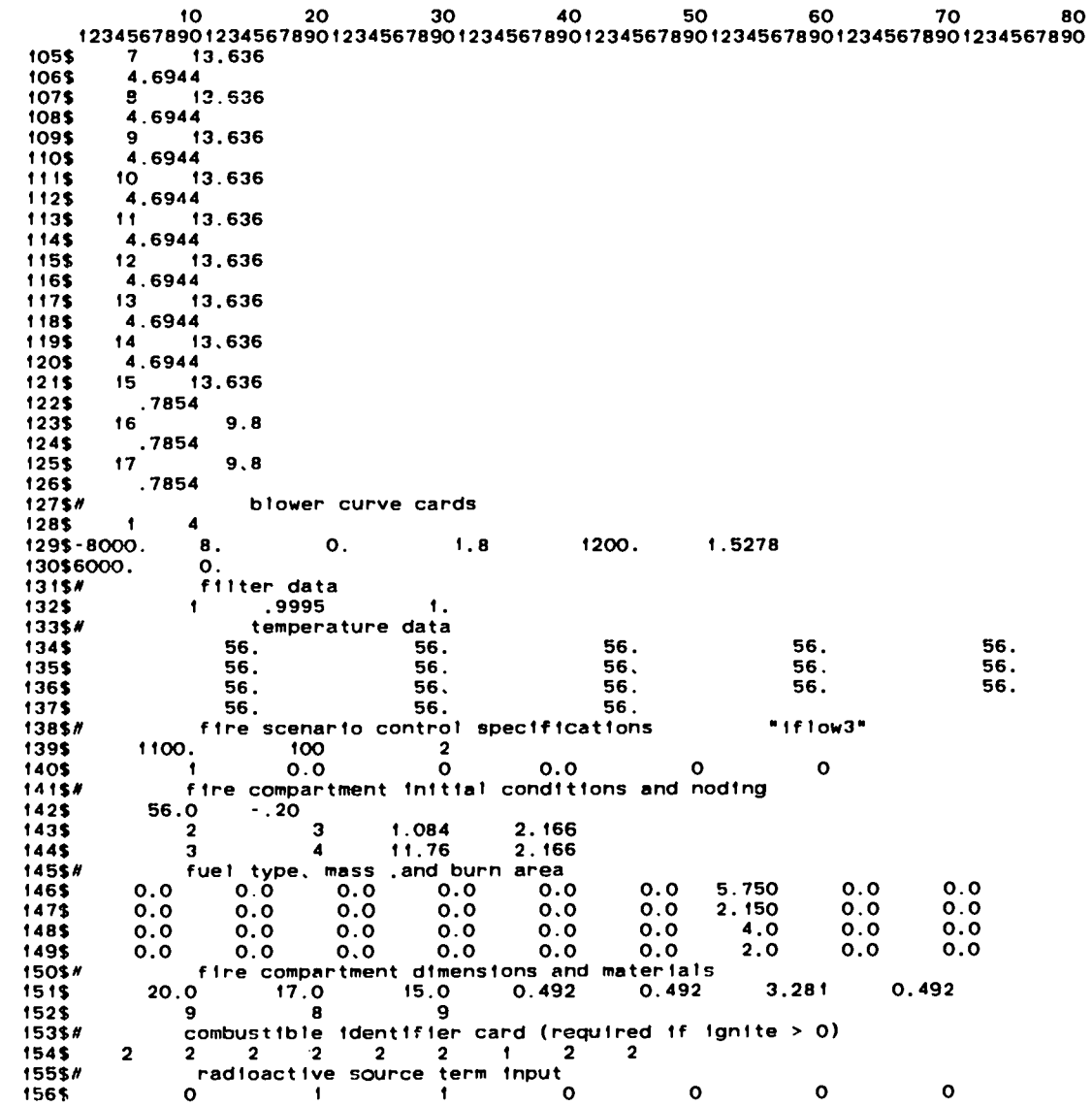

executed on : 84/06/11 time : 21:56:02 table no. 1 (page 4)

#### list of input data

 $10<sub>1</sub>$ 20  $30<sub>o</sub>$ 40 50 60 70 80 12345678901234567890123456789012345678901234567890123456789012345678901234567890 157\$  $\overline{1}$  $\overline{\mathbf{7}}$  $\mathbf{1}$  $\overline{2}$ 158\$ .22050 159\$ 0.1653  $\overline{2}$ 160\$# time step cards 161\$  $.001$  $3.0$  $1.0$ 162\$  $.01$  $10.0$  $1.0$ 163\$  $.05$ 999.0 50.0

#### **table no. ii**

**summary of control information and diagnostics**

\*\*\*\*\*\*\*\*\*\* -- warning -- the number of particulate species must be between 0 and 5 -- nspeces = 13

**boundary nodes = 4 pressure functions = O energy functions =** o **temperature functions =** o **mass addition functions =** o **particulate addition functions = O gas addition functions = O branches = 16 nodes = 18 rooms = 14 number of blower curves = 1 number of filter types = 1 buoyancy effects will not be considered**

#### **table no. 111**

#### **summary of problem control parameters**

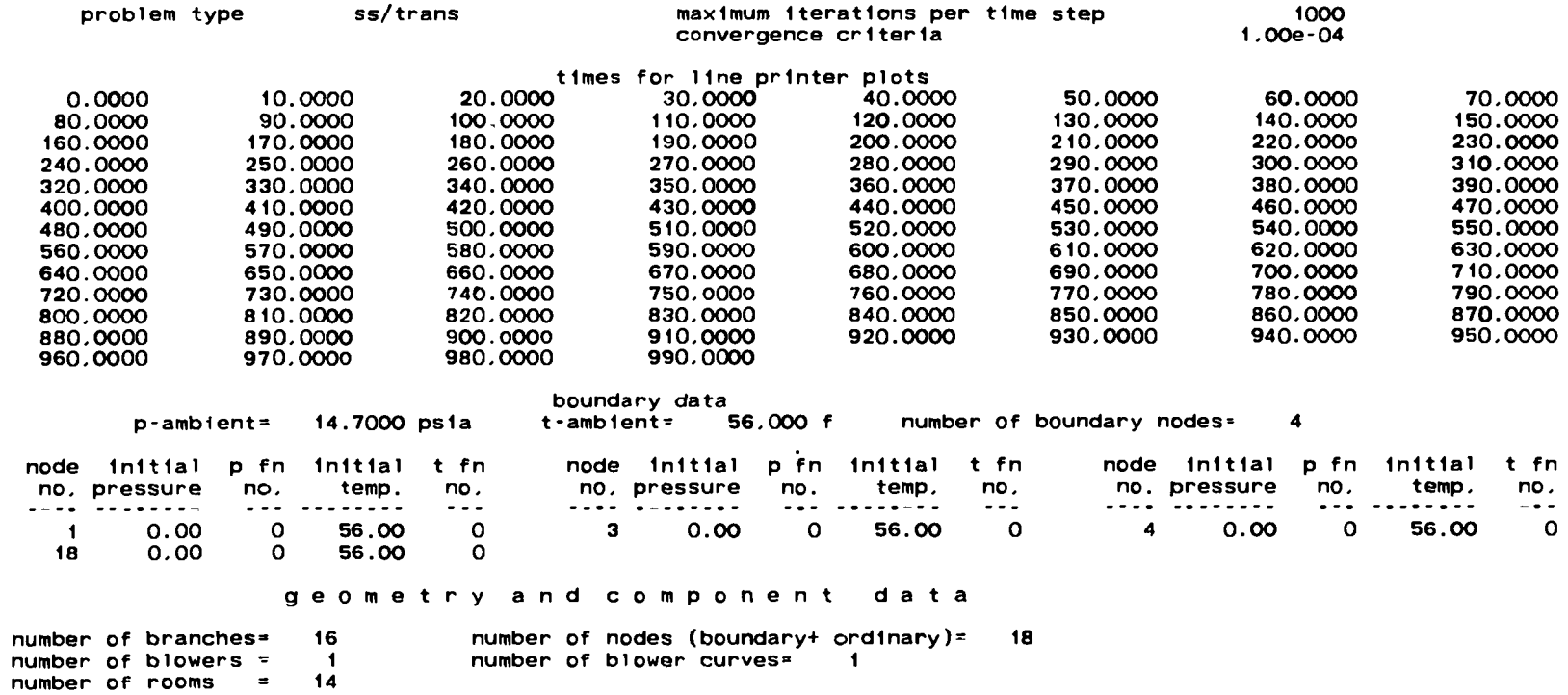

 $\mathcal{A}^{\mathcal{A}}$  and  $\mathcal{A}^{\mathcal{A}}$  are the set of the set of the set of the set of the set of  $\mathcal{A}$ 

#### table no. iv

#### summary of model control parameters

#### branch data

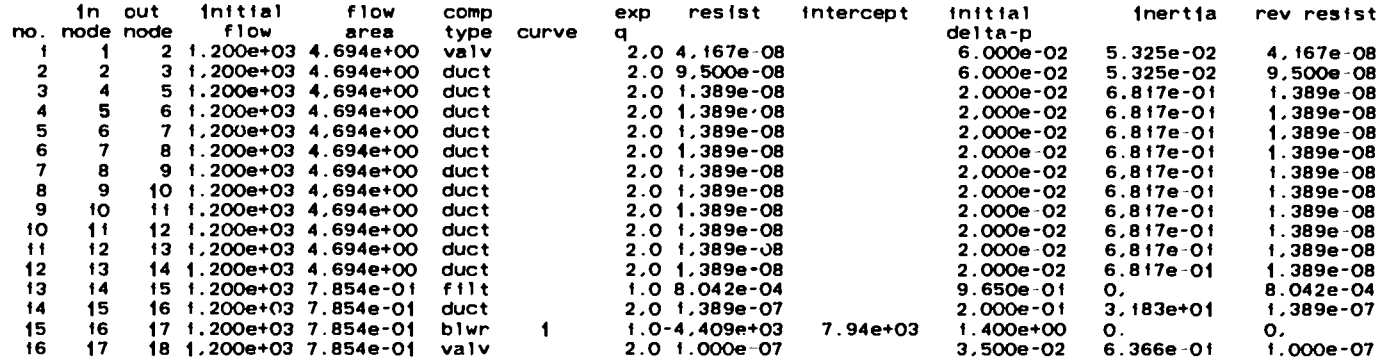

#### heat transfer data

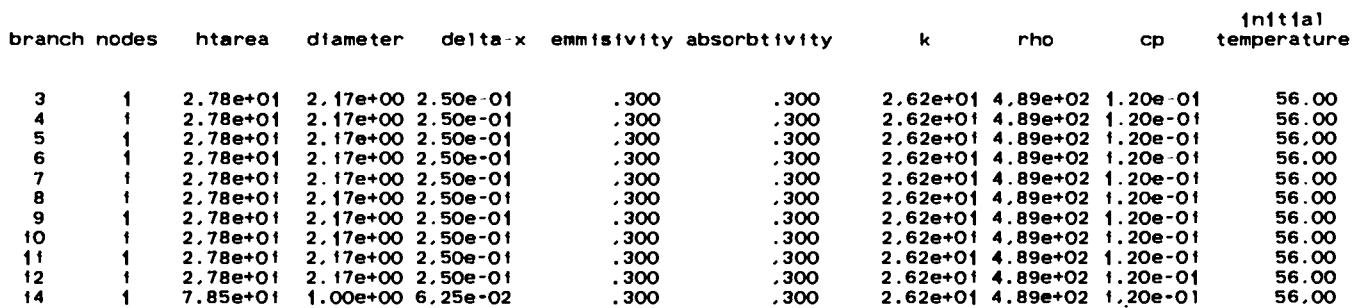

#### room data

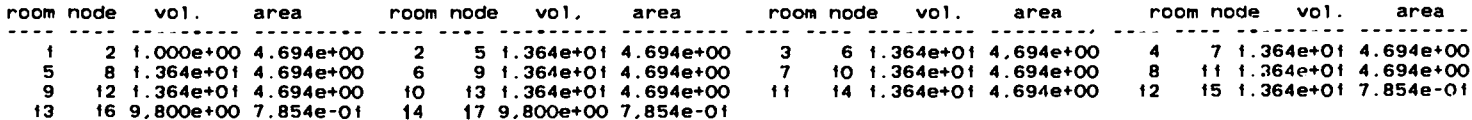

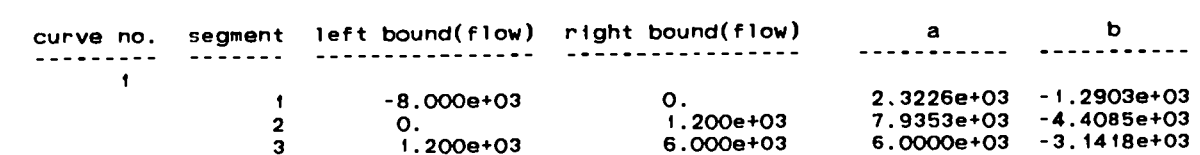

## filter data

## the total number of filters is i

the total number of special filter types is i

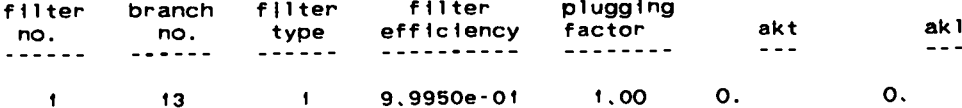

#### table no. v

# summary of node type. Initial pressure and branch connections

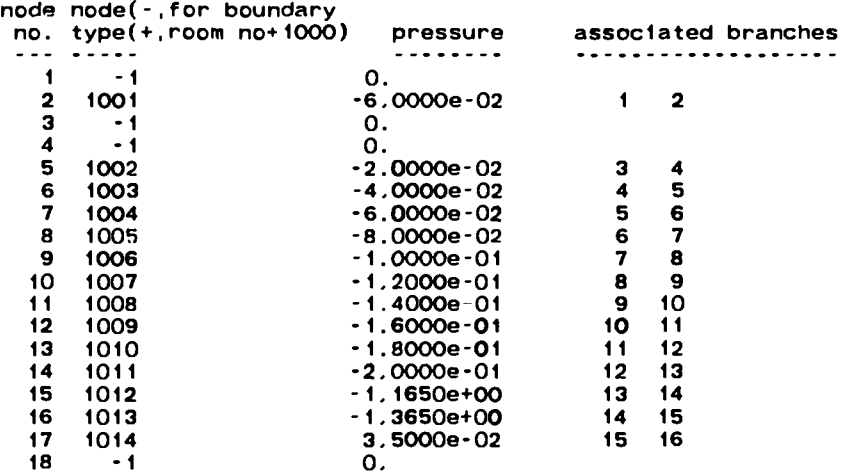

 $\sim$ 

 $\sim$ 

#### table no. vi

# dimensionless resistance factors and critical mach numbers

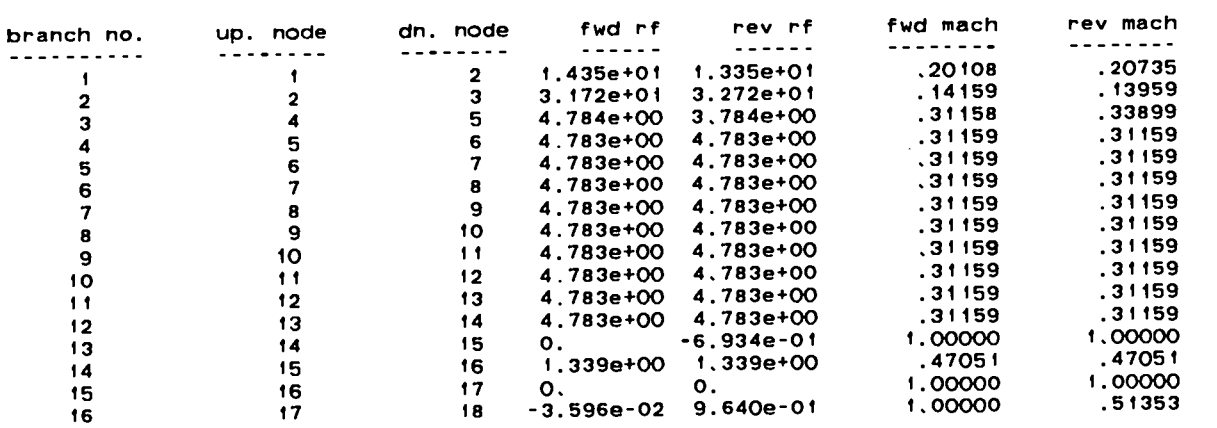
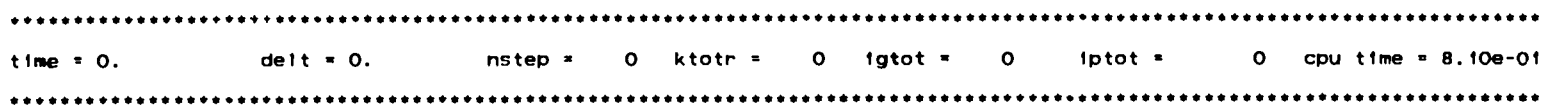

- -

#### branch data

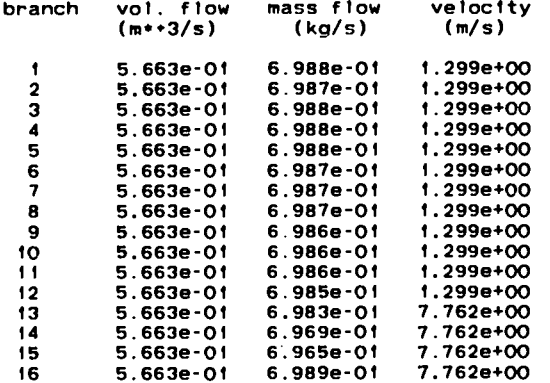

### node data

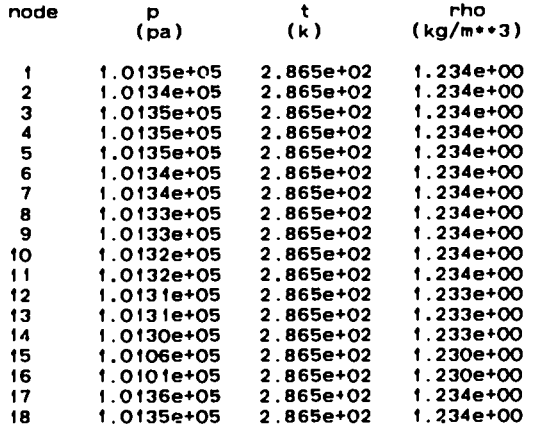

#### heat transfer information

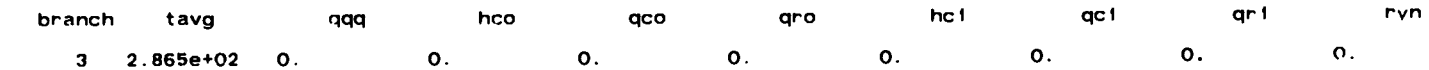

 $\overline{\phantom{a}}$ 

 $\ddot{\phantom{a}}$ 

wall temperatures (k) 2.865e+02

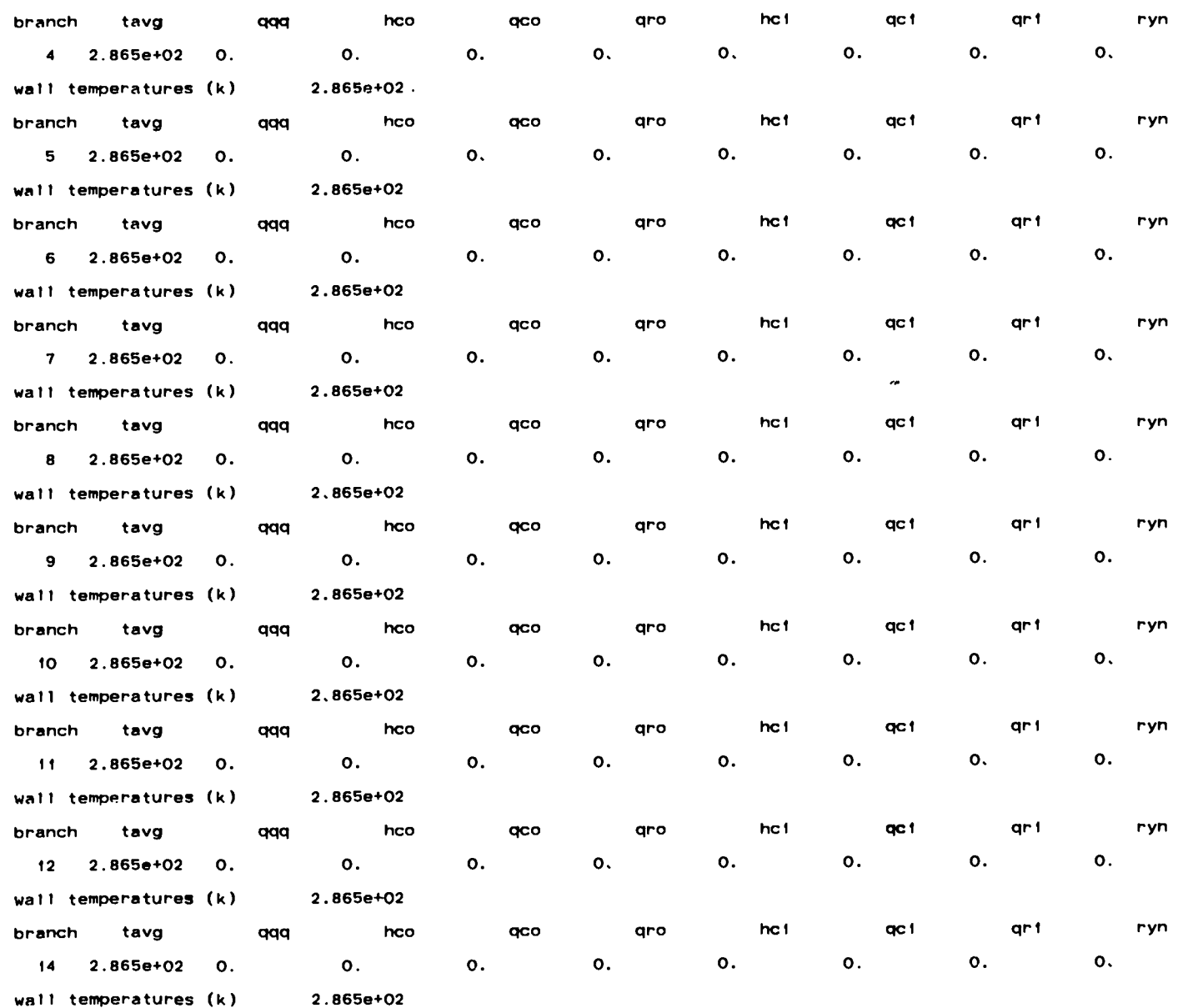

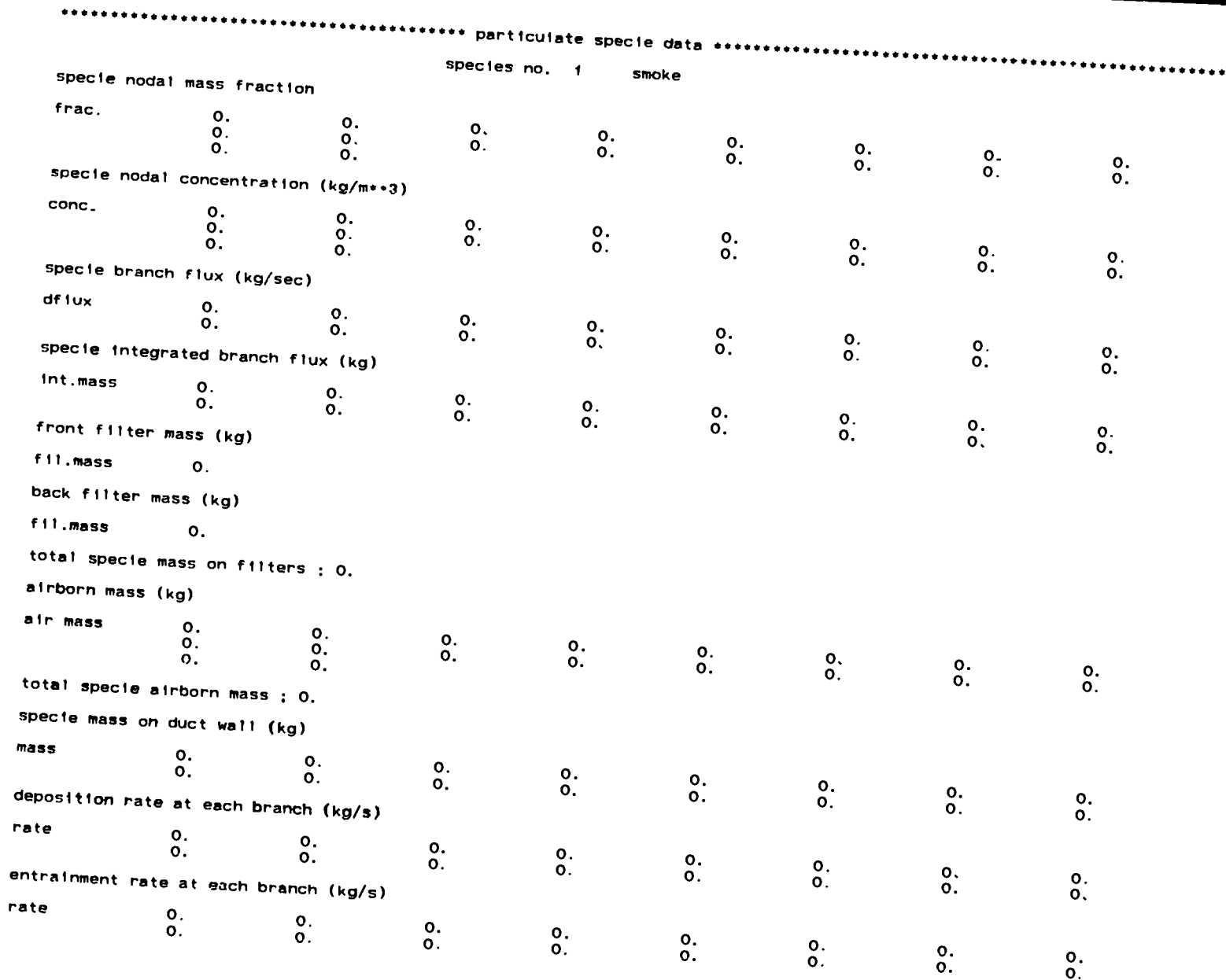

species no. 2

total rad part

### specie nodal mass fraction

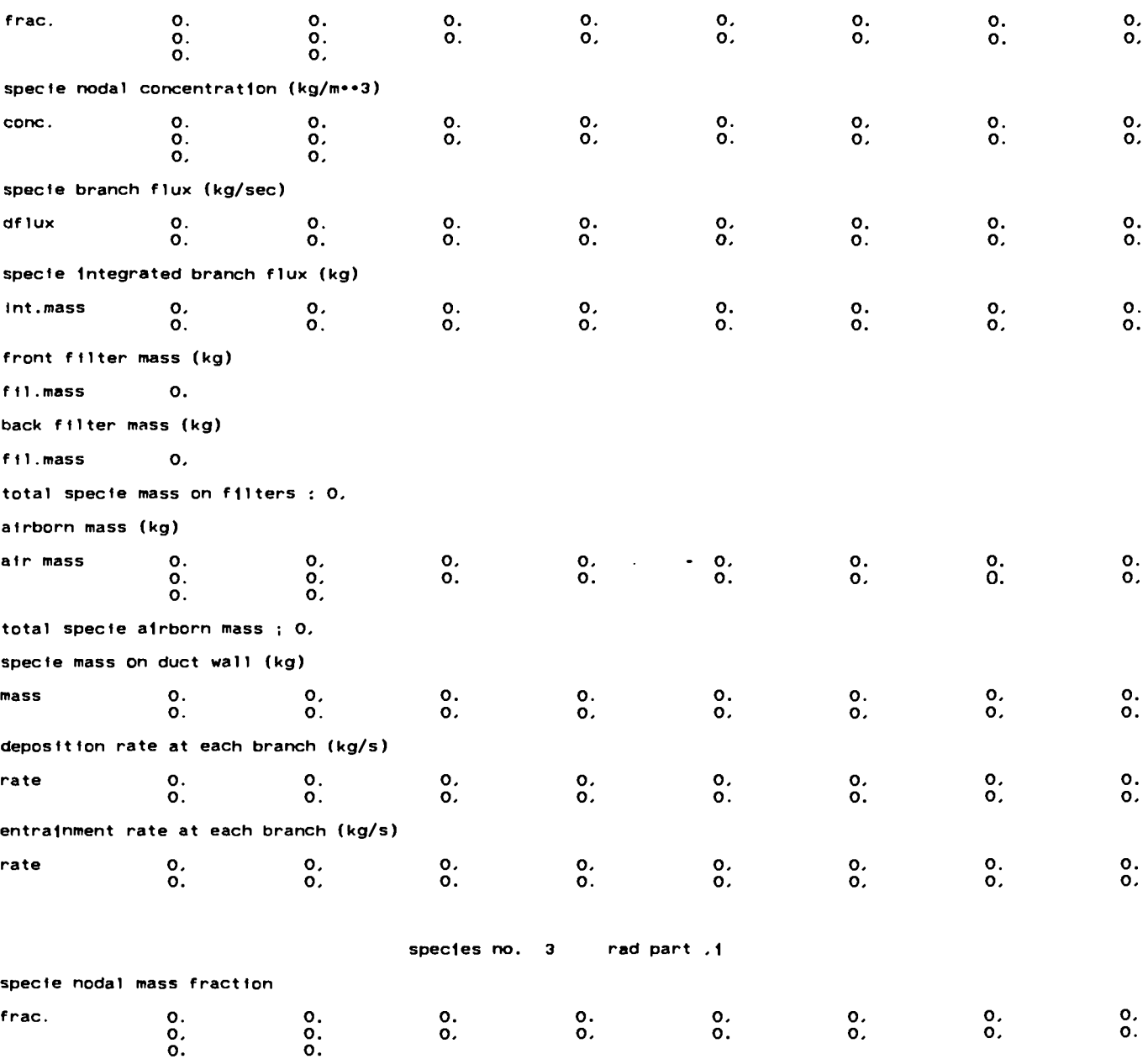

 $\mathcal{L}(\mathcal{A})$  and  $\mathcal{L}(\mathcal{A})$  . In particular,

 $\mathcal{L}^{\mathcal{L}}(\mathcal{L}^{\mathcal{L}}(\mathcal{L}^{\mathcal{L$ 

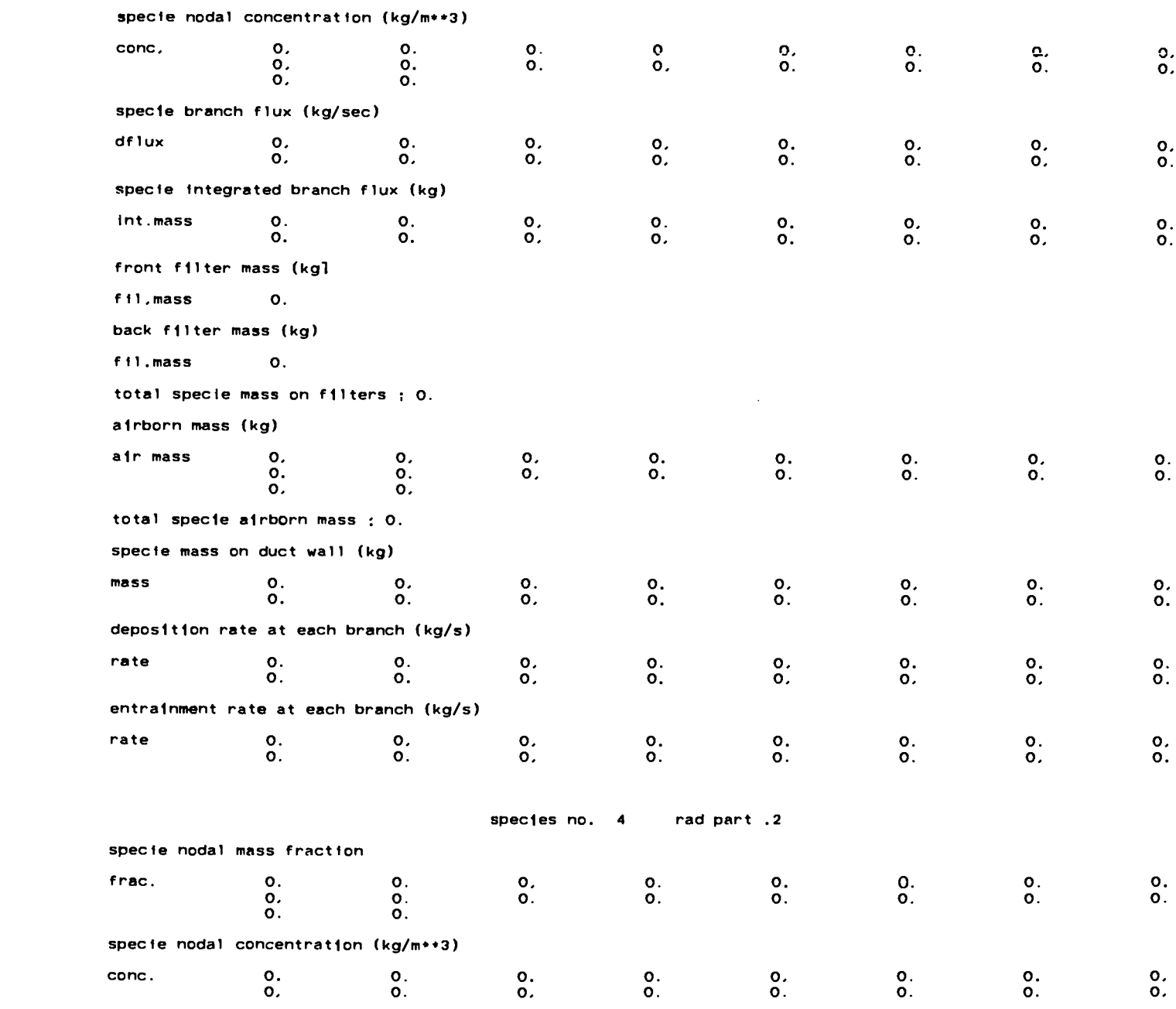

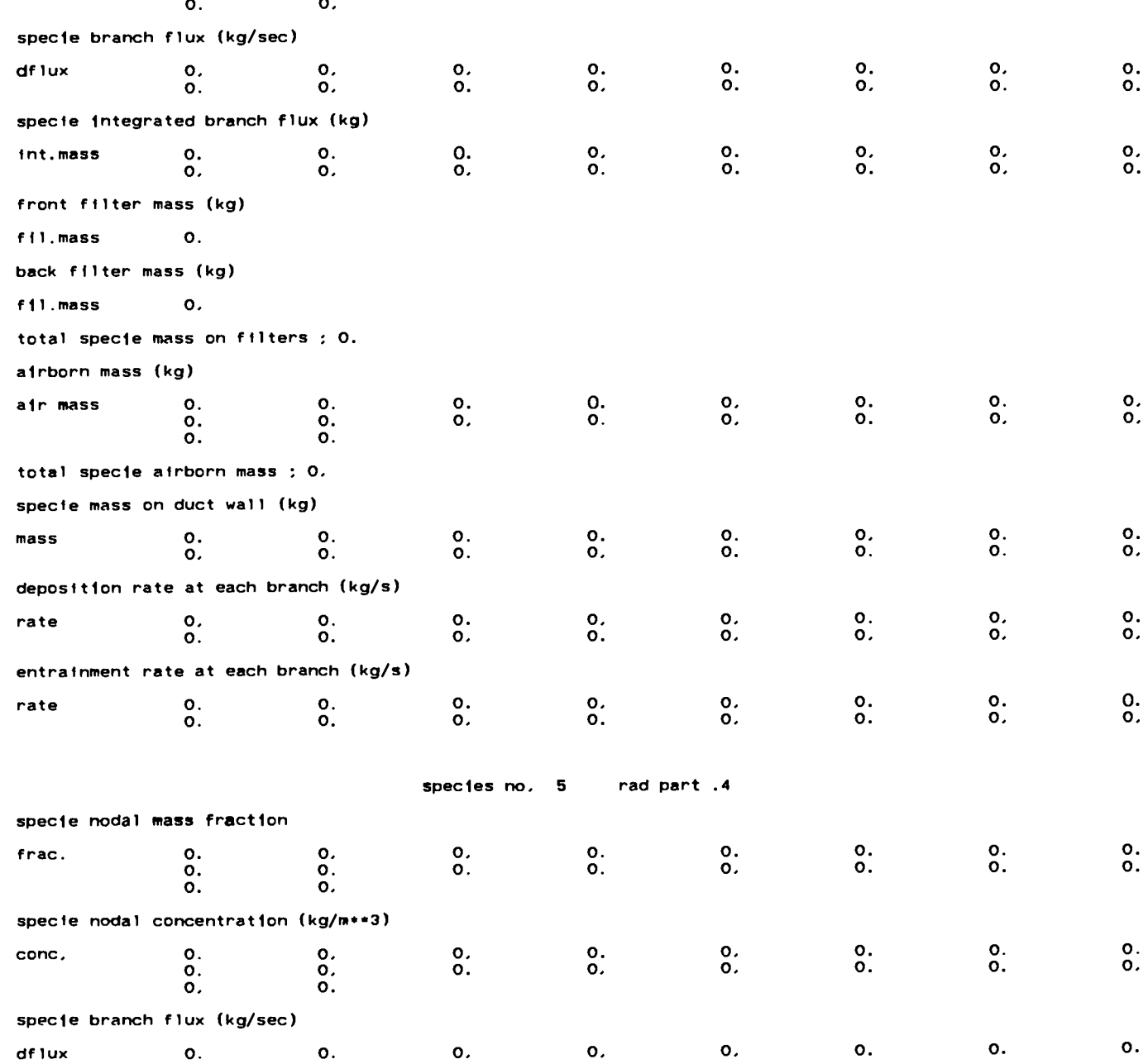

**ZS2** 

o. 0.

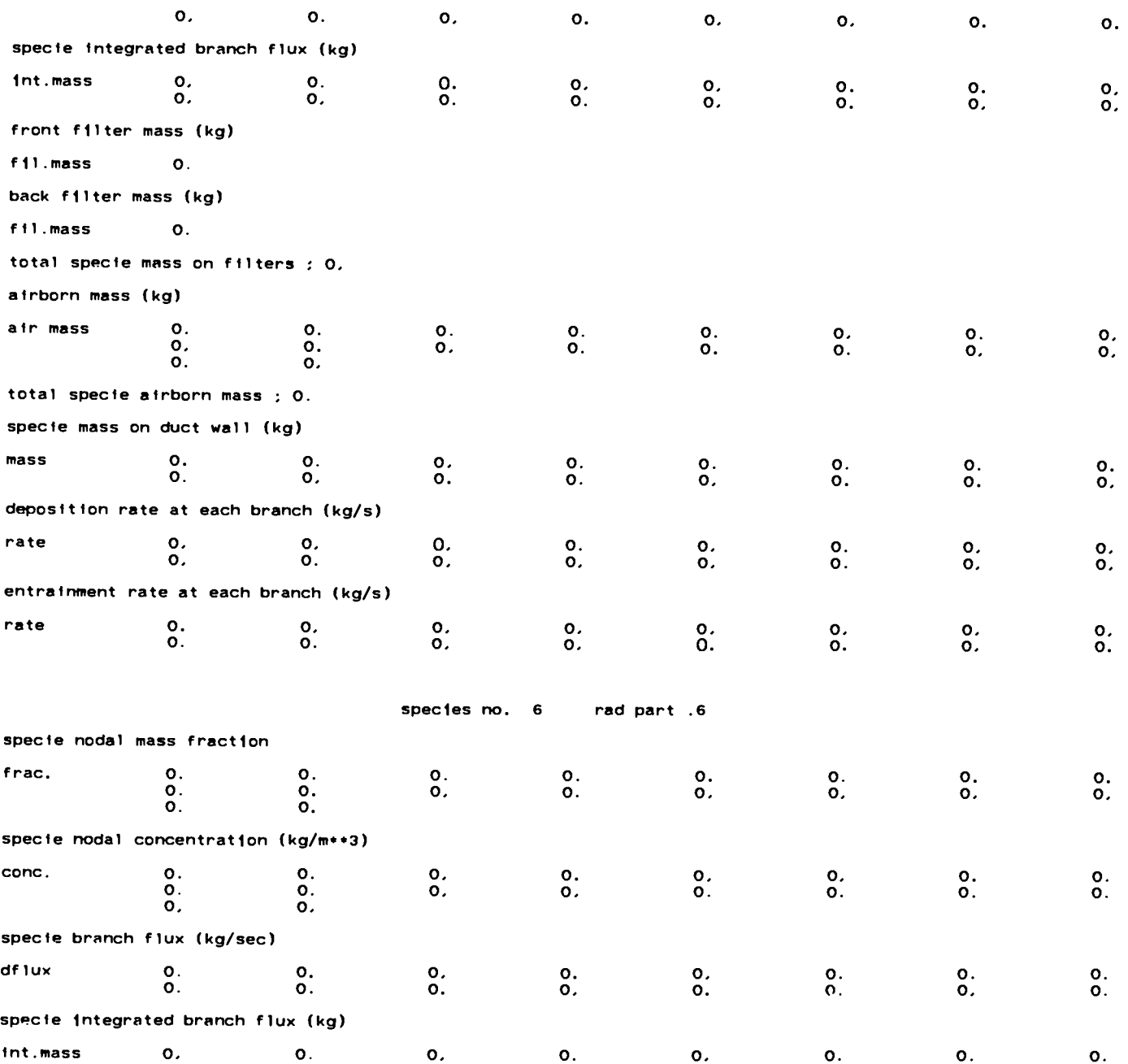

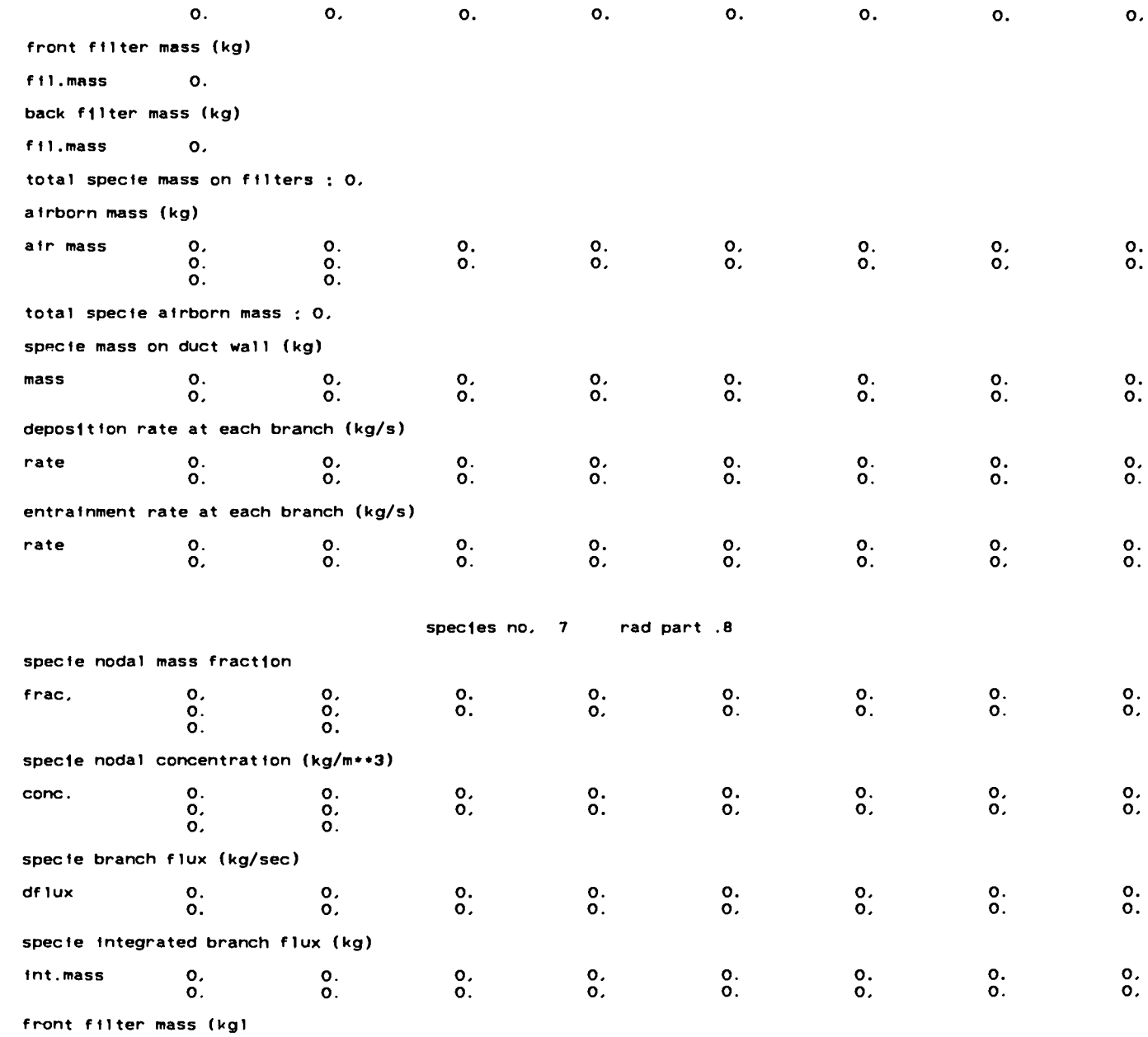

fil.mass 0.

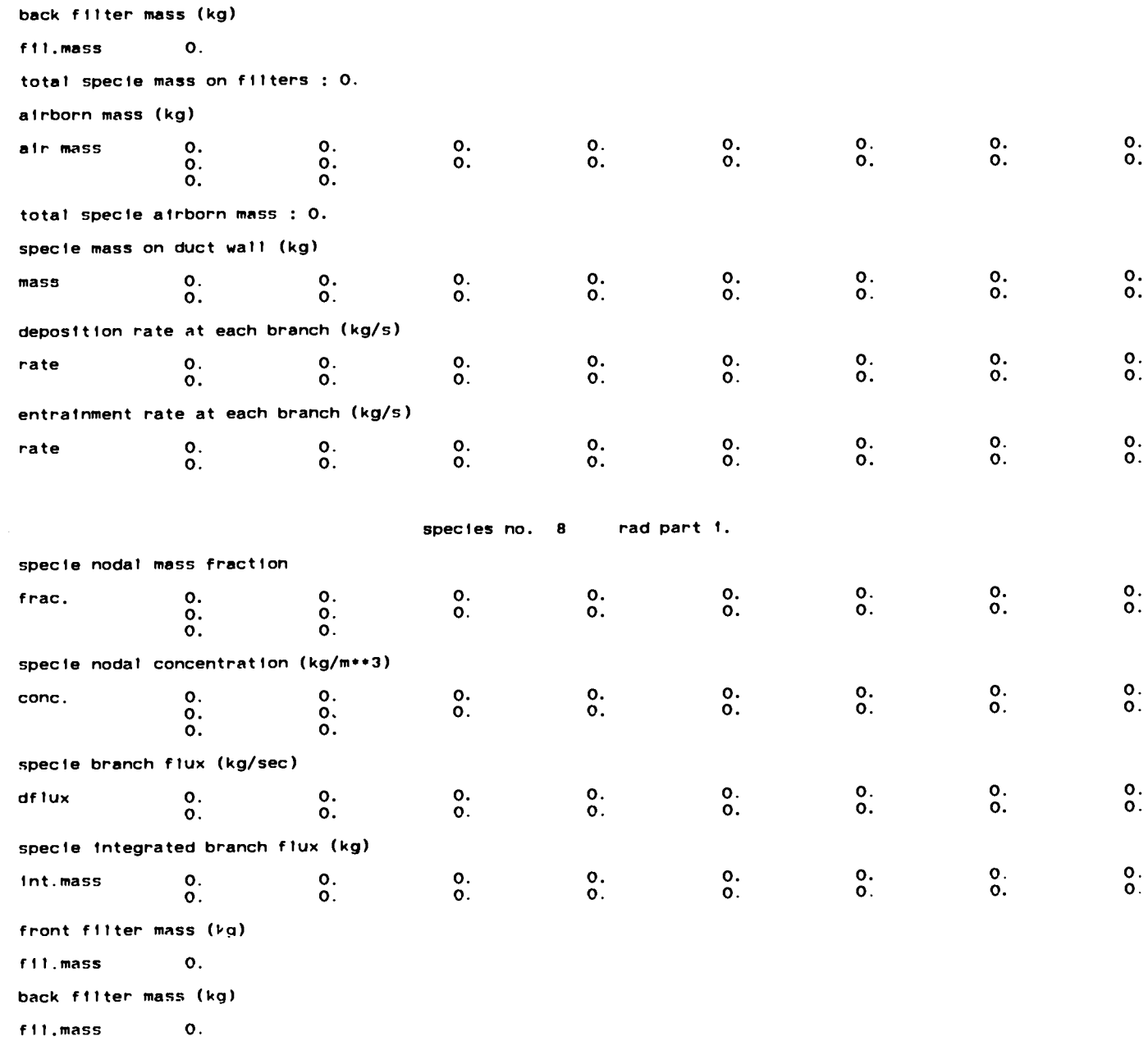

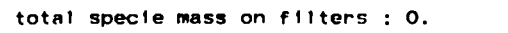

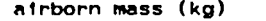

 $\langle \cdot, \cdot \rangle$ 

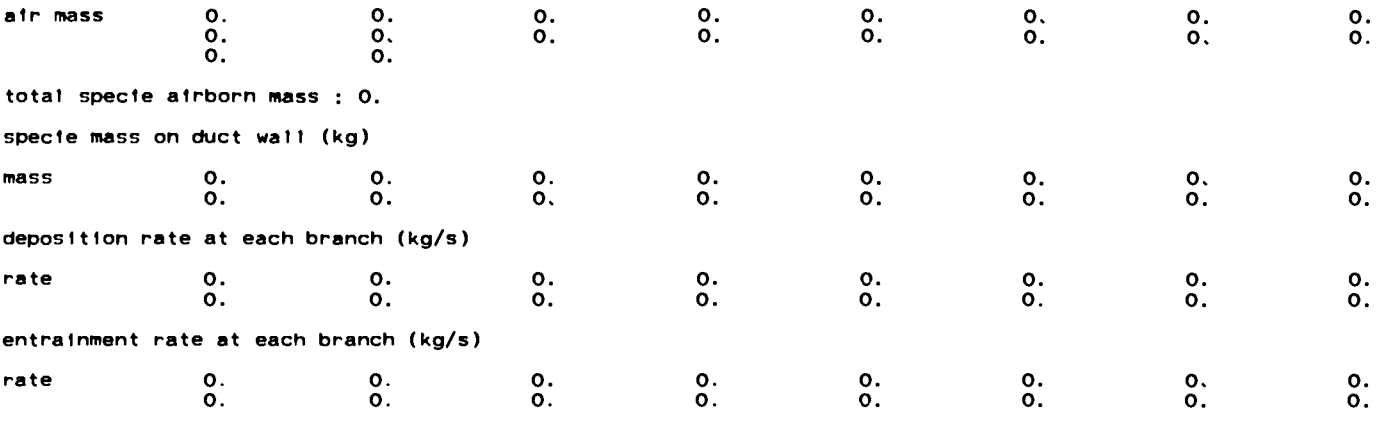

spectes no. 9 rad part 1.5

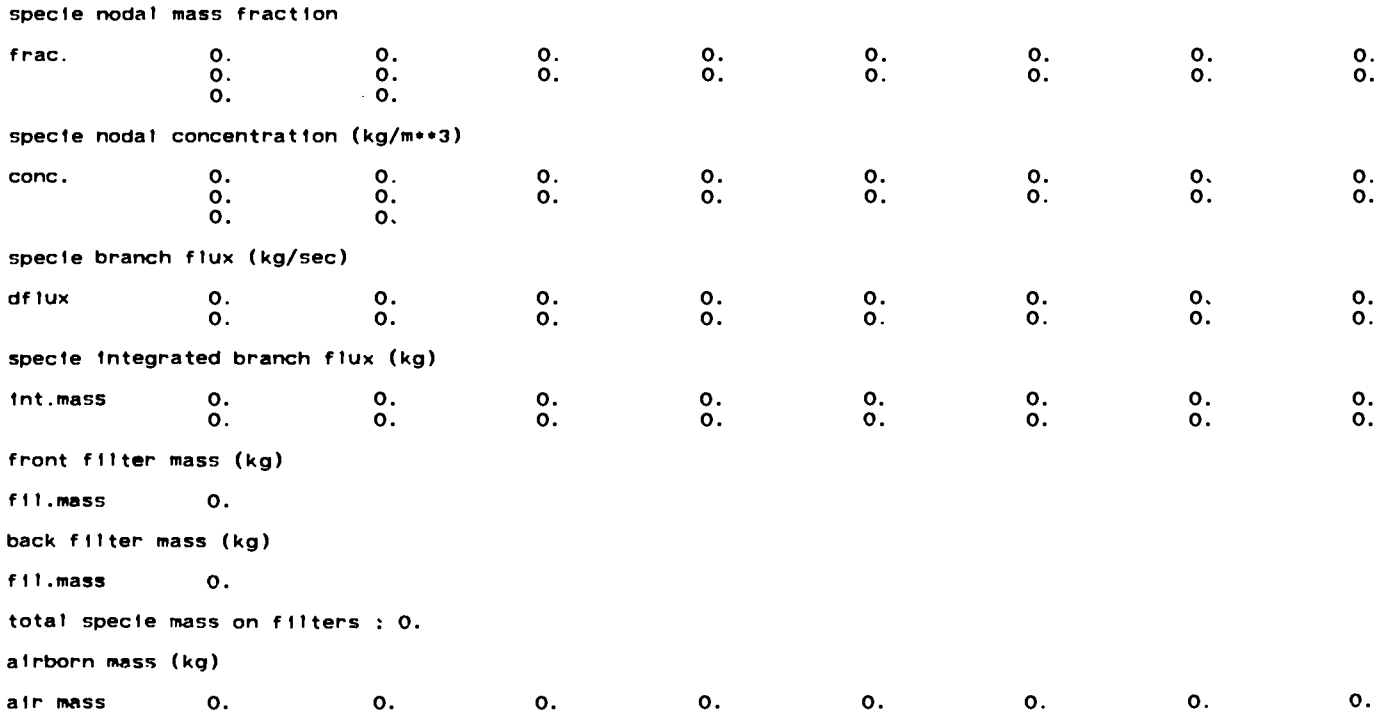

 $- -$ 

\_\_\_\_\_\_\_

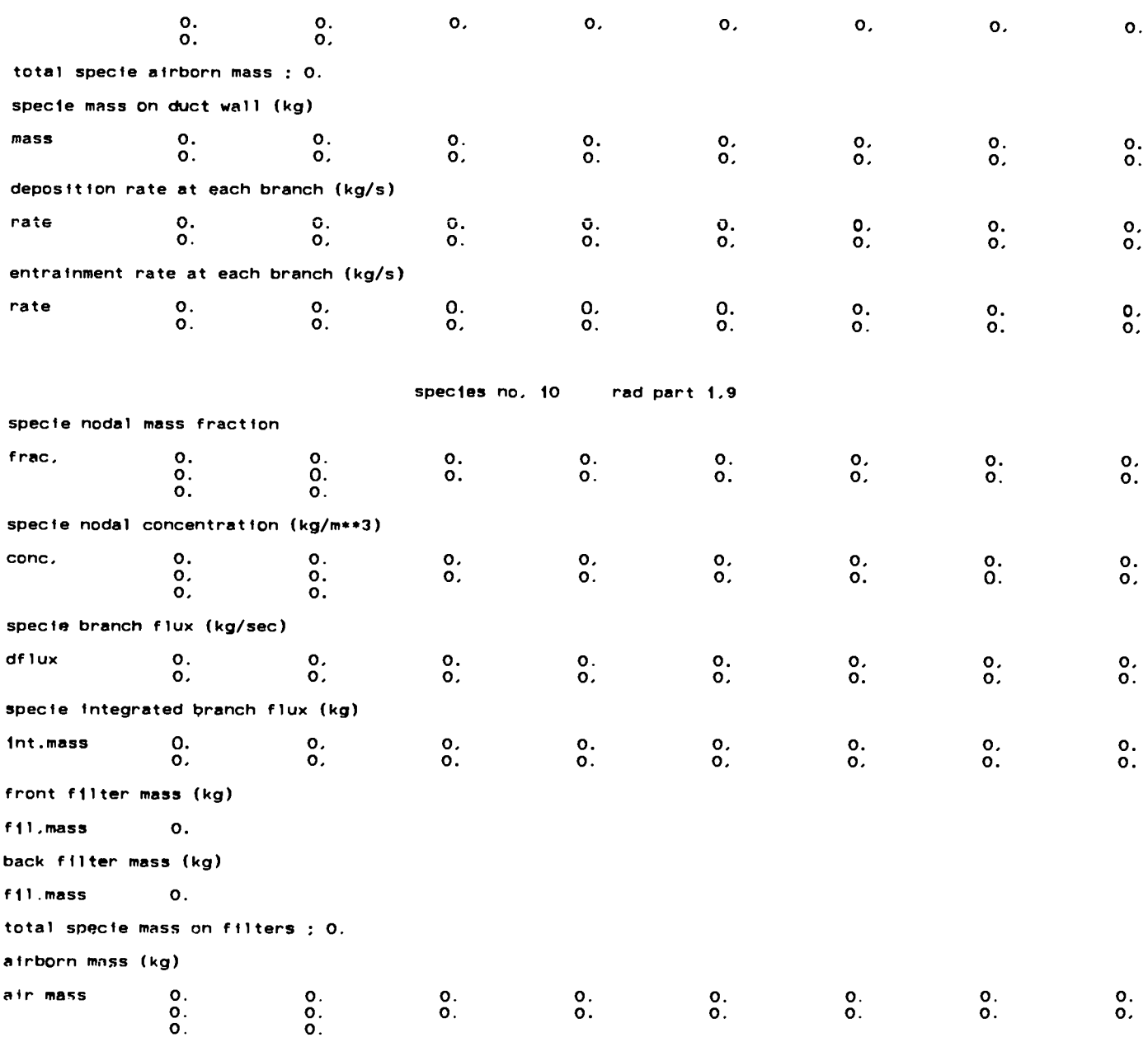

.

 $\sim$ 

 $\sim$ 

total specie airborn mass ; 0.

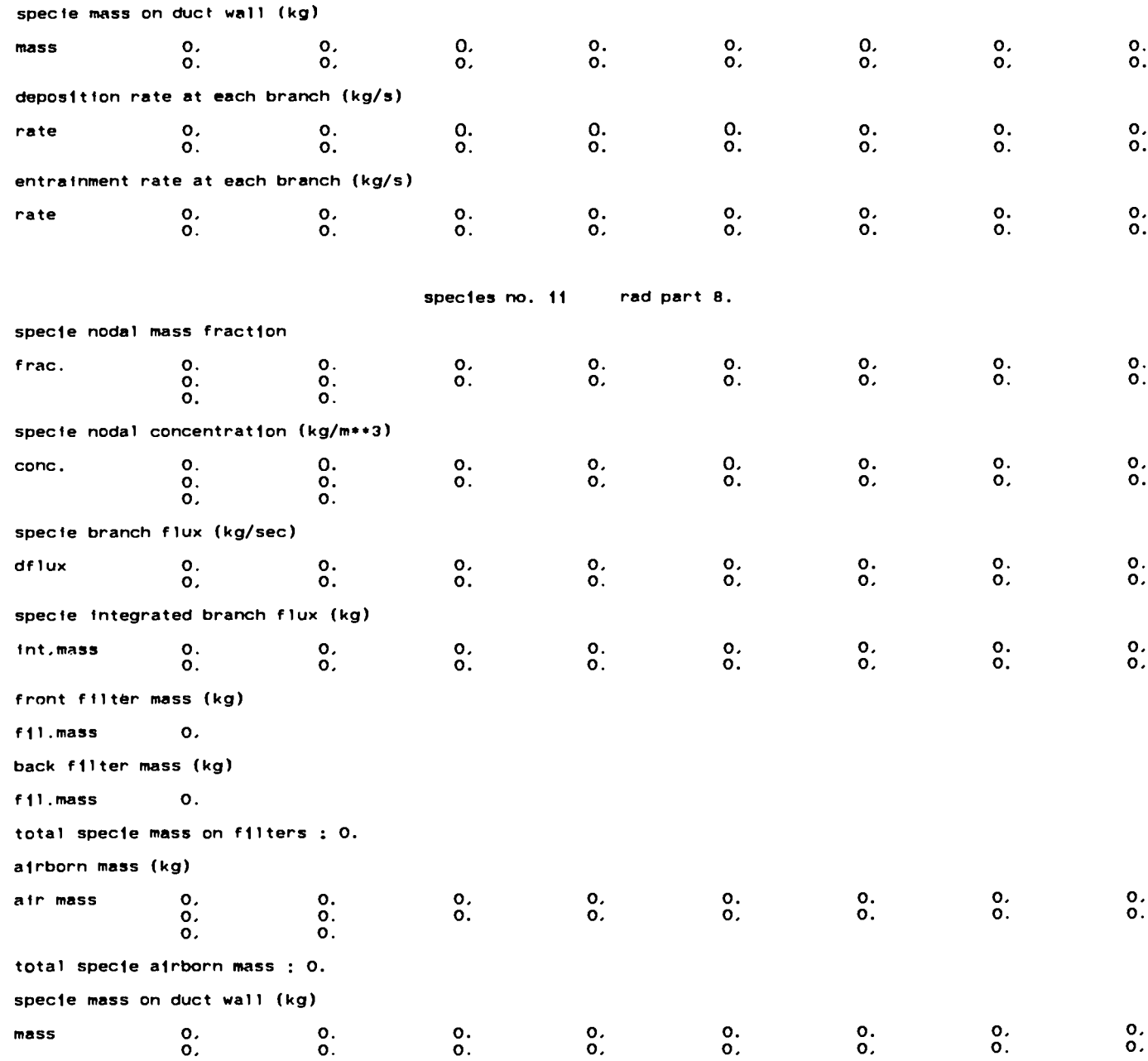

\_\_\_\_

. . . . . . .

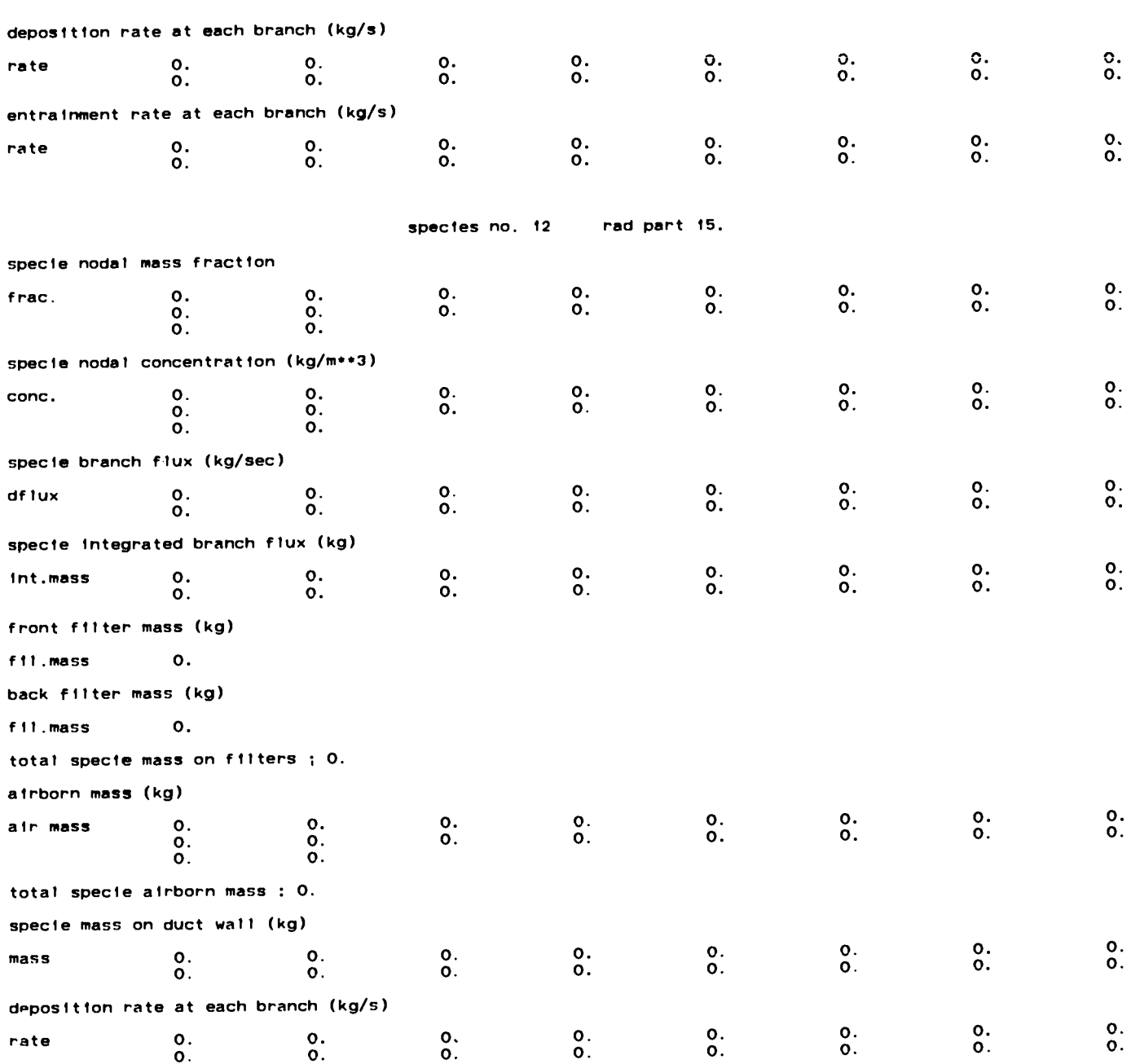

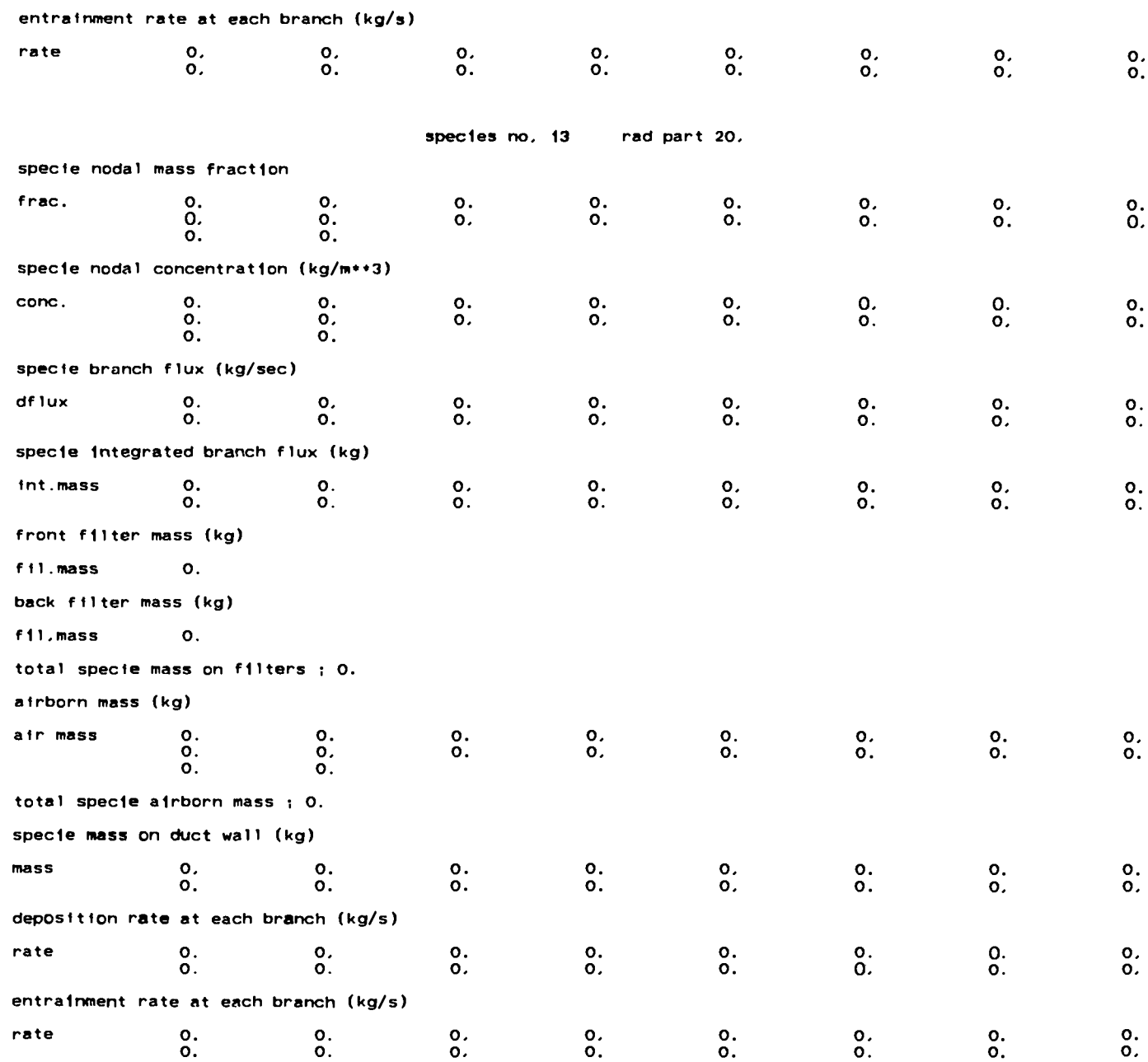

\_\_\_\_\_\_\_\_\_\_\_

new time domain reached

tend =  $3.00e+00$  edint =  $1.00e+00$  grf int = 0. delt =  $1,00e-03$ 

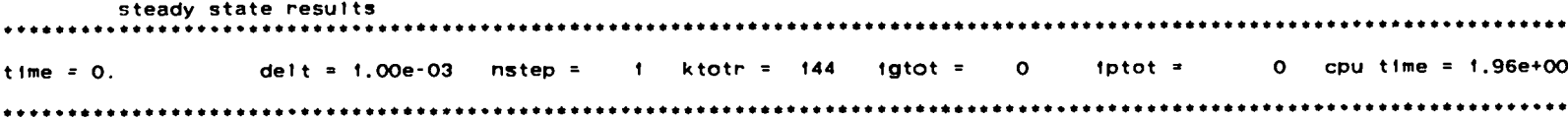

 $\mathcal{L}$ 

 $\sim$ 

branch data

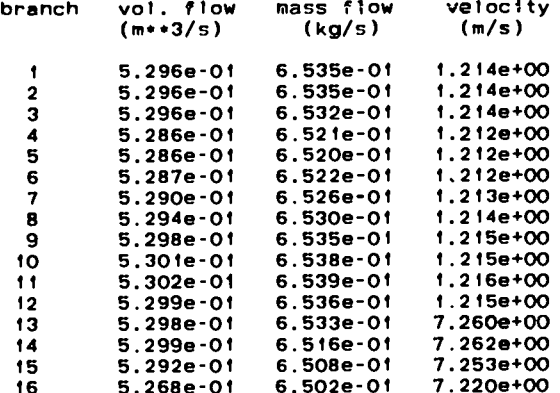

node data

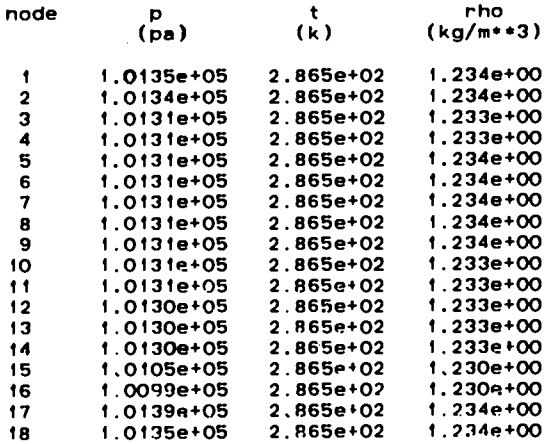

### heat transfer information

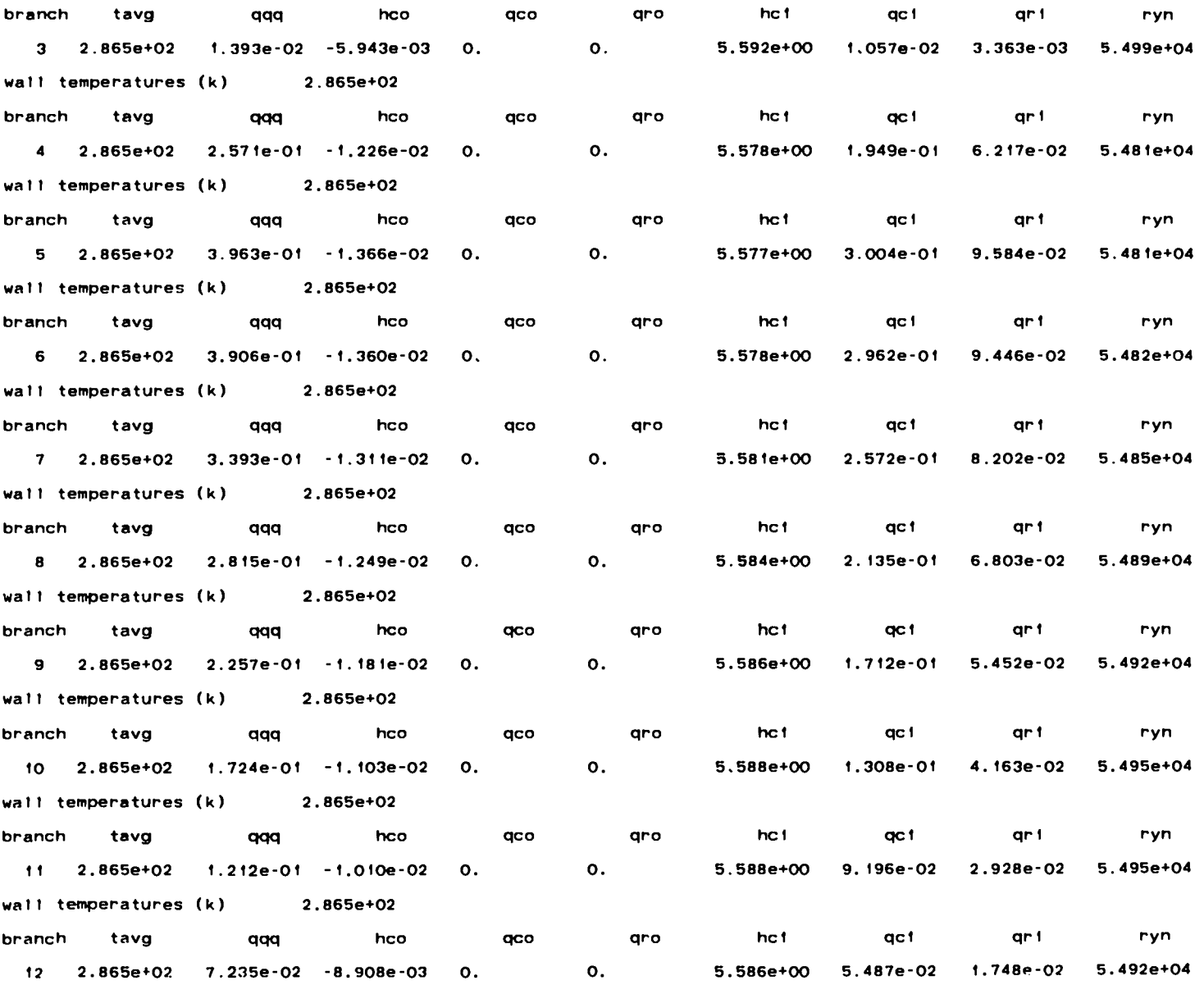

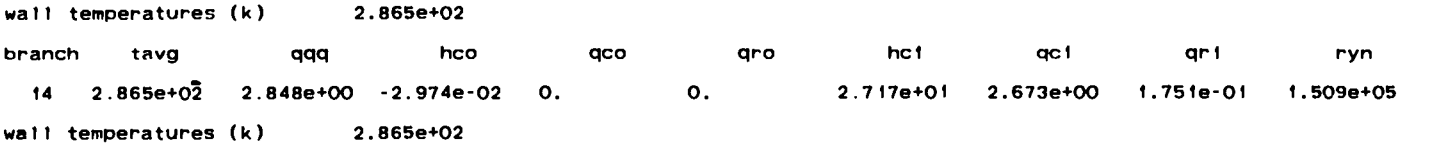

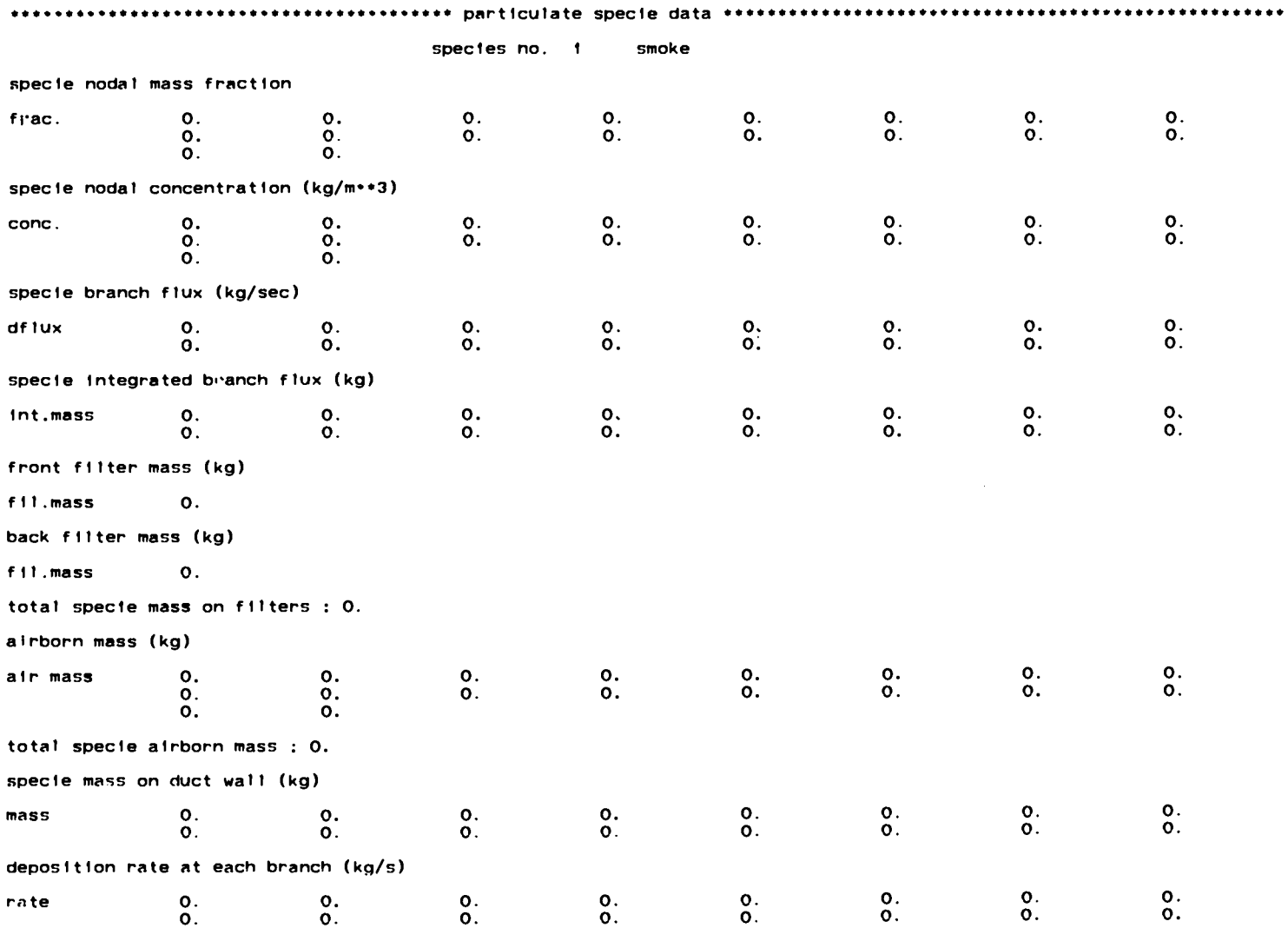

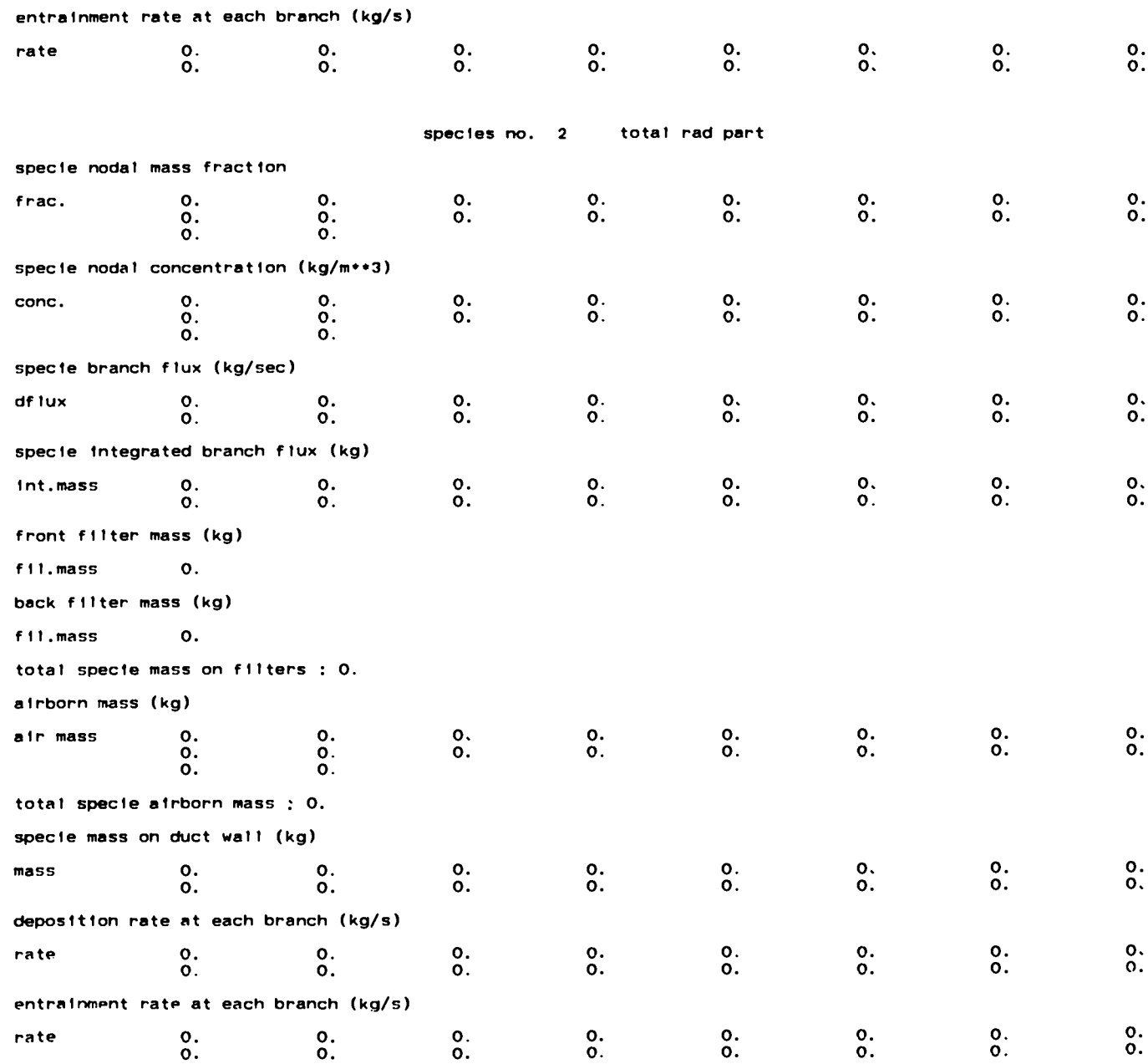

 $\langle \rangle$ 

 $\sim$ 

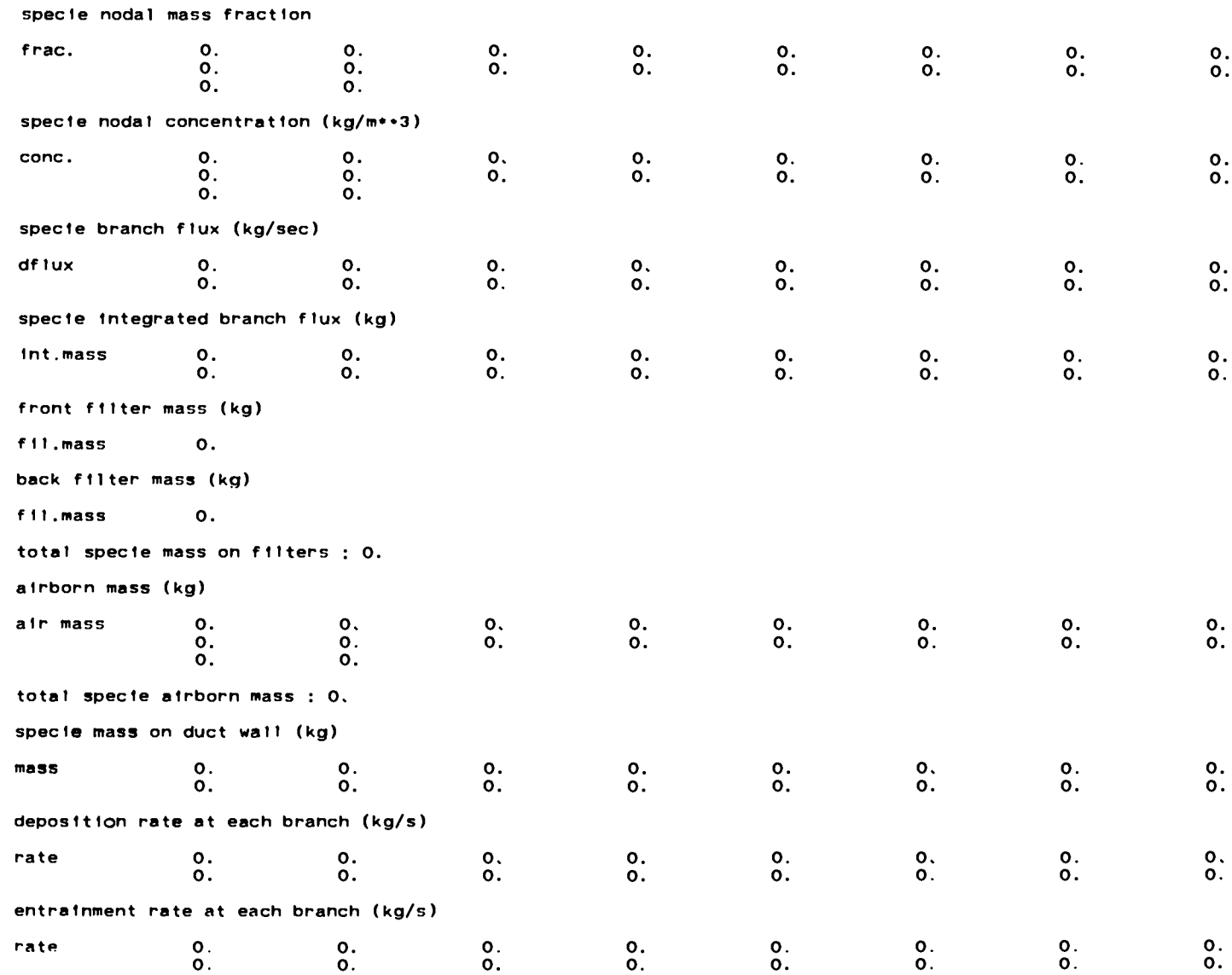

species no. 3 rad part.i

rad part.2 species no. 4

specie nodal mass fraction

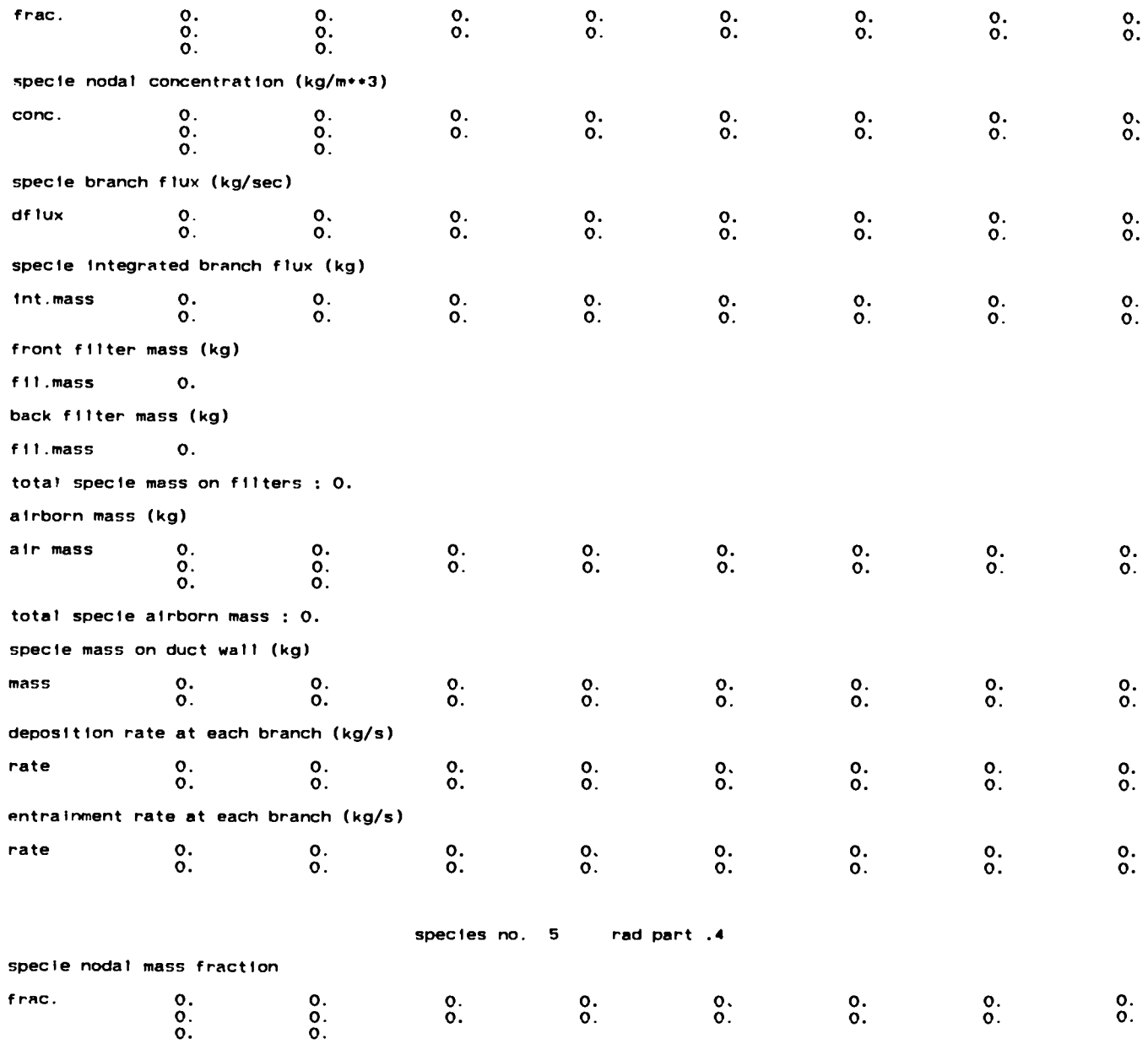

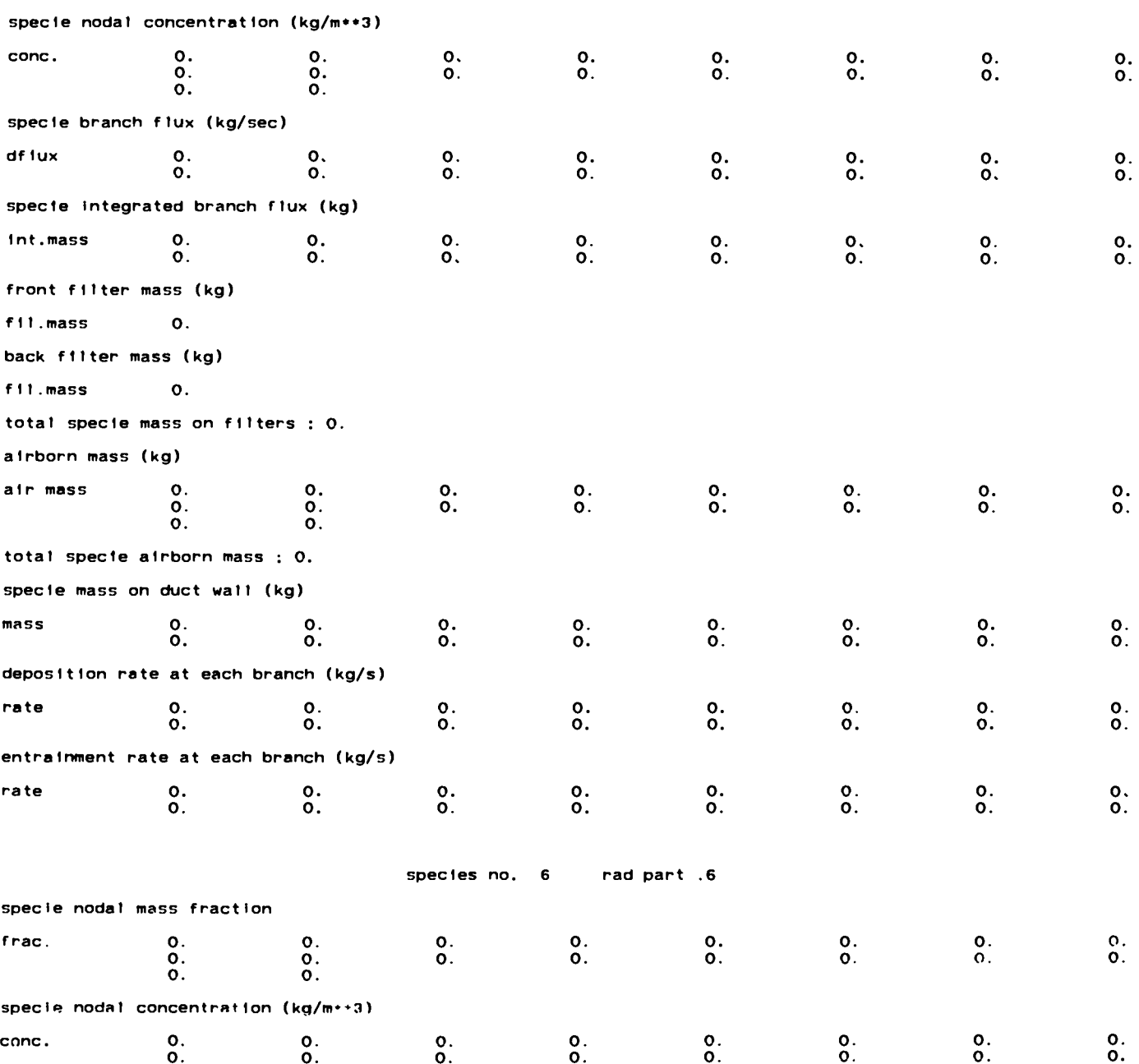

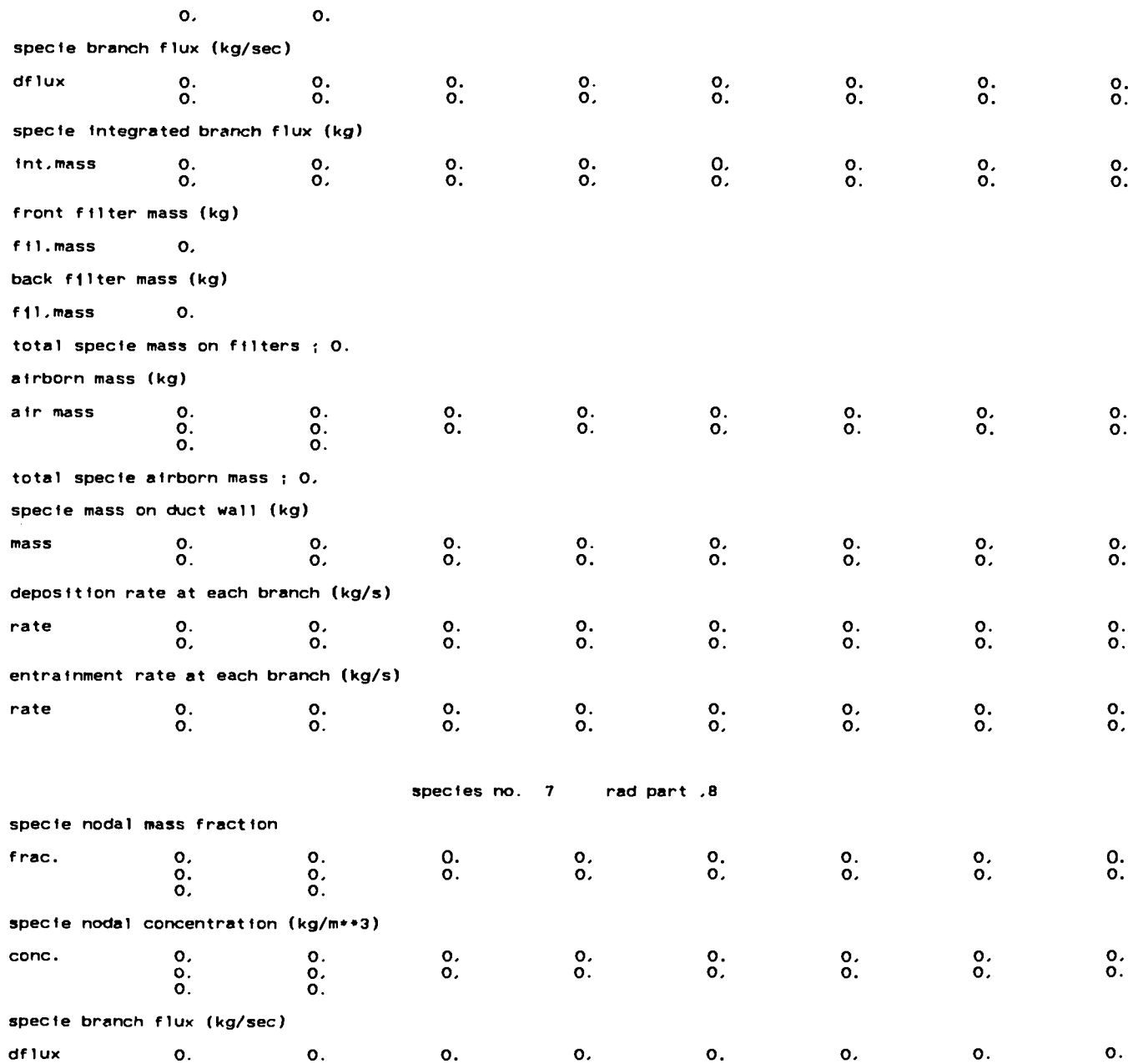

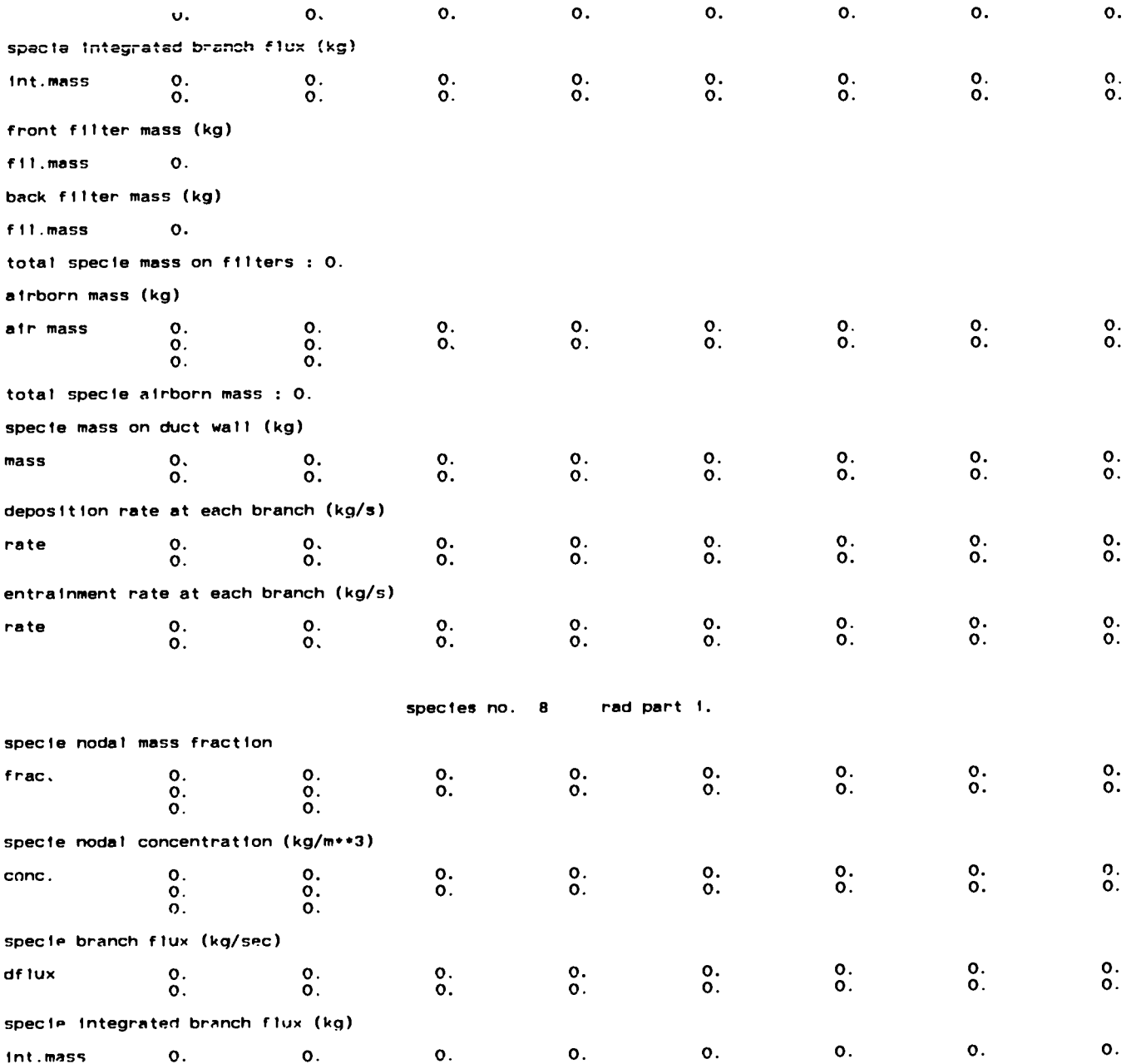

 $\sim$ 

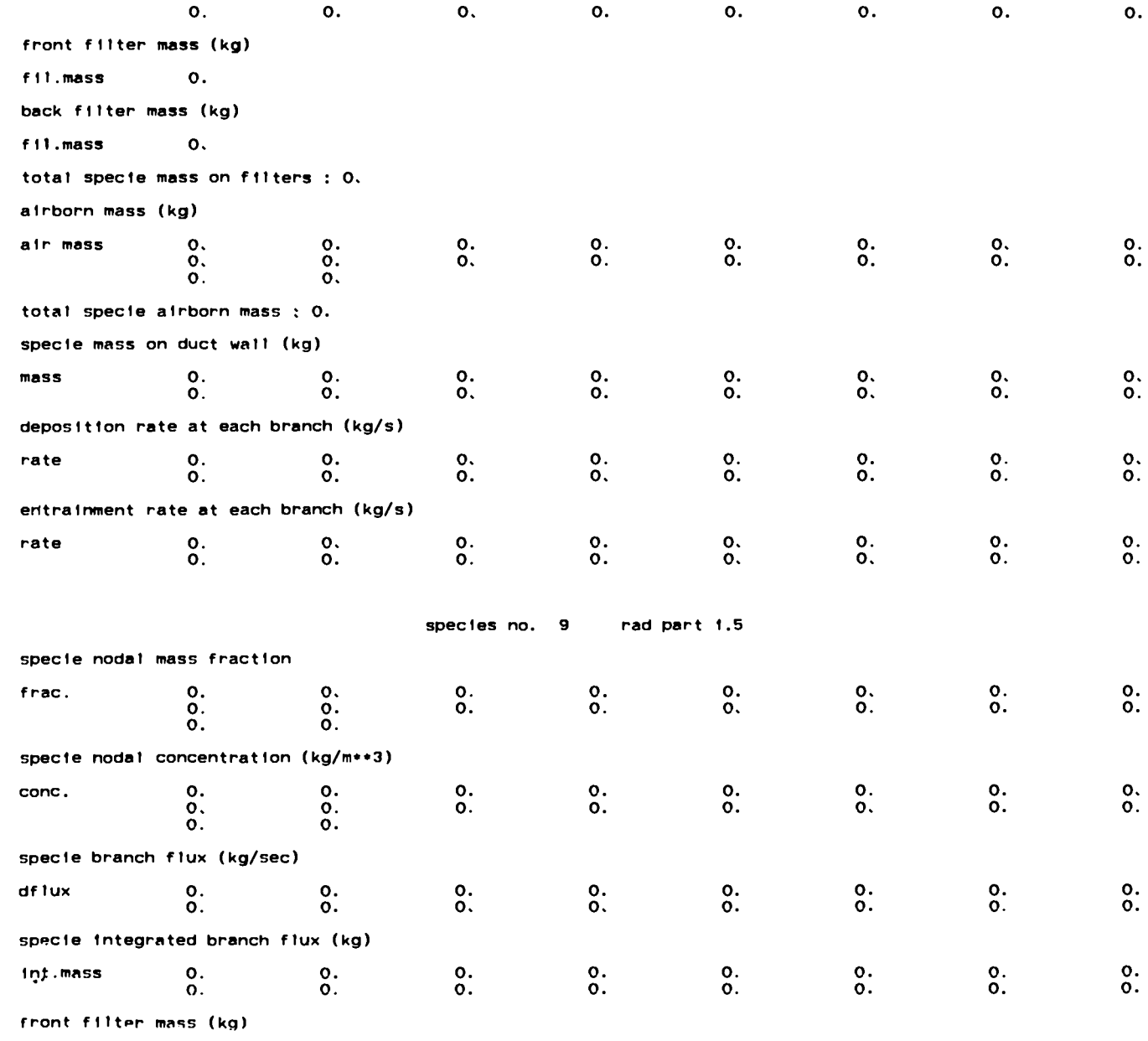

fil.mass

 $\bullet$ .

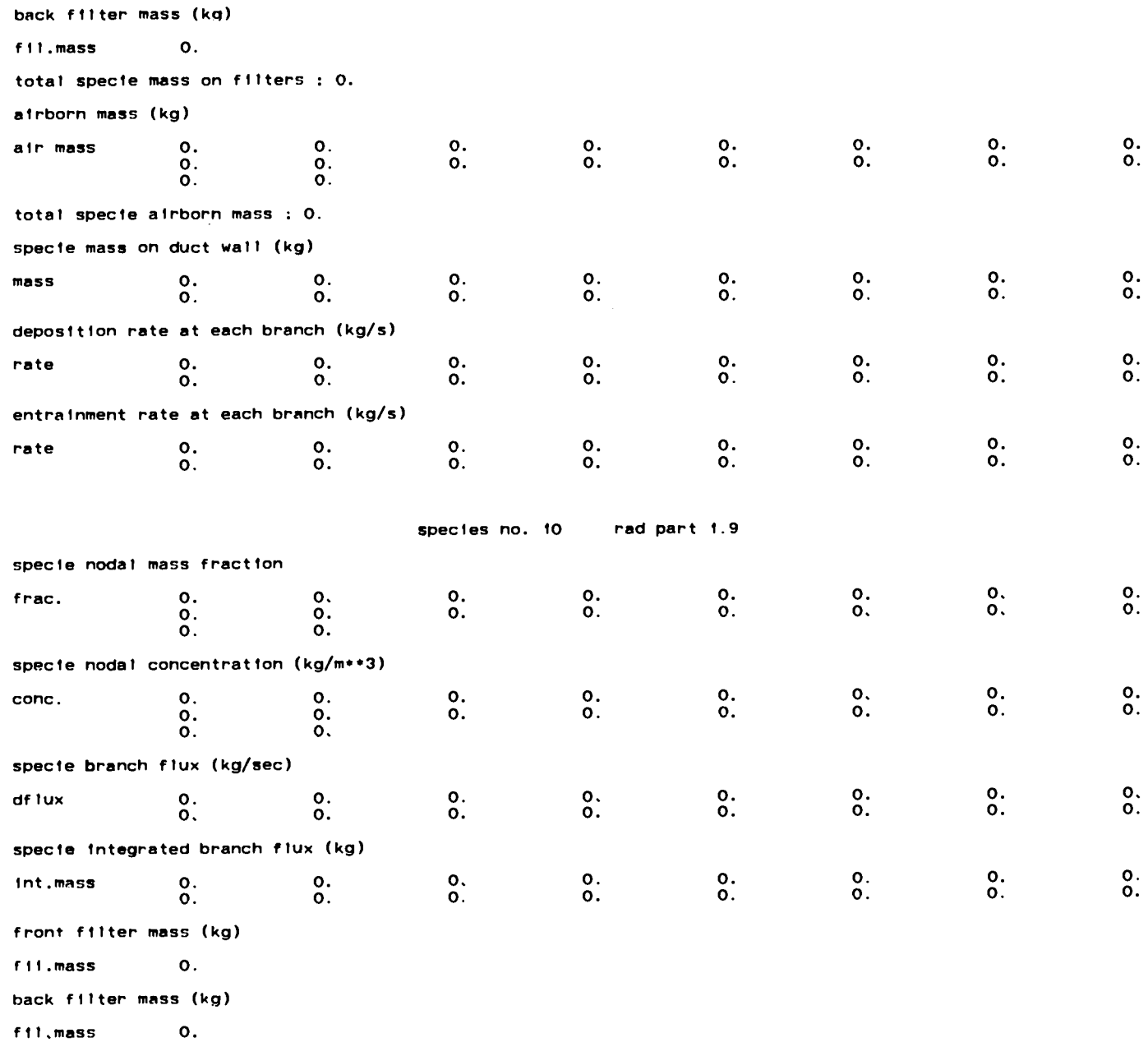

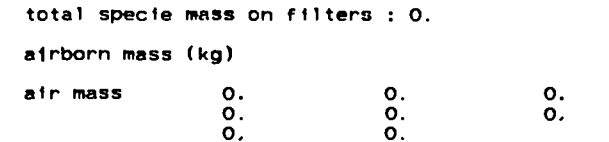

total specie airborn mass : 0.

specie mass on duct wall (kg) mass **o. 0. 0. 0. 0. 0. 0. 0. 0. 0. 0. 0. 0.**  $\overline{\mathbf{o}}$ . **0. 0.** deposition rate at each branch (kg/s) rate 0. 0. 0. 0. 0. 0. **0. 0. 0. 0. 0. 0. 0. 0. 0. 0.** entrainment rate at each branch (kg/s) rate 0. 0. 0. 0. 0. 0. 0. **0. 0. 0. 0. 0. 0. 0. 0. 0. 0.**

**0. 0.** **0. 0.**

**0. 0.**

**0. 0.**

 $\frac{1}{2}$ 

**0. 0.**

species no. 11 rad part 8.

specie nodal mass fraction

frac. **o. 0. 0. o. 0. 0. 0. 0. 0. 0. 0. 0. 0. 0. 0. 0. 0. 0.** specie nodal concentration (kg/m\*\*3) cone. **o. 0. 0. 0. 0. 0. 0. 0. 0. 0, 0. 0. 0. 0. 0. 0. 0. 0.** specie branch flux (kg/see) dflux o. **0. 0. 0. 0. 0. 0. 0. 0. 0. 0. 0. 0. 0. 0. 0.** specie integrated branch flux (kg) Int.mass o.  $\mathbf{o}$ . **o. 0. 0.**  $\mathbf{o}$ . о.  $\mathbf{o}$ .  $\mathbf{o}$ . **0. 0. 0. 0. % ::**  $\mathbf{o}$ . front filter m<mark>ass</mark> (kg fll.mass **o.** back filter mass (kg fil.mass **o.** total specie mass on filters : O. airborn mass (kg) air maas **o. 0. 0. 0. 0. 0. 0. 0.**

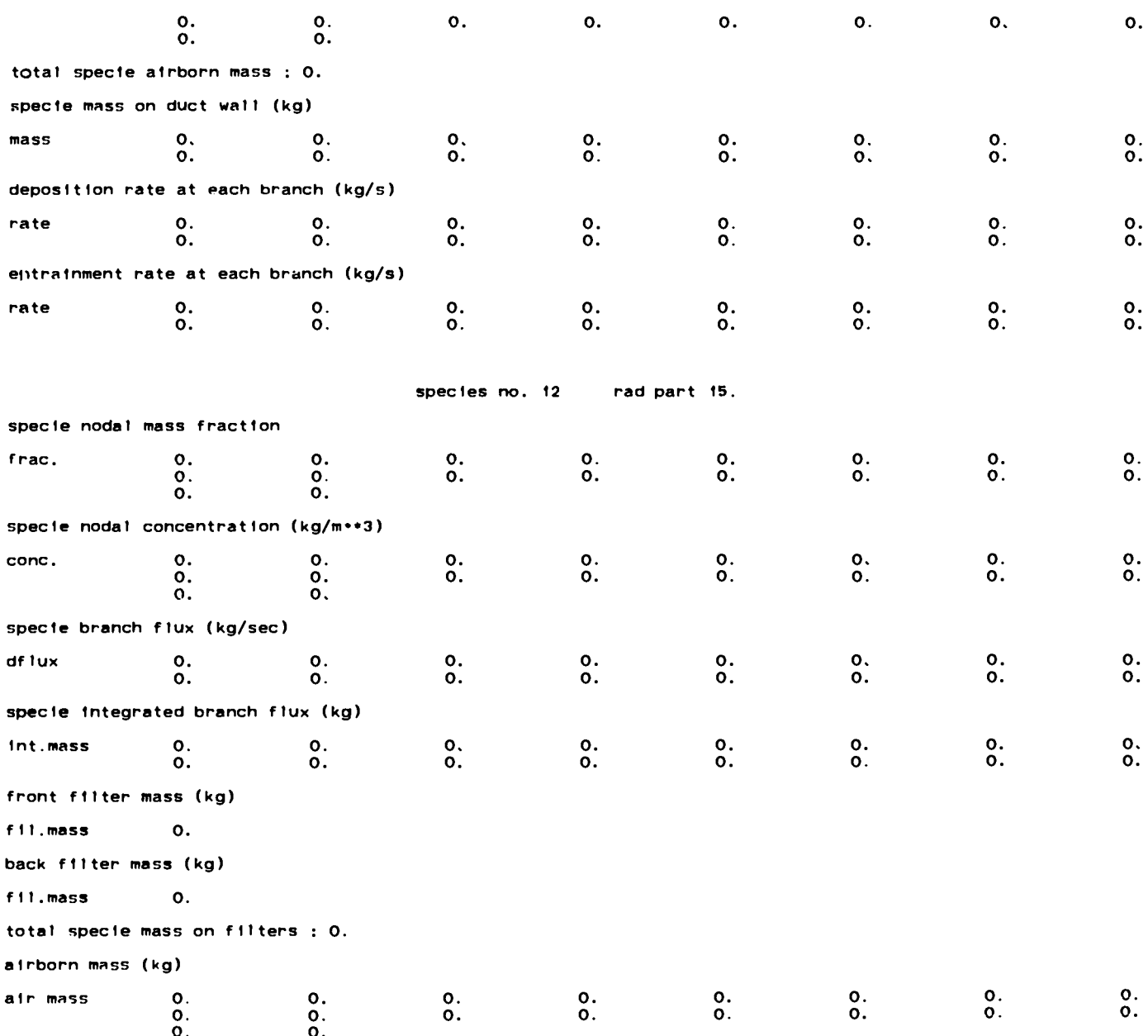

total specie airborn mass : 0.

273

 $\sim$ 

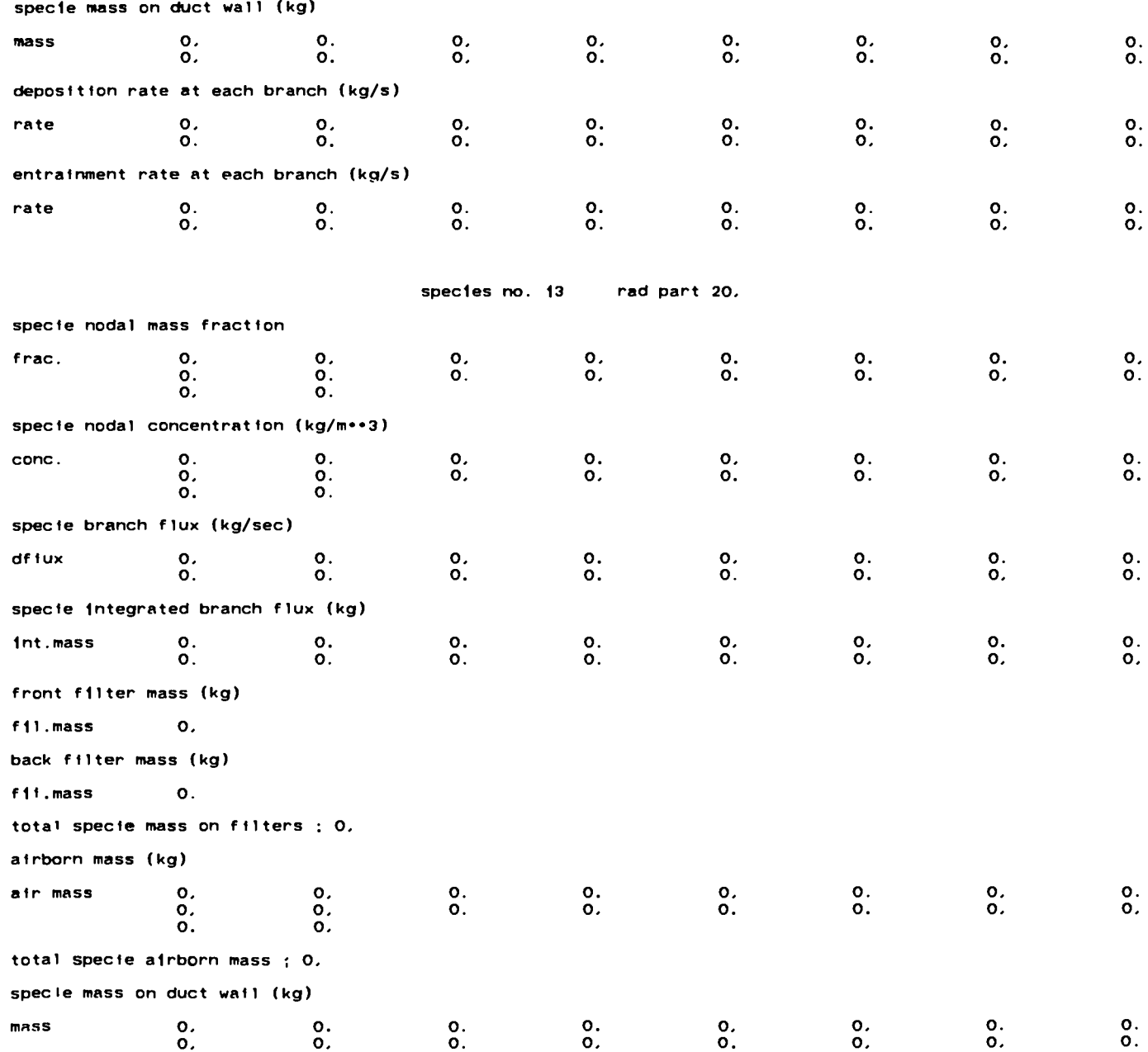

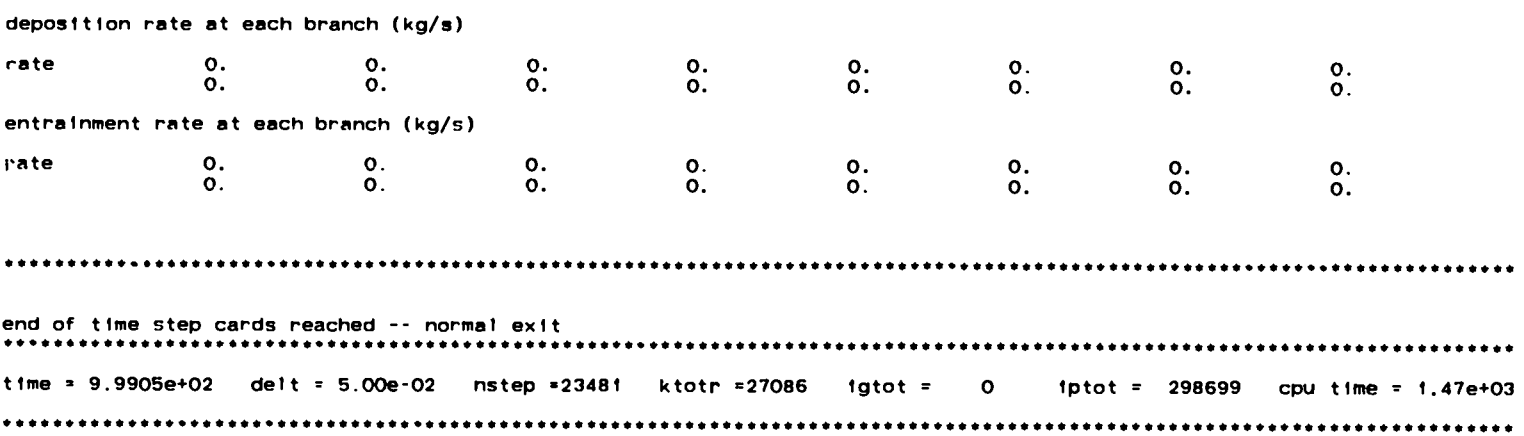

# branch data

 $\overline{\phantom{a}}$ 

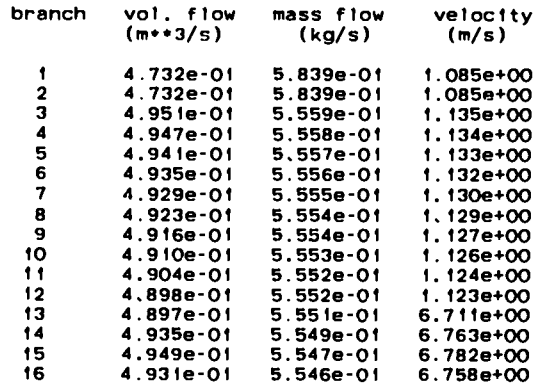

# node data

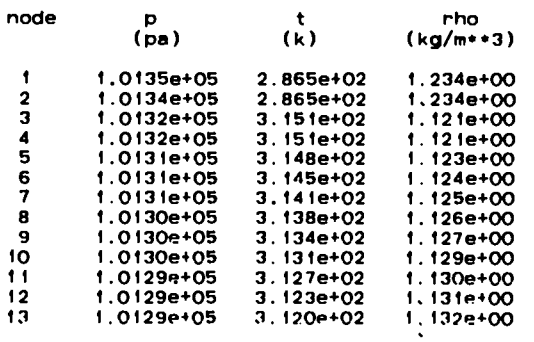

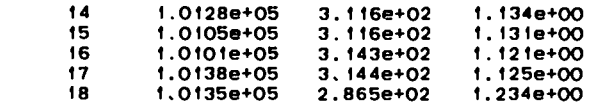

-------

# heat transfer information

\_\_\_\_\_\_\_

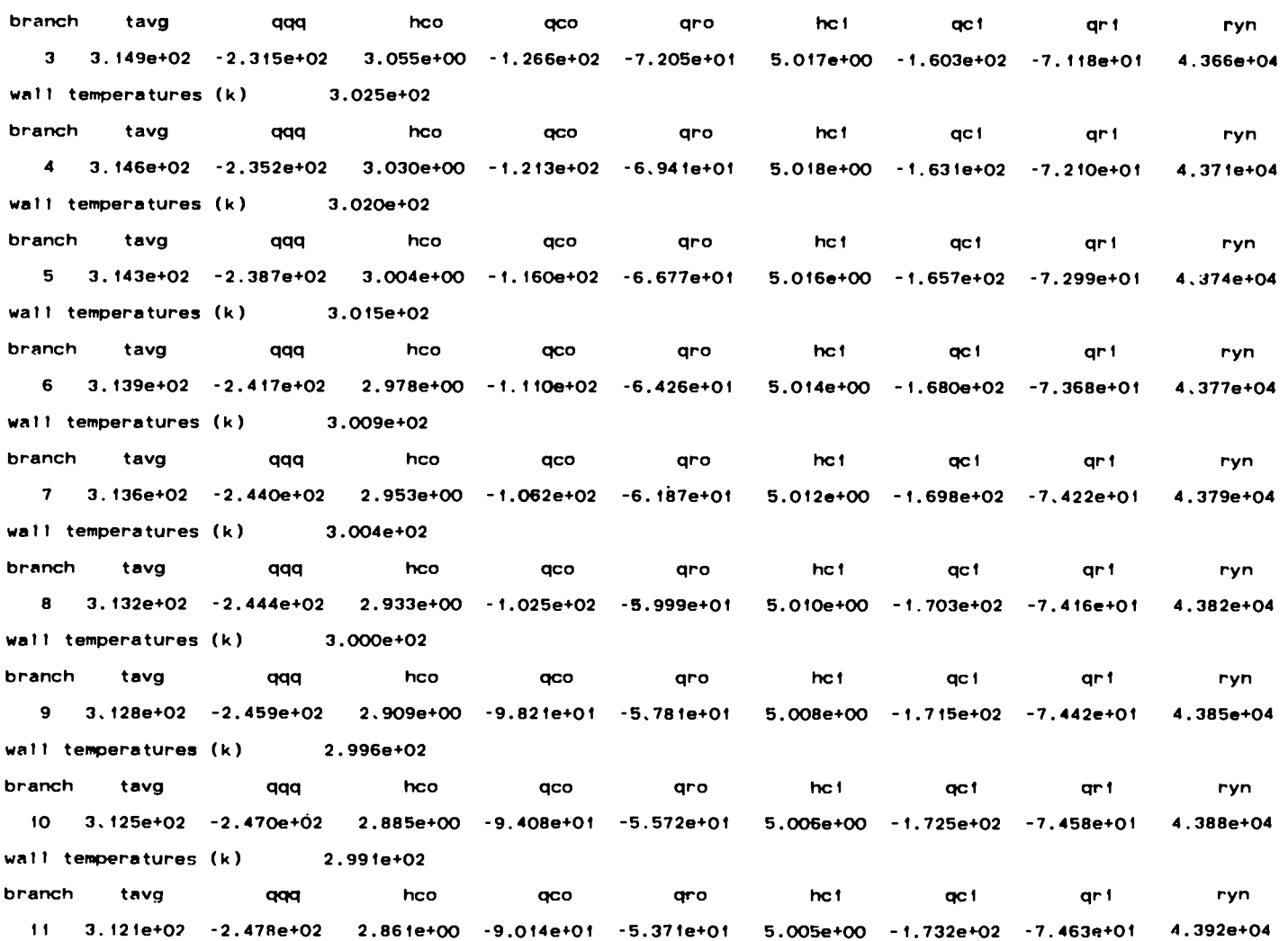

. . . . . . . . .

\_\_

\_\_

wall temperatures (k)  $2.987e+02$ branch. 929 hco.  $_{\alpha\alpha}$ aro. ha 1 cc 1 ar 1 nun tava 12 3.117e+02 -2.482e+02 2.837e+00 -8.640e+01 -5.179e+01 5.003e+00 -1.736e+02 -7.456e+01  $4.395e+04$ wall temperatures (k) 2.983e+02 hot  $ar<sub>1</sub>$ aaa hco  $_{\alpha\alpha}$ aro ac 1 ryn branch tavo 14 3.129e+02 1.454e+03 4.414e+00 -1.091e+03 -4.713e+02 2.439e+01 1.323e+03 1.304e+02 1.206e+05 wall temperatures (k)  $3.204e + 02$ species no. 1  $smoke$ specie nodal mass fraction 3.32871e-04 3.32871e-C4 2.24168e-04 1.50882e-04 1.01504e-04 6.82509e-05  $\mathbf{0}$ . frac. O. 4.58681e-05 3.08097e-05 2.06841e-05 1.38789e-05 9.30777e-06 6.23883e-06 3.12745e-09 3.13339e-09  $3.13915e-09$  0. specie nodal concentration (kg/m\*\*3) 3.73287e-04 3.73287e-04 2.51637e-04 1.69545e-04 1.14180e-04 7.68578e-05 conc.  $\Omega$ . о. 5.17094e-05 3.47719e-05 2.33705e-05 1.56994e-05 1.05408e-05 7.07348e-06 3.53708e-09 3.51248e-09  $3.53087e-09$  0. specie branch flux (kg/sec) 1.85049e-04 1.24590e-04 8.38438e-05 5.63958e-05 3.79147e-05 2.54771e-05 dflux 1.71108e-05 1.14860e-05 7.70627e-06 5.16764e-06 3.46312e-06 1.73537e-09 1.73815e-09 1.74095e-09 specie integrated branch flux (kg)  $-3.60396e-06$   $-3.17228e-06$   $2.59534e-01$   $1.75789e-01$   $1.18815e-01$   $8.01375e-02$   $5.39381e-02$   $3.62299e-02$ int.mass 2.42867e-02 1.62485e-02 1.08497e-02 7.23117e-03 4.80895e-03 2.40382e-06 2.40320e-06 2.40225e-06 front filter mass (kg) fil.mass 4.80655e-03 back filter mass (kg) fil.mass  $\mathbf{o}$ . total specie mass on filters : 4.807e-03 airborn mass (kg) 3.73287e-04 3.73287e-04 9.71643e-05 6.54662e-05 4.40883e-05 2.96770e-05 air mass  $\Omega$ . 1.99665e-05 1.34264e-05 9.02401e-06 6.06198e-06 4.07009e-06 2.73127e-06 1.36577e-09 9.74731e-10  $9.79835e \cdot 10$  0. total specie airborn mass: 1.038e-03 specie mass on duct wall (kg) 8.37179e-02 5.69816e-02 3.86803e-02 2.62003e-02 1.77084e-02 1.19431e-02  $\Omega$ . mass n.  $3.77453e - 110$ .  $\Omega$ .  $8,03806e-03$   $5,39854e-03$   $3.61835e-03$   $2.42034e-03$  0.

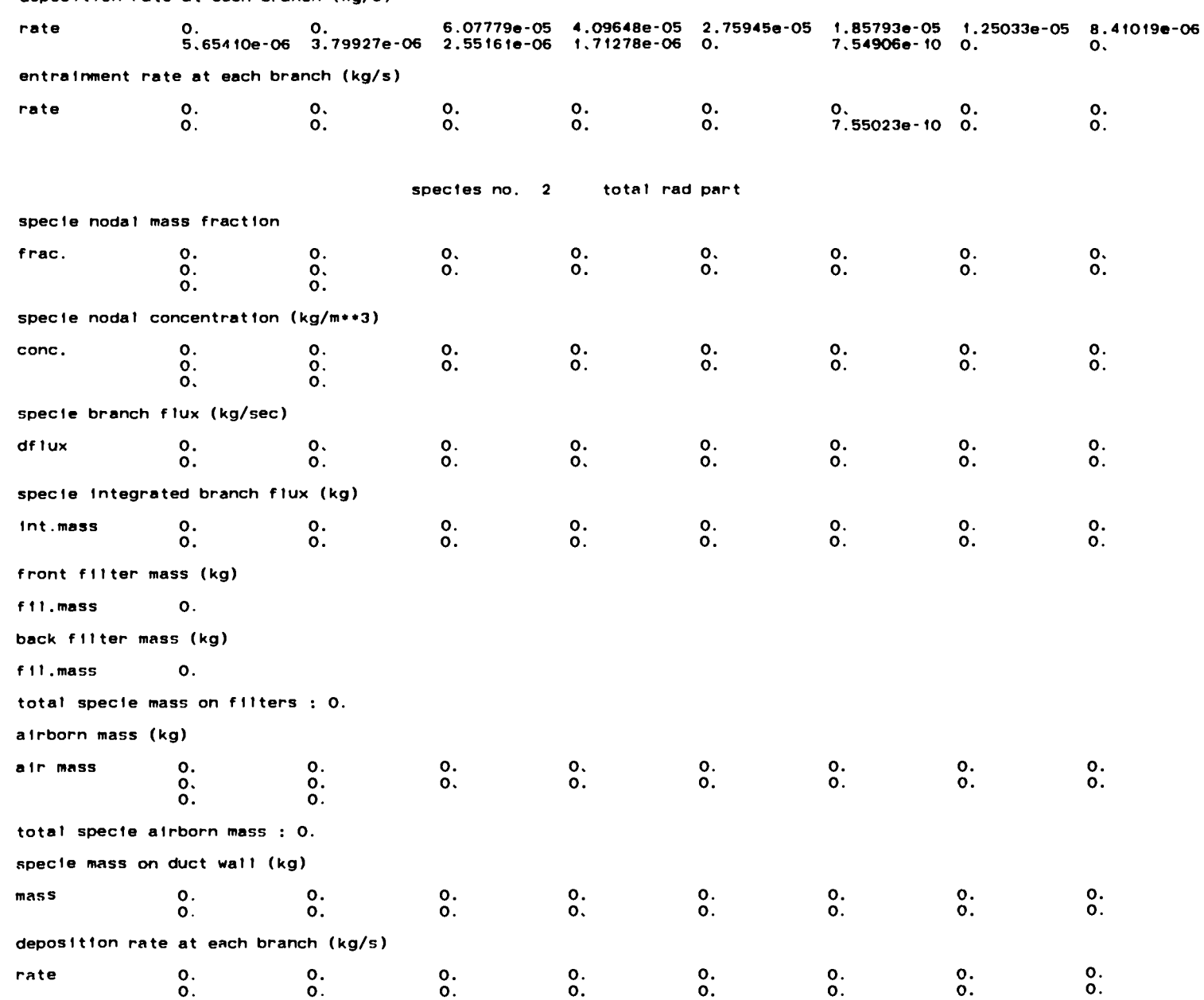

deposition rate at each branch (kg/s)

entrainment rate at each branch (kg/s)  $\mathbf{0}$  $\mathbf{0}$ .  $\mathbf{O}$ .  $\mathbf{O}$ .  $\mathbf{o}$ .  $\mathbf{o}$ . rate  $\mathbf{O}$ .  $\mathbf{o}$ .  $\mathbf{O}$ .  $\mathbf{0}$ .  $\mathbf{O}$ .  $\Omega$ .  $\Omega$ .  $\Omega$ .  $\Omega$ .  $\mathbf{O}$ . spectes no. 3 rad part, t specie nodal mass fraction 9.83100a-08 9.83100a-09 9.81983a-08 9.80857a-08 9.79724e-08 9.78583e-08  $\circ$ . frac. 9.77434e-08 9.76277e-08 9.75112e-08 9.73938e-08 9.72756e-08 9.71565e-08 4.85186e-11 4.84758e-11  $4.84327e-11$  0. specie nodal concentration (kg/m\*\*3) 1.10246e-07 i.10246e-07 1.10231e-07 i.10219e-07 1.10208e-07 1.10199e-07 conc.  $\mathbf{o}$ .  $\mathbf{0}$ . 1.10191e-07 1.10183e-07 1.10176e-07 1.10169e-07 1.10162e-07 1.10154e-07 5.48735e-11 5.43406e-11  $5.44765e-110$ . specie branch flux (kg/sec) 5.46522e-08 5.45775e-08 5.45055e-08 5.44338e-08 5.43623e-08 5.42909e-08  $\mathbf{0}$ . df lux  $\mathbf{0}$ . 5.42197e-08 5.41487e-08 5.40778e-08 5.40071e-08 5.39306e-08 2.69221e-11 2.68905e-11 2.68605e-11 specie integrated branch flux (kg) -8.91080e-12 -7.84346e-12 8.82546e-06 8.77966e-06 8.73508e-06 8.69060e-06 8.64624e-06 8.60202e-06 int mass 8.55795e-06 8.51403e-06 8.47026e-06 8.42662e-06 8.38181e-06 4.16849e-09 4.15237e-09 4.13626e-09 front filter mass (kg) fil.mass 8.37762e-06 back filter mass (kg) fil.mass  $\Omega$ . total specie mass on filters : 8.378e-06 airborn mass (kg) 1.10246e-07 1.10246e-07 4.25634e-08 4.25586e-08 4.25545e-08 4.25510e-08  $\mathbf{o}$ . air mass  $\Omega$ . 4.25479e-08 4.25448e-08 4.25420e-08 4.25392e-08 4.25365e-08 4.25337e-08 2.11882e-11 1.50798e-11  $1.51175e-110.$ total specie airborn mass: 6.460e-07 specie mass on duct wall (kg) 1.00902e-11 1.00683e-11 1.00460e-11 1.00233e-11 1.00002e-11 9.97655e-12 mass  $\mathbf{o}$ .  $\Omega$ .  $6.92048e - 150$ . 0. 9.95230e-12 9.92752e-12 9.90221e-12 9.87635e-12 0. deposition rate at each branch (kg/s) 6.20898e-14 6.20812e-14 6.20742e-14 6.20682e-14 6.20631e-14 6.20587e-14  $\Omega$ . rate  $4.37591e-170.$  $\Omega$ 6.20542e-14 6.20500e-14 6.20460e-14 6.20421e-14 0. entrainment rate at each branch (kg/s)  $\mathbf{o}$ .  $\mathbf{0}$ .  $\mathbf{O}$ .  $\mathbf{O}$ .  $\mathbf{O}$ .  $\mathbf{0}$ .  $\mathbf{O}$ .  $\mathbf{O}$ . rate  $\mathbf{o}$ .  $\mathbf{o}$ .  $\mathbf{O}$ .  $\mathbf{O}$ .  $\Omega$ .  $\Omega$ .  $\Omega$ .  $\mathbf{o}$ .

 $\sim$  $\tilde{5}$ 

species no. 4 rad part.2

specie nodal mass fraction 9.02179e-08 9.02179e-08 9.01050e-08 8.99913e-08 8.98768e-08 8.97615e-08 frac.  $\Omega$  $\Omega$ 8.96453e-08 8.95284e-08 8.94106e-08 8.92920e-08 8.91725e-08 8.90522e-08 4.44659e-11 4.44226e-11  $4.43791e-110$ . specie nodal concentration (kg/m\*\*3) conc. 1.01172e-07 1.01172e-07 1.01146e-07 1.01123e-07 1.01101e-07 1.01081e-07  $\Omega$  $\mathbf{r}$ 1.01062e-07 1.01042e-07 1.01023e-07 1.01004e-07 1.00985e-07 1.00966e-07 5.02899e-11 4.97970e-11 4.99170e-11 0. specte branch flux (kg/sec) df tux.  $\mathbf{O}$ .  $\mathbf{0}$ . 5.01537e-08 5.00794e-08 5.00075e-08 4.99358e-08 4.98643e-08 4.97929e-08 4.97216e-08 4.96504e-08 4.95793e-08 4.95083e-08 4.94320e-08 2.46734e-11 2.46421e-11 2.46124e-11 specie integrated branch flux (kg) int.mass -4.00986e-12 -3.52956e-12 7.44874e-06 7.40615e-06 7.36455e-06 7.32308e-06 7.28175e-06 7.24057e-06 7.19954e-06 7.15867e-06 7.11795e-06 7.07738e-06 7.03609e-06 3.49745e-09 3.48265e-09 3.46790e-09 front filter mass (kg) fil.mass 7.03258e-06 back filter mass (kg) fil.mass  $\overline{\mathbf{0}}$ . total specie mass on filters : 7.033e-06 airborn mass (kg) 1.01172e-07 1.01172e-07 3.90554e-08 3.90464e-08 3.90381e-08 3.90303e-08 air mass  $\mathbf{o}$ . 3.90228e-08 3.90153e-08 3.90079e-08 3.90006e-08 3.89932e-08 3.89858e-08 1.94184e-11 1.38189e-11  $1.38522e-11$  0. total specie airborn mass: 5.926e-07 specie mass on duct wall (kg) 2.22586e-11 2.21924e-11 2.21258e-11 2.20586e-11 2.19906e-11 2.19217e-11 mass 2.18516e-11 2.17806e-11 2.17085e-11 2.16355e-11 0. 1.51409e-14 0.  $\mathbf{o}$ . deposition rate at each branch (kg/s) 1、48762e-13 1,48724e-13 1,48690e-13 1,48658e-13 1,48628e-13 1,48600e-13  $\mathbf{o}$ . rate  $\Omega$ . 1.48571e-13 1.48543e-13 1.48515e-13 1.48487e-13 0. 1.04704e-16 0.  $\Omega$ . entrainment rate at each branch (kg/s)  $\bullet$ .  $\mathbf{0}$ .  $0.$ rate  $\mathbf{O}$ .  $\Omega$ .  $\mathbf{O}$ .  $\mathbf{o}$ .  $\mathbf{O}$ .  $\Omega$ .  $\Omega$ .  $\Omega$ .  $\Omega$ .  $\Omega$ .  $\Omega$ .  $\Omega$ .  $\Omega$ .

> species no. 5 rad part.4

specie nodal mass fraction  $\bullet$ . 5.15304e-08 5.15304e-08 5.14654e-08 5.14000e-08 5.13341e-08 5.12678e-08 frac. 5.12010e-08 5.11337e-08 5.10660e-08 5.09978e-08 5.09291e-08 5.08599e-08 2.53954e-11 2.53704e-11  $2.53456e-11$  0. specie nodal concentration (kg/m++3)  $\overline{0}$ . 5.77869e-08 5.77869e-08 5.77718e-08 5.77580e-08 5.77451e-08 5.77330e-08 conc.  $\mathbf{0}$ . 5.77215e-08 5.77098e-08 5.76983e-08 5.76870e-08 5.76756e-08 5.76640e-08 2.87217e-11 2.84399e-11  $2.85083e-11$  0. specie branch flux (kg/sec) 2.86466e-08 2.86039e-08 2.85626e-08 2.85214e-08 2.84803e-08 2.84392e-08  $\bullet$  .  $\bullet$  . dflux  $\mathbf{O}$ . 2.83983e-08 2.83573e-08 2.83165e-08 2.82756e-08 2.82318e-08 1.40915e-11 1.40735e-11 1.40565e-11 specie integrated branch flux (kg)  $-2.22770e-12$   $-1.96087e-12$   $-4.24477e-06$   $-4.22041e-06$   $-4.19662e-06$   $-4.17289e-06$   $-4.14925e-06$   $-4.12570e-06$ int.mass 4.10223e-06 4.07885e-06 4.05556e-06 4.03236e-06 4.00875e-06 1.99261e-09 1.98414e-09 1.97572e-09 front filter mass (kg) 4.00675e-06 fil.mass back filter mass (kg) fil.mass  $\mathbf{o}$ . total specie mass on filters; 4.007e-06 airborn mass (kg) 0. 5.77869e-08 5.77869e-08 2.23073e-08 2.23020e-08 2.22971e-08 2.22924e-08 air mass 2.22879e-08 2.22834e-08 2.22790e-08 2.22746e-08 2.22702e-08 2.22657e-08 1.10903e-11 7.89221e-12 7.91121e-12 0. total specie airborn mass : 3.385e-07 specie mass on duct wall (kg) 3.84417e-11 3.83263e-11 3.82103e-11 3.80931e-11 3.79746e-11 3.78545e-11  $\Omega$ . mass  $\Omega_{\odot}$ 3.77325e-11 3.76088e-11 3.74833e-11 3.73561e-11 0. 2.61413e-14 0.  $\mathbf{o}$ . deposition rate at each branch (kg/s) 2.57503e-13 2.57436e-13 2.57374e-13 2.57317e-13 2.57263e-13 2.57211e-13 0. rate  $\Omega_{\rm m}$ 2.57159e-13 2.57108e-13 2.57058e-13 2.57007e-13 0. 1.81222e-16 0.  $\mathbf{o}$ . entrainment rate at each branch (kg/s)  $\mathbf{o}$ .  $\mathbf{O}$ .  $\mathbf{o}$ .  $\mathbf{o}$ .  $\mathbf{o}$ .  $\mathbf{o}$ . 0. о. rate  $\mathbf{O}$ .  $\Omega$ .  $\mathbf{o}$ .  $\mathbf{0}$ .  $\mathbf{O}$ .  $\mathbf{O}$ .  $\mathbf{C}$  $\mathbf{o}$ . species no. 6 rad part.6 specie nodal mass fraction 3.23457e-08 3.23457e-08 3.23056e-08 3.22652e-08 3.22245e-08 3.21835e 08 O. frac.  $\mathbf{O}$ . 3.21422n-08 3.21007e-08 3.20589e-08 3.20167e-08 3.19743e-08 3.19316e-08 1.59446e-11 1.59291e-11

 $1,59139e-11$  0.

 $\sim$  $\overline{\mathbf{g}}$  specie nodal concentration (kg/m++3)

3.62730e-08 3.62730e-08 3.62642e-08 3.62563e-08 3.62489e-08 3.62421e-08 conc.  $\Omega$ .  $\Omega$ . 3.62356e-08 3.62290e-08 3.62226e-08 3.62163e-08 3.62099e-08 3.62035e-08 1.80331e-11 1.78563e-11  $1.78997e-110$ .

specie branch flux (kg/sec)

1.79815e-08 1.79551e-08 1.79295e-08 1.79040e-08 1.78786e-08 1.78532e-08 dflux  $\Omega$ .  $\Omega$ 1.78278e-08 1.78025e-08 1.77773e-08 1.77520e-08 1.77249e-08 8.84742e-12 8.83620e-12 8.82574e-12

specie integrated branch flux (kg)

-1.78216e-12 -1.56869e-12 2.72434e-06 2.70908e-06 2.69418e-06 2.67932e-06 2.66451e-06 2.64976e-06 int.mass 2.63505e-06 2.62041e-06 2.60581e-06 2.59127e-06 2.57644e-06 1.28084e-09 1.27551e-09 1.27022e-09

front filter mass (kg)

2.57515e-06 fil.mass

back filter mass (kg)

fil.mass  $\Omega$ .

total specie mass on filters ; 2.575e-06

airborn mass (kg)

3.62730e-08 3.62730e-08 1.40026e-08 1.39996e-08 1.39967e-08 1.39941e-08 air mass  $\Omega$ . 1.39916e-08 1.39891e-08 1.39866e-08 1.39841e-08 1.39817e-08 1.39792e-08 6.96308e-12 4.95521e-12 4.96726e-12 0.

total specie airborn mass : 2.125e-07

specie mass on duct wall (kg)

4.99955e-11 4.98558e-11 4.97152e-11 4.95729e-11 4.94287e-11 4.92824e-11  $\Omega$ . mass 4.91334e-11 4.89821e-11 4.88284e-11 4.86724e-11 0.  $3.40719e-14$  0.  $\Omega$ .

deposition rate at each branch (kg/s)

3.27632e-13 3.27553e-13 3.27481e-13 3.27415e-13 3.27353e-13 3.27294e-13 rate  $\Omega$ .  $2.30633e-16$  0.  $\mathbf{o}$ .  $3.27235e-13$   $3.27177e-13$   $3.27120e-13$   $3.27063e-13$  0.

entrainment rate at each branch (kg/s)

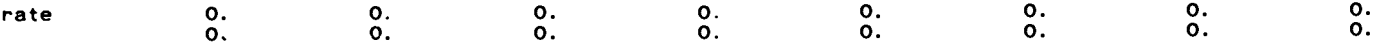

species  $no. 7$ rad part.8

specie nodal mass fraction

3.20275e-08 3.20275e-08 3.19852e-08 3.19426e-08 3.18998e-08 3.18566e-08  $\Omega$ . frac. 0. 3.18132e-08 3.17694e-08 3.17254e-08 3.16810e-08 3.16363e-08 3.15914e-08 1.57736e-11 1.57571e-11  $1.57412e-110$ .

specie nodal concentration (kg/m\*\*3)

3.59161e-08 3.59161e-08 3.59046e-08 3.58938e-08 3.58837e-08 3.58740e-08 conc.  $\mathbf{o}$ . 3.58646e-08 3.58551e-08 3.58458e-08 3.58365e-08 3.58272e-08 3.58177e-08 1.78396e-11 1.76635e-11
$1.77055e-11$  0. specie branch flux (kg/sec) df1ux 1.78046e-08 1.77770e-08 1.77503e-08 1.77236e-08 1.76970e-08 1.76704e-08  $\Omega$  $\Omega$ 1.76439e-08 1.76173e-08 1.75909e-08 1.75644e-08 1.75361e-08 8.75251e-12 8.74079e-12 8.72998e-12 specie integrated branch flux (kg) -8.91080e-13 -7.84346e-13 2.56123e-06 2.54597e-06 2.53105e-06 2.51618e-06 2.50136e-06 2.48660e-06 int.mass 2.47189e-06 2.45724e-06 2.44265e-06 2.42812e-06 2.41338e-06 1.19938e-09 1.19408e-09 1.18885e-09 front filter mass (kg) 2.41217e-06 fil.mass back filter mass (kg) fil.mass  $\Omega$ . total specie mass on filters : 2.412e-06 airborn mass (kg) air mass  $\mathbf{0}$ . 3.59161e-08 3.59161e-08 1.38638e-08 1.38596e-08 1.38557e-08 1.38520e-08  $\mathbf{O}$ . 1.38483e 08 1.38447e-08 1.38411e-08 1.38375e-08 1.38339e-08 1.38302e-08 6.88838e-12 4.90171e-12  $4.91336e-12$  0. total specie airborn mass : 2.103e-07 specie mass on duct wall (kg) 7.91149e-11 7.88521e-11 7.85884e-11 7.83227e-11 7.80545e-11 7.77835e-11 mass  $\Omega$  $\Omega$ 7.75086e-11 7.72305e-11 7.69492e-11 7.66644e-11 0.  $5.36213e-14$  0.  $\mathbf{O}$ . deposition rate at each branch (kg/s) 5.45663e-13 5.45488e-13 5.45325e-13 5.45170e-13 5.45023e-13 5.44880e-13 rate  $\mathbf{\Omega}$ 5.44736e-13 5.44595e-13 5.44453e-13 5.44312e-13 0.  $3.83767e-16$  0.  $\mathbf{O}$ . entrainment rate at each branch (kg/s)  $\mathbf{O}$ .  $\mathbf{o}$ .  $\mathbf{O}$ .  $\mathbf{O}$ . rate  $\mathbf{O}$ .  $\mathbf{O}$ .  $\mathbf{o}$ .  $\mathbf{o}$ .  $\overline{0}$ .  $\Omega$ .  $\Omega$ .  $\Omega$ .  $\mathbf{o}$ .  $\Omega$ .  $\Omega$ .  $\Omega$ . rad part 1. species no. 8 specie nodal mass fraction 1.93438e-08 1.93438e-08 1.93188e-08 1.92937e-08 1.92684e-08 1.92429e-08  $\mathbf{o}$ . frac.  $\mathbf{o}$ . 1.92172e-08 1.91914e-08 1.91654e-08 1.91392e-08 1.91129e-08 1.90863e-08 9.53029e-12 9.52045e-12  $9.51117e.120$ . specie nodal concentration (kg/m\*\*3) 2.16924e.08 2.16924e-08 2.16861e-08 2.16802e-08 2.16747e-08 2.16695e 08 conc.  $\Omega$ .  $\Omega$ . 2.16645e-08 2.16595e-08 2.16546e-08 2.16496e-08 2.16447e-08 2.16397e-08 1.07786e-11 1.06723e-11  $1.06980e - 11 = 0.$ specie branch flux (kg/sec)

1.07535e-08 1.07372e-08 1.07214e-08 1.07056e-08 1.06898e-08 1.06741e-08

**283** 

dflux

 $\mathbf{O}$ .

 $\mathbf{O}$ .

1.06584e-08 1.06427e-08 1.06270e-08 1.06114e-08 1.05946e-08 5.28820e-12 5.28118e-12 5.27484e-12 specie integrated branch flux (kg) -8.91080e-13 -7.84346e-13 1.60198e-06 1.59279e-06 1.58380e-06 1.57485e-06 1.56592e-06 1.55703e-06 int.mass 1.54817e-06 1.53935e-06 1.53055e-06 1.52179e-06 1.51288e-06 7.52027e-10 7.48807e-10 7.45646e-10 front filter mass (kg) fil.mass  $1.51212e-06$ back filter mass (kg) fil.mass  $\Omega$ . total specie mass on filters : 1.512e-06 airborn mass (kg) air mass  $\mathbf{O}$ . 2.16924e-08 2.16924e-08 8 37361e-09 8.37136e-09 8.36924e-09 8.36723e-09 8.36530e-09 8.36335e-09 8.36144e-09 8.35954e-09 6.35764e-09 8.35571e-09 4.16191e-12 2.96161e-12  $2.96876e-12$  0. total specie airborn mass: 1.270e-07 specie mass on duct wall (kg)  $\mathbf{O}$ . 7.46557e-11 7.44327e-11 7.42085e-11 7.39820e-11 7.37528e-11 7.35206e-11 **MASS**  $\mathbf{o}$ . 7.32845e-11 7.30452e-11 7.28024e-11 7.25562e-11 0.  $5.07759e-14$  0.  $\mathbf{0}$ . deposition rate at each branch (kg/s) 4.97449e-13 4:97303e-13 4.97170e-13 4.97044e-13 4.96925e-13 4.96810e-13 rate  $\Omega$  $\Omega$ 4.96694e-13 4.96581e-13 4.96468e-13 4.96355e-13 0.  $3.49983e-16$  0.  $\mathbf{O}$ . entrainment rate at each branch (kg/s) rate  $\mathbf{o}$ .  $\mathbf{o}$ .  $\mathbf{o}$ .  $\mathbf{O}$ .  $\mathbf{o}$ .  $\mathbf{o}$ .  $\mathbf{O}$ .  $\mathbf{o}$ .  $\mathbf{O}$ .  $\Omega$ .  $\mathbf{o}$ .  $\mathbf{O}$ .  $\Omega$ .  $\mathbf{o}$ .  $\mathbf{o}$ .  $\Omega$ species no. 9 rad part 1.5 specie nodal mass fraction 6.45323e-08 6.45323e-08 6.44459e-08 6.43590e-08 6.42715e-08 6.41835e-08 frac.  $\mathbf{o}$ . 6.40949e-08 6.40057e-08 6.39160e-08 6.38256e-08 6.37347e-08 6.36432e-08 3.17789e-11 3.17438e-11  $3.17130e-11$  0. specie nodal concentration (kg/m\*\*3) 7.23675e-08 7.23675e-08 7.23429e-08 7.23200e-08 7.22983e-08 7.22775e-08 conc.  $\Omega$  $\Omega$ 7.22574e-08 7.22372e-08 7.22172e-08 7.21974e-08 7.21775e-08 7.21575e-08 3.59412e-11 3.55843e-11  $3.56703e-11$  0.  $\mathbf{1}$ specie branch flux (kg/sec) df lux  $\Omega$ . 3.58746e-08 3.58183e-08 3.57638e-08 3.57095e-08 3.56552e-08 3.56011e-08 Ω. 3.55470n-08 3.54930e-08 3.54391e-08 3.53853e-08 3.53277e-08 1.76336e-11 1.76089e-11 1.75878e-11 specie integrated branch flux (kg) int.mass 3.11878e112 -2.74521e-12 5.36713e-06 5.33618e-06 5.30595e-06 5.27582e 06 5.24579e106 5.21587e-06

 $\bullet$ 

5.18606e-06 5.15637e-06 5.12679e-06 5.09731e-06 5.06732e-06 2.51894e-09 2.50801e-09 2.49747e-09 front fliter mass (kg) fil.mass 5.06478e-06 back filter mass (kg) fil.mass  $\mathbf{o}$ total specie mass on filters : 5.065e-06 airborn mass (kg) 7.23675e-08 7.23675e-08 2.79337e-08 2.79248e-08 2.79164e-08 2.79084e-08 air mass  $\Omega$ . 2.79007e-08 2.78928e-08 2.78851e-08 2.78775e-08 2.78698e-08 2.78621e-08 1.38779e-11 9.87483e-12  $9.89870e-12$  0. total specie airborn mass : 4.237e-07 specie mass on duct wall (kg) mass  $\mathbf{O}$ .  $\Omega$ . 5.36370e-10 5.34761e-10 5.33144e-10 5.31510e-10 5.29857e-10 5.28181e-10 5.26478e-10 5.24751e-10 5.23000e-10 5.21224e-10 0.  $3.64760e - 13$  0.  $\Omega$ . deposition rate at each branch (kg/s) 3.55899e-12 3.55778e-12 3.55665e-12 3.55558e-12 3.55456e-12 3.55357e-12 rate  $\Omega$ .  $3.55258e-12$   $3.55160e-12$   $3.55062e-12$   $3.54964e-12$  0.  $2.50274e-15$  0.  $\mathbf{O}$ . entrainment rate at each branch (kg/s) rate  $\mathbf{O}$ .  $\mathbf{O}$ .  $\mathbf{O}$ .  $\mathbf{O}$ .  $\mathbf{0}$ .  $\mathbf{O}$ .  $\mathbf{O}$ .  $\mathbf{0}$ .  $\mathbf{o}$ .  $\mathbf{0}$ .  $\mathbf{O}$ .  $\Omega$ .  $\mathbf{o}$ .  $\mathbf{O}_{\mathbf{A}}$  $\mathbf{O}$ .  $\mathbf{O}$ . species no. 10 rad part 1.9 specie nodal mass fraction frac.  $\mathbf{O}$ . 1.09721e-07 1.09721e-07 1.09568e-07 1.09414e-07 1.09259e-07 1.09103e-07 1,08947e-07 1.08789e-07 1.08630e-07 1.08471e-07 1.08310e-07 1.08148e-07 5.40017e-11 5.39378e-11 5.38855e-11 0. specie nodal concentration (kg/m\*\*3) conc. 1.23043e-07 1.23043e-07 1.22994e-07 1.22948e-07 1.22904e-07 1.22862e-07 1.22821e-07 1.22780e-07 1.22739e-07 1.22698e-07 1.22658e-07 1.22617e-07 6.10748e-11 6.04634e-11 6.06096e-11 0. specie branch flux (kg/sec) 6.09957e-08 6.08966e-08 6.08006e-08 6.07048e-08 6.06092e-08 6.05137e-08 df fux  $\Omega$ . 6.04184e-08 6.03233e-08 6.02283e-08 6.01334e-08 6.00322e-08 2.99646e-11 2.99204e-11 2.98846e-11 specie integrated branch flux (kg) int mass -5.34648e-12 -4.70608e-12 9.13227e-06 9.07914e-06 9.02724e-06 8.97550e-06 8.92395e-06 8.87258e-06 8.82141e 06 8.77043e·06 8.71965e-06 8.66907e·06 8.61759e-06 4.28379e·09 4.26486e·09 4.24695e·09 front filler mass (kg) filmass  $8.61328 - 06$ 

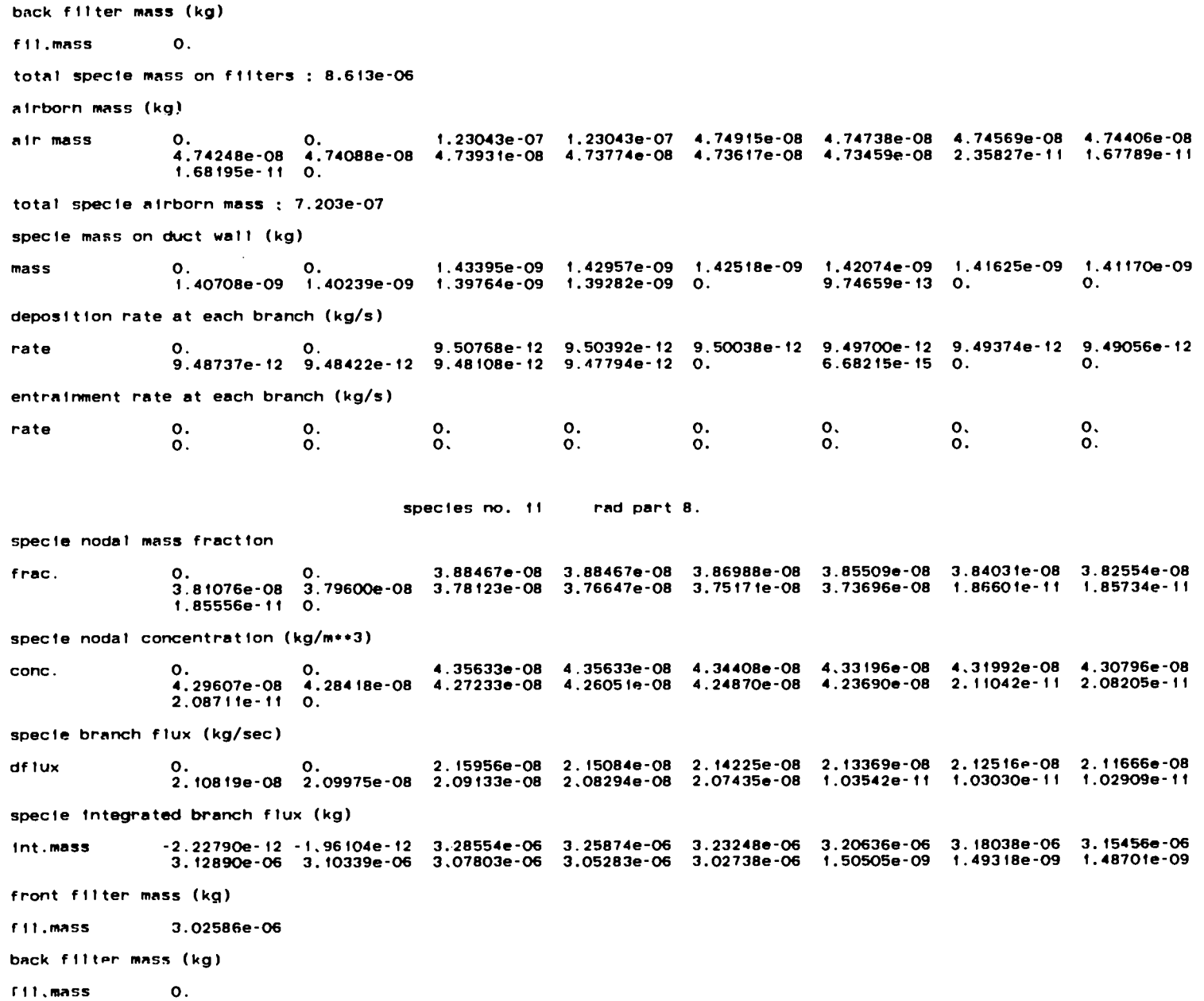

total specie mass on filters : 3.026e-06 airborn mass (kg) air mass  $\mathbf{O}$ . 4.35633e-08 4.35633e-08 1.67737e-08 1.67269e-08 1.66805e-08 1.66343e-08  $\Omega$ . 1.65883e-08 1.65424e-08 1.64967e-08 1.64510e-08 1.64054e-08 1.63599e-08 8.14894e-12 5.77778e-12  $5.79184e-120$ total specie airborn mass: 2.528e-07 specie mass on duct wall (kg) mass  $\Omega$ .  $\Omega$ . 8.58131e-09 8.53545e-09 8.48954e-09 8.44346e-09 8.39717e-09 8.35065e-09  $8.30380e-09$   $8.25668e-09$   $8.20930e-09$   $8.16166e-09$  0  $\Omega$ deposition rate at each branch (kg/s) rate  $\mathbf{0}$ ,  $\mathbf{O}$ . 5.60056e-11 5.58481e-11 5.56921e-11 5.55373e-11 5.53835e-11 5.52305e-11 5.50776e-11 5.49251e-11 5.47730e-11 5.46212e-11 0. 3.83966e-14 0.  $\mathbf{0}$ . entrainment rate at each branch (kg/s) rate  $\mathbf{0}$ .  $\mathbf{o}$ .  $\mathbf{O}$ .  $\mathbf{O}$ .  $\mathbf{o}$ .  $\mathbf{o}$ .  $\Omega$ .  $\mathbf{o}$ .  $\Omega$ .  $\Omega$ .  $\mathbf{o}$ .  $\mathbf{0}$ .  $\mathbf{O}$ .  $\Omega$ .  $\Omega$ .  $\Omega$ . species no. 12 rad part 15. specie nodal mass fraction frac.  $\mathbf{O}$ . 3.91916e-08 3.91916e-08 3.87937e-08 3.83990e-08 3.80076e-08 3.76193e-08 3.72341e-08 3.68522e-08 3.64733e-08 3.60975e-08 3.57248e-08 3.53551e-08 1.76552e-11 1.76392e-11  $1.76232e - 11$  0. specie nodal concentration (kg/m++3) conc.  $\mathbf{o}$ .  $\mathbf{0}$ ,  $\blacksquare$ 4.39501e-08 4.39501e-08 4.35474e-08 4.31489e-08 4.27543e-08 4.23633e-08 4.19759e-08 4.15915e-08 4.12103e-08 4.08323e-08 4.04572e-08 4.00850e-08 1.99677e-11 1.97733e-11  $1.98223e-11$  0. specie branch flux (kg/sec) dflux  $\mathbf{o}$ . 2.17873e-08 2.15611e-08 2.13381e-08 2.11171e-08 2.08983e-08 2.06815e-08 2.04667e-08 2.02539e-08 2.00431e-08 1.98343e-08 1.96253e-08 9.79659e-12 9.78485e-12 9.77371e-12 specie integrated branch flux (kg) int.mass  $-3.25661e-12$   $-2.86653e-12$   $3.46152e-06$   $3.41201e-06$   $3.36349e-06$   $3.31552e-06$   $3.26812e-06$   $3.22127e-06$ 3.17499e-06 3.12926e-06 3.08409e-06 3.03946e-06 2.99492e-06 1.48930e-09 1.48343e 09 1.47757e-09 front filter mass (kg) fil.mass 2.99342e-06 back filter mass (kg) fil.mass  $\mathbf{o}$ . total specie mass on filters ; 2.993e-06 airborn mass (kg) air mass  $\mathbf{0}$ .  $\mathbf{O}$ . 4,39501e-08 4,39501e-08 1,68149e-08 1,66610e-08 1,65086e-08 1,63577e-08

8S

1.62081e-08 1.60597e-08 1.59125e-08 1.57665e-08 1.56217e-08 1.54780e-08 7.71010e-12 5.48720e-12  $5.50079e-12$  0. total specie airborn mass : 2.493e-07 specie mass on duct wall (kg) 3.13663e-08 3.10093e-08 3.06544e-08 3.03015e-08 2.99504e-08 2.96009e-08 mass  $\mathbf{o}$ .  $\Omega$ 2.92529e-08 2.89065e-08 2.85617e-08 2.82187e-08 0.  $6.29737e-15$  0.  $\mathbf{o}$ . deposition rate at each branch (kg/s) 1.96154e-10 1.94356e-10 1.92576e-10 1.90814e-10 1.89068e-10 1.87338e-10  $\mathbf{O}_{\mathbf{A}}$  $\mathbf{O}$ . **rate** 1.85621e-10 1.83919e-10 1.82231e-10 1.80556e-10 0. 1.25947e-13 0.  $\mathbf{o}$ . entrainment rate at each branch (kg/s)  $\begin{matrix} 0, & \cdot \\ 0, & \cdot \end{matrix}$ rate  $\mathbf{O}$ .  $\mathbf{0}$ .  $\mathbf{0}$ .  $\begin{matrix} 0. & \cdots \ 0. & \cdots \end{matrix}$  $\mathbf{o}$ .  $\mathbf{a}$  $\sim$  $1.25936e-13$  0.  $\mathbf{O}$ .  $\mathbf{o}$ .  $\mathbf{0}$ .  $\Omega$ . species no. 13 rad part 20. specie nodal mass fraction  $\mathbf{0}$ . 7.42179e-08 7.42179e-08 7.29677e-08 7.17366e-08 7.05242e-08 6.93304e-08 frac  $\mathbf{O}$ . 6.81548e-08 6.69972e-08 6.58574e-08 6.47350e-08 6.36298e-08 6.25417e-08 3.12383e-11 3.12150e-11  $3.11915e-110$ . specie nodal concentration (kg/m\*\*3)  $\Omega$ . 8.32290e-08 8.32290e-08 8.19089e-08 8.06101e-08 7.93319e-08 7.80735e-08 conc.  $\Omega$ 7.68344e-08 7.56134e-08 7.44108e-08 7.32261e-08 7.20588e-08 7.09086e-08 3.53299e-11 3.49915e-11  $3.50838e-11$  0. specie branch flux (kg/sec) df lux.  $\mathbf{O}$ .  $\mathbf{O}$ . 4.12590e-08 4.05546e-08 3.98635e-08 3.91835e-08 3.85144e-08 3.78561e-08 3.72084e-08 3.65711e-08 3.59440e-08 3.53271e-08 3.47163e-08 1.73336e-11 1.73156e-11 1.72987e-11 specie integrated branch flux (kg)  $-1.28616e-11 - 1.13211e-11$  7.55564e-06 7.40159e-06 7.25118e-06 7.10335e-06 6.95810e-06 6.81540e-06 int.mass 6.67525e-06 6.53761e-06 6.40244e-06 6.26971e-06 6.13814e-06 3.05471e-09 3.04435e-09 3.03395e-09 front filter mass (kg) fil.mass  $6.13507e-06$ back filter mass (kg) filmass  $\mathbf{O}$ total specie mass on filters : 6.135e-06 airborn mass (kg) 8.32290e-08 8.32290e-08 3.16274e-08 3.11259e-08 3.06323e-08 3.01464e-08 air mass  $\Omega$ .  $\mathbf{O}$ . 2.96680e·08 2.91965e·08 2.87321e·08 2.82747e·08 2.78240e·08 2.73798e·08 1.36419e·11 9.71033e·12  $9.73594e$  12 0.

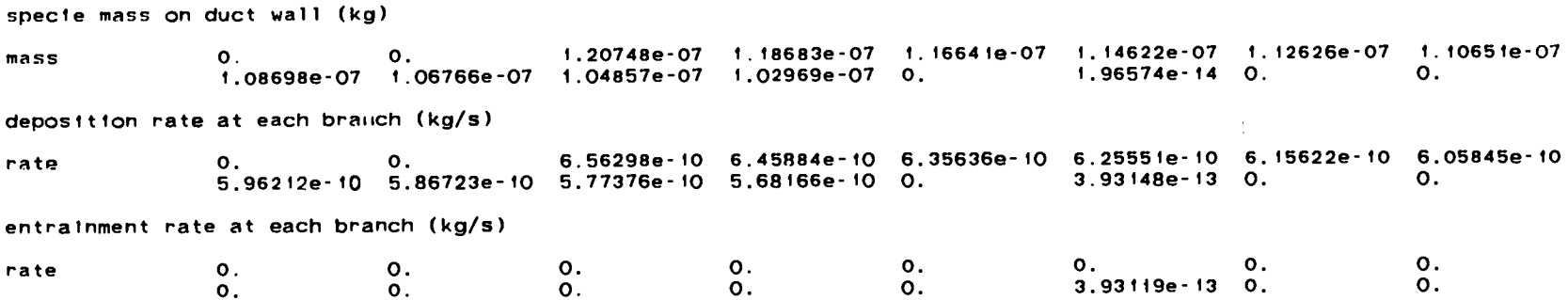

 $\overline{\phantom{a}}$ 

 $\label{eq:2.1} \frac{1}{\sqrt{2}}\left(\frac{1}{\sqrt{2}}\right)^{2} \left(\frac{1}{\sqrt{2}}\right)^{2} \left(\frac{1}{\sqrt{2}}\right)^{2} \left(\frac{1}{\sqrt{2}}\right)^{2} \left(\frac{1}{\sqrt{2}}\right)^{2} \left(\frac{1}{\sqrt{2}}\right)^{2} \left(\frac{1}{\sqrt{2}}\right)^{2} \left(\frac{1}{\sqrt{2}}\right)^{2} \left(\frac{1}{\sqrt{2}}\right)^{2} \left(\frac{1}{\sqrt{2}}\right)^{2} \left(\frac{1}{\sqrt{2}}\right)^{2} \left(\$ 

 $\mathcal{L}^{\text{max}}_{\text{max}}$  , where  $\mathcal{L}^{\text{max}}_{\text{max}}$ 

table no. vii

 $\bullet$ 

summary of solution parameters

sample problem 1 executed on : 84/06/li time :21:56:02 run type = st convergence criterion = 1.00e-04 total problem run time = 9.99e+02 total gas dynamics iterations for problem = 27086 total gas species iterations for problem <sup>=</sup> **o** total number of particulate species iterations for problem = 298699 total number of time steps = 23481

table no. v111

archival list of output parameters

## (2) Sample Problem 1 fire compartment effects (PRINT 1) output file.

output for compartment effects -- compartment history

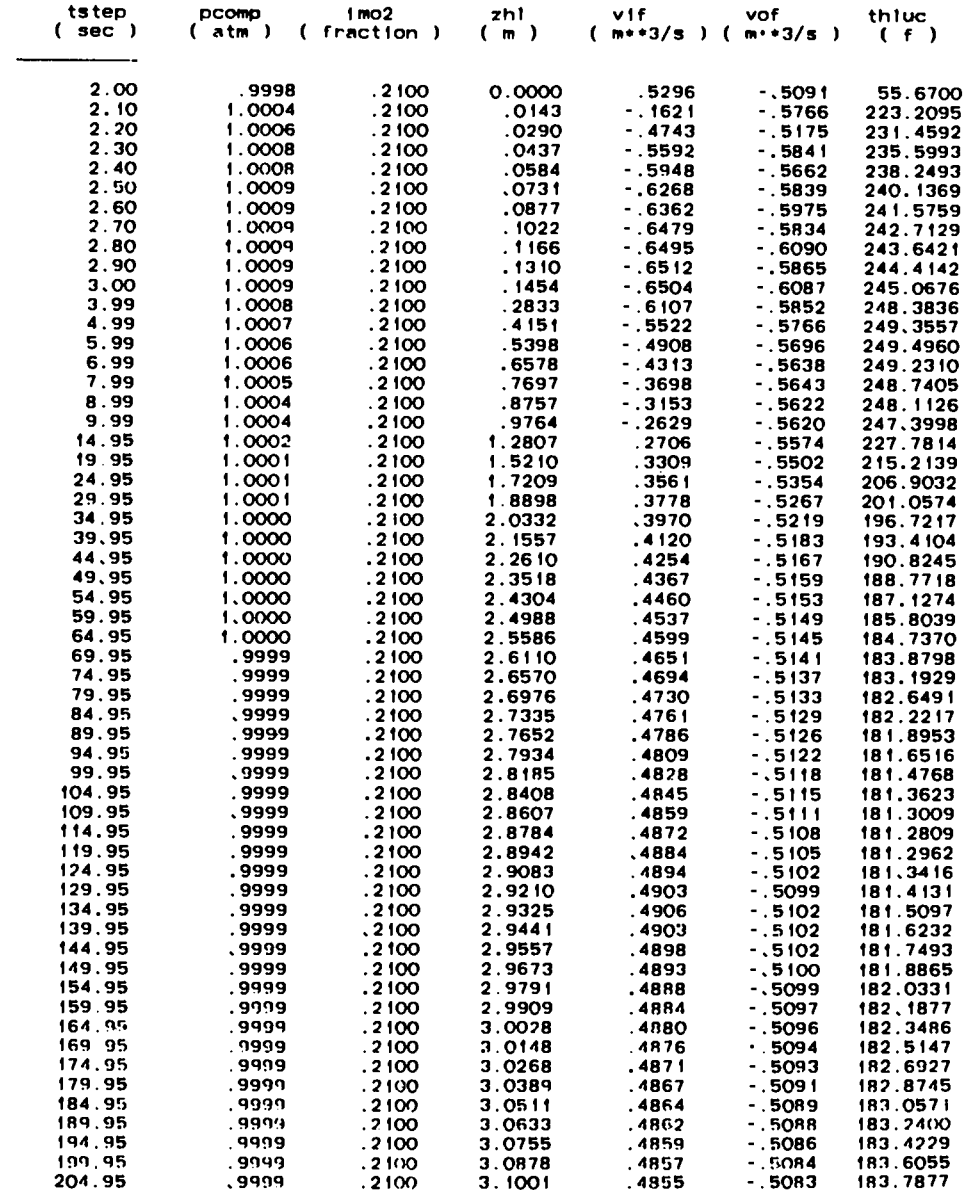

 $\frac{1}{2} \frac{1}{2} \frac{$ 

 $\sim$   $\sim$   $\sim$   $\sim$ 

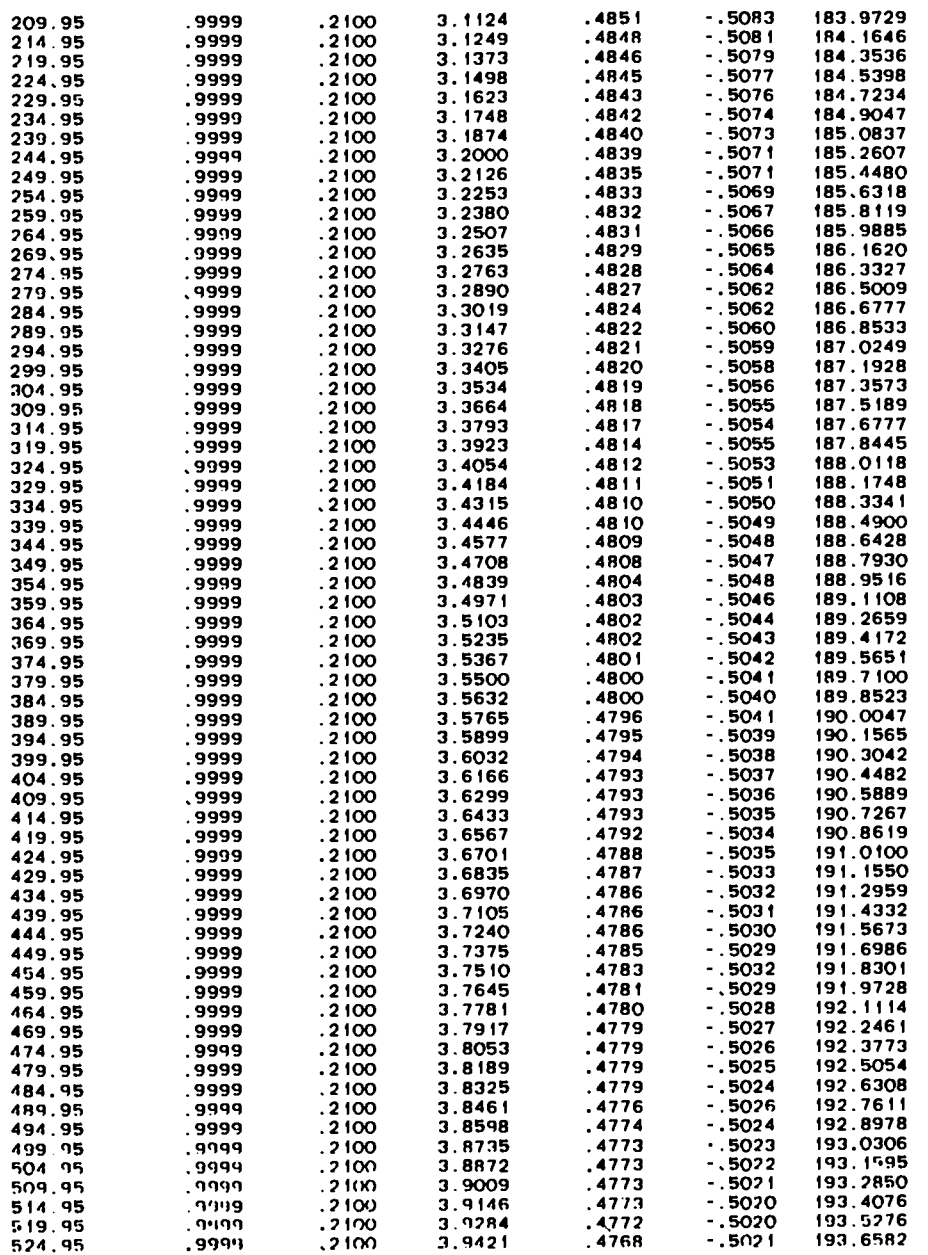

 $\sim$   $\sim$ 

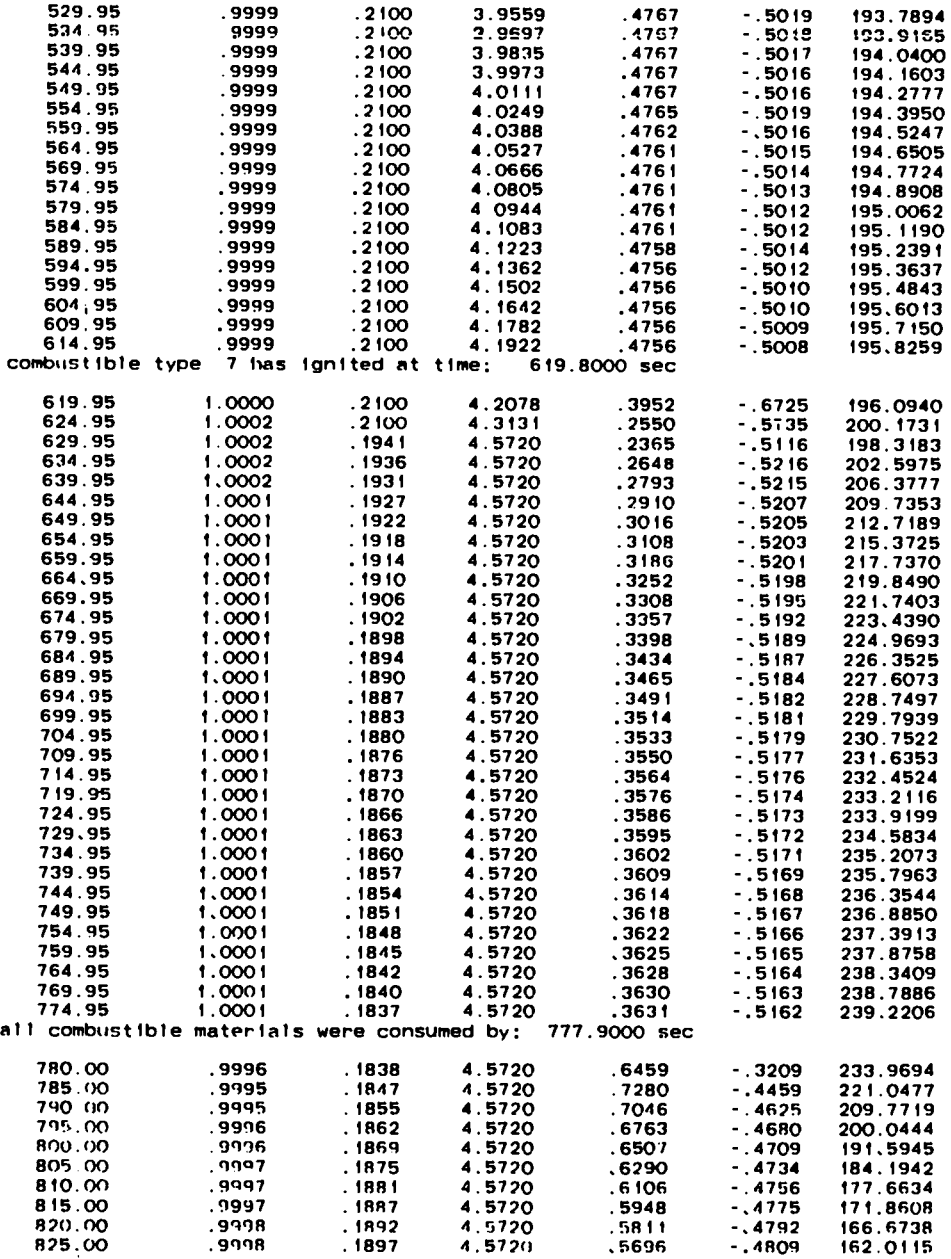

 $\mathbf{r}$ 

 $\bullet$ 

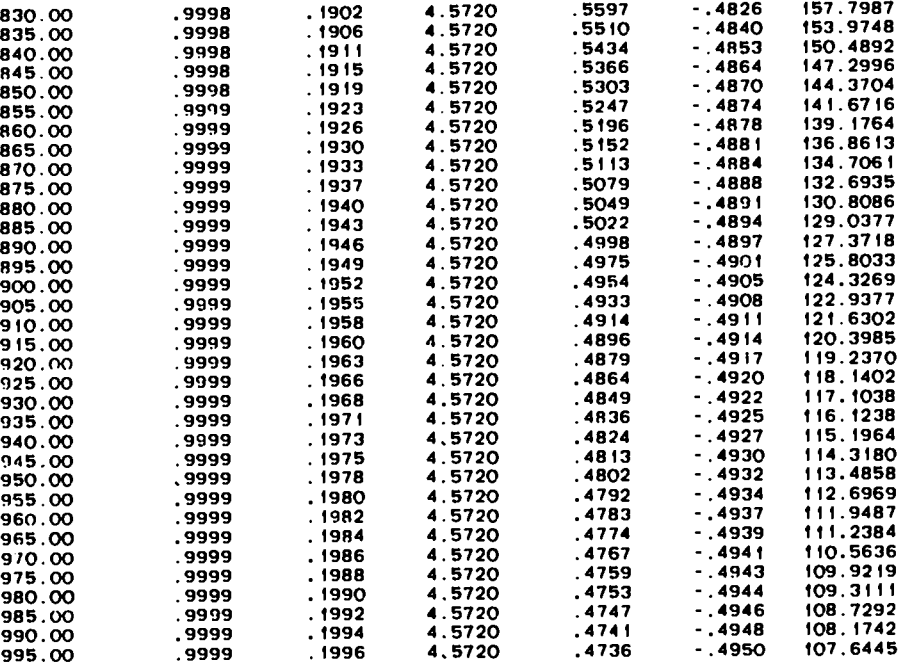

 $\ddot{\phantom{a}}$ 

(3) Sample Problem 1 radioactive source term (RST) output file.

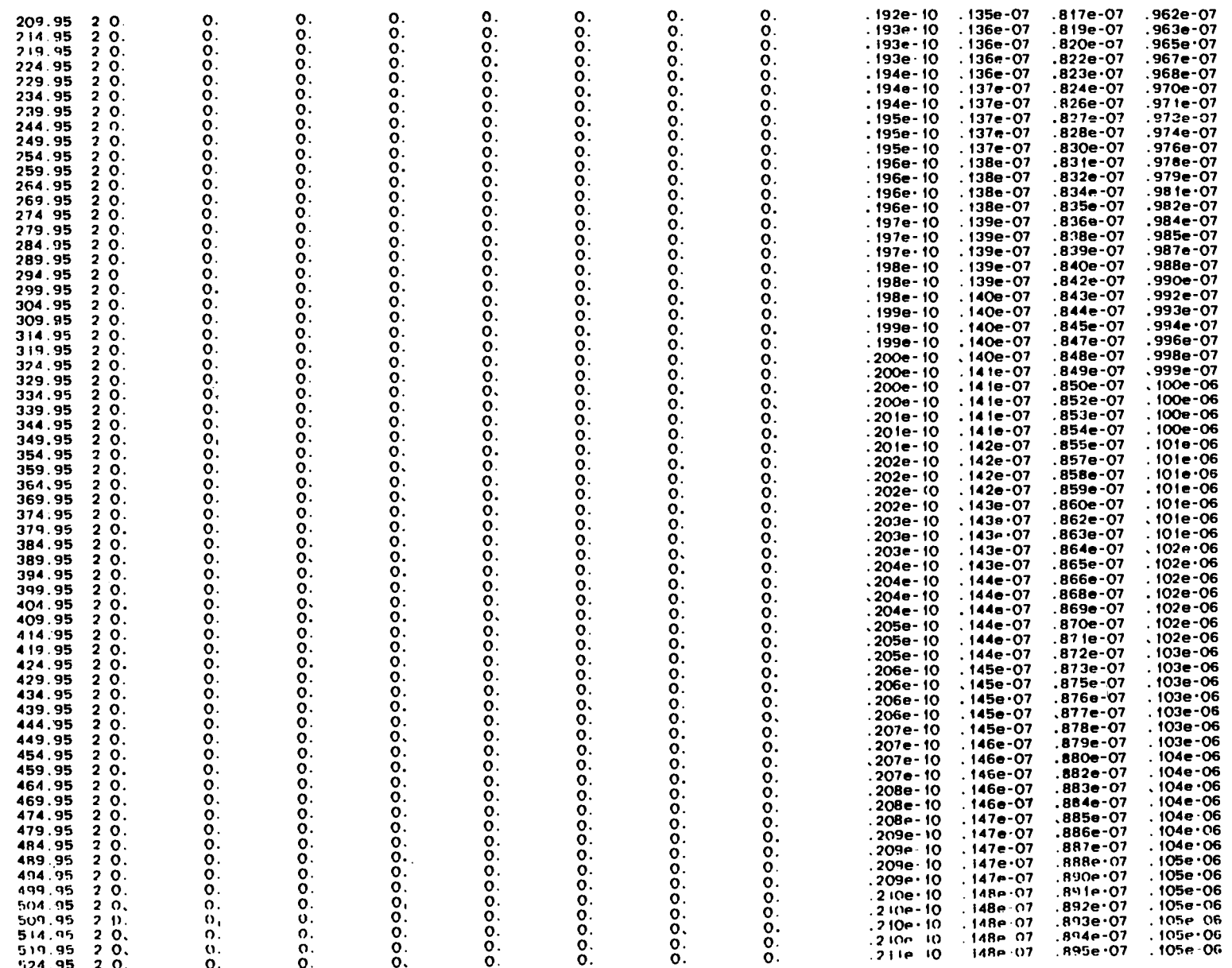

 $\bar{\rm{r}}$ 

 $\mathcal{A}^{\text{max}}_{\text{max}}$ 

 $\alpha$ 

output for radioactive source terms

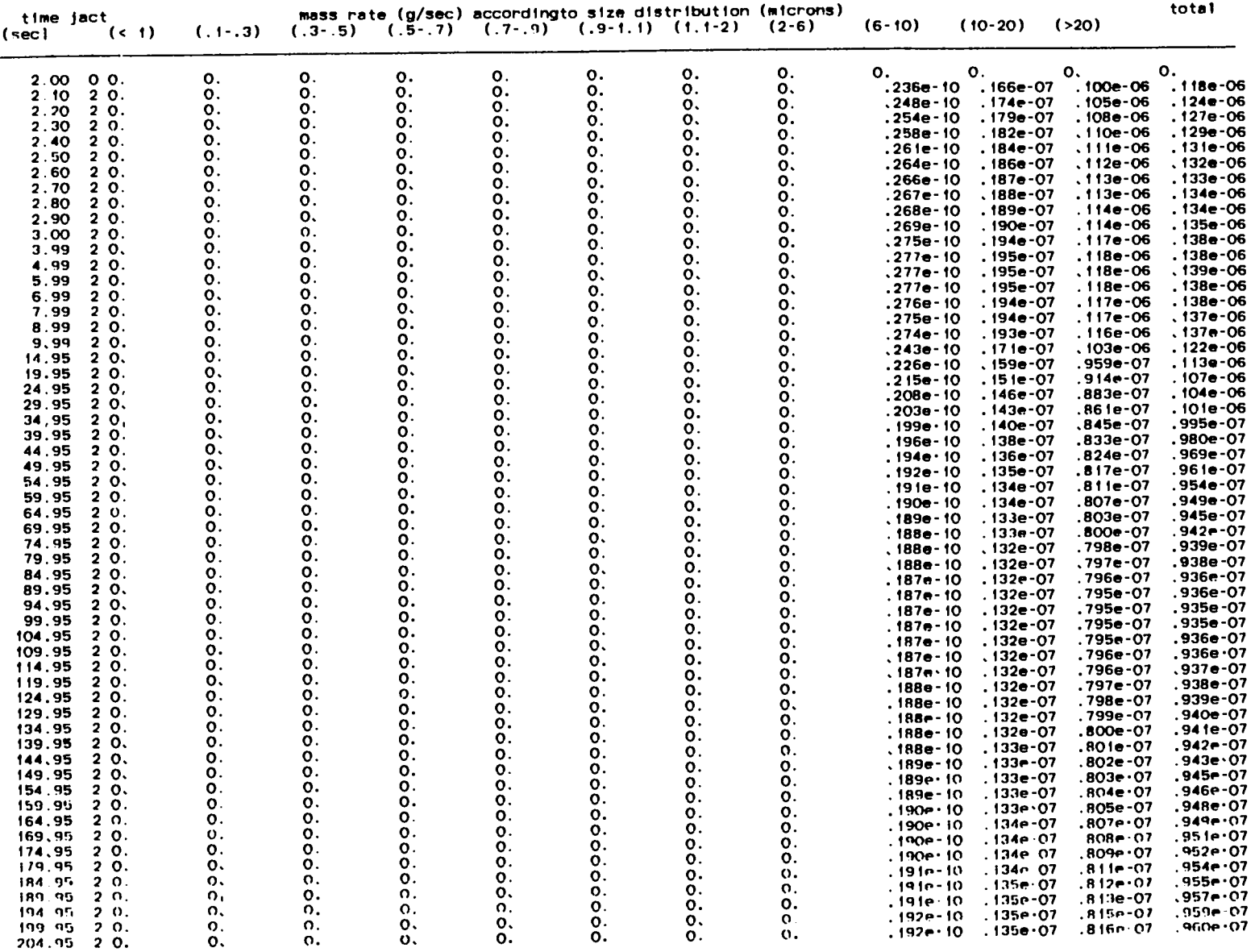

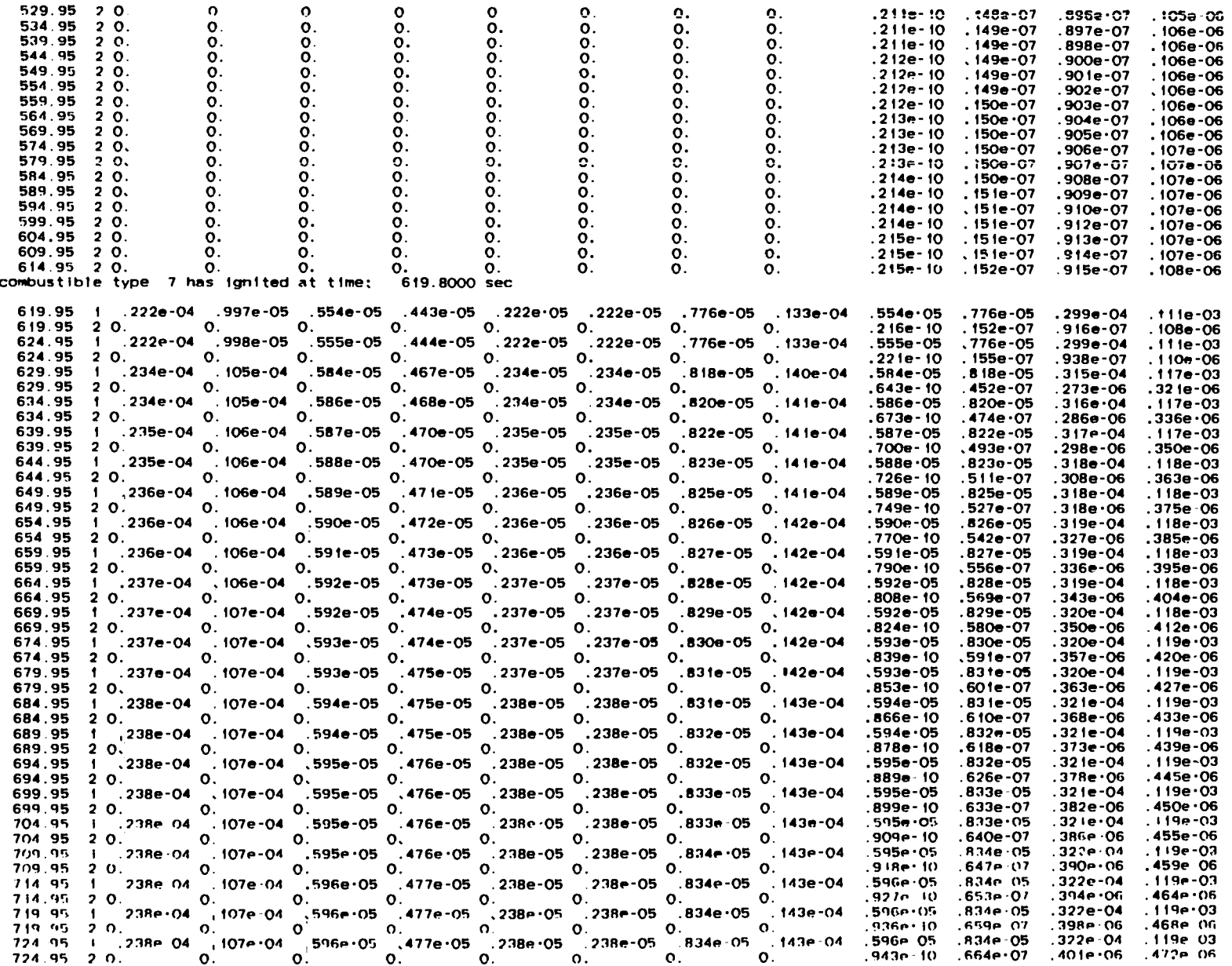

 $\mathcal{L}$ 

 $.675 - 07$ .407e-06 .479e-06  $.835e-05$  $.322e-04$  $.119e-03$  $.483e-06$  $.679e-07$  $.410e - 06$  $.322e-04$   $.119e-03$  $.835e-05$  $744.95 \t20.$  0. 0. 0. 0. 0. 0. 0. 0. 0. 0.  $.413e-06$   $.486e-06$  $.972e - 10$  $.684e-07$ 749.95 1 .239e-04 .107e-04 .597e-05 .477e-05 .239e-05 .239e-05 .835e-05 .143e-04 .597e-05  $.322e - 04$  $.119e-03$  $.835e-05$  $749.95 \t20, 0.$  $.689e-07$  $.416e - 06$  $.489e.06$  $.978e - 10$ 754.95 1 239e-04 .107e-04 .597e-05 .478e-05 .239e-05 .239e-05 .836e-05 .143e-04 .597e-05  $.836e-05$  $.322e-04$ . 119e-03  $,419e-06$  . 492e-06  $.985e - 10$  $.693e-07$  $.322e-04$  . 119e-03  $.836e-05$ .597e-05 .421e-06 .495e-06  $.698 - 07$ .991e-10 .119e-03  $.597e-05$  $.836e-05$  $.322e - 04$ .424e-06 .498e-06  $764.95 \t20.$  0. 0. 0. 0. 0. 0. 0.  $.997e - 10$  $.702e-07$  $769.95$   $1$   $390e$   $-04$   $-0.0$   $-0.0$   $-0.0$   $-0.0$   $-0.0$   $-0.0$   $-0.0$   $-0.0$   $-0.0$   $-0.0$   $-0.0$   $-0.0$   $-0.0$   $-0.0$   $-0.0$   $-0.0$   $-0.0$   $-0.0$   $-0.0$   $-0.0$   $-0.0$   $-0.0$   $-0.0$   $-0.0$   $-0.0$   $-0.0$   $-0.0$   $-0.0$  $.322e-04$   $.119e-03$ .597e-05  $0.836e-05$ .426e-06 .501e-06  $.100e-09$  $.706e-07$  $.323e-04$   $.119e-03$  $0.836e-05$  $.597e.05$ .710e-07 .429e-06 .504e-06  $774.95 \t2 0.$  0. 0. 0. 0. 0. 0.  $.101e-09$  $\Omega$ . all combustible materials were consumed by; 777.9000 sec

.990e-04 .900e-03  $.540e-04$  $,410e-06$   $,483e-06$  $.680e-07$  $.540e-04$  $,990e-04$  . 900e-03 .366e-06 .430e-06  $.606e-07$ .990e-04 .900e-03  $.540e-04$ .329e-06 .388e-06  $790.00 \t20$ ,  $0.00 \t0.00 \t0.00 \t0.00 \t0.00$  $.546e-07$ .990e-04 .900e-03  $.540e-04$ .540e-04 .300e-06 .353e-06  $.498e-07$  $.707e - 10$ 800.00 1 135e-03 126e-03 720e-04 450e-04 450e-04 270e-04 900e-04 153e-03  $, 540e - 04$  $.540e-04$ .990e-04  $.900e-03$  $.325e - 06$  $.651e - 10$  $.458e-07$ .277e-06 .990e-04  $.900e-03$  $.540e-04$ .540e-04  $.257e-<sub>06</sub>$  $.302e-06$  $.426e-07$ .604e-10  $.540e-04$ .990e-04  $.900e-03$  $.540e-04$ 810.00 1 135e-03 .120e-03 .120e-04 .= 00 0.000 0.000 0.000 0.000 0.000 0.000 0.000 0.000 0.000 0.000 0.000 0.0<br>815.00 1 135e-03 .126e-03 .720e-04 .450e-04 .450e-04 .270e-04 .900e-04 .153e-03 .240e-06 .283e-06  $.398e-07$ . 566e - 10  $.900e - 03$  $.540e-04$ .540e-04  $.990e-04$ .226e-06 .266e-06 815.00 2 0, 0. 0. 0. 0. 0. 0. 0. 0. 0. 0. 0.  $.375e-07$  $.533e - 10$ .990e-04 .900e-03 820.00 1 135e-03 126e-03 720e-04 450e-04 450e-04 270e-04 900e-04 153e-03  $.540e-04$  $.540e-04$  $.355e-07$  $.214e-06$   $.252e-06$  $\overline{820.00}$  2 0. 0. 0. 0. 0. 0. 0. 0. 0. 0. 0.  $.504e - 10$ 825.00 1 .135e-03 .126e-03 .720e-04 .450e-04 .450e-04 .270e-04 .900e-04 .500e-04 .450e-04 .450e-04 .450e-04 .450e-04 .450e-04 .450e-04 .450e-04 .450e-04 .450e-04 .450e-04 .450e-04 .450e-04 .450e-04 .450e-04 .450e-04 .450e-.990e-04 .900e-03  $.540e-04$ .204e-06 .240e-06  $.338e-07$ .990e-04 .900e-03  $.540e-04$  $.323e-07$ .195e-06 .229e-06 .990e-04 .900e-03  $.540e-04$ .187e-06 .220e-06  $310e-07$  $.900e-03$ .540<del>e</del>-04 .990e-04  $.180e - 06$  $.212e-06$  $.298e - 07$  $.540e-04$  $.990e - 04$ .900e-03  $.204e-06$  $.288e-07$ . 174e-06 .409e-10 850.00 1 .135e-03 .126e-03 .720e-04 .450e-04 .450e-04 .270e-04 .900e-04 .153e-03  $.900e-03$  $.540e-04$ .540e-04 .990e-04  $850.00 \quad 20.$ <br> $855.00 \quad 1.135e-03$ . 126e-03 .126e-04 .450e-04 .450e-04 .270e-04 .0.<br> $855.00 \quad 1.135e-03$ . 126e-03 .720e-04 .450e-04 .450e-04 .270e-04 .900e-04 .153e-03<br> $855.00 \quad 20.$ <br> $855.00 \quad 3.0$ . 0.<br> $855.00 \quad 4.135e-0$  $.168e-06$  $.198e.06$ .396e-10 .279e-07  $.540e-04$ .990e-04  $.900e-03$ .540e-04 . 270<del>e</del> - 07  $.163e-06$  $.192e.06$ .384e-10  $.900e.03$  $.540e - 04$ .990e-04 .187e-06 . 159e-06 .263e-07 .990e-04 .900e-03  $.540e-04$ . 182e-06  $.256e.07$  $.154e-06$  $.990e.04 - .900e.03$  $.540e-04$  $.540e.04$ R70.00 1 .135e 03 .126e 03 .720e 04 .450e 04 .450e 04 .270e 04 .900e 04 .153e 03 .151e-06 .177e-06  $\overline{0.000}$  2 0, 00 0.  $.355e·10$  $250e.07$ 870.00 2 0.<br>
875.00 1 .135e-03 .126e-03 .720e-04 .450e-04 .450e-04 .270e-04 .900e-04 .153e-03<br>
875.00 2 0.<br>
880.00 1 .135e-03 .126e-03 .720e-04 .450e-04 .450e-04 .270e-04 .900e-04 .153e-03<br>
880.00 2 0. 0. 0. 0. 0. 0. 0. 0  $.540e - 04$  . 990e-04 . 900e-03  $, 540e - 04$  $.173e-06$  $.244e-07$   $.147e-06$  $.346 - 10$ .540n-Q4 .540n-04 .990e-04 .900e 03 .339n (0 .239e 07 .144e-06 .170e-06

52  $\vec{\infty}$ 

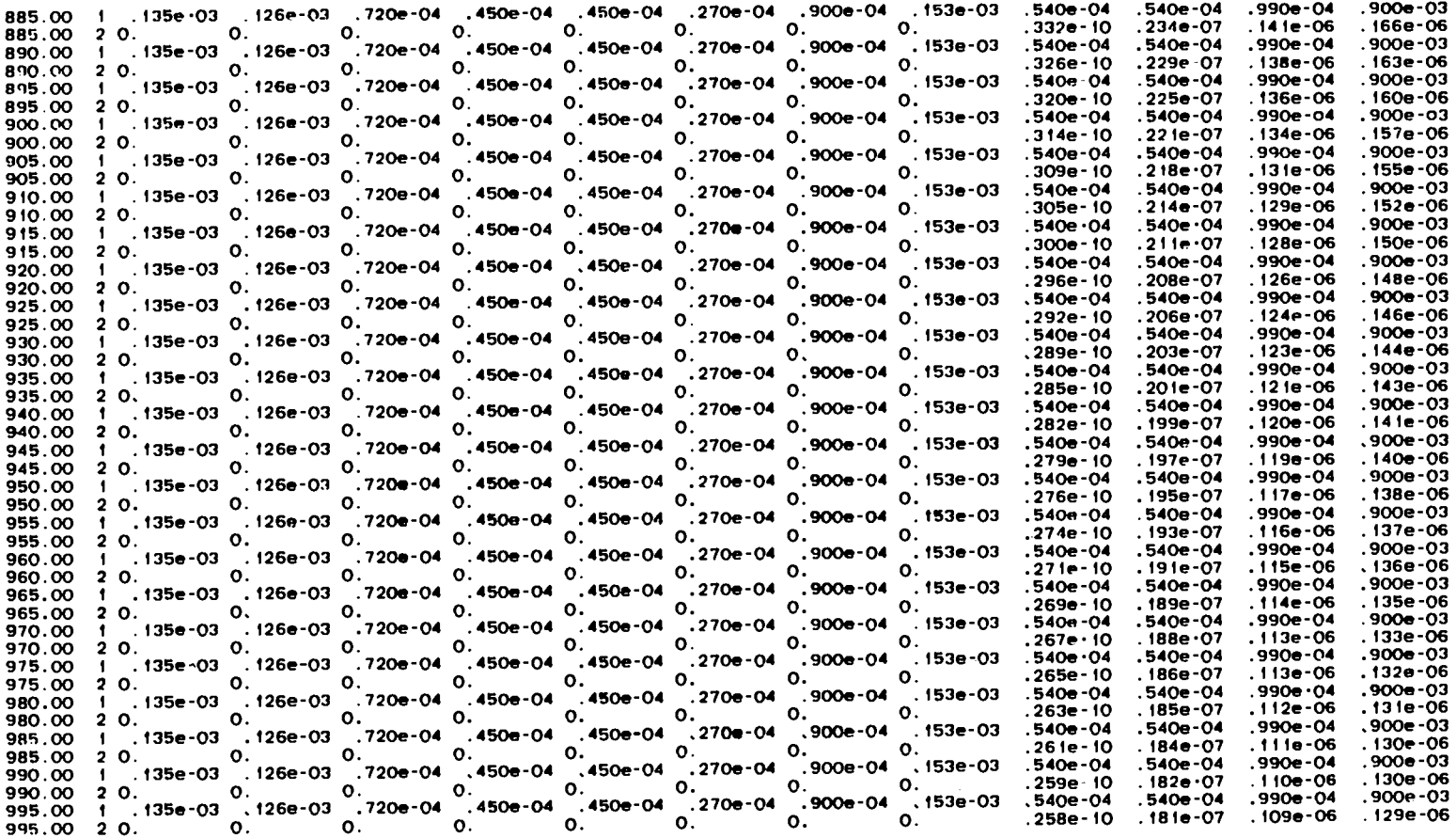

- K. H. Duerre, R. W. Andrae, and W. S. Gregory, "TVENT, A Computer Program  $1.$ for Analysis of Tornado-Induced Transients in Ventilation Systems," Los Alamos Scientific Laboratory report LA-7397-M (July 1978).
- W. S. Gregory, R. W. Andrae, J. W. Bolstad, R. A. Martin, and P. K. Tang,  $2.$ "TORAC User's Manual: A Computer Code for Analysis of Tornado-Induced Flow and Material Transport in Nuclear Facilities." Los Alamos National Laboratory report LA-10435-M. NUREG/CR-4260 (May 1985).
- 3. P. K. Tang, R. W. Andrae, J. W. Bolstad, R. A. Martin, W. S. Gregory, and B. D. Nichols, "EXPAC User's Manual: A Computer Code for Analysis of **Explosion-Induced Flow and Material Transport in Nuclear Facilities,"** Los Alamos National Laboratory report in preparation.
- 4. M. K. Chan, M. Y. Ballinger, P. C. Owczarski, and S. L. Sutter, "User's Manual for FIRIN1: A Computer Code to Characterize Accidental Fire and Radioactive Source Terms in Nuclear Fuel Cycle Facilities," Battelle Pacific Northwest Laboratory report PNL-4532, NUREG/CR-3037 **( 1**
- 5. R. W. Andrae, R. A. Martin, and W. S. Gregory, "Analysis of Nuclear Facilities for Tornado-Induced Flow and Reentrainment." Los Alamos Scientific Laboratory report LA-7571-MS, NUREG/CR-0521 (January 1979).
- 6. P. K. Tang, "A New Numerical Method for the Transient Gas Dynamic Code EVENT." Los Alamos National Laboratory report LA-9594-MS (December 1982).
- 7. A. I. Brown and S. M. Marco, Introduction to Heat Transfer (McGraw-Hill Book Company, Inc., New York, 1958), p. 126.
- W. M. Kays and H. C. Perkins, "Forced Convection, Internal Flow in 8. Ducts," in Handbook of Heat Transfer, W. M. Rohsenow and J. P. Hartnett, Eds. (McGraw-Hill Book Company, Inc., New York, 1973), Chap. 7.
- 9. M. Jakob, Heat Transfer (John Wiley and Sons, Inc., New York, 1959), Vol. 1,  $p.547.$
- 10. H. C. Hottel, "Radiant-Heat Transmission," in <u>Heat T</u> **McAdams, Ed. (McGraw-Hill Book Co., Inc.<del>, New York, 1954)</del>,**
- 11. R. Siegel and J. R. Howell, Thermal Radiation Heat Transfer (McGraw-Hill Book Company, Inc., New York, 1972), p. 570.
- 12. S. V. Patankar, Numerical Heat Transfer and Fluid Flow (McGraw-Hill Book Company, Inc., New York, 1980), Chap. 4.
- 13. W. H. McAdams, Heat Transmission (McGraw-Hill Book Co., Inc., New York, 1954) p. 176.
- 14. R. B. Bird, W. E. Stewart, and E. N. Lightfoot, Transport Phenomena (John Wiley and Sons, Inc., New York, 1960), pp. 445-448.
- 15. J. D. Stockham and E. G. Fochtman, Eds., Particle Size Analysis (Ann Arbor Science, Ann Arbor, Michigan, 1978).
- 16. T. T. Mercer, Aerosol Filtration in Hazard Evaluation (Academic Press, New York. 1973).
- "Accident Analysis Handbook," Los Alamos National Laboratory report 17. LA-9180-M in preparation.
- J. Mishima and L. C. Schwendiman, "Some Experimental Measurements of 18. Airborne Uranium (Representing Plutonium) in Transportation Accidents," Battelle Pacific Northwest Laboratory report BNWL-1732 (1973).
- 19. S. L. Sutter, "Accident Generated Particulate Materials and their Characteristics-A Review of Background Information," Battelle Pacific Northwest Laboratory report PNL-4154 (1981).
- 20. J. W. Healy, "Surface Contamination: Decision Levels." Los Alamos Scientific Laboratory report LA-4558-MS (September 1971).
- **J. M. Singer, E. E. Cook, and J. Grumer, "Dispersal of Coal and Rock-Dust** 21. **Deposits, "US Bureau of Mines report BM-RI-7642 (1972).**
- 22. J. M. Singer, M. E. Harris, J. Grumer, "Dust Dispersal by Explosion-Induced Airflow, Entrainment by Air Blast," US Bureau of Mines  $report$  BM-RI-8130 (1976).
- G. A. Sehmel and F. D. LLoyd, "Particle Resuspension Rates" in 23. Atmosphere-Surface Exchange of Particulate and Gaseous Pollutants (1974), R. J. Englemann and G. A. Sehmel, Coordinators, Energy Research and Development Administration Symposium Series report CONF-740921 (1974), pp. 846-858.
- 24. **J. R. Travis, "A Model for Predicting the Redistribution of Particulate** Contaminants from Soil Surfaces," Los Alamos Scientific Laboratory report LA-6035-MS (August 1975).
- J. D. Iversen, J. B. Pollack, R. Greeley, and B. R. White, "Saltation 25. Threshold on Mars: The Effect of Interparticle Force, Surface Roughness, and Low Atmospheric Density," ICARUS 29, 381-393 (1976).
- S. H. Friedlander, Smoke Dust and Haze (John Wiley and Sons, New York,  $26.$ **1**
- J. D. Iversen, R. Greeley, and J. B. Pollack, "Windblown Dust on Earth,  $27.$ Mars, and Venus," J. Atm. Sci. 33(12), 2425-2429 (1976).
- 28. **J. D. Iversen, R. Greeley, B. R. White, and J. B. Pollack, "The Effect of** Vertical Distortion in the Modeling of Sedimentation Phenomena: Martian Crater Wake Streaks," J. Geophys. Res. 81(26), 4846-4856 (1976).

- S. L. Soo, Fluid Dynamics of Multiphase Systems (Blaisdell Publishing 29. Company, Waltham, Massachusetts, 1967).
- G. B. Wallis, One-Dimensional Two-Phase Flow (McGraw-Hill Book Company,  $30.$ Inc., New York, 1969).
- F. A. Williams, Combustion Theory (Addison-Wesley Publishing Company,  $31.$ Inc., Reading, Massachusetts, 1965).
- $32.$ C. N. Davies, Ed., Aerosol Science (Academic Press, New York, 1966).
- W. S. Gregory, H. L. Horak, P. R. Smith, C. I. Ricketts, and W. Gill,  $33.$ "Investigation of HEPA Filters Subjected to Tornado Pressure Pulses," Los Alamos Scientific Laboratory report LA-7202-MS (April 1978).
- H. D'Arcy, Les Fontaines Publiques de la Ville de Dijon (Victor Dalmont, 34.  $\text{Paris. } 1856 \cdot \text{ }$
- H. Schlichting, Boundary Layer Theory, 4th Ed. (McGraw-Hill Book Company,  $35.$ Inc., New York, 1960).
- $36.$ J. Kozeny, "Uber Kapillare Leitung des Wassers in Boden," Akad. Wiss. Wien, Math.-Naturw. Klasses, Sitzber (Abt. IIa) 136, 271-306 (1927).
- $37.$ P. C. Carman, "Flow Through Granular Beds," Transactions of the Institution of Chemical Engineers 15, 150-166 (1937).
- A. E. Sheidegger, The Physics of Flow Through Porous Media, 3rd Ed. 38. (University of Toronto Press, Toronto, 1972), pp. 146-148.
- S. P. Burke and W. B. Plummer, "Gas Flow Through Packed Columns," 39. Industrial and Engineering Chemistry 20, 1196-1200 (1928).
- S. Ergun, "Fluid Flow through Packed Columns," Chemical Engineering 40. Progress 48, 89-94 (1952).
- 41. 0. Reynolds, Papers on Mechanical and Physical Subjects (Cambridge University Press, Cambridge, Massachusetts, 1900).
- **J. Pich, "Theory of Aerosal Filtration," in Aerosol Science,** 42. C. N. Davies, Ed., (Academic Press, New York, 1966), pp. 223-285.
- W. Bergman, H. Hebard, R. Taylor, and B. Lum, "Electrostatic Filters 43. Generated by Electric Fields," Lawrence Livermore National Laboratory **report UCRL-81926 (1979).**
- 44. Engineering, Robert Jorgensen, Ed. (Buffalo Forge Co., B **Y**ork, 1970) CI
- 45. "Flow of Fluids," Crane Co. Technical Paper No. 410 (1977).

## DISTRIBUTION

Copies

 $\bar{\phantom{a}}$ 

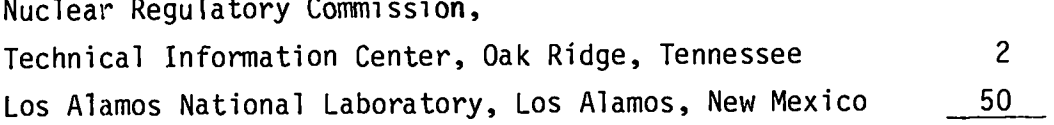

 $\overline{a}$ 

 $\ddot{\phantom{a}}$  $\ddot{\phantom{a}}$ 

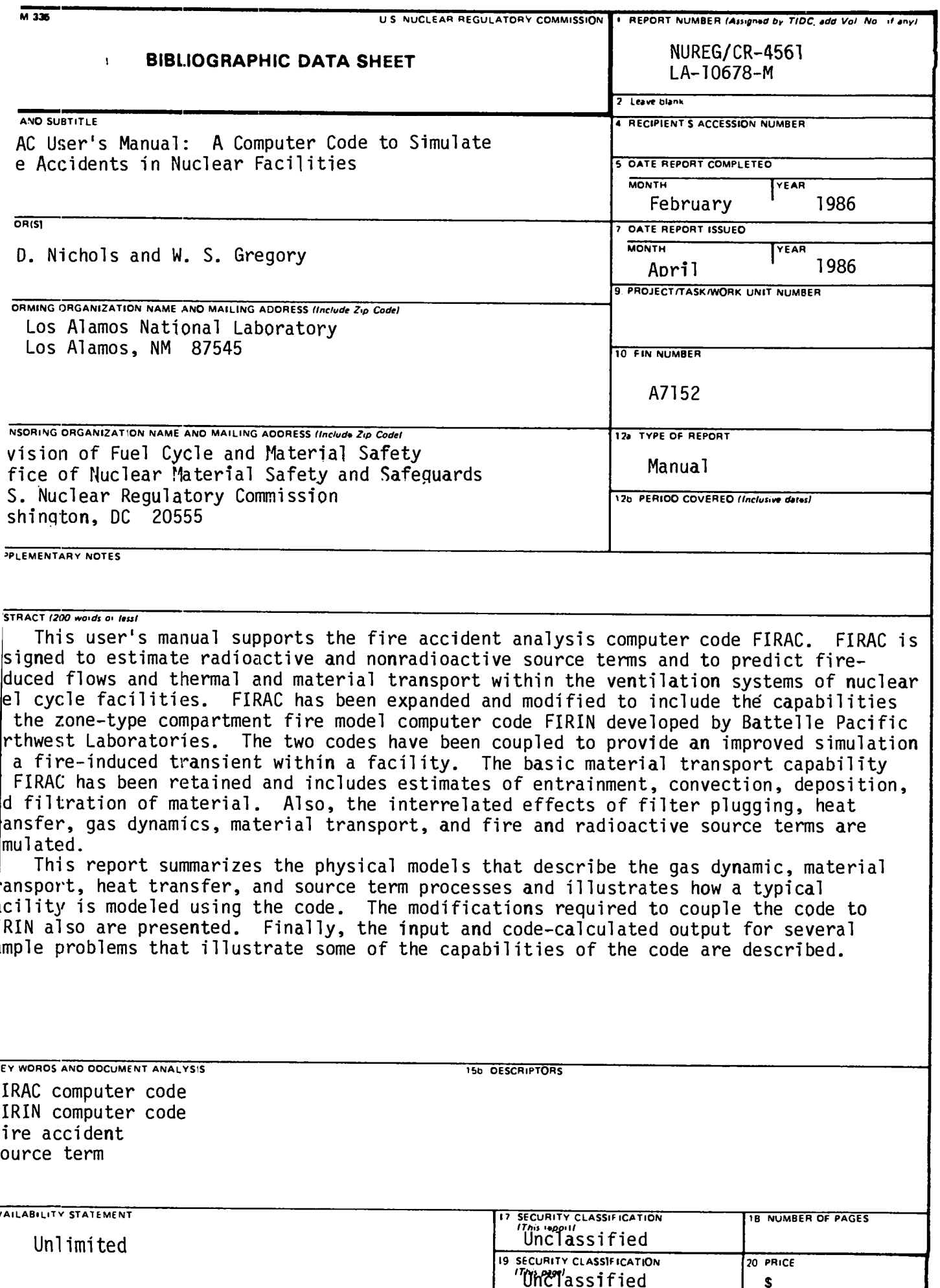

C B la. 编码  $-27.587$ ی ہے ج 一样 **Si**tus  $-100$  $\ddot{\sigma}$ 一、<br>平、<br>5枚) 無理 體 ia<br>Su a<br>M 55 يبي A. E S **TERNALDE** 

7. C ŧ.

-25

**SBK** 

نت<br>الط<del>با</del>

## UNITED STATES<br>NUCLEAR REGULATORY COMMISSION<br>WASHINGTON, D.C. 20555

OFFICIAL BUSINESS PENALTY FOR PRIVATE USE, \$300

 $\Delta \sim 20$ 

 $\mathcal{L}^{\text{max}}_{\text{max}}$ 

## NECEIVED **HAY 22 1905**

j,  $\bar{z}$  $\frac{1}{2}$